# Categorical Data Analysis Using

# The SAS® System

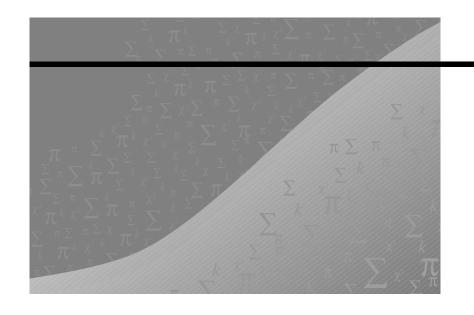

#### 2nd Edition

Maura E. Stokes Charles S. Davis Gary G. Koch The correct bibliographic citation for this manual is as follows: Stokes, Maura E., Charles S. Davis, and Gary G. Koch. 2000. *Categorical Data Analysis Using the SAS® System, Second Edition*. Cary, NC: SAS Institute Inc.

#### Categorical Data Analysis Using the SAS® System

Copyright © 2000 by SAS Institute Inc., Cary, NC, USA Jointly co-published by SAS Institute and Wiley 2003.

ISBN 1-58025-710-0 John Wiley & Sons, Inc. ISBN 0-471-22424-3

All rights reserved. Printed in the United States of America. No part of this publication may be reproduced, stored in a retrieval system, or transmitted, in any form or by any means, electronic, mechanical, photocopying, or otherwise, without the prior written permission of the publisher, SAS Institute Inc.

**U.S. Government Restricted Rights Notice:** Use, duplication, or disclosure of this software and related documentation by the U.S. government is subject to the Agreement with SAS Institute and the restrictions set forth in FAR 52.227-19, Commercial Computer Software-Restricted Rights (June 1987).

SAS Institute Inc., SAS Campus Drive, Cary, North Carolina 27513.

1st printing, July 2000 2nd printing, November 2001 3rd printing, June 2003

Note that text corrections may have been made at each printing.

SAS Publishing provides a complete selection of books and electronic products to help customers use SAS software to its fullest potential. For more information about our e-books, e-learning products, CDs, and hardcopy books, visit the SAS Publishing Web site at **support.sas.com/pubs** or call 1-800-727-3228.

SAS® and all other SAS Institute Inc. product or service names are registered trademarks or trademarks of SAS Institute Inc. in the USA and other countries. ® indicates USA registration.

Other brand and product names are trademarks of their respective companies.

#### **Table of Contents**

| Preface to the Second Edition                           | V   |
|---------------------------------------------------------|-----|
| Acknowledgments                                         | vii |
| Chapter 1. Introduction                                 | 1   |
| 1.1 Overview                                            | 3   |
| 1.2 Scale of Measurement                                | 3   |
| 1.3 Sampling Frameworks                                 | 6   |
| 1.4 Overview of Analysis Strategies                     | 7   |
| 1.5 Working with Tables in the SAS System               | 10  |
| 1.6 Using This Book                                     | 15  |
| Chapter 2. The $2 \times 2$ Table                       | 17  |
| 2.1 Introduction                                        | 19  |
| 2.2 Chi-Square Statistics                               | 20  |
| 2.3 Exact Tests                                         | 23  |
| 2.4 Difference in Proportions                           | 29  |
| 2.5 Odds Ratio and Relative Risk                        | 32  |
| 2.6 Sensitivity and Specificity                         | 39  |
| 2.7 McNemar's Test                                      | 40  |
| Chapter 3. Sets of $2 \times 2$ Tables                  | 43  |
| 3.1 Introduction                                        | 45  |
| 3.2 Mantel-Haenszel Test                                | 45  |
| 3.3 Measures of Association                             | 57  |
| Chapter 4. Sets of $2 \times r$ and $s \times 2$ Tables | 65  |
| 4.1 Introduction                                        | 67  |
| 4.2 Sets of $2 \times r$ Tables                         | 67  |
| 4.3 Sets of $s \times 2$ Tables                         | 78  |
| 4.4 Relationships Between Sets of Tables                | 86  |
| Chapter 5. The $\mathbf{s} \times \mathbf{r}$ Table     | 89  |
| 5.1 Introduction                                        | 91  |
| 5.2 Association                                         | 91  |
| 5.3 Exact Tests for Association                         | 100 |
| 5.4 Measures of Association                             | 105 |
| 5.5 Observer Agreement                                  | 111 |
| 5.6 Test for Ordered Differences                        |     |
| Chapter 6. Sets of $s \times r$ Tables                  | 121 |
| 6.1 Introduction                                        | 123 |
| 6.2 General Mantel-Haenszel Methodology                 | 124 |

| 6.3        | Mantel-Haenszel Applications                                          | . 127 |
|------------|-----------------------------------------------------------------------|-------|
| 6.4        | Advanced Topic: Application to Repeated Measures                      | . 137 |
| Chapter 7. | Nonparametric Methods                                                 | 159   |
|            | Introduction                                                          | . 161 |
|            | Wilcoxon-Mann-Whitney Test                                            |       |
|            | Kruskal-Wallis Test                                                   |       |
|            | Friedman's Chi-Square Test                                            |       |
|            | Aligned Ranks Test for Randomized Complete Blocks                     |       |
|            | Durbin's Test for Balanced Incomplete Blocks                          |       |
|            | Rank Analysis of Covariance                                           |       |
|            | Logistic Regression I: Dichotomous Response                           | 181   |
|            | Introduction                                                          |       |
|            | Dichotomous Explanatory Variables                                     |       |
|            | Using the CLASS Statement                                             |       |
|            | Qualitative Explanatory Variables                                     |       |
|            | Continuous and Ordinal Explanatory Variables                          |       |
| 8.6        | A Note on Diagnostics                                                 | . 217 |
| 8.7        | Maximum Likelihood Estimation Problems and Alternatives               | . 222 |
| 8.8        | Exact Methods in Logistic Regression                                  | . 225 |
| 8.9        | Using the CATMOD and GENMOD Procedures for Logistic Regression        | . 232 |
| Ap         | pendix A: Statistical Methodology for Dichotomous Logistic Regression | . 239 |
| Chantar 0  | Logistic Regression II: Polytomous Response                           | 241   |
|            | Introduction                                                          |       |
|            | Ordinal Response: Proportional Odds Model                             |       |
|            | Nominal Response: Generalized Logits Model                            |       |
|            |                                                                       |       |
|            | O. Conditional Logistic Regression                                    | 271   |
|            | 1 Introduction                                                        |       |
|            | 2 Paired Observations from a Highly Stratified Cohort Study           |       |
|            | 3 Clinical Trials Study Analysis                                      |       |
|            | 4 Crossover Design Studies                                            |       |
|            | 5 General Conditional Logistic Regression                             |       |
|            | 6 Paired Observations in a Retrospective Matched Study                |       |
|            | 7 1:m Conditional Logistic Regression                                 |       |
| 10.        | 8 Exact Conditional Logistic Regression in the Stratified Setting     | . 314 |
| Ap         | pendix A: Theory for the Case-Control Retrospective Setting           | . 318 |
| Ap         | pendix B: Theory for Exact Conditional Inference                      | . 320 |
| Ap         | pendix C: ODS Macro                                                   | . 321 |
| Chapter 1  | 1. Quantal Bioassay Analysis                                          | 323   |
| 11.        | 1 Introduction                                                        |       |
|            |                                                                       | . 222 |
|            |                                                                       |       |
| 11.        | 2 Estimating Tolerance Distributions                                  | . 325 |

| Chapter 12. Poisson Regression                                                                                                    | 347                                                                                                    |
|----------------------------------------------------------------------------------------------------|----------------------------------------------------------------------------------------------------|
| 12.1 Introduction                                                                                                    | . 349                                                                                                    |
| 12.2 Methodology for Poisson Regression                                                                                                    | . 349                                                                                                    |
| 12.3 Simple Poisson Counts Example                                                                                                    | . 351                                                                                                    |
| 12.4 Poisson Regression for Incidence Densities                                                                                                    | . 353                                                                                                    |
| 12.5 Overdispersion in Lower Respiratory Infection Example                                                                                                    |                                                                                                    |
|                                                                                                    |                                                                                                    |
| Chapter 13. Weighted Least Squares                                                                                                    | 363                                                                                                    |
| 13.1 Introduction                                                                                                    |                                                                                                    |
| 13.2 Weighted Least Squares Methodology                                                                                                    |                                                                                                    |
| 13.3 Using PROC CATMOD for Weighted Least Squares Analysis                                                                                                    |                                                                                                    |
| 13.4 Analysis of Means: Performing Contrast Tests                                                                                                    |                                                                                                    |
| 13.5 Analysis of Proportions: Occupational Data                                                                                                    |                                                                                                    |
| 13.6 Obstetrical Pain Data: Advanced Modeling of Means                                                                                                    |                                                                                                    |
| 13.7 Analysis of Survey Sample Data                                                                                                    |                                                                                                    |
| 13.8 Modeling Rank Measures of Association Statistics                                                                                                    |                                                                                                    |
| Appendix A: Statistical Methodology for Weighted Least Squares                                                                                                    |                                                                                                    |
| Appendix A. Statistical Methodology for Weighted Least Squares                                                                                                    | . 422                                                                                                    |
|                                                                                                    | 405                                                                                                    |
| Chapter 14. Modeling Repeated Measurements Data with WLS  14.1 Introduction                                                                                                    | 427                                                                                                    |
|                                                                                                    |                                                                                                    |
| 14.2 Weighted Least Squares                                                                                                    |                                                                                                    |
| 14.3 Advanced Topic: Further Weighted Least Squares Applications                                                                                                    | . 433                                                                                                    |
|                                                                                                    |                                                                                                    |
| Chanton 15 Compacting Leating time Foundations                                                                                                    | 160                                                                                                    |
| Chapter 15. Generalized Estimating Equations                                                                                                    | <b>469</b>                                                                                                    |
| 15.1 Introduction                                                                                                    | . 471                                                                                                    |
| 15.1 Introduction                                                                                                    | <ul><li>471</li><li>471</li></ul>                                                                                                    |
| 15.1 Introduction                                                                                                    | <ul><li>471</li><li>471</li><li>478</li></ul>                                                                                                    |
| 15.1 Introduction                                                                                                    | <ul><li>471</li><li>471</li><li>478</li><li>480</li></ul>                                                                                                    |
| 15.1 Introduction                                                                                                    | <ul><li>471</li><li>471</li><li>478</li><li>480</li><li>487</li></ul>                                                                                          |
| 15.1 Introduction                                                                                                    | <ul><li>471</li><li>471</li><li>478</li><li>480</li><li>487</li><li>494</li></ul>                                                                              |
| 15.1 Introduction  15.2 Methodology  15.3 Summary of the GEE Methodology  15.4 Passive Smoking Example  15.5 Crossover Example  15.6 Respiratory Data  15.7 Using a Modified Wald Statistic to Assess Model Effects                                                                                                    | <ul><li>471</li><li>478</li><li>480</li><li>487</li><li>503</li></ul>                                                                                          |
| 15.1 Introduction 15.2 Methodology 15.3 Summary of the GEE Methodology 15.4 Passive Smoking Example 15.5 Crossover Example 15.6 Respiratory Data 15.7 Using a Modified Wald Statistic to Assess Model Effects 15.8 Diagnostic Data                                                                                                    | . 471<br>. 478<br>. 480<br>. 487<br>. 494<br>. 503                                                                                                    |
| 15.1 Introduction 15.2 Methodology 15.3 Summary of the GEE Methodology 15.4 Passive Smoking Example 15.5 Crossover Example 15.6 Respiratory Data 15.7 Using a Modified Wald Statistic to Assess Model Effects 15.8 Diagnostic Data 15.9 Using GEE for Count Data                                                                                                    | . 471<br>. 478<br>. 480<br>. 487<br>. 494<br>. 503<br>. 505                                                                                                    |
| 15.1 Introduction 15.2 Methodology 15.3 Summary of the GEE Methodology 15.4 Passive Smoking Example 15.5 Crossover Example 15.6 Respiratory Data 15.7 Using a Modified Wald Statistic to Assess Model Effects 15.8 Diagnostic Data 15.9 Using GEE for Count Data 15.10 Fitting the Proportional Odds Model                                                                                                    | . 471<br>. 471<br>. 478<br>. 480<br>. 487<br>. 494<br>. 503<br>. 505<br>. 510                                                                                  |
| 15.1 Introduction 15.2 Methodology 15.3 Summary of the GEE Methodology 15.4 Passive Smoking Example 15.5 Crossover Example 15.6 Respiratory Data 15.7 Using a Modified Wald Statistic to Assess Model Effects 15.8 Diagnostic Data 15.9 Using GEE for Count Data 15.10 Fitting the Proportional Odds Model 15.11 GEE Analyses for Data with Missing Values                                                                                                    | . 471<br>. 478<br>. 480<br>. 487<br>. 503<br>. 505<br>. 510<br>. 514                                                                                           |
| 15.1 Introduction 15.2 Methodology 15.3 Summary of the GEE Methodology 15.4 Passive Smoking Example 15.5 Crossover Example 15.6 Respiratory Data 15.7 Using a Modified Wald Statistic to Assess Model Effects 15.8 Diagnostic Data 15.9 Using GEE for Count Data 15.10 Fitting the Proportional Odds Model 15.11 GEE Analyses for Data with Missing Values 15.12 Alternating Logistic Regression                                                                                                    | . 471<br>. 478<br>. 480<br>. 487<br>. 503<br>. 505<br>. 510<br>. 514<br>. 527                                                                                  |
| 15.1 Introduction 15.2 Methodology 15.3 Summary of the GEE Methodology 15.4 Passive Smoking Example 15.5 Crossover Example 15.6 Respiratory Data 15.7 Using a Modified Wald Statistic to Assess Model Effects 15.8 Diagnostic Data 15.9 Using GEE for Count Data 15.10 Fitting the Proportional Odds Model 15.11 GEE Analyses for Data with Missing Values 15.12 Alternating Logistic Regression 15.13 Using GEE to Fit a Partial Proportional Odds Model: Univariate Outcome                                                                                                    | . 471<br>. 471<br>. 478<br>. 480<br>. 487<br>. 503<br>. 505<br>. 510<br>. 514<br>. 527<br>e 533                                                                |
| 15.1 Introduction 15.2 Methodology 15.3 Summary of the GEE Methodology 15.4 Passive Smoking Example 15.5 Crossover Example 15.6 Respiratory Data 15.7 Using a Modified Wald Statistic to Assess Model Effects 15.8 Diagnostic Data 15.9 Using GEE for Count Data 15.10 Fitting the Proportional Odds Model 15.11 GEE Analyses for Data with Missing Values 15.12 Alternating Logistic Regression 15.13 Using GEE to Fit a Partial Proportional Odds Model: Univariate Outcome 15.14 Using GEE to Account for Overdispersion: Univariate Outcome                                                                                                    | . 471<br>. 471<br>. 478<br>. 480<br>. 487<br>. 503<br>. 505<br>. 510<br>. 514<br>. 527<br>2 533<br>. 541                                                       |
| 15.1 Introduction 15.2 Methodology 15.3 Summary of the GEE Methodology 15.4 Passive Smoking Example 15.5 Crossover Example 15.6 Respiratory Data 15.7 Using a Modified Wald Statistic to Assess Model Effects 15.8 Diagnostic Data 15.9 Using GEE for Count Data 15.10 Fitting the Proportional Odds Model 15.11 GEE Analyses for Data with Missing Values 15.12 Alternating Logistic Regression 15.13 Using GEE to Fit a Partial Proportional Odds Model: Univariate Outcome 15.14 Using GEE to Account for Overdispersion: Univariate Outcome Appendix A: Steps to Find the GEE Solution                                                                                                    | . 471<br>. 478<br>. 480<br>. 487<br>. 494<br>. 503<br>. 505<br>. 510<br>. 514<br>. 527<br>e 533<br>. 541<br>. 547                                              |
| 15.1 Introduction 15.2 Methodology 15.3 Summary of the GEE Methodology 15.4 Passive Smoking Example 15.5 Crossover Example 15.6 Respiratory Data 15.7 Using a Modified Wald Statistic to Assess Model Effects 15.8 Diagnostic Data 15.9 Using GEE for Count Data 15.10 Fitting the Proportional Odds Model 15.11 GEE Analyses for Data with Missing Values 15.12 Alternating Logistic Regression 15.13 Using GEE to Fit a Partial Proportional Odds Model: Univariate Outcome 15.14 Using GEE to Account for Overdispersion: Univariate Outcome                                                                                                    | . 471<br>. 478<br>. 480<br>. 487<br>. 494<br>. 503<br>. 505<br>. 510<br>. 514<br>. 527<br>e 533<br>. 541<br>. 547                                              |
| 15.1 Introduction 15.2 Methodology 15.3 Summary of the GEE Methodology 15.4 Passive Smoking Example 15.5 Crossover Example 15.6 Respiratory Data 15.7 Using a Modified Wald Statistic to Assess Model Effects 15.8 Diagnostic Data 15.9 Using GEE for Count Data 15.10 Fitting the Proportional Odds Model 15.11 GEE Analyses for Data with Missing Values 15.12 Alternating Logistic Regression 15.13 Using GEE to Fit a Partial Proportional Odds Model: Univariate Outcome 15.14 Using GEE to Account for Overdispersion: Univariate Outcome Appendix A: Steps to Find the GEE Solution Appendix B: Macro for Adjusted Wald Statistic                                                                                                    | . 471<br>. 471<br>. 478<br>. 480<br>. 487<br>. 503<br>. 505<br>. 510<br>. 514<br>. 527<br>2 533<br>. 541<br>. 547<br>. 548                                     |
| 15.1 Introduction 15.2 Methodology 15.3 Summary of the GEE Methodology 15.4 Passive Smoking Example 15.5 Crossover Example 15.6 Respiratory Data 15.7 Using a Modified Wald Statistic to Assess Model Effects 15.8 Diagnostic Data 15.9 Using GEE for Count Data 15.10 Fitting the Proportional Odds Model 15.11 GEE Analyses for Data with Missing Values 15.12 Alternating Logistic Regression 15.13 Using GEE to Fit a Partial Proportional Odds Model: Univariate Outcome 15.14 Using GEE to Account for Overdispersion: Univariate Outcome Appendix A: Steps to Find the GEE Solution Appendix B: Macro for Adjusted Wald Statistic                                                                                                    | . 471<br>. 471<br>. 478<br>. 480<br>. 487<br>. 503<br>. 505<br>. 510<br>. 514<br>. 527<br>e 533<br>. 541<br>. 547<br>. 548                                     |
| 15.1 Introduction 15.2 Methodology 15.3 Summary of the GEE Methodology 15.4 Passive Smoking Example 15.5 Crossover Example 15.6 Respiratory Data 15.7 Using a Modified Wald Statistic to Assess Model Effects 15.8 Diagnostic Data 15.9 Using GEE for Count Data 15.10 Fitting the Proportional Odds Model 15.11 GEE Analyses for Data with Missing Values 15.12 Alternating Logistic Regression 15.13 Using GEE to Fit a Partial Proportional Odds Model: Univariate Outcome 15.14 Using GEE to Account for Overdispersion: Univariate Outcome Appendix A: Steps to Find the GEE Solution Appendix B: Macro for Adjusted Wald Statistic  Chapter 16. Loglinear Models 16.1 Introduction                                                                                                    | . 471<br>. 471<br>. 478<br>. 480<br>. 487<br>. 503<br>. 505<br>. 510<br>. 514<br>. 527<br>e 533<br>. 541<br>. 547<br>. 548                                     |
| 15.1 Introduction 15.2 Methodology 15.3 Summary of the GEE Methodology 15.4 Passive Smoking Example 15.5 Crossover Example 15.6 Respiratory Data 15.7 Using a Modified Wald Statistic to Assess Model Effects 15.8 Diagnostic Data 15.9 Using GEE for Count Data 15.10 Fitting the Proportional Odds Model 15.11 GEE Analyses for Data with Missing Values 15.12 Alternating Logistic Regression 15.13 Using GEE to Fit a Partial Proportional Odds Model: Univariate Outcome 15.14 Using GEE to Account for Overdispersion: Univariate Outcome 15.14 Using GEE to Find the GEE Solution Appendix A: Steps to Find the GEE Solution Appendix B: Macro for Adjusted Wald Statistic  Chapter 16. Loglinear Models 16.1 Introduction 16.2 Two-Way Contingency Tables                                   | . 471<br>. 471<br>. 478<br>. 480<br>. 487<br>. 503<br>. 505<br>. 510<br>. 514<br>. 527<br>2 533<br>. 541<br>. 547<br>. 548                                     |
| 15.1 Introduction 15.2 Methodology 15.3 Summary of the GEE Methodology 15.4 Passive Smoking Example 15.5 Crossover Example 15.6 Respiratory Data 15.7 Using a Modified Wald Statistic to Assess Model Effects 15.8 Diagnostic Data 15.9 Using GEE for Count Data 15.10 Fitting the Proportional Odds Model 15.11 GEE Analyses for Data with Missing Values 15.12 Alternating Logistic Regression 15.13 Using GEE to Fit a Partial Proportional Odds Model: Univariate Outcome 15.14 Using GEE to Account for Overdispersion: Univariate Outcome 15.14 Using GEE to Find the GEE Solution Appendix A: Steps to Find the GEE Solution Appendix B: Macro for Adjusted Wald Statistic  Chapter 16. Loglinear Models 16.1 Introduction 16.2 Two-Way Contingency Tables 16.3 Three-Way Contingency Tables | . 471<br>. 471<br>. 478<br>. 480<br>. 487<br>. 503<br>. 505<br>. 510<br>. 514<br>. 527<br>. 533<br>. 541<br>. 547<br>. 548<br>. 553<br>. 554<br>. 554          |
| 15.1 Introduction 15.2 Methodology 15.3 Summary of the GEE Methodology 15.4 Passive Smoking Example 15.5 Crossover Example 15.6 Respiratory Data 15.7 Using a Modified Wald Statistic to Assess Model Effects 15.8 Diagnostic Data 15.9 Using GEE for Count Data 15.10 Fitting the Proportional Odds Model 15.11 GEE Analyses for Data with Missing Values 15.12 Alternating Logistic Regression 15.13 Using GEE to Fit a Partial Proportional Odds Model: Univariate Outcome 15.14 Using GEE to Account for Overdispersion: Univariate Outcome 15.14 Using GEE to Find the GEE Solution Appendix A: Steps to Find the GEE Solution Appendix B: Macro for Adjusted Wald Statistic  Chapter 16. Loglinear Models 16.1 Introduction 16.2 Two-Way Contingency Tables                                   | . 471<br>. 471<br>. 478<br>. 480<br>. 487<br>. 503<br>. 505<br>. 510<br>. 514<br>. 527<br>. 533<br>. 541<br>. 547<br>. 548<br>. 553<br>. 554<br>. 564<br>. 574 |

| A       | Appendix A: Equivalence of the Loglinear and Poisson Regression Models | 588 |
|---------|------------------------------------------------------------------------|-----|
| Chapter | 17. Categorized Time-to-Event Data                                     | 591 |
| _ 1     | 7.1 Introduction                                                       | 593 |
| 1       | 7.2 Life Table Estimation of Survival Rates                            | 593 |
| 1       | 7.3 Mantel-Cox Test                                                    | 596 |
| 1       | 7.4 Piecewise Exponential Models                                       | 599 |
| Referen | ces                                                                    | 607 |
| Index   |                                                                        | 619 |

#### **Preface to the Second Edition**

This second edition contains several new topics and includes numerous updates to reflect Version 8 of the SAS System. Chapter 15, "Generalized Estimating Equations," is a new chapter that discusses the use of the GEE method, particularly as a tool for analyzing repeated measurements data. The book includes several comparisons of analyses using the GEE method, weighted least squares, and conditional logistic regression; the use of subject-specific models versus population-averaged models is discussed. Chapter 15 also describes the use of GEE methods for some univariate response situations.

Chapter 12, "Poisson Regression," is a new chapter on Poisson regression. Previously, this topic was described in the chapter on time-to-event categorical data. The methodology is illustrated with several examples.

Chapters on the analysis of tables now include much more material on the use of exact tests of association, particularly Chapter 2, "The  $2 \times 2$  Table," and Chapter 5, "The  $s \times r$  Table."

Exact logistic regression using the LOGISTIC procedure is discussed in Chapter 8, "Logistic Regression I: Dichotomous Response." Chapter 8 also describes the use of the CLASS statement in PROC LOGISTIC, and all of the examples in the various chapters using PROC LOGISTIC have been updated to take advantage of the new CLASS statement. Chapter 10, "Conditional Logistic Regression," has been largely revised to put more emphasis on the stratified data setting.

In addition, miscellaneous revisions and additions appear throughout the book.

#### **Computing Details**

Writing a book for software that is constantly changing is not straightforward. This second edition is targeted for Version 8 of the SAS System and takes advantage of many of the features of that release. The examples were executed with the 8.1 release on the HP UNIX platform, but most of the output can be reproduced using Version 8.0 with the following changes for Release 8.1:

- PROC LOGISTIC adds exact logistic regression.
- PROC GENMOD models, by default, the probability of the lowest ordered response variable levels. (The default has been changed from previous releases to make it consistent with other procedures.)

To make things a little more complicated, the authors used an output template for the LOGISTIC procedure that will become the default in Release 8.2. The main difference is that the label for the chi-square statistic in the parameter estimates table is "Wald Chi-Square" in Release 8.2 (which was the label used in Version 6).

Note that, because of limited space, not all of the output that is produced with the example SAS code is shown. Generally, the output pertinent to the discussion is displayed. An ODS SELECT statement is sometimes used in the example code to limit the tables produced.

For those users still running earlier versions of the SAS System, such as Release 6.09E on the mainframe and Release 6.12 on UNIX and PC platforms, the main additions to those releases with Version 8 are the CLASS statement in the LOGISTIC procedure, the inclusion of complete GEE facilities in the GENMOD procedure, and the availability of exact *p*-values for many of the tests produced by the FREQ procedure. The first example in Chapter 8 discusses how to use indicator variables, and the remaining logistic regression examples can be performed with indicator variables as well. Release 6.12 does contain a preliminary version of the GEE facility in PROC GENMOD; refer to the documentation for that release for more detail.

Some of the procedures such as PROC FREQ are printing more digits for various statistics and parameter estimates than they did in previous releases of the SAS System. This was done mainly to make the procedures more consistent with each other.

#### **For More Information**

The Website www.sas.com/catbook contains further information pertaining to topics in the book, including archives and errata. In the future, these Web pages will also provide information on using new features in SAS software for categorical data analysis, as well as contain examples and references on methodological advances.

#### Acknowledgments

The second edition proved to be a substantial undertaking. We are thankful for getting a lot of help along the way.

We would like to thank Ozkan Zengin for his assistance in bringing this book up to date in a number of ways, including adaptation to a new publishing system and running and checking all of the examples. Dan Spitzner provided careful proofing.

Numerous colleagues contributed to this book with their conversations, reviews, and suggestions, and we are very grateful for their time and effort. We thank Bob Derr, Diane Catellier, Gordon Johnston, Lisa LaVange, John Preisser, David Schlotzhauer, Todd Schwartz, and Donna Watts.

And, of course, we remain thankful to those persons who helped to launch the first edition with their sundry feedback. They include Sonia Davis, William Duckworth II, Suzanne Edwards, Stuart Gansky, Greg Goodwin, Wendy Greene, Duane Hayes, Allison Kinkead, Antonio Pedroso-de-Lima, Annette Sanders, Catherine Tangen, Lisa Tomasko, and Greg Weier.

We also thank our many readers who found the book useful and encouraged its continuing life in a second edition.

Virginia Clark edited this book.

Ginny Matsey designed the cover.

Tim Arnold provided documentation programming support.

#### Chapter 1

#### Introduction

#### **Chapter Table of Contents**

| 1.1 | Overview                                                                              |    |  |  |  |  |  |  |  |  |  | 3  |
|-----|---------------------------------------------------------------------------------------|----|--|--|--|--|--|--|--|--|--|----|
| 1.2 | Scale of Measurement                                                                  |    |  |  |  |  |  |  |  |  |  | 3  |
| 1.3 | Sampling Frameworks                                                                   |    |  |  |  |  |  |  |  |  |  | 6  |
| 1.4 | Overview of Analysis Strategies 1.4.1 Randomization Methods 1.4.2 Modeling Strategies |    |  |  |  |  |  |  |  |  |  | 8  |
| 1.5 | Working with Tables in the SAS System                                                 | ١. |  |  |  |  |  |  |  |  |  | 10 |
| 1.6 | Using This Book                                                                       |    |  |  |  |  |  |  |  |  |  | 15 |

## Chapter 1 Introduction

#### 1.1 Overview

Data analysts often encounter response measures that are categorical in nature; their outcomes reflect categories of information rather than the usual interval scale. Frequently, categorical data are presented in tabular form, known as contingency tables. Categorical data analysis is concerned with the analysis of categorical response measures, regardless of whether any accompanying explanatory variables are also categorical or are continuous. This book discusses hypothesis testing strategies for the assessment of association in contingency tables and sets of contingency tables. It also discusses various modeling strategies available for describing the nature of the association between a categorical response measure and a set of explanatory variables.

An important consideration in determining the appropriate analysis of categorical variables is their scale of measurement. Section 1.2 describes the various scales and illustrates them with data sets used in later chapters. Another important consideration is the sampling framework that produced the data; it determines the possible analyses and the possible inferences. Section 1.3 describes the typical sampling frameworks and their ramifications. Section 1.4 introduces the various analysis strategies discussed in this book and describes how they relate to one another. It also discusses the target populations generally assumed for each type of analysis and what types of inferences you are able to make to them. Section 1.5 reviews how the SAS System handles contingency tables and other forms of categorical data. Finally, Section 1.6 provides a guide to the material in the book for various types of readers, including indications of the difficulty level of the chapters.

#### 1.2 Scale of Measurement

The scale of measurement of a categorical response variable is a key element in choosing an appropriate analysis strategy. By taking advantage of the methodologies available for the particular scale of measurement, you can choose a well-targeted strategy. If you do not take the scale of measurement into account, you may choose an inappropriate strategy that could lead to erroneous conclusions. Recognizing the scale of measurement and using it properly are very important in categorical data analysis.

Categorical response variables can be

- dichotomous
- ordinal
- nominal
- discrete counts
- grouped survival times

*Dichotomous* responses are those that have two possible outcomes—most often they are yes and no. Did the subject develop the disease? Did the voter cast a ballot for the Democratic or Republican candidate? Did the student pass the exam? For example, the objective of a clinical trial for a new medication for colds is whether patients obtained relief from their pain-producing ailment. Consider Table 1.1, which is analyzed in Chapter 2, "The  $2 \times 2$  Table."

Table 1.1. Respiratory Outcomes

| Treatment | ment Favorable Unfavorable |    |    |  |
|-----------|----------------------------|----|----|--|
| Placebo   | 16                         | 48 | 64 |  |
| Test      | 40                         | 20 | 60 |  |

The placebo group contains 64 patients, and the test medication group contains 60 patients. The columns contain the information concerning the categorical response measure: 40 patients in the Test group had a favorable response to the medication, and 20 subjects did not. The outcome in this example is thus dichotomous, and the analysis investigates the relationship between the response and the treatment.

Frequently, categorical data responses represent more than two possible outcomes, and often these possible outcomes take on some inherent ordering. Such response variables have an *ordinal* scale of measurement. Did the new school curriculum produce little, some, or high enthusiasm among the students? Does the water exhibit low, medium, or high hardness? In the former case, the order of the response levels is clear, but there is no clue as to the relative distances between the levels. In the latter case, there is a possible distance between the levels: medium might have twice the hardness of low, and high might have three times the hardness of low. Sometimes the distance is even clearer: a 50% potency dose versus a 100% potency dose versus a 200% potency dose. All three cases are examples of ordinal data.

An example of an ordinal measure occurs in data displayed in Table 1.2, which is analyzed in Chapter 9, "Logistic Regression II: Polytomous Response." A clinical trial investigated a treatment for rheumatoid arthritis. Male and female patients were given either the active treatment or a placebo; the outcome measured was whether they showed marked, some, or no improvement at the end of the clinical trial. The analysis uses the proportional odds model to assess the relationship between the response variable and gender and treatment.

|        |           | Imp    |      |      |       |
|--------|-----------|--------|------|------|-------|
| Sex    | Treatment | Marked | Some | None | Total |
| Female | Active    | 16     | 5    | 6    | 27    |
| Female | Placebo   | 6      | 7    | 19   | 32    |
| Male   | Active    | 5      | 2    | 7    | 14    |
| Male   | Placebo   | 1      | 0    | 10   | 11    |

Table 1.2. Arthritis Data

Note that categorical response variables can often be managed in different ways. You could combine the Marked and Some columns in Table 1.2 to produce a dichotomous outcome: No Improvement versus Improvement. Grouping categories is often done during an analysis if the resulting dichotomous response is also of interest.

If you have more than two outcome categories, and there is no inherent ordering to the categories, you have a *nominal* measurement scale. Which of four candidates did you vote for in the town council election? Do you prefer the beach, mountains, or lake for a vacation? There is no underlying scale for such outcomes and no apparent way in which to order them.

Consider Table 1.3, which is analyzed in Chapter 5, "The  $s \times r$  Table." Residents in one town were asked their political party affiliation and their neighborhood. Researchers were interested in the association between political affiliation and neighborhood. Unlike ordinal response levels, the classifications Bayside, Highland, Longview, and Sheffeld lie on no conceivable underlying scale. However, you can still assess whether there is association in the table, which is done in Chapter 5.

|             | Neighborhood |          |          |          |  |  |  |  |
|-------------|--------------|----------|----------|----------|--|--|--|--|
| Party       | Bayside      | Highland | Longview | Sheffeld |  |  |  |  |
| Democrat    | 221          | 160      | 360      | 140      |  |  |  |  |
| Independent | 200          | 291      | 160      | 311      |  |  |  |  |
| Republican  | 208          | 106      | 316      | 97       |  |  |  |  |

 Table 1.3.
 Distribution of Parties in Neighborhoods

Categorical response variables sometimes contain *discrete counts*. Instead of falling into categories that are labeled (yes, no) or (low, medium, high), the outcomes are numbers themselves. Was the litter size 1, 2, 3, 4, or 5 members? Did the house contain 1, 2, 3, or 4 air conditioners? While the usual strategy would be to analyze the mean count, the assumptions required for the standard linear model for continuous data are often not met with discrete counts that have small range; the counts are not distributed normally and may not have homogeneous variance.

For example, researchers examining respiratory disease in children visited children in different regions two times and determined whether they showed symptoms of respiratory illness. The response measure was whether the children exhibited symptoms in 0, 1, or 2 periods. Table 1.4 contains these data, which are analyzed in Chapter 13, "Weighted Least Squares."

|        |           | Perio |     |     |       |
|--------|-----------|-------|-----|-----|-------|
| Sex    | Residence | 0     | 1   | 2   | Total |
| Female | Rural     | 45    | 64  | 71  | 180   |
| Female | Urban     | 80    | 104 | 116 | 300   |
| Male   | Rural     | 84    | 124 | 82  | 290   |
| Male   | Urban     | 106   | 117 | 87  | 310   |

Table 1.4. Colds in Children

The table represents a cross-classification of gender, residence, and number of periods with colds. The analysis is concerned with modeling mean colds as a function of gender and residence.

Finally, another type of response variable in categorical data analysis is one that represents *survival times*. With survival data, you are tracking the number of patients with certain outcomes (possibly death) over time. Often, the times of the condition are grouped together so that the response variable represents the number of patients who fail during a specific time interval. Such data are called *grouped survival times*. For example, the data displayed in Table 1.5 are from Chapter 17, "Categorized Time-to-Event Data." A clinical condition is treated with an active drug for some patients and with a placebo for others. The response categories are whether there are recurrences, no recurrences, or whether the patients withdrew from the study. The entries correspond to the time intervals 0–1 years, 1–2 years, and 2–3 years, which make up the rows of the table.

| Controls  |                |             |             |         |
|-----------|----------------|-------------|-------------|---------|
| Interval  | No Recurrences | Recurrences | Withdrawals | At Risk |
| 0–1 Years | 50             | 15          | 9           | 74      |
| 1–2 Years | 30             | 13          | 7           | 50      |
| 2–3 Years | 17             | 7           | 6           | 30      |
| Active    |                |             |             |         |
| Interval  | No Recurrences | Recurrences | Withdrawals | At Risk |
| 0–1 Years | 69             | 12          | 9           | 90      |
| 1–2 Years | 59             | 7           | 3           | 69      |
| 2–3 Years | l              |             |             | 59      |

Table 1.5. Life Table Format for Clinical Condition Data

#### 1.3 Sampling Frameworks

Categorical data arise from different sampling frameworks. The nature of the sampling framework determines the assumptions that can be made for the statistical analyses and in turn influences the type of analysis that can be applied. The sampling framework also determines the type of inference that is possible. Study populations are limited to target populations, those populations to which inferences can be made, by assumptions justified by the sampling framework.

Generally, data fall into one of three sampling frameworks: historical data, experimental data, and sample survey data. *Historical data* are observational data, which means that the

study population has a geographic or circumstantial definition. These may include all the occurrences of an infectious disease in a multicounty area, the children attending a particular elementary school, or those persons appearing in court during a specified time period. Highway safety data concerning injuries in motor vehicles is another example of historical data.

Experimental data are drawn from studies that involve the random allocation of subjects to different treatments of one sort or another. Examples include studies where types of fertilizer are applied to agricultural plots and studies where subjects are administered different dosages of drug therapies. In the health sciences, experimental data may include patients randomly administered a placebo or treatment for their medical condition.

In *sample survey studies*, subjects are randomly chosen from a larger study population. Investigators may randomly choose students from their school IDs and survey them about social behavior; national health care studies may randomly sample Medicare users and investigate physician utilization patterns. In addition, some sampling designs may be a combination of sample survey and experimental data processes. Researchers may randomly select a study population and then randomly assign treatments to the resulting study subjects.

The major difference in the three sampling frameworks described in this section is the use of randomization to obtain them. Historical data involve no randomization, and so it is often difficult to assume that they are representative of a convenient population. Experimental data have good coverage of the possibilities of alternative treatments for the restricted protocol population, and sample survey data have very good coverage of the larger population from which they were selected.

Note that the unit of randomization can be a single subject or a cluster of subjects. In addition, randomization may be applied within subsets, called strata or blocks, with equal or unequal probabilities. In sample surveys, all of this can lead to more complicated designs, such as stratified random samples, or even multistage cluster random samples. In experimental design studies, such considerations lead to repeated measurements (or split-plot) studies.

#### 1.4 Overview of Analysis Strategies

Categorical data analysis strategies can be classified into those that are concerned with hypothesis testing and those that are concerned with modeling. Many questions about a categorical data set can be answered by addressing a specific hypothesis concerning association. Such hypotheses are often investigated with randomization methods. In addition to making statements about association, you may also want to describe the nature of the association in the data set. Statistical modeling techniques using maximum likelihood estimation or weighted least squares estimation are employed to describe patterns of association or variation in terms of a parsimonious statistical model.

Most often the hypothesis of interest is whether association exists between the rows of a contingency table and its columns. The only assumption that is required is randomized allocation of subjects, either through the study design (experimental design) or through the hypothesis itself (necessary for historical data). In addition, particularly for the use of

historical data, you often want to control for other explanatory variables that may have influenced the observed outcomes.

#### 1.4.1 Randomization Methods

Table 1.1, the respiratory outcomes data, contains information obtained as part of a randomized allocation process. The hypothesis of interest is whether there is an association between treatment and outcome. For these data, the randomization is accomplished by the study design.

Table 1.6 contains data from a similar study. The main difference is that the study was conducted in two medical centers. The hypothesis of association is whether there is an association between treatment and outcome, controlling for any effect of center.

| Center | Treatment | Yes | No | Total |
|--------|-----------|-----|----|-------|
| 1      | Test      | 29  | 16 | 45    |
| 1      | Placebo   | 14  | 31 | 45    |
| Total  |           | 43  | 47 | 90    |
| 2      | Test      | 37  | 8  | 45    |
| 2      | Placebo   | 24  | 21 | 45    |
| Total  |           | 61  | 29 | 90    |

Table 1.6. Respiratory Improvement

Chapter 2, "The  $2 \times 2$  Table," is primarily concerned with the association in  $2 \times 2$  tables; in addition, it discusses measures of association, that is, statistics designed to evaluate the strength of the association. Chapter 3, "Sets of  $2 \times 2$  Tables," discusses the investigation of association in sets of  $2 \times 2$  tables. When the table of interest has more than two rows and two columns, the analysis is further complicated by the consideration of scale of measurement. Chapter 4, "Sets of  $2 \times r$  and  $s \times 2$  Tables," considers the assessment of association in sets of tables where the rows (columns) have more than two levels.

Chapter 5 describes the assessment of association in the general  $s \times r$  table, and Chapter 6, "Sets of  $s \times r$  Tables," describes the assessment of association in sets of  $s \times r$  tables. The investigation of association in tables and sets of tables is further discussed in Chapter 7, "Nonparametric Methods," which discusses traditional nonparametric tests that have counterparts among the strategies for analyzing contingency tables.

Another consideration in data analysis is whether you have enough data to support the asymptotic theory required for many tests. Often, you may have an overall table sample size that is too small or a number of zero or small cell counts that make the asymptotic assumptions questionable. Recently, exact methods have been developed for a number of association statistics that permit you to address the same hypotheses for these types of data. The above-mentioned chapters illustrate the use of exact methods for many situations.

#### 1.4.2 Modeling Strategies

Often, you are interested in describing the variation of your response variable in your data with a statistical model. In the continuous data setting, you frequently fit a model to the expected mean response. However, with categorical outcomes, there are a variety of

response functions that you can model. Depending on the response function that you choose, you can use weighted least squares or maximum likelihood methods to estimate the model parameters.

Perhaps the most common response function modeled for categorical data is the logit. If you have a dichotomous response and represent the proportion of those subjects with an event (versus no event) outcome as p, then the logit can be written

$$\log\left(\frac{p}{1-p}\right)$$

Logistic regression is a modeling strategy that relates the logit to a set of explanatory variables with a linear model. One of its benefits is that estimates of odds ratios, important measures of association, can be obtained from the parameter estimates. Maximum likelihood estimation is used to provide those estimates.

Chapter 8, "Logistic Regression I: Dichotomous Response," discusses logistic regression for a dichotomous outcome variable. Chapter 9, "Logistic Regression II: Polytomous Response," discusses logistic regression for the situation where there are more than two outcomes for the response variable. Logits called *generalized logits* can be analyzed when the outcomes are nominal. And logits called *cumulative logits* can be analyzed when the outcomes are ordinal. Chapter 10, "Conditional Logistic Regression," describes a specialized form of logistic regression that is appropriate when the data are highly stratified or arise from matched case-control studies. Chapter 8 and Chapter 10 describe the use of exact conditional logistic regression for those situations where you have limited or sparse data, and the asymptotic requirements for the usual maximum likelihood approach are not met.

In logistic regression, the objective is to predict a response outcome from a set of explanatory variables. However, sometimes you simply want to describe the structure of association in a set of variables for which there are no obvious outcome or predictor variables. This occurs frequently for sociological studies. The loglinear model is a traditional modeling strategy for categorical data and is appropriate for describing the association in such a set of variables. It is closely related to logistic regression, and the parameters in a loglinear model are also estimated with maximum likelihood estimation. Chapter 16, "Loglinear Models," discusses the loglinear model, including several typical applications.

Some application areas have features that led to the development of special statistical techniques. One of these areas for categorical data is bioassay analysis. Bioassay is the process of determining the potency or strength of a reagent or stimuli based on the response it elicits in biological organisms. Logistic regression is a technique often applied in bioassay analysis, where its parameters take on specific meaning. Chapter 11, "Quantal Bioassay Analysis," discusses the use of categorical data methods for quantal bioassay.

Poisson regression is a modeling strategy that is suitable for discrete counts, and it is discussed in Chapter 12, "Poisson Regression." Most often the log of the count is used as the response function so the model used is a loglinear one.

Besides the logit and log counts, other useful response functions that can be modeled include proportions, means, and measures of association. Weighted least squares

estimation is a method of analyzing such response functions, based on large sample theory. These methods are appropriate when you have sufficient sample size and when you have a randomly selected sample, either directly through study design or indirectly via assumptions concerning the representativeness of the data. Not only can you model a variety of useful functions, but weighted least squares estimation also provides a useful framework for the analysis of repeated categorical measurements, particularly those limited to a small number of repeated values. Chapter 13, "Weighted Least Squares," addresses modeling categorical data with weighted least squares methods, and Chapter 14, "Modeling Repeated Measurements Data with WLS," discusses these techniques as applied to the analysis of repeated measurements data.

More recently, generalized estimating equations (GEE) has become a widely used method for the analysis of correlated responses, particularly for the analysis of categorical repeated measurements. The GEE method applies to a broad range of repeated measurements situations, such as those including time-dependent covariates and continuous explanatory variables, that weighted least squares doesn't handle. In addition, the GEE method is a useful technique for some univariate analyses such as modeling overdispersed Poisson counts and implementing the partial proportional odds model. Chapter 15, "Generalized Estimating Equations," discusses the GEE approach and illustrates its application with a number of examples.

Finally, another special application area for categorical data analysis is the analysis of grouped survival data. Chapter 17, "Categorized Time-to-Event Data," discusses some features of survival analysis that are pertinent to grouped survival data, including how to model them with the piecewise exponential model.

#### 1.5 Working with Tables in the SAS System

This section discusses some considerations of managing tables with the SAS System. If you are already familiar with the FREQ procedure, you may want to skip this section.

Many times, categorical data are presented to the researcher in the form of tables, and other times, they are presented in the form of case record data. SAS procedures can handle either type of data. In addition, many categorical data have ordered categories, so that the order of the levels of the rows and columns takes on special meaning. There are numerous ways that you can specify a particular order to SAS procedures.

Consider the following SAS DATA step that inputs the data displayed in Table 1.1.

```
data respire;
   input treat $ outcome $ count;
   datalines;
placebo f 16
placebo u 48
test   f 40
test   u 20
;
proc freq;
   weight count;
   tables treat*outcome;
run;
```

The data set RESPIRE contains three variables: TREAT is a character variable containing values for treatment, OUTCOME is a character variable containing values for the outcome (f for favorable and u for unfavorable), and COUNT contains the number of observations that have the respective TREAT and OUTCOME values. Thus, COUNT effectively takes values corresponding to the cells of Table 1.1. The PROC FREQ statements request that a table be constructed using TREAT as the row variable and OUTCOME as the column variable. By default, PROC FREQ orders the values of the rows (columns) in alphanumeric order. The WEIGHT statement is necessary to tell the procedure that the data are count data, or frequency data; the variable listed in the WEIGHT statement contains the values of the count variable.

Output 1.1 contains the resulting frequency table.

Table of treat by outcome treat outcome Frequency Percent Row Pct |u Col Pct | f Total 16 | 48 | placebo 64 12.90 | 38.71 | 51.61 25.00 75.00 28.57 70.59 20 test 40 60 32.26 16.13 48.39 66.67 33.33 71.43 29.41 56 68 Total 124 45.16 54.84 100.00

Output 1.1 Frequency Table

Suppose that a different sample produced the numbers displayed in Table 1.7.

 Table 1.7.
 Respiratory Outcomes

| Treatment | Favorable | Unfavorable | Total |
|-----------|-----------|-------------|-------|
| Placebo   | 5         | 10          | 15    |
| Test      | 8         | 20          | 28    |

These data may be stored in case record form, which means that each individual is represented by a single observation. You can also use this type of input with the FREQ procedure. The only difference is that the WEIGHT statement is not required.

The following statements create a SAS data set for these data and invoke PROC FREQ for case record data. The @@ symbol in the INPUT statement means that the data lines contain multiple observations.

```
data respire;
  input treat $ outcome $ @@;
  datalines;
placebo f placebo f
placebo f placebo f
placebo u placebo u placebo u
placebo u placebo u placebo u
placebo u placebo u placebo u
placebo u
      f test f test
test
                        £
test f test f test
                        f
test f test f
test u test u test
                        u
test u test u test
test u test u test
test u test u test
test u test u test
                        u
     u test u test
test
test u test u
proc freq;
  tables treat*outcome;
run;
```

Output 1.2 displays the resulting frequency table.

Table of treat by outcome treat outcome Frequency Percent Row Pct Col Pct |f |u | -----+ placebo | 5 | 10 | | 11.63 | 23.26 | 34.88 | 33.33 | 66.67 | | 38.46 | 33.33 | -----test | 8 | 20 | 28 | 18.60 | 46.51 | 65.12 28.57 71.43 61.54 | 66.67 | -----+ Total 13 30 43 30.23 69.77 100.00

Output 1.2 Frequency Table

In this book, the data are generally presented in count form.

When ordinal data are considered, it becomes quite important to ensure that the levels of the rows and columns are sorted correctly. By default, the data are going to be sorted alphanumerically. If this isn't suitable, then you need to alter the default behavior.

Consider the data displayed in Table 1.2. IMPROVE is the outcome variable, and the values marked, some, and none are listed in decreasing order. Suppose that the data set ARTHRIT is created with the following statements.

```
data arthrit;
  length treat $7. sex $6.;
  input sex $ treat $ improve $ count @@;
  datalines;
female active marked 16 female active some 5 female active none 6
female placebo marked 6 female placebo some 7 female placebo none 19
male active marked 5 male active some 2 male active none 7
male placebo marked 1 male placebo some 0 male placebo none 10
;
run;
```

If you invoked PROC FREQ for this data set and used the default sort order, the levels of the columns would be ordered marked, none, and some, which would be incorrect. One way to change this default sort order is to use the ORDER=DATA option in the PROC FREQ statement. This specifies that the sort order is the same order in which the values are encountered in the data set. Thus, since 'marked' comes first, it is first in the sort order. Since 'some' is the second value for IMPROVE encountered in the data set, then it is second in the sort order. And 'none' would be third in the sort order. This is the desired sort order. The following PROC FREQ statements produce a table displaying the sort order resulting from the ORDER=DATA option.

```
proc freq order=data;
  weight count;
  tables treat*improve;
run;
```

Output 1.3 displays the frequency table for the cross-classification of treatment and improvement for these data; the values for IMPROVE are in the correct order.

|                                 | Table of    | treat by | improve        |       |
|---------------------------------|-------------|----------|----------------|-------|
| treat                           | improve     |          |                |       |
| Frequency<br>Percent<br>Row Pct | · <br> <br> |          |                |       |
| Col Pct                         | marked      | some     | none           | Total |
| active                          | 51.22       | 8.33     | 15.48<br>31.71 |       |
| placebo                         | 16.28       | !        | :              |       |
| Total                           | 28<br>33.33 |          | 42<br>50.00    |       |

Output 1.3 Frequency Table from ORDER=DATA Option

Other possible values for the ORDER= option include FORMATTED, which means sort by the formatted values. The ORDER= option is also available with the CATMOD, LOGISTIC, and GENMOD procedures. For information on the ORDER= option for the FREQ procedure, refer to the SAS/STAT User's Guide, Version 8. This option is used frequently in this book.

Often, you want to analyze sets of tables. For example, you may want to analyze the cross-classification of treatment and improvement for both males and females. You do this in PROC FREQ by using a three-way crossing of the variables SEX, TREAT, and IMPROVE.

```
proc freq order=data;
  weight count;
  tables sex*treat*improve / nocol nopct;
run;
```

The two rightmost variables in the TABLES statement determine the rows and columns of the table, respectively. Separate tables are produced for the unique combination of values of the other variables in the crossing. Since SEX has two levels, one table is produced for males and one table is produced for females. If there were four variables in this crossing, with the two variables on the left having two levels each, then four tables would be produced, one for each unique combination of the two leftmost variables in the TABLES statement.

Note also that the options NOCOL and NOPCT are included. These options suppress the printing of column percentages and cell percentages, respectively. Since generally you are

interested in row percentages, these options are often specified in the code displayed in this book.

Output 1.4 contains the two tables produced with the preceding statements.

Output 1.4 Producing Sets of Tables

|             | able 1 of<br>Controlli | _                     | -                       |       |  |
|-------------|------------------------|-----------------------|-------------------------|-------|--|
| treat       | improve                |                       |                         |       |  |
| Frequency   | l                      |                       |                         |       |  |
| Row Pct     | marked                 | some                  | none                    | Total |  |
|             | 59.26                  | 18.52                 | 6   22.22               | 27    |  |
| placebo     |                        | 7                     | 19  <br>  59.38         |       |  |
| Total       | 22                     | 12                    | ++<br>25                | 59    |  |
| Ta<br>treat |                        | treat by<br>ing for s | -                       |       |  |
| Frequency   |                        | _                     |                         |       |  |
| Row Pct     | marked                 | some                  | none                    | Total |  |
| active      | 35.71                  | 14.29                 | 50.00                   |       |  |
| placebo     | 1                      | 0                     | ++<br>  10  <br>  90.91 | 11    |  |
| Total       | 6                      | 2                     | 17                      | 25    |  |

This section reviewed some of the basic table management necessary for using the FREQ procedure. Other related options are discussed in the appropriate chapters.

#### 1.6 Using This Book

This book is intended for a variety of audiences, including novice readers with some statistical background (solid understanding of regression analysis), those readers with substantial statistical background, and those readers with background in categorical data analysis. Therefore, not all of this material will have the same importance to all readers. Some chapters include a good deal of tutorial material, while others have a good deal of advanced material. This book is not intended to be a comprehensive treatment of categorical data analysis, so some topics are mentioned briefly for completeness and some other topics are emphasized because they are not well documented.

The data used in this book come from a variety of sources and represent a wide breadth of application. However, due to the biostatistical background of all three authors, there is a certain inevitable weighting of biostatistical examples. Most of the data come from

practice, and the original sources are cited when this is true; however, due to confidentiality concerns and pedagogical requirements, some of the data are altered or created. However, they still represent realistic situations.

Chapters 2–4 are intended to be accessible to all readers, as is most of Chapter 5. Chapter 6 is an integration of Mantel-Haenszel methods at a more advanced level, but scanning it is probably a good idea for any reader interested in the topic. In particular, the discussion about the analysis of repeated measurements data with extended Mantel-Haenszel methods is useful material for all readers comfortable with the Mantel-Haenszel technique.

Chapter 7 is a special interest chapter relating Mantel-Haenszel procedures to traditional nonparametric methods used for continuous data outcomes.

Chapters 8 and 9 on logistic regression are intended to be accessible to all readers, particularly Chapter 8. The last section of Chapter 8 describes the statistical methodology more completely for the advanced reader. Most of the material in Chapter 9 should be accessible to most readers. Chapter 10 is a specialized chapter that discusses conditional logistic regression and requires somewhat more statistical expertise. Chapter 11 discusses the use of logistic regression in analyzing bioassay data.

Chapter 12 describes Poisson regression and should be fairly accessible.

Chapter 13 discusses weighted least squares and is written at a somewhat higher statistical level than Chapters 8 and 9, but most readers should find this material useful, particularly the examples.

Chapters 14–17 discuss advanced topics and are necessarily written at a higher statistical level. Chapter 14 describes the analysis of repeated measurements data using weighted least squares and Chapter 15 discusses the use of generalized estimating equations. The opening sections both include a basic example that is intended to be accessible to a wide range of readers. Chapter 16 discusses loglinear model analysis, and Chapter 17 discusses the analysis of categorized time-to-event data.

All of the examples were executed with Release 8.1 of the SAS System with the few exceptions noted in the "Preface to the Second Edition." Software features upcoming in future releases are also mentioned.

#### Chapter 2

#### The $2 \times 2$ Table

#### **Chapter Table of Contents**

| 2.1 | Introduction                 | 9  |
|-----|------------------------------|----|
| 2.2 | Chi-Square Statistics        | 20 |
| 2.3 | Exact Tests                  |    |
| 2.4 | Difference in Proportions    | 29 |
| 2.5 | Odds Ratio and Relative Risk |    |
| 2.6 | Sensitivity and Specificity  | 39 |
| 2.7 | McNemar's Test               | 10 |

The  $2 \times 2$  Table

## Chapter 2 The 2 × 2 Table

#### 2.1 Introduction

The  $2 \times 2$  contingency table is one of the most common ways to summarize categorical data. Categorizing patients by their favorable or unfavorable response to two different drugs, asking health survey participants whether they have regular physicians and regular dentists, and asking residents of two cities whether they desire more environmental regulations all result in data that can be summarized in a  $2 \times 2$  table.

Generally, interest lies in whether there is an association between the row variable and the column variable that produce the table; sometimes there is further interest in describing the strength of that association. The data can arise from several different sampling frameworks, and the interpretation of the hypothesis of no association depends on the framework. Data in a  $2\times 2$  table can represent

• simple random samples from two groups that yield two independent binomial distributions for a binary response

Asking residents from two cities whether they desire more environmental regulations is an example of this framework. This is a stratified random sampling setting, since the subjects from each city represent two independent random samples. Because interest lies in whether the proportion favoring regulation is the same for the two cities, the hypothesis of interest is the hypothesis of homogeneity. Is the distribution of the response the same in both groups?

- a simple random sample from one group that yields a single multinomial distribution for the cross-classification of two binary responses
  - Taking a random sample of subjects and asking whether they see both a regular physician and a regular dentist is an example of this framework. The hypothesis of interest is one of independence. Are having a regular dentist and having a regular physician independent of each other?
- randomized assignment of patients to two equivalent treatments, resulting in the hypergeometric distribution

This framework occurs when patients are randomly allocated to one of two drug treatments, and their response to that treatment is the binary outcome. Under the hypothesis that the effects of the two treatments are the same for each patient, a hypergeometric distribution applies to the response distributions for the two treatments. (A less frequent framework that produces data for the  $2\times 2$  table is the

 $20 The 2 \times 2 Table$ 

Poisson distribution. Each count is considered to be the result of an independent Poisson process, and questions related to multiplicative effects in Poisson regression (discussed in Chapter 12) are addressed by testing the hypothesis of no association.)

Table 2.1 summarizes the information from a randomized clinical trial that compared two treatments (test, placebo) for a respiratory disorder.

Table 2.1. Respiratory Outcomes

| Treatment | Favorable | Unfavorable | Total |
|-----------|-----------|-------------|-------|
| Placebo   | 16        | 48          | 64    |
| Test      | 40        | 20          | 60    |

The question of interest is whether the rates of favorable response for test (67%) and placebo (25%) are the same. You can address this question by investigating whether there is a statistical association between treatment and outcome. The null hypothesis is stated

 $H_0$ : There is no association between treatment and outcome.

There are several ways of testing this hypothesis; many of the tests are based on the chi-square statistic. Section 2.2 discusses these methods. However, sometimes the counts in the table cells are too small to meet the sample size requirements necessary for the chi-square distribution to apply, and exact methods based on the hypergeometric distribution are used to test the hypothesis of no association. Exact methods are discussed in Section 2.3.

In addition to testing the hypothesis concerning the presence of association, you may be interested in describing the association or gauging its strength. Section 2.4 discusses the estimation of the difference in proportions from  $2 \times 2$  tables. Section 2.5 discusses measures of association, which assess strength of association, and Section 2.6 discusses measures called sensitivity and specificity, which are useful when the two responses correspond to two different methods for determining whether a particular disorder is present. Finally,  $2 \times 2$  tables often display data for matched pairs, and Section 2.7 discusses McNemar's Test for assessing association for matched pairs data.

#### 2.2 Chi-Square Statistics

Table 2.2 displays the generic  $2 \times 2$  table, including row and column marginal totals.

**Table 2.2.**  $2 \times 2$  Contingency Table

| Column | Row      | Levels   |          |
|--------|----------|----------|----------|
| Levels | 1        | 2        | Total    |
| 1      | $n_{11}$ | $n_{12}$ | $n_{1+}$ |
| 2      | $n_{21}$ | $n_{22}$ | $n_{2+}$ |
| Total  | $n_{+1}$ | $n_{+2}$ | n        |

Under the randomization framework that produced Table 2.1, the row marginal totals  $n_{1+}$  and  $n_{2+}$  are fixed since 60 patients were randomly allocated to one of the treatment groups and 64 to the other. The column marginal totals can be regarded as fixed under the null hypothesis of no treatment difference for each patient. Then, given that all of the marginal totals  $n_{1+}$ ,  $n_{2+}$ ,  $n_{+1}$ , and  $n_{+2}$  are fixed under the null hypothesis, the probability distribution from the randomized allocation of patients to treatment can be written

$$\Pr\{n_{ij}\} = \frac{n_{1+}!n_{2+}!n_{+1}!n_{+2}!}{n!n_{11}!n_{12}!n_{21}!n_{22}!}$$

which is the hypergeometric distribution. The expected value of  $n_{ij}$  is

$$E\{n_{ij}|H_0\} = \frac{n_{i+}n_{+j}}{n} = m_{ij}$$

and the variance is

$$V\{n_{ij}|H_0\} = \frac{n_{1+}n_{2+}n_{+1}n_{+2}}{n^2(n-1)} = v_{ij}$$

For a sufficiently large sample,  $n_{11}$  approximately has a normal distribution, which implies that

$$Q = \frac{(n_{11} - m_{11})^2}{v_{11}}$$

approximately has a chi-square distribution with one degree of freedom. It is the ratio of a squared difference from the expected value versus its variance, and such quantities follow the chi-square distribution when the variable is distributed normally. Q is often called the randomization chi-square. It doesn't matter how the rows and columns are arranged, Q takes the same value since

$$|n_{11} - m_{11}| = |n_{ij} - m_{ij}| = \frac{|n_{11}n_{22} - n_{12}n_{21}|}{n}$$

A related statistic is the Pearson chi-square statistic. This statistic is written

$$Q_P = \sum_{i=1}^{2} \sum_{j=1}^{2} \frac{(n_{ij} - m_{ij})^2}{m_{ij}} = \frac{n}{(n-1)} Q$$

If the cell counts are sufficiently large,  $Q_P$  is distributed as chi-square with one degree of freedom. As n grows large,  $Q_P$  and Q converge. A useful rule for determining adequate sample size for both Q and  $Q_P$  is that the expected value  $m_{ij}$  should exceed 5 for all of the cells (and preferably 10). While Q is discussed here in the framework of a randomized allocation of patients to two groups, Q and  $Q_P$  are also appropriate for investigating the hypothesis of no association for all of the sampling frameworks described previously.

The  $2 \times 2$  Table

The following PROC FREQ statements produce a frequency table and the chi-square statistics for the data in Table 2.1. The data are supplied in frequency, or count, form. An observation is supplied for each configuration of the values of the variables TREAT and OUTCOME. The variable COUNT holds the total number of observations that have that particular configuration. The WEIGHT statement tells the FREQ procedure that the data are in frequency form and names the variable that contains the frequencies.

The CHISQ option in the TABLES statement produces chi-square statistics.

```
data respire;
   input treat $ outcome $ count;
   datalines;
placebo f 16
placebo u 48
test   f 40
test   u 20
;
proc freq;
   weight count;
   tables treat*outcome / chisq;
run;
```

Output 2.1 displays the data in a  $2 \times 2$  table. With an overall sample size of 124, and all expected cell counts greater than 10, the sampling assumptions for the chi-square statistics are met. PROC FREQ prints out a warning message when more than 20% of the cells in a table have expected counts less than 5. (Note that you can specify the EXPECTED option in the TABLE statement to produce the expected cell counts along with the cell percentages.)

Table of treat by outcome treat outcome Frequency Percent Row Pct Col Pct |f |u Total 16 48 placebo 64 12.90 | 38.71 | 51.61 25.00 | 75.00 | 28.57 | 70.59 | test 40 20 60 32.26 16.13 48.39 66.67 33.33 71.43 | 29.41 | 56 Total 68 124 45.16 54.84 100.00

Output 2.1 Frequency Table

Output 2.2 contains the table with the chi-square statistics.

2.3 Exact Tests 23

Output 2.2 Chi-Square Statistics

| Statistics for Table        | of tre  | at by outcom | е      |
|-----------------------------|---------|--------------|--------|
| Statistic                   | DF      | Value        | Prob   |
| Chi-Square                  | 1       | 21.7087      | <.0001 |
| Likelihood Ratio Chi-Square | 1       | 22.3768      | <.0001 |
| Continuity Adj. Chi-Square  | 1       | 20.0589      | <.0001 |
| Mantel-Haenszel Chi-Square  | 1       | 21.5336      | <.0001 |
| Phi Coefficient             |         | -0.4184      |        |
| Contingency Coefficient     |         | 0.3860       |        |
| Cramer's V                  |         | -0.4184      |        |
| Fisher's E                  | xact Te | st           |        |
| Cell (1,1) Frequen          | ncy (F) | 16           |        |
| Left-sided Pr <= I          | F       | 2.838E-06    |        |
| Right-sided Pr >=           | F       | 1.0000       |        |
| Table Probability           | (P)     | 2.397E-06    |        |
| Two-sided Pr <= P           |         | 4.754E-06    |        |
| Sample Siz                  | ze = 12 | 24           |        |
|                             |         |              |        |

The randomization statistic Q is labeled "Mantel-Haenszel Chi-Square," and the Pearson chi-square  $Q_P$  is labeled "Chi-Square." Q has a value of 21.5336 and p < 0.0001;  $Q_P$  has a value of 21.7087 and p < 0.0001. Both of these statistics are clearly significant. There is a strong association between treatment and outcome such that the test treatment results in a more favorable response outcome than the placebo. The row percentages in Output 2.1 show that the test treatment resulted in 67% favorable response and the placebo treatment resulted in 25% favorable response.

Notice that the output also includes a statistic labeled "Likelihood Ratio Chi-Square." This statistic, often written  $Q_L$ , is asymptotically equivalent to Q and  $Q_P$ . The statistic  $Q_L$  is described later in chapters on modeling; it is not often used in the analysis of  $2 \times 2$  tables. Some of the other statistics are discussed in the next section.

#### 2.3 Exact Tests

Sometimes your data include small and zero cell counts. For example, consider the following data from a study on treatments for healing severe infections. A test treatment and a control are compared to determine whether the rates of favorable response are the same.

Table 2.3. Severe Infection Treatment Outcomes

| Treatment | Favorable | Unfavorable | Total |
|-----------|-----------|-------------|-------|
| Test      | 10        | 2           | 12    |
| Control   | 2         | 4           | 6     |
| Total     | 12        | 6           | 18    |

The  $2 \times 2$  Table

Obviously, the sample sizes requirements for the chi-square tests described in Section 2.2 are not met by these data. However, if you can consider the margins (12, 6, 12, 6) to be fixed, then you can assume that the data are distributed hypergeometrically and write

$$\Pr\{n_{ij}\} = \frac{n_{1+}!n_{2+}!n_{+1}!n_{+2}!}{n!n_{11}!n_{12}!n_{21}!n_{22}!}$$

The row margins may be fixed by the treatment allocation process; that is, subjects are randomly assigned to Test and Control. The column totals can be regarded as fixed by the null hypothesis; there are 12 patients with favorable response and 6 patients with unfavorable response, regardless of treatment. If the data are the result of a sample of convenience, you can still condition on marginal totals being fixed by addressing the null hypothesis that patients are interchangeable; that is, an individual patient is as likely to have a favorable response on Test as on Control.

Recall that a *p*-value is the probability of the observed data or more extreme data occurring under the null hypothesis. With Fisher's exact test, you determine the *p*-value for this table by summing the probabilities of the tables that are as likely or less likely, given the fixed margins. The following table includes all possible table configurations and their associated probabilities.

|       | Table | Cell  |       |               |
|-------|-------|-------|-------|---------------|
| (1,1) | (1,2) | (2,1) | (2,2) | Probabilities |
| 12    | 0     | 0     | 6     | 0.0001        |
| 11    | 1     | 1     | 5     | 0.0039        |
| 10    | 2     | 2     | 4     | 0.0533        |
| 9     | 3     | 3     | 3     | 0.2370        |
| 8     | 4     | 4     | 2     | 0.4000        |
| 7     | 5     | 5     | 1     | 0.2560        |
| 6     | 6     | 6     | 0     | 0.0498        |

Table 2.4. Table Probabilities

To find the one-sided *p*-value, you sum the probabilities as small or smaller than those computed for the table observed, in the direction specified by the one-sided alternative. In this case, it would be those tables in which the Test treatment had the more favorable response, or

$$p = 0.0533 + 0.0039 + 0.0001 = 0.0573$$

To find the two-sided p-value, you sum all of the probabilities that are as small or smaller than that observed, or

$$p = 0.0533 + 0.0039 + 0.0001 + 0.0498 = 0.1071$$

Generally, you will be interested in the two-sided *p*-value. Note that when the row (or column) totals are nearly equal, the *p*-value for the two-sided Fisher's exact test is

2.3 Exact Tests 25

approximately twice the *p*-value for the one-sided Fisher's exact test for the better treatment. When the row (or column) totals are equal, the *p*-value for the two-sided Fisher's exact test is exactly twice the value of the *p*-value for the one-sided Fisher's exact test.

The following SAS code produces the  $2 \times 2$  frequency table for Table 2.3. Specifying the CHISQ option also produces Fisher's exact test for a  $2 \times 2$  table. In addition, the ORDER=DATA option specifies that PROC FREQ orders the levels of the rows (columns) in the same order in which the values are encountered in the data set.

```
data severe;
   input treat $ outcome $ count;
   datalines;
Test   f 10
Test   u 2
Control f 2
Control u 4
;
proc freq order=data;
   weight count;
   tables treat*outcome / chisq nocol;
run;
```

The NOCOL option suppresses the column percentages, as seen in Output 2.3.

Table of treat by outcome treat outcome Frequency Percent |u Row Pct f Total | 10 | 2 | Test 12 55.56 | 11.11 | 66.67 | 83.33 | 16.67 | -----+ Control 2 | 11.11 | 22.22 | 33.33 33.33 | 66.67 | 6 12 Total 18 33.33 100.00 66.67

Output 2.3 Frequency Table

The  $2 \times 2$  Table

Output 2.4 contains the chi-square statistics, including the exact test. Note that the sample size assumptions are not met for the chi-square tests: the warning beneath the table asserts that this is the case.

Output 2.4 Table Statistics

| Statistic                                         |                                                   | DF                      | Value                                          | Prob   |
|---------------------------------------------------|---------------------------------------------------|-------------------------|------------------------------------------------|--------|
|                                                   |                                                   |                         |                                                |        |
| Chi-Square                                        |                                                   | 1                       | 4.5000                                         | 0.0339 |
| Likelihood Ratio                                  | Chi-Square                                        | 1                       | 4.4629                                         | 0.0346 |
| Continuity Adj.                                   | Chi-Square                                        | 1                       | 2.5313                                         | 0.1116 |
| Mantel-Haenszel                                   |                                                   |                         |                                                |        |
| Phi Coefficient                                   |                                                   |                         | 0.5000                                         |        |
| Contingency Coef                                  | ficient                                           |                         | 0.4472                                         |        |
| Cramer's V                                        |                                                   |                         | 0.5000                                         |        |
| WARNING: 75% of<br>than 5                         | the cells h                                       | _                       |                                                |        |
|                                                   |                                                   | may no                  | t be a vali                                    |        |
|                                                   | . Chi-Square                                      | may no                  | t be a vali                                    |        |
| than 5                                            | . Chi-Square                                      | may no                  | t be a vali<br>t<br>                           |        |
| than 5<br><br>Cell (                              | . Chi-Square Fisher's Ex                          | may no act Tes          | t be a vali<br>t<br>                           |        |
| than 5<br><br>Cell (<br>Left-s                    | . Chi-Square Fisher's Ex 1,1) Frequen             | may no act Tes cy (F)   | t be a vali<br>t<br><br>10<br>0.9961           |        |
| than 5<br><br>Cell (<br>Left-s<br>Right-          | Fisher's Ex 1,1) Frequen ided Pr <= F             | may no act Tes cy (F)   | t be a vali<br>t<br><br>10<br>0.9961<br>0.0573 |        |
| than 5<br><br>Cell (<br>Left-s<br>Right-<br>Table | Fisher's Ex 1,1) Frequen ided Pr <= F sided Pr >= | may no act Tes cy (F) F | t be a vali  t  10 0.9961 0.0573 0.0533        |        |

Note that the SAS System produces both a left-tail and right-tail p-value for Fisher's exact test. The left-tail probability is the probability of all tables such that the (1,1) cell value is less than or equal to the one observed. The right-tail probability is the probability of all tables such that the (1,1) cell value is greater than or equal to the one observed. Thus, the one-sided p-value is the same as the right-tailed p-value in this case, since large values for the (1,1) cell correspond to better outcomes for Test treatment.

Both the two-sided p-value of 0.1070 and the one-sided p-value of 0.0573 are larger than the p-values associated with  $Q_P$  (p=0.0339) and Q (p=0.0393). Depending on your significance criterion, you may reach very different conclusions with these three test statistics. The sample size requirements for the chi-square distribution are not met with these data; hence the test statistics using this approximation are questionable. This example illustrates the usefulness of Fisher's exact test when the sample size requirements for the usual chi-square tests are not met.

The output also includes a statistic labeled the "Continuity Adj. Chi-Square"; this is the continuity-adjusted chi-square statistic suggested by Yates, which is intended to correct the Pearson chi-square statistic so that it more closely approximates Fisher's exact test. In this case, the correction produces a chi-square value of 2.5313 with p=0.1116, which is certainly close to the two-sided Fisher's exact test value. However, many statisticians recommend that you should simply apply Fisher's exact test when the sample size requires it rather than try to approximate it. In particular, the continuity-corrected chi-square may

2.3 Exact Tests 27

be overly conservative for two-sided tests when the data are nonsymmetric, that is, the row (column) totals are very different, and the sample sizes are small.

Note that Fisher's exact test is always appropriate, even when the sample size is large.

#### 2.3.1 Exact p-values for Chi-Square Statistics

For many years, the only practical way to assess association in  $2 \times 2$  tables that had small or zero counts was with Fisher's exact test. This test is computationally quite easy for the  $2 \times 2$  case. However, you can also obtain exact p-values for the statistics discussed in Section 2.2. This is possible due to the development of fast and efficient network algorithms that provide a distinct advantage over direct enumeration. Although such enumeration is reasonable for Fisher's exact test, it can prove prohibitive in other instances. Refer to Mehta, Patel, and Tsiatis (1984) for a description of these algorithms; Agresti (1992) provides a useful overview of the various algorithms for the computation of exact p-values.

In the case of Q,  $Q_P$ , and a closely related statistic,  $Q_L$  (likelihood ratio statistic), large values of the statistic imply a departure from the null hypothesis. The exact p-values for these statistics are the sum of the probabilities for the tables having a test statistic greater than or equal to the value of the observed test statistic.

The EXACT statement enables you to request exact *p*-values or confidence limits for many of the statistics produced by the FREQ procedure. Refer to the *SAS/STAT User's Guide*, *Version 8* for details about specification and the options that control computation time. Note that exact computations may take a considerable amount of memory and time for large problems.

For the Table 2.3 data, the following SAS statements produce the exact p-values for the chi-square tests of association. You include the keyword(s) for the statistics for which to compute exact p-values, CHISQ in this case.

```
proc freq order=data;
  weight count;
  tables treat*outcome / chisq nocol;
  exact chisq;
run;
```

First, the usual table for the CHISQ statistics is displayed.

Output 2.5 Statistics for Table of Treat by Outcome

| Statistic                   | DF | Value  | Prob   |
|-----------------------------|----|--------|--------|
| Chi-Square                  | 1  | 4.5000 | 0.0339 |
| Likelihood Ratio Chi-Square | 1  | 4.4629 | 0.0346 |
| Continuity Adj. Chi-Square  | 1  | 2.5313 | 0.1116 |
| Mantel-Haenszel Chi-Square  | 1  | 4.2500 | 0.0393 |
| Phi Coefficient             |    | 0.5000 |        |
| Contingency Coefficient     |    | 0.4472 |        |
| Cramer's V                  |    | 0.5000 |        |
| 51 1                        | _  | 0.5000 |        |

Then, individual tables for  $Q_P$ ,  $Q_L$ , and Q are presented, including test values and both asymptotic and exact p-values.

Output 2.6 Pearson Chi-Square Test

```
Pearson Chi-Square Test

Chi-Square 4.5000

DF 1

Asymptotic Pr > ChiSq 0.0339

Exact Pr >= ChiSq 0.1070
```

Output 2.7 Likelihood Ratio Chi-Square Test

Output 2.8 Mantel-Haenszel Chi-Square Test

```
Statistics for Table of treat by outcome

Mantel-Haenszel Chi-Square Test

Chi-Square 4.2500

DF 1

Asymptotic Pr > ChiSq 0.0393

Exact Pr >= ChiSq 0.1070
```

 $Q_P=4.5$ , with an exact p-value of 0.1070 (asymptotic p=0.0339). Q=4.25 with an exact p-value of 0.1070 (asymptotic p=0.0393).  $Q_L$  is similar, with a value of 4.4629 and an exact p-value 0.1070 (asymptotic p=0.0346). Thus, a researcher using the asymptotic p-values in this case may have found an inappropriate significance that is not there when exact p-values are considered. Note that Fisher's exact test provides an identical p-value of 0.1070, but this is not always the case.

Using the exact *p*-values for the association chi-square versus applying the Fisher exact test is a matter of preference. However, there may be some interpretation advantage in using the Fisher exact test since the comparison is to your actual table rather than to a test statistic based on the table.

# 2.4 Difference in Proportions

The previous sections have addressed the question of whether there is an association between the rows and columns of a  $2 \times 2$  table. In addition, you may be interested in describing the association in the table. For example, once you have established that the proportions computed from a table are different, you may want to estimate their difference.

Consider the following table, which displays data from two independent groups:

|         | Yes      | No       | Total    | Proportion Yes        |
|---------|----------|----------|----------|-----------------------|
| Group 1 | $n_{11}$ | $n_{12}$ | $n_{1+}$ | $p_1 = n_{11}/n_{1+}$ |
| Group 2 | $n_{21}$ | $n_{22}$ | $n_{2+}$ | $p_2 = n_{21}/n_{2+}$ |
| Total   | $n_{+1}$ | $n_{+2}$ | n        |                       |

**Table 2.5.**  $2 \times 2$  Contingency Table

If the two groups are simple random samples from populations with corresponding probabilities Yes denoted as  $\pi_1$  and  $\pi_2$ , you may be interested in estimating the difference between the proportions  $p_1$  and  $p_2$  with  $d=p_1-p_2$ . You can show that the expected value is

$$E\{p_1 - p_2\} = \pi_1 - \pi_2$$

and the variance is

$$V\{p_1 - p_2\} = \frac{\pi_1(1 - \pi_1)}{n_{1+}} + \frac{\pi_2(1 - \pi_2)}{n_{2+}}$$

for which an unbiased estimate is

$$v_d = \frac{p_1(1-p_1)}{n_{1+}-1} + \frac{p_2(1-p_2)}{n_{2+}-1}$$

A  $100(1-\alpha)\%$  confidence interval for  $(\pi_1 - \pi_2)$  is written

$$d \pm \left\{ z_{\alpha/2} \sqrt{v_d} + \frac{1}{2} \left\{ \frac{1}{n_{1+}} + \frac{1}{n_{2+}} \right\} \right\}$$

where  $z_{\alpha/2}$  is the  $100(1-\alpha/2)$  percentile of the standard normal distribution; this confidence interval is based on Fleiss (1981, p. 29).

For example, consider Table 2.6, which reproduces the data analyzed in Section 2.2. In addition to determining that there is a statistical association between treatment and response, you may be interested in estimating the difference between the rates of favorable response for the test and placebo treatments, including a 95% confidence interval.

|           |           |             |       | Favorable  |
|-----------|-----------|-------------|-------|------------|
| Treatment | Favorable | Unfavorable | Total | Proportion |
| Placebo   | 16        | 48          | 64    | 0.250      |
| Test      | 40        | 20          | 60    | 0.667      |
| Total     | 56        | 68          | 124   | 0.452      |

Table 2.6. Respiratory Outcomes

The difference is d = 0.667 - 0.25 = 0.417, and the confidence interval is written

$$0.417 \pm \left\{ (1.96) \left[ \frac{0.667(1 - 0.667)}{60 - 1} + \frac{0.25(1 - 0.25)}{64 - 1} \right]^{1/2} + \frac{1}{2} \left( \frac{1}{60} + \frac{1}{64} \right) \right\}$$

$$= 0.417 \pm 0.177$$

$$= (0.240, 0.594)$$

A related measure of association is the Pearson correlation coefficient. This statistic is proportional to the difference of proportions. Since  $Q_P$  is also proportional to the squared difference in proportions, the Pearson correlation coefficient is also proportional to  $\sqrt{Q_P}$ .

The Pearson correlation coefficient can be written

$$r = \left\{ (n_{11} - \frac{n_{1+}n_{+1}}{n}) / \left[ (n_{1+} - \frac{n_{1+}^{2}}{n})(n_{+1} - \frac{n_{+1}^{2}}{n}) \right]^{1/2} \right\}$$

$$= \left\{ (n_{11}n_{22} - n_{12}n_{21}) / [(n_{1+}n_{2+}n_{+1}n_{+2})]^{1/2} \right\}$$

$$= [n_{1+}n_{2+}/n_{+1}n_{+2}]^{1/2} d$$

$$= (Q_{P}/n)^{1/2}$$

For the data in Table 2.6, r is computed as

$$r = [(60)(64)/(56)(68)]^{1/2}(0.417) = 0.418$$

The FREQ procedure does produce the difference in proportions and a confidence interval, although the asymptotic confidence interval it produces requires a somewhat large sample size, say cell counts of at least 12. The confidence limits described above are appropriate

for more moderate sample sizes, say cell counts of at least 8, and will likely be an option in a future PROC FREQ release.

You can request the difference of proportions with the RISKDIFF option in the TABLES statement. The following statements produce the difference along with the Pearson correlation coefficient, requested with the MEASURES option. Note that the table is input with the Test row first. This is so the first difference produced will be in agreement with that computed above, which is for Test versus Placebo.

The ODS SELECT statement is used to restrict the output produced to the RiskDiffCol1 table and the Measures table. You can use this statement, part of the Output Delivery System, to customize your output. The names of all the tables comprising the output for each SAS/STAT procedure are available in the "Details" section of each procedure chapter in SAS/STAT User's Guide, Version 8. Here, the RiskDiffCol1 table produces the difference for column 1 of the frequency table. There is also a table for the column 2 difference called RiskDiffCol1, which is not produced in this example.

```
ods select RiskDiffCol1 Measures;
data respire2;
  input treat $ outcome $ count @@;
  datalines;
test    f 40 test    u 20
placebo f 16 placebo u 48;
proc freq order=data;
  weight count;
  tables treat*outcome / riskdiff measures;
run;
```

Output 2.9 contains the value for the Pearson correlation coefficient, which is rounded as 0.418, as calculated above.

| Statistics for Table of         | treat by outcome |        |
|---------------------------------|------------------|--------|
| Statistic                       | Value            | ASE    |
| Gamma                           | 0.7143           | 0.0974 |
| Kendall's Tau-b                 | 0.4184           | 0.0816 |
| Stuart's Tau-c                  | 0.4162           | 0.0814 |
| Somers' D C R                   | 0.4167           | 0.0814 |
| Somers' D R C                   | 0.4202           | 0.0818 |
| Pearson Correlation             | 0.4184           | 0.0816 |
| Spearman Correlation            | 0.4184           | 0.0816 |
| Lambda Asymmetric C R           | 0.3571           | 0.1109 |
| Lambda Asymmetric R C           | 0.4000           | 0.0966 |
| Lambda Symmetric                | 0.3793           | 0.0983 |
| Uncertainty Coefficient C R     | 0.1311           | 0.0528 |
| Uncertainty Coefficient R C     | 0.1303           | 0.0525 |
| Uncertainty Coefficient Symmetr | ic 0.1307        | 0.0526 |

Output 2.9 Pearson Correlation Coefficient

Output 2.10 contains the value for the difference of proportions for Test versus Placebo for the Favorable response, which is 0.4167 with confidence limits (0.2570, 0.5763). Note that these limits are a little narrower than those computed above; again, these limits may not provide adequate coverage for moderately small sample sizes. Note that this table also includes the proportions of column 1 response in both rows, along with the asymptotic and exact confidence limits. Although some methods for exact confidence limits for the difference in proportions are available, statistical research concerning their properties and the development of possibly better methods is still ongoing.

Statistics for Table of treat by outcome Column 1 Risk Estimates (Asymptotic) 95% (Exact) 95% Confidence Limits Confidence Limits ASE \_\_\_\_\_ Row 1 0.6667 0.0609 0.5474 0.7859 0.5331 0.1439 Row 2 0.2500 0.0541 0.3561 0.1502 0.3740 Total 0.4516 0.0447 0.3640 0.5392 0.3621 0.5435 Difference 0.4167 0.0814 0.2570 0.5763 Difference is (Row 1 - Row 2)

Output 2.10 Difference in Proportions

#### 2.5 Odds Ratio and Relative Risk

Measures of association are used to assess the strength of an association. There are numerous measures of association available for the contingency table, some of which are described in Chapter 5, "The  $s \times r$  Table." For the  $2 \times 2$  table, one measure of association is the *odds ratio*, and a related measure of association is the *relative risk*.

Consider Table 2.5. The *odds ratio* compares the odds of the Yes proportion for Group 1 to the odds of the Yes proportion for Group 2. It is computed as

$$OR = \frac{p_1/(1-p_1)}{p_2/(1-p_2)} = \frac{n_{11}n_{22}}{n_{12}n_{21}}$$

The odds ratio ranges from 0 to infinity. When OR is 1, there is no association between the row variable and the column variable. When OR is greater than 1, Group 1 is more likely than Group 2 to have the yes response; when OR is less than 1, Group 1 is less likely than Group 2 to have the yes response.

Define the logit for general p as

$$logit(p) = log\left\{\frac{p}{1-p}\right\}$$

If you take the log of the odds ratio,

$$\begin{split} f &= \log\{\text{OR}\} &= \log\left\{\frac{p_1(1-p_2)}{p_2(1-p_1)}\right\} \\ &= \log\left\{p_1/(1-p_1)\right\} - \log\left\{p_2/(1-p_2)\right\} \end{split}$$

you see that the odds ratio can be written in terms of the difference between two logits. The logit is the function that is modeled in logistic regression. As you will see in Chapter 8, "Logistic Regression I: Dichotomous Response," the odds ratio and logistic regression are closely connected.

The estimate of the variance of f is

$$v_f = \left\{ \frac{1}{n_{11}} + \frac{1}{n_{12}} + \frac{1}{n_{21}} + \frac{1}{n_{22}} \right\}$$

so a  $100(1-\alpha)$ % confidence interval for OR can be written as

$$\exp(f \pm z_{\alpha/2} \sqrt{v_f})$$

The odds ratio is a useful measure of association regardless of how the data are collected. However, it has special meaning for retrospective studies because it can be used to estimate a quantity called *relative risk*, which is commonly used in epidemiological work. The relative risk is the risk of developing a particular condition (often a disease) for one group compared to another group. For data collected prospectively, the relative risk is written

$$RR = \frac{p_1}{p_2}$$

You can show that

$$RR = OR \times \frac{\{1 + (n_{21}/n_{22})\}}{\{1 + (n_{11}/n_{12})\}}$$

or that OR approximates RR when  $n_{11}$  and  $n_{21}$  are small relative to  $n_{12}$  and  $n_{22}$ , respectively. This is called the *rare outcome assumption*. Usually, the outcome of interest needs to occur less than 10% of the time for OR and RR to be similar. However, many times when the event under investigation is a relatively common occurrence, you are more interested in looking at the difference in proportions rather than at the odds ratio or the relative risk.

For cross-sectional data, the quantity  $p_1/p_2$  is called the *prevalence ratio*; it does not indicate risk since the disease and risk factor are assessed at the same time, but it does give you an idea of the prevalence of a condition in one group compared to another.

It is important to realize that the odds ratio can always be used as a measure of association, and that relative risk and the odds ratio as an estimator of relative risk have meaning for certain types of studies and require certain assumptions.

Table 2.7 contains data from a study on how general daily stress affects one's opinion on a proposed new health policy. Since information on stress level and opinion were collected at the same time, the data are cross-sectional.

Table 2.7. Opinions on New Health Policy

| Stress | Favorable | Unfavorable | Total |
|--------|-----------|-------------|-------|
| Low    | 48        | 12          | 60    |
| High   | 96        | 94          | 190   |

To produce the odds ratio and other measures of association from PROC FREQ, you specify the MEASURES option in the TABLES statement. The ORDER=DATA option is used in the PROC FREQ statement to produce a table that looks the same as that displayed in Table 2.7. Without this option, the row corresponding to high stress would come first and the row corresponding to low stress would come last.

```
data stress;
  input stress $ outcome $ count;
  datalines;
low f 48
low u 12
high f 96
high u 94
;
proc freq order=data;
  weight count;
  tables stress*outcome / chisq measures nocol nopct;
run;
```

Output 2.11 contains the resulting frequency table. Since the NOCOL and NOPCT options are specified, only the row percentages are printed. 80% of the low stress group were favorable, while the high stress group was nearly evenly split between favorable and unfavorable.

Output 2.11 Frequency Table

```
Table of stress by outcome
stress
          outcome
Frequency
Row Pct |f
                |u
                           Total
             48 I
                     12
                              60
low
          80.00 | 20.00 |
------
high
             96
                      94
                             190
          50.53 | 49.47 |
Total
            144
                     106
                             250
```

Output 2.12 displays the chi-square statistics. The statistics Q and  $Q_P$  indicate a strong association, with values of 16.1549 and 16.2198, respectively. Note how close the values for these statistics are for a sample size of 250.

Output 2.12 Chi-Square Statistics

| Statistics for Table of     | L Stres | s by outcom | е      |
|-----------------------------|---------|-------------|--------|
| Statistic                   | DF      | Value       | Prob   |
| Chi-Square                  | 1       | 16.2198     | <.0001 |
| Likelihood Ratio Chi-Square | 1       | 17.3520     | <.0001 |
| Continuity Adj. Chi-Square  | 1       | 15.0354     | 0.0001 |
| Mantel-Haenszel Chi-Square  | 1       | 16.1549     | <.0001 |
| Phi Coefficient             |         | 0.2547      |        |
| Contingency Coefficient     |         | 0.2468      |        |
| Cramer's V                  |         | 0.2547      |        |

Output 2.13 contains the measures of association such as Kendall's tau-*b*, Pearson correlation, Spearman correlation, and uncertainty coefficients. See Chapter 5 for more information about some of these measures.

Output 2.13 Measures of Association

| Statistics for Table of s       | tress by outcome |            |
|---------------------------------|------------------|------------|
| Statistic                       | Value            | ASE        |
| Gamma                           | 0.5932           | <br>0.1147 |
| Kendall's Tau-b                 | 0.2547           | 0.0551     |
| Stuart's Tau-c                  | 0.2150           | 0.0489     |
| Somers' D C R                   | 0.2947           | 0.0631     |
| Somers' D R C                   | 0.2201           | 0.0499     |
| Pearson Correlation             | 0.2547           | 0.0551     |
| Spearman Correlation            | 0.2547           | 0.0551     |
| Lambda Asymmetric C R           | 0.0000           | 0.0000     |
| Lambda Asymmetric R C           | 0.0000           | 0.0000     |
| Lambda Symmetric                | 0.0000           | 0.0000     |
| Uncertainty Coefficient C R     | 0.0509           | 0.0231     |
| Uncertainty Coefficient R C     | 0.0630           | 0.0282     |
| Uncertainty Coefficient Symmetr | ic 0.0563        | 0.0253     |

Output 2.14 displays the odds ratio information.

Output 2.14 Odds Ratio

Statistics for Table of stress by outcome Estimates of the Relative Risk (Row1/Row2) Type of Study 95% Confidence Limits Value 3.9167 1.9575 Case-Control (Odds Ratio) 7.8366 Cohort (Coll Risk) 1.5833 1.3104 1.9131 Cohort (Col2 Risk) 0.4043 0.2389 0.6841 Sample Size = 250

The odds ratio value is listed beside "Case-Control" in the section labeled "Estimates of the Relative Risk (Row1/Row2)." The estimated OR is 3.9167, which means that the odds of a favorable response are roughly four times higher for those with low stress than for those with high stress. The confidence intervals are labeled "Confidence Limits" and are 95% confidence intervals by default. To change them, use the ALPHA= option in the TABLES statement.

The values listed for "Cohort (Col1 Risk)" and "Cohort (Col2 Risk)" are the estimates of relative risk for a cohort (prospective) study. Since these data are cross-sectional, you cannot estimate relative risk. However, the value 1.5833 is the ratio of the prevalence of favorable opinions for the low stress group compared to the high stress group. (The value 0.4043 is the prevalence ratio of the unfavorable opinions of the low stress group compared to the high stress group.)

Table 2.8 contains data that concern respiratory illness. Two groups having the same symptoms of respiratory illness were selected via simple random sampling: one group was treated with a test treatment, and one group was treated with a placebo. This is an example of a cohort study since the comparison groups were chosen before the responses were measured. They are considered to come from independent binomial distributions.

**Table 2.8.** Respiratory Improvement

| Treatment | Yes | No | Total |
|-----------|-----|----|-------|
| Test      | 29  | 16 | 45    |
| Placebo   | 14  | 31 | 45    |

In order to produce chi-square statistics, odds ratios, and relative risk measures for these data, the following statements are submitted. The ALL option has the same action as specifying both the CHISQ and the MEASURES options (and the CMH option, discussed in Chapter 3.

```
data respire;
   input treat $ outcome $ count;
   datalines;
test yes 29
test no 16
placebo yes 14
placebo no 31
;
proc freq order=data;
   weight count;
   tables treat*outcome / all nocol nopct;
run;
```

For these data, Q = 9.9085 and  $Q_P = 10.0198$ . Clearly, there is a strong association between treatment and improvement.

Output 2.15 Table Statistics

| Statistics for Table        | of trea | t by outcom | e      |
|-----------------------------|---------|-------------|--------|
| Statistic                   | DF      | Value       | Prob   |
| Chi-Square                  | 1       | 10.0198     | 0.0015 |
| Likelihood Ratio Chi-Square | 1       | 10.2162     | 0.0014 |
| Continuity Adj. Chi-Square  | 1       | 8.7284      | 0.0031 |
| Mantel-Haenszel Chi-Square  | 1       | 9.9085      | 0.0016 |
| Phi Coefficient             |         | 0.3337      |        |
| Contingency Coefficient     |         | 0.3165      |        |
| Cramer's V                  |         | 0.3337      |        |
| Fisher's Ex                 | act Tes | st          |        |
| Cell (1,1) Frequen          | ncy (F) | 29          |        |
| Left-sided Pr <= F          | 7       | 0.9997      |        |
| Right-sided Pr >=           | F       | 0.0015      |        |
| Table Probability           | (P)     | 0.0011      |        |
|                             |         | 0.0029      |        |

Output 2.16 displays the estimates of relative risk and the odds ratio (other measures of association produced by the ALL option are not displayed here). Two versions of the relative risk are supplied: one is the relative risk of the attribute corresponding to the first column, or the risk of improvement. The column 2 risk is the risk of no improvement. The relative risk for improvement is 2.0714, with a 95% confidence interval of (1.2742, 3.3675).

Note that if these data had been obtained retrospectively, the odds ratio couldn't be used as an estimate of the relative risk since the proportions with improvement are 0.36 and 0.69. The rare outcome assumption is not satisfied.

Output 2.16 Odds Ratio and Relative Risk

#### 2.5.1 Exact Confidence Limits for the Odds Ratio

Section 2.3 discussed Fisher's exact test for assessing association in  $2 \times 2$  tables that were too sparse for the usual asymptotic chi-square tests to apply. You may want to compute the odds ratio as a measure of association for these data, but the usual asymptotic confidence limits would not be appropriate because, again, the sparseness of the data violates the asymptotic assumptions.

You can obtain exact confidence limits for the odds ratio by using the FREQ procedure. The computation is based on work presented by Thomas (1971) and Gart (1971). These confidence limits are conservative; the coefficient is not exactly  $1 - \alpha$ , but it is at least  $1 - \alpha$ .

Consider the severe infection data in Table 2.3. To compute an odds ratio estimate for the odds of having a favorable outcome for the treatment group compared to the control group, you submit the following statements, including the EXACT statement with the OR keyword.

```
data severe;
   input treat $ outcome $ count;
   datalines;
Test   f 10
Test   u 2
Control f 2
Control u 4
;
proc freq order=data;
   weight count;
   tables treat*outcome / nocol;
   exact or;
run;
```

Output 2.17 displays the estimate of the odds ratio, which is 10. Test subjects have 10 times higher odds for the favorable response than the control subjects.

Output 2.17 Odds Ratio (Case-Control Study)

Odds Ratio (Case-Control Study)

Odds Ratio 10.0000

Asymptotic Conf Limits

95% Lower Conf Limit 1.0256

95% Upper Conf Limit 97.5005

Exact Conf Limits

95% Lower Conf Limit 0.6896

95% Upper Conf Limit 166.3562

Sample Size = 18

The exact confidence limits for the odds ratio are (0.6896, 166.3562), indicating low precision. Note that the exact confidence bands are much wider than the asymptotic ones.

# 2.6 Sensitivity and Specificity

Some other measures frequently calculated for  $2 \times 2$  tables are *sensitivity* and *specificity*. These measures are of particular interest when you are determining the efficacy of screening tests for various disease outcomes. Sensitivity is the true proportion of positive results that a test elicits when performed on subjects known to have the disease; specificity is the true proportion of negative results that a test elicits when performed on subjects known to be disease free.

Often, a standard screening method is used to determine whether disease is present and compared to a new test method. Table 2.9 contains the results of a study investigating a new screening device for a skin disease. The distributions for positive and negative results for the test method are assumed to result from simple random samples from the corresponding populations of persons with disease present and those with disease absent.

**Table 2.9.** Skin Disease Screening Test Results

| Status          | Test + | Test - | Total |
|-----------------|--------|--------|-------|
| Disease Present | 52     | 8      | 60    |
| Disease Absent  | 20     | 100    | 120   |

Sensitivity and specificity for these data are estimated by

sensitivity = 
$$(n_{11}/n_{1+}) \doteq Pr(Test + | disease present)$$

and

specificity = 
$$(n_{22}/n_{2+}) \doteq Pr(Test - | disease absent)$$

For these data, sensitivity = 52/60 = 0.867 and specificity = 100/120 = 0.833.

You may know the underlying percentage of those with and without the disease in a population of interest. You may want to estimate the proportion of subjects with the disease among those who have a positive test. You can determine these proportions with the use of Bayes' theorem.

Suppose that the underlying prevalence of disease for an appropriate target population for these data is 15%. That is, 15% of the population have the disease and 85% do not. You can compute joint probabilities by multiplying the conditional probabilities by the marginal probabilities.

$$\Pr(T, D) = \Pr(T|D) \times \Pr(D)$$

Table 2.10. How Test Should Perform in General Population

| Status          | Test +                | Test -                | Total |
|-----------------|-----------------------|-----------------------|-------|
| Disease Present | 0.867(.15) = 0.130    | 0.133(.15) = 0.020    | 0.15  |
| Disease Absent  | 0.167(.85) = 0.142    | 0.833(.85) = 0.708    | 0.85  |
| Total           | 0.130 + 0.142 = 0.272 | 0.020 + 0.708 = 0.728 |       |

The values in the row titled "Total" are Pr(Test +) and Pr(Test -), respectively. You can now determine the probability of those with the disease among those with a positive test:

$$\Pr(D|T) = \frac{\Pr(T, D)}{\Pr(T)}$$

Thus, Pr (disease|Test +) = 0.130/0.272 = 0.478 and Pr(no disease|Test -) = 0.708/0.728 = 0.972. Refer to Fleiss (1981, p. 4) for more detail, including the calculation of false negative and false positive rates.

#### 2.7 McNemar's Test

The  $2 \times 2$  table often contains information collected from *matched pairs*, experimental units for which two related responses are made. The sampling unit is no longer one individual but a pair of related individuals, which could be two locations on the same individual or two occasions for the same individual. For example, in case-control studies, cases are often matched to controls on the basis of demographic characteristics; interest lies in determining whether there is a difference between control exposure to a risk factor and case exposure to the same risk factor. Other examples of matched pairs are left eye and right eye measurements, and husband and wife voting preferences. Measurements at two different time points can also be considered a matched pair, such as before and after measurements.

2.7 McNemar's Test 41

Data from a study on matched pairs are represented in Table 2.11. The  $n_{11}$  in the (1,1) cell means that  $n_{11}$  pairs responded yes for both Response 1 and Response 2; the  $n_{21}$  in the (2,1) cell means that  $n_{21}$  pairs responded yes for Response 1 and no for Response 2.

Table 2.11. Matched Pairs Data

|            | Response 1 |          |          |
|------------|------------|----------|----------|
| Response 2 | Yes        | No       | Total    |
| Yes        | $n_{11}$   | $n_{12}$ | $n_{1+}$ |
| No         | $n_{21}$   | $n_{22}$ | $n_{2+}$ |
| Total      | $n_{+1}$   | $n_{+2}$ | n        |

The question of interest for such data is whether the proportion of pairs responding yes for Response 1 is the same as the proportion of pairs responding yes for Response 2. This question cannot be addressed with the chi-square tests of association of previous sections, since the cell counts represent pairs instead of individuals.

The question is whether

$$p_1 = \frac{n_{+1}}{n}$$

and

$$p_2 = \frac{n_{1+}}{n}$$

are the same. McNemar (1947) developed a chi-square test based on the binomial distribution to address this situation. He shows that only the off-diagonal elements are important in determining whether there is a difference in these proportions. The test statistic is written

$$Q_M = \frac{(n_{12} - n_{21})^2}{(n_{12} + n_{21})}$$

and is approximately chi-square with one degree of freedom.

Table 2.12 displays data collected by political science researchers who polled husbands and wives on whether they approved of one of their U.S. senators. The cell counts represent the number of pairs of husbands and wives who fit the configurations indicated by the row and column levels.

Table 2.12. State Senator Approval Ratings

| Husband  | Wife A | Approval |       |
|----------|--------|----------|-------|
| Approval | Yes    | No       | Total |
| Yes      | 20     | 5        | 25    |
| No       | 10     | 10       | 20    |
| Total    | 30     | 15       | 45    |

McNemar's test is easy to compute by hand.

$$Q_M = \frac{(5-10)^2}{(5+10)} = 1.67$$

Compared to a chi-square distribution with 1 df, this statistic is clearly nonsignificant.

The FREQ procedure computes McNemar's Test with the AGREE option in the TABLE statement (see Chapter 5 for other analyses available with the AGREE option for tables of other dimensions). The following SAS statements request McNemar's test. The ODS SELECT statement is used to restrict the output to that test.

```
data approval;
   input hus_resp $ wif_resp $ count;
   datalines;
yes yes 20
yes no 5
no yes 10
no no 10
;

ods select McNemarsTest;
proc freq order=data;
   weight count;
   tables hus_resp*wif_resp / agree;
run;
```

Output 2.18 displays the output that is produced.  $Q_M = 1.67$ , the same value as computed previously.

Output 2.18 McNemar's Test

Note that exact p-values are also available for McNemar's test. You would include the statement

```
exact mcnem;
```

in your PROC FREQ invocation. The computations work in a similar fashion to those for the chi-square tests of association; the exact p-value is the sum of the probabilities of those tables with a  $Q_M$  greater than or equal to the actual one.

# Chapter 3

# Sets of $2 \times 2$ Tables

# **Chapter Table of Contents**

| 3.1 | Introduction                               | 15 |
|-----|--------------------------------------------|----|
| 3.2 | Mantel-Haenszel Test                       | 15 |
|     | 3.2.1 Respiratory Data Example             | 17 |
|     | 3.2.2 Health Policy Data                   | 51 |
|     | 3.2.3 Soft Drink Example                   | 54 |
| 3.3 | Measures of Association                    | 57 |
|     | 3.3.1 Homogeneity of Odds Ratios           | 58 |
|     | 3.3.2 Coronary Artery Disease Data Example | 59 |

# Chapter 3 Sets of 2 × 2 Tables

#### 3.1 Introduction

The respiratory data displayed in Table 2.8 in the previous chapter are only a subset of the data collected in the clinical trial. The study included patients at two medical centers and produced the complete data shown in Table 3.1. These data comprise a set of two  $2 \times 2$  tables.

|   |        | '         | ,   |    |       |
|---|--------|-----------|-----|----|-------|
| Ī | Center | Treatment | Yes | No | Total |
| Ī | 1      | Test      | 29  | 16 | 45    |
|   | 1      | Placebo   | 14  | 31 | 45    |
|   | Total  |           | 43  | 47 | 90    |
| I | 2      | Test      | 37  | 8  | 45    |
|   | 2      | Placebo   | 24  | 21 | 45    |
| ſ | Total  |           | 61  | 29 | 90    |

Table 3.1. Respiratory Improvement

Investigators were interested in whether there were overall differences in rates of improvement; however, they were concerned that the patient populations at the two centers were sufficiently different that center needed to be accounted for in the analysis. One strategy for examining the association between two variables while adjusting for the effects of others is *stratified analysis*.

In general, the strata may represent explanatory variables, or they may represent research sites or hospitals in a multicenter study. Each table corresponds to one stratum; the strata are determined by the levels of the explanatory variables (one for each unique combination of the levels of the explanatory variables). The idea is to evaluate the association between the row variable and the response variable, while *adjusting*, or *controlling*, for the effects of the stratification variables. In some cases, the stratification results from the study design, such as in the case of a multicenter clinical trial; in other cases, it may arise from a prespecified poststudy stratification performed to control for the effects of certain explanatory variables that are thought to be related to the response variable.

The analysis of sets of tables addresses the same questions as the analysis of a single table: is there an association between the row and column variables in the tables and what is the strength of that association? These questions are investigated with similar strategies involving chi-square statistics and measures of association such as the odds ratios; the key difference is that you are investigating overall association instead of the association in just one table.

# 3.2 Mantel-Haenszel Test

For the data in Table 3.1, interest lies in determining whether there is a difference in the favorable rates between Test and Placebo. Patients in both centers were randomized into two treatment groups, which induces independent hypergeometric distributions for the within-center frequencies under the hypothesis that treatments have equal effects for all patients. Thus, the distribution for the two tables is the product of these two hypergeometric distributions. You can induce the hypergeometric distribution via conditional distribution arguments when you have postrandomization stratification or when you have independent binomial distributions from simple random sampling.

Consider the following table as representative of  $q \ 2 \times 2$  tables,  $h = 1, 2, \dots, q$ .

|         | Yes       | No        | Total     |
|---------|-----------|-----------|-----------|
| Group 1 | $n_{h11}$ | $n_{h12}$ | $n_{h1+}$ |
| Group 2 | $n_{h21}$ | $n_{h22}$ | $n_{h2+}$ |
| Total   | $n_{h+1}$ | $n_{h+2}$ | $n_h$     |

**Table 3.2.** hth  $2 \times 2$  Contingency Table

Under the null hypothesis of no treatment difference, the expected value of  $n_{h11}$  is

$$E\{n_{h11}|H_0\} = \frac{n_{h1+}n_{h+1}}{n_h} = m_{h11}$$

and its variance is

$$V\{n_{h11}|H_0\} = \frac{n_{h1+}n_{h2+}n_{h+1}n_{h+2}}{n_h^2(n_h - 1)} = v_{h11}$$

One method for assessing the overall association of group and response, adjusting for the stratification factor, is the Mantel-Haenszel (1959) statistic.

$$Q_{MH} = \frac{\left\{\sum_{h=1}^{q} n_{h11} - \sum_{h=1}^{q} m_{h11}\right\}^{2}}{\sum_{h=1}^{q} v_{h11}}$$
$$= \frac{\left\{\sum_{h=1}^{q} (n_{h1+} n_{h2+} / n_{h})(p_{h11} - p_{h21})\right\}^{2}}{\sum_{h=1}^{q} v_{h11}}$$

where  $p_{hi1} = n_{hi1}/n_{hi+}$  is the proportion of subjects from the hth stratum and the ith group who have a favorable response.  $Q_{MH}$  approximately has the chi-square distribution with one degree of freedom when the combined row sample sizes  $(\sum_{h=1}^q n_{hi+} = n_{+i+})$  are large, for example, greater than 30. This means that individual cell counts and table sample sizes may be small, so long as the overall row sample sizes are large. For the case of two tables, such as for Table 3.1, q=2.

The Mantel-Haenszel strategy potentially removes the confounding influence of the explanatory variables that comprise the stratification and so can provide increased power

for detecting association in a randomized study by comparing like subjects with like subjects. It can remove the bias that results in an observational study but possibly at the cost of decreased power. In some sense, the strategy is similar to adjustment for blocks in a two-way analysis of variance for randomized blocks; it is also like covariance adjustment for a categorical explanatory variable.

 $Q_{MH}$  is effective for detecting patterns of association across q strata when there is a strong tendency to expect the predominant majority of differences  $\{p_{h11}-p_{h21}\}$  to have the same sign. For this reason,  $Q_{MH}$  is often called an *average partial association statistic*.  $Q_{MH}$  may fail to detect association when the differences are in opposite directions and are of similar magnitude.  $Q_{MH}$  as formulated here is directed at the  $n_{h11}$  cell; however, it is invariant to whatever cell is chosen. For a recent overview of Mantel-Haenszel methods, refer to Landis et al. (1998).

Mantel and Fleiss (1980) proposed a criterion for determining whether the chi-square approximation is appropriate for the distribution of the Mantel-Haenszel statistic for q strata:

$$\min \left\{ \left[ \sum_{h=1}^{q} m_{h11} - \sum_{h=1}^{q} (n_{h11})_L \right], \left[ \sum_{h=1}^{q} (n_{h11})_U - \sum_{h=1}^{q} m_{h11} \right] \right\} > 5$$

where  $(n_{h11})_L = \max(0, n_{h1+} - n_{h+2})$  and  $(n_{h11})_U = \min(n_{h+1}, n_{h1+})$ . The criterion specifies that the across-strata sum of expected values for a particular cell has a difference of at least 5 from both the minimum possible sum and the maximum possible sum of the observed values.

#### 3.2.1 Respiratory Data Example

For the data in Table 3.1, there is interest in the association between treatment and respiratory outcome, after adjusting for the effects of the centers. The following DATA step puts all the respiratory data into the SAS data set RESPIRE.

Producing a Mantel-Haenszel analysis from PROC FREQ requires the specification of multi-way tables. The triple crossing CENTER\*TREATMENT\*RESPONSE specifies that the data consists of sets of two-way tables. The two rightmost variables TREATMENT and RESPONSE determine the rows and columns of the tables, respectively, and the variables to the left (CENTER) determine the stratification scheme. There will be one table for each value of CENTER. If there are more variables to the left of the variables determining the rows and columns of the tables, there will be strata for each unique combination of values for those variables.

The CHISQ option specifies that chi-square statistics be printed for each table. The CMH option requests the Mantel-Haenszel statistics for the stratified analysis; these are also called summary statistics. The ORDER=DATA option specifies that PROC FREQ order the rows and columns according to the order in which the variable values are encountered in the input data.

```
proc freq order=data;
  weight count;
  tables center*treatment*response /
      nocol nopct chisq cmh;
run;
```

Output 3.1 and Output 3.2 display the frequency tables and chi-square statistics for each center. For Center 1, the favorable rate for test treatment is 64%, versus 31% for placebo. For Center 2, the favorable rate for test treatment is 82%, versus 53% for placebo. Q (the randomization statistic discussed in Chapter 2) for Center 1 is 9.908; Q for Center 2 is 8.503. With 1 df, both of these statistics are strongly significant.

Output 3.1 Table 1 Results

|                            |                                                                           | of treats              | -            | -                      |                  |
|----------------------------|---------------------------------------------------------------------------|------------------------|--------------|------------------------|------------------|
|                            | treatment                                                                 | respo                  | onse         |                        |                  |
|                            | Frequency<br>Row Pct                                                      | У                      |              |                        |                  |
|                            | test                                                                      | •                      | 16           | 45                     |                  |
|                            | placebo                                                                   | 31.11                  | 31<br>68.89  | 45<br>                 |                  |
|                            | Total                                                                     | 43                     |              |                        |                  |
| Statis                     | tic                                                                       |                        | DF           | Value                  | Prob             |
| Contin<br>Mantel<br>Phi Co | hood Ratio Chuity Adj. Chi<br>-Haenszel Chi<br>efficient<br>gency Coeffic | i-Square<br>i-Square   | 1<br>1       | 8.7284                 | 0.0014<br>0.0031 |
|                            | F                                                                         | isher's E              | kact Test    |                        |                  |
|                            | Cell (1,1<br>Left-side<br>Right-side                                      | 1) Frequenced Pr <= I  | ncy (F)<br>F | 29<br>0.9997<br>0.0015 |                  |
|                            | Table Pro                                                                 | obability<br>d Pr <= P | (P)          | 0.0011<br>0.0029       |                  |

Output 3.2 Table 2 Results

|             |           |               | ment by re             | -      |        |
|-------------|-----------|---------------|------------------------|--------|--------|
| t           | reatment  | respo         | onse                   |        |        |
|             | requency  |               |                        |        |        |
|             |           | <i>Y</i><br>+ | n                      | Total  |        |
|             | est       | 37            | 8  <br>  17.78         |        |        |
| p:          |           | 53.33         | +<br>  21  <br>  46.67 |        |        |
| To          |           |               | 29                     |        |        |
| Statistic   |           |               | DF                     | Value  | Prob   |
| Chi-Square  |           |               | 1                      | 8.5981 | 0.0034 |
| Likelihood  | Ratio Ch  | ni-Square     |                        |        |        |
| Continuity  | Adj. Chi  | i-Square      | 1                      | 7.3262 | 0.0068 |
| Mantel-Hae  | nszel Chi | i-Square      | 1                      | 8.5025 | 0.0035 |
| Phi Coeffic | cient     |               |                        | 0.3091 |        |
| Contingency | •         | cient         |                        | 0.2953 |        |
| Cramer's V  |           |               |                        | 0.3091 |        |
|             | Fi        | isher's E     | kact Test              |        |        |
|             |           |               |                        |        |        |
|             |           | _             | ncy (F)                |        |        |
|             |           |               | ?                      |        |        |
| 1           | Right-sid | ded Pr >=     | F                      | 0.0031 |        |
| :           | Table Pro | obability     | (P)                    | 0.0025 |        |
| :           | Two-sided | d Pr <= P     |                        | 0.0063 |        |

Following the information for the individual tables, PROC FREQ prints out a section titled "Summary Statistics for treatment by response Controlling for center." This includes tables containing Mantel-Haenszel (MH) statistics, estimates of the common relative risk, and the Breslow-Day test for homogeneity of the odds ratio.

Output 3.3 Summary Statistics

| Cochran-M     | Mantel-Haenszel Statist                     | ics (Based  | on Table Sco | res)         |
|---------------|---------------------------------------------|-------------|--------------|--------------|
| Statistic     | Alternative Hypothes                        |             | Value        |              |
| 1             | Nonzero Correlation                         | 1           | 18,4106      | <.0001       |
| 2             | Row Mean Scores Diff<br>General Association | er 1        | 18.4106      | <.0001       |
| 3             | General Association                         | 1           | 18.4106      | <.0001       |
| Esti          | mates of the Common Re                      | lative Risk | (Row1/Row2)  |              |
| Type of Study |                                             |             | 95% Confi    | dence Limits |
| Case-Control  | Mantel-Haenszel                             |             |              |              |
| (Odds Ratio)  | Logit                                       | 4.0286      | 2.1057       | 7.7072       |
| Cohort        | Mantel-Haenszel                             | 1.7368      |              |              |
| (Coll Risk)   | Logit                                       | 1.6760      | 1.2943       | 2.1703       |
| Cohort        | Mantel-Haenszel                             | 0.4615      | 0.3162       | 0.6737       |
| (Col2 Risk)   | Logit                                       | 0.4738      | 0.3264       | 0.6877       |
|               | Breslow-Day                                 | Test for    |              |              |
|               | Homogeneity of t                            |             | ios          |              |
|               | Chi-Square                                  | 0.0         | 002          |              |
|               | DF                                          |             | 1            |              |
|               | Pr > ChiSq                                  | 0.9         | 900          |              |

To find the value of  $Q_{MH}$ , read the value for any of the statistics in the table labeled "Cochran-Mantel-Haenszel Statistics": "Nonzero Correlation," "Row Mean Scores Differ," or "General Association." These statistics pertain to the situation where you have sets of tables with two or more rows or columns: they are discussed in Chapter 6, "Sets of  $s \times r$  Tables." However, they all reduce to the MH statistic when you have  $2 \times 2$  tables and use the CMH option in its default mode (that is, no SCORE= option specified). Note that the General Association statistic is always appropriate regardless of the scores used.

 $Q_{MH}$  for these data is  $Q_{MH}=18.4106$ , with 1 df. This is clearly significant. The associations in the individual tables reinforce each other so that the overall association is stronger than that seen in the individual tables. There is a strong association between treatment and response, adjusting for center. The test treatment had a significantly higher favorable response rate than placebo.

The information in the rest of the summary statistics output is discussed later in this chapter. Note that for these data, the Mantel-Fleiss criterion is satisfied:

$$\sum_{h=1}^{2} m_{h11} = 21.5 + 30.5 = 52$$

$$\sum_{h=1}^{2} (n_{h11})_L = 0 + 16 = 16$$

$$\sum_{h=1}^{2} (n_{h11})_U = 43 + 45 = 88$$

so that 
$$(52 - 16) > 5$$
 and  $(88 - 52) > 5$ .

## 3.2.2 Health Policy Data

Another data set discussed in Chapter 2 was also a subset of the complete data. The health policy data displayed in Table 2.7 comes from a study that included interviews with subjects from both rural and urban geographic regions. Table 2.7 displays the information from the rural region, and Table 3.3 includes the complete data.

|           |        | 1         |             |       |
|-----------|--------|-----------|-------------|-------|
| Residence | Stress | Favorable | Unfavorable | Total |
| Urban     | Low    | 48        | 12          | 60    |
| Urban     | High   | 96        | 94          | 190   |
|           | Total  | 144       | 106         | 250   |
| Rural     | Low    | 55        | 135         | 190   |
| Rural     | High   | 7         | 53          | 60    |
|           | Total  | 62        | 188         | 250   |

Table 3.3. Health Policy Opinion Data

If you ignored region and pooled these two tables, you would obtain Table 3.4.

| Stress | Favorable | Unfavorable | Total |
|--------|-----------|-------------|-------|
| Low    | 103       | 147         | 250   |
| High   | 103       | 147         | 250   |
| Total  | 206       | 294         | 500   |

Table 3.4. Pooled Health Policy Opinion Data

There is clearly no association in this table; the proportions for favorable opinion are the same for low stress and high stress. For this table,  $Q_P$  and Q take the value 0, and the odds ratio is exactly 1. These data illustrate the need to consider the sampling framework in any data analysis. If you note the row totals in Table 3.3, you see that high stress subjects were oversampled for the urban region, and the low stress subjects were oversampled for the rural region. This oversampling causes the pooled table to take its form, even though favorable response is more likely for low stress persons in both regions.

The fact that a marginal table (pooled over residence) may exhibit an association completely different from the partial tables (individual tables for urban and rural) is known as *Simpson's Paradox* (Simpson 1951, Yule 1903).

The following statements request a Mantel-Haenszel analysis for the health policy data.

```
data stress;
  input region $ stress $ outcome $ count @@;
  datalines;
urban low f 48 urban low u 12
urban high f 96 urban high u 94
rural low f 55 rural low u 135
rural high f 7 rural high u 53
;
proc freq order=data;
  weight count;
  tables region*stress*outcome / chisq cmh nocol nopct;
run;
```

Output 3.4 and Output 3.5 display the results for the individual tables. The urban region has a Q of 16.1549 for the association of stress level and health policy opinion; the Q for the rural region is 7.2724. The rate of favorable response is higher for the low stress group than for the high stress group in each region.

Output 3.4 Table 1 Results

|                                                                                             | Table 1 o<br>Controlli             |                           | -                   |                           |                  |
|---------------------------------------------------------------------------------------------|------------------------------------|---------------------------|---------------------|---------------------------|------------------|
| stre                                                                                        | ss ou                              | tcome                     |                     |                           |                  |
| Row                                                                                         | uency <br>Pct  f<br>+              |                           |                     | •                         |                  |
|                                                                                             | 8                                  | 48  <br>0.00              | 12<br>20.00         | 60<br>                    |                  |
| high                                                                                        | 5                                  | 96  <br>0.53              | 49.47               | 190<br>                   |                  |
| Tota                                                                                        | 1                                  |                           | 106                 |                           |                  |
| Statistic                                                                                   |                                    |                           | DF                  | Value                     | Prob             |
| Chi-Square Likelihood Ra Continuity Ad Mantel-Haensz Phi Coefficie Contingency C Cramer's V | j. Chi-Sq<br>el Chi-Sq<br>nt       | quare<br>uare<br>uare     | 1<br>1<br>1         | 17.3520<br>15.0354        | 0.0001<br><.0001 |
|                                                                                             | Fishe                              | r's Ex                    | act Test            | :                         |                  |
| Cel<br>Lef<br>Rig                                                                           | l (1,1) F<br>t-sided P<br>ht-sided | requen<br>r <= F<br>Pr >= | ncy (F)<br>,<br>F 3 | 48<br>1.0000<br>3.247E-05 |                  |
| Tab<br>Two                                                                                  | le Probab<br>-sided Pr             | ility<br><= P             | (P) 2               | .472E-05                  |                  |

Output 3.5 Table 2 Results

|          |                          | 2 of stre                | _             |                  |        |
|----------|--------------------------|--------------------------|---------------|------------------|--------|
|          | stress                   | outcome                  |               |                  |        |
|          | Frequency                | I                        |               |                  |        |
|          | Row Pct                  | f                        | u             | Total            |        |
|          |                          | 55  <br>  28.95          |               |                  |        |
|          | _                        | +<br>  7  <br>  11.67    |               |                  |        |
|          | Total                    | +                        | ·             | +                |        |
| Statisti | С                        |                          | DF            | Value            | Prob   |
| Chi-Squa |                          | hi Comana                | 1             | 7.3016<br>8.1976 | 0.0069 |
| Continui | od Ratio C<br>ty Adj. Ch | i-Square                 | 1             | 6.4044           | 0.0042 |
| Mantel-H | aenszel Ch               | i-Square                 | 1             | 7.2724           | 0.0070 |
| Phi Coef |                          |                          |               | 0.1709           |        |
| -        | ncy Coeffi               | cient                    |               | 0.1685           |        |
| Cramer's | V                        |                          |               | 0.1709           |        |
|          | F                        | isher's Ex               | act Test      |                  |        |
|          | Cell (1.                 | 1) Frequer               | ncv (F)       | 55               |        |
|          | Left-sid                 | 1) Frequer<br>ed Pr <= F | <u>-</u> (- / | 0.9988           |        |
|          | Right-si                 | ded Pr >=                | F             | 0.0041           |        |
|          |                          | obability                |               |                  |        |
|          | Two-side                 | d Pr <= P                |               | 0.0061           |        |

From Output 3.6 you can see that  $Q_{MH}$  has the value 23.050, which is strongly significant. Stress is highly associated with health policy opinion, adjusting for regional effects.

Output 3.6 Summary Statistics

|           | Summary Statistics for st<br>Controlling for | _      | outcome     |        |
|-----------|----------------------------------------------|--------|-------------|--------|
| Cochran-M | Mantel-Haenszel Statistics                   | (Based | on Table Sc | ores)  |
| Statistic | Alternative Hypothesis                       | DF     | Value       | Prob   |
| 1         | Nonzero Correlation                          | 1      | 23.0502     | <.0001 |
|           |                                              | _      |             |        |
| 2         | Row Mean Scores Differ                       | 1      | 23.0502     | <.0001 |

## 3.2.3 Soft Drink Example

The following data come from a study on soft drink tastes by a company interested in reactions to a new soft drink that was being targeted for both the United States and Great Britain. Investigators poststratified on gender because they thought it was potentially related to the response. After receiving a supply of the new soft drink and being given a week in which to try it, subjects were asked whether they would want to switch from their current soft drinks to this new soft drink.

|        |          | Swi | tch? |       |
|--------|----------|-----|------|-------|
| Gender | Country  | Yes | No   | Total |
| Male   | American | 29  | 6    | 35    |
| Male   | British  | 19  | 15   | 34    |
| Total  |          | 48  | 21   | 69    |
| Female | American | 7   | 23   | 30    |
| Female | British  | 24  | 29   | 53    |
| Total  |          | 31  | 52   | 83    |

Table 3.5. Soft Drink Data

The following statements produce a Mantel-Haenszel analysis.

```
data soft;
   input gender $ country $ question $ count @@;
   datalines;
       American y 29 male
                             American
male
                 y 19 male
                             British
                                       n 15
male
       British
female American y
                   7 female American
                                       n 23
female British
                 y 24 female British
                                       n 29
proc freq order=data;
   weight count;
   tables gender*country*question /
        chisq cmh nocol nopct;
run;
```

Output 3.7 and Output 3.8 display the table results for males and females.

Output 3.7 Summary Statistics for Males

|              |          |                          | ry by que<br>gender= |                   |        |
|--------------|----------|--------------------------|----------------------|-------------------|--------|
| CO           | untry    | questic                  | on                   |                   |        |
| Fr           | equency  |                          |                      |                   |        |
|              |          |                          | n                    | Total             |        |
|              |          |                          | +                    | •                 |        |
| Aiii         |          |                          | 6<br>  17.14         |                   |        |
|              |          |                          | +                    | +                 |        |
| Br           |          |                          | 15<br>44.12          |                   |        |
|              |          |                          | +                    | !<br><del> </del> |        |
| То           | tal      | 48                       | 21                   | 69                |        |
| Statistic    |          |                          | DF                   | Value             | Prob   |
| Chi-Square   |          |                          | 1                    | 5.9272            | 0.0149 |
| Likelihood I | Ratio Ch | ni-Square                | 1                    | 6.0690            | 0.0138 |
| Continuity 2 | Adj. Chi | i-Square                 | 1                    | 4.7216            | 0.0298 |
| Mantel-Haen  | szel Chi | i-Square                 | 1                    | 5.8413            | 0.0157 |
| Phi Coeffic  |          |                          |                      | 0.2931            |        |
| Contingency  | Coeffic  | cient                    |                      | 0.2813            |        |
| Cramer's V   |          |                          |                      | 0.2931            |        |
|              | Fi       | isher's Ex               | kact Test            |                   |        |
|              |          |                          | ncy (F)              | 20                |        |
| T.           | eft-gide | i, frequer<br>ad Pr <= F | icy (F)              | 0.9968            |        |
| R            | ight-sid | ded Pr >=                | F                    | 0.0143            |        |
| T            | able Pro | bability                 | (P)                  | 0.0112            |        |
|              |          | l Pr <= P                |                      | 0.0194            |        |

Output 3.8 Summary Statistics for Females

|                    | 2 of count  |            |         |        |
|--------------------|-------------|------------|---------|--------|
| Concre             | 'TTTING TOL | Aemaer = I | emare   |        |
| country            | questi      | on         |         |        |
| Frequency          | -1          |            |         |        |
|                    | Y  <br> Y   | In         | Total   |        |
|                    | -+          |            |         |        |
| American           | 7           | 23         | 30      |        |
|                    | 23.33       |            |         |        |
|                    | -           | +          | -       |        |
|                    | 45.28       |            |         |        |
|                    | -+          |            |         |        |
| Total              | 31          | 52         | 83      |        |
| Statistic          |             | DF         | Value   | Prob   |
| Chi-Square         |             | 1          | 3.9443  | 0.0470 |
| Likelihood Ratio C |             |            |         |        |
| Continuity Adj. Ch | ni-Square   | 1          | 3.0620  | 0.0801 |
| Mantel-Haenszel Ch | ıi-Square   | 1          | 3.8968  | 0.0484 |
| Phi Coefficient    |             |            | -0.2180 |        |
| Contingency Coeffi | cient       |            |         |        |
| Cramer's V         |             |            | -0.2180 |        |
| -                  | Fisher's E  | wash Mast  |         |        |
|                    | risner's E  |            |         |        |
|                    | ,1) Freque  |            | 7       |        |
| Left-sid           | ded Pr <= 1 | F          | 0.0385  |        |
| Right-si           | ided Pr >=  | F          | 0.9881  |        |
| Table Pr           | robability  | (P)        | 0.0267  |        |
| Two-side           | ed Pr <= P  |            | 0.0602  |        |
|                    |             |            |         |        |

As indicated by Q for males (5.8413) and Q for females (3.8968), there is significant association in both tables between country and willingness to switch. However, look at  $Q_{MH}$  in the following output.

Output 3.9 Summary Statistics

|           | Summary Statistics for controlling for |        | question    |        |
|-----------|----------------------------------------|--------|-------------|--------|
| Cochran-M | Mantel-Haenszel Statistics             | (Based | on Table Sc | ores)  |
| Statistic | Alternative Hypothesis                 | DF     | Value       | Prob   |
| 1         | Nonzero Correlation                    | 1      | 0.0243      | 0.8762 |
| 2         | Row Mean Scores Differ                 | 1      | 0.0243      | 0.8762 |
|           | General Association                    | 1      | 0.0243      | 0.8762 |

 $Q_{MH}$  takes the value 0.024, indicating that there is no association between country and willingness to switch, after adjusting for gender. However, if you examine the individual tables more closely, you see that the association is manifested in opposite directions. For

males, Americans are overwhelmingly favorable, and the British are a little more favorable than unfavorable. For females, Americans are very opposed, while the British are mildly opposed.

Thus, for these data,  $Q_{MH}$  fails to detect an association because the association is of opposite directions with roughly the same magnitude. As discussed previously,  $Q_{MH}$  has power against the alternative hypothesis of consistent patterns of association; it has low power for detecting association in opposite directions. (However, regardless of these matters of power, the method always performs at the specified significance level [or less] under the null hypothesis, so it is always valid.)

Generally, this isn't a problem because if there is association, it is usually in the same direction across a set of tables, although often to varying degrees. However, you should always examine the individual tables, especially if your results are questionable, to determine if you have a situation in which the association is inconsistent and the  $Q_{MH}$  statistic is not very powerful.

## 3.3 Measures of Association

Section 2.5 discusses the odds ratio as a measure of association for the  $2 \times 2$  table. You can compute average odds ratios for sets of  $2 \times 2$  tables. For the hth stratum,

$$OR_h = \frac{p_{h1}/(1 - p_{h1})}{p_{h2}/(1 - p_{h2})} = \frac{n_{h11}n_{h22}}{n_{h12}n_{h21}}$$

so  $OR_h$  estimates  $\psi_h$ , the population odds ratio for the hth stratum. If the  $\psi_h$  are homogeneous, then you can compute the Mantel-Haenszel estimator for the common odds ratio  $\psi$ .

$$\hat{\psi}_{MH} = \sum_{h=1}^{q} \frac{n_{h11}n_{h22}}{n_h} / \sum_{h=1}^{q} \frac{n_{h12}n_{h21}}{n_h}$$

The standard error for this estimator is based on work by Robins, Breslow, and Greenland (1986) in which they provide an estimated variance for  $\log \hat{\psi}_{MH}$ . The  $100\%(1-\alpha)$  confidence interval for  $\hat{\psi}_{MH}$  is

$$\left( \ \hat{\psi}_{MH} \cdot \exp(-z_{\alpha/2} \hat{\sigma}), \ \hat{\psi}_{MH} \cdot \exp(z_{\alpha/2} \hat{\sigma}) \ \right)$$

where

$$\begin{array}{lcl} \hat{\sigma}^2 & = & \mathrm{var}[\log(\hat{\psi}_{MH})] \\ \\ & = & \frac{\sum_h (n_{h11} + n_{h22})(n_{h11} \; n_{h22})/n_h^2}{2 \left(\sum_h n_{h11} \; n_{h22}/n_h\right)^2} \end{array}$$

$$+\frac{\sum_{h}[(n_{h11}+n_{h22})(n_{h12} n_{h21})+(n_{h12}+n_{h21})(n_{h11} n_{h22})]/n_{h}^{2}}{2(\sum_{h}n_{h11} n_{h22}/n_{h})(\sum_{h}n_{h12} n_{h21}/n_{h})}$$
$$+\frac{\sum_{h}(n_{h12}+n_{h21})(n_{h12} n_{h21})/n_{h}^{2}}{2(\sum_{h}n_{h12} n_{h21}/n_{h})^{2}}$$

Another estimator of  $\psi$  is the logit estimator. This is a weighted regression estimate with the form

$$\hat{\psi}_L = \exp\left\{\sum_{h=1}^q w_h f_h / \sum_{h=1}^q w_h\right\} = \exp\{\bar{f}\}$$

where  $f_h = \log OR_h$  and

$$w_h = \left\{ \frac{1}{n_{h11}} + \frac{1}{n_{h12}} + \frac{1}{n_{h21}} + \frac{1}{n_{h22}} \right\}^{-1}$$

You can write a  $100(1-\alpha)\%$  confidence interval for  $\hat{\psi}_L$  as

$$\exp\left\{\bar{f} \pm z_{\alpha/2} \left[\sum_{h=1}^{q} w_h\right]^{-1/2}\right\}$$

The logit estimator is also reasonable but requires adequate sample sizes (all  $n_{hij} \geq 5$ ); it has problems with zero cells for the  $n_{hij}$ , in which case you should proceed cautiously. The Mantel-Haenszel estimator is not as sensitive to sample size.

Note that logistic regression provides a better strategy for estimating the common odds ratio and produces a confidence interval based on maximum likelihood methods. This is discussed in Chapter 8, "Logistic Regression I: Dichotomous Response." Currently, you need to perform an exact logistic regression to obtain exact confidence intervals for the odds ratio for sets of  $2 \times 2$  tables. See Section 8.8 for an example.

#### 3.3.1 Homogeneity of Odds Ratios

You are generally interested in whether the odds ratios in a set of tables are homogeneous. There are several test statistics that address the hypothesis of homogeneity, one of which is the Breslow-Day statistic.

Consider Table 3.6. The top table shows the expected counts  $m_{ij}$  for a 2 × 2 table, and the bottom table shows how you can write the expected counts for the rest of the cells if you know the (1,1) expected count  $m_{11}$ .

|         | Yes               | No                             | Total        |
|---------|-------------------|--------------------------------|--------------|
| Group 1 | $m_{11}$          | $m_{12}$                       | $n_{1+}$     |
| Group 2 | $m_{21}$          | $m_{22}$                       | $n_{2+}$     |
| Total   | $n_{+1}$          | $n_{\pm 2}$                    | n            |
|         |                   |                                |              |
| Group 1 | $m_{11}$          | $n_{1+} - m_{11}$              | $n_{1+}$     |
| Group 2 | $n_{+1} - m_{11}$ | $n - n_{1+} - n_{+1} + m_{11}$ | $n - n_{1+}$ |
| Total   | $n_{+1}$          | $n - n_{+1}$                   | n            |

Table 3.6. Odds Ratios

If you assume that the odds ratio takes a certain value,  $\psi = \psi_0$ , then

$$\frac{m_{11}(n - n_{1+} - n_{+1} + m_{11})}{(n_{+1} - m_{11})(n_{1+} - m_{11})} = \psi_0$$

You can put this expression into the form of a quadratic equation and then solve for  $m_{11}$ ; once you have  $m_{11}$ , you can solve for the other expected counts.

To compute the Breslow-Day statistic, you use  $\psi_{MH}$  as  $\psi_0$  for each stratum and perform the preceding computations for the expected counts for each table; that is, you compute the  $m_{hij}$ . Then,

$$Q_{BD} = \sum_{h=1}^{q} \sum_{i=1}^{2} \sum_{j=1}^{2} \frac{(n_{hij} - m_{hij})^{2}}{m_{hij}}$$

Under the null hypothesis of homogeneity,  $Q_{BD}$  approximately has a chi-square distribution with (q-1) degrees of freedom. In addition, the cells in all of the tables must have expected cell counts greater than 5 (or at least 80% of them should). Note that a chi-square approximation for  $Q_{MH}$  requires only the total sample size to be large, but the chi-square approximation for  $Q_{BD}$  requires each table to have a large sample size. If the odds ratios are not homogeneous, then the overall odds ratio should be viewed cautiously; the within-strata odds ratios should be emphasized.

Note that the Mantel-Haenszel statistics do not require homogeneous odds ratios, so the Breslow-Day test should not be interpreted as an indicator of their validity. Refer to Breslow and Day (1980, p. 182) for more information.

# 3.3.2 Coronary Artery Disease Data Example

The following data are based on a study on coronary artery disease (Koch, Imrey, et al. 1985). The sample is one of convenience since the patients studied were people who came to a clinic and requested an evaluation.

| Sex    | ECG                              | Disease | No Disease | Total |
|--------|----------------------------------|---------|------------|-------|
| Female | < 0.1 ST segment depression      | 4       | 11         | 15    |
| Female | $\geq$ 0.1 ST segment depression | 8       | 10         | 18    |
| Male   | < 0.1 ST segment depression      | 9       | 9          | 18    |
| Male   | $\geq 0.1$ ST segment depression | 21      | 6          | 27    |

**Table 3.7.** Coronary Artery Disease Data

Investigators were interested in whether electrocardiogram (ECG) measurement was associated with disease status. Gender was thought to be associated with disease status, so investigators poststratified the data into male and female groups. In addition, there was interest in examining the odds ratios.

The following statements produce the SAS data set CA and request a stratified analysis. The first TABLES statement requests chi-square tests for the association of gender and disease status. The second TABLES statement requests the stratified analysis, including the generation of odds ratios with the MEASURES option.

```
data ca;
   input gender $ ECG $ disease $ count;
   datalines;
female <0.1 yes
                   4
female <0.1 no
                  11
female >=0.1 yes
                   8
female >=0.1 no
male
       <0.1 yes
                   9
male
       <0.1
             no
                   9
male
      >=0.1 yes
                  21
       >=0.1 no
male
;
proc freq;
   weight count;
   tables gender*disease / nocol nopct chisq;
   tables gender*ECG*disease / nocol nopct cmh chisq measures;
run;
```

Output 3.10 contains the table of GENDER by DISEASE. Q takes the value 6.9444 and  $Q_P$  takes the value 7.0346. Obviously there is a strong association between gender and disease status. Males are much more likely to have symptoms of coronary artery disease than females. The idea to control for gender in a stratified analysis is a good one.

Note that you are controlling for confounding in this example, which is different from the adjustment performed in previous examples. Confounding variables are those related to both the response and the factor under investigation. In previous examples, the stratification variable was part of the study design (center) or thought to be related to the response (gender in soft drink analysis). Adjusting for confounding is often required in epidemiological studies.

Output 3.10 GENDER × DISEASE

| Tah                                                                                                    | ole of gende                               | er by dise    | ase                    |                  |
|----------------------------------------------------------------------------------------------------|--------------------------------------------|---------------|------------------------|------------------|
|                                                                                                    | disease                                    | 27 0100       |                        |                  |
|                                                                                                    | no                                         | yes           |                        |                  |
| female                                                                                                    | 63.64                                      | 12            |                        |                  |
| male                                                                                                    |                                            | 30  <br>66.67 | 45                     |                  |
| Total                                                                                                    | 36                                         | 42            | 78                     |                  |
| Statistic                                                                                                    |                                            | DF            | Value                  | Prob             |
| Chi-Square Likelihood Ratio Continuity Adj. C Mantel-Haenszel C Phi Coefficient Contingency Coeff Cramer's V | Chi-Square<br>Chi-Square<br>Chi-Square     | 1             | 7.1209<br>5.8681       | 0.0076<br>0.0154 |
|                                                                                                    | Fisher's Ex                                | act Test      |                        |                  |
| Cell (1<br>Left-si<br>Right-s                                                                                | .,1) Frequer<br>ded Pr <= E<br>sided Pr >= | ncy (F)       | 21<br>0.9981<br>0.0075 |                  |
|                                                                                                    | Probability<br>ded Pr <= P                 |               |                        |                  |

Output 3.11 and Output 3.12 display the individual tables results for ECG  $\times$  disease status; included are the table of chi-square statistics generated by the CHISQ option and only the "Estimates of the Relative Risk" table part of the output generated by the MEASURES option.

Output 3.11 Results for Females

| Statistics for Controlling                                    | Table 1 of EC<br>g for gender= | -                | е             |
|---------------------------------------------------------------|--------------------------------|------------------|---------------|
| Statistic                                                     | DF                             | Value            | Prob          |
| Chi-Square                                                    | 1                              | 1.1175           | 0 2905        |
| Likelihood Ratio Chi-Se                                       |                                |                  |               |
| Continuity Adj. Chi-Sq                                        | _                              |                  |               |
| Mantel-Haenszel Chi-Sq                                        |                                |                  |               |
| Phi Coefficient                                               |                                | 0.1840           | 0.000         |
| Contingency Coefficien                                        | t                              | 0.1810           |               |
| Cramer's V                                                    |                                | 0.1840           |               |
| Left-sided P<br>Right-sided :<br>Table Probab<br>Two-sided Pr | Pr >= F                        | 0.2450<br>0.1683 |               |
| Estimates of the                                              | Relative Risk                  | (Row1/Row2       | )             |
| Type of Study                                                 | Value                          | 95% Conf         | idence Limits |
| Case-Control (Odds Ratio)                                     | 2.2000                         | 0.5036           | 9,6107        |
| Cohort (Coll Risk)                                            |                                |                  | 2.2063        |
| Cohort (Col2 Risk)                                            |                                | 0.2240           |               |

 $Q_{MH}$  is 1.084 for females, with a p-value of 0.2979. The odds ratio for the females is OR = 2.2, with a 95% confidence interval that includes 1. Those females with higher ST segment depression levels had 2.2 times the odds of CA disease than those with lower levels.

Output 3.12 Results for Males

| Statistics for Tal<br>Controlling                   |             | -             | •            |
|-----------------------------------------------------|-------------|---------------|--------------|
| Statistic                                           | DF          | Value         | Prob         |
| Chi-Square                                          | 1           |               | 0.0528       |
| Likelihood Ratio Chi-Squa                           |             |               |              |
| Continuity Adj. Chi-Squar                           |             |               |              |
| Mantel-Haenszel Chi-Squar                           |             |               |              |
| Phi Coefficient                                     |             | 0.2887        |              |
| Contingency Coefficient                             |             | 0.2774        |              |
| Cramer's V                                          |             | 0.2887        |              |
| Right-sided Pr<br>Table Probabil:<br>Two-sided Pr < | ity (P)     | 0.0417        |              |
| Estimates of the Re                                 | lative Risl | k (Row1/Row2) |              |
| Type of Study                                       | Value       | 95% Confi     | dence Limits |
| Case-Control (Odds Ratio)                           | 3.5000      | 0.9587        | 12.7775      |
| Cohort (Coll Risk)                                  |             |               |              |
| Cohort (Col2 Risk)                                  | 0.6429      | 0.3883        | 1.0642       |

 $Q_{MH}$  takes the value 3.667 for males, with a p-value of 0.056. The odds ratio for the males is OR = 3.5, with a 95% confidence interval that barely contains the value 1. Those men with higher ST segment depression levels had 3.5 times the odds of CA disease than those with lower levels.

Output 3.13 contains the  $Q_{MH}$  statistic, which takes the value 4.503 with a p-value of 0.0338. By combining the genders, the power has been increased so that the association detected by  $Q_{MH}$  is significant at the  $\alpha=0.05$  level of significance.

Output 3.13 Stratified Analysis

|           | Summary Statistics for I<br>Controlling for | -      | isease      |        |
|-----------|---------------------------------------------|--------|-------------|--------|
| Cochran-M | antel-Haenszel Statistics                   | (Based | on Table Sc | ores)  |
| Statistic | Alternative Hypothesis                      | DF     | Value       | Prob   |
|           | Nonzero Correlation                         | <br>1  | 4.5026      | 0.0338 |
| 1         | Nonzero corretación                         |        | 1.3020      |        |
| 1<br>2    | Row Mean Scores Differ                      | 1      | 4.5026      | 0.0338 |

Output 3.14 contains the estimates of the common odds ratios.  $\hat{\psi}_{MH}=2.847$  and  $\hat{\psi}_{L}=2.859$ . The confidence intervals do not contain the value 1. On the average, those

Sets of  $2 \times 2$  Tables

persons with higher ST segment depression levels had nearly three times the odds of CA disease than those with lower levels.

Output 3.14 Odds Ratios

|               | Summary Statistics<br>Controlling | _              | sease          |           |
|---------------|-----------------------------------|----------------|----------------|-----------|
| Esti          | mates of the Common R             | elative Risk   | (Row1/Row2)    |           |
| Type of Study | Method                            | Value          | 95% Confidence | ce Limits |
| Case-Control  | Mantel-Haenszel                   | 2.8467         | 1.0765         | 7.5279    |
| (Odds Ratio)  | Logit                             | 2.8593         | 1.0807         | 7.5650    |
| Cohort        | Mantel-Haenszel                   | 1.6414         | 1.0410         | 2.5879    |
| (Coll Risk)   | Logit                             | 1.5249         | 0.9833         | 2.3647    |
| Cohort        | Mantel-Haenszel                   | 0.6299         | 0.3980         | 0.9969    |
| (Col2 Risk)   | Logit                             | 0.6337         | 0.4046         | 0.9926    |
|               | Breslow-Da<br>Homogeneity of      | the Odds Ratio |                |           |
|               | Chi-Square<br>DF                  | 0.21           | 55<br>1        |           |
|               | Pr > ChiSq                        | 0.642          | _              |           |

Common measures of relative risk are also printed by the FREQ procedure. However, since these data do not come from a prospective study, these statistics are not relevant and should be ignored.

Finally, the Breslow-Day test is printed at the bottom and does not contradict the assumption of homogeneous odds ratios for these data.  $Q_{BD}=0.215$  with p=0.6425.

# **Chapter 4**

# Sets of $2 \times r$ and $s \times 2$ Tables

## **Chapter Table of Contents**

| 4.1 Introduction                         | 67 |
|------------------------------------------|----|
| 4.2 Sets of $2 \times r$ Tables          | 67 |
| 4.2.1 The $2 \times r$ Table             | 68 |
| 4.2.2 Extension to $Q_{MH}$              | 70 |
| 4.2.3 Choosing Scores                    | 72 |
| 4.2.4 Analyzing the Respiratory Data     | 73 |
| 4.2.5 Colds Example                      | 75 |
| 4.3 Sets of $s \times 2$ Tables          | 78 |
| 4.3.1 The $s \times 2$ Table             | 78 |
| 4.3.2 Correlation Statistic              | 79 |
| 4.3.3 Analysis of Smokeless Tobacco Data | 80 |
| 4.3.4 Pain Data Analysis                 | 82 |
| 4.4 Relationships Between Sets of Tables | 86 |

# Chapter 4 Sets of $2 \times r$ and $s \times 2$ Tables

#### 4.1 Introduction

While sets of  $2 \times 2$  tables are very common, many sets of tables have other dimensions. This chapter focuses on sets of tables that also occur frequently: sets of  $2 \times r$  tables in which the column variable is ordinally scaled and sets of  $s \times 2$  tables in which the row variable is ordinally scaled. For  $2 \times r$  tables, there is interest in investigating a response variable with multiple ordered outcomes for a combined set of strata. For example, you may be comparing a new treatment and a placebo on the extent of patient improvement that is rated as minimal, moderate, or substantial. For  $s \times 2$  tables, there is interest in the trend of proportions across ordered groups for a combined set of strata. For example, you may be comparing the proportion of successful outcomes for different dosage levels of a new drug.

Extensions of the Mantel-Haenszel strategy address association in sets of tables with these characteristics. Section 4.2 addresses  $2 \times r$  tables and Section 4.3 addresses  $s \times 2$  tables. Each of these sections begins by discussing the assessment of association in a single table where the column (row) variable is ordinally scaled and the row (column) variable is dichotomous.

#### 4.2 Sets of $2 \times r$ Tables

Consider the data from Koch and Edwards (1988) displayed in Table 4.1. The information comes from a randomized, double-blind clinical trial investigating a new treatment for rheumatoid arthritis. Investigators compared the new treatment with a placebo; the response measured was whether there was no, some, or marked improvement in the symptoms of rheumatoid arthritis.

|        |           | Iı   | mproven | nent   |       |
|--------|-----------|------|---------|--------|-------|
| Gender | Treatment | None | Some    | Marked | Total |
| Female | Test Drug | 6    | 5       | 16     | 27    |
| Female | Placebo   | 19   | 7       | 6      | 32    |
| Total  |           | 25   | 12      | 22     | 59    |
| Male   | Test Drug | 7    | 2       | 5      | 14    |
| Male   | Placebo   | 10   | 0       | 1      | 11    |
| Total  |           | 17   | 2       | 6      | 25    |

Table 4.1. Rheumatoid Arthritis Data

These data comprise a set of two  $2 \times 3$  tables. There is interest in the association between treatment and degree of improvement, adjusting for gender effects. Degree of improvement is an ordinal response, since none, some, and marked are gradations of improvement.

Mantel (1963) proposed an extension of the Mantel-Haenszel strategy for the analysis of  $2 \times r$  tables when the response variable is ordinal. The extension involves computing mean scores for the responses and using the mean score differences across tables in the computation of a suitable test statistic, much like the difference in proportions across tables was the basis of the Mantel-Haenszel statistic.

#### **4.2.1** The $2 \times r$ Table

Before discussing the strategies for assessing association in sets of  $2 \times r$  tables, it is necessary to discuss the assessment of association in a single  $2 \times r$  table that has an ordinal outcome. Consider Table 4.2 corresponding to patients pooled over gender for the rheumatoid arthritis data.

|           | I    | mproven | nent   |       |
|-----------|------|---------|--------|-------|
| Treatment | None | Some    | Marked | Total |
| Test Drug | 13   | 7       | 21     | 41    |
| Placebo   | 29   | 7       | 7      | 43    |
| Total     | 42   | 14      | 28     | 84    |

Table 4.2. Combined Rheumatoid Arthritis Data

As discussed in Chapter 1, "Introduction," you want to use the information in the ordinal column variable in forming a test statistic. This involves assigning scores to the response levels, forming means, and then examining location shifts of the means across the levels of the row variable.

Define the mean for the Test Drug group as

$$\bar{f}_1 = \sum_{j=1}^3 \frac{a_j n_{1j}}{n_{1+}}$$

where  $\mathbf{a} = \{a_j\} = (a_1, a_2, a_3)$  are a set of scores reflecting the response levels. Then, if the null hypothesis  $H_0$  is no location shifts,

$$E\{\bar{f}_1|H_0\} = \sum_{j=1}^{3} \left( a_j \frac{n_{1+}n_{+j}}{n_{1+}n} \right) = \sum_{j=1}^{3} a_j \frac{n_{+j}}{n} = \mu_{\mathbf{a}}$$

It can be shown that

$$V\{\bar{f}_1|H_0\} = \frac{n-n_{1+}}{n_{1+}(n-1)} \sum_{j=1}^{3} (a_j - \mu_{\mathbf{a}})^2 \left(\frac{n_{+j}}{n}\right)$$

$$= \frac{(n-n_{1+})v_{\mathbf{a}}}{n_{1+}(n-1)}$$

where  $\mu_{\bf a}$  and  $v_{\bf a}$  are the finite population mean and variance of scores  ${\bf a}$  for the patients in the study. The quantity  $\bar f_1$  approximately has a normal distribution by randomization central limit theory, so the quantity

$$Q_S = \frac{(\bar{f}_1 - \mu_{\mathbf{a}})^2}{\{(n - n_{1+})/[n_{1+}(n-1)]\}v_{\mathbf{a}}}$$

approximately has the chi-square distribution with one degree of freedom.  $Q_S$  is called the mean score statistic. By taking advantage of the ordinality of the response variable,  $Q_S$  can target the alternative hypothesis of location shifts to the hypothesis of no association with fewer degrees of freedom. While Q and  $Q_P$  are useful for detecting general types of association, they are not as effective as  $Q_S$  in detecting location shifts.  $Q_S$  is also a trend statistic for the tendency for the patients in one treatment group to have better scores than the patients in the other treatment group.

A very conservative sample size guideline is the guideline used for the Pearson chi-square statistic (that is, all expected values  $n_{i+}n_{+j}/n=m_{ij}$  being greater than or equal to 5). However, one of the advantages of the mean score statistic is that it has less stringent sample size requirements. A more realistic but still conservative sample size guideline is to choose one or more cutpoints  $j=(2,\ldots,(r-1))$ , add the 1st through jth columns together and add the (j+1)th through rth columns together. If both of these sums are 5 or greater for each margin, then the sample size is adequate.

For example, for Table 4.2, choose j=2. Adding the first and second columns together yields the sums 20 for the first row and 36 for the second; the remaining sums are just the third column cells (21 and 7, respectively). Thus, according to this criterion, the sample size is adequate.

The following PROC FREQ statements generate  $Q_S$ . Note the use of the ORDER=DATA option to ensure that the values for the variable RESPONSE are put in the correct order. If they are not, the resulting statistics do not account for the intended ordering. Ensuring the correct sort order is critical when you are using statistics that assume ordered values.

```
data arth;
   input gender $ treat $ response $ count @@;
   datalines;
female test
              none 6 female test
                                            female test
                                                          marked 16
                                    some 5
female placebo none 19 female placebo some 7
                                            female placebo marked 6
male
      test none 7 male test
                                            male
                                    some 2
                                                   test
                                                          marked 5
male
      placebo none 10 male placebo some 0 male
                                                   placebo marked 1
proc freq data=arth order=data;
   weight count;
   tables treat*response / chisq nocol nopct;
run;
```

The results are contained in Output 4.1.

Table of treat by response treat response Frequency Row Pct | none some marked Total | 13 | 7 | 21 | 31.71 | 17.07 | 51.22 | 7 | 29 7 I placebo | 67.44 | 16.28 | 16.28 | Total 14 28 Statistics for Table of treat by response Statistic DF Value Prob \_\_\_\_\_\_ Chi-Square 2 13.0550 0.0015 Likelihood Ratio Chi-Square 2 13.5298 0.0012 Mantel-Haenszel Chi-Square 12.8590 0.0003 1 Phi Coefficient 0.3942 Contingency Coefficient 0.3668 Cramer's V 0.3942 Sample Size = 84

Output 4.1 Mean Score Statistic

For a  $2 \times r$  table, the statistic labeled "Mantel-Haenszel Chi-Square" is  $Q_S$ . The scores (1, 2, 3) are used for the response levels none, some, and marked in Table 4.2.  $Q_S$  takes the value 12.8590, which is strongly significant. The test treatment performs better than the placebo treatment.

You can also produce  $Q_S$  by specifying the CMH option and generating the summary statistics, which will be for just one stratum.  $Q_S$  is the statistic labeled "Row Mean Scores Differ" in the resulting summary statistics table.

### **4.2.2** Extension to $Q_{MH}$

Assessing association for sets of  $2 \times r$  tables where the response is ordinal also involves a strategy of computing means based on a scoring system and looking at shifts in location.

Consider the following table as representative of  $q \times r$  tables,  $h = 1, 2, \dots, q$ .

|         | Level     | of Colu   | mn Va | ariable   |           |
|---------|-----------|-----------|-------|-----------|-----------|
|         | 1         | 2         |       | r         | Total     |
| Group 1 | $n_{h11}$ | $n_{h12}$ |       | $n_{h1r}$ | $n_{h1+}$ |
| Group 2 | $n_{h21}$ | $n_{h22}$ |       | $n_{h2r}$ | $n_{h2+}$ |
| Total   | $n_{h+1}$ | $n_{h+2}$ |       | $n_{h+r}$ | $n_h$     |

**Table 4.3.** hth 2  $\times$  r Contingency Table

For the rheumatoid arthritis data in Table 4.1, r=3 and q=2. Under the null hypothesis of no difference in treatment effects for each patient, the appropriate probability model is

$$\Pr\{n_{hij}\} = \prod_{h=1}^{2} \frac{\prod_{i=1}^{2} n_{hi+}! \prod_{j=1}^{3} n_{h+j}!}{n_{h}! \prod_{i=1}^{2} \prod_{j=1}^{3} n_{hij}!}$$

Here,  $n_{hij}$  represents the number of patients in the hth stratum who received the ith treatment and had the jth response.

Suppose  $\{a_{hj}\}$  is a set of scores for the response levels in the hth stratum. Then you can compute the sum of strata scores for the 1st treatment, test, as

$$f_{+1+} = \sum_{h=1}^{2} \sum_{j=1}^{3} a_{hj} n_{h1j} = \sum_{h=1}^{2} n_{h1+} \bar{f}_{h1}$$

where

$$\bar{f}_{h1} = \sum_{j=1}^{3} (a_{hj} n_{h1j} / n_{h1+})$$

is the mean score for Group 1 in the hth stratum. Under the null hypothesis of no association,  $f_{+1+}$  has the expected value

$$E\{f_{+1+}|H_0\} = \sum_{h=1}^{2} n_{h1+}\mu_h = \mu_*$$

and variance

$$V\{f_{+1+}|H_0\} = \sum_{h=1}^{2} \frac{n_{h1+}(n_h - n_{h1+})}{(n_h - 1)} v_h = v_*$$

where  $\mu_h = \sum_{j=1}^{3} (a_{hj} n_{h+j}/n_h)$  is the finite subpopulation mean and

$$v_h = \sum_{j=1}^{3} (a_{hj} - \mu_h)^2 (n_{h+j}/n_h)$$

is the variance of scores for the hth stratum.

If the across-strata sample sizes  $n_{+i+} = \sum_{h=1}^{q} \sum_{j=1}^{r} n_{hij}$  are sufficiently large, then  $f_{+1+}$  approximately has a normal distribution, and so the quantity

$$Q_{SMH} = \frac{(f_{+1+} - \mu_*)^2}{v_*}$$

approximately has a chi-square distribution with one degree of freedom.  $Q_{SMH}$  is known as the extended Mantel-Haenszel mean score statistic; it is sometimes called the ANOVA statistic. You can show that  $Q_{SMH}$  is a linear function of the differences in the mean scores of the two treatments for the q strata.

$$Q_{SMH} = \frac{\left\{\sum_{h=1}^{q} n_{h1+} (\bar{f}_{h1} - \mu_h)\right\}^2}{\sum_{h=1}^{q} n_{h1+} n_{h2+} v_h / (n_h - 1)}$$
$$= \frac{\left\{\sum_{h=1}^{q} (n_{h1+} n_{h2+} / n_h) (\bar{f}_{h1} - \bar{f}_{h2})\right\}^2}{\sum_{h=1}^{q} (n_{h1+} n_{h2+} / n_h)^2 \bar{v}_h}$$

where the

$$\bar{v}_h = \left\{ \frac{1}{n_{h1+}} + \frac{1}{n_{h2+}} \right\} \frac{n_h v_h}{n_h - 1}$$

are the variances of the mean score differences  $\{\bar{f}_{h1} - \bar{f}_{h2}\}$  for the respective strata.

 $Q_{SMH}$  is effective for detecting consistent patterns of differences across the strata when the  $(\bar{f}_{h1} - \bar{f}_{h2})$  predominantly have the same sign.

Besides the guideline that the across strata row totals  $(n_{+i+})$  be sufficiently large, another guideline for sample size requirements for  $Q_{SMH}$  is to choose cutpoints and add columns together so that each stratum table is collapsed to a  $2 \times 2$  table, similar to what is described in Section 4.2.1; the cutpoints don't have to be the same for each table. Then, you apply the Mantel-Fleiss criterion to these  $2 \times 2$  tables (see Section 3.2).

#### 4.2.3 Choosing Scores

Ordinal data analysis strategies do involve some choice on the part of the analyst, and that is the choice of scores to apply to the response levels. There are a variety of scoring systems to consider; the following are often used.

#### • integer scores

Integer scores are defined as  $a_j=j$  for  $j=1,2,\ldots,r$ . They are useful when the response levels are ordered categories that can be viewed as equally spaced and when the response levels correspond to discrete counts. They are also useful if you have equal interest in detecting group differences for any binary partition  $\leq j$  versus > j of outcomes for  $j=1,2,\ldots,r$ . Note that if you add the same number to a set of scores, or multiply a set of scores by the same number, both sets of scores produce the same test statistic because multiplication is cancelled by division by the same factor in the variance and addition is cancelled by subtraction of the same factor in the expected value. Thus, the integer scores  $(1,2,3,\ldots)$  and  $(0,1,2,\ldots)$  produce the same results.

• standardized midranks

These scores are defined as

$$a_j = \frac{2\left[\sum_{k=1}^{j} n_{+k}\right] - n_{+j} + 1}{2(n+1)}$$

The  $\{a_j\}$  are constrained to lie between 0 and 1. Their advantage over integer scores is that they require no scaling of the response levels other than that implied by their relative ordering. For sets of  $2\times r$  tables, they provide somewhat more power than actual midranks since they produce the van Elteren (1960) extension of the Wilcoxon rank sum test (refer to Lehmann 1975 for a discussion). Standardized midranks are also known as *modified ridit scores*.

logrank scores

$$a_j = 1 - \sum_{k=1}^{j} \left( \frac{n_{+k}}{\sum_{m=k}^{r} n_{+m}} \right)$$

Logrank scores are useful when the distribution is thought to be L-shaped, and there is greater interest in treatment differences for response levels with higher values than with lower values.

Other scores that are sometimes used are ridit and rank scores. For a single stratum, rank, ridit, and modified ridit scores produce the same result, which is the categorical counterpart of the Wilcoxon rank sum test. For stratified analyses, modified ridit scores produce van Elteren's extension of the Wilcoxon rank sum test, a property that makes them the preferred of these three types of scores. A possible shortcoming of rank scores, relative to ridit or modified ridit scores, is that their use tends to make the large strata overly influence the test statistic. See page 149 for additional discussion on choosing scores.

You specify the choice of scores in the FREQ procedure by using the SCORES= option in the TABLES statement. If you don't specify SCORES=, then you get the default table scores. The column (row) numbers are the table scores for character data and the actual variable values are used as scores for numeric variables. Other SCORES= values are RANK, MODRIDIT, and RIDIT. If you are interested in using logrank scores, then you need to compute them in a DATA step and make them the values of the row and column variables you list in the TABLES statement.

### 4.2.1 Analyzing the Arthritis Data

Applying the extension of the Mantel-Haenzsel strategy involves no new steps in the SAS System. You specify the CMH option in the TABLES statement of the FREQ procedure. Notice that the ORDER=DATA option is specified in the PROC statement to ensure that the levels of RESPONSE are sorted correctly. The columns will be ordered none, some, and marked; and the rows will be ordered test and placebo.

```
data arth;
   input gender $ treat $ response $ count @@;
   datalines;
female test
               none 6 female test
                                      some 5
                                              female test
                                                             marked 16
female placebo none 19 female placebo some 7
                                              female placebo marked 6
                                      some 2
male
       test
               none 7 male
                              test
                                              male
                                                      test
                                                             marked 5
male
       placebo none 10 male
                              placebo some 0
                                              male
                                                     placebo marked 1
proc freq data=arth order=data;
   weight count;
   tables gender*treat*response / cmh nocol nopct;
run;
```

Output 4.2 Tables by Gender

| Co                           |                                            |                                |                                           |             |
|------------------------------|--------------------------------------------|--------------------------------|-------------------------------------------|-------------|
| treat                        | response                                   |                                |                                           |             |
| Frequency                    | 1                                          |                                |                                           |             |
|                              | •                                          |                                | marked<br>+                               |             |
|                              | 6                                          | 5                              | 16                                        | 27          |
|                              | 22.22                                      | 18.52                          | 59.26                                     | _           |
| placebo                      | 19                                         | 7                              | 6                                         | 32          |
|                              | •                                          |                                | 18.75                                     |             |
|                              |                                            |                                |                                           |             |
| I                            | able 2 of                                  | treat by                       | 22<br>response                            | 59          |
| I                            | able 2 of                                  | treat by<br>g for gen          | response                                  | 59          |
| Ţ                            | able 2 of<br>ontrollin<br>response         | treat by<br>g for gen          | response                                  | 59          |
| T<br>c<br>treat<br>Frequency | able 2 of<br>ontrollin<br>response         | treat by<br>g for gen          | response                                  |             |
| treat Frequency Row Pct      | able 2 of ontrollin response    none +   7 | treat by g for gen  some +   2 | response der=male   marked                | Total       |
| treat Frequency Row Pcttest  | able 2 of ontrollin response               | treat by g for gen             | response der=male   marked   +  5   35.71 | Total       |
| treat Frequency Row Pcttest  | able 2 of ontrollin response               | some                           | response der=male   marked   +            | Total<br>14 |
| treat Frequency Row Pcttest  | able 2 of ontrollin response               | some                           | response der=male   marked   +            | Total<br>14 |

Output 4.2 displays the frequency tables for females and males. Output 4.3 displays the table of Mantel-Haenszel statistics. Note that the table heading includes "Table Scores" in parentheses.  $Q_{SMH}$  is the "Row Mean Scores Differ" statistic. It has the value 14.6319, with 1 df, and is clearly significant.

Note the small cell counts for several cells in the table for males. This is not a problem for  $Q_{SMH}$  since the adequacy of the sample sizes is determined by the across strata sample sizes  $n_{+i+}$ , which are  $n_{+1+}=41$  and  $n_{+2+}=43$  for these data.

Output 4.3 Mantel-Haenszel Results

Summary Statistics for treat by response
Controlling for gender

Cochran-Mantel-Haenszel Statistics (Based on Table Scores)

Statistic Alternative Hypothesis DF Value Prob

1 Nonzero Correlation 1 14.6319 0.0001
2 Row Mean Scores Differ 1 14.6319 0.0001
3 General Association 2 14.6323 0.0007

Total Sample Size = 84

If you can't make the case that the response levels for degree of improvement are equally spaced, then modified ridit scores are an alternative strategy. The following PROC FREQ invocation requests that modified ridit scores be used in the computation of  $Q_{SMH}$  through the use of the SCORES=MODRIDIT option in the TABLES statement.

```
proc freq data=arth order=data;
  weight count;
  tables gender*treat*response/cmh scores=modridit nocol nopct;
run;
```

Output 4.4 contains the table of CMH statistics using modified ridit scores.  $Q_{SMH}$  takes the value 15.004 with 1 df, which is clearly significant. Note that the different scoring systems produced similar results. This is often the case.

Output 4.4 Mantel-Haenszel Results for Modified Ridit Scores

```
Summary Statistics for treat by response
Controlling for gender

Cochran-Mantel-Haenszel Statistics (Modified Ridit Scores)

Statistic Alternative Hypothesis DF Value Prob

1 Nonzero Correlation 1 14.9918 0.0001
2 Row Mean Scores Differ 1 15.0041 0.0001
3 General Association 2 14.6323 0.0007

Total Sample Size = 84
```

#### 4.2.5 Colds Example

The following data come from a study on the presence of colds in children in two regions (Stokes 1986). Researchers visited children several times and noted whether they had any symptoms of colds. The outcome measure is the number of periods in which a child exhibited cold symptoms.

|        |           | Perio | ds Witl | n Colds |       |
|--------|-----------|-------|---------|---------|-------|
| Gender | Residence | 0     | 1       | 2       | Total |
| Female | Urban     | 45    | 64      | 71      | 180   |
| Female | Rural     | 80    | 104     | 116     | 300   |
| Total  |           | 125   | 168     | 187     | 480   |
| Male   | Urban     | 84    | 124     | 82      | 290   |
| Male   | Rural     | 106   | 117     | 87      | 310   |
| Total  |           | 190   | 141     | 169     | 600   |

Table 4.4. Number of Periods with Colds by Gender and Residence

These data consist of two  $2 \times 3$  tables; there is interest in determining whether there is association between residence (urban or rural) and number of periods with colds (0, 1, or 2) while controlling for gender. The response levels for these data consist of small discrete counts, so number of colds can be considered an ordinal variable in which the levels are equally spaced. The usual ANOVA strategy for interval-scaled response variables is not appropriate since there is no reason to think that the number of periods with colds is normally distributed with homogeneous variance.

The following statements produce an extended Mantel-Haenszel analysis. The default table scores are used, which will be the actual scores of the variable PER\_COLD (0, 1, 2).

```
data colds;
   input gender $ residence $ per_cold count @@;
   datalines;
female urban 0
                 45
                     female urban 1 64
                                           female urban 2
female rural 0
                     female rural 1 104
                                           female rural 2 116
                 80
male
       urban 0
                 84
                     male
                            urban 1 124
                                           male
                                                  urban 2
                106
male
       rural 0
                    \mathtt{male}
                            rural 1 117
                                           male
                                                  rural 2
proc freq data=colds order=data;
   weight count;
   tables gender*residence*per_cold / all nocol nopct;
run;
```

Output 4.5 and Output 4.6 contain the frequency tables for females and males and their associated chi-square statistics. There is no significant association between residence and number of periods with colds for females or males;  $Q=0.1059\ (p=0.7448)$  for females and  $Q=0.7412\ (p=0.3893)$  for males.

480

Output 4.5 Results for Females

| Con       | trolling  | for gende | er=female  |       |
|-----------|-----------|-----------|------------|-------|
| residence | per_c     | old       |            |       |
| Frequency |           |           |            |       |
| Row Pct   | 0         | 1         | 2          | Total |
|           | +         |           | ++         |       |
| urban     | 45        | 64        | 71         | 180   |
|           | 25.00     | 35.56     | 39.44      |       |
| rural     | +<br>  80 | 104       | +<br>  116 | 300   |
|           | 26.67     | 34.67     | 38.67      |       |
|           |           |           |            |       |

Table 1 of residence by per\_cold

Statistics for Table 1 of residence by per\_cold Controlling for gender=female

Total 125 168 187

| Statistic                   | DF | Value  | Prob   |
|-----------------------------|----|--------|--------|
|                             |    |        |        |
| Chi-Square                  | 2  | 0.1629 | 0.9218 |
| Likelihood Ratio Chi-Square | 2  | 0.1634 | 0.9215 |
| Mantel-Haenszel Chi-Square  | 1  | 0.1059 | 0.7448 |
| Phi Coefficient             |    | 0.0184 |        |
| Contingency Coefficient     |    | 0.0184 |        |
| Cramer's V                  |    | 0.0184 |        |
|                             |    |        |        |

Table 2 of residence by per\_cold

Output 4.6 Results for Males

| Co                   | ontrolling     | for gend       | ler=male      | -     |
|----------------------|----------------|----------------|---------------|-------|
| residence            | per_c          | old            |               |       |
| Frequency<br>Row Pct | 0              | 1              | 2             | Total |
| urban                | 84  <br>28.97  | 124  <br>42.76 | 82  <br>28.28 | 290   |
| rural                | 106  <br>34.19 | 117  <br>37.74 | 87  <br>28.06 | 310   |
| Total                | 190            | 241            | 169           | 600   |

Statistics for Table 2 of residence by per\_cold Controlling for gender=male

| Statistic                   | DF | Value  | Prob   |
|-----------------------------|----|--------|--------|
|                             |    |        |        |
| Chi-Square                  | 2  | 2.2344 | 0.3272 |
| Likelihood Ratio Chi-Square | 2  | 2.2376 | 0.3267 |
| Mantel-Haenszel Chi-Square  | 1  | 0.7412 | 0.3893 |
| Phi Coefficient             |    | 0.0610 |        |
| Contingency Coefficient     |    | 0.0609 |        |
| Cramer's V                  |    | 0.0610 |        |
|                             |    |        |        |

Output 4.7 contains the Mantel-Haenszel statistics.  $Q_{SMH}$  has the value 0.7379, with p=0.3903. Even controlling for gender, there appears to be no association between residence and number of periods with colds for these data.

Output 4.7  $Q_{SMH}$  Statistic

| _         | ummary Statistics for res<br>Controlling for |        | 7 F01_0014  |        |
|-----------|----------------------------------------------|--------|-------------|--------|
| Cochran-M | antel-Haenszel Statistics                    | (Based | on Table Sc | ores)  |
| Statistic | Alternative Hypothesis                       | DF     | Value       | Prob   |
| 1         | Nonzero Correlation                          | 1      | 0.7379      | 0.3903 |
| 2         | Row Mean Scores Differ                       | 1      | 0.7379      | 0.3903 |
| 3         | General Association                          | 2      | 1.9707      | 0.3733 |
|           | Total Sample Siz                             | - 1000 |             |        |

### 4.3 Sets of $s \times 2$ Tables

The following data come from a study on adolescent usage of smokeless tobacco (Bauman, Koch, and Lentz 1989). Interest focused on factors that affected usage, such as perception of risk, father's usage of smokeless tobacco, and educational background. Table 4.5 contains two  $s \times 2$  tables of risk perception (minimal, moderate, and substantial) and adolescent usage by father's usage. This time, the row variable is ordinally scaled. The question of interest is whether there is a discernible trend in the proportions of adolescent usage over the levels of risk perception. Does usage decline with higher risk perception?

| Father's | Risk        | Adoles | scent Usage |       |
|----------|-------------|--------|-------------|-------|
| Usage    | Perception  | No     | Yes         | Total |
| No       | Minimal     | 59     | 25          | 84    |
| No       | Moderate    | 169    | 29          | 198   |
| No       | Substantial | 196    | 9           | 205   |
| Yes      | Minimal     | 11     | 8           | 19    |
| Yes      | Moderate    | 33     | 11          | 44    |
| Yes      | Substantial | 22     | 2           | 24    |

Table 4.5. Adolescent Smokeless Tobacco Usage

Since the response variable is dichotomous, both risk perception and adolescent usage can be considered ordinal variables. The strategy for assessing association when both row and column variables are ordinal involves assigning scores to the levels of both variables and evaluating their correlation.

#### **4.3.1** The $s \times 2$ Table

Table 4.6 contains the data for those adolescents interviewed whose fathers did not use smokeless tobacco.

| Risk        | Adoles | scent Usage |       |
|-------------|--------|-------------|-------|
| Perception  | No     | Yes         | Total |
| Minimal     | 59     | 25          | 84    |
| Moderate    | 169    | 29          | 198   |
| Substantial | 196    | 9           | 205   |

Table 4.6. Adolescent Smokeless Tobacco Usage When Fathers Did Not Use

Form the linear function

$$\bar{f} = \sum_{i=1}^{3} c_i \bar{f}_i \left( \frac{n_{i+}}{n} \right) = \sum_{i=1}^{3} \sum_{j=1}^{2} \frac{c_i a_j n_{ij}}{n}$$

where  $\mathbf{c} = (c_1, c_2, c_3)$  represents scores for the groups and  $\mathbf{a} = (a_1, a_2)$  represents scores for the columns (effectively 0, 1). Under  $H_0$ ,

$$E\{\bar{f}|H_0\} = \sum_{i=1}^{3} c_i \left(\frac{n_{i+}}{n}\right) \sum_{j=1}^{2} a_j \left(\frac{n_{+j}}{n}\right) = \mu_{\mathbf{c}} \mu_{\mathbf{a}}$$

and

$$V\{\bar{f}|H_0\} = \left\{ \sum_{i=1}^{3} (c_i - \mu_{\mathbf{c}})^2 \left(\frac{n_{i+}}{n}\right) \sum_{j=1}^{2} \frac{(a_j - \mu_{\mathbf{a}})^2 (n_{+j}/n)}{(n-1)} \right\}$$
$$= \frac{v_{\mathbf{c}} v_{\mathbf{a}}}{(n-1)}$$

The quantity  $\bar{f}$  has an approximate normal distribution for large samples, so for these situations

$$Q_{CS} = \frac{(\bar{f} - E\{\bar{f}|H_0\})^2}{\operatorname{Var}\{\bar{f}|H_0\}}$$

$$= \frac{(n-1)[\sum_{i=1}^3 \sum_{j=1}^2 (c_i - \mu_{\mathbf{c}})(a_j - \mu_{\mathbf{a}})n_{ij})]^2}{[\sum_{i=1}^2 (c_i - \mu_{\mathbf{c}})^2 n_{i+}][\sum_{j=1}^2 (a_i - \mu_{\mathbf{a}})^2 n_{+j}]}$$

$$= (n-1)r_{\mathbf{ac}}^2$$

where  $r_{\rm ac}$  is the Pearson correlation coefficient. Thus,  $Q_{CS}$  is known as the correlation statistic. It is approximately chi-square with one degree of freedom. This test is comparable to the Cochran-Armitage trend test (Cochran 1954, Armitage 1955), which tests for trends in binomial proportions across the levels of an ordinal covariate. In fact, multiplying  $Q_{CS}$  by n/(n-1) yields the same value as the  $z^2$  of the Cochran-Armitage test.

#### 4.3.2 Correlation Statistic

Mantel (1963) also proposed a statistic for the association of two variables that were ordinal for a combined set of strata, based on assigning scores  $\{a\}$  and  $\{c\}$  to the columns and rows of the tables.

$$Q_{CSMH} = \frac{\left\{\sum_{h=1}^{q} n_h (\bar{f}_h - E\{\bar{f}_h | H_0\})\right\}^2}{\sum_{h=1}^{q} n_h^2 \text{var}\{f_h | H_0\}}$$
$$= \frac{\left\{\sum_{h=1}^{q} n_h (v_{hc} v_{ha})^{1/2} r_{ca,h}\right\}^2}{\sum_{h=1}^{q} [n_h^2 v_{hc} v_{ha} / (n_h - 1)]}$$

 $Q_{CSMH}$  is called the extended Mantel-Haenszel correlation statistic. It approximately follows the chi-square distribution with one degree of freedom when the combined strata sample sizes are sufficiently large, that is,

$$\sum_{h=1}^{q} n_h \ge 40$$

#### 4.3.3 Analysis of Smokeless Tobacco Data

The following SAS statements request that Mantel-Haenszel correlation statistics be computed for the smokeless tobacco data. Two TABLES statements are included to specify analyses using both integer scores and modified ridit scores. The Cochran-Armitage trend test is also requested directly with the TREND option in the TABLES statement. You can include as many TABLES statements in a PROC FREQ invocation as you like.

```
data tobacco;
  length risk $11.;
   input f usage $ risk $ usage $ count @@;
  datalines;
no minimal
               no
                    59 no minimal
                                       yes 25
no moderate
               no 169 no moderate
                                       yes 29
no substantial no 196 no substantial ves
yes minimal
                   11 yes minimal
               no
                                       yes 8
yes moderate
               no
                    33 yes moderate
                                       yes 11
yes substantial no 22 yes substantial yes 2
proc freq;
  weight count;
  tables f_usage*risk*usage /cmh chisq measures trend;
   tables f_usage*risk*usage /cmh scores=modridit;
run;
```

Output 4.8 contains the statistics for the table of risk perception by adolescent usage when there is no father's usage. Note that  $Q_{CS}=34.2843$ , with 1 df, signifying a strong correlation between risk perception and smokeless tobacco usage.

Output 4.8 Results for No Father's Usage

| Statistics for Table :<br>Controlling for |    |         |        |
|-------------------------------------------|----|---------|--------|
| Statistic                                 | DF | Value   | Prob   |
| Chi-Square                                | 2  | 34.9217 | <.0001 |
| Likelihood Ratio Chi-Square               | 2  | 34.0684 | <.0001 |
| Mantel-Haenszel Chi-Square                | 1  | 34.2843 | <.0001 |
| Phi Coefficient                           |    | 0.2678  |        |
| Contingency Coefficient                   |    | 0.2587  |        |
| Cramer's V                                |    | 0.2678  |        |

Output 4.9 contains the Cochran-Armitage trend test table. The test statistic, Z, is 5.8613 and is highly significant. There is an increasing trend in binomial proportions as you go from minimal to substantial risk perception.

Output 4.9 Cochran-Armitage Trend Test

Output 4.10 contains the same association test results for those whose fathers used smokeless tobacco, and Output 4.11 contains the corresponding trend text.

Output 4.10 Results for Father's Usage

| Controlling for             | f_usag | e=yes  |        |
|-----------------------------|--------|--------|--------|
| Statistic                   | DF     | Value  | Prob   |
| Chi-Square                  | 2      | 6.6413 | 0.0361 |
| Likelihood Ratio Chi-Square | 2      | 7.0461 | 0.0295 |
| Mantel-Haenszel Chi-Square  | 1      | 6.5644 | 0.0104 |
| Phi Coefficient             |        | 0.2763 |        |
| Contingency Coefficient     |        | 0.2663 |        |
| Cramer's V                  |        | 0.2763 |        |

Output 4.11 Cochran-Armitage Trend Test

There is still a correlation between risk perception and adolescent usage, although it is not as strong. The Cochran-Armitage Z statistic has the value 2.5770 and a two-sided p-value of 0.0100. Note that exact p-values are available for the trend test for sparse data.

Output 4.12 contains the results for the combined tables.  $Q_{CSMH}$  is Statistic 1 in the table, labeled the "Nonzero Correlation" statistic. It takes the value 40.6639 for integer scores, and it takes the value 39.3048 for modified ridit scores. Both results are similar, with strongly significant statistics; often, different sets of scores produce essentially the same results.

Output 4.12 Results for Combined Tables

|                     | Summary Statistics for<br>Controlling for f                                                                      | _                            | usage                           |                          |
|---------------------|----------------------------------------------------------------------------------------------------|------------------------------|---------------------------------|--------------------------|
| Cochran-M           | Mantel-Haenszel Statistics                                                                                       | (Based                       | on Table So                     | ores)                    |
| Statistic           | Alternative Hypothesis                                                                                           | DF                           | Value                           | Prob                     |
|                     | Nonzero Correlation                                                                                              |                              |                                 |                          |
| 2                   | Row Mean Scores Differ<br>General Association                                                                    | 2                            | 41.0577                         | <.0001                   |
| 3                   | General Association                                                                                              | 2                            | 41.0577                         | <.0001                   |
|                     |                                                                                                    |                              |                                 |                          |
|                     | Summary Statistics for                                                                                           | _                            | usage                           |                          |
|                     | Controlling for f                                                                                                | _usage                       | _                               |                          |
| Cochran-M           | <u>-</u>                                                                                                    | _usage                       | _                               | ores)                    |
|                     | Controlling for f                                                                                                | _usage<br>(Modifi            | ed Ridit Sc                     | ,                        |
| Statistic<br>1      | Controlling for f  Mantel-Haenszel Statistics  Alternative Hypothesis  Nonzero Correlation                       | _usage<br>(Modifi<br>DF<br>1 | ed Ridit So<br>Value<br>39.3048 | Prob                     |
| Statistic<br>1<br>2 | Controlling for f  Intel-Haenszel Statistics  Alternative Hypothesis  Nonzero Correlation Row Mean Scores Differ |                              | Value<br>39.3048<br>41.0826     | Prob<br><.0001<br><.0001 |
| Statistic<br>1<br>2 | Controlling for f  Mantel-Haenszel Statistics  Alternative Hypothesis  Nonzero Correlation                       |                              | Value<br>39.3048<br>41.0826     | Prob<br><.0001<br><.0001 |

### 4.3.4 Pain Data Analysis

Clinical trials not only investigate measures of efficacy, or how well a drug works for its designed purpose, but also address the matter of adverse effects, or whether the drug has harmful side effects. Table 4.7 contains data from a study concerned with measuring the adverse effects of a pain relief treatment that was given at five different dosages, including placebo, to patients with one of two diagnoses. Investigators were interested in whether there was a trend in the proportions with adverse effects.

|           |      | Diagnosis   |       |            |  |  |
|-----------|------|-------------|-------|------------|--|--|
|           |      | I           |       | II         |  |  |
|           | Adve | rse Effects | Adver | se Effects |  |  |
| Treatment | No   | Yes         | No    | Yes        |  |  |
| Placebo   | 26   | 6           | 26    | 6          |  |  |
| Dosage1   | 26   | 7           | 12    | 20         |  |  |
| Dosage2   | 23   | 9           | 13    | 20         |  |  |
| Dosage3   | 18   | 14          | 1     | 31         |  |  |
| Dosage4   | 9    | 23          | 1     | 31         |  |  |

Table 4.7. Adverse Effects for Pain Treatment

The following SAS statements request a  $Q_{CSMH}$  statistic from PROC FREQ, using both integer scores and modified ridit scores. First, a TABLES statement requesting the table of treatment by response pooled over the two diagnoses is requested. Note the use of the ORDER=DATA option in the PROC statement. If this option was omitted, the levels of TREATMENT would be ordered incorrectly, with placebo being placed last instead of first.

```
data pain;
   input diagnosis $ treatment $ response $ count @@;
   datalines;
I placebo no 26 I placebo yes
I dosage1 no 26 I dosage1 yes
                                 7
I dosage2 no 23 I dosage2 yes
I dosage3 no 18 I dosage3 yes 14
I dosage4 no 9 I dosage4 yes 23
II placebo no 26 II placebo yes
II dosage1 no 12 II dosage1 yes 20
II dosage2 no 13 II dosage2 yes 20
II dosage3 no 1 II dosage3 yes 31
II dosage4 no 1 II dosage4 yes 31
proc freq order=data;
  weight count;
  tables treatment*response / chisq;
   tables diagnosis*treatment*response / chisq cmh;
   tables diagnosis*treatment*response / scores=modridit cmh;
run;
```

 $Q_{CS}$  for the combined table is strongly significant, with a value of 65.4730 and 1 df.

Output 4.13 Results for Combined Diagnoses

| resp                              |                                                                                                    |                                                                                                    |                                                                                                    |
|-----------------------------------|----------------------------------------------------------------------------------------------------|----------------------------------------------------------------------------------------------------|----------------------------------------------------------------------------------------------------|
|                                   | onse                                                                                                    |                                                                                                    |                                                                                                    |
|                                   |                                                                                                    | •                                                                                                    |                                                                                                    |
|                                   |                                                                                                    |                                                                                                    |                                                                                                    |
| 16.15<br>81.25                    | 3.73<br>18.75                                                                                                    | 19.88<br>                                                                                                    |                                                                                                    |
| -+                                | +                                                                                                    | +                                                                                                    |                                                                                                    |
| 11.80                             | 8.39<br>41.54                                                                                                    | 20.19<br>                                                                                                    |                                                                                                    |
|                                   |                                                                                                    |                                                                                                    |                                                                                                    |
| 11.18<br>  55.38                  | 9.01                                                                                                    | 20.19<br>                                                                                                    |                                                                                                    |
| -+                                | +                                                                                                    | +                                                                                                    |                                                                                                    |
| 5.90<br>29.69                     | 13.98<br>  70.31                                                                                                    | 19.88<br>                                                                                                    |                                                                                                    |
| •                                 | •                                                                                                    | •                                                                                                    |                                                                                                    |
| 10<br>3.11<br>15.63               | 54<br>  16.77<br>  84.38                                                                                                    | 64<br>  19.88<br>                                                                                                    |                                                                                                    |
| 155                               | 167                                                                                                    | 322                                                                                                    |                                                                                                    |
|                                   | DF                                                                                                    | Value                                                                                                    | Prob                                                                                                    |
|                                   |                                                                                                    |                                                                                                    |                                                                                                    |
| Chi-Square<br>ni-Square<br>icient | 1                                                                                                    |                                                                                                    | <.0001<br><.0001                                                                                                    |
|                                   | 52<br>  16.15<br>  81.25<br>  33.55<br>  38<br>  11.80<br>  58.46<br>  24.52<br>  11.18<br>  55.38<br>  23.23<br>  19<br>  5.90<br>  29.69<br>  12.26<br>  10<br>  3.11<br>  15.63<br>  6.45<br>  48.14 | 52   12<br>  16.15   3.73<br>  81.25   18.75<br>  33.55   7.19<br>  38   27<br>  11.80   8.39<br>  58.46   41.54<br>  24.52   16.17<br>  36   29<br>  11.18   9.01<br>  55.38   44.62<br>  23.23   17.37<br>  19   45<br>  5.90   13.98<br>  29.69   70.31<br>  12.26   26.95<br>  10   54<br>  3.11   16.77<br>  15.63   84.38<br>  6.45   32.34<br>  6.45   32.34<br>  6.45   32.34<br>  6.45   32.34<br>  6.45   32.34<br>  6.45   32.34<br>  6.45   32.34 | 3.11   16.77   19.88<br>  15.63   84.38  <br>  6.45   32.34  <br>  155   167   322<br>  48.14   51.86   100.00<br>  Table of treatment by response of the second of the second of the s |

Output 4.14 contains the statistics for the individual tables.  $Q_{CS}$  takes the value 22.8188 for Diagnosis I and the value 52.3306 for Diagnosis II.

Output 4.14 Results for Separate Diagnoses

| Statistic                                                                                                    | DF               | Value                                       |                              |
|----------------------------------------------------------------------------------------------------|------------------|---------------------------------------------|------------------------------|
| Chi-Square                                                                                                    | 4                | 26.6025                                     | <.0001                       |
| Likelihood Ratio Chi-Square                                                                                          | 4                | 26.6689                                     | <.0001                       |
| Mantel-Haenszel Chi-Square                                                                                           | 1                | 22.8188                                     | <.0001                       |
| Phi Coefficient                                                                                                    |                  | 0.4065                                      |                              |
| Contingency Coefficient                                                                                              |                  | 0.3766                                      |                              |
| Cramer's V                                                                                                    |                  | 0.4065                                      |                              |
| Sample Size                                                                                                    | e = 161          | L                                           |                              |
| Sample Size Statistics for Table 2 of Controlling for                                                                | treati           | ment by resp                                | onse                         |
| Statistics for Table 2 of<br>Controlling for<br>Statistic                                                            | treatm<br>diagno | ment by resposis=II<br>Value                | Prob                         |
| Statistics for Table 2 of<br>Controlling for<br>Statistic                                                            | treatmodiagno    | ment by resposis=II<br>Value                | Prob                         |
| Statistics for Table 2 of<br>Controlling for<br>Statistic                                                            | treatmodiagno    | ment by resposis=II  Value  60.5073         | Prob                         |
| Statistics for Table 2 of Controlling for StatisticChi-Square                                                        | treatmodiagno    | went by resposis=II  Value  60.5073 68.7446 | Prob<br><br><.0001<br><.0001 |
| Statistics for Table 2 of Controlling for StatisticChi-Square Likelihood Ratio Chi-Square                            | treatmodiagno    | went by resposis=II  Value  60.5073 68.7446 | Prob<br><br><.0001<br><.0001 |
| Statistics for Table 2 of Controlling for StatisticChi-Square Likelihood Ratio Chi-Square Mantel-Haenszel Chi-Square | treatmodiagno    | Value<br>                                   | Prob<br><br><.0001<br><.0001 |

Output 4.15 contains the stratified analysis results. Integer scores produce a  $Q_{CSMH}$  of 71.7263, and modified ridit scores produce a  $Q_{CSMH}$  of 71.6471. These statistics are clearly significant. The proportion of patients with adverse effects is correlated with level of dosage; higher dosages produce more reports of adverse effects.

Output 4.15 Combined Results

Summary Statistics for treatment by response Controlling for diagnosis Cochran-Mantel-Haenszel Statistics (Based on Table Scores) Statistic Alternative Hypothesis DF Value Prob 
 Nonzero Correlation
 1
 71.7263
 <.0001</td>

 Row Mean Scores Differ
 4
 74.5307
 <.0001</td>

 General Association
 4
 74.5307
 <.0001</td>
 Total Sample Size = 322 Summary Statistics for treatment by response Controlling for diagnosis Cochran-Mantel-Haenszel Statistics (Modified Ridit Scores) Statistic Alternative Hypothesis DF \_\_\_\_\_ Nonzero Correlation 1 71.6471 <.0001 Row Mean Scores Differ 4 74.5307 <.0001 General Association 4 74.5307 <.0001 2 Total Sample Size = 322

### 4.4 Relationships Between Sets of Tables

Suppose you transposed the rows and columns of Table 4.7. You would obtain the following:

|           | Adverse |         |         |         |         |         |
|-----------|---------|---------|---------|---------|---------|---------|
| Diagnosis | Effects | Placebo | Dosage1 | Dosage2 | Dosage3 | Dosage4 |
| I         | No      | 26      | 26      | 23      | 18      | 9       |
| I         | Yes     | 6       | 7       | 9       | 14      | 23      |
| II        | No      | 26      | 12      | 13      | 1       | 1       |
| II        | Yes     | 6       | 20      | 20      | 31      | 31      |

Table 4.8. Adverse Effects for Pain Treatment

Furthermore, suppose you analyzed these tables as two  $2 \times r$  tables, making the response variable the row variable and the grouping variable the column variable.

```
proc freq order=data;
  weight count;
  tables diagnosis*response*treatment / cmh;
  tables diagnosis*treatment*response / cmh;
run;
```

Look at the resulting table of Mantel-Haenszel statistics for DIAGNOSIS by RESPONSE by TREATMENT and compare it to the reprinted table of DIAGNOSIS by TREATMENT by RESPONSE.

Output 4.16 Combined Results

| Statistic              | Alternative Hypothesis                                                                   | DF                                  | Value                           | Prob   |
|------------------------|------------------------------------------------------------------------------------------|-------------------------------------|---------------------------------|--------|
| 1                      | Nonzero Correlation                                                                      | 1                                   | 71.7263                         | <.0001 |
| 2                      | Row Mean Scores Differ                                                                   | 1                                   | 71.7263                         | <.0001 |
| 3                      | General Association                                                                      | 4                                   | 74.5307                         | <.0001 |
| c                      | lummary Statistics for two                                                               | e = 322                             | w rogpongo                      |        |
| ٤                      | Summary Statistics for tres<br>Controlling for di                                        | atment h                            |                                 |        |
|                        | <del>-</del>                                                                             | itment l<br>agnosis                 | 3                               | ores)  |
| Cochran-M              | Controlling for di                                                                       | atment l<br>agnosis<br>(Based       | on Table So                     | ,      |
| Cochran-M<br>Statistic | Controlling for di Mantel-Haenszel Statistics Alternative Hypothesis Nonzero Correlation | atment h<br>agnosis<br>(Based<br>DF | on Table So<br>Value<br>71.7263 | Prob   |
| Cochran-M<br>Statistic | Controlling for di                                                                       | atment h<br>agnosis<br>(Based<br>DF | on Table So<br>Value<br>71.7263 | Prob   |

 $Q_{SMH}$  and  $Q_{CSMH}$  are identical here. One degree of freedom is needed to compare the mean differences across two groups, in the case of  $Q_{SMH}$ , and one degree of freedom is needed to assess correlation, in the case of  $Q_{CSMH}$ .

In Chapter 6, "Sets of  $s \times r$  Tables," the Mantel-Haenszel statistic is extended to sets of  $s \times r$  tables. The mean score statistic for the case of more than two groups has (s-1) degrees of freedom, since you are comparing mean differences across s groups. Thus,  $Q_S$  for the  $2 \times r$  table is a special case of the more general mean score statistic and has (s-1)=(2-1)=1 degree of freedom. When s=2,  $Q_{SMH}$  and  $Q_{CSMH}$  take the same value with table scores and can be used interchangeably. Thus, transposing the Table 4.7 data and computing these statistics produced identical mean score and correlation statistics, since the transposed data produced a mean score statistic with one degree of freedom.

Similarly, when s=2,  $Q_S$  and  $Q_{CS}$  take the same value. This is why, in Section 4.2.1, you are able to use the Mantel-Haenszel statistic produced by the CHISQ option of PROC FREQ. That statistic is actually  $Q_{CS}$ , but for  $2 \times r$  tables it is also the mean score statistic.

Table 4.9 summarizes the Mantel-Haenszel statistics for the tables discussed in this chapter; it also lists the labels associated with these statistics in PROC FREQ output.

 Table 4.9.
 Summary of Extended Mantel-Haenszel Statistics

| Table        |            |    | Corresponding                                 |
|--------------|------------|----|-----------------------------------------------|
| Dimensions   | Statistic  | DF | PROC FREQ MH Label                            |
| $2 \times 2$ | $Q_{MH}$   | 1  | Nonzero Correlation                           |
|              |            |    | Row Mean Scores Differ                        |
|              |            |    | General Association                           |
| $2 \times r$ | $Q_{SMH}$  | 1  | Nonzero Correlation<br>Row Mean Scores Differ |
| $s \times 2$ | $Q_{CSMH}$ | 1  | Nonzero Correlation                           |

# Chapter 5

# The $s \times r$ Table

## **Chapter Table of Contents**

| 5.1 Introduction                                                                                                    |
|----------------------------------------------------------------------------------------------------|
| 5.2 Association       91         5.2.1 Tests for General Association       91         5.2.2 Mean Secret Test       95                                                  |
| 5.2.2 Mean Score Test       95         5.2.3 Correlation Test       98                                                                                                 |
| 5.3 Exact Tests for Association1005.3.1 General Association1005.3.2 Test of Correlation104                                                                             |
| 5.4 Measures of Association1055.4.1 Ordinal Measures of Association1055.4.2 Exact Tests for Ordinal Measures of Association1085.4.3 Nominal Measures of Association110 |
| 5.5 Observer Agreement1115.5.1 Computing the Kappa Statistic1115.5.2 Exact p-values for the Kappa Statistic115                                                         |
| 5.6 Test for Ordered Differences                                                                                                    |

90 The  $\mathbf{s} \times \mathbf{r}$  Table

# Chapter 5 The $\mathbf{s} \times \mathbf{r}$ Table

#### 5.1 Introduction

Previous chapters address the concepts of association and measures of association in  $2 \times 2$  tables and association in  $2 \times r$  and  $s \times 2$  tables. This chapter extends these concepts to the general  $s \times r$  table. The main difference from these earlier chapters is that scale of measurement is always a consideration; the statistics you choose depend on whether the rows and columns of the table are nominally or ordinally scaled. This is true for investigating whether association exists and for summarizing the degree of association. Section 5.2 addresses tests for association, and Section 5.4 addresses measures of association.

Often, subjects or experimental units are observed by two or more researchers, and the question of interest is how closely their evaluations agree. Such studies are called *observer agreement* studies. The columns of the resulting table are the classifications of one observer, and the rows are the classifications of the other observer. Subjects are cross-classified into table cells according to their observed profiles. Observer agreement is discussed in Section 5.5. Sometimes you are interested in ordered alternatives to the hypothesis of no association. Section 5.6 discusses the Jonckheere-Terpstra test for ordered differences.

Exact p-values are now available for many tests of association and measures of association. The Fisher exact test for the  $s \times r$  table and exact p-values for several chi-square statistics are discussed in Section 5.3. Exact p-values are also discussed for measures of association, observer agreement, and the Jonckheere-Terpstra test in those respective sections. Note that the exact p-value computations for the actual test statistics such as chi-square statistics, which take only non-negative values, are based on the sum of the exact probabilities for those tables where the test statistic is greater than or equal to the one you observe. The tables you consider are those with the same margins as the table you observe.

For those tests where you may consider one-sided or two-sided alternative hypotheses, such as for the kappa coefficient, the computation is a bit more involved. For one-sided tests, the FREQ procedure computes the right-sided p-value when the observed value of the test statistic is greater than its expected value, and it computes the left-sided p-value when the test statistic is less than or equal to its expected value. In each case, the p-value is the sum of the probabilities for those tables having a more extreme test statistic than the observed one. The two-sided p-value is computed as the sum of the one-sided p-value and the area in the other tail of the distribution for the statistic that is at least as far from the expected value. Refer to Agresti (1992) for a review of the strategies for exact p-value computations for table statistics.

92 The  $\mathbf{s} \times \mathbf{r}$  Table

### 5.2 Association

#### 5.2.1 Tests for General Association

Table 5.1 contains data from a study concerning the distribution of party affiliation in a city suburb. The interest was whether there was an association between registered political party and neighborhood.

|             | Neighborhood |          |          |          |  |  |  |
|-------------|--------------|----------|----------|----------|--|--|--|
| Party       | Bayside      | Highland | Longview | Sheffeld |  |  |  |
| Democrat    | 221          | 160      | 360      | 140      |  |  |  |
| Independent | 200          | 291      | 160      | 311      |  |  |  |
| Republican  | 208          | 106      | 316      | 97       |  |  |  |

Table 5.1. Distribution of Parties in Neighborhoods

For these data, both row and column variables are nominally scaled; there is no inherent ordering of the response values for either neighborhood or political party. Thus, the alternative to the null hypothesis of no association is general association, defined as heterogeneous patterns of distribution of the response (column) levels across the row levels. The following table represents the general  $s \times r$  table.

|       | Respo    |          |              |          |
|-------|----------|----------|--------------|----------|
| Group | 1        | 2        | <br>r        | Total    |
| 1     | $n_{11}$ | $n_{12}$ | <br>$n_{1r}$ | $n_{1+}$ |
| 2     | $n_{21}$ | $n_{22}$ | <br>$n_{2r}$ | $n_{2+}$ |
| :     | :        | :        | :            | ÷        |
| s     | $n_{s1}$ | $n_{s2}$ | <br>$n_{sr}$ | $n_{s+}$ |
| Total | $n_{+1}$ | $n_{+2}$ | <br>$n_{+r}$ | n        |

**Table 5.2.**  $s \times r$  Contingency Table

One test statistic for the hypothesis of no general association is the Pearson chi-square. This statistic is defined the same as for the  $2 \times 2$  table, except that the summation for i is from 1 to s, and the summation for j is from 1 to r.

$$Q_P = \sum_{i=1}^{s} \sum_{j=1}^{r} \frac{(n_{ij} - m_{ij})^2}{m_{ij}}$$

where

$$m_{ij} = E\{n_{ij}|H_0\} = \frac{n_{i+}n_{+j}}{n}$$

is the expected value of the frequencies in the *i*th row and *j*th column.

5.2 Association 93

If the sample size is sufficiently large, that is, all expected cell counts  $m_{ij} \geq 5$ , then  $Q_P$  approximately has the chi-square distribution with (s-1)(r-1) degrees of freedom. In the case of the  $2 \times 2$  table, r=2 and s=2 so that  $Q_P$  has 1 df.

Just as for  $2 \times 2$  tables, the randomization statistic Q can be written

$$Q = \frac{n-1}{n}Q_P$$

and it also has an approximate chi-square distribution with (s-1)(r-1) degrees of freedom under the null hypothesis.

For more detail, recall from Chapter 2, "The  $2 \times 2$  Table," that the derivation of Q depends on the assumption of fixed marginal totals such that the table frequencies have a hypergeometric distribution. For the  $s \times r$  table, the distribution is multivariate hypergeometric under the null hypothesis of no association.

You can write the probability distribution as

$$Pr\{n_{ij}\} = \frac{\prod_{i=1}^{s} n_{i+}! \prod_{j=1}^{r} n_{+j}!}{n! \prod_{i=1}^{s} \prod_{j=1}^{r} n_{ij}!}$$

The covariance structure under  $H_0$  is

$$Cov\{n_{ij}, n_{i'j'}|H_0\} = \frac{m_{ij}(n\delta_{ii'} - n_{i'+})(n\delta_{jj'} - n_{+j'})}{n(n-1)}$$

where  $\delta_{kk'} = 1$  if k = k' and  $\delta_{kk'} = 0$  if  $k \neq k'$ .

Q is computed from the quadratic form

$$Q = (\mathbf{n} - \mathbf{m})' \mathbf{A}' (\mathbf{A} \mathbf{V} \mathbf{A}')^{-1} \mathbf{A} (\mathbf{n} - \mathbf{m})$$

where  $\mathbf{n} = (n_{11}, n_{12}, \dots, n_{1r}, \dots, n_{s1}, \dots, n_{sr})'$  is the compound vector of observed frequencies,  $\mathbf{m}$  is the corresponding vector of expected frequencies,  $\mathbf{V}$  is the covariance matrix, and  $\mathbf{A}$  is a matrix of coefficients defined such that  $\mathbf{AVA}'$  is nonsingular. The symbol  $\otimes$  denotes the left-hand Kronecker product (the matrix on the left of the  $\otimes$  multiplies each element in the matrix on the right).

The usual choice for A for testing general association is

$$\mathbf{A} = \begin{bmatrix} \mathbf{I}_{(r-1)}, \mathbf{0}_{(r-1)} \end{bmatrix} \otimes \begin{bmatrix} \mathbf{I}_{(s-1)}, \mathbf{0}_{(s-1)} \end{bmatrix}$$

where  $I_{(u-1)}$  is the  $(u-1) \times (u-1)$  identity matrix and  $0_{(u-1)}$  is a (u-1) vector of 0s. For example, for a  $2 \times 3$  table,

$$\mathbf{A} = \left[ \begin{array}{ccccc} 1 & 0 & 0 & 0 & 0 & 0 \\ 0 & 1 & 0 & 0 & 0 & 0 \end{array} \right]$$

94 The  $\mathbf{s} \times \mathbf{r}$  Table

Generating  $Q_P$  and Q requires no new PROC FREQ features. The CHISQ option in the TABLES statement produces  $Q_P$ , and the CMH option produces Q. The following statements produce these statistics for the neighborhood data.

```
data neighbor;
   length party $ 11 neighborhood $ 10;
   input party $ neighborhood $ count @@;
  datalines;
democrat
                      360 democrat
                                     bayside 221
           longview
                                     highland 160
democrat
           sheffeld
                      140 democrat
republican longview 316 republican bayside 208
                      97 republican highland 106
republican sheffeld
independent longview
                      160 independent bayside 200
independent sheffeld
                      311 independent highland 291
proc freq ;
  weight count;
  tables party*neighborhood / chisq cmh nocol nopct;
run;
```

Output 5.1 contains the frequency table.

Output 5.1 Frequency Table

|                      | Table of     | Table of party by neighborhood |                |                  |       |  |  |
|----------------------|--------------|--------------------------------|----------------|------------------|-------|--|--|
| party                | neighbor     | hood                           |                |                  |       |  |  |
| Frequency<br>Row Pct | <br> bayside | highland                       | longview       | sheffeld         | Total |  |  |
| democrat             | 221          |                                | 360  <br>40.86 | 140  <br>  15.89 | 881   |  |  |
| independent          | 200          | !                              | 160  <br>16.63 | 311  <br>32.33   | 962   |  |  |
| republican           | 208          | 106  <br>  14.58               | 316  <br>43.47 | 97               | 727   |  |  |
| Total                | 629          | 557                            | 836            | 548              | 2570  |  |  |

Output 5.2 displays the table statistics.  $Q_P = 273.9188$  with 6 df, p < 0.0001.

5.2 Association 95

Output 5.2 Pearson Chi-Square

Statistics for Table of party by neighborhood DF 6 273.9188 6 282.3266 Chi-Square <.0001 Likelihood Ratio Chi-Square 6
Mantel-Haenszel Chi-Square 1 <.0001 0.3674 0.8124 Phi Coefficient 0.3265 0.3104 Contingency Coefficient Cramer's V 0.2308 Sample Size = 2570

Output 5.3 contains the MH statistics. PROC FREQ computes Q as the extended Mantel-Haenszel statistic for one stratum. Q is the "General Association" statistic, with a value of 273.8122 and 6 df. Notice how close the values of Q and  $Q_P$  are for these data; this is expected since the sample size is large (2570).

Output 5.3 Randomization Q

Summary Statistics for party by neighborhood

Cochran-Mantel-Haenszel Statistics (Based on Table Scores)

Statistic Alternative Hypothesis DF Value Prob

1 Nonzero Correlation 1 0.8124 0.3674
2 Row Mean Scores Differ 2 13.8938 0.0010
3 General Association 6 273.8122 <.0001

Total Sample Size = 2570

Political party and neighborhood are statistically associated. If you study the column percentages, you can see that the neighborhoods that have relatively high numbers of Democrats (Bayside, Longview) also have high numbers of Republicans. The neighborhoods that have relatively high numbers of Independents, Highland and Sheffeld, also have low numbers of both Democrats and Republicans.

#### 5.2.2 Mean Score Test

The following data come from a study on headache pain relief. A new treatment was compared with the standard treatment and a placebo. Researchers measured the number of hours of substantial relief from headache pain.

Table 5.3. Pain Study Data

|           | Hours of Relief |   |   |   |   |  |  |
|-----------|-----------------|---|---|---|---|--|--|
| Treatment | 0               | 1 | 2 | 3 | 4 |  |  |
| Placebo   | 6               | 9 | 6 | 3 | 1 |  |  |
| Standard  | 1               | 4 | 6 | 6 | 8 |  |  |
| Test      | 2               | 5 | 6 | 8 | 6 |  |  |

96 The  $\mathbf{s} \times \mathbf{r}$  Table

Clearly, number of hours of relief is an ordinally scaled response measure. While Q and  $Q_P$  are good strategies for detecting general association, they aren't as good as other strategies when the response variable is ordinally scaled and the alternative to no association is location shifts. Section 4.2.1 discusses the mean score test for a  $2 \times r$  table. Scores are assigned to the levels of the response variable, and row mean scores are computed. The statistic  $Q_S$  is then derived.  $Q_S$  also applies to  $s \times r$  tables, in which case it has (s-1) degrees of freedom since you are comparing mean scores across s groups.

For more detail, the statistic  $Q_S$  is derived from the same general quadratic form as Q discussed in Section 5.2. You choose  $\mathbf{A}$  so that it assigns scores to the response levels and then compares the resulting linear functions of scores for (s-1) groups to their expected values.  $\mathbf{A}$  is the  $(s-1) \times sr$  matrix

$$\mathbf{A} = \left[ egin{array}{ccccc} \mathbf{a}' & \underline{0}' & \dots & \underline{0}' & \underline{0}' \\ \underline{0}' & \mathbf{a}' & \dots & \underline{0}' & \underline{0}' \\ dots & dots & & dots \\ \underline{0}' & \underline{0}' & \dots & \mathbf{a}' & \underline{0}' \end{array} 
ight]$$

For example, if the actual values were used as scores for the columns in Table 5.3, then  $\mathbf{a}' = (0\ 1\ 2\ 3\ 4)$ .

It is interesting to note that  $Q_S$  can be written in a one-way analysis of variance form

$$Q_S = \frac{(n-1)\sum_{i=1}^{s} n_{i+} (\bar{f}_i - \mu_{\mathbf{a}})^2}{n v_{\mathbf{a}}}$$

where, as discussed in Section 4.2.1,

$$\bar{f}_i = \sum_{j=1}^r \frac{a_j n_{ij}}{n_{i+}}$$

and  $\mu_a$  is its expected value

$$\mu_{\mathbf{a}} = E\{\bar{f}_i | H_0\} = \sum_{j=1}^r \frac{a_j n_{+j}}{n}$$

$$v_{\mathbf{a}} = \sum_{j=1}^{r} (a_j - \mu_{\mathbf{a}})^2 \left(\frac{n_{+j}}{n}\right)$$

See Section 4.2.3 for choices of scoring systems. For the pain data, integer scores make sense. The following statements request the mean score test  $Q_S$  for the pain data.

5.2 Association 97

```
data pain;
  input treatment $ hours count @@;
  datalines;
placebo 0 6 placebo 1 9 placebo 2 6 placebo 3 3 placebo 4 1
standard 0 1 standard 1 4 standard 2 6 standard 3 6 standard 4 8
test 0 2 test 1 5 test 2 6 test 3 8 test 4 6;
proc freq;
  weight count;
  tables treatment*hours/ cmh nocol nopct;
run;
```

Output 5.4 contains the frequency table produced by PROC FREQ.

Output 5.4 Frequency Table

|                      | Ta           | ble of tr    | reatment b   | y hours |           |       |
|----------------------|--------------|--------------|--------------|---------|-----------|-------|
| treatment            | hours        |              |              |         |           |       |
| Frequency<br>Row Pct | 0            | 1            | 2            | 3       | 4         | Total |
| placebo              | 6  <br>24.00 |              | 6  <br>24.00 | - 1     | 1         | 25    |
| standard             | 1            | 4  <br>16.00 | 6  <br>24.00 | 24.00   | 8   32.00 | 25    |
| test                 | 2  <br>7.41  | 5  <br>18.52 | 6            | 8       | 6         | 27    |
| Total                | 9            | 18           | 18           | 17      | 15        | 77    |

Output 5.5 displays the summary statistics.

Output 5.5 Mean Score Statistic

Summary Statistics for treatment by hours

Cochran-Mantel-Haenszel Statistics (Based on Table Scores)

Statistic Alternative Hypothesis DF Value Prob

1 Nonzero Correlation 1 8.0668 0.0045
2 Row Mean Scores Differ 2 13.7346 0.0010
3 General Association 8 14.4030 0.0718

Total Sample Size = 77

 $Q_S$  is the "Row Mean Scores Differ" statistic.  $Q_S=13.7346$ , with 2 df, and is clearly significant. Note that Q for these data takes the value 14.403, which has a p-value of

 $\mathbf{78}$  The  $\mathbf{s} \times \mathbf{r}$  Table

0.0718 with 8 df. In fact, there are a number of cells whose expected values are less than or equal to 5, so the chi-square approximation for the test for general association may not even be valid. However, since the row totals of the table are all greater than 20, and each row has counts  $\geq 5$  for both outcomes  $\leq 1$  and  $\geq 2$ , there is sufficient sample size for  $Q_S$ . This is an example of where taking advantage of the ordinality of the data not only is the more appropriate approach, it may be the only possible Mantel-Haenszel strategy due to sample size constraints.

#### 5.2.3 Correlation Test

Sometimes, both the row variable and the column variable are ordinally scaled. This is common when you are studying responses that are evaluated on an ordinal scale and what is being compared are different dosage levels, which are also ordinally scaled. Consider the data in Table 5.4. A water treatment company is studying water additives and investigating how they affect clothes washing. The treatments studied were no treatment (plain water), the standard treatment, and a double dose of the standard treatment, called super. Washability was measured as low, medium, and high.

| Treatment | Low | Medium | High | Total |
|-----------|-----|--------|------|-------|
| Water     | 27  | 14     | 5    | 46    |
| Standard  | 10  | 17     | 26   | 53    |
| Super     | 5   | 12     | 50   | 67    |

Table 5.4. Washability Data

As discussed in Section 4.2.1, the appropriate statistic to investigate association for this situation is one that takes advantage of the ordinality of both the row variable and the column variable and tests the null hypothesis of no association against the alternative of linear association. In Chapter 4, "Sets of  $2 \times r$  and  $s \times 2$  Tables," the test statistic  $Q_{CS}$  was developed for the  $s \times 2$  table and was shown to have one degree of freedom. A similar strategy applies to the  $s \times r$  table. You assign scores both to the levels of the response variable and to the levels of the grouping variable to obtain  $Q_{CS}$ , which is approximately chi-square with one degree of freedom. Thus, whether the table is  $2 \times 2$ ,  $s \times 2$ , or  $s \times r$ ,  $Q_{CS}$  always has one degree of freedom. (See Section 4.4 for a related discussion.)

For more detail, this statistic is also derived from the general quadratic form

$$Q = (\mathbf{n} - \mathbf{m})' \mathbf{A}' (\mathbf{A} \mathbf{V} \mathbf{A}')^{-1} \mathbf{A} (\mathbf{n} - \mathbf{m})$$

You obtain  $Q_{CS}$  by choosing **A** to be

$$\mathbf{A} = \left[ \mathbf{a}' \otimes \mathbf{c}' \right] = \left[ a_1 c_1, \dots, a_r c_1, \dots, a_r c_s \right]$$

where  $\mathbf{a}' = (a_1, a_2, \dots, a_r)$  are scores for the response levels and  $\mathbf{c}' = (c_1, c_2, \dots, c_s)$  are scores for the levels of the grouping variable. A has dimension  $1 \times sr$ .

5.2 Association 99

The following PROC FREQ invocation produces the correlation statistic for the washability data. It is of interest to use both integer scores and modified ridit scores and compare the results. The following statements request both integer scores (the default) and modified ridit scores. The ORDER= option maintains the desired order of the levels of the rows and columns; it is the same as the order in which the variable values are encountered in the DATA step. The NOPRINT option suppresses the printing of the individual tables.

Output 5.6 displays the frequency table.

Table of treatment by washability washability treatment Frequency Row Pct low | medium | high Total water | 27 | 14 | 5 | | 58.70 | 30.43 | 10.87 | -----standard 10 17 l 26 l 18.87 | 32.08 | 49.06 | ------5 | 12 | 50 | super | 7.46 | 17.91 | 74.63 | Total 42 43 81 166

Output 5.6 Frequency Table

The CHISQ option always produces the correlation statistic  $Q_{CS}$ . Compare its value,  $Q_{CS}=50.6016$  (displayed in Output 5.7), with the statistic displayed under "Nonzero Correlation" in Output 5.8. These statistics are the same. Thus, you don't need to specify CMH to obtain  $Q_{CS}$  for a single table. For a  $2\times 2$  table,  $Q_{CS}$  is equivalent to Q and  $Q_{S}$ ; for a  $2\times r$  table,  $Q_{CS}$  is equivalent to  $Q_{S}$ .

100 The s  $\times$  r Table

Output 5.7 Statistics for Table

Statistics for Table of treatment by washability

Statistic DF Value Prob

Chi-Square 4 55.0879 <.0001
Likelihood Ratio Chi-Square 4 58.0366 <.0001
Mantel-Haenszel Chi-Square 1 50.6016 <.0001
Phi Coefficient 0.5761
Contingency Coefficient 0.4992
Cramer's V 0.4073

Sample Size = 166

**Output 5.8**  $Q_{CS}$  for Integer Scores

Summary Statistics for treatment by washability

Cochran-Mantel-Haenszel Statistics (Based on Table Scores)

Statistic Alternative Hypothesis DF Value Prob

1 Nonzero Correlation 1 50.6016 <.0001
2 Row Mean Scores Differ 2 52.7786 <.0001
3 General Association 4 54.7560 <.0001

Total Sample Size = 166

 $Q_{CS}$  is clearly significant. Washability increases with the degree of additive to the water. Output 5.9 displays  $Q_{CS}$  for the modified ridit scores. It has the value 49.541, which is clearly significant.

**Output 5.9**  $Q_{CS}$  for Modified Ridit Scores

Summary Statistics for treatment by washability

Cochran-Mantel-Haenszel Statistics (Modified Ridit Scores)

Statistic Alternative Hypothesis DF Value Prob

1 Nonzero Correlation 1 49.5410 <.0001
2 Row Mean Scores Differ 2 52.5148 <.0001
3 General Association 4 54.7560 <.0001

Total Sample Size = 166

### 5.3 Exact Tests for Association

### **5.3.1** General Association

In some cases, there is not sufficient sample size for the chi-square statistics discussed earlier in this chapter to be valid (several  $m_{ij} \le 5$ ). An alternative strategy for these

situations is the Fisher exact test for  $s \times r$  tables. This method follows the same principles as Fisher's exact test for the  $2 \times 2$  table, except that the probabilities that are summed are taken from the multivariate hypergeometric distribution. Mehta and Patel (1983) describe a network algorithm for obtaining exact p-values that works much faster and more efficiently than direct enumeration; Baglivo, Olivier, and Pagano (1988), Cox and Plackett (1980), and Pagano and Halvorsen (1981) have also done work in this area. Besides Fisher's exact test, which produces the exact p-value for the table, exact p-values are available for general association tests such as Q,  $Q_P$ , and  $Q_L$ .

Consider Table 5.5. A marketing research firm organized a focus group to consider issues of new car marketing. Members of the group included those persons who had purchased a car from a local dealer in the last month. Researchers were interested in whether there was an association between the type of car bought and the manner in which group members found out about the car in the media. Cars were classified as sedans, sporty, and utility. The types of media included television, magazines, newspapers, and radio.

| Type of Car | TV | Magazine | Newspaper | Radio | Total |
|-------------|----|----------|-----------|-------|-------|
| Sedan       | 4  | 0        | 0         | 2     | 6     |
| Sporty      | 0  | 3        | 3         | 4     | 10    |
| Utility     | 5  | 5        | 2         | 2     | 14    |

**Table 5.5.** Car Marketing Data

It is clear that the data do not meet the requirements for the usual tests of association via the Pearson chi-square or the randomization chi-square. There are a number of zero cells and a number of other cells whose expected values are less than 5. Under these circumstances, the exact test for no association is an appropriate strategy.

The following SAS statements produce the exact test for the car marketing data. Recall that Fisher's exact test is produced automatically for  $2 \times 2$  tables with the CHISQ option; to generate the exact test for  $s \times r$  tables, you need to specify the EXACT option in the TABLES statement. This generates the usual statistics produced with the CHISQ option and the exact test. Since the ORDER= option isn't specified, the columns of the resulting table will be ordered alphabetically. No ordering is assumed for this test, so this does not matter.

```
data market;
  length AdSource $ 9.;
  input car $ AdSource $ count @@;
  datalines;
sporty paper 3 sporty radio 4 sporty tv 0 sporty magazine 3
sedan paper 0 sedan radio 2 sedan tv 4 sedan magazine 0
utility paper 2 utility radio 2 utility tv 5 utility magazine 5;
run;
proc freq;
  weight count;
  table car*AdSource / norow nocol nopct;
  exact fisher pchi lrchi;
run;
```

The s  $\times$  r Table

Output 5.10 contains the frequency table.

Output 5.10 Car Marketing Frequency Table

| Table of car by AdSource |               |   |   |   |       |
|--------------------------|---------------|---|---|---|-------|
| car                      | AdSource      |   |   |   |       |
| Frequency                | magazine<br>+ | • | • |   | Total |
| sedan                    | 0             | 0 | 2 |   | 6     |
| sporty                   | 3             |   | 4 | 0 | 10    |
| utility                  | 5             | 2 | 2 | 5 | 14    |
| Total                    | 8             | 5 | 8 | 9 | 30    |

Output 5.11 displays the Fisher exact p-value for the table, as well as the asymptotic and exact results for  $Q_P$  and  $Q_L$ . For these data, the exact p-value for the table is p=0.0473. Note that  $Q_P$  is 11.5984 with 6 df, p=0.0716, and  $Q_L$  has the value 16.3095 with p=0.0122.  $Q_P$  tends to be more conservative and  $Q_L$  tends to be more liberal than the exact test. Note that since the alternative hypothesis is general association, there is no analogy to the left-tail or right-tail as there is for Fisher's exact test for  $2\times 2$  tables, when the alternative can be directional association.

The exact p-value for  $Q_P$  is 0.0664 and the exact p-value for  $Q_L$  is 0.0272. Thus, with the exact computations,  $Q_P$  became somewhat stronger and  $Q_L$  became somewhat weaker but still significant at the  $\alpha = 0.05$  level. For this table, you would typically use the Fisher exact p-value as your indication of the strength of the association and consider the association to be significant at the 0.05 level of significance.

While you can't directly produce an exact p-value for the general association Q (that is, the test produced by PROC FREQ with the CMH option for the one stratum case), the exact distribution for Q is identical to the exact distribution for  $Q_P$  so the exact p-value for  $Q_P$  is the same as the exact p-value for Q. This is because

$$Q = \frac{(n-1)Q_P}{n}$$

for general association.

Output 5.11 Exact Test Results

| Statistics for Table of car | r by AdSource             |
|-----------------------------|---------------------------|
| Pearson Chi-Square          | Test                      |
| Chi-Square                  | 11.5984                   |
| DF                          | 6                         |
| Asymptotic Pr > ChiSq       | 0.0716                    |
| Exact Pr >= ChiSq           | 0.0664                    |
| Likelihood Ratio Chi-So<br> | quare Test<br><br>16.3095 |
| DF                          | 6                         |
| Asymptotic Pr > ChiSq       | 0.0122                    |
| Exact Pr >= ChiSq           |                           |
| Fisher's Exact Te           | est                       |
| Table Probability (P)       | 2.545E-05                 |
| Pr <= P                     | 0.0473                    |
| Sample Size = 3             | 30                        |

### **Notes on Exact Computations**

Even though the network algorithms used to produce these exact tests are very fast compared to direct enumeration, exact methods are computationally intensive. The memory requirements and CPU time requirements can be quite high. As the sample size becomes larger, the test is likely to become computationally infeasible. For most situations when the sample size is moderately large, asymptotic methods are valid. An exception would be data that have marked sparseness in the row and column marginal totals. The exact test is mainly useful when significance is suggested by the approximate results of  $Q_P$  and  $Q_L$ . Also, in these situations, the computations are not overly lengthy. Computations are lengthy when the p-value is somewhere around 0.5, and in this situation, the exact p-value is usually not needed.

When the SAS System is performing exact computations, it prints a message to the log stating that you can press the system interrupt key if you want to terminate them. In addition, you can specify the MAXTIME= option in the EXACT statement to request, in seconds, a length of time after which the procedure is to stop exact computations.

There are some data for which computing the exact *p*-values is going to be very memory and time intensive and yet the asymptotic tests are not quite justifiable. You can request Monte Carlo estimation for these situations by specifying MC as an EXACT statement option. PROC FREQ uses Monte Carlo methods to estimate the exact *p*-value and give a confidence interval for the estimate. Refer to Agresti, Wackerly, and Boyett (1979) for more detail. With PROC FREQ, you can specify the number of samples (the default is 10,000) and the random number seed. For example, you can request Monte Carlo estimation for the MHCHI option with the statement

The s  $\times$  r Table

As mentioned before, exact computations should be used only when the data require them and then used judiciously. Refer to the *SAS/STAT User's Guide, Version 8* for more information about the exact computational algorithms used in the FREQ procedure.

#### **5.3.2** Test of Correlation

Section 1.2 discusses Mantel-Haenszel test statistics for the evaluation of general association, location shifts, and correlation. While exact *p*-values are not yet available in the SAS System for the MH tests of location shifts, you can obtain exact *p*-values for the correlation test for the case when both the rows and columns of your table are ordinally scaled.

Consider the following data from a study on a new drug for a skin disorder. Subjects were randomly assigned to one of four dosage levels and, after a suitable period of time, the affected skin area was examined and classified on a five-point scale ranging from 0 for terrible to 4 for excellent.

|            | Response |      |      |           |  |  |  |  |
|------------|----------|------|------|-----------|--|--|--|--|
| Dose in Mg | Poor     | Fair | Good | Excellent |  |  |  |  |
| 25         | 1        | 1    | 1    | 0         |  |  |  |  |
| 50         | 1        | 2    | 1    | 1         |  |  |  |  |
| 75         | 0        | 0    | 2    | 2         |  |  |  |  |
| 100        | 0        | 0    | 7    | 0         |  |  |  |  |

Table 5.6. Skin Disorder Data

Since both the rows and columns can be considered to be on an ordinal scale, the type of association involved is linear and the correlation Mantel-Haenszel statistic is suitable. However, note that there are several zero cells, many other cells with counts of 1 or 2, and a total sample size of 19. This is on the border of too small for the asymptotic MH test, which requires an overall sample size of at least 20. In addition, if you collapse this table into various  $2 \times 2$  tables, many of the resulting cell counts are less than 5; for the asymptotic MH correlation test you generally want any cell count of a collapsed  $2 \times 2$  table to be 5 or larger.

However, you can compute an exact p-value, which is the sum of the exact p-values associated with the tables where the test statistic is larger than the one you observe.

The following DATA step creates SAS data set DISORDER.

```
data disorder;
   input dose outcome count @@;
   datalines;
25 0 1 25 1 1 25 2 1 25 3 0
50 0 1 50 1 2 50 2 1 50 3 1
75 0 0 75 1 0 75 2 2 75 3 2
100 0 0 100 1 0 100 2 7 100 3 0
;
```

Specifying the EXACT statement with the MHCHI keyword produces both the asymptotic and the exact MH test.

```
proc freq;
  weight count;
  tables dose*outcome / nocol norow nopct;
  exact mhchi;
run;
```

Output 5.12 displays the frequency table for the skin disorder data.

Table of dose by outcome outcome dose 0 1| 3 Total Frequency 25 | 1 | 1 | 1 | 0 | 3 50 | 1 | 2 | 1 | 1 | 75 | 0 | 0 | 2 | 2 | 100 | 0 | 0 | 7 | 0 | -----+ Total 2 3 11 3 19

Output 5.12 Skin Disorder Data

Output 5.13 displays  $Q_{CS}$  and both the asymptotic and exact p-values.

Output 5.13 Exact Results for Correlation MH

With a  $Q_{CS}$  value of 3.9314 and 1 df, the chi-square approximation provides a significant p-value of 0.0474. The exact p-value is a little higher, p=0.0488, but is still significant at  $\alpha = 0.05$ . These data clearly have an association that is detected with a linear correlation statistic.

### 5.4 Measures of Association

Analysts are sometimes interested in assessing the strength of association in the  $s \times r$  table. Although there is no counterpart to the odds ratios in  $2 \times 2$  tables, there are several measures of association available, and, as you might expect, their choice depends on the scale of measurement.

106 The s  $\times$  r Table

### 5.4.1 Ordinal Measures of Association

If the data in the table have an interval scale or have scores that are equally spaced, then the Pearson correlation coefficient is an appropriate measure of association, and one that is familiar to most readers.

If the data do not lie on an obvious scale, but are ordinal in nature, then there are other measures of association that apply. The Spearman rank correlation coefficient is produced by substituting ranks as variable values for the Pearson correlation coefficient. Other measures are based on the classification of all possible pairs of subjects in the table as *concordant* or *discordant* pairs. If a pair is concordant, then the subject ranking higher on the row variable also ranks higher on the column variable. If a pair is discordant, then the subject ranking higher on the row variable also ranks lower on the column variable. The pair can also be tied on the row and column variables.

The gamma, Kendall's tau-b, Stuart's tau-c, and Somer's D statistics are all based on concordant and discordant pairs; that is, they use the relative ordering on the levels of the variables to determine whether association is negative, positive, or present at all. For example, gamma is estimated by

$$\hat{\gamma} = \frac{(C-D)}{(C+D)}$$

where C is the total number of concordant pairs and D is the total number of discordant pairs.

These measures, like the Pearson correlation coefficient, take values between -1 and 1. They differ mainly in their strategies for adjusting for ties and sample size. Somer's D depends on which variable is considered to be explanatory (the grouping variable—adjustments for ties are made only on it). Somer's D, Stuart's tau-c, and Kendall's tau-b generally express less strength of association than gamma.

Asymptotic standard errors are available for these measures. Although the measure of association is always valid, these standard errors are only valid if the sample size is large. Very conservative guidelines are the usual requirements for the Pearson chi-square that the expected cell counts are 5 or greater. A more realistic guideline is to collapse the  $s \times r$  table to a 2  $\times$  2 table by choosing cutpoints and then adding the appropriate rows and columns. Think of this as a line under one row and beside one column; the 2  $\times$  2 table is the result of summing the cells in the resulting quadrants. The sample size is adequate if each of the cells of this 2  $\times$  2 table is 5 or greater.

If the sample size is adequate, then the measure of association is approximately normally distributed and you can form the confidence intervals of interest. For example,

measure 
$$\pm 1.96 \times ASE$$

forms the bounds of a 95% confidence interval. Refer to the SAS/STAT User's Guide, Version 8 for more information on these ordinal measures of association.

Measures of association are produced in the PROC FREQ output by specifying MEASURES as an option in the TABLES statement. In addition, you can request

confidence limits by specifying the CL option. The following statements produce measures of association for the washability data listed in Table 5.4. Using SCORES=RANK in the second TABLES statement requests that rank scores are to be used in calculating Pearson's correlation coefficient.

```
data wash;
   input treatment $ washability $ count @@;
   datalines;
water
        low 27 water
                        medium 14 water
                                            high 5
standard low 10 standard medium 17 standard high 26
super
        low 5 super
                        medium 12 super
                                           high 50
proc freq order=data;
   weight count;
   tables treatment*washability / measures noprint nocol nopct cl;
   tables treatment*washability / measures scores=rank noprint cl;
run;
```

Output 5.14 contains the table produced by the first PROC FREQ invocation. All of the measures of ordinal association indicate a positive association. Note also that the Somer's D statistics, Kendall's tau-b, and Stuart's tau-c all have smaller values than gamma. Somer's D statistic has two forms: Somer's D C|R means that the column variable is considered the dependent, or response, variable, and Somer's D R|C means that the row variable is considered the response variable.

Output 5.14 Measures of Association

| Statistics for Table o            | of treatmen | t by washal | oility   |           |
|-----------------------------------|-------------|-------------|----------|-----------|
|                                   |             |             | !        | 95%       |
| Statistic                         | Value       | ASE         | Confiden | ce Limits |
| Gamma                             | 0.6974      | 0.0636      | 0.5728   | 0.8221    |
| Kendall's Tau-b                   | 0.4969      | 0.0553      | 0.3885   | 0.6053    |
| Stuart's Tau-C                    | 0.4803      | 0.0545      | 0.3734   | 0.5872    |
| Somers' D C R                     | 0.4864      | 0.0542      | 0.3802   | 0.5926    |
| Somers' D R C                     | 0.5077      | 0.0572      | 0.3956   | 0.6197    |
| Pearson Correlation               | 0.5538      | 0.0590      | 0.4382   | 0.6693    |
| Spearman Correlation              | 0.5479      | 0.0596      | 0.4311   | 0.6648    |
| Lambda Asymmetric C R             | 0.2588      | 0.0573      | 0.1465   | 0.371     |
| Lambda Asymmetric R C             | 0.2727      | 0.0673      | 0.1409   | 0.404     |
| Lambda Symmetric                  | 0.2663      | 0.0559      | 0.1567   | 0.3759    |
| Uncertainty Coefficient C R       | 0.1668      | 0.0389      | 0.0906   | 0.243     |
| Uncertainty Coefficient R C       | 0.1609      | 0.0372      | 0.0880   | 0.233     |
| Uncertainty Coefficient Symmetric | 0.1638      | 0.0380      | 0.0893   | 0.238     |
| Sample                            | Size = 166  |             |          |           |

108 The  $\mathbf{s} \times \mathbf{r}$  Table

Output 5.15 contains the output produced by the second PROC FREQ invocation. The only difference is that rank scores were used in the calculation of Pearson's correlation coefficient. When rank scores are used, Pearson's correlation coefficient is equivalent to Spearman's correlation, as illustrated in the output. (However, the asymptotic standard errors are not equivalent.)

| Output 5.15 | Rank Scores | for Pearson's | Correlation |
|-------------|-------------|---------------|-------------|
|-------------|-------------|---------------|-------------|

| Statistics for Table o            | of treatmen | t by washal | oility    |         |
|-----------------------------------|-------------|-------------|-----------|---------|
|                                   |             |             | 9         | 5%      |
| Statistic                         | Value       | ASE         | Confidenc | e Limit |
| Gamma                             | 0.6974      | 0.0636      | 0.5728    | 0.822   |
| Kendall's Tau-b                   | 0.4969      | 0.0553      | 0.3885    | 0.605   |
| Stuart's Tau-c                    | 0.4803      | 0.0545      | 0.3734    | 0.587   |
| Somers' D C R                     | 0.4864      | 0.0542      | 0.3802    | 0.592   |
| Somers' D R C                     | 0.5077      | 0.0572      | 0.3956    | 0.619   |
| Pearson Correlation (Rank Scores) | 0.5479      | 0.0591      | 0.4322    | 0.663   |
| Spearman Correlation              | 0.5479      | 0.0596      | 0.4311    | 0.664   |
| Lambda Asymmetric C R             | 0.2588      | 0.0573      | 0.1465    | 0.371   |
| Lambda Asymmetric R C             | 0.2727      | 0.0673      | 0.1409    | 0.404   |
| Lambda Symmetric                  | 0.2663      | 0.0559      | 0.1567    | 0.375   |
| Uncertainty Coefficient C R       | 0.1668      | 0.0389      | 0.0906    | 0.243   |
| Uncertainty Coefficient R C       | 0.1609      | 0.0372      | 0.0880    | 0.233   |
| Uncertainty Coefficient Symmetric | 0.1638      | 0.0380      | 0.0893    | 0.238   |
| Sample                            | Size = 166  |             |           |         |

### 5.4.2 Exact Tests for Ordinal Measures of Association

In addition to estimating measures of association, you can also test whether a particular measure is equal to zero. In the case of the correlation coefficients, you can produce exact *p*-values for this test. Thus, you have access to exact methods in the evaluation of the correlation coefficients.

Table 5.7 displays data that a recreation supervisor collected from her girls's soccer league coaches. Hearing complaints about too-intense parental involvement, she surveyed each coach to see whether they considered the parental interference to be of low, medium, or high intensity for the three different grade leagues. Interference was considered to be parents questioning their child's playing time or position, questioning referee calls during the games, or yelling very specific instructions to the children on the team. She was interested in whether interference was associated with league grade. Since both grade level and interference level lie on an ordinal scale, the Spearman rank correlation coefficient is an appropriate statistic to consider.

Table 5.7. Soccer Coach Interviews

|        | Parental Interference |        |      |  |  |  |  |  |
|--------|-----------------------|--------|------|--|--|--|--|--|
| Grades | Low                   | Medium | High |  |  |  |  |  |
| 1–2    | 3                     | 1      | 0    |  |  |  |  |  |
| 3–4    | 3                     | 2      | 1    |  |  |  |  |  |
| 5–6    | 1                     | 3      | 2    |  |  |  |  |  |

Since there were four teams in the 1st and 2nd grade league, and six teams each in the 3rd and 4th and 5th and 6th grade leagues, the counts are necessarily small. If you apply various cutpoints to produce collapsed  $2 \times 2$  table as suggested previously to determine if the asymptotic confidence intervals for the measures of association would be valid, you determine that no cutpoints exist so that each component cell is  $\geq 5$ . However, you can apply exact methods to get an exact p-value for the hypothesis that the Spearman rank correlation coefficient is equal to zero.

The following DATA step inputs the soccer data into SAS data set SOCCER:

```
data soccer;
   input grades $ degree $ count @@;
   datalines;
1-2 low 3 1-2 medium 1 1-2 high 0
3-4 low 3 3-4 medium 2 3-4 high 1
5-6 low 1 5-6 medium 3 5-6 high 2;
run;
```

In order to produce the exact *p*-value for the Spearman's rank test, you specify an EXACT statement that includes the keyword SCORR. The ORDER=DATA option is specified in the PROC statement to ensure that the columns and rows maintain the correct ordering.

```
proc freq order=data;
  weight count;
  tables grades*degree / nocol nopct norow;
  exact scorr;
run;
```

Output 5.16 displays the frequency table for the soccer data.

Table of grades by degree grades degree Frequency low medium | high Total 1-2 3 | 1 | 0 3-4 3 2 1 | 5-6 1 | 3 | 2 | Total 6 3 16

Output 5.16 Soccer Frequency Table

Output 5.17 contains the Spearman correlation coefficient, which has the value 0.4878, indicating the possibility of modest correlation.

110 The s  $\times$  r Table

Output 5.17 Spearman Correlation Coefficient

The results for the hypothesis test that the correlation is equal to zero is listed in Output 5.18. The exact two-sided p-value is 0.0637, a borderline result, although you would reject the hypothesis at a strict  $\alpha = 0.05$  level of confidence. Note that the asymptotic test results in a two-sided p-value of 0.0092. However, with these counts, you could not justify the use of the asymptotic test.

Output 5.18 Hypothesis Test for Spearman's Rank Test

Note that you can also test whether the asymptotic statistics produced by the MEASURES option are equal to zero. You request such tests with the TEST statement in the FREQ procedure; note that you can also test hypotheses concerning the kappa statistics discussed in Section 5.5.

Refer to SAS/STAT User's Guide: Version 8 for more information.

### **5.4.3** Nominal Measures of Association

Measures of association when one or both variables are nominally scaled are more difficult to define, since you can't think of association in these circumstances as negative or positive in any sense. However, indices of association in the nominal case have been constructed, and most are based on mimicking R-squared in some fashion. One such measure is the uncertainty coefficient, and another is the lambda coefficient. More information about these statistics can be obtained in the SAS/STAT User's Guide, Version 8, including the appropriate references. Agresti (1990) also discusses some of these measures.

The following PROC FREQ invocation produces nominal measures of association for the neighborhood data.

```
data neighbor;
  length party $ 11 neighborhood $ 10;
  input party $ neighborhood $ count @@;
  datalines;

democrat longview 360 democrat bayside 221
  democrat sheffeld 140 democrat highland 160
  republican longview 316 republican bayside 208
  republican sheffeld 97 republican highland 106
  independent longview 160 independent bayside 200
  independent sheffeld 311 independent highland 291
;
  proc freq;
  weight count;
  tables party*neighborhood / chisq measures nocol nopct;
run;
```

Output 5.19 displays the resulting table.

Output 5.19 Nominal Measures of Association

| Statistic                         | Value   | ASE    |
|-----------------------------------|---------|--------|
| Gamma                             | -0.0183 | 0.0226 |
| Kendall's Tau-b                   | -0.0130 | 0.0161 |
| Stuart's Tau-c                    | -0.0137 | 0.0169 |
| Somers' D C R                     | -0.0138 | 0.0170 |
| Somers' D R C                     | -0.0123 | 0.0152 |
| Pearson Correlation               | -0.0178 | 0.0190 |
| Spearman Correlation              | -0.0150 | 0.0189 |
| Lambda Asymmetric C R             | 0.0871  | 0.0120 |
| Lambda Asymmetric R C             | 0.1374  | 0.0177 |
| Lambda Symmetric                  | 0.1113  | 0.0119 |
| Uncertainty Coefficient C R       | 0.0401  | 0.0046 |
| Uncertainty Coefficient R C       | 0.0503  | 0.0058 |
| Uncertainty Coefficient Symmetric | 0.0446  | 0.0051 |

You should ignore the ordinal measures of association here since the data are not ordinally scaled. There are three versions of both the lambda coefficient and the uncertainty coefficient: column variable as the response variable, row variable as the response variable, and a symmetric version. Obviously, this makes a difference in the resulting statistic.

The s  $\times$  r Table

### 5.5 Observer Agreement

### 5.5.1 Computing the Kappa Statistic

For many years, researchers in medicine, epidemiology, psychiatry, and psychological measurement and testing have been aware of the importance of observer error as a major source of measurement error. In many cases, different observers, or even the same observer at a different time, may examine an x-ray or perform a physical examination and reach different conclusions. It is important to evaluate observer agreement, both to understand the possible contributions to measurement error and as part of the evaluation of testing new instruments and procedures.

Often, the data collected as part of an observer agreement study form a contingency table, where the column levels represent the ratings of one observer and the row levels represent the ratings of another observer. Each cell represents one possible profile of the observers' ratings. The cells on the diagonal represent the cases where the observers agree.

Consider Table 5.8. These data come from a study concerning the diagnostic classification of multiple sclerosis patients. Patients from Winnipeg and New Orleans were classified into one of four diagnostic classes by both a Winnipeg neurologist and a New Orleans neurologist. Table 5.8 contains the data for the Winnipeg patients (Landis and Koch 1977).

| New Orleans | Win | nipeg | g Ne | urologist |
|-------------|-----|-------|------|-----------|
| Neurologist | 1   | 2     | 3    | 4         |
| 1           | 38  | 5     | 0    | 1         |
| 2           | 33  | 11    | 3    | 0         |
| 3           | 10  | 14    | 5    | 6         |
| 4           | 3   | 7     | 3    | 10        |

Table 5.8. Ratings of Neurologists

Certainly one way to assess the association between these two raters is to compute the usual measures of association. However, while measures of association can reflect the strength of the predictable relationship between two raters or observers, they don't target how well they agree. Agreement can be considered a special case of association—to what degree do different observers classify a particular subject into the identical category? All measures of agreement target the diagonal cells of a contingency table in their computations, and some measures take into consideration how far away from the diagonal elements other cells fall.

Suppose  $\pi_{ij}$  is the probability of a subject being classified in the *i*th category by the first observer and the *j*th category by the second observer. Then

$$\Pi_o = \sum \pi_{ii}$$

is the probability that the observers agree. If the ratings are independent, then the probability of agreement is

$$\Pi_e = \sum \pi_{i+} \pi_{+i}$$

So,  $\Pi_o - \Pi_e$  is the amount of agreement beyond that expected by chance. The *kappa* coefficient (Cohen 1960) is defined as

$$\kappa = \frac{\Pi_o - \Pi_e}{1 - \Pi_e}$$

Since  $\Pi_o = 1$  when there is perfect agreement (all non-diagonal elements are zero),  $\kappa$  equals 1 when there is perfect agreement, and  $\kappa$  equals 0 when the agreement equals that expected by chance. The closer the value is to 1, the more agreement there is in the table. It is possible to obtain negative values, but that rarely occurs. Note that  $\kappa$  is analogous to the intraclass correlation coefficient obtained from ANOVA models for quantitative measurements; it can be used as a measure of reliability of multiple determinations on the same subject (Fleiss and Cohen 1973, Fleiss 1975).

You may be interested in distinguishing degrees of agreement in a table, particularly if the categories are ordered in some way. For example, you may want to take into account those disagreements that are just one category away. A weighted form of the kappa statistic allows you to assign weights, or scores, to the various categories so that you can incorporate such considerations into the construction of the test statistic.

Weighted  $\kappa$  is written

$$\kappa_w = \frac{\sum \sum w_{ij} \pi_{ij} - \sum \sum w_{ij} \pi_{i+} \pi_{+j}}{1 - \sum \sum_{ij} w_{ij} \pi_{i+} \pi_{+j}}$$

where  $w_{ij}$  represents weights with values between 0 and 1. One possible set of weights is

$$w_{ij} = 1 - \frac{|\operatorname{score}(i) - \operatorname{score}(j)|}{\operatorname{score}(dim) - \operatorname{score}(1)}$$

where score(i) is the score for the *i*th row, score(j) is the score for the *j*th column, and dim is the dimension of an  $s \times s$  table. This scoring system puts more weight on those cells closest to the diagonal. These weights are known as Cicchetti-Allison weights (Cicchetti and Allision 1969) and are the default weights for the weighted kappa statistic in PROC FREQ. Fleiss-Cohen weights are also available (Fleiss and Cohen 1973).

The following SAS statements generate kappa statistics for the Winnipeg data. To produce measures of agreement, you specify AGREE in the TABLES statement.

```
data classify;
   input no_rater w_rater count @@;
   datalines;
1 1 38 1 2 5 1 3 0 1 4 1
2 1 33 2 2 11 2 3 3 2 4 0
3 1 10 3 2 14 3 3 5 3 4 6
4 1 3 4 2 7 4 3 3 4 4 10
;
proc freq;
   weight count;
   tables no_rater*w_rater / agree norow nocol nopct;
run;
```

114 The  $\mathbf{s} \times \mathbf{r}$  Table

Output 5.20 contains the table.

Output 5.20 Winnipeg Data

|           | Table of | no_rate | er by w_r | ater |       |
|-----------|----------|---------|-----------|------|-------|
| no_rater  | w_rater  |         |           |      |       |
| Frequency | 1        | 2       | 3         | 4    | Total |
| 1         | 38       | 5       | 0         | 1    | 44    |
| 2         | 33       | 11      | 3         | 0    | 47    |
| 3         | 10       | 14      | 5         | 6    | 35    |
| 4         | 3        | 7       | 3         | •    | 23    |
| Total     | 84       | 37      | 11        | 17   | 149   |

Output 5.21 displays the measures of association.

Output 5.21 Kappa Statistics

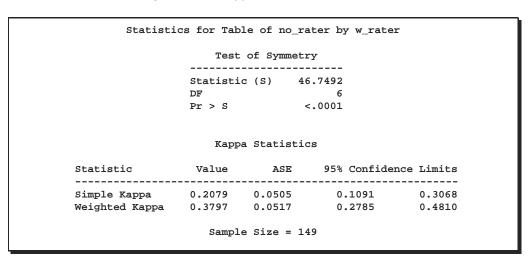

 $\hat{\kappa}$  has the value 0.2079. This is indicative of slight agreement. Values of 0.4 or above are considered to indicate moderate agreement, and values of 0.8 or higher indicate excellent agreement. The asymptotic standard error is also printed, as well as confidence bounds. Since the confidence bounds do not contain the value 0, you can reject the hypothesis that  $\kappa$  is 0 for these data (no agreement) at the  $\alpha=0.05$  level of significance.

Using the default scores,  $\hat{\kappa}_w$  takes the value 0.3797. This means that if you consider disagreement close to the diagonals less heavily than disagreement further away from the diagonals, you get higher agreement.  $\hat{\kappa}$  treats all off-diagonal cells the same. When  $\hat{\kappa}_w$  is high, for example,  $\geq 0.6$  for moderate sample size, it may be preferable to produce confidence bounds on a transformed scale like logarithms or the Fisher z transformation and then exponentiate to compute the limits.

The test of symmetry is Bowker's test of symmetry (Bowker 1948). The null hypothesis of this test is that the square table is symmetric, or that the cell probabilities  $p_{ij}$  and  $p_{ji}$  are equal. When you have a  $2 \times 2$  table, the test is the same as McNemar's test.

### 5.5.2 Exact p-values for the Kappa Statistic

Exact *p*-values are also available for the kappa statistic. Consider the data in Table 5.9. Elderly residents of a midwestern community enrolled in a pilot program that provided resources to seniors and also sought to identify those persons requiring additional living assistance. Researchers tested a tool for in-home evaluation of a resident's agility. The test rated the ease with which basic tasks could be performed and provided an overall rating of ability on a four-point scale ranging from 1 for poor to 4 for excellent. Two raters evaluated the same 24 people.

| Rater One | Rater Two |   |   |   |  |
|-----------|-----------|---|---|---|--|
|           | 1         | 2 | 3 | 4 |  |
| 1         | 4         | 0 | 1 | 0 |  |
| 2         | 0         | 2 | 6 | 1 |  |
| 3         | 1         | 0 | 2 | 1 |  |
| 4         | 0         | 2 | 1 | 3 |  |

**Table 5.9.** Ratings of Social Workers

The table includes numerous 0 and 1 counts, too many for the asymptotic requirements to be fulfilled. However, rater agreement can still be assessed with the use of exact p-values for the test of null agreement with kappa statistics.

The following PROC FREQ statements produce the desired exact results. You specify the keyword KAPPA in the EXACT statement to generate a table with both the asymptotic and exact results.

```
data pilot;
   input rater1 rater2 count @@;
   datalines;
1 1 4 1 2 0 1 3 1 1 4 0
2 1 0 2 2 2 2 3 6 2 4 1
3 1 1 3 2 0 3 3 2 3 4 1
4 1 0 4 2 2 4 3 1 4 4 3
;
proc freq;
   weight count;
   tables rater1*rater2 /norow nocol nopct;
   exact kappa;
run;
```

Output 5.22 contains the table of ratings.

116 The  $\mathbf{s} \times \mathbf{r}$  Table

Output 5.22 Pilot Data

|    |          | Table  | of rate | 1 by rate | er2 |       |  |
|----|----------|--------|---------|-----------|-----|-------|--|
| ra | ater1    | rater2 |         |           |     |       |  |
| Fi | requency | 1      |         | 3         |     | Total |  |
|    | 1        | 4      | 0       | 1         |     | 5     |  |
|    | 2        | 0      | 2       | 6         |     |       |  |
|    | 3        | 1      | 0       | 2         |     | 4     |  |
|    | 4        | 0      | 2       | 1         | 3   | 6     |  |
| To | otal     | 5      | 4       | 10        | 5   | 24    |  |

Output 5.23 contains the estimate of the kappa coefficient, which is 0.2989 with 95% confidence limits of (0.0469, 0.5509). The table "Test of HO: Kappa=0" presents both the asymptotic test for the hypothesis that a constructed Z statistic is equal to zero as well as the exact p-value for that test. The exact p-value is 0.0088, both one-sided and two-sided. There is some agreement between raters.

Output 5.23 Exact Results for Kappa Test

```
Statistics for Table of rater1 by rater2
       Simple Kappa Coefficient
   Kappa (K)
                             0.2989
   ASE
                             0.1286
    95% Lower Conf Limit
                             0.0469
   95% Upper Conf Limit
                             0.5509
         Test of H0: Kappa = 0
   ASE under H0
                              0.1066
                             2.8032
   One-sided Pr > Z
                             0.0025
   Two-sided Pr > |Z|
                             0.0051
   Exact Test
   One-sided Pr >= K
                              0.0088
                              0.0088
    Two-sided Pr >= |K|
            Sample Size = 24
```

### **5.6** Test for Ordered Differences

Sometimes you have a contingency table in which the columns represent an ordinal outcome and the rows are either nominal or ordinal. One test of interest is whether there are location shifts in the mean response; this is evaluated with the mean score test as discussed in Section 5.2.2. However, you may also be interested in testing against an

ordered alternative; that is, are the mean scores strictly increasing (or decreasing) across the levels of the row variable? The Jonckheere-Terpstra test is designed to test the null hypothesis that the distribution of the ordered responses is the same across the various rows of the table. This test detects whether there are differences in

$$d_1 \le d_2 \le \ldots \le d_s \text{ or } d_s \ge d_{s-1} \ge \ldots \ge d_1$$

where  $d_i$  represents the *i*th group effect.

The Jonckheere-Terpstra test is a nonparametric test that is based on sums of Mann-Whitney test statistics; the asymptotic *p*-values are produced by using the normal approximation for the distribution of the standardized test statistic. Refer to the *SAS/STAT User's Guide, Version 8* for more computational detail, and refer to Pirie (1983) and Hollander and Wolfe (1973) for more information on the Jonckheere-Terpstra test.

Table 5.10 displays the dumping syndrome data, which have appeared frequently in the categorical data analysis literature, beginning with Grizzle, Starmer, and Koch (1969). Investigators conducted a randomized clinical trial in four hospitals, where patients were assigned to one of four surgical procedures for the treatment of severe duodenal ulcers. The treatments include:

v + d: vagotomy and drainage

v + a: vagotomy and antrectomy (removal of 25% of gastric tissue)

v + h: vagatomy and hemigastrectomy (removal of 50% of gastric tissue)

gre: gastric resection (removal of 75% of gastric tissue)

The response measured was the severity (none, slight, moderate) of the dumping syndrome, which is expected to increase directly with the proportion of gastric tissue removed. This response, an adverse effect of surgery, can be considered ordinally scaled, as can operation. Investigators wanted to determine if type of operation was associated with severity of dumping syndrome, after adjusting for hospital. This analysis is performed in the next chapter.

118 The  $\mathbf{s} \times \mathbf{r}$  Table

| <b>Table 5.10.</b> Di | umping S | Syndrome | Data |
|-----------------------|----------|----------|------|
|-----------------------|----------|----------|------|

|          |           | Seve |        |          |       |
|----------|-----------|------|--------|----------|-------|
| Hospital | Operation | None | Slight | Moderate | Total |
| 1        | v + d     | 23   | 7      | 2        | 32    |
| 1        | v + a     | 23   | 10     | 5        | 38    |
| 1        | v + h     | 20   | 13     | 5        | 38    |
| 1        | gre       | 24   | 10     | 6        | 40    |
| 2        | v + d     | 18   | 6      | 1        | 25    |
| 2        | v + a     | 18   | 6      | 2        | 26    |
| 2        | v + h     | 13   | 13     | 2        | 28    |
| 2        | gre       | 9    | 15     | 2        | 26    |
| 3        | v + d     | 8    | 6      | 3        | 17    |
| 3        | v + a     | 12   | 4      | 4        | 20    |
| 3        | v + h     | 11   | 6      | 2        | 19    |
| 3        | gre       | 7    | 7      | 4        | 18    |
| 4        | v + d     | 12   | 9      | 1        | 22    |
| 4        | v + a     | 15   | 3      | 2        | 20    |
| 4        | v + h     | 14   | 8      | 3        | 25    |
| 4        | gre       | 13   | 6      | 4        | 23    |

Ignoring hospital, there is interest in determining whether the responses are ordered the same across the operations. The Jonckheere-Terpstra test is appropriate here. The following SAS statements input these data.

```
data operate;
  input hospital trt $ severity $ wt @@;
  datalines;
1 v+d none 23
                1 v+d slight 7
                                  1 v+d moderate 2
             1 v+a slight 10
                                  1 v+a moderate 5
1 v+a none 23
1 v+h none 20 1 v+h slight 13
                                  1 v+h moderate 5
1 gre none 24 1 gre slight 10 1 gre moderate 6
2 v+d none 18 2 v+d slight 6 2 v+d moderate 1
                               2 v+a moderate 2
2 v+a none 18 2 v+a slight 6
2 v+h none 13 2 v+h slight 13 2 v+h moderate 2
2 gre none 9 2 gre slight 15 2 gre moderate 2
3 v+d none 8 3 v+d slight 6 3 v+d moderate 3 3 v+a none 12 3 v+a slight 4 3 v+a moderate 4
3 v+h none 11 3 v+h slight 6 3 v+h moderate 2
3 gre none 7 3 gre slight 7 3 gre moderate 4
4 v+d none 12 4 v+d slight 9 4 v+d moderate 1
4 v+a none 15 4 v+a slight 3 4 v+a moderate 2
4 v+h none 14 4 v+h slight 8 4 v+h moderate 3
4 gre none 13 4 gre slight 6 4 gre moderate 4
```

The following PROC FREQ statements request the Jonckheere-Terpstra test by specifying the JT option in the TABLES statement. Note that the order of the table columns is very important for such a test; in this PROC FREQ invocation, the ORDER=DATA option in the PROC statement produces the desired order.

```
proc freq order=data;
  weight wt;
  tables trt*severity / norow nocol nopct jt;
run;
```

Output 5.24 contains the contingency table of treatment by severity.

Output 5.24 Dumping Syndrome Data

|           | Table of trt by severity |        |          |       |  |  |  |
|-----------|--------------------------|--------|----------|-------|--|--|--|
| trt       | severity                 |        |          |       |  |  |  |
| Frequency | none                     | slight | moderate | Total |  |  |  |
| v+d       | 61                       | •      |          | 96    |  |  |  |
| v+a       | 68                       | 23     |          | 104   |  |  |  |
| v+h       | 58                       | 40     |          | 110   |  |  |  |
| gre       | 53                       | 38     | 16       | 107   |  |  |  |
| Total     | 240                      | 129    | 48       | 417   |  |  |  |

Output 5.25 displays the results.

Output 5.25 Jonckheere-Terpstra

The value of the actual Jonckheere-Terpstra statistic is 35697. The corresponding Z-statistic has the value 2.5712 with a two-sided p-value of 0.0101. At a 0.05  $\alpha$  level, you would conclude that there are significant differences among groups in their respective ordering for the ordered response variable represented by the columns of the table.

Note that an exact version of the Jonckheere-Terpstra test is available. You simply specify the option JT in an EXACT statement.

## Chapter 6

# Sets of $s \times r$ Tables

### **Chapter Table of Contents**

| 6.1 Introduction                                           |     |  |  | 123 |
|------------------------------------------------------------|-----|--|--|-----|
| 6.2 General Mantel-Haenszel Methodology                    |     |  |  | 124 |
| 6.2.1 General Association Statistic                        |     |  |  |     |
| 6.2.2 Mean Score Statistic                                 |     |  |  |     |
| 6.2.3 Correlation Statistic                                |     |  |  |     |
| 6.2.4 Summary                                              |     |  |  |     |
| 6.3 Mantel-Haenszel Applications                           |     |  |  | 127 |
| 6.3.1 Dumping Syndrome Data                                |     |  |  |     |
| 6.3.2 Shoulder Harness Data                                |     |  |  |     |
| 6.3.3 Learning Preference Data                             |     |  |  |     |
| 6.4 Advanced Topic: Application to Repeated Measures       |     |  |  | 137 |
| 6.4.1 Introduction                                         |     |  |  |     |
| 6.4.2 Dichotomous Response: Two Time Points (McNemar's Tes |     |  |  |     |
| 6.4.3 Dichotomous Response: Three Repeated Measurements .  | - 1 |  |  |     |
| 6.4.4 Ordinal Response                                     |     |  |  |     |
| 6.4.5 Ordinal Response with Missing Data                   |     |  |  |     |
| 6.4.6 Continuous Response                                  |     |  |  |     |

122 Sets of  $\mathbf{s} \times \mathbf{r}$  Tables

# Chapter 6 Sets of s × r Tables

### **6.1** Introduction

Previous chapters address stratified analysis as the assessment of association in sets of  $2 \times 2$  tables,  $2 \times r$  tables where the response variable, represented in the table columns, is ordinally scaled, and  $s \times 2$  tables where the groups for the row variable are ordinally scaled. Such analyses are special cases of the analysis of sets of  $s \times r$  tables, which includes the cases where the row and column variables are both nominally scaled, the row variable is nominally scaled and the column variable is ordinally scaled, and the row variable and the column variable are both ordinally scaled. The Mantel-Haenszel procedure can be extended to handle these situations. It provides statistics that detect general association, mean score differences, and linear correlation as alternatives to the null hypothesis of no association; the choice of statistic depends on the scale of the row and column variables.

The general idea of stratified analyses is that you control for the effects of factors that are part of the research design, such as medical centers or hospitals in a randomized clinical trial, or factors that represent a prespecified poststudy stratification to adjust for explanatory variables that are thought to be related to the response variable. This is a common strategy for retrospective and observational studies. As mentioned in previous chapters, the Mantel-Haenszel procedure potentially removes the confounding influence of the explanatory variables that comprise the stratification and provides a gain of power for detecting association by comparing like subjects. In some sense, the strategy is similar to adjustment for blocks in a two-way analysis of variance for randomized blocks; it is also similar to covariance adjustment for a categorical explanatory variable.

Historically, the principle of combining information across strata was identified by Cochran (1954): this was in the context of combining differences of proportions from binomial distributions. Mantel and Haenszel (1959) refined the procedure to apply to hypergeometric distributions and produced a statistic to which central limit theory was more applicable for the combined strata. Thus, only the overall sample size needed to be reasonably large. The Mantel-Haenszel statistic proved more useful than Cochran's method. (Cochran's influence is the reason why the FREQ procedure output is labeled "Cochran-Mantel-Haenszel Statistics"; current literature tends to use the terms "extended Mantel-Haenszel statistics" and "Mantel-Haenszel statistics.")

Mantel (1963) discussed extensions to the MH strategy, including strategies for sets of  $2 \times r$  tables, sets of  $s \times 2$  tables, and the correlation statistic for  $s \times r$  tables. The method was further elaborated by Landis, Heyman, and Koch (1978) to encompass the family of Mantel-Haenzsel statistics, which included the statistics for general association,

124 Sets of  $s \times r$  Tables

nonparametric ANOVA (mean score), the correlation statistic, and other special cases. Kuritz, Landis, and Koch (1988) present a useful overview of the Mantel-Haenszel strategy, and so do Landis et al. (1998).

The Mantel-Haenszel procedure requires minimal assumptions. The methods it encompasses are based on randomization considerations; the only assumptions required are the randomization of the subjects to levels of the row variable. This can be done explicitly, such as for randomized clinical trials; implicitly, via hypothesis; or conditionally, such as for retrospective studies or observational data. The minimal assumptions often allow you to perform hypothesis tests on data that do not meet the more rigorous assumptions concerning random sampling or underlying distributions that are required for statistical modeling. However, the conclusions of the analysis may be restricted to the study population at hand, versus inference to a larger population. Most often, a complete analysis includes the applications of these minimal assumption methods to perform hypothesis tests and then statistical modeling to describe more completely the variation in the data.

Another advantage of the Mantel-Haenszel procedure is the fact that sample size requirements are based on total frequencies, or quantities summed across tables, rather than on individual cell sizes. This is partly because the Mantel-Haenszel methods are targeted at detecting average effects across strata; they are often called methods of assessing average partial association.

Section 6.2 discusses the formulation of the Mantel-Haenszel statistics in matrix terminology. Section 6.3 illustrates the use of the Mantel-Haenszel strategy for several applications. Finally, Section 6.4 includes the advanced topic of the use of the Mantel-Haenszel procedure in repeated measurements analysis.

### 6.2 General Mantel-Haenszel Methodology

Table 6.1 represents the generic  $s \times r$  table in a set of  $q \times r$  tables.

|       | Respon    | Categories |  |           |           |
|-------|-----------|------------|--|-----------|-----------|
| Group | 1         | 2          |  | r         | Total     |
| 1     | $n_{h11}$ | $n_{h12}$  |  | $n_{h1r}$ | $n_{h1+}$ |
| 2     | $n_{h21}$ | $n_{h22}$  |  | $n_{h2r}$ | $n_{h2+}$ |
| :     | :         | :          |  | :         | :         |
| s     | $n_{hs1}$ | $n_{hs2}$  |  | $n_{hsr}$ | $n_{hs+}$ |
| Total | $n_{h+1}$ | $n_{h+2}$  |  | $n_{h+r}$ | $n_h$     |

**Table 6.1.** hth  $s \times r$  Contingency Table

Under the assumption that the marginal totals  $n_{hi+}$  and  $n_{h+j}$  are fixed, the overall null hypothesis of no partial association can be stated as follows:

For each of the levels of the stratification variable h = 1, 2, ..., q, the response variable is distributed at random with respect to the groups (row variable levels).

Suppose  $\mathbf{n}'_h = (n_{h11}, n_{h12}, \dots, n_{h1r}, \dots, n_{hs1}, \dots, n_{hsr})$ , where  $n_{hij}$  is the number of subjects in the hth stratum in the ith group in the jth response category. The probability distribution for the vector  $\mathbf{n}_h$  under  $H_0$  can be written

$$Pr\{\mathbf{n}_h|H_0\} = \frac{\prod_{i=1}^s n_{hi+!}! \prod_{j=1}^r n_{h+j}!}{n_h! \prod_{i=1}^s \prod_{j=1}^r n_{hij}!}$$

For the hth stratum, suppose that  $p_{hi+}=n_{hi+}/n_h$  denotes the marginal proportion of subjects belonging to the ith group, and suppose that  $p_{h+j}=n_{h+j}/n_h$  denotes the marginal proportion of subjects classified as belonging to the jth response category. These proportions can be denoted in vector notation as

$$\mathbf{p}'_{h*+} = (p_{h1+}, \dots, p_{hs+})$$

$$\mathbf{p}'_{h+*} = (p_{h+1}, \dots, p_{h+r})$$

Then,

$$E\{n_{hij}|H_0\} = m_{hij} = n_h p_{hi+} p_{h+j}$$

and the expected value of  $\mathbf{n}_h$  can be written

$$E\{\mathbf{n}_h|H_0\} = \mathbf{m}_h = n_h \left[\mathbf{p}_{h+*} \otimes \mathbf{p}_{h*+}\right]$$

where  $\otimes$  denotes the left-hand Kronecker product (the matrix on the left of the  $\otimes$  multiplies each element of the matrix on the right).

The variance of  $\mathbf{n}_h$  under  $H_0$  is

$$V_h = \text{Var}\{\mathbf{n}_h | H_0\} = \frac{n_h^2}{(n_h - 1)} \left\{ [\mathbf{D}_{\mathbf{p}_{h+*}} - \mathbf{p}_{h+*} \mathbf{p}'_{h+*}] \otimes [\mathbf{D}_{\mathbf{p}_{h*+}} - \mathbf{p}_{h*+} \mathbf{p}'_{h*+}] \right\}$$

where  $\mathbf{D}_{\mathbf{p}_{h+*}}$  and  $\mathbf{D}_{\mathbf{p}_{h*+}}$  are diagonal matrices with elements of the vectors  $\mathbf{p}_{h*}$  and  $\mathbf{p}_{h*+}$  as the main diagonals.

The general form of the extended Mantel-Haenszel statistic for  $s \times r$  tables is

$$Q_{EMH} = \left\{ \sum_{h=1}^{q} (\mathbf{n}_h - \mathbf{m}_h)' \mathbf{A}_h' \right\} \left\{ \sum_{h=1}^{q} \mathbf{A}_h \mathbf{V}_h \mathbf{A}_h' \right\}^{-1} \left\{ \sum_{h=1}^{q} \mathbf{A}_h (\mathbf{n}_h - \mathbf{m}_h) \right\}$$

where  $\mathbf{A}_h$  is a matrix that specifies the linear functions of the  $\{\mathbf{n}_h - \mathbf{m}_h\}$  at which the test statistic is directed. Choices of the  $\{\mathbf{A}_h\}$  provide stratification-adjusted counterparts to the randomization chi-square statistic Q, the mean score statistic  $Q_S$ , and the correlation statistic  $Q_{CS}$  that are discussed in Chapter 5, "The  $s \times r$  Table."

Sets of  $\mathbf{s} \times \mathbf{r}$  Tables

### 6.2.1 General Association Statistic

When both the row and column variables are nominally scaled, the alternative hypothesis of interest is that of general association, where the pattern of distribution of the response levels across the row levels is heterogeneous. This is the most general alternative hypothesis and is always valid, no matter how the row and column variables are scaled.

In this case,

$$\mathbf{A}_h = \left\{ [\mathbf{I}_{(r-1)}, \mathbf{0}_{(r-1)}] \otimes [\mathbf{I}_{(s-1)}, \mathbf{0}_{(s-1)}] \right\}$$

which, applied to  $(\mathbf{n}_h - \mathbf{m}_h)$ , produces the differences between the observed and expected frequencies under  $H_0$  for the (s-1)(r-1) cells of the table after eliminating the last row and column. This results in  $Q_{GMH}$ , which is approximately chi-square with (s-1)(r-1) degrees of freedom.  $Q_{GMH}$  is often called the test of general association.

### **6.2.2** Mean Score Statistic

When the response levels are ordinally scaled, you can assign scores to them to compute row mean scores. In this case, the alternative hypothesis to the null hypothesis of no association is that there are location shifts for these mean scores across the levels of the row variables.

Here.

$$\mathbf{A}_h = \mathbf{a}_h' \otimes [\mathbf{I}_{(s-1)}, \mathbf{0}_{(s-1)}]$$

where  $\{\mathbf{a}_h\} = (a_{h1}, a_{h2}, \dots, a_{hr})$  specifies scores for the jth response level in the hth stratum, from which the means

$$\bar{y}_{hi} = \sum_{j=1}^{r} (a_{hj} n_{hij} / n_{hi+})$$

are created for comparisons of the s populations across the strata.

This produces the extended Mantel-Haenszel  $Q_{SMH}$ , which is approximately chi-square with (s-1) degrees of freedom under  $H_0$ .  $Q_{SMH}$  is called the mean score statistic and is the general form of the  $Q_{SMH}$  statistic for  $2 \times r$  tables discussed in Chapter 4, "Sets of  $2 \times r$  and  $s \times 2$  Tables," where (s-1)=1. If marginal rank or ridit scores are used, with midranks assigned for ties,  $Q_{SMH}$  is equivalent to an extension of the Kruskal-Wallis ANOVA test on ranks to account for strata and the Friedman ANOVA test on ranks to account for more than one subject per group within strata. See Chapter 7, "Nonparametric Methods," for further discussion on nonparametric tests that are special cases of Mantel-Haenszel strategies.

#### **6.2.3** Correlation Statistic

When both the response variable (columns) and the row variable (or groups) are ordinally scaled, you can assign scores to both the response levels and the row levels in the hth

stratum. The alternative hypothesis to no association in this situation is a linear trend on the mean scores across the levels of the row variable. In this case,

$$\mathbf{A}_h = [\mathbf{a}_h' \otimes \mathbf{c}_h']$$

where the  $\{a_h\}$  are defined as before and the  $\{c_h\} = (c_{h1}, c_{h2}, \dots, c_{hs})$  specify a set of scores for the *i*th level of the row variable in the *h*th stratum. This produces the differences between the observed and expected sum of products of the row and column scores with the frequencies  $n_{hij}$ , so that the resulting test statistic is directed at detecting correlation.

This test statistic is  $Q_{CSMH}$ , which is approximately chi-square with one degree of freedom under  $H_0$ . It is the general form of  $Q_{CSMH}$  discussed in Chapter 4 for stratified  $s \times 2$  tables where the row variable is ordinally scaled. It has increased power relative to  $Q_{GMH}$  or  $Q_{SMH}$  for linear association alternatives to the null hypothesis of no association.

### 6.2.4 Summary

Table 6.2 summarizes the various types of extended Mantel-Haenszel statistics.

|              | Alternative            | SAS Output             | Degrees of    | Scale        | Nonparametric |
|--------------|------------------------|------------------------|---------------|--------------|---------------|
| MH Statistic | Hypothesis             | Label                  | Freedom       | Requirements | Equivalents   |
| $Q_{GMH}$    | general<br>association | General<br>Association | ation $(r-1)$ |              |               |
| $Q_{SMH}$    | mean score             | Row Means              | (s - 1)       | column       | Kruskal-      |
|              | location               | Scores Differ          |               | variable     | Wallis        |
|              | shifts                 |                        |               | ordinal      |               |
|              |                        |                        |               |              |               |
| $Q_{CSMH}$   |                        |                        |               | row and      |               |
|              | linear                 | Nonzero                | 1             | column       | Spearman      |
|              | association            | Correlation            |               | variable     | correlation   |
|              |                        |                        |               | ordinal      |               |

**Table 6.2.** Extended Mantel-Haenszel Statistics

### 6.3 Mantel-Haenszel Applications

The Mantel-Haenszel strategy has applications in many different settings, including a number of different sampling frameworks. Chapter 3, "Sets of  $2 \times 2$  Tables," demonstrates the use of this strategy for analyzing sets of  $2 \times 2$  tables, and Chapter 4 demonstrates the use of the strategy for sets of  $2 \times r$  and  $s \times 2$  tables. If you haven't read these chapters, you should review them since they contain many general remarks on the application of Mantel-Haenszel methods. Section 6.3 illustrates the use of these methods for sets of  $s \times r$  tables, including examples from clinical trials, observational studies, and prospective studies.

128 Sets of  $\mathbf{s} \times \mathbf{r}$  Tables

### **6.3.1 Dumping Syndrome Data**

The previous chapter described the dumping syndrome data, which are displayed in Table 5.10. The response measured was the severity (none, slight, moderate) of the dumping syndrome, which is expected to increase directly with the proportion of gastric tissue removed. This response, an adverse effect of surgery, can be considered ordinally scaled, as can operation. Investigators wanted to determine if type of operation was associated with severity of dumping syndrome, after adjusting for hospital.

Since both the row and column variables are ordinally scaled, you can use the correlation statistic  $Q_{CSMH}$  to assess the null hypothesis of no association against the alternative that type of operation and severity of response are linearly associated.

The following SAS statements input the data into the SAS data set OPERATE and request the MH analysis. Note the use of the option ORDER=DATA, as well as the request for both integer scores (the default table scores) and standardized midrank scores (SCORES=MODRIDIT).

```
data operate;
   input hospital trt $ severity $ wt @@;
  datalines;
1 v+d none 23
                1 v+d slight
                            7
                                   1 v+d moderate 2
1 v+a none 23 1 v+a slight 10
                                  1 v+a moderate 5
                1 v+h slight 13
1 v+h none 20
                                  1 v+h moderate 5
              1 gre slight 10
                                  1 gre moderate 6
1 gre none 24
2 v+d none 18 2 v+d slight 6
                                  2 v+d moderate 1
2 v+a none 18 2 v+a slight 6
                                  2 v+a moderate 2
2 v+h none 13 2 v+h slight 13
                                  2 v+h moderate 2
2 gre none 9 2 gre slight 15
                                  2 gre moderate 2
3 v+d none 8 3 v+d slight 6
                                  3 v+d moderate 3
3 v+a none 12 3 v+a slight 4 3 v+a moderate 4
             3 v+h slight 6
3 gre slight 7
3 v+h none 11
                                  3 v+h moderate 2
3 gre none 7
                                  3 gre moderate 4
4 v+d none 12 4 v+d slight 9
                                  4 v+d moderate 1
4 v+a none 15 4 v+a slight 3
                                  4 v+a moderate 2
                4 v+h slight 8
4 v+h none 14
                                  4 v+h moderate 3
                4 gre slight 6
4 gre none 13
                                   4 gre moderate 4
proc freq order=data;
  weight wt;
  tables hospital*trt*severity / cmh;
   tables hospital*trt*severity / cmh scores=modridit;
run;
```

Output 6.1 contains the results for the extended Mantel-Haenszel analysis using integer scores.  $Q_{CSMH}$  takes the value 6.3404, which is significant at the  $\alpha=0.05$  level; note that the statistics for general association,  $Q_{GMH}$ , and mean score differences,  $Q_{SMH}$ , are not significant at the  $\alpha=0.05$  level of significance. This is an example of the utility of taking advantage of the correlation statistic when it is appropriate; its greater power against the alternative hypothesis of linear association has detected significant evidence against the null hypothesis.

Output 6.1 Table Scores

Summary Statistics for trt by severity
Controlling for hospital

Cochran-Mantel-Haenszel Statistics (Based on Table Scores)

Statistic Alternative Hypothesis DF Value Prob

1 Nonzero Correlation 1 6.3404 0.0118
2 Row Mean Scores Differ 3 6.5901 0.0862
3 General Association 6 10.5983 0.1016

Total Sample Size = 417

Output 6.2 contains the results for the standardized midrank scores.  $Q_{CSMH}=6.9266$ , with p=0.0085. As with the integer scores, the other statistics do not detect as much evidence against the null hypothesis of no association. Since the response variable levels are subjective and undoubtedly not equally spaced, the analysis of standardized midrank scores may provide the most appropriate test.

Output 6.2 Standardized Midrank Scores

Summary Statistics for trt by severity
Controlling for hospital

Cochran-Mantel-Haenszel Statistics (Modified Ridit Scores)

Statistic Alternative Hypothesis DF Value Prob

1 Nonzero Correlation 1 6.9266 0.0085
2 Row Mean Scores Differ 3 7.6370 0.0541
3 General Association 6 10.5983 0.1016

Total Sample Size = 417

This analysis shows that, adjusting for hospital, there is a clear monotonic association between degree of gastric tissue removal and severity of dumping syndrome. The greater the degree of gastric tissue removal, the worse the dumping syndrome.

#### 6.3.2 Shoulder Harness Data

The following data were collected in a study of shoulder harness usage in observations for a sample of North Carolina cars (Hochberg, Stutts, and Reinfurt 1977).

130 Sets of  $s \times r$  Tables

|           |          | Large | r Cars | Medium |     | Smaller Cars |     |       |
|-----------|----------|-------|--------|--------|-----|--------------|-----|-------|
| Area      | Location | No    | Yes    | No     | Yes | No           | Yes | Total |
| Coast     | Urban    | 174   | 69     | 134    | 56  | 150          | 54  | 637   |
| Coast     | Rural    | 52    | 14     | 31     | 14  | 25           | 17  | 153   |
| Piedmont  | Urban    | 127   | 62     | 94     | 63  | 112          | 93  | 551   |
| Piedmont  | Rural    | 35    | 29     | 32     | 30  | 46           | 34  | 206   |
| Mountains | Urban    | 111   | 26     | 120    | 47  | 145          | 68  | 517   |
| Mountains | Rural    | 62    | 31     | 44     | 32  | 85           | 43  | 297   |

Table 6.3. Shoulder Harness Data

For these data, researchers were interested in whether there was an association between the size of car and shoulder harness usage, after controlling for geographic area and location. First, there is interest in looking at the pooled table of car size  $\times$  usage. Then, a Mantel-Haenszel analysis is requested for a stratification consisting of the combinations of levels of area and location, resulting in six strata. Finally, Mantel-Haenszel analyses are requested for the association of size with usage stratified on area and location, singly. Standardized midrank scores are specified.

The following SAS statements request these analyses. Note that the NOPRINT option is specified in the last two TABLES statements to suppress the printing of tables.

```
data shoulder;
   input area $ location $ size $ usage $ count @@;
   datalines:
        urban large no 174 coast
coast
                                     urban large yes 69
coast
        urban medium no 134 coast
                                     urban medium yes 56
        urban small no 150 coast urban small yes 54
coast
coast
      rural large no 52 coast rural large yes 14
coast
        rural medium no
                        31 coast
                                   rural medium yes 14
        rural small no 25 coast
                                    rural small yes 17
coast
piedmont urban large no 127 piedmont urban large yes 62
piedmont urban medium no 94 piedmont urban medium yes 63
piedmont urban small no 112 piedmont urban small yes 93
piedmont rural large no 35 piedmont rural large
                                                 yes 29
piedmont rural medium no 32 piedmont rural medium yes 30
piedmont rural small no 46 piedmont rural small yes 34
mountain urban large no 111 mountain urban large
mountain urban medium no 120 mountain urban medium yes 47
mountain urban small no 145 mountain urban small yes 68
mountain rural large no 62 mountain rural large yes 31
mountain rural medium no 44 mountain rural medium yes 32
mountain rural small no 85 mountain rural small yes 43
proc freq;
   weight count;
   tables size*usage / chisq;
   tables area*location*size*usage / cmh scores=modridit;
   tables area*size*usage / noprint cmh scores=modridit;
   tables location*size*usage / noprint cmh scores=modridit;
run;
```

Output 6.3 displays the pooled frequency table. The "Mantel-Haenszel Chi-Square,"  $Q_{CS}$ , is valid for these data since SIZE is ordinally scaled, and the response is dichotomous; it indicates that there is a strong association between size of car and shoulder harness usage  $(Q_{CS}=7.2050)$ . By looking at the row percentages in the table cells, you can see that drivers of small and medium sized cars exhibit a greater tendency to use shoulder harnesses than the drivers of large cars.

Output 6.3 Pooled Table

|           | Ta         | ble of si | ze by usag | ge         |        |  |
|-----------|------------|-----------|------------|------------|--------|--|
|           | size       | usage     |            |            |        |  |
|           | Frequency  | 1         |            |            |        |  |
|           | Percent    | ļ         |            |            |        |  |
|           | Row Pct    | !         |            |            |        |  |
|           | Col Pct    |           | yes        | Total      |        |  |
|           | large      | 561       | 231        | 792        |        |  |
|           |            | 23.76     | 9.78       | 33.55      |        |  |
|           |            | 70.83     | 29.17      |            |        |  |
|           |            | 35.53     | •          | <u> </u>   |        |  |
|           | medium     | 455       | +<br>  242 | +<br>  697 |        |  |
|           |            | 19.27     | 10.25      | 29.52      |        |  |
|           |            | 65.28     | 34.72      | ĺ          |        |  |
|           |            | 28.82     |            |            |        |  |
|           | small      | 563       | +<br>  309 |            |        |  |
|           |            |           | 13.09      |            |        |  |
|           |            | 64.56     | 35.44      | İ          |        |  |
|           |            | 35.66     | 39.51      |            |        |  |
|           | Total      |           | +<br>782   |            |        |  |
|           |            |           | 33.12      |            |        |  |
|           |            |           |            |            |        |  |
|           | Statistics | for Table | e of gize  | by usage   |        |  |
| •         | Jeacibeles | IOI IGDI  | c or bize  | Dy abage   |        |  |
| Statistic | 2          |           | DF         | Value      | Prob   |  |
| Chi-Squar | <br>re     |           | 2          | 8.5049     | 0.0142 |  |
|           | od Ratio C | hi-Square | 2          |            | 0.0136 |  |
| Mantel-Ha | aenszel Ch | i-Square  | 1          | 7.2050     | 0.0073 |  |
| Phi Coefi | Eicient    |           |            | 0.0600     |        |  |
| Continger | ncy Coeffi | cient     |            | 0.0599     |        |  |
| Cramer's  | V          |           |            | 0.0600     |        |  |
|           |            | Sample Si | ze = 2361  |            |        |  |
|           |            |           |            |            |        |  |

This association holds when you control for area and location. Output 6.4 contains the frequency table for rural locations in the coast region (the other tables are not reproduced here).

132 Sets of  $\mathbf{s} \times \mathbf{r}$  Tables

| Tab         | le 1 of s                                 | ize by usa | age    |  |  |  |  |  |  |  |  |
|-------------|-------------------------------------------|------------|--------|--|--|--|--|--|--|--|--|
| Controlling | Controlling for area=coast location=rural |            |        |  |  |  |  |  |  |  |  |
| size        | usage                                     |            |        |  |  |  |  |  |  |  |  |
| Frequency   | ·                                         |            |        |  |  |  |  |  |  |  |  |
| Percent     | ļ                                         |            |        |  |  |  |  |  |  |  |  |
| Row Pct     | ļ                                         |            |        |  |  |  |  |  |  |  |  |
| Col Pct     | no                                        | yes        | Total  |  |  |  |  |  |  |  |  |
| large       | 52                                        | 14         | 66     |  |  |  |  |  |  |  |  |
| 30          | 1                                         | 9.15       |        |  |  |  |  |  |  |  |  |
|             |                                           | 21.21      |        |  |  |  |  |  |  |  |  |
|             | 48.15                                     | 31.11      |        |  |  |  |  |  |  |  |  |
|             | +                                         | +          | ٠      |  |  |  |  |  |  |  |  |
| medium      | 31                                        |            |        |  |  |  |  |  |  |  |  |
|             | •                                         | 9.15       | 29.41  |  |  |  |  |  |  |  |  |
|             | •                                         | 31.11      |        |  |  |  |  |  |  |  |  |
|             | 28.70                                     | 31.11      |        |  |  |  |  |  |  |  |  |
| small       | 1 25                                      | 17         | 42     |  |  |  |  |  |  |  |  |
| SHOTI       | •                                         | 11.11      |        |  |  |  |  |  |  |  |  |
|             |                                           | 40.48      |        |  |  |  |  |  |  |  |  |
|             | •                                         | 37.78      |        |  |  |  |  |  |  |  |  |
|             | +                                         | +          | +      |  |  |  |  |  |  |  |  |
| Total       |                                           | 45         |        |  |  |  |  |  |  |  |  |
|             | 70.59                                     | 29.41      | 100.00 |  |  |  |  |  |  |  |  |

Output 6.4 Table for AREA=coast and LOCATION=rural

Output 6.5 displays the Mantel-Haenszel results for the stratified analysis where the strata are all combinations of area and location.  $Q_{CSMH}=6.6398$ , which is strongly significant. Controlling for area and location, shoulder harness usage is clearly associated with size of car.

Output 6.5 Stratified by Area and Location

| Summary Statistics for size by usage<br>Controlling for area and location |                        |          |        |        |  |  |  |  |  |
|---------------------------------------------------------------------------|------------------------|----------|--------|--------|--|--|--|--|--|
| Cochran-Mantel-Haenszel Statistics (Modified Ridit Scores)                |                        |          |        |        |  |  |  |  |  |
| Statistic                                                                 | Alternative Hypothesis | DF       | Value  | Prob   |  |  |  |  |  |
| 1                                                                         | Nonzero Correlation    | 1        | 6.6398 | 0.0100 |  |  |  |  |  |
| 2                                                                         | Row Mean Scores Differ | 2        | 8.4226 | 0.0148 |  |  |  |  |  |
| 3                                                                         | General Association    | 2        | 8.4258 | 0.0148 |  |  |  |  |  |
|                                                                           | Total Sample Size      | e = 2361 |        |        |  |  |  |  |  |

Output 6.6 and Output 6.7 contain the Mantel-Haenszel results for the association of size and shoulder harness usage controlling for area and location singly.  $Q_{CSMH}=6.5097$  and 7.0702, respectively. Controlling only for area or location, the significant association between shoulder harness and size of car remains evident.  $Q_{GMH}$  and  $Q_{SMH}$  are significant too, for the preceding analyses, but most of the information is contained in the correlation statistic  $Q_{CSMH}$ .

However, you should use caution in interpreting the mean score statistic for modified ridit scores when the outcome is a dichotomous response. Ordinarily, you would want the values 0 and 1 to be maintained in such an analysis; by using modified ridit scores you are effectively assigning different values from 0 and 1 to the columns, and these scores will be different in the different strata.

Also, the fact that  $Q_{GMH}$  and  $Q_{SMH}$  have very close or the same values in Output 6.5, Output 6.6, and Output 6.7 is an artifact. However, these statistics are identical for sets of  $s \times 2$  tables when integer scores are used.

Output 6.6 Stratified By Area

Summary Statistics for size by usage
Controlling for area

Cochran-Mantel-Haenszel Statistics (Modified Ridit Scores)

Statistic Alternative Hypothesis DF Value Prob

1 Nonzero Correlation 1 6.5097 0.0107
2 Row Mean Scores Differ 2 8.1203 0.0172
3 General Association 2 8.1203 0.0172

Total Sample Size = 2361

Output 6.7 Stratified By Location

Summary Statistics for size by usage
Controlling for location

Cochran-Mantel-Haenszel Statistics (Modified Ridit Scores)

Statistic Alternative Hypothesis DF Value Prob

1 Nonzero Correlation 1 7.0702 0.0078
2 Row Mean Scores Differ 2 8.5794 0.0137
3 General Association 2 8.5789 0.0137

Total Sample Size = 2361

### **6.3.3** Learning Preference Data

In this study, educational researchers compared three different approaches to mathematics instruction for third graders. During the year, students were rotated through three different styles: a self-instructional mode that was largely based on computer use, a team approach in which students solved problems in groups of four students, and a traditional class approach. Researchers were interested in how other school programs influenced the effectiveness of the styles, as well as how they influenced the students' perceptions of the different styles. Table 6.4 displays data that reflect the students' preferences of styles, cross-classified by the school program they are in: Regular, which is a regular school schedule, and After, which supplements the regular school day with an afternoon school program involving the same classmates. The study included three different schools.

134 Sets of  $\mathbf{s} \times \mathbf{r}$  Tables

|        |         | Learning Style Preference |      |       |  |  |  |
|--------|---------|---------------------------|------|-------|--|--|--|
| School | Program | Self                      | Team | Class |  |  |  |
| 1      | Regular | 10                        | 17   | 26    |  |  |  |
| 1      | After   | 5                         | 12   | 50    |  |  |  |
| 2      | Regular | 21                        | 17   | 26    |  |  |  |
| 2      | After   | 16                        | 12   | 36    |  |  |  |
| 3      | Regular | 15                        | 15   | 16    |  |  |  |

12

12

20

Table 6.4. School Program Data

The question of interest is whether students' learning style preference is associated with their school day program, after adjusting for any effects of individual school. There may be some ordinality to the response measure, in the sense of increasing group participation, but that doesn't stand up when you try to distinguish the team approach from the classroom approach. Thus, the appropriate extended Mantel-Haenszel statistic for the stratified analysis of these data is the test for general association. Since (s-1)(r-1) for these data is equal to 2,  $Q_{GMH}$  has two degrees of freedom.

The following SAS statements request the appropriate analysis.

After

3

```
data school;
   input school program $ style $ count @@;
   datalines;
1 regular
                                                            26
           self 10
                     1 regular
                                team 17 1 regular class
1 after
           self
                 5
                     1 after
                                team 12 1 after
                                                   class
                                                            50
2 regular
           self 21
                     2 regular
                                team 17 2 regular class
                                                            26
           self 16
                     2 after
                                team 12 2 after
                                                   class
                                                            36
                                team 15 3 regular class
3 regular self 15
                     3 regular
                                                            16
3 after
           self 12
                     3 after
                                team 12 3 after
                                                   class
                                                            20
proc freq;
   weight count;
   tables school*program*style / cmh chisq measures;
run;
```

Output 6.8 contains the results for the stratified analysis.  $Q_{GMH}$  has a value of 10.9577, with 2 df, p=0.0042. School program and learning style preference are strongly associated. Note that for these data, the general association statistic is most appropriate. The other statistics printed in this table are not applicable since the scale of the row and column variables of these tables do not justify their use. Note that since the ORDER=DATA option is not specified, the columns and rows of the tables are arranged alphabetically. This has no bearing on the general association statistic. However, if you wanted to order the rows and columns of the table as displayed in Table 6.4, then you would use ORDER=DATA.

Output 6.8 Stratified Analysis

Summary Statistics for program by style
Controlling for school

Cochran-Mantel-Haenszel Statistics (Based on Table Scores)

Statistic Alternative Hypothesis DF Value Prob

1 Nonzero Correlation 1 9.0072 0.0027
2 Row Mean Scores Differ 1 9.0072 0.0027
3 General Association 2 10.9577 0.0042

Total Sample Size = 338

Output 6.9, Output 6.10, and Output 6.11 contain the results for the individual tables. Note that most of the association seems to be occurring in School 1, judging by  $Q_P$ .

Output 6.9 Results for School 1

| Ta                                                    |                | program ing for s                  |                                     |                  |      |
|-------------------------------------------------------|----------------|------------------------------------|-------------------------------------|------------------|------|
| program                                               | style          |                                    |                                     |                  |      |
| Frequency<br>Percent<br>Row Pct<br>Col Pct            |                | self                               | team                                | l motol          |      |
|                                                       |                | +                                  | +                                   | 10ta1<br>+       |      |
| after<br>                                             | 74.63          | 4.17<br>7.46<br>33.33              | 10.00<br>17.91                      | 55.83            |      |
| regular                                               | 49.06<br>34.21 | 10<br>  8.33<br>  18.87<br>  66.67 | 17<br>  14.17<br>  32.08<br>  58.62 | 44.17<br> <br>   |      |
| Total                                                 | 76             | 15                                 | 29<br>24.17                         | 120              |      |
| Statistic<br>Statistic                                |                | ble 1 of ;<br>ing for s            |                                     | y style<br>lue I | Prob |
| Chi-Square                                            |                |                                    |                                     | 012 0 (          | 1126 |
| Cni-square<br>Likelihood Ratio Chi-Square             |                |                                    |                                     | 913 0.0          |      |
| Mantel-Haenszei<br>Phi Coefficient<br>Contingency Coe | l Chi-Squ      | are 1                              | 6.4<br>0.2<br>0.2                   | 209 0.0<br>676   |      |

Sets of  $\mathbf{s} \times \mathbf{r}$  Tables

Output 6.10 Results for School 2

Table 2 of program by style Controlling for school=2

Statistics for Table 2 of program by style Controlling for school=2

| Statistic                   | DF | Value  | Prob   |
|-----------------------------|----|--------|--------|
|                             |    |        |        |
| Chi-Square                  | 2  | 3.1506 | 0.2069 |
| Likelihood Ratio Chi-Square | 2  | 3.1641 | 0.2056 |
| Mantel-Haenszel Chi-Square  | 1  | 2.7062 | 0.1000 |
| Phi Coefficient             |    | 0.1569 |        |
| Contingency Coefficient     |    | 0.1550 |        |
| Cramer's V                  |    | 0.1569 |        |
|                             |    |        |        |

Table 3 of program by style Controlling for school=3 program style Frequency Percent Row Pct Col Pct | class | self | team Total after | 20 | 12 | 12 | 22.22 | 13.33 | 13.33 | 48.89 | 45.45 | 27.27 | 27.27 | 55.56 | 44.44 | 44.44 | regular | 16 | 15 | 15 | 46 17.78 | 16.67 | 16.67 | 51.11 34.78 | 32.61 | 32.61 | 44.44 | 55.56 | 55.56 | Total 36 27 27 90 40.00 30.00 30.00 100.00 Statistics for Table 3 of program by style Controlling for school=3 

 Chi-Square
 2
 1.0672
 0.5865

 Likelihood Ratio Chi-Square
 2
 1.0690
 0.5860

 Mantel-Haenszel Chi-Square
 1
 0.8259
 0.3635

 Phi Coefficient Contingency Coefficient Phi Coefficient 0.1089 0.1083 0.1089 Cramer's V

Output 6.11 Results for School 3

### 6.4 Advanced Topic: Application to Repeated Measures

#### 6.4.1 Introduction

The Mantel-Haenszel strategy has a useful application to the analysis of repeated measurements data. Such data occur when measurements are obtained over time; when responses from experimental units are measured under multiple conditions, such as multiple teeth in the same subject; and when multiple measurements are obtained from the same experimental unit, such as from two or more observers. Using repeated measurements enables comparisons among different times or conditions to avoid being obscured by subject-to-subject variability.

By specifying the appropriate tables for the data, you construct a setting in which Mantel-Haenszel methods can address the hypothesis of no association between a repeated measurement factor, such as time or condition, and a response variable, adjusting for the effect of subject. This type of analysis may be sufficient, or there may also be interest in statistical modeling of the repeated measurements data, which is discussed in Chapter 14, "Modeling Repeated Measurements Data with WLS," and Chapter 15, "Generalized Estimating Equations."

Consider the general situation in which t measurements of a univariate response variable Y are obtained from each of n experimental units. One common application is to longitudinal studies, in which repeated measurements are obtained at t time points for each subject. In other applications, the responses from each experimental unit are measured under multiple conditions rather than at multiple time points. In some settings in which repeated measures data are obtained, the independent experimental units are not individual subjects. For example, in a matched case-control study, the experimental units are matched sets and responses are obtained from the individual members of each set. In a toxicological study, the experimental units may be litters; responses are then obtained from the multiple newborns in each litter. In a genetic study, experimental units may be defined by families; responses are then obtained from the members of each family.

Although interest will focus primarily on the situation in which Y is categorical, the response may be either continuous or categorical. Let  $y_{ij}$  denote the response for subject i at time (or condition) j. The resulting data are commonly displayed in an  $n \times t$  data matrix, as shown in Table 6.5.

|         | Time Point |   |          |    |          |  |  |
|---------|------------|---|----------|----|----------|--|--|
| Subject | 1          |   | j        |    | t        |  |  |
| 1       | $y_{11}$   |   | $y_{1j}$ |    | $y_{1t}$ |  |  |
| :       | :          | ٠ | :        | ٠. | :        |  |  |
| i       | $y_{i1}$   |   | $y_{ij}$ |    | $y_{it}$ |  |  |
| :       | :          | ٠ | :        | ٠. | :        |  |  |
| n       | $y_{n1}$   |   | $y_{nj}$ |    | $y_{nt}$ |  |  |

Table 6.5. One-Sample Repeated Measures Data

Alternatively, suppose c denotes the number of distinct values of Y and suppose indicator variables

$$n_{ijk} = \left\{ \begin{matrix} 1 & \text{if subject } i \text{ is classified in response category } k \text{ at time } j \\ 0 & \text{otherwise} \end{matrix} \right.$$

for  $i=1,\ldots,n; j=1,\ldots,t;$  and  $k=1,\ldots,c.$  In this case, the data from subject i can be displayed in a  $t\times c$  contingency table, as shown in Table 6.6. Thus, the data from a one-sample repeated measures study can be viewed as a set of n independent two-way contingency tables, where each table has t rows and c columns.

| Table 6.6. | Co | ontingency Table Layo | ut for Su | ıbject i |
|------------|----|-----------------------|-----------|----------|
| Tin        | ne | Response Category     |           |          |

| Time  | Respo     |    |           |           |
|-------|-----------|----|-----------|-----------|
| Point | 1         |    | c         | Total     |
| 1     | $n_{i11}$ |    | $n_{i1c}$ | $n_{i1+}$ |
| :     | :         | ٠. | :         | :         |
| t     | $n_{it1}$ |    | $n_{itc}$ | $n_{it+}$ |
| Total | $n_{i+1}$ |    | $n_{i+c}$ | $n_i$     |

If the response variable Y is categorical with a limited number of possible values, the number of columns in each table, c, will be relatively small. On the other hand, if Y is a continuous variable, the number of distinct values of Y may be very large. The most extreme case results when each of the n subjects has a unique response at each time. In this situation, c is equal to nt and every column marginal total  $n_{i+k}$  is equal to zero or one.

When the data are complete, the total sample size for each of the n tables is  $n_i = t$  and every row marginal total  $n_{ij+}$  is equal to 1. In this case, each row of Table 6.6 has exactly one  $n_{ijk}$  value equal to 1 and the remaining values are equal to 0. This situation occurs when the outcome variable is measured once at every time point for each subject.

However, if a particular subject has a missing response at one or more time points, the corresponding row of the subject's table will have each  $n_{ijk}$  value equal to 0 and the marginal total  $n_{ij+}$  will consequently equal 0. In this case, the total sample size  $n_i$  equals t minus the number of missing observations.

Based on the framework displayed in Table 6.6, Mantel-Haenszel statistics can be used to test the null hypothesis of no association between the row dimension (time) and the column dimension (response), adjusted for subject. Under the assumption that the marginal totals  $\{n_{ij+}\}$  and  $\{n_{i+k}\}$  of each table are fixed, the null hypothesis is that, for each subject, the response variable Y is distributed at random with respect to the t time points. As discussed in Landis et al. (1988), this null hypothesis is precisely the interchangeability hypothesis of Madansky (1963). Interchangeability states that all permutations of responses across conditions within a subject are equally likely. In turn, the hypothesis of interchangeability implies  $marginal\ homogeneity$  in the distribution of Y across the t time points; that is, the marginal distribution of Y is the same at each of the t time points.

Although the interchangeability hypothesis is a somewhat stronger condition than marginal homogeneity, the general association statistic  $Q_{GMH}$ , mean score statistic  $Q_{SMH}$ , and correlation statistic  $Q_{CSMH}$  are directed at alternatives that correspond to various types of departures from marginal homogeneity. The following examples demonstrate the use of MH statistics in testing marginal homogeneity for repeated measures.

### 6.4.2 Dichotomous Response: Two Time Points (McNemar's Test)

A running shoe company produces a new model of running shoe that includes a harder material for the insert that corrects for overpronation. However, the company is concerned that the material will induce heel tenderness as a result of some loss of cushioning on the strike of each step. It conducted a study on 87 runners who used the new shoe for a month. Researchers asked the participants whether they experienced occasional heel tenderness before and after they used the new shoe.

The data was collected as one observation per time period, that is, two measurements were collected for each subject, and they included the time period (before or after) and whether heel tenderness was experienced (yes or no). Table 6.7 contains the contingency table summarizing these data.

Sets of  $\mathbf{s} \times \mathbf{r}$  Tables

Table 6.7. Heel Tenderness for Runners

|        | At |     |       |
|--------|----|-----|-------|
| Before | No | Yes | Total |
| No     | 48 | 15  | 63    |
| Yes    | 5  | 19  | 24    |

However, you can think of the measurements for each subject as being one of four  $2 \times 2$  tables, corresponding to the four cells of Table 6.7. These tables are displayed in Table 6.8 through Table 6.11. Each subject's set of responses can be represented by one of these tables.

Table 6.8. (No, No) Configuration Table (48)

|        | Heel | Tenderness |   |
|--------|------|------------|---|
| Time   | No   | Total      |   |
| Before | 1    | 0          | 1 |
| After  | 1    | 0          | 1 |

Table 6.9. (No, Yes) Configuration Table (15)

|        | Heel | Tenderness |       |
|--------|------|------------|-------|
| Time   | No   | Yes        | Total |
| Before | 1    | 0          | 1     |
| After  | 0    | 1          | 1     |

 Table 6.10.
 (Yes, No) Configuration Table (5)

|        | Heel | Tenderness |       |
|--------|------|------------|-------|
| Time   | No   | Yes        | Total |
| Before | 0    | 1          | 1     |
| After  | 1    | 0          | 1     |

**Table 6.11.** (Yes, Yes) Configuration Table (19)

|        | Heel | Tenderness |       |
|--------|------|------------|-------|
| Time   | No   | Yes        | Total |
| Before | 0    | 1          | 1     |
| After  | 0    | 1          | 1     |

You can determine whether there is an association between the response and time for before and after responses by performing a stratified analysis where each subject constitutes a stratum. There are 87 tables altogether: 48 with the (no, no) configuration, 15 with the (no, yes) configuration, 5 with the (yes, no) configuration, and 19 with the (yes, yes) configuration.

If you study Table 6.7, you can see that these data effectively have the matched pairs framework that was discussed in Section 2.7. In fact, the Mantel-Haenszel statistic for the described analysis is equivalent to McNemar's test. The following analysis demonstrates the Mantel-Haenszel approach to analyzing these repeated measurements data. The same strategy is followed when the tables involved have dimensions greater than  $2 \times 2$  and there is no alternative strategy such as McNemar's test.

The following SAS statements input the running shoes data. The data are in case record form: one observation per time point per subject. Thus, there are 174 observations altogether.

```
data pump;
  input subject time $ response $ @@;
  datalines;
                           2 before no
1 before no
              1 after no
                                        2 after no
                          4 before no
 3 before no 3 after no
                                        4 after no
 5 before no 5 after no 6 before no
                                        6 after no
 7 before no 7 after no
                         8 before no
                                      8 after no
 9 before no 9 after no 10 before no 10 after no
11 before no 11 after no 12 before no 12 after no
13 before no 13 after no 14 before no 14 after no
15 before no 15 after no 16 before no 16 after no
17 before no 17 after no 18 before no 18 after no
19 before no 19 after no 20 before no 20 after no
21 before no 21 after no 22 before no 22 after no
23 before no 23 after no 24 before no 24 after no
25 before no 25 after no 26 before no 26 after no
27 before no 27 after no 28 before no 28 after no
29 before no 29 after no 30 before no 30 after no
31 before no 31 after no 32 before no 32 after no
33 before no 33 after no 34 before no 34 after no
35 before no 35 after no 36 before no 36 after no
37 before no 37 after no 38 before no 38 after no
39 before no 39 after no 40 before no 40 after no
41 before no 41 after no 42 before no 42 after no
43 before no 43 after no 44 before no 44 after no
45 before no 45 after no 46 before no 46 after no
47 before no 47 after no 48 before no 48 after no
49 before no 49 after yes 50 before no 50 after yes
51 before no 51 after yes 52 before no 52 after yes
53 before no 53 after yes 54 before no 54 after yes
55 before no 55 after yes 56 before no 56 after yes
57 before no 57 after yes 58 before no 58 after yes
59 before no 59 after yes 60 before no
                                       60 after yes
61 before no 61 after yes 62 before no
                                       62 after yes
63 before no 63 after yes 64 before yes 64 after no
65 before yes 65 after no
                         66 before yes 66 after no
67 before yes 67 after no
                          68 before yes 68 after no
69 before yes 69 after yes 70 before yes 70 after yes
71 before yes 71 after yes 72 before yes 72 after yes
73 before yes 73 after yes 74 before yes 74 after yes
75 before yes 75 after yes 76 before yes 76 after yes
77 before yes 77 after yes 78 before yes 78 after yes
```

```
79 before yes 79 after yes 80 before yes 80 after yes 81 before yes 81 after yes 82 before yes 82 after yes 83 before yes 83 after yes 84 before yes 84 after yes 85 before yes 85 after yes 86 before yes 86 after yes 87 before yes 87 after yes
```

The next statements request the Mantel-Haenszel analysis. Since the data are in case record form, no WEIGHT statement is required. Since 87 tables are to be computed, the NOPRINT option is specified so that the tables are not printed.

```
proc freq;
  tables subject*time*response/ noprint cmh out=freqtab;
run;
```

Output 6.12 contains the Mantel-Haenszel results.  $Q_{MH}$  has the value 5.0000 with p=0.0253. This is clearly significant. Runners reported more heel tenderness with the new running shoes than with their old running shoes.

Output 6.12 Mantel-Haenszel Results

```
Summary Statistics for time by response
Controlling for subject

Cochran-Mantel-Haenszel Statistics (Based on Table Scores)

Statistic Alternative Hypothesis DF Value Prob

1 Nonzero Correlation 1 5.0000 0.0253
2 Row Mean Scores Differ 1 5.0000 0.0253
3 General Association 1 5.0000 0.0253

Total Sample Size = 174
```

Note that the CMH option always produces the "Estimates of Relative Risk" table and the "Breslow-Day Test for Homogeneity" for sets of  $2 \times 2$  tables. However,  $Q_{BD}$  is not valid here.

Another way of obtaining these results for sets of  $2 \times 2$  tables is to input the original  $2 \times 2$  table and specify the AGREE option to obtain McNemar's test (available in Release 6.10 of the SAS System).

```
data shoes;
   input before $ after $ count;
   datalines;
yes yes 19
yes no 5
no yes 15
no no 48
.
```

```
proc freq;
  weight count;
  tables before*after / agree;
run;
```

Output 6.13 contains the resulting frequency table and McNemar's test.  $Q_M = 5.0000$ , the same value as was obtained for  $Q_{MH}$ .

Table of before by after before after Frequency Percent Row Pct Col Pct no yes Total | 48 | 15 | 63 55.17 | 17.24 | 72.41 | 76.19 | 23.81 | 90.57 | 44.12 | yes | 5 | 19 | 5.75 | 21.84 | 27.59 20.83 | 79.17 | 9.43 | 55.88 | Total 53 34 87 60.92 39.08 100.00 Statistics for Table of before by after McNemar's Test \_\_\_\_\_ Statistic (S) 5.0000 DF 1 DF 1 Pr > S 0.0253 Sample Size = 87

Output 6.13 Frequency Table and McNemar's Test

Recall that McNemar's test did not make use of the diagonal cells, that is, the (no, no) and (yes, yes) cells. Thus, if you repeated the Mantel-Haenszel analysis and eliminated the tables corresponding to the (no, no) and (yes, yes) configurations, you would obtain identical results.

### **6.4.3** Dichotomous Response: Three Repeated Measurements

Grizzle, Starmer, and Koch (1969) analyze data in which 46 patients were each treated with three drugs (A, B, and C). The response to each drug was recorded as favorable (F) or unfavorable (U). Table 6.12 summarizes the eight possible combinations of favorable or unfavorable response for the three drugs and the number of patients with each response pattern.

144 Sets of  $\mathbf{s} \times \mathbf{r}$  Tables

|    | Drug | 5  |           |
|----|------|----|-----------|
| A  | В    | С  | Frequency |
| F  | F    | F  | 6         |
| F  | F    | U  | 16        |
| F  | U    | F  | 2         |
| F  | U    | U  | 4         |
| U  | F    | F  | 2         |
| U  | F    | U  | 4         |
| U  | U    | F  | 6         |
| TI | TT   | TT | 6         |

Table 6.12. Drug Response Data

The objective of the analysis is to determine whether the three drugs have similar probabilities for favorable response. Thus, the null hypothesis is interchangeability (that is, no association between drug and response for each patient), which implies equality of the marginal probabilities of a favorable response for the three drugs across patients. This hypothesis can be tested using the general association statistic  $Q_{GMH}$ . The data in Table 6.12 must first be restructured so that there are forty-six  $3\times 2$  contingency tables, one for each of the 46 patients. For example, Table 6.13 shows the underlying table for a patient who responded favorably to drugs A and C and unfavorably to drug B.

**Table 6.13.** Sample Contingency Table for a Single Patient

|       | Res | sponse |       |
|-------|-----|--------|-------|
| Drug  | F   | U      | Total |
| A     | 1   | 0      | 1     |
| В     | 0   | 1      | 1     |
| C     | 1   | 0      | 1     |
| Total | 2   | 1      | 3     |

To apply the Mantel-Haenszel strategy to this data, you have to create a SAS data set that contains  $46 \times 3 = 138$  observations (one observation per measurement) and three variables representing patient, drug, and measurement, respectively. If the data are supplied in frequency count form, they must be rearranged. The following SAS statements read the data in frequency form, as displayed in Table 6.12, and rearrange them into the form displayed in Table 6.13. Thus, three observations are created for each patient, one for each drug. Each of the observations in data set DRUG2 contains an arbitrary patient identifier (numbered from 1 to 46), the drug code (A, B, or C), and the response (F or U).

Finally, the FREQ procedure computes the MH statistics that assess the association of drug and response, adjusting for patient. The NOPRINT option of the TABLES statement suppresses the printing of the 46 individual contingency tables. You almost always use this option when analyzing repeated measures data using MH methods.

```
data drug;
  input druga $ drugb $ drugc $ count;
  datalines;
FFF
      6
F F U 16
FUF
FUU 4
UFF
      2
UFU
च ॥ ॥
ע ע ע
data drug2; set drug;
  keep patient drug response;
  retain patient 0;
  do i=1 to count;
  patient=patient+1;
  drug='A'; response=druga; output;
  drug='B'; response=drugb; output;
  drug='C'; response=drugc; output;
  end;
proc freq;
  tables patient*drug*response / noprint cmh;
```

Output 6.14 displays the results from PROC FREQ. Since the response is dichotomous, the general association and mean score statistics both have 2 df. With table scores, their values are identical. Since the repeated measures factor (drug) is not ordered, the correlation statistic does not apply.

Output 6.14 Test of Marginal Homogeneity

```
Summary Statistics for drug by response
Controlling for patient

Cochran-Mantel-Haenszel Statistics (Based on Table Scores)

Statistic Alternative Hypothesis DF Value Prob

1 Nonzero Correlation 1 6.3529 0.0117
2 Row Mean Scores Differ 2 8.4706 0.0145
3 General Association 2 8.4706 0.0145

Total Sample Size = 138
```

The value of  $Q_{GMH}$  is 8.4706. With reference to the approximate chi-square distribution with 2 df, there is a clearly significant association between drug and response. This test is the same as Cochran's Q statistic (Cochran 1950). In order to summarize the nature of the association, it is helpful to report the estimated marginal probabilities of a favorable response for drugs A, B, and C. These can be computed from Table 6.12 and are equal to 28/46 = 0.61, 28/46 = 0.61, and 16/46 = 0.35, respectively. It is evident that the marginal proportion for drug C differs considerably from that of drugs A and B. Drugs A and B have a much greater probability of favorable response than Drug C.

### 6.4.4 Ordinal Response

The same Mantel-Haenszel strategy is appropriate when the repeated measurements response variable is ordinally scaled. In this case, the statistic of interest is  $Q_{SMH}$ , the mean score statistic.

Macknin, Mathew, and Medendorp (1990) studied the efficacy of steam inhalation in the treatment of common cold symptoms. Thirty patients with colds of recent onset (symptoms of nasal drainage, nasal congestion, and sneezing for three days or less) received two 20-minute steam inhalation treatments. On four successive days, these patients self-assessed the severity of nasal drainage on a four-point ordinal scale (0=no symptoms, 1=mild symptoms, 2=moderate symptoms, 3=severe symptoms). Table 6.14 displays the resulting data.

| Patient |   | Study Day |   |   | Patient |   | Study | y Day |   |
|---------|---|-----------|---|---|---------|---|-------|-------|---|
| ID      | 1 | 2         | 3 | 4 | ID      | 1 | 2     | 3     | 4 |
| 1       | 1 | 1         | 2 | 2 | 16      | 2 | 1     | 1     | 1 |
| 2       | 0 | 0         | 0 | 0 | 17      | 1 | 1     | 1     | 1 |
| 3       | 1 | 1         | 1 | 1 | 18      | 2 | 2     | 2     | 2 |
| 4       | 1 | 1         | 1 | 1 | 19      | 3 | 1     | 1     | 1 |
| 5       | 0 | 2         | 2 | 0 | 20      | 1 | 1     | 2     | 1 |
| 6       | 2 | 0         | 0 | 0 | 21      | 2 | 1     | 1     | 2 |
| 7       | 2 | 2         | 1 | 2 | 22      | 2 | 2     | 2     | 2 |
| 8       | 1 | 1         | 1 | 0 | 23      | 1 | 1     | 1     | 1 |
| 9       | 3 | 2         | 1 | 1 | 24      | 2 | 2     | 3     | 1 |
| 10      | 2 | 2         | 2 | 3 | 25      | 2 | 0     | 0     | 0 |
| 11      | 1 | 0         | 1 | 1 | 26      | 1 | 1     | 1     | 1 |
| 12      | 2 | 3         | 2 | 2 | 27      | 0 | 1     | 1     | 0 |
| 13      | 1 | 3         | 2 | 1 | 28      | 1 | 1     | 1     | 1 |
| 14      | 2 | 1         | 1 | 1 | 29      | 1 | 1     | 1     | 0 |
| 15      | 2 | 3         | 3 | 3 | 30      | 3 | 3     | 3     | 3 |

Table 6.14. Nasal Drainage Data

The objective of the study was to determine if nasal drainage becomes less severe following steam inhalation treatment. Thus, the relevant null hypothesis is that the distribution of the symptom severity scores is the same on each of the four study days for each patient. Since there are only four possible values of the response variable, the assumptions for the usual parametric methods are not directly applicable. In addition, the sample size is too small to justify analysis of the full  $4^4$  contingency table obtained by the joint cross-classification of the four-level response variable on four days. Thus, randomization model MH methods seem appropriate.

Although the general association statistic  $Q_{GMH}$  may be considered for this example, its use of 9 df would have low power to detect departures from marginal homogeneity in a sample of only 30 patients. Since the response is ordinal, the mean score statistic  $Q_{SMH}$ , with 3 df, can be used to compare the average symptom scores across the four days. The adequacy of the sample size to support the use of this statistic may also be questionable. Alternatively, since the repeated measures factor (study day) is also ordinal, you could test

for a linear trend over study day for symptom severity using the correlation statistic  $Q_{CSMH}$ .

Both  $Q_{SMH}$  and  $Q_{CSMH}$  require that scores be assigned to the values of the repeated measures and response variables. Since study day is quantitative, it is natural to use the scores 1–4 for this variable. If it is reasonable to assume that the symptom severity ratings are equally spaced, the actual scores 0–3 can be used. You could also assign scores that incorporate unequal spacing between the four levels of symptom severity.

Another possibility is to use rank scores for the symptom severity ratings. In PROC FREQ, the SCORES=RANK option of the TABLES statement uses rank scores for both the row and column variables. However, since each patient contributes exactly one observation on each of the four days, the rank scores for study day are also 1, 2, 3, and 4. Thus, this option only affects the scoring of the symptom severity levels. The SCORES=RIDIT and SCORES=MODRIDIT options compute rank scores that are standardized by a function of the stratum-specific sample size. Since the sample sizes in the 30 underlying  $4 \times 4$  contingency tables are all equal to 4, the results from the SCORES=RANK, SCORES=RIDIT, and SCORES=MODRIDIT options would be identical.

The following SAS statements read in the data in case record form with responses for all days on the same record and rearrange it so that there are four observations per patient. PROC FREQ computes the MH statistics, first using equally spaced table scores and then using rank scores.

```
data cold;
  keep id day drainage;
   input id day1-day4;
   day=1; drainage=day1; output;
   day=2; drainage=day2; output;
   day=3; drainage=day3; output;
   day=4; drainage=day4; output;
   datalines;
 1 1 1 2 2
 2 0 0 0 0
 3 1 1 1 1
 4 1 1 1 1
 5 0 2 2 0
 6 2 0 0 0
 7 2 2 1 2
 8 1 1 1 0
 9 3 2 1 1
10 2 2 2 3
11 1 0 1 1
12 2 3 2 2
13 1 3 2 1
14 2 1 1 1
15 2 3 3 3
16 2 1 1 1
17 1 1 1 1
18 2 2 2 2
19 3 1 1 1
20 1 1 2 1
```

```
21  2  1  1  2
22  2  2  2  2
23  1  1  1  1
24  2  2  3  1
25  2  0  0  0
26  1  1  1  1
27  0  1  1  0
28  1  1  1  1
29  1  1  1  0
30  3  3  3  3
;
proc freq;
  tables id*day*drainage / cmh noprint;
  tables id*day*drainage / cmh noprint scores=rank;
run;
```

Output 6.15 displays the MH statistics based on table scores, and Output 6.16 displays the corresponding results using rank scores. Using the default table scores, the test statistic that the mean symptom severity scores are the same at all four days is not statistically significant ( $Q_{SMH}=4.9355,\ p=0.1766$ ). However, there is a statistically significant trend between study day and nasal drainage severity ( $Q_{CSMH}=4.3548,\ p=0.0369$ ). The observed mean scores at days 1–4 are 1.50, 1.37, 1.37, and 1.17; thus, symptom severity is decreasing over time.

Output 6.15 MH Tests Using Table Scores

```
Summary Statistics for day by drainage
Controlling for id

Cochran-Mantel-Haenszel Statistics (Based on Table Scores)

Statistic Alternative Hypothesis DF Value Prob

1 Nonzero Correlation 1 4.3548 0.0369
2 Row Mean Scores Differ 3 4.9355 0.1766
3 General Association 9 10.1267 0.3403

Total Sample Size = 120
```

Output 6.16 MH Tests Using Rank Scores

```
Summary Statistics for day by drainage
Controlling for id

Cochran-Mantel-Haenszel Statistics (Based on Rank Scores)

Statistic Alternative Hypothesis DF Value Prob

1 Nonzero Correlation 1 2.6825 0.1015
2 Row Mean Scores Differ 3 3.3504 0.3407
3 General Association 9 10.1267 0.3403

Total Sample Size = 120
```

In this example, the use of rank scores leads to a less clear conclusion regarding the statistical significance of the correlation statistic ( $Q_{CSMH}=2.6825,\,p=0.1015$ ). Some authors recommend the routine use of rank scores in preference to the arbitrary assignment of scores (for example, Fleiss 1986, pp. 83–84). However, as demonstrated by Graubard and Korn (1987), rank scores can be a poor choice when the column margin is far from uniformly distributed. This occurs because rank scores also assign a spacing between the levels of the categories. This spacing is generally not known by the analyst and may not be as powerful as other spacings for certain patterns of differences among distributions. Graubard and Korn (1987) recommend that you specify the scores whenever possible. If the choice of scores is not apparent, they recommend integer (or equally spaced) scores.

When there is no natural set of scores, Agresti (1990, p. 294) recommends that the data be analyzed using several reasonably assigned sets of scores to determine whether substantive conclusions depend on the choice of scores. This type of sensitivity analysis seems especially appropriate in this example, since the results assuming equally spaced scores differ from those obtained using rank scores. For example, the scores 0, 1, 3, 5 assume that the moderate category is equally spaced between the mild and severe categories, while none and mild are less far apart. Another possibility would be 0, 1, 2, 4; this choice places severe symptoms further from the other three categories. These alternative scoring specifications are easily implemented by redefining the values of the DRAINAGE variable in the DATA step and then using the default table scores, which are just the input numeric values for drainage.

Note that since the general association statistic does not use scores, the value of  $Q_{GMH}$  is the same in both analyses.

### 6.4.5 Ordinal Response with Missing Data

Researchers at the C. S. Mott Children's Hospital in Ann Arbor, Michigan, investigated the effect of pulse duration on the development of acute electrical injury during transesophageal atrial pacing in animals. In brief, this procedure involves placing a pacemaker in the esophagus. Each of the 14 animals available for experimentation then received atrial pacing at pulse durations of 2, 4, 6, 8, and 10 milliseconds (ms), with each pulse delivered at a separate site in the esophagus for 30 minutes. The response variable, lesion severity, was classified according to depth of injury by histologic examination using an ordinal staging scale from 0 to 5 (0=no lesion, 5=acute inflammation of extraesophageal fascia). Table 6.15 displays the resulting data (missing observations are denoted by –). Landis et al. (1988) previously analyzed the data from the first 11 animals.

150 Sets of  $\mathbf{s} \times \mathbf{r}$  Tables

Pulse Duration (ms) ID 

Table 6.15. Lesion Severity Data

The investigators were primarily interested in determining the extent to which increasing the pulse duration from 2 to 10 ms tends to increase the severity of the lesion. In an experiment in which five repeated measurements of a six-category ordinal response are obtained from only 14 experimental units, the choice of statistical methodology is limited. The study is further complicated by the fact that 3 of the 14 animals have incomplete data.

The general association statistic  $Q_{GMH}$  has 20 df in this case ( $s=5,\,r=6$ ). In addition to the fact that  $Q_{GMH}$  will not have a chi-square distribution when the sample size is so small relative to the degrees of freedom, there will be very low power to detect general departures from the null hypothesis of interchangeability. Although the alternative of location shift for mean responses across the five pulse durations can be addressed using the mean score statistic  $Q_{SMH}$ , this statistic does not take into account the ordering of the pulse durations. The 1 df correlation statistic  $Q_{CSMH}$  specifically focuses on the narrow alternative of a monotone relationship between lesion severity and pulse duration. This test addresses the objective of the investigators and is also best justified given the small sample size.

The following SAS statements read in the data in the format shown in Table 6.15, rearrange them so that each subject has five observations, one for each pulse duration, and request the MH statistics using table scores and all three types of rank scores. Since  $Q_{GMH}$  is unaffected by the choice of scores, the CMH2 option is used in all but the first TABLES statement. This option specifies that only the Mantel-Haenszel statistics  $Q_{SMH}$  and  $Q_{CSMH}$  be computed. (The CMH1 option specifies that only the correlation statistic  $Q_{CSMH}$  be computed.)

```
data animals;
  keep id pulse severity;
  input id sev2 sev4 sev6 sev8 sev10;
  pulse=2; severity=sev2; output;
  pulse=4; severity=sev4; output;
  pulse=6; severity=sev6; output;
  pulse=8; severity=sev8; output;
  pulse=10; severity=sev10; output;
  datalines;
 6 0 0 5 0 3
 7 0 3 3 4 5
 8 0 3 4 3 2
 9 2 2 3 0 4
10 0 0 4 4 3
12 0 0 0 4 4
13 0 4 4 4 0
15 0 4 0 0 0
16 0 3 0 1 1
17 . . 0 1 0
19 0 0 1 1 0
20 . 0 0 2 2
21 0 0 2 3 3
22 . 0 0 3 0
proc freq;
  tables id*pulse*severity / noprint cmh;
  tables id*pulse*severity / noprint cmh2 scores=rank;
   tables id*pulse*severity / noprint cmh2 scores=ridit;
   tables id*pulse*severity / noprint cmh2 scores=modridit;
run;
```

Output 6.17 displays the results using the default table scores. In this case, lesion severity is scored using the integers  $0, \ldots, 5$  in computing both the mean score statistic  $Q_{SMH}$  and the correlation statistic  $Q_{CSMH}$ . In addition, pulse duration is scored as 2, 4, 6, 8, or 10 in computing  $Q_{CSMH}$ . The correlation statistic  $Q_{CSMH}$  shows a highly significant monotone association (trend) between pulse duration and lesion severity; the results from the mean score statistic are also statistically significant.

Output 6.17 MH Tests Using Table Scores

```
Summary Statistics for pulse by severity
                     Controlling for id
 Cochran-Mantel-Haenszel Statistics (Based on Table Scores)
          Alternative Hypothesis DF
Statistic
                                            Value
                                                      Prob
                                                  0.0030
          Nonzero Correlation
                                  1
                                          8.8042
   1
   2
                                    4
           Row Mean Scores Differ
                                          12.3474
                                                    0.0149
                                  20
   3
           General Association
                                          22.8460
                                                    0.2964
                 Effective Sample Size = 66
                   Frequency Missing = 4
```

152 Sets of  $\mathbf{s} \times \mathbf{r}$  Tables

Output 6.18, Output 6.19, and Output 6.20 display the corresponding results using rank, ridit, and modified ridit scores, respectively. In this example, the values of the mean score and correlation statistics differ slightly among the three types of rank statistics. This is due to the fact that the sample sizes are no longer the same across the 14 tables (due to the occurrence of missing data).

Output 6.18 MH Tests Using Rank Scores

Summary Statistics for pulse by severity
Controlling for id

Cochran-Mantel-Haenszel Statistics (Based on Rank Scores)

Statistic Alternative Hypothesis DF Value Prob

1 Nonzero Correlation 1 9.9765 0.0016
2 Row Mean Scores Differ 4 13.6796 0.0084

Effective Sample Size = 66
Frequency Missing = 4

Output 6.19 MH Tests Using Ridit Scores

Summary Statistics for pulse by severity
Controlling for id

Cochran-Mantel-Haenszel Statistics (Based on Ridit Scores)

Statistic Alternative Hypothesis DF Value Prob

1 Nonzero Correlation 1 10.0335 0.0015
2 Row Mean Scores Differ 4 14.2628 0.0065

Effective Sample Size = 66
Frequency Missing = 4

Output 6.20 MH Tests Using Modified Ridit Scores

Summary Statistics for pulse by severity
Controlling for id

Cochran-Mantel-Haenszel Statistics (Modified Ridit Scores)

Statistic Alternative Hypothesis DF Value Prob

1 Nonzero Correlation 1 10.1102 0.0015
2 Row Mean Scores Differ 4 14.1328 0.0069

Effective Sample Size = 66
Frequency Missing = 4

As shown in Table 6.15, 3 of the 14 animals had incomplete data. Table 6.16 through Table 6.18 display the underlying contingency tables for these strata (ID numbers 17, 20, and 22). Although each of these three tables has one or more rows with a marginal total of zero, the remaining rows provide useful information concerning the association between pulse duration and lesion severity.

| Pulse    |   | Lesion Severity |   |   |   |   |       |
|----------|---|-----------------|---|---|---|---|-------|
| Duration | 0 | 1               | 2 | 3 | 4 | 5 | Total |
| 2        | 0 | 0               | 0 | 0 | 0 | 0 | 0     |
| 4        | 0 | 0               | 0 | 0 | 0 | 0 | 0     |
| 6        | 1 | 0               | 0 | 0 | 0 | 0 | 1     |
| 8        | 0 | 1               | 0 | 0 | 0 | 0 | 1     |
| 10       | 1 | 0               | 0 | 0 | 0 | 0 | 1     |
| Total    | 2 | 1               | 0 | 0 | 0 | 0 | 3     |

**Table 6.17.** Contingency Table for ID 20

| Pulse    |   | Lesion Severity |   |   |   |   |       |
|----------|---|-----------------|---|---|---|---|-------|
| Duration | 0 | 1               | 2 | 3 | 4 | 5 | Total |
| 2        | 0 | 0               | 0 | 0 | 0 | 0 | 0     |
| 4        | 1 | 0               | 0 | 0 | 0 | 0 | 1     |
| 6        | 1 | 0               | 0 | 0 | 0 | 0 | 1     |
| 8        | 0 | 0               | 1 | 0 | 0 | 0 | 1     |
| 10       | 0 | 0               | 1 | 0 | 0 | 0 | 1     |
| Total    | 2 | 0               | 2 | 0 | 0 | 0 | 4     |

**Table 6.18.** Contingency Table for ID 22

| Pulse    |   | Lesion Severity |   |   |   |   |       |
|----------|---|-----------------|---|---|---|---|-------|
| Duration | 0 | 1               | 2 | 3 | 4 | 5 | Total |
| 2        | 0 | 0               | 0 | 0 | 0 | 0 | 0     |
| 4        | 1 | 0               | 0 | 0 | 0 | 0 | 1     |
| 6        | 1 | 0               | 0 | 0 | 0 | 0 | 1     |
| 8        | 0 | 0               | 0 | 1 | 0 | 0 | 1     |
| 10       | 1 | 0               | 0 | 0 | 0 | 0 | 1     |
| Total    | 3 | 0               | 0 | 1 | 0 | 0 | 4     |

The following statements exclude these three animals from the analysis and compute the test statistics for the subset of complete cases. In this case, all three types of rank scores produce the same results; thus, only the SCORES=RANK option is used. The WHERE clause is used to delete those observations with ID equal to 17, 20, or 22.

```
proc freq data=animals;
  where id notin(17,20,22);
  tables id*pulse*severity / noprint cmh;
  tables id*pulse*severity / noprint cmh scores=rank;
run;
```

Output 6.21 and Output 6.22 display the results from the analysis of complete cases. The value of each of the test statistics is somewhat smaller than the corresponding value computed using all available data. Thus, the partial data from the incomplete cases strengthen the evidence in favor of the existence of a significant trend between pulse duration and lesion severity.

Output 6.21 MH Tests Using Table Scores: Complete Cases Only

Summary Statistics for pulse by severity
Controlling for id

Cochran-Mantel-Haenszel Statistics (Based on Table Scores)

Statistic Alternative Hypothesis DF Value Prob

1 Nonzero Correlation 1 7.5610 0.0060
2 Row Mean Scores Differ 4 11.5930 0.0206
3 General Association 20 21.2489 0.3826

Total Sample Size = 55

Output 6.22 MH Tests Using Rank Scores: Complete Cases Only

Summary Statistics for pulse by severity
Controlling for id

Cochran-Mantel-Haenszel Statistics (Based on Rank Scores)

Statistic Alternative Hypothesis DF Value Prob

1 Nonzero Correlation 1 8.5099 0.0035
2 Row Mean Scores Differ 4 12.2637 0.0155
3 General Association 20 21.2489 0.3826

Total Sample Size = 55

### **6.4.6** Continuous Response

Table 6.19 displays artificial data collected for the purpose of determining if pH level alters action potential characteristics following administration of a drug (Harrell 1989). The response variable of interest (Vmax) was measured at up to four pH levels for each of 25 patients. While at least two measurements were obtained from each patient, only three patients provided data at all four pH levels.

|         |     | pH I | Level |     |         |     | pH I | Level |     |
|---------|-----|------|-------|-----|---------|-----|------|-------|-----|
| Patient | 6.5 | 6.9  | 7.4   | 7.9 | Patient | 6.5 | 6.9  | 7.4   | 7.9 |
| 1       |     | 284  | 310   | 326 | 14      | 204 | 234  | 268   |     |
| 2       |     |      | 261   | 292 | 15      |     |      | 258   | 267 |
| 3       |     | 213  | 224   | 240 | 16      |     | 193  | 224   | 235 |
| 4       |     | 222  | 235   | 247 | 17      | 185 | 222  | 252   | 263 |
| 5       |     |      | 270   | 286 | 18      |     | 238  | 301   | 300 |
| 6       |     |      | 210   | 218 | 19      |     | 198  | 240   |     |
| 7       |     | 216  | 234   | 237 | 20      |     | 235  | 255   |     |
| 8       |     | 236  | 273   | 283 | 21      |     | 216  | 238   |     |
| 9       | 220 | 249  | 270   | 281 | 22      |     | 197  | 212   | 219 |
| 10      | 166 | 218  | 244   |     | 23      |     | 234  | 238   |     |
| 11      | 227 | 258  | 282   | 286 | 24      |     |      | 295   | 281 |
| 12      | 216 |      | 284   |     | 25      |     |      | 261   | 272 |
| 13      |     |      | 257   | 284 |         |     |      |       |     |

**Table 6.19.** Action Potential Data

Although the response is a continuous measurement, MH statistics can still be used to determine if the average Vmax differs among the four pH values ( $Q_{SMH}$ ) and if there is a trend between Vmax and pH ( $Q_{CSMH}$ ). This approach offers the advantage of not requiring any assumptions concerning the distribution of Vmax. In addition, the MH methodology accommodates the varying numbers of observations per patient (under the assumption that missing values are missing completely at random and the test statistic is specified with either table scores or ranks).

The following SAS statements read in the data in the format shown in Table 6.19, restructure the data set for PROC FREQ, and compute the MH mean score and correlation statistics. The CMH2 option is used since it is not possible (or sensible) to compute the general association statistic  $Q_{GMH}$ . Since both pH and Vmax are quantitative variables, the default table scores are used. In addition, the trend is also assessed using modified ridit scores.

```
data ph_vmax;
  keep subject ph vmax;
   input subject vmax1-vmax4;
  ph=6.5; vmax=vmax1; output;
  ph=6.9; vmax=vmax2; output;
  ph=7.4; vmax=vmax3; output;
  ph=7.9; vmax=vmax4; output;
   datalines:
 1
      284 310 326
 2
       . 261 292
 3
       213 224 240
 4
      222 235 247
 5
           270 286
 6
           210 218
 7
       216 234 237
      236 273 283
 8
 9 220 249 270 281
```

```
10 166 218 244
11 227 258 282 286
12 216 . 284 .
       . 257 284
14 204 234 268
15 . . 258 267
   . 193 224 235
17 185 222 252 263
18
   . 238 301 300
19
   . 198 240
20
   . 235 255 .
21
   . 216 238 .
   . 197 212 219
22
23 . 234 238 .
24 . . 295 281
25 .
       . 261 272
;
proc freq;
  tables subject*ph*vmax / noprint cmh2;
  tables subject*ph*vmax / noprint cmh2 scores=modridit;
run;
```

Output 6.23 shows that the mean Vmax differs significantly among the four pH levels  $(Q_{SMH}=27.7431, 3 \text{ df}, p < 0.0001)$ . In addition, there is a highly significant linear trend between pH and Vmax  $(Q_{CSMH}=27.3891, 1 \text{ df}, p < 0.0001)$ .

Output 6.23 MH Mean Score and Correlation Tests: Table Scores

```
Summary Statistics for ph by vmax
Controlling for subject

Cochran-Mantel-Haenszel Statistics (Based on Table Scores)

Statistic Alternative Hypothesis DF Value Prob

1 Nonzero Correlation 1 27.3891 <.0001
2 Row Mean Scores Differ 3 27.7431 <.0001

Effective Sample Size = 66
Frequency Missing = 34

WARNING: 34% of the data are missing.
```

The mean score and correlation statistics are even more significant when modified ridit scores are used (Output 6.24). Note that Vmax tends to progressively increase with pH for almost all patients (patients 18 and 24 are the exception).

Output 6.24 MH Mean Score and Correlation Tests: Modified Ridit Scores

Summary Statistics for ph by vmax
Controlling for subject

Cochran-Mantel-Haenszel Statistics (Modified Ridit Scores)

Statistic Alternative Hypothesis DF Value Prob

1 Nonzero Correlation 1 35.3818 <.0001
2 Row Mean Scores Differ 3 34.7945 <.0001

Effective Sample Size = 66
Frequency Missing = 34

WARNING: 34% of the data are missing.

In this example, the column variable of each table was continuous and the row variable, although quantitative, had only four possible values. Thus, both  $Q_{SMH}$  and  $Q_{CSMH}$  could be used. The MH approach to the analysis of one-sample repeated measures can also be very useful when the row and column variables are both continuous. In this case, only  $Q_{CSMH}$  can be used. This can be specified by using the CMH1 option in the TABLES statement.

The methodology is also applicable when there are multiple groups (samples). However, the observations are viewed as a single group when comparing conditions within subjects.

## Chapter 7

# **Nonparametric Methods**

## **Chapter Table of Contents**

| 7.1 | Introduction                                      |
|-----|---------------------------------------------------|
| 7.2 | Wilcoxon-Mann-Whitney Test                        |
| 7.3 | Kruskal-Wallis Test                               |
| 7.4 | Friedman's Chi-Square Test                        |
| 7.5 | Aligned Ranks Test for Randomized Complete Blocks |
| 7.6 | Durbin's Test for Balanced Incomplete Blocks      |
| 7.7 | Rank Analysis of Covariance                       |

# Chapter 7 Nonparametric Methods

### 7.1 Introduction

Parametric methods of statistical inference require you to assume that your data come from some underlying distribution whose general form is known, such as the normal, binomial, Poisson, or Weibull distribution. Statistical methods for estimation and hypothesis testing are then based on these assumptions. The focus is on estimating parameters and testing hypotheses about them.

In contrast, nonparametric statistical methods make few assumptions about the underlying distribution from which the data are sampled. One of their main advantages is that inference is not focused on specific population parameters, and it is thus possible to test hypotheses that are more general than statements about parameters. For example, they allow you to test whether two distributions are the same without having to test hypotheses concerning population parameters. Nonparametric procedures can also be used when the underlying distribution is unknown or when parametric assumptions are not valid.

The main disadvantage is that a nonparametric test is generally less powerful than the corresponding parametric test when the assumptions are satisfied. However, for many of the commonly used nonparametric methods, the decrease in power is not large.

Most of this book concentrates on the analysis of categorical response variables measured on nominal or ordinal scales. This chapter focuses on the analysis of continuous response variables with the use of nonparametric statistical methods. The reason for considering these methods is that many of the commonly used nonparametric tests, such as the Wilcoxon-Mann-Whitney, Kruskal-Wallis, Spearman correlation, Friedman, and Durbin tests, can be computed using Mantel-Haenszel procedures. While previous chapters have shown how to use Mantel-Haenszel procedures to analyze two-way tables and sets of two-way tables, this chapter shows how to use the same procedures to perform nonparametric analyses of continuous response variables.

### 7.2 Wilcoxon-Mann-Whitney Test

The Wilcoxon-Mann-Whitney test is a nonparametric test of the null hypothesis that the distribution of an ordinally scaled response variable is the same in two independently sampled populations. It is sensitive to the alternative hypothesis that there is a location difference between the two populations. This test was first proposed for the case of two samples of equal size by Wilcoxon (1945). Mann and Whitney (1947) introduced an equivalent statistic, and they were the first to consider unequal sample sizes and to furnish

tables suitable for use with small samples. (Such tables are found in the appendices of standard statistics textbooks.)

The Wilcoxon-Mann-Whitney test can be used whenever the two-sample t-test is appropriate. One approach to comparing the nonparametric Wilcoxon-Mann-Whitney test to the parametric two-sample t-test is based on the concept of asymptotic relative efficiency, as developed by Pitman (1948) in a series of unpublished lecture notes. In brief, the efficiency of a test  $T_2$  relative to a test  $T_1$  is the ratio  $n_1/n_2$  of the sample sizes needed to obtain the same power for the two tests. For normal distributions with a shift in the mean, the asymptotic efficiency of the Wilcoxon-Mann-Whitney test relative to the two-sample t-test is 0.955. Thus, a small price is paid for using the nonparametric test, in return for greater applicability. If the underlying populations are not normally distributed (for example, they have asymmetric distributions), the power of the Wilcoxon-Mann-Whitney test can be much higher than that of the two-sample t-test. In fact, the asymptotic relative efficiency can be as high as infinity.

When the sample sizes in the two groups are small, tables of the exact distribution of the test statistic should be used. Alternatively, you can carry out exact tests of significance for small sample sizes by using the EXACT statement in the NPAR1WAY procedure. If there are at least 10 observations per group, the *p*-value can be approximated using the asymptotic normal distribution of the test criteria. The asymptotic test is simply the Mantel-Haenszel mean score statistic for the special case of one stratum when rank scores are used.

Table 7.1 displays data from a study of the relationship between sodium chloride preference and hypertension (Schechter, Horwitz, and Henkin 1973). Two groups of subjects, 12 normal and 10 hypertensive, were isolated for a week and compared with respect to their average daily Na<sup>+</sup> intakes.

| Norma   | al Group | Hypertensive Group |                 |  |  |
|---------|----------|--------------------|-----------------|--|--|
| Subject | $NA^+$   | Subject            | NA <sup>+</sup> |  |  |
| 1       | 10.2     | 1                  | 92.8            |  |  |
| 2       | 2.2      | 2                  | 54.8            |  |  |
| 3       | 0.0      | 3                  | 51.6            |  |  |
| 4       | 2.6      | 4                  | 61.7            |  |  |
| 5       | 0.0      | 5                  | 250.8           |  |  |
| 6       | 43.1     | 6                  | 84.5            |  |  |
| 7       | 45.8     | 7                  | 34.7            |  |  |
| 8       | 63.6     | 8                  | 62.2            |  |  |
| 9       | 1.8      | 9                  | 11.0            |  |  |
| 10      | 0.0      | 10                 | 39.1            |  |  |
| 11      | 3.7      |                    |                 |  |  |
| 12      | 0.0      |                    |                 |  |  |

Table 7.1. Sodium Chloride Preference Data

The following statements create a SAS data set containing the data of Table 7.1 and compare the two groups using the Wilcoxon-Mann-Whitney test. The statistic is computed using the Mantel-Haenszel mean score test based on rank scores.

```
data sodium;
  input group $ subject intake;
  datalines;
Normal
      1 10.2
Normal 2 2.2
Normal 3 0.0
Normal 4 2.6
Normal 5 0.0
Normal 6 43.1
Normal 7 45.8
Normal 8 63.6
Normal 9 1.8
Normal 10 0.0
Normal 11 3.7
Normal 12 0.0
Hyperten 1 92.8
Hyperten 2 54.8
Hyperten 3 51.6
Hyperten 4 61.7
Hyperten 5 250.8
Hyperten 6 84.5
Hyperten 7 34.7
Hyperten 8 62.2
Hyperten 9 11.0
Hyperten 10 39.1
proc freq;
  tables group*intake / noprint cmh2 scores=rank;
run:
```

The CMH2 option in the TABLES statement specifies that only the Mantel-Haenszel correlation and mean score statistics are to be computed, since the general association statistic is not useful in this example (for example, its use is for strictly categorical data). As shown in Output 7.1, the mean score statistic indicates that there is a significant difference between normal and hypertensive subjects (chi-square=9.6589, 1 df, p=0.0019). Since there are only two groups, the correlation and mean score statistics are identical.

Output 7.1 Wilcoxon-Mann-Whitney Test Using the MH Mean Score Statistic

```
Summary Statistics for group by intake

Cochran-Mantel-Haenszel Statistics (Based on Rank Scores)

Statistic Alternative Hypothesis DF Value Prob

1 Nonzero Correlation 1 9.6589 0.0019
2 Row Mean Scores Differ 1 9.6589 0.0019

Total Sample Size = 22
```

The Wilcoxon-Mann-Whitney test is also equivalent to the extended Mantel-Haenszel correlation statistic in the tests of no association for a two-way contingency table (with

 $s \times 2$  or  $2 \times r$  structure), provided that rank scores are specified. The following SAS statements produce the results shown in Output 7.2.

```
proc freq;
  tables group*intake / noprint chisq scores=rank;
run;
```

The chi-square test statistic labeled "MH Chi-Square (Rank Scores)" is also equal to 9.6589. Note that chi-square and other contingency table results for this specification should be ignored because of insufficient cell sizes.

Output 7.2 Wilcoxon-Mann-Whitney Test Using the MH Chi-Square Statistic

| Statistic                                                                                           | DF | Value   | Prob   |  |  |  |  |
|----------------------------------------------------------------------------------------------------|----|---------|--------|--|--|--|--|
| Chi-Square                                                                                          | 18 | 22.0000 | 0.2320 |  |  |  |  |
| Likelihood Ratio Chi-Square                                                                         | 18 | 30.3164 | 0.0345 |  |  |  |  |
| MH Chi-Square (Rank Scores)                                                                         | 1  | 9.6589  | 0.0019 |  |  |  |  |
| Phi Coefficient                                                                                     |    | 1.0000  |        |  |  |  |  |
| Contingency Coefficient                                                                             |    | 0.7071  |        |  |  |  |  |
| Cramer's V                                                                                          |    | 1.0000  |        |  |  |  |  |
| WARNING: 100% of the cells have expected counts less<br>than 5. Chi-Square may not be a valid test. |    |         |        |  |  |  |  |

You can also use the NPAR1WAY procedure to compute the Wilcoxon-Mann-Whitney statistic. You specify the WILCOXON option in the PROC statement, list GROUP in the CLASS statement, and list INTAKE in the VAR statement. Output 7.3 displays the results of the following statements.

```
proc nparlway wilcoxon;
  class group;
  var intake;
run;
```

Output 7.3 Wilcoxon-Mann-Whitney Test Using PROC NPAR1WAY

|                     | WIICOROI | Scores (Rank<br>Classified b | bums, for va-<br>by Variable g |                     |          |  |  |  |
|---------------------|----------|------------------------------|--------------------------------|---------------------|----------|--|--|--|
|                     |          | Scores                       | Under H0                       | Std Dev<br>Under H0 | Score    |  |  |  |
| Normal              | 12       | 91.0                         | 138.0                          | 15.122873           | 7.583333 |  |  |  |
| Hyperten            | 10       | 162.0                        | 115.0                          | 15.122873           | 16.20000 |  |  |  |
|                     | 1        | Average scores               | were used for                  | r ties.             |          |  |  |  |
|                     |          | Wilcoxon T                   | Two-Sample Te                  | st                  |          |  |  |  |
|                     |          | Statistic                    | 162                            | .0000               |          |  |  |  |
|                     |          | Normal Approx                | kimation                       |                     |          |  |  |  |
|                     |          | Z                            | 3                              | .0748               |          |  |  |  |
|                     |          | One-Sided Pr                 | > Z 0                          | .0011               |          |  |  |  |
|                     |          | Two-Sided Pr                 | >  Z  0                        | .0021               |          |  |  |  |
|                     |          | t Approximati                |                                |                     |          |  |  |  |
|                     |          | One-Sided Pr                 | > Z 0                          | .0029               |          |  |  |  |
|                     |          | Two-Sided Pr                 | >  Z  0                        | .0057               |          |  |  |  |
|                     | Z inc    | cludes a contir              | nuity correct                  | ion of 0.5.         |          |  |  |  |
| Kruskal-Wallis Test |          |                              |                                |                     |          |  |  |  |
|                     |          | Chi-Square                   | 9                              | .6589               |          |  |  |  |
|                     |          | DF                           |                                | 1                   |          |  |  |  |
|                     |          | Pr > Chi-Squa                |                                |                     |          |  |  |  |

The NPAR1WAY procedure computes a continuity-corrected Wilcoxon-Mann-Whitney test that yields slightly different results from PROC FREQ. The normal approximation statistic is Z=3.0748 with a two-sided p-value of 0.0021. Output 7.3 also displays a chi-square statistic labeled "Kruskal-Wallis Test." The value of this statistic is identical to that resulting from the tests computed by the FREQ procedure.

### 7.3 Kruskal-Wallis Test

The Kruskal-Wallis (1952) test is a generalization of the two-sample Wilcoxon-Mann-Whitney test to three or more groups. It is a nonparametric test of the null hypothesis that the distribution of a response variable is the same in multiple independently sampled populations. The test requires an ordinally scaled response variable and is sensitive to the alternative hypothesis that there is a location difference among the populations. The Kruskal-Wallis test can be used whenever a one-way analysis of variance (ANOVA) model is appropriate.

When the sample sizes in the groups are small, tables of the exact distribution of the test statistic should be used. Alternatively, you can carry out exact tests of significance for small sample sizes (see page 162). If there are at least five observations per group, the p-value can be approximated using the asymptotic chi-square distribution with s-1 degrees of freedom, where s is the number of groups. The approximate test is simply the

Mantel-Haenszel mean score statistic for the special case of one stratum when rank scores are used.

Table 7.2 displays data from a study of antecubital vein cortisol levels at time of delivery in pregnant women (Cawson et al. 1974). The investigators wanted to determine if median cortisol levels differed among three groups of women, all of whom had delivery between 38 and 42 weeks gestation. The data were obtained before the onset of labor at elective Caesarean section (Group I), at emergency Caesarean section during induced labor (Group II), or at the time of vaginal or Caesarean delivery in women in whom spontaneous labor occurred (Group III).

| Group I |       | Grou    | ıp II | Group III |       |  |
|---------|-------|---------|-------|-----------|-------|--|
| Patient | Level | Patient | Level | Patient   | Level |  |
| 1       | 262   | 1       | 465   | 1         | 343   |  |
| 2       | 307   | 2       | 501   | 2         | 772   |  |
| 3       | 211   | 3       | 455   | 3         | 207   |  |
| 4       | 323   | 4       | 355   | 4         | 1048  |  |
| 5       | 454   | 5       | 468   | 5         | 838   |  |
| 6       | 339   | 6       | 362   | 6         | 687   |  |
| 7       | 304   |         |       |           |       |  |
| 8       | 154   |         |       |           |       |  |
| 9       | 287   |         |       |           |       |  |
| 10      | 356   |         |       |           |       |  |

Table 7.2. Antecubital Vein Cortisol Levels at Time of Delivery

The following statements create a SAS data set containing the data of Table 7.2 and request the Mantel-Haenszel mean score statistic comparing the mean rank scores in the three groups of subjects.

```
data cortisol;
   input group $ subject cortisol;
  datalines;
       262
I
     1
I
     2
       307
        211
I
     3
I
     4
        323
I
     5
       454
     6
I
       339
     7
I
        304
I
     8
        154
I
     9
       287
I
    10
       356
II
     1
       465
II
     2
       501
II
     3
       455
II
     4
       355
II
     5
        468
     6 362
ΙI
III 1 343
```

```
III  2  772
III  3  207
III  4  1048
III  5  838
III  6  687
;

proc freq;
  tables group*cortisol / noprint cmh2 scores=rank;
run;
```

The Kruskal-Wallis statistic, labeled "Row Mean Scores Differ" in Output 7.4, is equal to 9.2316 with 2 df, corresponding to a *p*-value of 0.0099. Thus, the cortisol level distributions differ among the three groups of patients. Since there are more than two groups, the Mantel-Haenszel correlation statistic, labeled "Nonzero Correlation," does not produce the same results as the Kruskal-Wallis test. The correlation statistic uses rank scores to test the null hypothesis that there is no association between group and cortisol level, versus the alternative hypothesis of a monotone association between the two variables. Thus, this statistic is only valid if the three groups are ordered (which might be realistic for this example in terms of the timing for cortisol level determination).

Output 7.4 Kruskal-Wallis Test Using PROC FREQ

```
Summary Statistics for group by cortisol

Cochran-Mantel-Haenszel Statistics (Based on Rank Scores)

Statistic Alternative Hypothesis DF Value Prob

1 Nonzero Correlation 1 8.2857 0.0040
2 Row Mean Scores Differ 2 9.2316 0.0099

Total Sample Size = 22
```

The Kruskal-Wallis test can also be computed using the WILCOXON option of the NPAR1WAY procedure.

```
proc nparlway wilcoxon;
  class group;
  var cortisol;
run;
```

The Kruskal-Wallis test displayed in Output 7.5 is identical to the value shown in Output 7.4. The NPAR1WAY procedure gives additional results showing that the mean rank scores in groups II and III are nearly equivalent and are substantially greater than the mean rank score in group I.

|                                        |     | g £      | There are a d | Std Dev   | Mean      |  |  |  |
|----------------------------------------|-----|----------|---------------|-----------|-----------|--|--|--|
|                                        | 3.7 | Sum of   | -             |           |           |  |  |  |
| group                                  | N   | Scores   | Under H0      | Under H0  | Score     |  |  |  |
| I                                      | 10  | 69.0     | 115.0         | 15.165751 | 6.900000  |  |  |  |
| II                                     | 6   | 90.0     | 69.0          | 13.564660 | 15.000000 |  |  |  |
| III                                    | 6   | 94.0     | 69.0          | 13.564660 | 15.666667 |  |  |  |
| Kryakal-Wallia Toat                    |     |          |               |           |           |  |  |  |
|                                        |     |          |               |           |           |  |  |  |
|                                        |     | Chi-Squa | re 9.2        | 2316      |           |  |  |  |
| Kruskal-Wallis Test  Chi-Square 9.2316 |     |          |               |           |           |  |  |  |

Output 7.5 Kruskal-Wallis Test Using PROC NPAR1WAY

### 7.4 Friedman's Chi-Square Test

Friedman's test (1937) is a nonparametric method for analyzing a randomized complete block design. This type of study design is applicable when interest is focused on one particular factor, but there are other factors whose effects you want to control. The experimental units are first divided into blocks (groups) in such a way that units within a block are relatively homogeneous. The size of each block is equal to the number of treatments or conditions under study. The treatments are then assigned at random to the experimental units within each block so that each treatment is given once and only once per block. The basic design principle is to partition the experimental units in such a way that background variability between blocks is maximized so that the variability within blocks is minimized.

The standard parametric ANOVA methods for analyzing randomized complete block designs require the assumption that the experimental errors are normally distributed. The Friedman test, which does not require this assumption, depends only on the ranks of the observations within each block and is sometimes called the two-way analysis of variance by ranks.

For small randomized complete block designs, the exact distribution of the Friedman test statistic should be used; for example, Odeh et al. (1977) tabulate the critical values of the Friedman test for up to six blocks and up to six treatments. Alternatively, you can carry out exact tests of significance for small sample sizes (see page 162). As the number of blocks increases, the distribution of the Friedman statistic approaches that of a chi-square random variable with s-1 degrees of freedom, where s is the number of treatments. The approximate test is simply the Mantel-Haenszel mean score statistic for the special case of rank scores and one subject per treatment group in each block.

Table 7.3 displays data from an experiment designed to determine if five electrode types performed similarly (Berry 1987). In this study, all five types were applied to the arms of 16 subjects and the resistance was measured. Each subject is a block in this example, and all five treatments are applied once and only once per block.

|         | Electrode Type |      |      |     |     |  |  |  |
|---------|----------------|------|------|-----|-----|--|--|--|
| Subject | 1              | 2    | 3    | 4   | 5   |  |  |  |
| 1       | 500            | 400  | 98   | 200 | 250 |  |  |  |
| 2       | 660            | 600  | 600  | 75  | 310 |  |  |  |
| 3       | 250            | 370  | 220  | 250 | 220 |  |  |  |
| 4       | 72             | 140  | 240  | 33  | 54  |  |  |  |
| 5       | 135            | 300  | 450  | 430 | 70  |  |  |  |
| 6       | 27             | 84   | 135  | 190 | 180 |  |  |  |
| 7       | 100            | 50   | 82   | 73  | 78  |  |  |  |
| 8       | 105            | 180  | 32   | 58  | 32  |  |  |  |
| 9       | 90             | 180  | 220  | 34  | 64  |  |  |  |
| 10      | 200            | 290  | 320  | 280 | 135 |  |  |  |
| 11      | 15             | 45   | 75   | 88  | 80  |  |  |  |
| 12      | 160            | 200  | 300  | 300 | 220 |  |  |  |
| 13      | 250            | 400  | 50   | 50  | 92  |  |  |  |
| 14      | 170            | 310  | 230  | 20  | 150 |  |  |  |
| 15      | 66             | 1000 | 1050 | 280 | 220 |  |  |  |
| 16      | 107            | 48   | 26   | 45  | 51  |  |  |  |

Table 7.3. Electrical Resistance Data

The following statements read in one record per subject and create a SAS data set containing one observation per electrode per subject. The Mantel-Haenszel mean score statistic is then computed using rank scores, where the 16 subjects define 16 strata.

```
data electrod;
   input subject resist1-resist5;
   type=1; resist=resist1;
                                 output;
   type=2;
            resist=resist2;
                                 output;
   type=3;
             resist=resist3;
                                 output;
   type=4;
             resist=resist4;
                                 output;
   type=5;
             resist=resist5;
                                 output;
   datalines;
 1
    500
          400
                 98
                     200
                           250
 2
    660
          600
               600
                      75
                           310
 3
    250
          370
                220
                     250
                           220
     72
 4
          140
                240
                      33
                            54
 5
    135
          300
                            70
                450
                     430
 6
                     190
     27
           84
               135
                           180
 7
    100
           50
                 82
                      73
                            78
 8
    105
          180
                 32
                      58
                            32
 9
     90
          180
                220
                      34
                            64
10
    200
          290
                320
                     280
                           135
     15
           45
                 75
                      88
                            80
11
          200
12
    160
                300
                     300
                           220
13
    250
          400
                 50
                      50
                            92
    170
          310
               230
                      20
                           150
                           220
15
     66 1000 1050
                     280
16
    107
           48
                 26
                      45
                            51
;
```

```
proc freq;
  tables subject*type*resist / noprint cmh2 scores=rank;
run;
```

Output 7.6 displays the results. The value of the test statistic is 5.4522 with 4 df. The p-value of 0.2440 indicates that there is little evidence of a statistically significant difference among the five types of electrodes.

Output 7.6 Friedman Test

|           | Controlling for s          | -      |            |        |
|-----------|----------------------------|--------|------------|--------|
| Cochran-  | Mantel-Haenszel Statistics | (Based | on Rank Sc | ores)  |
| Statistic | Alternative Hypothesis     | DF     | Value      | Prob   |
| 1         | Nonzero Correlation        | 1      | 2.7745     | 0.0958 |
| 2         | Row Mean Scores Differ     | 4      | 5.4522     | 0.2440 |
|           |                            |        |            |        |

In experimental situations with more than one subject per group in each block, PROC FREQ can be used to compute generalizations of the Friedman test. The general principle is that the strata are defined by the blocks, and the treatments or groups define the rows of each table.

### 7.5 Aligned Ranks Test for Randomized Complete Blocks

When the number of blocks or treatments is small, the Friedman test has relatively low power. This results from the fact that the test statistic is based on ranking the observations within each block, which provides comparisons only of the within-block responses. Thus, direct comparison of responses in different blocks is not meaningful, due to variation between blocks. If the blocks are small, there are too few comparisons to permit an effective overall comparison of the treatments. As an example, the Friedman test reduces to the sign test if there are only two treatments. This disadvantage becomes less serious as the number of treatments increases or as the number of subjects per block increases for a fixed number s of treatments.

An alternative to the Friedman test is to use *aligned ranks*. The basic idea is to make the blocks more comparable by subtracting from each observation within a block some estimate of the location of the block, such as the average or median of the observations. The resulting differences are called *aligned observations*. Instead of separately ranking the observations within each block, you rank the complete set of aligned observations relative to each other. Thus, the ranking scheme is the same as that used in computing the Kruskal-Wallis statistic. The resulting ranks are called aligned ranks.

The aligned rank test was introduced by Hodges and Lehmann (1962). Koch and Sen (1968) considered four cases of interest in the analysis of randomized complete block experiments and independently proposed the aligned rank procedure for their Case IV.

Apart from the fact that one set of aligned ranks is used instead of separate within-block ranks, the computation of the aligned rank statistic is the same as for the Friedman test.

The exact distribution of the test statistic is cumbersome to compute. In addition, tables are not feasible since the distribution depends on the way the aligned ranks are distributed over the blocks. However, the null distribution of the test statistic is approximately chi-square with s-1 degrees of freedom, where s is the number of treatments (or block size when there is one observation per treatment in each block). Tardif (1980, 1981, 1985) studied the asymptotic efficiency and other aspects of aligned rank tests in randomized block designs.

In Section 7.4, Friedman's test was used to analyze data from an experiment designed to determine if five electrode types performed similarly (Table 7.3). Using the SAS data set created in Section 7.4, the following statements compute the aligned rank statistic.

```
proc standard mean=0;
   by subject;
   var resist;
proc rank;
   var resist;
proc freq;
   tables subject*type*resist / noprint cmh2;
run;
```

The STANDARD procedure standardizes the observations within each block (subject) to have mean zero. Thus, the subject-specific sample mean is subtracted from each response. The RANK procedure computes a single set of rankings for the combined aligned observations. Using the resulting aligned ranks as scores, the FREQ procedure computes the aligned rank statistic.

Output 7.7 displays the results. The test statistic is equal to 13.6003 with 4 df. With reference to the chi-square distribution with four degrees of freedom, there is a clearly significant difference among the five electrode types. Recall that the Friedman test (Output 7.6) was not statistically significant. Thus, this example illustrates the potentially greater power of the aligned ranks test.

Output 7.7 Aligned Ranks Test

```
Summary Statistics for type by resist
Controlling for subject

Cochran-Mantel-Haenszel Statistics (Based on Table Scores)

Statistic Alternative Hypothesis DF Value Prob

1 Nonzero Correlation 1 4.9775 0.0257
2 Row Mean Scores Differ 4 13.6003 0.0087

Total Sample Size = 80
```

#### 7.6 Durbin's Test for Balanced Incomplete Blocks

In the randomized complete block design, every treatment is applied in every block. However, it is sometimes impractical or impossible for all of the treatments to be applied to each block, especially when the number of treatments is large and the block size is limited. Experimental designs in which not all treatments are applied to each block are called incomplete block designs. If the design is balanced so that every block contains c experimental units, every treatment appears in u blocks, and every treatment appears with every other treatment an equal number of times, the design is then called a balanced incomplete block design.

Durbin (1951) presented a rank test that can be used to test the null hypothesis of no differences among treatments in a balanced incomplete block design. This test can be computed using the stratified Mantel-Haenszel mean score statistic based on rank scores. The Durbin test reduces to the Friedman test if the number of treatments equals the number of experimental units per block.

As an example, Table 7.4 displays data taken from a mirror drawing experiment conducted in 20 psychiatric patients (Ogilvie 1965). The subject's task was to trace along a straight line, seen in a mirror, with his or her hand hidden. The straight lines were oriented at five different angles to the median plane of the subject  $(0^{\circ}, 22.5^{\circ}, 45^{\circ}, 67.5^{\circ}, \text{ and } 90^{\circ})$ , and the outcome variable was the time (in seconds) taken to complete the task. Ideally, every subject should draw lines at each angle. However, the effect of practice on performance could be considerable. In addition, it was difficult to maintain the subject's interest and cooperation in the experiment for more than a brief period. Consequently, a balanced incomplete block design was used. Each of the 20 subjects completed the experiment at two of the five angles; thus, each angle was studied eight times.

|         | Angle (Degrees) |      |    |      |    | Angle (Degrees) |    |      |     |      |    |
|---------|-----------------|------|----|------|----|-----------------|----|------|-----|------|----|
| Subject | 0               | 22.5 | 45 | 67.5 | 90 | Subject         | 0  | 22.5 | 45  | 67.5 | 90 |
| 1       | 7               | 15   |    |      |    | 11              |    |      | 17  | 9    |    |
| 2       | 20              |      | 72 |      |    | 12              |    |      | 100 |      | 15 |
| 3       | 8               |      |    | 26   |    | 13              | 16 |      |     | 32   |    |
| 4       | 33              |      |    |      | 36 | 14              |    | 19   |     | 32   |    |
| 5       | 7               | 16   |    |      |    | 15              |    |      | 36  | 39   |    |
| 6       |                 | 68   | 67 |      |    | 16              |    |      |     | 44   | 54 |
| 7       |                 | 33   |    | 64   |    | 17              | 16 |      |     |      | 38 |
| 8       |                 | 34   |    |      | 12 | 18              |    | 17   |     |      | 12 |
| 9       | 10              |      | 96 |      |    | 19              |    |      | 37  |      | 11 |
| 10      |                 | 29   | 59 |      |    | 20              |    |      |     | 56   | 6  |

**Table 7.4.** Drawing Times (Seconds) from a Mirror Tracing Experiment

The following statements read in one record per subject. The four input variables for each subject contain the two angles used and the drawing times at these angles. The resulting SAS data set contains two observations per subject and three variables per observation: subject identifier, angle, and drawing time. The PROC FREQ statements compute the extended Mantel-Haenszel mean score statistic, with one stratum for each subject. The

rows of each table are defined by the five angles studied, and rank scores are used for the response variable (drawing time).

```
data tracing;
  keep subject angle time;
  input subject angle1 angle2 time1 time2;
  angle=angle1; time=time1; output;
  angle=angle2; time=time2; output;
  datalines;
1 0.0 22.5
             7 15
   0.0 45.0 20
 2
                72
3 0.0 67.5
            8 26
4 0.0 90.0 33 36
5 22.5 0.0 16
                 7
6 22.5 45.0 68 67
7 22.5 67.5 33 64
8 22.5 90.0 34 12
9 45.0 0.0 96 10
10 45.0 22.5 59 29
11 45.0 67.5 17
                9
12 45.0 90.0 100 15
13 67.5 0.0 32
14 67.5 22.5 32 19
15 67.5 45.0 39 36
16 67.5 90.0 44 54
17 90.0 0.0 38 16
18 90.0 22.5 12 17
19 90.0 45.0 11 37
20 90.0 67.5 6 56
proc freq;
  tables subject*angle*time / noprint cmh2 scores=rank;
run;
```

Output 7.8 displays the results of Durbin's test. The chi-square statistic is 10.4000 with 4 df (since there are five groups). The p-value of 0.0342 indicates that there is a significant difference among the drawing time distributions at the five angles.

Output 7.8 Results of Durbin's Test

```
Summary Statistics for angle by time
                Controlling for subject
  Cochran-Mantel-Haenszel Statistics (Based on Rank Scores)
Statistic
         Alternative Hypothesis DF
                                       Value
                                                Prob
______
          Nonzero Correlation 1
Row Mean Scores Differ 4
   1
                                       1.8000
                                               0.1797
   2
                                      10.4000
                                               0.0342
                 Total Sample Size = 40
```

While Durbin's test uses within-block ranks, you could perform a similar test using aligned ranks, as described in Section 7.5. In addition, Benard and van Elteren (1953) generalized the Durbin test to the case where some experimental units may contain several observations per treatment. This generalization can also be computed using the CMH option of PROC FREQ.

#### 7.7 Rank Analysis of Covariance

The analysis of covariance (ANCOVA) is a standard statistical methodology that combines the features of analysis of variance (ANOVA) and linear regression to determine if there is a difference in some response variable between two or more groups. The basic idea is to augment the ANOVA model containing the group effects with one or more additional categorical or quantitative variables that are related to the response variable. These additional variables *covary* with the response and so are called covariables or covariates.

One of the main uses of ANCOVA is to increase precision in randomized experiments by using the relationship between the response variable and the covariates to reduce the error variability in comparing treatment groups. In this setting, ANCOVA often results in more powerful tests, shorter confidence intervals, and a reduction in the sample size required to establish differences among treatment groups. ANCOVA is also useful in adjusting for sources of bias in observational studies.

The validity of classical parametric ANCOVA depends on several assumptions, including normality of error terms, equality of error variances for different treatments, equality of slopes for the different treatment regression lines, and linearity of regression. For situations in which these assumptions may not be satisfied, Quade (1967) proposed the use of rank analysis of covariance. This technique can be combined with the randomization model framework of extended Mantel-Haenszel statistics to carry out nonparametric comparisons between treatment groups, after adjusting for the effects of one or more covariates. The methodology, which has been described by Koch et al. (1982, 1990), can easily be implemented using the SAS System.

Table 7.5 displays exercise data from treadmill testing of healthy males and females (Bruce, Kusumi, and Hosmer 1973; Fisher and van Belle 1993). The purpose of the analysis is to determine if men and women use the same amount of oxygen. The outcome,  $VO_2MAX$ , is computed by determining the volume of oxygen used per minute per kilogram of body weight. Since the effort expended to go further on the treadmill increases with the duration of time on the treadmill, there should be some relationship between  $VO_2MAX$  and duration on the treadmill; thus, this variable is used as a covariate.

|    | Males  |        |    |        |        |    |        | Fem    | ales |        |        |
|----|--------|--------|----|--------|--------|----|--------|--------|------|--------|--------|
| ID | Durat. | $VO_2$ | ID | Durat. | $VO_2$ | ID | Durat. | $VO_2$ | ID   | Durat. | $VO_2$ |
| 1  | 706    | 41.5   | 23 | 582    | 35.8   | 1  | 660    | 38.1   | 23   | 461    | 30.5   |
| 2  | 732    | 45.9   | 24 | 503    | 29.1   | 2  | 628    | 38.4   | 24   | 540    | 25.9   |
| 3  | 930    | 54.5   | 25 | 747    | 47.2   | 3  | 637    | 41.7   | 25   | 588    | 32.7   |
| 4  | 900    | 60.3   | 26 | 600    | 30.0   | 4  | 575    | 33.5   | 26   | 498    | 26.9   |
| 5  | 903    | 60.5   | 27 | 491    | 34.1   | 5  | 590    | 28.6   | 27   | 483    | 24.6   |
| 6  | 976    | 64.6   | 28 | 694    | 38.1   | 6  | 600    | 23.9   | 28   | 554    | 28.8   |
| 7  | 819    | 47.4   | 29 | 586    | 28.7   | 7  | 562    | 29.6   | 29   | 521    | 25.9   |
| 8  | 922    | 57.0   | 30 | 612    | 37.1   | 8  | 495    | 27.3   | 30   | 436    | 24.4   |
| 9  | 600    | 40.2   | 31 | 610    | 34.5   | 9  | 540    | 33.2   | 31   | 398    | 26.3   |
| 10 | 540    | 35.2   | 32 | 539    | 34.4   | 10 | 470    | 26.6   | 32   | 366    | 23.2   |
| 11 | 560    | 33.8   | 33 | 559    | 35.1   | 11 | 408    | 23.6   | 33   | 439    | 24.6   |
| 12 | 637    | 38.8   | 34 | 653    | 40.9   | 12 | 387    | 23.1   | 34   | 549    | 28.8   |
| 13 | 593    | 38.9   | 35 | 733    | 45.4   | 13 | 564    | 36.6   | 35   | 360    | 19.6   |
| 14 | 719    | 49.5   | 36 | 596    | 36.9   | 14 | 603    | 35.8   | 36   | 566    | 31.4   |
| 15 | 615    | 37.1   | 37 | 580    | 41.6   | 15 | 420    | 28.0   | 37   | 407    | 26.6   |
| 16 | 589    | 32.2   | 38 | 550    | 22.7   | 16 | 573    | 33.8   | 38   | 602    | 30.6   |
| 17 | 478    | 31.3   | 39 | 497    | 31.9   | 17 | 602    | 33.6   | 39   | 488    | 27.5   |
| 18 | 620    | 33.8   | 40 | 605    | 42.5   | 18 | 430    | 21.0   | 40   | 526    | 30.9   |
| 19 | 710    | 43.7   | 41 | 552    | 37.4   | 19 | 508    | 31.2   | 41   | 524    | 33.9   |
| 20 | 600    | 41.7   | 42 | 640    | 48.2   | 20 | 565    | 31.2   | 42   | 562    | 32.3   |
| 21 | 660    | 41.0   | 43 | 500    | 33.6   | 21 | 464    | 23.7   | 43   | 496    | 26.9   |
| 22 | 644    | 45.9   | 44 | 603    | 45.0   | 22 | 495    | 24.5   |      |        |        |

Table 7.5. Exercise Data for Healthy Males and Females

The following statements create a SAS data set containing the sex, subject ID, duration of exercise (seconds), and  $VO_2MAX$  values for each subject.

```
data exercise;
   input sex $ case duration vo2max @@;
   datalines;
  1 706 41.5
                 M
                    2 732 45.9
                                   M
                                     3 930 54.5
                                                       4 900 60.3
  5 903 60.5
                    6 976 64.6
                                      7 819 47.4
                                                    M 8 922 57.0
  9 600 40.2
                                                    M 12 637 38.8
                 M 10 540 35.2
                                   M 11 560 33.8
M 13 593 38.9
                 M 14 719 49.5
                                   M 15 615 37.1
                                                    M 16 589 32.2
                                                    M 20 600 41.7
M 17 478 31.3
                 M 18 620 33.8
                                   M 19 710 43.7
M 21 660 41.0
                 M 22 644 45.9
                                   M 23 582 35.8
                                                    M 24 503 29.1
M 25 747 47.2
                 M 26 600 30.0
                                   M 27 491 34.1
                                                    M 28 694 38.1
M 29 586 28.7
                 M 30 612 37.1
                                   M 31 610 34.5
                                                    M 32 539 34.4
M 33 559 35.1
                 M 34 653 40.9
                                   M 35 733 45.4
                                                    M 36 596 36.9
M 37 580 41.6
                 M 38 550 22.7
                                   M 39 497 31.9
                                                    M 40 605 42.5
M 41 552 37.4
                 M 42 640 48.2
                                   M 43 500 33.6
                                                    M 44 603 45.0
F
  1 660 38.1
                 \mathbf{F}
                    2 628 38.4
                                   F
                                      3 637 41.7
                                                    F
                                                        4 575 33.5
  5 590 28.6
                 F
                    6 600 23.9
                                   F
                                      7 562 29.6
                                                        8 495 27.3
  9 540 33.2
                 F 10 470 26.6
                                   F 11 408 23.6
                                                    F 12 387 23.1
F 13 564 36.6
                 F 14 603 35.8
                                   F 15 420 28.0
                                                    F 16 573 33.8
F 17 602 33.6
                 F 18 430 21.0
                                   F 19 508 31.2
                                                    F 20 565 31.2
F 21 464 23.7
                 F 22 495 24.5
                                   F 23 461 30.5
                                                    F 24 540 25.9
```

```
F 25 588 32.7 F 26 498 26.9 F 27 483 24.6 F 28 554 28.8 F 29 521 25.9 F 30 436 24.4 F 31 398 26.3 F 32 366 23.2 F 33 439 24.6 F 34 549 28.8 F 35 360 19.6 F 36 566 31.4 F 37 407 26.6 F 38 602 30.6 F 39 488 27.5 F 40 526 30.9 F 41 524 33.9 F 42 562 32.3 F 43 496 26.9 ; run;
```

The first step of the analysis is to compute the ranks of the response variable and covariate in the combined group of males and females. You do this using PROC RANK, as follows:

```
proc rank out=ranks;
  var duration vo2max;
run;
```

The next step is to calculate the residuals from the linear regression of the  $VO_2MAX$  ranks on the duration ranks using PROC REG. The residuals are saved in an output data set.

```
proc reg noprint;
  model vo2max=duration;
  output out=residual r=resid;
run;
```

Finally, the Mantel-Haenszel mean score statistic is used to compare the mean values of the residuals in males and females using TABLE scores.

```
proc freq;
  tables sex*resid / noprint cmh2;
run;
```

Output 7.9 displays the results, which indicate a clearly significant difference between males and females (chi-square=11.7626, 1 df, p = 0.0006).

Output 7.9 Rank Analysis of Covariance Results

```
Summary Statistics for sex by resid

Cochran-Mantel-Haenszel Statistics (Based on Table Scores)

Statistic Alternative Hypothesis DF Value Prob

1 Nonzero Correlation 1 11.7626 0.0006
2 Row Mean Scores Differ 1 11.7626 0.0006

Total Sample Size = 87
```

The methodology can also be modified for the situation in which there are multiple strata. Table 7.6 displays data from an experiment to evaluate the effectiveness of topically

applied stannous fluoride and acid phosphate fluoride in reducing the incidence of dental caries, as compared with a placebo treatment of distilled water (Cartwright, Lindahl, and Bawden 1968; Quade 1982). These data are from 69 female children from three centers who completed the two-year study. The stannous fluoride, acid phosphate fluoride, and distilled water treatment groups are denoted by SF, APF, and W. The columns labeled B and A represent the number of decayed, missing, or filled teeth (DMFT) before and after the study, respectively. In this example, the response to be compared among the three groups is the number of DMFT after treatment; the number of DMFT before treatment is used as a covariate. In addition, the analysis is stratified by center.

Center 1 Center 2 Center 3 Grp ID Grp В Α ID Grp В A ID В Α ID Grp В A W W W **APF** W W W **APF** W W W **APF** W W W **APF** W W W **APF** W SF W **APF** W SF W **APF** W SF SF **APF** SF SF **APF** SF SF SF SF **APF** APF SF SF **APF APF** SF SF **APF APF** SF SF **APF** SF SF **APF APF APF** SF SF **APF APF** SF **APF APF** SF **APF APF APF APF** 

Table 7.6. Dental Caries Data

The following SAS statements read in the variables CENTER, ID, GROUP, BEFORE, and AFTER, whose values are displayed in Table 7.6.

```
data caries;
   input center id group $ before after @@;
   datalines;
1
                        2 W
                               20 24
                                             3 W
                                                    21 25
                                                                  4 W
                                                                          1
                                                                              2
   1 W
           7 11
                     1
                                          1
                                                               1
                                                                          2
1
   5 W
           3
               7
                     1
                        6 W
                               20 23
                                          1
                                             7 W
                                                     9 13
                                                               1
                                                                  8 W
                                                                              4
                                                     7
                                                                            17
   9 SF
          11 13
                     1 10 SF
                               15 18
                                          1 11 APF
                                                       10
                                                               1
                                                                 12 APF 17
  13 APF
           9 11
                    1 14 APF
                                1
                                    5
                                          1 15 APF
                                                     3
                                                         7
                                                               2
                                                                  1 W
                                                                         10
                                                                            14
                                                                  5 W
   2 W
          13 17
                     2
                        3 W
                                3
                                    4
                                          2
                                                         7
                                                               2
                                                                              9
```

```
2 7 SF
2 6 SF
        15 18
                                     8 SF
                                                   2
                          6 8
                                               6
                                                      9 SF
                                                            18 19
2 10 SF 11 12
                 2 11 SF
                          9
                             9
                                  2 12 SF
                                               7
                                                   2 13 SF
                                                             5
                                                                7
2 14 SF 11 14
                 2 15 SF
                          4 6
                                  2 16 APF
                                            4 4
                                                   2 17 APF
                                                             7
                                                                7
2 18 APF 0 4
                 2 19 APF 3 3
                                  2 20 APF
                                            0 1
                                                   2 21 APF
                                                             8
                                                                8
         2 4
                 3 2 W
                         13 18
                                     3 W
                                            9 12
                                                      4 W
3
  1 W
                                  3
                                                   3
                                                            15 18
3
  5 W
        13 17
                 3 6 W
                          2 5
                                  3
                                    7 W
                                            9 12
                                                   3 8 SF
                                                             4
                                                                6
                          7 11
                                                             7 10
3
  9 SF 10 14
                 3 10 SF
                                  3 11 SF
                                          14 15
                                                   3 12 SF
                                  3 15 SF
        3 6
                          9 12
                                                   3 16 SF
3 13 SF
                 3 14 SF
                                            8 10
                                                            19 19
3 17 SF
        10 13
                 3 18 APF 10 12
                                  3 19 APF
                                            7 11
                                                   3 20 APF 13 12
3 21 APF 5
                                  3 23 APF
                                                   3 24 APF
            8
                 3 22 APF 1 3
                                            8
                                              9
                                                             4 5
                                                             3 5
3 25 APF 4 7
                 3 26 APF 14 14
                                  3 27 APF 8 10
                                                   3 28 APF
3 29 APF 11 12
                 3 30 APF 16 18
                                  3 31 APF 8 8 3 32 APF 0 1
3 33 APF 3
;
run;
```

The next statements produce standardized ranks for the covariate BEFORE and the response variable AFTER in each of the three centers. Standardized ranks are used to adjust for the fact that the number of patients differs among centers.

```
proc rank nplus1 ties=mean out=ranks;
  by center;
  var before after;
run;
```

The NPLUS1 option of the RANK procedure requests fractional ranks using the denominator n+1, where n is the center-specific sample size. The TIES=MEAN option requests that tied values receive the mean of the corresponding ranks (midranks). Since TIES=MEAN is the default for PROC RANK, this option was not specified in the previous example. However, when fractional ranks are requested using either the FRACTION (denominator is n) or NPLUS1 (denominator is n+1) options, the TIES=HIGH option is the default. Thus, you must specify both the NPLUS1 and TIES=MEAN options.

PROC REG is then used to fit separate linear regression models for the three centers. In each model, the standardized ranks of the AFTER and BEFORE variables are used as the dependent and independent variables, respectively. The following statements request these models and output the corresponding residuals into an output data set named RESIDUAL.

```
proc reg noprint;
  by center;
  model after=before;
  output out=residual r=resid;
run;
```

Finally, the stratified mean score test, using the values of the residuals as scores, compares the three groups.

```
proc freq;
  tables center*group*resid / noprint cmh2;
run;
```

Output 7.10 displays the results. The difference among the three treatment groups, after adjusting for the baseline number of DMFT and center, is clearly significant (row mean score chi-square=17.5929, 2 df, p = 0.0002).

Output 7.10 Results of Stratified Rank Analysis of Covariance

Summary Statistics for group by resid
Controlling for center

Cochran-Mantel-Haenszel Statistics (Based on Table Scores)

Statistic Alternative Hypothesis DF Value Prob

1 Nonzero Correlation 1 17.1716 <.0001
2 Row Mean Scores Differ 2 17.5929 0.0002

Total Sample Size = 69

The analyses described in this section are generally limited to randomized clinical trials, since the covariables should have similar distributions in the groups being compared. In the dental caries example, patients were randomly assigned to one of the three treatment groups, and Cartwright, Lindahl, and Bawden (1968) reported that the groups were comparable with respect to the number of DMFT at baseline, as well as with respect to other baseline variables. Although the patients in the APF group appear to have fewer DMFT at baseline than the patients in the SF and W groups (the corresponding medians were 7, 9, and 9, respectively), there is insufficient evidence to conclude that the distributions are significantly different (Kruskal-Wallis chi-square=4.4 with 2 df, p = 0.11); thus, rank analysis of covariance methods are appropriate.

In contrast, the exercise data (Table 7.5) were obtained from a nonrandomized experiment comparing men and women, and the distributions of the covariate, duration of time on the treadmill, differ significantly in the two samples. In particular, the average durations in males and females are 647.4 and 514.9 seconds, respectively (p < 0.001 from the two-sample t-test). Therefore, although the analysis presented in this section is a useful illustration of the rank analysis of covariance methodology, its results should be interpreted cautiously.

## **Chapter 8**

# Logistic Regression I: Dichotomous Response

## **Chapter Table of Contents**

| -                                                                                                    |                            |
|----------------------------------------------------------------------------------------------------|----------------------------|
| 8.1 Introduction                                                                                                    | 3                          |
| 8.2 Dichotomous Explanatory Variables       18         8.2.1 Logistic Model       18         8.2.2 Model Fitting       18         8.2.3 Goodness of Fit       18         8.2.4 Using PROC LOGISTIC       18         8.2.5 Interpretation of Main Effects Model       19         8.2.6 Alternative Methods of Assessing Goodness of Fit       19         8.2.7 Overdispersion       19 | 4<br>6<br>7<br>8<br>0<br>3 |
| 8.3 Using the CLASS Statement                                                                                                    | 5<br>9                     |
| 8.4 Qualitative Explanatory Variables208.4.1 Model Fitting208.4.2 PROC LOGISTIC for Nominal Effects208.4.3 Testing Hypotheses about the Parameters20                                                                                                    | 4<br>5                     |
| 8.5 Continuous and Ordinal Explanatory Variables       21         8.5.1 Goodness of Fit       21         8.5.2 Fitting a Main Effects Model       21                                                                                                    | 1                          |
| 8.6 A Note on Diagnostics                                                                                                    | 7                          |
| 8.7 Maximum Likelihood Estimation Problems and Alternatives                                                                                                    |                            |
| 8.8 Exact Methods in Logistic Regression                                                                                                    | 5                          |
| 8.9 Using the CATMOD and GENMOD Procedures for Logistic Regression 23 8.9.1 Performing Logistic Regression with the CATMOD Procedure 23 8.9.2 Performing Logistic Regression with the GENMOD Procedure 23                                                                                                    | 2                          |
| Appendix A: Statistical Methodology for Dichotomous Logistic Regression 23                                                                                                    | 9                          |

#### Chapter 8

## Logistic Regression I: Dichotomous Response

#### 8.1 Introduction

The previous chapters discussed the investigation of statistical association, primarily by testing the hypothesis of no association between a set of groups and outcomes for a response with adjustment for a set of strata. Recall that Mantel-Haenszel strategies produced tests for specific alternatives to no association: general association, location shifts for means, and linear trends. This chapter shifts the focus to statistical models, methods aimed at describing the nature of the association in terms of a parsimonious number of parameters. Besides describing the variation in the data, statistical modeling allows you to address questions about association in terms of hypotheses concerning model parameters.

If certain realistic sampling assumptions are plausible, a statistical model can be used to make inferences from a study population to a larger target population. If you are analyzing a clinical trial that assigned its subjects to a randomized protocol, then you can generalize your results to the population from which the subjects were selected and possibly to a more general target population. If you are analyzing observational data, and you can argue that your study subjects are conceptually representative of some larger target population, then you may make inferences to that target population.

Logistic regression is a form of statistical modeling that is often appropriate for categorical outcome variables. It describes the relationship between a categorical response variable and a set of explanatory variables. The response variable is usually dichotomous, but it may be polytomous, that is, have more than two response levels. These multiple-level response variables can be nominally or ordinally scaled. This chapter addresses logistic regression when the response is dichotomous; typically the two outcomes are yes and no. Logistic regression with more than two response variable levels is covered in Chapter 9, "Logistic Regression II: Polytomous Response." Another kind of logistic regression is called conditional logistic regression and is often used for stratified data. Chapter 10, "Conditional Logistic Regression," describes this methodology.

Chapter 8 and Chapter 9 focus on asymptotic methods that require a certain sample size in order for model fit and effect assessment tests to be valid. However, sometimes your data are so sparse or have such small cell counts that these methods are not valid. This chapter also discusses exact logistic regression, which is an alternative strategy for these situations.

The explanatory variables in logistic regression can be categorical or continuous.

Sometimes the term "logistic regression" is restricted to analyses that include continuous explanatory variables, and the term "logistic analysis" is used for those situations where all the explanatory variables are categorical. In this book, logistic regression refers to both cases. Logistic regression has applications in fields such as epidemiology, medical research, banking, market research, and social research. As you will see, one of its advantages is that model interpretation is possible through odds ratios, which are functions of model parameters.

Several procedures in the SAS System can be used to perform logistic regression, including the LOGISTIC procedure, the CATMOD procedure, and the GENMOD procedure. The LOGISTIC procedure is designed primarily for logistic regression analysis, and it provides useful information such as odds ratio estimates and model diagnostics. The CATMOD procedure is a general procedure designed to fit models to functions of categorical response variables. PROC GENMOD is a procedure for analyzing generalized linear models, of which logistic regression is a simple case. In this chapter, attention is focused on the use of the LOGISTIC procedure to perform logistic regression.

#### 8.2 Dichotomous Explanatory Variables

#### 8.2.1 Logistic Model

Table 8.1 displays the coronary artery disease data that were analyzed in Chapter 3, "Sets of  $2 \times 2$  Tables." Recall that the study population consists of people who visited a clinic on a walk-in basis and required a catheterization. The response, presence of coronary artery disease (CA), is dichotomous, as are the explanatory variables, sex and ECG. These data were analyzed in Section 3.3.2 with Mantel-Haenszel methods; also, odds ratios and the common odds ratio were computed. Recall that ECG was clearly associated with disease status, adjusted for gender.

| Sex    | ECG                              | Disease | No Disease | Total |
|--------|----------------------------------|---------|------------|-------|
| Female | < 0.1 ST segment depression      | 4       | 11         | 15    |
| Female | $\geq 0.1$ ST segment depression | 8       | 10         | 18    |
| Male   | < 0.1 ST segment depression      | 9       | 9          | 18    |
| Male   | $\geq 0.1$ ST segment depression | 21      | 6          | 27    |

Table 8.1. Coronary Artery Disease Data

Assume that these data arise from a stratified simple random sample so that presence of coronary artery disease is distributed binomially for each  $sex \times ECG$  combination, that is, for each row of Table 8.1. These rows are called groups or subpopulations. You can then write a model for the probability, or the likelihood, of these data. The sex by ECG by disease status classification has the product binomial distribution

$$\Pr\{n_{hij}\} = \prod_{h=1}^{2} \prod_{i=1}^{2} \frac{n_{hi+}!}{n_{hi1}! n_{hi2}!} \theta_{hi}^{n_{hi1}} (1 - \theta_{hi})^{n_{hi2}}$$

The quantity  $\theta_{hi}$  is the probability that a person of the hth sex with an ith ECG status has coronary artery disease, and  $n_{hi1}$  and  $n_{hi2}$  are the numbers of persons of the hth sex and

ith ECG with and without coronary artery disease, respectively (h=1 for females, h=2 for males; i=1 for ECG < 0.1, i=2 for ECG  $\ge 0.1; j=1$  for disease, j=2 for no disease, and  $n_{hi+}=(n_{hi1}+n_{hi2})$ ). You can apply the logistic model to describe the variation among the  $\{\theta_{hi}\}$ :

$$\theta_{hi} = \frac{1}{1 + \exp\{-(\alpha + \sum_{k=1}^{t} \beta_k x_{hik})\}}$$

Another form of this equation that is often used is

$$\theta_{hi} = \frac{\exp\{\alpha + \sum_{k=1}^{t} \beta_k x_{hik}\}}{1 + \exp\{\alpha + \sum_{k=1}^{t} \beta_k x_{hik}\}}$$

The quantity  $\alpha$  is the intercept parameter; the  $\{x_{hik}\}$  are the t explanatory variables for the hth sex and ith ECG;  $k = 1, \ldots, t$ ; and the  $\{\beta_k\}$  are the t regression parameters.

The matrix form of this equation is

$$\theta_{hi} = \frac{\exp(\alpha + \mathbf{x}'_{hi}\boldsymbol{\beta})}{1 + \exp(\alpha + \mathbf{x}'_{hi}\boldsymbol{\beta})}$$

where the quantity  $\beta$  is a vector of t regression parameters, and  $\mathbf{x}_{hi}$  is a vector of explanatory variables corresponding to the hith group.

You can show that the odds of CA disease for the hith group is

$$\frac{\theta_{hi}}{1 - \theta_{hi}} = \exp\{\alpha + \sum_{k=1}^{t} \beta_k x_{hik}\}\$$

By taking natural logarithms on both sides, you obtain a linear model for the logit:

$$\log \left\{ \frac{\theta_{hi}}{1 - \theta_{hi}} \right\} = \alpha + \sum_{k=1}^{t} \beta_k x_{hik}$$

The logit is the log of an odds, so this model is for the log odds of coronary artery disease versus no coronary artery disease for the *hi*th group. The log odds for the *hi*th group can be written as the sum of an intercept and a linear combination of explanatory variable values multiplied by the appropriate parameter values. This result allows you to obtain the

model-predicted odds ratios for variation in the  $x_{hik}$  by exponentiating model parameter estimates for the  $\beta_k$ , as explained below.

Besides taking the familiar linear form, the logistic model has the useful property that all possible values of  $(\alpha + \mathbf{x}'_{hi}\beta)$  in  $(-\infty, \infty)$  map into (0, 1) for  $\theta_{hi}$ . Thus, predicted probabilities produced by this model are constrained to lie between 0 and 1. This model produces no negative predicted probabilities and no predicted probabilities greater than 1. Maximum likelihood methods are generally used to estimate  $\alpha$  and  $\beta$ . PROC LOGISTIC uses the Fisher scoring method, which is equivalent to model fitting with iteratively weighted least squares. PROC CATMOD and PROC GENMOD use Newton-Raphson algorithms. When the overall sample size  $n = \sum_{i} \sum_{i} n_{hi}$  is sufficiently large, the resulting estimates for  $\alpha$  and  $\beta$  have a multivariate normal distribution for which a consistent estimate of the corresponding covariance matrix is conveniently available. On this basis, confidence intervals and test statistics are straightforward to construct for inferences concerning  $\alpha$  and  $\beta$ . See Appendix A in this chapter for more methodological detail.

#### **Model Fitting** 8.2.2

A useful first model for the coronary disease data is one that includes main effects for sex and ECG. Since these effects are dichotomous, there are three parameters in this model, including the intercept.

You can write this main effects model as

$$\begin{bmatrix} \operatorname{logit}(\theta_{11}) \\ \operatorname{logit}(\theta_{12}) \\ \operatorname{logit}(\theta_{21}) \\ \operatorname{logit}(\theta_{22}) \end{bmatrix} = \begin{bmatrix} \alpha \\ \alpha \\ \alpha + \beta_1 \\ \alpha + \beta_1 + \beta_2 \end{bmatrix} = \begin{bmatrix} 1 & 0 & 0 \\ 1 & 0 & 1 \\ 1 & 1 & 0 \\ 1 & 1 & 1 \end{bmatrix} \begin{bmatrix} \alpha \\ \beta_1 \\ \beta_2 \end{bmatrix}$$

This type of parameterization is often called *incremental effects* parameterization. It has a model matrix (also called a design matrix) composed of 0s and 1s. The quantity  $\alpha$  is the log odds of coronary artery disease for females with an ECG of less than 0.1. Since females with ST segment depression less than 0.1 are described by the intercept, this group is known as the reference cell in this parameterization. The parameter  $\beta_1$  is the increment in log odds for males, and  $\beta_2$  is the increment in log odds for having an ECG of at least 0.1. Table 8.2 displays the probabilities and odds predicted by this model.

| Table 8.2. | Model-Predicted | Probabilities | and Odds |
|------------|-----------------|---------------|----------|
|            |                 |               |          |

|         | G1.0 1 0 1 = 1 |                                                             |                              |
|---------|----------------|-------------------------------------------------------------|------------------------------|
| Sex     | ECG            | $Pr\{CA \ Disease\} = \theta_{hi}$                          | Odds of CA Disease           |
| Females | < 0.1          | $e^{lpha}/(1+e^{lpha})$                                     | $e^{lpha}$                   |
| Females | ≥ 0.1          | $e^{\alpha+\beta_2}/(1+e^{\alpha+\beta_2})$                 | $e^{\alpha+eta_2}$           |
| Males   | < 0.1          | $e^{\alpha+\beta_1}/(1+e^{\alpha+\beta_1})$                 | $e^{\alpha+eta_1}$           |
| Males   | ≥ 0.1          | $e^{\alpha+\beta_1+\beta_2}/(1+e^{\alpha+\beta_1+\beta_2})$ | $e^{\alpha+\beta_1+\beta_2}$ |
|         |                |                                                             |                              |

You can calculate the odds ratio for males versus females by forming the ratio of male odds of CA disease to female odds of CA disease for either low or high ECG (see Chapter 2, "The  $2 \times 2$  Table," for a discussion of odds ratios):

$$\frac{e^{\alpha+\beta_1}}{e^{\alpha}} = e^{\beta_1} \quad \text{or} \quad \frac{e^{\alpha+\beta_1+\beta_2}}{e^{\alpha+\beta_2}} = e^{\beta_1}$$

Similarly, the odds ratio for high ECG versus low ECG is determined by forming the corresponding ratio of the odds of CA disease for either sex:

$$\frac{e^{\alpha+\beta_1+\beta_2}}{e^{\alpha+\beta_1}} = e^{\beta_2} \quad \text{or} \quad \frac{e^{\alpha+\beta_2}}{e^{\alpha}} = e^{\beta_2}$$

Thus, you can obtain odds ratios as functions of the model parameters in logistic regression. With incremental effects parameterization for a main effects model, you simply exponentiate the parameter estimates. However, unlike the odds ratios you calculate from individual  $2 \times 2$  tables, these odds ratios have been adjusted for all other explanatory variables in the model.

#### 8.2.3 Goodness of Fit

Once you have applied the model, you need to assess how well it fits the data, or how close the model-predicted values are to the corresponding observed values. Test statistics that assess fit in this manner are known as goodness-of-fit statistics. They address the differences between observed and predicted values, or their ratio, in some appropriate manner. Departures of the predicted proportions from the observed proportions should be essentially random. The test statistics have approximate chi-square distributions when the  $\{n_{hij}\}$  are sufficiently large. If they are larger than a tolerable value, then you have an oversimplified model and you need to identify some other factors to better explain the variation in the data.

Two traditional goodness-of-fit tests are the Pearson chi-square,  $Q_P$ , and the likelihood ratio chi-square,  $Q_L$ , also known as the *deviance*.

$$Q_P = \sum_{h=1}^{2} \sum_{i=1}^{2} \sum_{j=1}^{2} (n_{hij} - m_{hij})^2 / m_{hij}$$

$$Q_{L} = \sum_{h=1}^{2} \sum_{i=1}^{2} \sum_{j=1}^{2} 2n_{hij} \log \left( \frac{n_{hij}}{m_{hij}} \right)$$

where the  $m_{hij}$  are the model-predicted counts defined as

$$m_{hij} = \begin{cases} n_{hi+}\hat{\theta}_{hi} & \text{for j=1} \\ n_{hi+}(1-\hat{\theta}_{hi}) & \text{for j=2} \end{cases}$$

The quantity  $\hat{\theta}_{hi}$  is the estimate of  $\theta_{hi}$  using the estimates of  $\alpha$  and the  $\beta_k$ . If the model fits, both  $Q_P$  and  $Q_L$  are approximately distributed as chi-square with degrees of freedom equal to the number of rows in the table minus the number of parameters. For the main effects model being discussed, there are four rows in the table (four groups) and three parameters, including the intercept, and so  $Q_P$  and  $Q_L$  have 4-3=1 degree of freedom. Sample size guidelines for these statistics to be approximately chi-square include

- each of the groups has at least 10 subjects  $(n_{hi+} \ge 10)$
- 80% of the predicted counts  $(m_{hij})$  are at least 5
- all other expected counts are greater than 2, with essentially no 0 counts

When the above guidelines do not apply, there is usually a tendency for the chi-square approximation to  $Q_P$  and  $Q_L$  to overstate lack of fit, and so tolerably small values for them are robustly interpretable as supporting goodness of fit. For a more rigorous evaluation of goodness of fit when the  $\{n_{hij}\}$  are not large enough to justify chi-square approximations for  $Q_L$  and  $Q_P$ , exact methods for logistic regression are available (see Section 8.8).

#### 8.2.4 Using PROC LOGISTIC

The LOGISTIC procedure was designed specifically to fit logistic regression models. You specify the response variable and the explanatory variables in a MODEL statement, and it fits the model via maximum likelihood estimation. PROC LOGISTIC produces the parameter estimates, their standard errors, and statistics to assess model fit. In addition, it also provides several model selection methods, puts predicted values and other statistics into output data sets, and includes a number of options for controlling the model-fitting process.

The following SAS code creates the data set CORONARY.

```
data coronary;
   input sex ecg ca count @@;
   datalines;
0 0 0 11 0 0 1 4
0 1 0 10 0 1 1 8
1 0 0 9 1 0 1 9
1 1 0 6 1 1 1 21
;
run;
```

The variable CA is the response variable, and SEX and ECG are the explanatory variables. The variable SEX takes the value 0 for females and 1 for males, and ECG takes the value 0 for lower ST segment depression and 1 for higher ST segment depression. Thus, these variables provide the values for the model matrix. Such coding is known as *indicator-coding* or *dummy-coding*.

The variable CA takes the value 1 if CA disease is present and is 0 otherwise. By default, PROC LOGISTIC orders the response variable values alphanumerically so that, for these data, it bases its model on the probability of the smallest value, Pr{CA=0}, which is Pr{no coronary artery disease}. This means that it models the log odds of {no coronary artery disease}. If you want to change the basis of the model to be Pr{CA=1}, which is

Pr{coronary artery disease}, you have to alter this default behavior. Data analysts usually want their models to be based on the probability of the event (disease, success), which is often coded as 1.

The DESCENDING option in the PROC LOGISTIC statement requests that the response value ordering be reversed. For these data, this means that PROC LOGISTIC will model Pr{coronary artery disease}. For a dichotomous response variable, the effect of reversing the order of the response values is to change the sign of the parameter estimates. Thus, if your estimates for the parameters have opposite signs from another logistic regression run, you have modeled opposite forms for the dichotomous response variable.

The next group of SAS statements invokes PROC LOGISTIC. Note the use of the DESCENDING option. Since the data are in frequency, or count, form, you need to indicate that to PROC LOGISTIC. This is done with the FREQ statement, which is similar in use to the WEIGHT statement in PROC FREQ. (Note that a WEIGHT statement is available with the LOGISTIC procedure; however, it is used somewhat differently.) The main effects model is specified in the MODEL statement, which also includes the options SCALE=NONE and AGGREGATE. The SCALE option produces goodness-of-fit statistics; the AGGREGATE option requests that PROC LOGISTIC treat each unique combination of the explanatory variable values as a distinct group in computing the goodness-of-fit statistics.

```
proc logistic descending;
   freq count;
   model ca=sex ecg / scale=none aggregate;
run;
```

Output 8.1 displays the resulting "Response Profile" table. The response variable values are listed according to their PROC LOGISTIC *ordered values*. The DESCENDING option has made CA=1 the first ordered value (1) and CA=0 the second ordered value (2). Thus, the model is based on Pr{coronary artery disease}. It is always important to check the "Response Profile" table to ensure that PROC LOGISTIC is ordering response variable values the way you want. You can also use the ORDER= option in the PROC LOGISTIC statement to establish a different set of ordered values, for example, by creating formats for the levels of the response variable and using ORDER=FORMATTED.

Output 8.1 Response Profile

|                  | Response Profile |                    |  |  |  |  |  |  |
|------------------|------------------|--------------------|--|--|--|--|--|--|
| Ordered<br>Value | ca               | Total<br>Frequency |  |  |  |  |  |  |
| 1                | 1                | 42                 |  |  |  |  |  |  |
| 2                | 0                | 36                 |  |  |  |  |  |  |

Output 8.2 contains the goodness-of-fit statistics.  $Q_P$  has the value 0.2155, and  $Q_L$  has the value 0.2141. Compared to a chi-square distribution with 1 df, these values suggest that the model fits the data adequately. The note that the number of unique profiles is 4 means

that these statistics are computed based on the 4 groups that are the rows of Table 8.1, the result of the AGGREGATE option.

| :       | Deviance | and | Pearson | Goodness | s-of-Fit Statisti | ics        |
|---------|----------|-----|---------|----------|-------------------|------------|
| Criteri | on       | DF  |         | Value    | Value/DF          | Pr > ChiSq |
| Devianc | е        | 1   |         | 0.2141   | 0.2141            | 0.6436     |
| Pearson |          | 1   |         | 0.2155   | 0.2155            | 0.6425     |

Output 8.2 Goodness-of-Fit Statistics

Output 8.3 lists various criteria for assessing model fit through the quality of the explanatory capacity of the model; for  $-2 \log L$  and the score statistic, this is done by testing whether the explanatory variables are jointly significant relative to the chi-square distribution. AIC and SC serve a similar purpose while adjusting for the number of explanatory variables in the model. All of these statistics are analogous to the overall F test for the model parameters in a linear regression setting. Refer to the SAS/STAT User's Guide, Version 8, for more information on these statistics.

Output 8.3 Testing Joint Significance of the Explanatory Variables

| Mod                   |                               |                                |  |
|-----------------------|-------------------------------|--------------------------------|--|
| Criterion             | Intercept<br>Only             | Intercept<br>and<br>Covariates |  |
| AIC<br>SC<br>-2 Log L | 109.669<br>112.026<br>107.669 | 101.900<br>108.970<br>95.900   |  |

#### 8.2.5 Interpretation of Main Effects Model

With the satisfactory goodness of fit, it is appropriate to examine the parameter estimates from the model. Note that these results apply only to the population consisting of those persons who visited this medical clinic and required catheterization. The "Analysis of Maximum Likelihood Estimates" table in Output 8.4 lists the estimated model parameters, their standard errors, Wald chi-square tests, and *p*-values. A Wald test is a statistic that takes the form of the squared value ratio for the estimate to its standard error; it follows an approximate chi-square distribution when the sample size is sufficiently large. Wald statistics are easy to compute and are based on normal theory; however, their statistical properties are somewhat less optimal than those of the likelihood ratio statistics for small samples. Moreover, when there is concern for the statistical properties of results from small samples, exact methods can be helpful; see Section 8.8.

Analysis of Maximum Likelihood Estimates Standard Wald Parameter Estimate Error Chi-Square Pr > ChiSq Intercept 1 -1.1747 0.4854 5.8571 0.0155 sex 1 1.2770 0.4980 6.5750 0.0103 1 1.0545 0.4980 4.4844 0.0342 ecg

Output 8.4 Main Effects Model: ANOVA Table

The variable SEX is significant compared to a significance level of 0.05, with a Wald statistic (usually denoted  $Q_W$ ) of 6.5750. The variable ECG is also significant, with  $Q_W = 4.4844$ .

The model equation can be written as follows:

$$logit(\theta_{hi}) = -1.1747 + 1.2770 \text{ SEX } + 1.0545 \text{ ECG}$$

Table 8.3 lists the parameter interpretations, and Table 8.4 displays the predicted logits and odds of coronary disease.

|           |          | Standard |                                                           |
|-----------|----------|----------|-----------------------------------------------------------|
| Parameter | Estimate | Error    | Interpretation                                            |
| lpha      | -1.1747  | 0.485    | log odds of coronary disease for females with ECG $< 0.1$ |
| $eta_1$   | 1.2770   | 0.498    | increment to log odds for males                           |
| $eta_2$   | 1.0545   | 0.498    | increment to log odds for high ECG                        |

**Table 8.3.** Interpretation of Parameters

Table 8.4. Model-Predicted Logits and Odds of CA Disease

| Sex    | ECG   | Logit                                                   | Odds of<br>Coronary Artery Disease                                   |
|--------|-------|---------------------------------------------------------|----------------------------------------------------------------------|
| Female | < 0.1 | $\hat{\alpha} = -1.1747$                                | $e^{\hat{\alpha}} = e^{-1.1747} = 0.3089$                            |
| Female | ≥ 0.1 | $\hat{\alpha} + \hat{\beta}_2 = -0.1202$                | $e^{\hat{\alpha}+\hat{\beta}_2} = e^{-0.1202} = 0.8867$              |
| Male   | < 0.1 | $\hat{\alpha} + \hat{\beta}_1 = 0.1023$                 | $e^{\hat{\alpha}+\hat{\beta}_1} = e^{0.1023} = 1.1077$               |
| Male   | ≥ 0.1 | $\hat{\alpha} + \hat{\beta}_1 + \hat{\beta}_2 = 1.1568$ | $e^{\hat{\alpha}+\hat{\beta}_1+\hat{\beta}_2} = e^{1.1568} = 3.1797$ |

The odds ratio for males compared to females is the ratio of the predicted odds of CA disease for males versus females, which, on page 187, was shown to be

$$e^{\hat{\beta}_1} = e^{1.2770} = 3.586$$

Men in the study have three times higher odds for coronary artery disease than women in the study. The odds ratio for  $ECG \ge 0.1$  versus ECG < 0.1 is the ratio of the predicted odds of CA disease for high ECG versus low ECG, which was shown to be

$$e^{\hat{\beta}_2} = e^{1.0545} = 2.871$$

Those persons with ECG  $\geq 0.1$  have nearly three times the odds of coronary artery disease as those with ECG < 0.1. This quantity is very similar to the common odds ratio estimates computed by PROC FREQ and displayed in Section 3.3.2 ( $\hat{\psi}_{MH} = 2.847$  and  $\hat{\psi}_{L} = 2.859$ ).

Output 8.5 contains the adjusted odds ratios and their 95% Wald confidence limits. The point estimates have the values calculated above. Neither of the confidence limits includes the value 1 in agreement with the statistical significance of each factor relative to the hypothesis of no association.

Predicted values are easily produced. The OUTPUT statement specifies that predicted values for the first ordered value (CA=1) be put into the variable PROB and output into the SAS data set PREDICT along with the variables from the input data set. You can print these values with the PRINT procedure.

```
proc logistic descending;
    freq count;
    model ca=sex ecg;
    output out=predict pred=prob;
run;
proc print data=predict;
run;
```

Output 8.5 Confidence Limits for Odds Ratios

| Odds Ratio Estimates |                   |                      |                |  |  |  |  |
|----------------------|-------------------|----------------------|----------------|--|--|--|--|
| Effect               | Point<br>Estimate | 95% Wa<br>Confidence |                |  |  |  |  |
| sex<br>ecq           | 3.586<br>2.871    | 1.351<br>1.082       | 9.516<br>7.618 |  |  |  |  |
|                      | 2:071             | 1.002                | 7.010          |  |  |  |  |

The data set PREDICT contains model-predicted values for each observation in the input data set. The created variable named PROB contains these predicted values; the created variable \_LEVEL\_ tells you that they are the predicted values for the first ordered value, or Pr{coronary artery disease}. Observations 7 and 8 display the predicted value 0.76075 for males with high ECG.

| C | )bs s | ex ec | g ca | count | _LEVEL | prob    |  |
|---|-------|-------|------|-------|--------|---------|--|
|   | 1     | 0 0   | 0    | 11    | 1      | 0.23601 |  |
|   | 2     | 0 0   | 1    | 4     | 1      | 0.23601 |  |
|   | 3     | 0 1   | 0    | 10    | 1      | 0.46999 |  |
|   | 4     | 0 1   | 1    | 8     | 1      | 0.46999 |  |
|   | 5     | 1 0   | 0    | 9     | 1      | 0.52555 |  |
|   | 6     | 1 0   | 1    | 9     | 1      | 0.52555 |  |
|   | 7     | 1 1   | 0    | 6     | 1      | 0.76075 |  |
|   | 8     | 1 1   | 1    | 21    | 1      | 0.76075 |  |
|   |       |       |      |       |        |         |  |

Output 8.6 Predicted Values Output Data Set

In conclusion, the main effects model is satisfactory. Being male and having ECG  $\geq 0.1$  are risk indicators for the presence of coronary artery disease for these data. If you can make the argument that this convenience sample is representative of a target group of coronary artery disease patients, possibly those persons who visit clinics on a walk-in basis, then these results may also apply to that population.

#### 8.2.6 Alternative Methods of Assessing Goodness of Fit

There are other strategies available for assessing goodness of fit; these are based on fitting an appropriate expanded model and then evaluating whether the contribution of the additional terms is nonsignificant. If so, you then conclude that the original model has an adequate fit. You can compute likelihood ratio tests for the significance of the additional terms by taking the difference in the log likelihood for both models (-2 Log L in the "Model Fit Statistics" table); this difference has an approximate chi-square distribution with degrees of freedom equal to the difference in the number of parameters in the models. You can also examine the Wald statistic for the additional parameters in order to assess goodness of fit.

For these data, the expanded model would be the one that contains the main effects for sex and ECG and their interaction. The desired likelihood ratio statistic tests the significance of the interaction term and thus serves as a goodness-of-fit test for the main effects model.

You can write this model as

$$\begin{bmatrix} \operatorname{logit}(\theta_{11}) \\ \operatorname{logit}(\theta_{12}) \\ \operatorname{logit}(\theta_{21}) \\ \operatorname{logit}(\theta_{22}) \end{bmatrix} = \begin{bmatrix} \alpha & & & & & \\ \alpha & + & & \beta_2 & & \\ \alpha & + & \beta_1 & & & \\ \alpha & + & \beta_1 & + & \beta_2 & + & \beta_3 \end{bmatrix} = \begin{bmatrix} 1 & 0 & 0 & 0 \\ 1 & 0 & 1 & 0 \\ 1 & 1 & 0 & 0 \\ 1 & 1 & 1 & 1 \end{bmatrix} \begin{bmatrix} \alpha \\ \beta_1 \\ \beta_2 \\ \beta_3 \end{bmatrix}$$

The model matrix column corresponding to  $\beta_3$ , the interaction term, is constructed by multiplying the columns for  $\beta_1$  and  $\beta_2$  together. Note that this model is a *saturated* model, since there are as many parameters as there are logit functions being modeled.

The following SAS code fits this model. Since PROC LOGISTIC now includes a complete model-building facility, you simply cross SEX and ECG in the MODEL statement to specify their interaction. The interaction term in the resulting model matrix has the value 1 if both SEX and ECG are 1; otherwise, it is 0.

```
ods select FitStatistics ParameterEstimates;
proc logistic descending;
  freq count;
  model ca=sex ecg sex*ecg;
run;
```

The resulting tables titled "Model Fit Statistics" and "Analysis of Maximum Likelihood Estimates" follow.

|           |                 | Model       | . Fit Statisti                | ics                            |            |  |
|-----------|-----------------|-------------|-------------------------------|--------------------------------|------------|--|
|           | Cri             | terion      | Intercept<br>Only             | Intercept<br>and<br>Covariates |            |  |
|           | AIC<br>SC<br>-2 | Log L       | 109.669<br>112.026<br>107.669 | 103.686<br>113.112<br>95.686   |            |  |
|           | Anal            | ysis of Max | imum Likeliho                 | ood Estimates                  |            |  |
| Parameter | DF              | Estimate    | Standard<br>Error             | Wald<br>Chi-Square             | Pr > ChiSq |  |
| Intercept | 1               | -1.0116     | 0.5839                        | 3.0018                         | 0.0832     |  |

0.7504

0.7523

1.0012

1.8172

1.0985

0.2151

0.1776

0.2946

0.6428

Output 8.7 Results for Saturated Model

The value for  $-2(\log likelihood)$  is 95.686 for the saturated model; this is the value for  $-2 \log L$  listed under "Intercept and Covariates." The value for the main effects model is 95.900 (see Output 8.3), yielding a difference of 0.214. This difference is the likelihood ratio test value, with 1 df (4 parameters for the expanded model -3 parameters for the main effects model). Compared with a chi-square distribution with 1 df, the non-significance of this statistic supports the adequacy of the main effects model. Note that you can always compute a likelihood ratio test in this manner for the contribution of a particular model term or a set of model terms.

1.0116

0.7885

0.4643

1

ecg

sex\*ecg

This likelihood ratio test value is the same as the deviance reported for the main effects model in Output 8.2. This is because the deviance statistic is effectively comparing the model for which it is computed with a saturated model.

Note that the *p*-value for the Wald statistic is 0.2151 for the interaction listed in the "Analysis of Maximum Likelihood Estimates" table. Both the likelihood ratio statistic and the Wald statistic are evaluating the same hypothesis: whether or not the interaction explains any of the variation among the different log odds beyond that explained by the main effects. They support goodness of fit of the main effects model by indicating nonsignificance of the interaction between sex and ECG. The Wald statistic and the likelihood ratio statistic are essentially equivalent for large samples.

#### 8.2.7 Overdispersion

Sometimes a logistic model is considered reasonable, but the goodness-of-fit statistics indicate that too much variation remains (usually the deviance or deviance/df is examined). This condition is known as *overdispersion*, and it occurs when the data do not follow a binomial distribution well; the condition is also known as heterogeneity.

You can model the overdispersion by adjusting, or scaling, the covariance matrix to account for it. This involves the additional estimation of a dispersion parameter, often called a scaling parameter. PROC LOGISTIC allows you to specify a scaling parameter through the use of the SCALE= option; this explains why the SCALE=NONE option is used to generate the goodness-of-fit statistics, including the deviance, when no scale adjustment is desired. McCullagh and Nelder (1989) and Collett (1991) discuss overdispersion comprehensively. The SAS Institute publication SAS/STAT User's Guide, Version 8, describes these options in detail. Another method for addressing overdispersion is discussed in Section 15.12 in the context of methods involving generalized estimating equations.

#### 8.3 Using the CLASS Statement

In the previous example, PROC LOGISTIC used the values of the explanatory variables to construct the model matrix. These values were already coded as 0s and 1s. However, often your SAS data set contains a response variable or explanatory variables that have character values. Or, your model may involve a number of explanatory variables and/or interaction terms so that constructing and managing the required terms as variables becomes a chore. The LOGISTIC procedure handles character-valued response variables by creating ordered values based on the alphabetical order of the response variable values. In addition, PROC LOGISTIC now includes a CLASS statement and allows GLM-like model specification so that constructing variables to be model terms is no longer necessary. This next example illustrates how the procedure handles character-valued response variables and how the CLASS statement simplifies the use of classification variables in your model.

#### 8.3.1 Analysis of Sentencing Data

Table 8.5 displays data based on a study on prison sentencing for persons convicted of a burglary or larceny. Investigators collected information on whether there was a prior arrest record and whether the crime was a nonresidential burglary, residential burglary, or something else—usually some sort of larceny. Here, type of crime is divided into nonresidential burglary versus all others. Sentence was recorded as to whether the offender was sent to prison.

| Type           | Prior Arrest | Prison | No Prison | Total |
|----------------|--------------|--------|-----------|-------|
| Nonresidential | Some         | 42     | 109       | 151   |
| Nonresidential | None         | 17     | 75        | 92    |
| Other          | Some         | 33     | 175       | 208   |
| Other          | None         | 53     | 359       | 412   |

Table 8.5. Sentencing Data

Assume that these data arise from a stratified simple random sample so that sentence is distributed binomially for each offense type  $\times$  prior arrest record combination, that is, for each row of Table 8.5. The type of offense by prior arrest status by sentence classification has the product binomial distribution.

$$\Pr\{n_{hij}\} = \prod_{h=1}^{2} \prod_{i=1}^{2} \frac{n_{hi+}!}{n_{hi1}! n_{hi2}!} \theta_{hi}^{n_{hi1}} (1 - \theta_{hi})^{n_{hi2}}$$

The quantity  $\theta_{hi}$  is the probability that a person arrested for a crime of type h with an ith prior arrest record receives a prison sentence, and  $n_{hi1}$  and  $n_{hi2}$  are the number of persons of the hth type and ith prior record who did and did not receive prison sentences, respectively (h=1 for nonresidential, h=2 for other; i=1 for prior arrest, i=2 for no arrest).

Similar to the previous example, a useful preliminary model for the sentencing data is one that includes main effects for type of offense and prior arrest record. There are three parameters in this model. The parameter  $\alpha$  is the intercept,  $\beta_1$  is the increment in log odds for committing a nonresidential burglary, and  $\beta_2$  is the increment in log odds for having a prior arrest record. The probabilities and odds predicted by this model have identical structure to those presented in Table 8.2, replacing the first column with the values Nonresidential and Other and replacing the second column with the values Some and None. The model matrix is identical to the one displayed on page 186.

The following DATA step creates the SAS data set SENTENCE.

The variable SENTENCE is the response variable, and TYPE and PRIOR are the explanatory variables. Note that SENTENCE is character valued, with values 'y' for prison sentence and 'n' for no prison sentence. PROC LOGISTIC orders these values alphabetically by default so that it bases its model on the probability of the value 'n', or Pr{no prison sentence}. If you want to change the basis of the model to be Pr{prison sentence}, you have to alter this default behavior.

The following group of SAS statements invoke PROC LOGISTIC. Note that since the desired model is based on Pr{prison sentence}, the DESCENDING option is specified to request that 'y' be the first ordered value.

```
proc logistic descending;
  class type prior(ref=first) / param=ref;
  freq count;
  model sentence = type prior / scale=none aggregate;
run;
```

You list your classification variables in the CLASS statement. If you desire the incremental effects parameterization, you specify the option PARAM=REF after a '/'. The procedure provides a number of other parameterizations as well, including the effect (deviation from the mean) parameterization used in PROC CATMOD and the less than full rank parameterization used in PROC GENMOD. The incremental effects parameterization is a full rank parameterization.

By default, PROC LOGISTIC uses the last ordered value of the explanatory variable as the reference level and assigns it the value 0. If you want another value to be the reference level, you specify it with the REF= option after the slash or after each individual variable, enclosed in parentheses. Here, REF=FIRST indicates that the 'none' level of PRIOR is the reference. You could also specify this value directly with REF='none'. Since 'other' is the last alphanumerical value in TYPE, it becomes the reference value for that effect, which is desired.

The "Response Profile" table indicates that SENTENCE='y' corresponds to the first ordered value. Thus, the model is based on Pr{prison sentence}.

Response Profile

Ordered Total

Value sentence Frequency

1 y 145
2 n 718

Output 8.8 Response Profiles

The "Class Level Information" table informs you how the model matrix is constructed. The design variables are the values associated with the explanatory variable levels. Since you want PRIOR='some' and TYPE='nrb' to be the incremental effects, the design variables take the value 1 for those levels.

Class Level Information

Design
Variables

Class Value 1

type nrb 1
other 0

prior none 0
some 1

Output 8.9 Class Level Information

The goodness-of-fit statistics  $Q_L = 0.5076$  and  $Q_P = 0.5025$  indicate an adequate model fit. Note that if these statistics have values that are dissimilar, it is an indication that sample sizes in the groups are not large enough to support their use as goodness-of-fit statistics.

Output 8.10 Goodness of Fit

| De        | viance and Pear | son Goodness- | of-Fit Statis | stics      |
|-----------|-----------------|---------------|---------------|------------|
| Criterion | DF              | Value         | Value/DF      | Pr > ChiSq |
| Deviance  | 1               | 0.5076        | 0.5076        | 0.4762     |
| Pearson   | 1               | 0.5025        | 0.5025        | 0.4784     |

Since there are CLASS variables in the model, PROC LOGISTIC prints out the "TYPE III Analysis of Effects" table. These are Wald tests for the effects. Since both TYPE and PRIOR have 1 df, these tests are the same as for the parameter estimates in Output 8.12

Output 8.11 TYPE III Analysis of Effects

| 7      | Type III | Analysis of Ef     | fects      |
|--------|----------|--------------------|------------|
| Effect | DF       | Wald<br>Chi-Square | Pr > ChiSq |
| type   | 1        | 9.0509             | 0.0026     |
| prior  | 1        | 3.3127             | 0.0687     |

The variable TYPE is clearly significant, with  $Q_W=9.0509$ . The variable PRIOR nearly approaches significance, with  $Q_W=3.3127$  and p=0.0687. While some analysts might delete any effects that do not meet their designated 0.05 significance level, it is sometimes reasonable to keep modestly suggestive effects in the model to avoid potential bias for estimates of the other effects. In fact, for main effects models where presumably each explanatory variable chosen has some potential basis for its inclusion, many analysts keep all effects in the model, regardless of their significance. The model still appropriately describes the data, and it is easier to compare with other researchers' models where those nonsignificant effects may prove to be more important.

Output 8.12 Main Effects Model

|          |      | Analysi | s of Maximum | Likelihood | Estimates  |            |
|----------|------|---------|--------------|------------|------------|------------|
|          |      |         |              | Standard   | Wald       |            |
| Paramete | er   | DF      | Estimate     | Error      | Chi-Square | Pr > ChiSq |
| Interce  | pt   | 1       | -1.9523      | 0.1384     | 199.0994   | <.0001     |
| type     | nrb  | 1       | 0.5920       | 0.1968     | 9.0509     | 0.0026     |
| prior    | some | 1       | 0.3469       | 0.1906     | 3.3127     | 0.0687     |

However, you may want to consider removing modest or clearly nonsignificant effects if some of them are redundant; that is, they are reflecting essentially the same factor. This can induce collinearity, and sometimes the association of explanatory variables with each

other may mask the true effect. The additional model terms lead to poorer quality of the individual parameter estimates since they will be less precise (higher standard errors). In this case, PRIOR is kept in the model.

The model equation can be written as follows:

```
logit(\theta_{hi}) = -1.9523 + 0.5920 \text{ TYPE } + 0.3469 \text{ PRIOR}
```

The "Analysis of Maximum Likelihood Estimates" table for this model is displayed in Output 8.12. The estimates of the  $\beta$ s are printed as well as standard errors and significance tests. Output 8.13 displays the odds ratio estimates and confidence limits. The odds ratios are 1.808 ( $e^{0.5920}$ ) for type of offense and 1.415 ( $e^{0.3469}$ ) for prior arrest record. Thus, those persons committing a nonresidential burglary have nearly twice the odds of receiving prison sentences as those committing another offense. Those with a prior arrest record are somewhat more likely to receive a prison sentence than those with no prior record.

Output 8.13 Odds Ratio Estimates and Confidence Limits

| O                                    | dds Ratio Estima  | tes                   |                |
|--------------------------------------|-------------------|-----------------------|----------------|
| Effect                               | Point<br>Estimate | 95% Wal<br>Confidence |                |
| type nrb vs other prior some vs none | 1.808<br>1.415    | 1.229<br>0.974        | 2.658<br>2.056 |

#### 8.3.2 Requesting Goodness-of-Fit Statistics for Single Main Effect Model

Suppose that you did decide to fit the model with a single main effect, TYPE, and you wanted to generate the appropriate goodness-of-fit statistics for that model. Using the SCALE=NONE and AGGREGATE options would not work for this model, since the AGGREGATE option creates groups on which to base the goodness-of-fit statistic according to the values of the explanatory variables. Since there is just one dichotomous explanatory variable remaining in the model, only two groups would be created. To produce the groups consistent with the sampling framework, you need to specify AGGREGATE=(TYPE PRIOR), where the list of variables inside the parentheses are those whose unique values determine the rows of Table 8.5.

The following statements request the main effects model. The ODS SELECT statement restricts the output to the goodness-of-fit information.

```
ods select GoodnessOfFit;
proc logistic descending;
  class type prior (ref=first) / param=ref;
  freq count;
  model sentence = type / scale=none aggregate=(type prior);
run;
```

Output 8.14 includes the goodness-of-fit statistics. Note the SAS message that there are 4 unique covariate profiles; this tells you that the correct groups were formed and that the statistics are based on the intended subpopulations.

| terion | DF    | Value   | Value/DF       | Pr > ChiSq            |
|--------|-------|---------|----------------|-----------------------|
| iance  | 2     | 3.8086  | 1.9043         | 0.1489                |
| rson   | 2     | 3.7527  | 1.8763         | 0.1532                |
|        | iance | iance 2 | iance 2 3.8086 | iance 2 3.8086 1.9043 |

Output 8.14 Single Effect Model

Since  $Q_L = 3.8086$  and  $Q_P = 3.7527$ , both with 2 df and p-values of about 0.15, this single main effect model has a satisfactory fit.

#### **8.3.3** Deviation from the Mean Parameterization

The preceding example used incremental effects parameterization, also called reference cell parameterization. However, that is not the default parameterization for the LOGISTIC procedure. If you do not specify the PARAM= option, you would obtain *deviation from the mean* parameterization, also known as *effect* parameterization. You can specify this explicitly in PROC LOGISTIC with the option PARAM=EFFECT in the CLASS statement. Note that this is also the default parameterization used in the CATMOD procedure.

In this parameterization, also a full rank parameterization like the incremental effects parameterization, the effects are differential rather than incremental. This model is written as follows:

Here,  $\alpha$  is the average log odds (across the four populations) of a prison sentence,  $\beta_1$  is the average differential change in log odds for whether a nonresidential burglary was committed, and  $\beta_2$  is the differential change in log odds for having a prior arrest record.  $\beta_1$  is an added amount for a nonresidential burglary and a subtracted amount for other burglary.  $\beta_2$  is an added amount for a prior arrest record and a subtracted amount for no previous arrest record. The formulas for the model-predicted probabilities and odds for this parameterization are listed in Table 8.6.

| Туре           | Prior Arrest | Pr{Prison}                                                  | Odds of Prison               |
|----------------|--------------|-------------------------------------------------------------|------------------------------|
| Nonresidential | Some         | $e^{\alpha+\beta_1+\beta_2}/(1+e^{\alpha+\beta_1+\beta_2})$ | $e^{\alpha+\beta_1+\beta_2}$ |
| Nonresidential | None         | $e^{\alpha+\beta_1-\beta_2}/(1+e^{\alpha+\beta_1-\beta_2})$ | $e^{\alpha+\beta_1-\beta_2}$ |
| Other          | Some         | $e^{\alpha-\beta_1+\beta_2}/(1+e^{\alpha-\beta_1+\beta_2})$ | $e^{\alpha-eta_1+eta_2}$     |
| Other          | None         | $e^{\alpha-\beta_1-\beta_2}/(1+e^{\alpha-\beta_1-\beta_2})$ | $e^{\alpha-eta_1-eta_2}$     |
|                |              |                                                             |                              |

Table 8.6. Model-Predicted Probabilities and Odds

The odds of a prison sentence for nonresidential burglary (nrb) versus other is obtained by forming the ratio of the odds for nrb versus other for either prior arrest level. Using some prior arrest, this is computed as

$$\frac{e^{\alpha+\beta_1+\beta_2}}{e^{\alpha-\beta_1+\beta_2}} = e^{2\beta_1}$$

The odds of a prison sentence for some arrest record versus none is obtained by forming the ratio of the odds for some prior arrest versus no prior arrest for either level of burglary type. Using nrb, this is computed as

$$\frac{e^{\alpha+\beta_1+\beta_2}}{e^{\alpha+\beta_1-\beta_2}} = e^{2\beta_2}$$

Thus, with this parameterization for a two-level explanatory variable, you need to exponentiate twice the parameter estimates to calculate the odds ratios, instead of simply exponentiating them, as was true for the reference cell model. However, this is taken care of by the LOGISTIC procedure.

The following SAS statements request an analysis of the sentencing data with the differential effects parameterization.

Since not all of the output from the LOGISTIC procedure is desired, the ODS SELECT statement is used to request that only specific tables be generated. Since no PARAM= option is specified, the differential effects parameterization is used.

The "Class Level Information" table details the way in which the parameterization is constructed. The values of the CLASS variables are ordered alphanumerically, and the first ordered value gets the value 1 and the second gets the value -1, as illustrated in the case of variable TYPE. Since REF='none' was specified for variable PRIOR, the -1 is assigned to 'none' as the reference level, and the 1 is assigned to the value 'some'.

Class Level Information

Design
Variables

Class Value 1

type nrb 1
other -1

prior none -1
some 1

Output 8.15 Class Level Information

Next, the goodness-of-fit statistics  $Q_P$  and  $Q_L$  have the values 0.5025 and 0.5076 respectively, the same as in the analysis with the incremental effects parameterization. In both cases, the test is assessing the same effect. A geometric way of looking at this is to say that the sets of explanatory variables for the two parameterizations span the same space, and so their estimated parameters produce the same predicted values.

Output 8.16 Goodness of Fit

| Criterion | DF | Value  | Value/DF | Pr > ChiSq |
|-----------|----|--------|----------|------------|
| Deviance  | 1  | 0.5076 | 0.5076   | 0.4762     |
| Pearson   | 1  | 0.5025 | 0.5025   | 0.4784     |

Output 8.17 displays the "Analysis of Maximum Likelihood Estimates" table.

Output 8.17 Analysis of Maximum Likelihood Estimates

|          |      | Analysi | s or Maximum | Likelihood        | Estimates          |            |
|----------|------|---------|--------------|-------------------|--------------------|------------|
| Paramete | er   | DF      | Estimate     | Standard<br>Error | Wald<br>Chi-Square | Pr > ChiSq |
| Interce  | pt   | 1       | -1.4828      | 0.0951            | 243.2458           | <.0001     |
| type     | nrb  | 1       | 0.2960       | 0.0984            | 9.0509             | 0.0026     |
| prior    | some | 1       | 0.1735       | 0.0953            | 3.3127             | 0.0687     |

However, the parameter estimates are very different. This is because they represent very different quantities. The intercept is now the average log odds (across the four populations) of a prison sentence and the other parameters are the differential changes in the log odds for prior arrest and type of offense.

Output 8.18 displays the "Odds Ratio Estimates" table.

Output 8.18 Odds Ratio Estimates

| Ode                                  | ds Ratio Estima   | tes                  |                |  |
|--------------------------------------|-------------------|----------------------|----------------|--|
| Effect                               | Point<br>Estimate | 95% Wa<br>Confidence |                |  |
| type nrb vs other prior some vs none | 1.808<br>1.415    | 1.229<br>0.974       | 2.658<br>2.056 |  |

The estimate for the odds ratio for a prison sentence comparing nonresidential burglary to other is  $e^{2\beta_1} = 1.808$ , which is the exponentiation of  $2 \times 0.2960$ ; thus, PROC LOGISTIC has computed the odds ratio correctly. Similarly, the odds ratio for a prison sentence comparing prior arrest record to no arrest record is 1.415. The confidence limits for these point estimates are (1.229, 2.658) and (0.974, 2.056), respectively.

#### 8.4 Qualitative Explanatory Variables

The previous examples have been concerned with analyses of dichotomous outcomes when the explanatory variables were also dichotomous. However, explanatory variables can be nominal (qualitative) with three or more levels, ordinal, or continuous. Logistic regression allows for any combination of these types of explanatory variables. This section is concerned with handling explanatory variables that are qualitative and contain three or more levels.

The following data come from a study on urinary tract infections (Koch, Imrey, et al. 1985). Investigators applied three treatments to patients who had either a complicated or uncomplicated diagnosis of urinary tract infection. Since complicated cases of urinary tract infections are difficult to cure, investigators were interested in whether the pattern of treatment differences are the same across diagnoses: did the diagnosis status of the patients affect the relative effectiveness of the three treatments? This is the same as determining whether there is a treatment  $\times$  diagnosis interaction. Diagnosis is a dichotomous explanatory variable and treatment is a nominal explanatory variable consisting of levels for treatments A, B, and C. Table 8.7 displays the data.

|               |           |       |           | Proportion |
|---------------|-----------|-------|-----------|------------|
| Diagnosis     | Treatment | Cured | Not Cured | Cured      |
| Complicated   | A         | 78    | 28        | 0.736      |
| Complicated   | В         | 101   | 11        | 0.902      |
| Complicated   | C         | 68    | 46        | 0.596      |
| Uncomplicated | A         | 40    | 5         | 0.889      |
| Uncomplicated | В         | 54    | 5         | 0.915      |
| Uncomplicated | C         | 34    | 6         | 0.850      |

Table 8.7. Urinary Tract Infection Data

These data can be assumed to arise from a stratified simple random sample so that the response (cured or not cured) is distributed binomially for each diagnosis  $\times$  treatment combination, that is, for each row of Table 8.7. The diagnosis by treatment classification has the product binomial distribution.

$$\Pr\{n_{hij}\} = \prod_{h=1}^{2} \prod_{i=1}^{3} \frac{n_{hi+}!}{n_{hi1}! n_{hi2}!} \theta_{hi}^{n_{hi1}} (1 - \theta_{hi})^{n_{hi2}}$$

The quantity  $\theta_{hi}$  is the probability that a person with the hth diagnosis receiving the ith treatment is cured, and  $n_{hi1}$  and  $n_{hi2}$  are the numbers of patients of the hth diagnosis and ith treatment who were and were not cured, respectively (h=1 for complicated, h=2 for uncomplicated; i=1 for treatment A, i=2 for treatment B, i=3 for treatment C). You can then apply the logistic model to describe the variation among the  $\{\theta_{hi}\}$ . This is the same likelihood function as in the previous example except that i takes on the values 1, 2, and 3 instead of 1, 2.

#### **8.4.1** Model Fitting

Since there is interest in the interaction term, the preliminary model includes main effects and their interaction (saturated model). There is one parameter for the intercept  $(\alpha)$ , which is the reference parameter corresponding to the log odds of being cured if you have an uncomplicated diagnosis and are getting treatment C. The parameter  $\beta_1$  is the increment for complicated diagnosis. The effect for treatment consists of two parameters:  $\beta_2$  is the incremental effect for treatment A, and  $\beta_3$  is the incremental effect for treatment B.

There is no particular reason to choose a parameterization that includes incremental effects for treatments A and B; you could choose to parameterize the model by including incremental effects for treatments A and C. Often, data analysts choose the reference parameter to be the control group, with incremental effects representing various exposure effects. However, it's important to note that an effect with L levels must be represented by (L-1) parameters.

The interaction effect is comprised of two additional parameters,  $\beta_4$  and  $\beta_5$ , which represent the interaction terms for complicated diagnosis and treatment A, and complicated diagnosis and treatment B, respectively. When you are creating interaction terms from two effects, you create a number of terms equal to the product of the number of terms for both effects.

You can write this saturated model in matrix formulation as

$$\begin{bmatrix} \operatorname{logit}(\theta_{11}) \\ \operatorname{logit}(\theta_{12}) \\ \operatorname{logit}(\theta_{13}) \\ \operatorname{logit}(\theta_{21}) \\ \operatorname{logit}(\theta_{22}) \\ \operatorname{logit}(\theta_{23}) \end{bmatrix} = \begin{bmatrix} \alpha + \beta_1 + \beta_2 & + \beta_4 \\ \alpha + \beta_1 & + \beta_3 & + \beta_5 \\ \alpha + \beta_1 & & \\ \alpha & + \beta_2 & & \\ \alpha & & + \beta_3 & & \\ \alpha & & & + \beta_3 & & \\ \alpha & & & & \\ \end{bmatrix} = \begin{bmatrix} 1 & 1 & 1 & 0 & 1 & 0 \\ 1 & 1 & 0 & 1 & 0 & 1 \\ 1 & 1 & 0 & 0 & 0 & 0 \\ 1 & 0 & 1 & 0 & 0 & 0 \\ 1 & 0 & 0 & 1 & 0 & 0 \\ 1 & 0 & 0 & 0 & 0 & 0 \end{bmatrix} \begin{bmatrix} \alpha \\ \beta_1 \\ \beta_2 \\ \beta_3 \\ \beta_4 \\ \beta_5 \end{bmatrix}$$

Note that if you had parameterized the model so that there were three columns for treatment effects, each consisting of 1s corresponding to those logits representing the respective treatments, the columns would add up to a column of 1s. This would be redundant with the column of 1s for the intercept, and so PROC LOGISTIC would set the parameter corresponding to the third column of the effect equal to zero, since it is a linear combination of other columns. You could of course fit this model by creating indicator variables both for the incremental effects and for their interactions. You would need two indicator variables for the incremental effects for treatment A and treatment B, one indicator variable for complicated diagnosis, and two indicator variables for the interaction of diagnosis and treatment. However, you can perform this analysis much more easily by using a CLASS statement.

#### 8.4.2 PROC LOGISTIC for Nominal Effects

The following DATA step creates SAS data set UTI.

```
data uti;
  input diagnosis : $13. treatment $ response $ count @@;
  datalines;
complicated A cured 78 complicated A not 28
complicated B cured 101 complicated B not 11
complicated C cured 68 complicated C not 46
uncomplicated A cured 40 uncomplicated A not 5
uncomplicated B cured 54 uncomplicated B not 5
uncomplicated C cured 34 uncomplicated C not 6
;
run;
```

Since this model is saturated, the goodness-of-fit statistics don't apply; there are no available degrees of freedom because the number of groups and the number of parameters are the same (6). PROC LOGISTIC prints out near-zero values and zero df for saturated models. However, fitting this model does allow you to determine whether there is an interaction effect. Fitting the reduced model without the interaction terms and taking the difference in the deviances allows you to determine whether the interaction is meaningful. The following PROC LOGISTIC statements fit the full and reduced models.

```
ods select FitStatistics;
proc logistic;
  freq count;
  class diagnosis treatment /param=ref;
  model response = diagnosis|treatment;
run;
```

Output 8.19 contains -2 Log L for the full model, and Output 8.20 contains the -2 Log L for the reduced model.

Output 8.19 Log Likelihood for the Full Model

|  | Criterion             | Intercept<br>Only             | Intercept<br>and<br>Covariates |  |
|--|-----------------------|-------------------------------|--------------------------------|--|
|  | AIC<br>SC<br>-2 Log L | 494.029<br>498.194<br>492.029 | 459.556<br>484.549<br>447.556  |  |

Output 8.20 Log Likelihood for the Reduced Model

| c | Criterion             | Intercept<br>Only             | Intercept<br>and<br>Covariates |  |
|---|-----------------------|-------------------------------|--------------------------------|--|
| s | AIC<br>SC<br>-2 Log L | 494.029<br>498.194<br>492.029 | 458.071<br>474.733<br>450.071  |  |

The difference between 447.556 (full) and 450.071 (reduced) is 2.515; since the difference in the number of parameters in these models is 2, this value should be compared to a chi-square distribution with 2 df (you can use the PROBCHI function to compute the probability with the DATA step). Thus, the likelihood ratio test for the hypothesis that the additional terms in the expanded model are zero cannot be rejected. The interaction between treatment and diagnosis is not significant. This test also serves as the goodness-of-fit test for the reduced model, which is the main effects model; it supports the model's adequacy.

Output 8.21 contains the goodness-of-fit statistics  $Q_P$  and  $Q_L$ . Note that  $Q_L$  has the same value as the likelihood ratio statistic; thus, you could have simply fit the main effects model and used  $Q_L$  as the test for interaction, knowing that the two omitted terms were the two interaction terms.

Output 8.21 Goodness-of-Fit Statistics

| Deviance and Pearson Goodness-of-Fit Statistics |    |        |          |            |  |  |
|-------------------------------------------------|----|--------|----------|------------|--|--|
| Criterion                                       | DF | Value  | Value/DF | Pr > ChiSq |  |  |
| Deviance                                        | 2  | 2.5147 | 1.2573   | 0.2844     |  |  |
| Pearson                                         | 2  | 2.7574 | 1.3787   | 0.2519     |  |  |
| Number of unique profiles: 6                    |    |        |          |            |  |  |

The following "TYPE III Analysis of Effects" table is from the main effects model.

Output 8.22 Main Effects Model

| Type III Analysis of Effects |    |            |            |  |  |
|------------------------------|----|------------|------------|--|--|
|                              |    | Wald       |            |  |  |
| Effect                       | DF | Chi-Square | Pr > ChiSq |  |  |
| diagnosis                    | 1  | 10.2885    | 0.0013     |  |  |
| treatment                    | 2  | 24.6219    | <.0001     |  |  |

Note that in the previous examples, the Wald test for the interaction term could also be used as a goodness-of-fit test for the main effects model. However, since in this case the interaction consists of two terms, you can't get a test for the total interaction effect from this table. If both interaction terms are significant, you can often assume that the overall interaction is also significant (Section 8.4.3 shows how to construct a test for the total interaction using the CONTRAST statement).

Output 8.23 contains the odds ratio estimates and their confidence limits, which are the 95% Wald confidence limits. None of these limits contain the value 1, indicating that there are sigificant treatment and diagnosis effects.

Output 8.23 Odds Ratio Estimates

| Odds Ratio Estimates                   |                   |                     |       |  |  |  |
|----------------------------------------|-------------------|---------------------|-------|--|--|--|
| Effect                                 | Point<br>Estimate | 95% W<br>Confidence |       |  |  |  |
| diagnosis complicated vs uncomplicated | 0.382             | 0.212               | 0.688 |  |  |  |
| treatment A vs C                       | 1.795             | 1.069               | 3.011 |  |  |  |
| treatment B vs C                       | 4.762             | 2.564               | 8.847 |  |  |  |
|                                        |                   |                     |       |  |  |  |

You have 4.8 times higher odds of being cured if you get treatment B compared with treatment C, and 1.8 times higher odds of being cured if you get treatment A compared to treatment C. You have 0.38 times lower odds of being cured if you have a complicated diagnosis as compared to an uncomplicated diagnosis; you have (1/0.382) = 2.6 times higher odds of being cured if you have uncomplicated diagnosis compared with

complicated diagnosis. Note that all these odds ratios have been adjusted for the other explanatory variable.

To confirm what these odds ratios represent, consider the the model-predicted probabilities and odds listed in Table 8.8. Taking the ratio of odds for complicated diagnosis and treatment A versus complicated diagnosis and treatment C yields  $e^{\beta_2}$ . A similar exercise for treatment B yields  $e^{\beta_3}$ . To determine the odds ratio for complicated diagnosis to uncomplicated diagnosis, take the ratio of the odds for complicated to uncomplicated diagnosis at any level of treatment. You should get  $e^{\beta_1}$ .

| Diagnosis     | Treatment | Pr{Cured}                                                   | Odds of Cured                |
|---------------|-----------|-------------------------------------------------------------|------------------------------|
| Complicated   | A         | $e^{\alpha+\beta_1+\beta_2}/(1+e^{\alpha+\beta_1+\beta_2})$ | $e^{\alpha+\beta_1+\beta_2}$ |
| Complicated   | В         | $e^{\alpha+\beta_1+\beta_3}/(1+e^{\alpha+\beta_1+\beta_3})$ | $e^{\alpha+\beta_1+\beta_3}$ |
| Complicated   | С         | $e^{\alpha+\beta_1}/(1+e^{\alpha+\beta_1})$                 | $e^{\alpha+eta_1}$           |
| Uncomplicated | A         | $e^{\alpha+\beta_2}/(1+e^{\alpha+\beta_2})$                 | $e^{\alpha+\beta_2}$         |
| Uncomplicated | В         | $e^{\alpha+\beta_3}/(1+e^{\alpha+\beta_3})$                 | $e^{\alpha+eta_3}$           |
| Uncomplicated | C         | $e^{\alpha}/(1+e^{\alpha})$                                 | $e^{lpha}$                   |
|               |           |                                                             |                              |

Table 8.8. Model-Predicted Probabilities and Odds

PROC LOGISTIC can also produce confidence limits for the odds ratios that are likelihood-ratio based. These are also known as profile likelihood confidence intervals. They are particularly desirable when the sample sizes are only moderately large rather than very large. The following PROC LOGISTIC invocation requests profile likelihood confidence intervals for the odds ratios with the CLODDS=PL option. It also requests profile likelihood confidence intervals for the regression parameters with the CLPARM=PL option (the CLPARM=WALD option specifies confidence intervals for the parameters based on asymptotic normality of the parameter estimates).

```
ods select ClparmPL CloddsPL;
proc logistic;
   freq count;
   class diagnosis treatment;
   model response = diagnosis treatment /
        scale=none aggregate clodds=pl clparm=pl;
run;
```

Output 8.24 displays the output produced by the CLODDS and CLPARM options.

Profile Likelihood Confidence Interval for Parameters Parameter Estimate 95% Confidence Limits Intercept 1,6528 1.3621 1.9751 diagnosis complicated -0.4808 -0.7897 -0.1987 treatment -0.1304 -0.4618 0.2052 A treatment 0.4756 1.2523 В 0.8456 Profile Likelihood Confidence Interval for Adjusted Odds Ratios Effect Unit Estimate 95% Confidence Limits 0.672 diagnosis complicated vs uncomplicated 1.0000 0.382 0.206 treatment A vs C 1.0000 1.795 1.074 3.031 2.615 9.085 treatment B vs C 1.0000 4.762

Output 8.24 Confidence Limits for Odds Ratios

If you compare the confidence intervals in Output 8.24 and Output 8.23, you will find that they are similar.

#### 8.4.3 Testing Hypotheses about the Parameters

In the previous analysis, the overall effect for treatment was significant and so were the individual incremental effects parameters for treatment A and treatment B. However, you may also be interested in determining whether the effect for treatment A is different from the effect for treatment B. In addition, you may also want the odds ratio for the comparison of treatment A and treatment B, because, as pointed out above, the odds ratios produced by default are for treatments A and B relative to treatment C. You can request both the comparison test and the odds ratio with the CONTRAST statement in PROC LOGISTIC.

If you recall the likelihood ratio test strategies, it should be clear that you can generate this test by computing the likelihood ratio test for the main effects model compared to the model containing the diagnosis effect only. In fact, if you do this, you will obtain a likelihood ratio test of 478.185 - 450.071 = 28.114, clearly significant with 2 df.

In order to assess whether any of the treatments are similar, linear combinations of the parameters are tested to see if they are significantly different from zero.

$$H_0$$
:  $\mathbf{L}\boldsymbol{\beta} = \mathbf{0}$ 

By choosing the appropriate elements of  $\mathbf{L}$ , you can construct linear combinations of the parameters that will produce the test of interest. The Wald statistic for a given linear combination  $\mathbf{L}$  is computed as

$$Q_W = (\mathbf{L}\hat{\boldsymbol{\beta}})'(\mathbf{L}\mathbf{V}(\hat{\boldsymbol{\beta}})\mathbf{L}')^{-1}(\mathbf{L}\hat{\boldsymbol{\beta}})$$

where  $\hat{\beta}$  is the vector of parameter estimates.  $Q_W$  follows the chi-square distribution with degrees of freedom equal to the number of linearly independent rows of  $\mathbf{L}$ .

The test for whether treatment A is equivalent to treatment B is expressed as

$$H_0: \beta_2 - \beta_3 = 0$$

which correspond to  $\mathbf{L} = [1-1]$  for  $\boldsymbol{\beta} = [\boldsymbol{\beta}_2, \boldsymbol{\beta}_3]$ . The test for whether treatment A is equivalent to treatment C is expressed as

$$H_0: \beta_2 = 0$$

since, according to the model parameterization,  $\beta_2$  is an incremental effect for treatment A in reference to Treatment C. If  $\beta_2$  equals zero, then treatment A is the same as treatment C, and the intercept represents the logit for uncomplicated diagnosis for either treatment A or treatment C. You follow the same logic to see whether treatment B is equivalent to treatment C. The L for this third contrast is  $L = [1 \ 0, 0 \ 1]$ .

To compute the Wald test for the joint effect of treatment A and treatment B relative to treatment C (or the equality of treatments A, B, and C to one another), you test the hypothesis

$$H_0: \beta_2 = \beta_3 = 0$$

This is the hypothesis tested in the "Type III Analysis of Effects" table. The L for this third contrast is

$$\begin{bmatrix} 1 & 0 \\ 0 & 1 \end{bmatrix}$$

You specify these hypotheses in the CONTRAST statement. You list each hypothesis on a different statement, providing a name for the test within quotes. This can be up to 256 characters long. You then list the effect variable name and provide the coefficients for the L matrix. The following CONTRAST statements request the test comparing A and B, the individual test for A, and the joint test for A, B, and C.

The ESTIMATE= option in the CONTRAST statement requests the estimate of the linear combination  $L\beta$ . The ESTIMATE=EXP option requests that the estimate be produced and exponentiated. Recall that the odds ratio for being cured for treatment B compared to treatment A is  $e^{\beta_3-\beta_2}$ . Thus, the ESTIMATE=EXP option should produce the correct quantity.

Output 8.25 contains the results. With a Wald chi-square of 8.6919 and a *p*-value of 0.0032, clearly treatments A and B are significantly different. The joint test statistic has the value 24.6219, which is the same as displayed in the "Type III Analysis of Effects" for the treatment effect.

Output 8.25 Contrast Test Results

| Contrast Test Results |    |            |            |  |  |
|-----------------------|----|------------|------------|--|--|
|                       |    | Wald       |            |  |  |
| Contrast              | DF | Chi-Square | Pr > ChiSq |  |  |
| B versus A            | 1  | 8.6919     | 0.0032     |  |  |
| A                     | 1  | 4.9020     | 0.0268     |  |  |
| joint test            | 2  | 24.6219    | <.0001     |  |  |

Output 8.26 contains the results of the contrast estimation.

Output 8.26 Contrast Estimation Results

|            | Contras    | t Row | s Estimatio | n and Test        | ing Resu   | ılts           |                |
|------------|------------|-------|-------------|-------------------|------------|----------------|----------------|
| Contrast   | Type       | Row   | Estimate    | Standard<br>Error | Alpha      | Lower<br>Limit | Upper<br>Limit |
| B versus A | EXP        | 1     | 2.6539      | 0.8786            | 0.05       | 1.3870         | 5.0778         |
|            | Contras    | t Row | s Estimatio | n and Test        | ing Resu   | ılts           |                |
|            |            |       |             | Wal               | ld         |                |                |
|            | Contrast   | Type  | Row         | Chi-Squar         | re Pr      | > ChiSq        |                |
|            | B versus A | EXP   | 1           | 8.691             | L <b>9</b> | 0.0032         |                |

The point estimate for the odds ratio is 2.6539, with a lower limit of 1.3870 and an upper limit of 5.0778. This means that those on treatment B have 2.65 times higher odds of being cured than those on treatment A.

### 8.5 Continuous and Ordinal Explanatory Variables

#### 8.5.1 Goodness of Fit

Frequently, some or all of the explanatory variables in a logistic regression analysis are continuous. Analysis strategies are the same as those described in previous sections, except in the evaluation of goodness of fit.

The following data are from the same study on coronary artery disease as previously analyzed; in addition, the continuous variable AGE is an explanatory variable. The variable ECG is now treated as an ordinal variable, with values 0, 1, and 2. ECG is coded 0 if the ST segment depression is less than 0.1, 1 if it equals 0.1 or higher but less than 0.2, and 2 if the ST segment depression is greater than or equal to 0.2. The variable AGE is age in years.

```
data coronary;
   input sex ecg age ca @@
   datalines;
0 0 28 0
           1 0 42 1
                        0 1 46 0
                                  1 1 45 0
           1 0 44 1
                        0 1 48 1
0 0 34 0
                                  1 1 45 1
           1 0 45 0
 0 38 0
                        0 1 49 0
                                  1 1 45 1
0 0 41 1
           1 0 46 0
                        0 1 49 0
                                  1 1 46 1
 0 44 0
           1 0 48 0
                        0 1 52 0
                                  1 1 48 1
   45 1
 Ω
           1 0 50 0
                        0 1 53 1
                                  1 1 57
 0 46 0
           1 0 52 1
                        0 1 54 1
                                  1 1 57
           1 0 52 1
                        0 1 55 0
 0 47 0
                                  1 1 59 1
 0 50 0
           1 0 54 0
                        0 1 57 1
                                  1 1 60 1
                        0 2 46 1
 0 51 0
           1 0 55 0
                                  1 1
                                      63
           1 0 59 1
                        0 2 48 0
 0 51 0
                                  1 2 35 0
 0 53 0
           1 0 59 1
                        0 2 57 1
                                  1 2 37 1
                        0 2 60 1
 Λ
   55 1
           1 1 32 0
                                  1 2 43 1
    59 0
           1 1 37 0
                        1 0 30 0
                                  1 2 47
0 0 60 1
           1 1 38 1
                        1 0 34 0
                                  1 2 48 1
0 1 32 1
           1 1 38 1
                        1 0 36 1
0 1 33 0
           1 1 42 1
                        1 0 38 1
                                  1 2 58 1
           1 1 43 0
                        1 0 39 0
                                  1 2 59 1
 1 35 0
0 1 39 0
                        1 0 42 0
           1 1 43 1
                                  1 2 60 1
0 1 40 0
           1 1 44 1
run;
```

Look at the values listed for AGE. While some observations share the same AGE value, most of these values are unique. Thus, there will be only one observation in most of the cells created by the cross-classification of the explanatory variable values. In fact, the SEX by ECG by AGE cross-classification produces 68 groups from these 78 observations. This means that the sample size requirement for the use of the Pearson chi-square goodness-of-fit test and the likelihood ratio goodness-of-fit test—that each predicted cell count tends to be at least 5—is not met. This is almost always the case when you have continuous explanatory variables.

There are several alternative strategies. First, you can fit the desired model, fit an appropriate expanded model with additional explanatory variables, and look at the differences in the log-likelihood ratio statistics. This difference is distributed as chi-square with degrees of freedom equal to the difference in degrees in freedom of the two models (given sufficiently large samples to support approximate normal estimates from the expanded model).

The second strategy is to examine the residual score statistic,  $Q_{RS}$  (Breslow and Day 1980). This criterion is directed at the extent to which the residuals from the model are linearly associated with other potential explanatory variables. If there is an association, this is an indication that these variables should also be included in the model. Thus, to compute the residual score statistic, you need to have access to the variables that comprise the potential expansion.  $Q_{RS}$  is distributed as chi-square, with degrees of freedom equal to the difference in the number of parameters for the two models.

However, unlike computing the log-likelihood ratio statistic where you have to execute PROC LOGISTIC twice and form the difference of the log-likelihood ratio statistics, you

can generate this score goodness-of-fit statistic with one invocation of PROC LOGISTIC. You do this by taking advantage of the LOGISTIC procedure's model-building capabilities. The SELECTION=FORWARD method adds variables to your model in the manner in which you specify, computing model assessment statistics for each of the models it fits. In addition, it prints a score statistic that assesses the joint contribution of the remaining model effects that have not yet been incorporated into the model. With the right choice of model effects in the MODEL statement, this is the score goodness-of-fit statistic. You can also generate the constituent one degree of freedom score tests by including the DETAILS option in the MODEL statement.

A third strategy is to compute an alternative goodness-of-fit statistic proposed by Hosmer and Lemeshow (1989). This test places subjects into deciles based on the model-predicted probabilities, then computes a Pearson chi-square test based on the observed and expected number of subjects in the deciles. The statistic is compared to a chi-square distribution with *t* degrees of freedom, where *t* is the number of decile groups minus 2. Depending on the number of observations, there may be less than ten groups. PROC LOGISTIC prints this statistic when you specify the LACKFIT option in the MODEL statement. You should note that this method may have low power for detecting departures from goodness of fit, and so some caution may be needed in its interpretation.

#### 8.5.2 Fitting a Main Effects Model

A model of interest for these data is a main effects model with terms for sex, ECG, and age. To generate a score statistic, you need to choose the effects that constitute the expanded model. Your choice depends partially on the sample size. There should be at least 5 observations for the rarer outcome per parameter being considered in the expanded model. Some analysts would prefer at least 10. In this data set, there are 37 observations with no coronary artery disease and 41 observations with coronary artery disease. Thus, no coronary artery disease is the rarer event, and the quotient 37/5 suggests that 7–8 parameters can be supported.

For these data, an appropriate expanded model consists of all second-order terms, which are the squared terms for age and ECG plus all pairwise interactions. This creates eight parameters beyond the intercept. One might also include the third-order terms, but their inclusion would result in too few observations per parameter for the necessary sample size requirements for these statistics. If there did happen to be substantial third-order variation, this approach would not be appropriate.

The following PROC LOGISTIC statements fit the main effects model and compute the score test. The first- and second-order terms are listed on the right-hand side of the MODEL statement, with CA as the response variable. SELECTION=FORWARD is specified as a MODEL statement option after a '/'. The option INCLUDE=3 requests that the first three terms listed in the MODEL statement are to be included in each fitted model. PROC LOGISTIC first fits this model, which is the main effects model, and then produces the score goodness-of-fit statistic.

Note that 1 is the first ordered value, since the DESCENDING option was specified in the PROC statement, so the model is based on Pr{coronary artery disease}.

Output 8.27 Response Profile

|                                                       | Response Pro                | file              |                |  |  |  |
|-------------------------------------------------------|-----------------------------|-------------------|----------------|--|--|--|
| Ordered                                               |                             | Total             |                |  |  |  |
| Value                                                 | ca                          | Frequency         |                |  |  |  |
| 1                                                     | 1                           | 41                |                |  |  |  |
| 2                                                     | 0                           | 37                |                |  |  |  |
|                                                       |                             |                   |                |  |  |  |
| Forwa                                                 | Forward Selection Procedure |                   |                |  |  |  |
|                                                       |                             |                   |                |  |  |  |
| The following effects will be included in each model: |                             |                   |                |  |  |  |
| Intercept sex ecg age                                 |                             |                   |                |  |  |  |
| Step 0. The INCLUDE effects we                        | ere entered.                |                   |                |  |  |  |
| NOTE: No (additional) effects m the model.            | net the 0.05 s              | ignificance level | for entry into |  |  |  |

After the "Response Profile" table, PROC LOGISTIC prints a list of the variables included in each model. Note that the score statistic printed in the table "Testing Global Null Hypothesis: BETA=0" is not the score goodness-of-fit statistic. This score statistic is strictly testing the hypothesis that the specified model effects are jointly equal to zero.

Output 8.28 Assessing Fit

| Testing Glo      | bal Null Hypothe | esis: BET | 'A=0       |
|------------------|------------------|-----------|------------|
| Test             | Chi-Square       | DF        | Pr > ChiSq |
| Likelihood Ratio | 21.1145          | 3         | <.0001     |
| Score            | 18.5624          | 3         | 0.0003     |
| Wald             | 14.4410          | 3         | 0.0024     |

The "Residual Chi-Square" is printed after the "Association of Predicted Probabilities and Observed Responses" table. This is the score goodness-of-fit statistic.

Output 8.29 Residual Chi-Square

| Residua    | al Chi-Squa | re Test    |
|------------|-------------|------------|
| Chi-Square | DF          | Pr > ChiSq |
| 2.3277     | 5           | 0.8022     |

Since the difference between the number of parameters for the expanded model and the main effects model is 9-4=5, it has 5 degrees of freedom. Since  $Q_{RS}=2.3277$  and p=0.8022, the main effects model fits adequately. The DETAILS option causes the "Analysis of Effects Not in the Model" table to be printed. These tests are the score tests for the addition of the single effects to the model. Each of these tests has one degree of freedom. As one might expect, all of these tests indicate that the single effects add little to the main effects model. Since the sample size requirements for the global test are very roughly met, the confirmation of goodness of fit with the single tests is reasonable, since sample size requirements for these individual expanded models are easily met.

Output 8.30 Analysis of Effects Not in the Model

| Analys                                   | is of Ef    | fects Not in t                       | the Model                            |  |
|------------------------------------------|-------------|--------------------------------------|--------------------------------------|--|
| Effect                                   | DF          | Score<br>Chi-Square                  | Pr > ChiSq                           |  |
| ecg*ecg<br>age*age<br>sex*ecg<br>sex*age | 1<br>1<br>1 | 0.3766<br>0.7712<br>0.0352<br>0.0290 | 0.5394<br>0.3798<br>0.8513<br>0.8647 |  |
| ecg*age                                  | 1           | 0.8825                               | 0.3475                               |  |

Note that this testing process is conservative with respect to confirming model fit. Inadequate sample size may produce spuriously large chi-squares and correspondingly small *p*-values. However, this would mean that you decide that the fit is not adequate, and you search for another model. Small sample sizes will not misleadingly cause these methods to suggest that poor fit is adequate, although they would have the limitation of low power to detect real departures from a model.

You may have a concern with the evaluation of multiple tests to assess model goodness of fit. However, by requiring the global test and most single tests to be nonsignificant, the assessment of goodness of fit is more stringent. Also, the multiplicity can be evaluated relative to what might be expected by chance in an assessment of goodness of fit.

Output 8.31 displays the results produced by the LACKFIT option.

|       | Partition for | r the Hos  | mer and Leme | show Test |          |
|-------|---------------|------------|--------------|-----------|----------|
|       |               | ca :       | = 1          | ca =      | = 0      |
| Group | Total O       | bserved    | Expected     | Observed  | Expected |
| 1     | 8             | 2          | 1.02         | 6         | 6.98     |
| 2     | 8             | 1          | 1.80         | 7         | 6.20     |
| 3     | 8             | 3          | 2.59         | 5         | 5.41     |
| 4     | 8             | 3          | 3.42         | 5         | 4.58     |
| 5     | 8             | 4          | 4.07         | 4         | 3.93     |
| 6     | 9             | 6          | 5.38         | 3         | 3.62     |
| 7     | 9             | 4          | 5.97         | 5         | 3.03     |
| 8     | 8             | 7          | 5.99         | 1         | 2.01     |
| 9     | 8             | 7          | 6.98         | 1         | 1.02     |
| 10    | 4             | 4          | 3.77         | 0         | 0.23     |
|       |               |            |              |           |          |
|       | Hosmer and    | Lemeshow ( | Goodness-of- | Fit Test  |          |
|       | Chi-Squa      | re I       | DF Pr >      | ChiSq     |          |
|       | 4.77          | 66         | 8 0          | .7812     |          |

Output 8.31 Results from the LACKFIT Option

The Hosmer and Lemeshow statistic has a value of 4.7766 with 8 df; p = 0.7812. Thus, this measure also supports the model's adequacy for these data. The output also includes the observed and expected counts for each predicted probability decile for each value of the response variable. This criterion can also be used as a measure of goodness of fit for the strictly qualitative explanatory variable situation.

The satisfactory goodness-of-fit statistics make it reasonable to examine the main effects parameter estimates.

Analysis of Maximum Likelihood Estimates Standard Wald Error Chi-Square DF Estimate Pr > ChiSq Parameter 1.8061 Intercept 1 -5.6418 9.7572 0.0018 0.5464 0.3843 1 1.3564 6.1616 0.0131 sex ecg 1 0.8732 5.1619 0.0231 0.0929 0.0351 7.0003 0.0081 age Odds Ratio Estimates Point 95% Wald Effect Estimate Confidence Limits 3.882 1.330 11.330 sex ecg 2.395 1.127 5.086 1.097 1.024 1.175 age

Output 8.32 Main Effects Parameter Estimates

The parameter estimates are all significant at the 0.05 level, as judged by the accompanying Wald statistics. Thus, the estimated equation for the log odds is

```
logit(\theta_{hi}) = -5.6418 + 1.3564 \text{ SEX} + 0.8732 \text{ ECG} + 0.0929 \text{ AGE}
```

Presence of coronary artery disease is positively associated with age and ST segment depression, and it is more likely for males in this population. The odds ratio listed for SEX, 3.882, is the odds of coronary disease presence for males relative to females adjusted for age and ST segment depression. The value listed for ECG, 2.395, is the extent to which the odds of coronary artery disease presence is higher per level increase in ST segment depression. The value 1.097 for AGE is the extent to which the odds is higher each year. A more desirable statistic may be the extent to which the odds of coronary artery disease increase per ten years of age; instead of exponentiating the parameter estimate 0.0929, you compute  $e^{10\times0.0929}$  to obtain 2.53. Thus, the odds of coronary artery disease increase by a factor of 2.53 every ten years. However, note that this model is useful for prediction only for persons in the walk-in population who fall into the age range of those in this study—ages 28 to 60.

PROC LOGISTIC includes a UNITS statement that enables you to specify the units of change for which you want the odds ratios computed. To obtain the odds ratio for AGE for 10 year units of change, you specify

```
proc logistic descending;
  model ca=sex ecg age;
  units age=10;
run;
```

The following results agree with those calculated by hand.

Output 8.33 Odds Ratios for Units of 10

```
Adjusted Odds Ratios

Effect Unit Estimate

age 10.0000 2.531
```

## **8.6** A Note on Diagnostics

While goodness-of-fit statistics can tell you how well a particular model fits the data, they tell you little about the lack of fit, or where a particular model fails to fit the data. Measures called regression diagnostics have long been useful tools to assess lack of fit for linear regression models, and in the 1980s researchers proposed similar measures for the analysis of binary data. In particular, work by Pregibon (1981) provided the theoretical basis of extending diagnostics used in linear regression to logistic regression. Both Hosmer and Lemeshow (1989) and Collett (1991) include lengthy discussions on model-checking for logistic regression models; Collett includes many references for recent

work in this area. Standard texts on regression analysis like Draper and Smith (1981) discuss model-checking strategies for linear regression; Cook and Weisberg (1982) discuss residual analysis and diagnostics extensively.

This section presents a basic description of a few diagnostic tools and an example of their application with the urinary tract data set. The Pearson and deviance chi-square tests are two measures that assess overall model fit. It makes some sense that by looking at the individual components of these statistics, which are functions of the observed group counts and their model-predicted values, you will gain insight into a model's lack of fit.

Suppose that you have s groups,  $i=1,\ldots,s$ , and  $n_i$  total subjects for the ith group. If  $y_i$  is the number of events (success, yes) for the ith group, and  $\hat{\theta}_i$  denotes the predicted probability of success for the ith group, then define the ith residual as

$$e_i = \frac{y_i - n_i \hat{\theta_i}}{\sqrt{n_i \hat{\theta_i} (1 - \hat{\theta_i})}}$$

These residuals are known as Pearson residuals, since the sum of their squares is  $Q_P$ . They compare the differences between observed counts and their predicted values, scaled by the observed count's standard deviation. By examining the  $e_i$ , you can determine how well the model fits the individual groups. Often, the residual values are considered to be indicative of lack of fit if they exceed 2 in size.

Similarly, the deviance residual is a component of the deviance statistic. The deviance residual is written

$$d_i = \operatorname{sgn}(y_i - \hat{y_i}) \left[ 2y_i \log \left( \frac{y_i}{\hat{y_i}} \right) + 2(n_i - y_i) \log \left( \frac{n_i - y_i}{n_i - \hat{y_i}} \right) \right]^{\frac{1}{2}}$$

where  $\hat{y}_i = n\hat{\theta}_i$ . The sum of squares of the  $d_i$  values is the deviance statistic.

These residuals are often presented in tabular form; however, graphical display usually aids their inspection. One simple plot is called an *index plot*, in which the residuals are plotted against the corresponding observation number, the index. By examining these plots, you can determine if there are unusually large residuals, possibly indicative of outliers, or systematic patterns of variation, possibly indicative of a poor model choice.

These residuals are examined for the urinary tract data. As you will recall, the main effects model was considered to have an adequate fit. The INFLUENCE option requests that PROC LOGISTIC provide regression diagnostics.

Notice that the data are input differently than they were in Section 8.4. The variable RESPONSE is now the number of cures in a group, and the variable TRIALS is the total number of patients in that group, the sum of those who were cured and those who were not. The *events/trials* MODEL statement syntax allows you to specify the response as a ratio of two variables, the *events* variable and the *trials* variable. When the response is specified this way, developed to support the binomial trials framework, the residuals are calculated using an  $n_i$  that is based on the group size, which is desired. (If you specify a single response, called *actual model* syntax, when you compute residuals, the residuals are calculated using a group size of 1.)

```
data uti2;
   input diagnosis: $13. treatment $ response trials;
datalines;
complicated
              Α
                  78
                       106
complicated
              В
                  101 112
                  68
complicated
            C
                       114
uncomplicated A
                  40
                        45
uncomplicated B
                  54
                        59
uncomplicated C
                   34
                        40
proc logistic data=uti2;
  class diagnosis treatment / param=ref;
  model response/trials = diagnosis treatment/
        influence;
run;
```

Output 8.34 displays the table of covariate profiles that is first printed in the diagnostics output. There should be one case for each group in your data.

Output 8.34 Covariates

| Regression Diagnostics |                      |           |           |  |  |  |
|------------------------|----------------------|-----------|-----------|--|--|--|
|                        | Covariates           |           |           |  |  |  |
| Case                   |                      | treatment | treatment |  |  |  |
| Number                 | diagnosiscomplicated | A         | В         |  |  |  |
| 1                      | 1.0000               | 1.0000    | 0         |  |  |  |
| 2                      | 1.0000               | 0         | 1.0000    |  |  |  |
| 3                      | 1.0000               | 0         | 0         |  |  |  |
| 4                      | 0                    | 1.0000    | 0         |  |  |  |
| 5                      | 0                    | 0         | 1.0000    |  |  |  |
| 6                      | 0                    | 0         | 0         |  |  |  |
|                        |                      |           |           |  |  |  |

Output 8.35 contains the Pearson and Deviance residuals for this model. The INFLUENCE option produces other diagnostics as well; these are not reproduced here.

Output 8.35 Residuals

| Regression Diagnostics           |         |                 |                       |  |  |
|----------------------------------|---------|-----------------|-----------------------|--|--|
| Pearson Residual Deviance Residu |         |                 |                       |  |  |
| Case                             |         | (1 unit = 0.16) | (1 unit = 0.15)       |  |  |
| Number                           | Value   | -8 -4 0 2 4 6 8 | Value -8 -4 0 2 4 6 8 |  |  |
| 1                                | -0.0773 | l * l           | -0.0772   *           |  |  |
| 2                                | 0.6300  | *               | 0.6460   *            |  |  |
| 3                                | -0.3453 | j * j j         | -0.3445 *             |  |  |
| 4                                | 0.1609  |                 | 0.1624   *            |  |  |
| 5                                | -1.3020 | *               | -1.1823  *            |  |  |
| 6                                | 0.7171  | j               | 0.7406   *            |  |  |
|                                  |         |                 |                       |  |  |

Note that the largest Pearson residual for the main effects model is -1.3020 for the fifth group (uncomplicated diagnosis, treatment B) and the largest deviance residual is -1.1823, also for the fifth group. The other residuals are all less than 1 (in absolute value). All these residuals are acceptable.

To see what happens in a model that doesn't fit, the model with the single main effect DIAGNOSIS is requested. The IPLOTS option is specified to produce index plots.

```
proc logistic;
  class diagnosis treatment / param=ref;
  model response/trials = diagnosis/
    scale=none aggregate=(treatment diagnosis) influence iplots;
run;
```

The goodness-of-fit tests are displayed in Output 8.36.

Output 8.36 Goodness-of-Fit Statistics

| Deviar    | ce and Pea | rson Goodness | of-Fit Stati | stics      |
|-----------|------------|---------------|--------------|------------|
| Criterion | DF         | Value         | Value/DF     | Pr > ChiSq |
| Deviance  | 4          | 30.6284       | 7.6571       | <.0001     |
| Pearson   | 4          | 28.7265       | 7.1816       | <.0001     |
|           | Number     | of unique pro | ofiles: 6    |            |

With values of 30.6284 and 28.7265, respectively,  $Q_L$  and  $Q_P$  clearly do not support the model.

The residuals for this model are displayed in Output 8.37.

Regression Diagnostics Pearson Residual Covariates Case (1 unit = 0.48)-8 -4 0 2 4 6 8 Number diagnosiscomplicated Value 1.0000 -0.1917 1 1.0000 2 3.8267 3 1.0000 -3.6081 4 0 0.000076 5 0 0.6445 6 0 -0.7825 Regression Diagnostics Deviance Residual (1 unit = 0.53)Case -8 -4 0 2 4 6 8 Number Value -0.1911 2 4.2166 -3.4358 4 0.000076 5 0.6694 -0.7477

Output 8.37 Residuals

This model appears to fit very poorly for groups 2 and 3; the Pearson residuals take the values 3.8267 and -3.6081, respectively, and the deviance residuals take the values 4.2166 and -3.4358 for the same groups. Output 8.38 displays the index plot for the Pearson residuals.

This display obviously makes it easy to spot those residuals that are outside a desirable range and then identify the corresponding group. The points for the second and third observations stand out clearly.

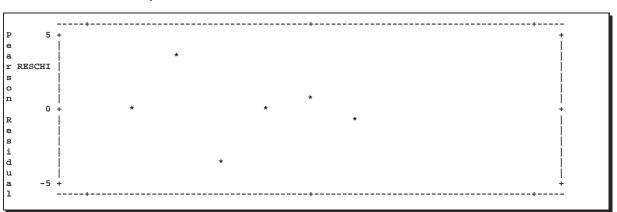

Output 8.38 Index Plot for Pearson Residuals

The Pearson and deviance residuals need to be used cautiously when the data contain continuous explanatory variables so that most of the group sizes are 1. This is for the same

reason that  $Q_P$  and the deviance are inappropriate—the sample size requirements for approximate chi-square distributions are not met. However, these residuals are often considered useful as a rough indicator of model fit in this situation, and they are often examined.

Other types of diagnostics include changes in the  $Q_P$  and deviance when the ith observation is excluded; the ith leverage; and distances between estimated parameters and the estimated parameters when the ith observation is excluded. In addition, there are a variety of plots that have been devised to assist in evaluating model adequacy. Refer to the  $SAS/STAT\ User's\ Guide,\ Version\ 8$  for information on what diagnostics are provided by the LOGISTIC procedure. Diagnostics development is an active research area, particularly for assessing model fit for generalized linear models, and additional tools will be available in the future.

#### 8.7 Maximum Likelihood Estimation Problems and Alternatives

If you perform enough logistic regressions, you will encounter data for which maximum likelihood estimation does not produce a unique solution for the parameters; you do not obtain convergence. In addition, for data with small cell counts, large sample theory may not be applicable and thus tests based on the asymptotic normality of the maximum likelihood estimates may be unreliable. This section discusses some of the situations in which maximum likelihood methods may not produce solutions and Section 8.8 discusses the alternative strategies based on exact methods.

#### 8.7.1 Examples of Non-Convergence

To gain insight into the possible data configurations that result in non-convergence, consider the following table:

Table 8.9. Infinite Odds Ratio Example

| Factor   | Response=Yes | Response=No |
|----------|--------------|-------------|
| Factor 1 | 15           | 0           |
| Factor 2 | 0            | 34          |

Computing the odds ratio for these data results in the quantity

$$\frac{a \times d}{b \times c} = \frac{15 \times 34}{0 \times 0}$$

which is infinite. Since the odds ratio is  $e^{\beta}$ , where  $\beta$  is the parameter for the factor, this means that  $\beta$  is infinite.

The LOGISTIC procedure performs some checking to determine whether the input data have a configuration that leads to infinite parameter estimates. If convergence is not attained within eight iterations, PROC LOGISTIC computes the probability of allocating each observation to the correct response group. If this probability is equal to 1 for all observations, there is said to be *complete separation* of data points (this occurs if all the observations having unique covariate profiles have the same response outcome—for

example, all the Factor=1 subjects responded yes, and all the Factor=2 subjects responded no). If complete separation is found, the iterative process is halted and a warning message is printed.

If nearly all the observations have a probability of 1 of being allocated to the correct response group, then the data configuration may be one of *quasicomplete separation*. (For quasicomplete separation to occur, the dispersion matrix also becomes unbounded.) Iteration also stops when this condition is detected, and a warning message is printed, since the parameter estimates are also infinite.

If neither of these conditions exists for the data, then they are said to be *overlapping*. The data points overlap so that observations with the same covariate profile have all possible responses. Maximum likelihood estimates exist and are unique for overlapping configurations. The problems of complete separation and quasi-complete separation generally occur for small data sets. Usually quasi-complete separation does not occur if you have a continuous explanatory variable; complete separation can always occur. Refer to Albert and Anderson (1984) for more information about infinite parameters and the data configurations that produce them; refer to Silvapulle (1981) for a discussion of the necessary and sufficient conditions for the existence of maximum likelihood estimators in binomial response models.

Earlier releases of PROC LOGISTIC did not check for these conditions, and if the data configuration produced no unique solutions, then the procedure printed a message saying that convergence was not attained. You then had the option of fine-tuning the estimation process by increasing the number of iterations or changing the convergence criterion, or assuming that the parameter estimates were infinite. Occasionally, unique parameter estimates exist that require more iterations or a different convergence criterion for their estimation than the default.

The following statements input a data set with several zero values for the response outcome counts.

```
data quasi;
   input treatA treatB response count @@;
   datalines;
0 0 0 0 0 0 1 0
0 1 0 2 0 1 1 0
1 0 0 0 0 1 0 1 8
1 1 0 6 1 1 1 21
;
proc logistic;
   freq count;
   model response = TreatA TreatB;
run;
```

Output 8.39 contains the results from PROC LOGISTIC. Since there is quasi-complete separation, the maximum likelihood solution may not exist.

Output 8.39 Quasi-Complete Separation Note

| Response Profile                                                                                                    |                                |                                              |   |  |  |  |  |
|----------------------------------------------------------------------------------------------------|--------------------------------|----------------------------------------------|---|--|--|--|--|
| Ordered                                                                                                    |                                | Total                                        |   |  |  |  |  |
| Value                                                                                                    | response                       | Frequency                                    |   |  |  |  |  |
| 1                                                                                                    | 0                              | 8                                            |   |  |  |  |  |
| 2                                                                                                    | 1                              | 29                                           |   |  |  |  |  |
| NOTE: 4 observations having zero frequencies or weights were excluded since they do not contribute to the analysis. |                                |                                              |   |  |  |  |  |
| Mod                                                                                                    | lel Convergence                | Status                                       |   |  |  |  |  |
| Quasi-complete s                                                                                                    | eparation of da                | ta points detected.                          |   |  |  |  |  |
| WARNING: The maximum likelihood WARNING: The LOGISTIC procedure Results shown are base Validity of the model        | continues in set on the last m | pite of the above wa<br>aximum likelihood it | - |  |  |  |  |

The next statements input a data set that also includes two dichotomous explanatory variables and the same number of zero counts; however, the placement of the zero counts results in complete separation of the data points.

```
data complete;
   input gender region count response @@;
   datalines;
0 0 0 1 0 0 5 0
0 1 1 1 0 1 0 0
1 0 0 1 1 0 175 0
1 1 53 1 1 1 0 0;
proc logistic;
   freq count;
   model response = gender region;
run;
```

Output 8.40 contains the results. Since there is complete separation, the maximum likelihood solution does not exist.

Output 8.40 Complete Separation Note

| Response Profile                                                                                                    |                                              |           |  |  |  |  |  |
|----------------------------------------------------------------------------------------------------|----------------------------------------------|-----------|--|--|--|--|--|
| Ordered                                                                                                    |                                              | Total     |  |  |  |  |  |
| Value                                                                                                    | response                                     | Frequency |  |  |  |  |  |
| 1                                                                                                    | 0                                            | 180       |  |  |  |  |  |
| 2                                                                                                    | 1                                            | 54        |  |  |  |  |  |
| NOTE: 4 observations having zero frequencies or weights were excluded since they do not contribute to the analysis.  Model Convergence Status                                                                                                    |                                              |           |  |  |  |  |  |
| Complete sepa                                                                                                    | Complete separation of data points detected. |           |  |  |  |  |  |
| WARNING: The maximum likelihood estimate does not exist.  WARNING: The LOGISTIC procedure continues in spite of the above warning.  Results shown are based on the last maximum likelihood iteration.  Validity of the model fit is questionable. |                                              |           |  |  |  |  |  |

Most of the time, the data generating non-unique infinite solutions will not be this simple.

#### 8.8 Exact Methods in Logistic Regression

Until recently, there was no convenient alternative in situations where maximum likelihood estimation failed or small cell counts made the resulting maximum likelihood estimates inappropriate. However, it is now possible to compute parameter estimates, confidence intervals, and *p*-values for statistical tests using methodology based on exact permutation distributions. The key is conditioning on the appropriate sufficient statistic. The idea is not a new one, having been suggested by Cox (1970), but recent algorithmic advances in computing the exact distributions have made the methodology computationally feasible. Refer to Tritchler (1984) and Hirji, Mehta, and Patel (1987) for more details regarding these algorithms. See Appendix B in Chapter 10 for a brief overview of the methodology involved in deriving exact conditional distributions and computing tests and point estimates.

With Release 8.1, the SAS System provides exact logistic regression for binary outcomes in the LOGISTIC procedure. It provides an exact probability test and an exact score test for the hypotheses that parameters for the specified hypothesis are equal to zero; these tests produce an exact p-value which is the probability of obtaining a more extreme statistic than the one observed and a mid p-value, which adjusts for the discreteness of the distribution. Simultaneous tests can be specified. You can also request the point estimates of the parameters and the exponential (usually represents an odds ratio); these come with one or two-sided confidence limits and one or two-sided p-values for testing that the parameter estimate is zero.

Consider the following data in Table 8.10 from a study on liver function outcomes for high risk overdose patients in which antidote and historical control groups are compared. The data are stratified by time to hospital admission (Koch, Gillings, and Stokes 1980).

| Time        | Antidote |            | Control |            |
|-------------|----------|------------|---------|------------|
| to Hospital | Severe   | Not Severe | Severe  | Not Severe |
| Early       | 6        | 12         | 6       | 2          |
| Delayed     | 3        | 4          | 3       | 0          |
| Late        | 5        | 1          | 6       | 0          |

Table 8.10. Liver Function Outcomes

The small counts in many cells—seven of the twelve cells have values less than 5—make the applicability of large sample theory somewhat questionable.

The following DATA step inputs the data.

```
data liver;
  input time $ group $ status $ count @@;
  datalines;
early
       antidote severe 6 early
                                antidote not 12
early
      control severe 6 early
                                control not
delayed antidote severe 3 delayed antidote not 4
delayed control severe 3 delayed control not 0
late
      antidote severe 5 late
                                antidote not 1
late
       control severe 6 late control not 0
run;
```

The following PROC LOGISTIC statements request an unconditional logistic regression analysis of the severity of the outcome with explanatory variables based on time to admission and treatment group. The early level for TIME is the reference level and the control level is the reference level for GROUP. The PARAM=REF option requests incremental effects parameterization.

The EXACT statement requests the exact analysis. (Note that if you include the EXACTONLY option in the PROC statement, only the exact analysis is performed.) You can include more than one EXACT statement, so you can provide an individual label for the output from each statement. Exact tests are performed for the variables listed in the statement; in this case, this includes the intercept, TIME, and GROUP. The tests are conditioned on any other variables included in either the MODEL statement or the EXACT statement. The option ESTIMATE=BOTH in the first EXACT statement specifies that point estimates for both the parameter and the exponentiated parameter be computed. Note that exponentiated parameters are computed for CLASS variables only if PARAM=REF is specified in the CLASS statement. The JOINT option in the second EXACT statement requests a joint test for variables TIME and GROUP.

```
proc logistic descending;
  freq count;
  class time(ref='early') group(ref='control') /param=ref;
  model status = time group / scale=none aggregate clparm=wald;
  exact 'Model 1' intercept time group /
       estimate=both;
  exact 'Joint Test' time group / joint;
run;
```

Output 8.41 contains the goodness-of-fit statistics, and Output 8.42 contains the resulting maximum likelihood parameter estimates.

Output 8.41 Goodness-of-Fit Statistics

| Deviano                      | Deviance and Pearson Goodness-of-Fit Statistics |        |          |            |  |  |  |
|------------------------------|-------------------------------------------------|--------|----------|------------|--|--|--|
| Criterion                    | DF                                              | Value  | Value/DF | Pr > ChiSq |  |  |  |
| Deviance                     | 2                                               | 1.1728 | 0.5864   | 0.5563     |  |  |  |
| Pearson                      | 2                                               | 0.7501 | 0.3750   | 0.6873     |  |  |  |
| Number of unique profiles: 6 |                                                 |        |          |            |  |  |  |

Output 8.42 MLE Estimates

|           |          | Analysis | of Maximum | Likelihood        | Estimates          |            |
|-----------|----------|----------|------------|-------------------|--------------------|------------|
| Paramete  | r.       | DF       | Estimate   | Standard<br>Error | Wald<br>Chi-Square | Pr > ChiSq |
| Intercept | =        | 1        | 1.4132     | 0.7970            | 3.1439             | 0.0762     |
| time      | delayed  | 1        | 0.7024     | 0.8344            | 0.7087             | 0.3999     |
| time      | late     | 1        | 2.5533     | 1.1667            | 4.7893             | 0.0286     |
| group     | antidote | e 1      | -2.2170    | 0.8799            | 6.3480             | 0.0118     |
|           |          |          |            |                   |                    |            |

The 95% confidence limits for the parameter estimates are displayed in Output 8.43.

Output 8.43 Confidence Limits for Estimates

|           | Wald Confidence | Interval | for I | Parameters   |           |
|-----------|-----------------|----------|-------|--------------|-----------|
| Parameter |                 | Estimate | 9     | 95% Confiden | ce Limits |
| Intercept |                 | 1.4132   |       | -0.1489      | 2.9754    |
| time      | delayed         | 0.7024   |       | -0.9330      | 2.3378    |
| time      | late            | 2.5533   |       | 0.2666       | 4.8400    |
| group     | antidote        | -2.2170  |       | -3.9417      | -0.4924   |
|           |                 |          |       |              |           |

Odds ratios and their 95% confidence limits are displayed in Output 8.44.

Output 8.44 Odds Ratio Estimates

| Odds R                    | atio Estimates |          |           |
|---------------------------|----------------|----------|-----------|
| Effect                    | Point          | 95% T    | Wald      |
|                           | Estimate       | Confiden | ce Limits |
| time delayed vs early     | 2.019          | 0.393    | 10.359    |
| time late vs early        | 12.849         | 1.305    | 126.471   |
| group antidote vs control | 0.109          | 0.019    | 0.611     |

Output 8.45 contains the exact test results. First, the exact tests corresponding to the first EXACT statement are printed, followed by the results for the second EXACT statement.

Output 8.45 Exact Tests

|           | Exact Cond                               | itional Anal | ysis      |        | _ |  |  |
|-----------|------------------------------------------|--------------|-----------|--------|---|--|--|
| Co        | nditional Exac                           | t Tests for  | 'Model 1' |        |   |  |  |
|           |                                          |              | p-V       | alue   |   |  |  |
| Effect    | Test                                     | Statistic    | Exact     | Mid    |   |  |  |
| Intercept | Score                                    | 3.4724       | 0.1150    | 0.0922 |   |  |  |
|           | Probability                              | 0.0457       | 0.1150    | 0.0922 |   |  |  |
| time      | Score                                    | 6.0734       | 0.0442    | 0.0418 |   |  |  |
|           | Probability                              | 0.00471      | 0.0442    | 0.0418 |   |  |  |
| group     | Score                                    | 7.1656       | 0.0085    | 0.0050 |   |  |  |
|           | Probability                              | 0.00698      | 0.0085    | 0.0050 |   |  |  |
| Con       | Conditional Exact Tests for 'Joint Test' |              |           |        |   |  |  |
| Effect    | Test                                     | Statistic    | Exact     | Mid    |   |  |  |
| Joint     | Score                                    | 13.1459      | 0.0027    | 0.0027 |   |  |  |
|           | Probability                              | 0.000015     | 0.0015    | 0.0015 |   |  |  |
| time      | Score                                    | 6.0734       | 0.0442    | 0.0418 |   |  |  |
|           | Probability                              | 0.00471      | 0.0442    | 0.0418 |   |  |  |
| group     | Score                                    | 7.1656       | 0.0085    | 0.0050 |   |  |  |
|           | Probability                              | 0.00698      | 0.0085    | 0.0050 |   |  |  |
|           |                                          |              |           |        |   |  |  |

For the 'Model 1' results, both the exact score conditional test and the probability test are reported; in this instance, they both have p-values that are the same. This will not always be the case. For the time effect, the exact p-value is 0.0442, and for the group effect, the exact p-value is 0.0085. Again, these tests are conditioned on the other effects in the model. Note that, if an effect consists of two or more parameters, then this test is evaluating the hypthesis that all the relevant parameters are equal to zero simultaneously. For the 'Joint' results, the score test produces an exact p-value of 0.0027, and the probability test produces an exact p-value of 0.0015. Note that when you specify the JOINT option, you also generate the tests for the individual components.

Output 8.46 displays the parameter estimates and their 95% confidence limits. Note that the parameter estimates are fairly similar to those based on the large sample approximate methods. The exact p-values for the group effect parameter has a different value that those reported for the exact conditional tests. This is because the exact p-values for the single parameters are the results of likelihood ratio tests based on the conditional pdf used to estimate them. For the most part, you would rely on the exact p-values reported in the "Exact Conditional Analysis" table.

Output 8.46 Exact Parameter Estimates

|           | Exact Conditional Analysis              |                                           |         |         |        |  |  |  |
|-----------|-----------------------------------------|-------------------------------------------|---------|---------|--------|--|--|--|
|           | Exact Parameter Estimates for 'Model 1' |                                           |         |         |        |  |  |  |
| Parameter | •                                       | 95% Confidence<br>Estimate Limits p-Value |         |         |        |  |  |  |
| Intercept | :                                       | 1.3695                                    | -0.2361 | 3.6386  | 0.1140 |  |  |  |
| time      | delayed                                 | 0.6675                                    | -1.2071 | 2.6444  | 0.6667 |  |  |  |
|           | late                                    | 2.4387                                    | 0.1364  | 6.4078  | 0.0331 |  |  |  |
| group     | antidote                                | -2.0992                                   | -4.5225 | -0.3121 | 0.0154 |  |  |  |

Output 8.47 displays the odds ratio estimates and their 95% confidence limits.

Output 8.47 Exact Odds Ratio Estimates

| Exact Conditional Analysis      |                |          |       |         |         |  |
|---------------------------------|----------------|----------|-------|---------|---------|--|
| Exact Odds Ratios for 'Model 1' |                |          |       |         |         |  |
|                                 | 95% Confidence |          |       |         |         |  |
| Paramete:                       | r              | Estimate | Lim   | its     | p-Value |  |
| Intercep                        | t              | 3.933    | 0.790 | 38.037  | 0.1140  |  |
| time                            | delayed        | 1.949    | 0.299 | 14.075  | 0.6667  |  |
|                                 | late           | 11.458   | 1.146 | 606.546 | 0.0331  |  |
| group                           | antidote       | 0.123    | 0.011 | 0.732   | 0.0154  |  |
|                                 |                |          |       |         |         |  |

Table 8.11 provides a comparison of the unconditional maximum likelihood estimates and the exact conditional estimates:

Table 8.11. Exact and Asymptotic Estimates

|           | Inference  |          | Lower 95% | Upper 95% |                 |
|-----------|------------|----------|-----------|-----------|-----------------|
| Variable  | Type       | Estimate | CI bound  | CI bound  | <i>p</i> -value |
| Intercept | Asymptotic | 1.4132   | -0.1489   | 2.9754    | 0.0762          |
|           | Exact      | 1.3695   | -0.2361   | 3.6386    | 0.1140          |
| Delayed   | Asymptotic | 0.7024   | -0.9330   | 2.3378    | 0.3999          |
|           | Exact      | 0.6675   | -1.2071   | 2.6444    | 0.6667          |
| Late      | Asymptotic | 2.5535   | 0.2666    | 4.8404    | 0.0286          |
|           | Exact      | 2.4387   | 0.1364    | 6.4078    | 0.0331          |
| Antidote  | Asymptotic | -2.2171  | -3.9418   | -0.4924   | 0.0118          |
|           | Exact      | -2.0992  | -4.5225   | -0.3121   | 0.0154          |

For the exact computations performed with PROC LOGISTIC, the *p*-value listed is twice the one-sided *p*-value. Note that the exact methods do not produce a standard error for the estimate. For these data, you can see that exact logistic regression produces estimates that are different, although not substantially, from the maximum likelihood estimates. For each parameter, the *p*-values listed for the exact estimates are larger than those for the

asymptotic estimates. Usually, the exact methods lead to more conservative results than the approximate methods. As a general rule, when the sample sizes are small and the approximate p-values are less than 0.10, it is a good idea to look at the exact results. If the approximate p-values are larger than 0.15, then the approximate methods are probably satisfactory in the sense that the exact results are likely to agree with them.

Besides being appropriate for data sets with small cell counts, exact methods often can produce estimates and corresponding confidence bounds for data sets for which maximum likelihood methods fail to converge.

#### **Exact Confidence Limits for Common Odds Ratios for** $2 \times 2$ **Tables**

Section 3.3 in Chapter 3, "Sets of  $2 \times 2$  Tables," points out that while currently, the FREQ procedure doesn't provide exact confidence limits for the average odds ratio in a set of  $2 \times 2$  tables, you can obtain them with exact logistic regression. You formulate the analysis as a regression where the column variable is the response variable and the row and stratification variables are the explanatory variables. Then, you condition on the stratification variable and estimate the odds ratio for the row variable. This odds ratio will be an average odds ratio.

Consider the data in Table 8.12. A small company initiated exercise programs at both of its locations, downtown and a satellite office in a nearby suburb. The office program consisted of directed aerobic activities such as running, walking, and bicycling, conducted under the guidance of an exercise counselor. The home program consisted of a range of activities that were self-monitored. Each employee signed an agreement to participate in a program and to check in monthly to ensure continual effort. After a year, participants and non-participants underwent a cardiovascular stress test to assess their fitness, and their result was recorded as good or not good depending on age-adjusted criteria. The exercise counselor was interested in whether type of program was associated with good test results.

| Location  | Program | Good | Not Good | Total |
|-----------|---------|------|----------|-------|
| Downtown  | Office  | 12   | 6        | 18    |
| Downtown  | Home    | 3    | 5        | 8     |
|           | Total   | 15   | 11       | 26    |
| Satellite | Office  | 6    | 1        | 7     |
| Satellite | Home    | 1    | 3        | 4     |
|           | Total   | 7    | 4        | 11    |

Table 8.12. Cardiovascular Test Outcomes

Interest lies in computing an odds ratio comparing good results for the office program compared to the home program. The sample sizes in these tables are too small to be able to justify the asymptotic confidence limits for the odds ratio produced by the FREQ procedure. However, you can obtain these odds ratios and exact confidence limits by performing an exact logistic regression.

The following DATA step inputs these data into SAS data set EXERCISE.

```
data exercise;
  input location $ program $ outcome $ count @@;
  datalines;
```

```
downtown office good 12 downtown office not 5 downtown home good 3 downtown home not 5 satellite office good 6 satellite office not 1 satellite home good 1 satellite home not 3; run;
```

To perform the exact logistic regression, you put both LOCATION and PROGRAM in the CLASS statement and, in order to compare office to home, use the REF=FIRST option with the PROGRAM variable. PROC LOGISTIC only estimates odds ratio for CLASS variables for reference parameterization (incremental effects) so the PARAM=REF option is included in the CLASS statement as well. The response variable is OUTCOME in the MODEL statement; since 'good' outcome is the first alphanumerically ordered value (the other is 'not'), the model is based on the probability of good outcome.

You then specify the EXACT statement, requesting exact tests for the variable PROGRAM and also specifying the ESTIMATE=BOTH option to obtain both the parameter estimate and the odds ratio estimate.

```
proc logistic;
   freq count;
   class location program(ref=first) /param=ref;
   model outcome = location program;
   exact program / estimate=both;
run;
```

Output 8.48 displays the results of the exact tests for exercise program. Both the score and probability tests have an exact p-value of 0.0307, indicating significance at the  $\alpha=0.05$  level of significance.

Output 8.48 Exact Test Results

```
Exact Conditional Analysis

Conditional Exact Tests

--- p-Value ---
Effect Test Statistic Exact Mid

program Score 5.5739 0.0307 0.0215
Probability 0.0183 0.0307 0.0215
```

Output 8.49 displays the exact parameter estimate and the exact odds ratio estimate comparing office program to home program; the odds ratio estimate takes the value 5.413 with 95% confidence limits of (1.049, 33.312). This means that those persons participating in the office exercise program had roughly 5 times the odds of a good test outcome as the odds of those participating in a home exercise program. However, note that the confidence limits are very wide, and that the lower bound is just beyond the value 1.

Output 8.49 Exact Estimates

|   |                           |  | Exact Conditional Analysis |                      |        |         |  |
|---|---------------------------|--|----------------------------|----------------------|--------|---------|--|
|   | Exact Parameter Estimates |  |                            |                      |        |         |  |
| P | Parameter                 |  | Estimate                   | 95% Confi<br>Limit   |        | p-Value |  |
| р | program office            |  | 1.6889                     | 0.0474               | 3.5059 | 0.0424  |  |
|   |                           |  | Exact Odd                  | s Ratios             |        |         |  |
|   | Parameter                 |  | Estimate                   | 95% Confid<br>Limits |        | p-Value |  |
|   | program office            |  | 5.413                      | 1.049                | 33.312 | 0.0424  |  |

Compare the exact results to those produced by the asymptotic analysis, which are displayed in Output 8.50.

Output 8.50 Odds Ratio for Asymptotic Analysis

| Odds Ratio                    | o Estimates |           |          |
|-------------------------------|-------------|-----------|----------|
|                               | Point       | 95% W     | ald      |
| Effect                        | Estimate    | Confidenc | e Limits |
| location downtown vs satellit | 0.758       | 0.151     | 3.803    |
| program office vs home        | 6.111       | 1.331     | 28.062   |

The point estimate here is 6.111 and the 95% Wald confidence limits are (1.331, 28.062). Note that the Mantel-Haenszel estimator of the odds ratio (produced by PROC FREQ but not shown here) takes the value 5.8421 with confidence limits (1.3012, 26.2296).

Thus, using the exact method provides a somewhat more conservative picture than the inappropriate asymptotic method.

# 8.9 Using the CATMOD and GENMOD Procedures for Logistic Regression

The CATMOD and GENMOD procedures provide alternative ways to perform logistic regression in the SAS System. Prior to the inclusion of the CLASS statement in the LOGISTIC procedure, these procedures provided a way to perform logistic regression with classification variables without having to create a batch of indicator variables. Now that PROC LOGISTIC handles classification variables, there is less need to point out the availability of these procedures for binary logistic regression. However, the CATMOD procedure currently provides the only way in which to perform generalized logits regression in the SAS System (discussed in Chapter 9), and the GENMOD procedure performs logistic regression for correlated responses via the generalized estimating equations method (discussed in Chapter 15). Thus, this section provides an introduction to these procedures for the relatively simple case of binary logistic regression.

#### 8.9.1 Performing Logistic Regression with the CATMOD Procedure

The CATMOD procedure is a general modeling procedure that fits linear models to functions of proportions with weighted least squares. In addition, it performs maximum likelihood estimation when the response functions are logits or generalized logits. To understand how the CATMOD procedure works, consider the following example.

Assuming that data set SENTENCE from Section 8.3 has been created, the following PROC CATMOD statements fit a main effects model.

```
proc catmod data=sentence order=data;
  weight count;
  model sentence = type prior;
run;
```

The following output is produced.

Output 8.51 PROC CATMOD

|    |                  | Data    | Summary  | 7               |   |
|----|------------------|---------|----------|-----------------|---|
|    | _                |         |          | Response Levels |   |
|    | -                |         |          | Populations     |   |
|    |                  |         |          | Total Frequency |   |
| Fr | requency Missing | 0       |          | Observations    | 8 |
|    | P                | opulati | on Prof: | iles            |   |
|    | Sample t         |         | _        | Sample Size     |   |
|    |                  | rb      |          | 151             |   |
|    | 2 n              | rb      | none     | 92              |   |
|    | 3 0              | ther    | some     | 208             |   |
|    | 4 0              | ther    | none     | 412             |   |
|    |                  | Respons | e Profi  | Les             |   |
|    | R                | esponse | sent     | cence           |   |
|    | -                |         |          |                 |   |
|    |                  | 1       | Y        |                 |   |
|    |                  | 2       | n        |                 |   |

The CATMOD procedure determines the model matrix structure from the explanatory variables listed in the MODEL statement. It forms a separate group, or 'sample,' for each combination of explanatory variable values. These groups are displayed in the "Population Profiles" table. The four different rows, or profiles, correspond to rows in Table 8.5. The sample sizes correspond to the row totals listed in that table. The "Response Profiles" table in the PROC CATMOD output lists the response variable and its values. The ORDER=DATA option was used to put the response value 'y' first, so that the model fit would be based on Pr{prison}. It is always important to check these tables in the PROC CATMOD output to make sure that you understand the internal order of the response variable values and the classification of explanatory effects.

After the iteration history is printed (not shown here), PROC CATMOD prints the ANOVA table and the table of maximum likelihood estimates, as displayed in Output 8.52. The ANOVA table contains Wald statistics for the model effects; the entry labeled "Likelihood Ratio" is the likelihood ratio goodness-of-fit test. Note that the likelihood ratio statistic and the Wald statistics are identical to those computed for the main effects model fit with PROC LOGISTIC, as displayed in Section 8.3.3.

Output 8.52 PROC CATMOD

| Source         |             | Chi-Square     |                  | 1      |
|----------------|-------------|----------------|------------------|--------|
| Intercept      |             | 243.25         |                  | -<br>L |
| type           | 1           | 9.05           | 0.0026           | 5      |
| prior          | 1           | 3.31           | 0.068            | 7      |
| Likelihood Rat | io 1        | 0.51           | 0.4762           | 2      |
| Analysis o     | f Maximum 1 | Likelihood Est | imates           |        |
|                |             |                |                  |        |
|                |             | Standard       | Chi-             |        |
| Parameter      |             | Error          | Square           | _      |
|                |             | Error          | Square           |        |
| <br>1          | -1.4828     | Error          | Square<br>243.25 | <.0001 |

If you compare the parameter estimates in this PROC CATMOD output to those for PROC LOGISTIC in Output 8.17, you will find that they are the same. This is because the default parameterization for PROC CATMOD is the same deviation from the mean parameterization that is the default for PROC LOGISTIC, as demonstrated in Section 8.3.3. See the discussion in that section concerning the parameterization and how to compute the odds ratio in this situation. You will have to do this yourself with the CATMOD procedure, as it does not produce the odds ratios for you.

However, the CATMOD procedure can be a convenient way to perform logistic regression when you have qualitative explanatory variables. It can also handle continuous variables that have a relatively limited number of unique values. You just specify the variable in the DIRECT statement, and PROC CATMOD inserts its values directly into the model matrix. This feature is discussed in Chapter 13, "Weighted Least Squares," which discusses the CATMOD procedure comprehensively for weighted least squares applications.

However, PROC CATMOD is not an appropriate procedure for logistic regression when you have continuous explanatory variables with many distinct values. The internal CATMOD machinery always creates a separate group for each distinct combination of explanatory variable values. With a very large number of continuous explanatory variables, the underlying table can become too sparse and you may get messages about dependent response functions and infinite parameter estimates.

#### 8.9.2 Performing Logistic Regression with the GENMOD Procedure

#### **Generalized Linear Models**

The GENMOD procedure fits generalized linear models. Such models are a generalization of the general linear model that is fit by the GLM procedure. Generalized linear models include not only classical linear models but logistic and probit models for binary data, and Poisson regression models for Poisson data. You can also fit loglinear models for multinomial data indirectly through computational equivalences with fitting Poisson regression models. You can generate many other statistical models by the appropriate selection of a *link function* and the probability distribution of the response.

A generalized linear model has three components:

- a random sample of independent response variable  $\{y_i\}$  with some probability distribution,  $i = 1, 2, \dots, n$
- a set of explanatory variables  $\mathbf{x}_i$  and parameter vector  $\boldsymbol{\beta}$
- a monotonic link function g that describes how the expected value of  $y_i$ ,  $\mu_i$ , is related to  $\mathbf{x}_i'\beta$ :

$$g(\mu_i) = \mathbf{x}_i' \boldsymbol{\beta}$$

You construct a generalized linear model by choosing the appropriate link function and response probability distribution. In the classical linear model, the probability distribution is the normal and the usual link function is the identity:  $g(\mu) = \mu$ . For logistic regression, the distribution is the binomial and the usual link function is the logit:

$$g(\mu) = \log\left(\frac{\mu}{1-\mu}\right)$$

For Poisson regression, the distribution is Poisson and the link function is  $g(\mu) = \log(\mu)$ .

In the SAS System, the GENMOD procedure fits the generalized linear model and thus provides another mechanism for performing logistic regression analysis (SAS/INSIGHT software also fits generalized linear models). The following section describes how to perform logistic regression using PROC GENMOD. See Chapter 12, "Poisson Regression," for a discussion of Poisson regression and illustrations using the GENMOD procedure. For a comprehensive discussion of the generalized linear model, refer to McCullagh and Nelder (1989). For an introduction to the topic, refer to Dobson (1990) or Agresti (1995).

#### Fitting Logistic Regression Models with PROC GENMOD

Fitting logistic regression models with the GENMOD procedure is a relatively straightforward matter. PROC GENMOD includes a CLASS statement, so you simply list your classification variables in it, just as you now do in PROC LOGISTIC. The parameterization it produces is equivalent to the incremental effects parameterization implemented for most of the analyses performed in this chapter. In PROC GENMOD, the reference cell is the combination of the last sorted levels of the effects listed in the CLASS

statement (and 0s for any continuous explanatory variables). Incremental effects parameters are estimated for the remaining levels.

Consider the urinary tract infection data analyzed in Section 8.4. If you sorted the values of TREATMENT and DIAGNOSIS, those observations that had an uncomplicated diagnosis and treatment C would become the reference cell.

The following statements produce an analysis using PROC GENMOD. The CLASS statement is a more basic version that the one available with PROC LOGISTIC; you can't specify choices of parameterization or reference levels. You need to specify LINK=LOGIT and DIST=BINOMIAL to request logistic regression with PROC GENMOD. The TYPE3 option requests tests of effects for the model.

```
proc genmod data=uti;
    freq count;
    class diagnosis treatment;
    model response = diagnosis treatment /
        link=logit dist=binomial type3
        aggregate=(diagnosis treatment);
run;
```

The output is displayed in Output 8.53.

Output 8.53 Goodness of Fit

| Class Level Information               |           |                    |                  |  |  |  |
|---------------------------------------|-----------|--------------------|------------------|--|--|--|
| Class                                 | Levels Va | alues              |                  |  |  |  |
| diagnosis                             | 2 0       | omplicated uncompl | icated           |  |  |  |
| treatment                             | 3 A       | вс                 |                  |  |  |  |
| Criterion                             | DF        | Value              | Value/DF         |  |  |  |
|                                       |           |                    |                  |  |  |  |
| Deviance                              | 2         | 2.5147             | 1.2573           |  |  |  |
|                                       | 2         | 2.5147             | 1.2573           |  |  |  |
| Scaled Deviance                       |           |                    |                  |  |  |  |
| Scaled Deviance<br>Pearson Chi-Square | 2         | 2.7574             | 1.3787           |  |  |  |
|                                       | 2         |                    | 1.3787<br>1.3787 |  |  |  |

The table labeled "Criteria for Assessing Goodness of Fit" includes the Log Likelihood statistic, which has the value -225.0355. Note that if you multiply this value by two and reverse the sign, you get the same value as -2LOG L displayed in the output for the same model in the PROC LOGISTIC output. Other criteria displayed are approximate chi-square statistics. The Deviance is the log-likelihood statistic for the difference between this main effects model and the saturated model, the same as computed by PROC LOGISTIC.

The estimates displayed in Output 8.54 are identical to those produced with PROC LOGISTIC for the same model. However, those levels that become the reference levels

under incremental effects coding, uncomplicated diagnosis and treatment C, are assigned 0s for the parameter estimate and related statistics.

The table labeled "LR Statistics For Type 3 Analysis" can be viewed as serving a similar role to that of an ANOVA table. It includes likelihood ratio tests for each of the effects. The effect for treatment, which has three levels, has 2 df. The effect for diagnosis, with two levels, has 1 df. Both tests are clearly significant, with values of 28.11 and 11.72, respectively.

Output 8.54 Parameter Estimates

|                       |              |             | Standard     | Wald 95% C           | onfidence | Chi-   |            |
|-----------------------|--------------|-------------|--------------|----------------------|-----------|--------|------------|
| Parameter             | DF           | Estimate    | Error        | Lim                  | its       | Square | Pr > ChiSq |
| Intercept             | 1            | 1.4184      | 0.2987       | 0.8330               | 2.0038    | 22.55  | <.0001     |
| liagnosis complicat   | ed 1         | -0.9616     | 0.2998       | -1.5492              | -0.3740   | 10.29  | 0.0013     |
| diagnosis uncomplic   | ated 0       | 0.0000      | 0.0000       | 0.0000               | 0.0000    |        |            |
| reatment A            | 1            | 0.5847      | 0.2641       | 0.0671               | 1.1024    | 4.90   | 0.0268     |
| reatment B            | 1            | 1.5608      | 0.3160       | 0.9415               | 2.1800    | 24.40  | <.0001     |
| reatment C            | 0            | 0.0000      | 0.0000       | 0.0000               | 0.0000    |        |            |
| Scale                 | 0            | 1.0000      | 0.0000       | 1.0000               | 1.0000    |        |            |
| OTE: The scale parame | ter was he   | d fired     |              |                      |           |        |            |
| DTE: The scale parame | eter was hel |             | .cs For Type | e 3 Analysis         |           |        |            |
| OTE: The scale parame | eter was he  |             |              | e 3 Analysis<br>Chi- |           |        |            |
| OTE: The scale parame | ster was hel | LR Statisti |              | chi-                 | Chisq     |        |            |
| OTE: The scale parame |              | LR Statisti | DF Squ       | Chi-<br>ware Pr >    |           |        |            |

To assess whether any of the treatments are similar, linear combinations of the parameters are tested to see if they are significantly different from zero.

$$H_0$$
:  $\mathbf{L}\boldsymbol{\beta} = \mathbf{0}$ 

By choosing the right elements of L, you can construct linear combinations of the parameters that will produce the appropriate test. By default, PROC GENMOD computes a likelihood ratio test; on request, it can produce the corresponding Wald test. The likelihood ratio test for a contrast is twice the difference between the log likelihood of the current fitted model and the log likelihood of the model fitted under the constraint that the linear function of the parameters defined by the contrast is equal to zero.

The test for whether treatment A is equivalent to treatment B is expressed as

$$H_0: \beta_A = \beta_B$$

and the test for whether treatment A is equivalent to treatment C is expressed as

$$H_0: \beta_A = \beta_C$$

You request these tests with the CONTRAST statement in PROC GENMOD. The following CONTRAST statement is required to produce the first test. You place an identifying name for the test in quotes, name the effect variable, and then list the appropriate coefficients for L. These coefficients are listed according to the order in which the levels of the variable are known to PROC GENMOD. When you use a CONTRAST statement, or specify the ITPRINT, COVB, CORRB, WALDCI, or LRCI options in the MODEL statement, the GENMOD output includes information on what levels of effects the parameters represent.

The CONTRAST statement is very similar to the CONTRAST statement in PROC GLM.

```
contrast 'A-B' treat 1 -1 0;
```

The following SAS code produces the tests of interest.

Output 8.55 contains the information about what the parameters represent.

Output 8.55 Parameter Information

|        | Parameter Information |               |           |  |  |  |  |
|--------|-----------------------|---------------|-----------|--|--|--|--|
| Parame | ter Effect            | diagnosis     | treatment |  |  |  |  |
| Prm1   | Intercept             |               |           |  |  |  |  |
| Prm2   | diagnosis             | complicated   |           |  |  |  |  |
| Prm3   | diagnosis             | uncomplicated |           |  |  |  |  |
| Prm4   | treatment             |               | A         |  |  |  |  |
| Prm5   | treatment             |               | В         |  |  |  |  |
| Prm6   | treatment             |               | С         |  |  |  |  |
|        |                       |               |           |  |  |  |  |

Output 8.56 contains the results of the hypothesis tests.

Output 8.56 Contrasts

| Contrast Results |    |        |            |      |  |  |
|------------------|----|--------|------------|------|--|--|
|                  |    | Chi-   |            |      |  |  |
| Contrast         | DF | Square | Pr > ChiSq | Type |  |  |
| treatment        | 2  | 28.11  | <.0001     | LR   |  |  |
| A-B              | 1  | 9.22   | 0.0024     | LR   |  |  |
| A-C              | 1  | 4.99   | 0.0255     | LR   |  |  |

 $Q_L=9.22$  for the test of whether treatment A and treatment B are the same;  $Q_L=4.99$  for the test of whether treatment A and treatment C are the same; both of these are clearly significant at the  $\alpha=0.05$  level of significance. Note that these tests are similar to those displayed in the analysis performed in Section 8.4. If you execute these same statements using the WALD option, you will obtain identical results to the Wald tests obtained from PROC LOGISTIC in Section 8.4.

# **Appendix A: Statistical Methodology for Dichotomous Logistic Regression**

Consider the relationship of a dichotomous outcome variable to a set of explanatory variables. Such situations can arise from clinical trials where the explanatory variables are treatment, stratification variables, and background covariables; another common source of such analyses are observational studies where the explanatory variables represent factors for evaluation and background variables.

The model for  $\theta$ , the probability of the event, can be specified as follows:

$$\theta = \frac{\exp(\alpha + \sum_{k=1}^{t} \beta_k x_k)}{1 + \exp(\alpha + \sum_{k=1}^{t} \beta_k x_k)}$$

It follows that the odds are written

$$\frac{\theta}{1-\theta} = \exp(\alpha + \sum_{k=1}^{t} \beta_k x_k)$$

so the model for the logit is linear:

$$\log \left\{ \frac{\theta}{1 - \theta} \right\} = \alpha + \sum_{k=1}^{t} \beta_k x_k$$

The  $\exp(\beta_k)$  are the odds ratios for unit changes in  $x_k$ , that is, the amount by which  $\theta/(1-\theta)$  is multiplied per unit change in  $x_k$ .

You can apply the product binomial distribution when the data for the dichotomous outcome are from a sampling process equivalent to stratified simple random sampling from subpopulations according to the explanatory variables. Relative to this structure, the maximum likelihood estimates are obtained by iteratively solving the equations:

$$\sum_{i=1}^{s} n_{i+} \hat{\theta}_i(1, x_{i1}, \dots, x_{it}) = \sum_{i=1}^{s} n_{i1}(1, x_{i1}, \dots, x_{it})$$

where  $n_{i1}$  is the number of subjects who have the event corresponding to  $\theta$  among  $n_i$  subjects with  $(x_{i1}, \ldots, x_{it})$  status.

The quantity

$$\hat{\theta}_i = \frac{\exp\{\hat{\alpha} + \sum_{k=1}^t \hat{\beta}_k x_{ik}\}}{1 + \exp\{\hat{\alpha} + \sum_{k=1}^t \hat{\beta}_k x_{ik}\}}$$

is the model-predicted value for  $\theta_i$ .

For sufficient sample size, the quantities  $\hat{\alpha}$  and  $\hat{\beta}_k$  have approximate multivariate normal distributions for which a consistent estimate of the covariance structure is available.

You can assess goodness of fit of the model with Pearson chi-square statistics when sample sizes are sufficiently large (80% of the  $\{n_{i1}\}$  and the  $\{n_{i}-n_{i1}\}$  are  $\geq 5$  and all others are  $\geq 2$ ).

$$Q_P = \sum_{i=1}^{s} \frac{(n_{i1} - n_{i+}\hat{\theta}_i)^2}{n_{i+}\hat{\theta}_i(1 - \hat{\theta}_i)}$$

is approximately chi-square with (s-1-t) degrees of freedom.

You can also use log-likelihood ratio statistics to evaluate goodness of fit by evaluating the need for a model to include additional explanatory variables.

In the setting where you have continuous explanatory variables, you cannot use  $Q_P$  to assess goodness of fit because you no longer have sufficient sample sizes  $n_{i+}$ . However, you can still apply the strategy of fitting an expanded model and then verifying that the effects not in the original model are nonsignificant. If the model matrix for the original model X has rank t, then the expanded model [X, W] has rank t + w, where w is the rank of W. You can evaluate the significance of W with the difference of the log-likelihood statistics for the models X and [X, W].

$$Q_{LR} = \sum_{i=1}^{2} \sum_{j=1}^{2} 2n_{ij} \log \left(\frac{m_{ij,w}}{m_{ij}}\right)$$

where s is the total number of groups with at least one subject,  $m_{ij}$  is the predicted value of  $n_{ij}$  for model  $\mathbf{X}$  ( $m_{i1}=n_i\hat{\theta}_i$  and  $m_{i2}=n_i(1-\hat{\theta}_i)$ ), and  $m_{ij,w}$  is the predicted value of  $n_{ij}$  for model  $[\mathbf{X},\mathbf{W}]$ .  $Q_{LR}$  has an approximate chi-square distribution with w degrees of freedom.

Another approach that doesn't involve fitting an expanded model is the score statistic for assessing the association of the residuals  $(\mathbf{n}_{*1} - \mathbf{m}_{*1})$  with  $\mathbf{W}$  via the linear functions  $\mathbf{g} = \mathbf{W}'(\mathbf{n}_{*1} - \mathbf{m}_{*1})$ . The score statistic is written

$$Q_S = \mathbf{g}' \{ \mathbf{W}' [\mathbf{D}_{\mathbf{v}}^{-1} - \mathbf{D}_{\mathbf{v}}^{-1} \mathbf{X}_{\mathbf{A}} (\mathbf{X}_{\mathbf{A}}' \mathbf{D}_{\mathbf{v}}^{-1} \mathbf{X}_{\mathbf{A}})^{-1} \mathbf{X}_{\mathbf{A}}' \mathbf{D}_{\mathbf{v}}^{-1} ] \mathbf{W} \}^{-1} \mathbf{g}$$

where  $\mathbf{n}_{*1} = (n_{11}, n_{21}, \dots, n_{s1})'$ ,  $\mathbf{X}_{\mathbf{A}} = [\mathbf{1}, \mathbf{X}]$ ,  $\mathbf{m}_{*1} = (m_{11}, m_{21}, \dots, m_{s1})'$ , and  $\mathbf{D}_{\mathbf{v}}$  is a diagonal matrix with diagonal elements  $v_i = [n_{i+}\hat{\theta}_i(1-\hat{\theta}_i)]^{-1}$ .  $Q_S$  approximately has a chi-square distribution with w degrees of freedom when the total sample size is large enough to support an approximately multivariate normal distribution for the linear functions  $[\mathbf{X}'_{\mathbf{A}}, \mathbf{W}']\mathbf{n}_{*1}$ .

## **Chapter 9**

# Logistic Regression II: Polytomous Response

## **Chapter Table of Contents**

| 9.1 | Introduction                                                 |  |  | 243 |
|-----|--------------------------------------------------------------|--|--|-----|
| 9.2 | Ordinal Response: Proportional Odds Model                    |  |  | 243 |
|     | 9.2.1 Methodology                                            |  |  | 243 |
|     | 9.2.2 Fitting the Proportional Odds Model with PROC LOGISTIC |  |  | 247 |
|     | 9.2.3 Multiple Qualitative Explanatory Variables             |  |  | 252 |
| 9.3 | Nominal Response: Generalized Logits Model                   |  |  | 257 |
|     | 9.3.1 Methodology                                            |  |  | 257 |
|     | 9.3.2 Fitting Models to Generalized Logits with PROC CATMOD  |  |  | 259 |
|     | 9.3.3 Activity Limitation Data Example                       |  |  | 264 |

## **Chapter 9**

# Logistic Regression II: Polytomous Response

#### 9.1 Introduction

While the typical logistic regression analysis models a dichotomous response as discussed in Chapter 8, "Logistic Regression I: Dichotomous Response," logistic regression is also applicable to multilevel responses. The response may be ordinal (no pain, slight pain, substantial pain) or nominal (Democrats, Republicans, Independents). For ordinal response outcomes, you can model functions called *cumulative logits* by performing ordered logistic regression using the proportional odds model (McCullagh 1980). For nominal response outcomes, you form *generalized logits* and perform a logistic analysis similar to those described in the previous chapter, except that you model multiple logits per subpopulation. The analysis of generalized logits is a form of the loglinear model, discussed in Chapter 16, "Loglinear Models." The LOGISTIC procedure is used to model cumulative logits, and currently the CATMOD procedure is used to model generalized logits.

### 9.2 Ordinal Response: Proportional Odds Model

#### 9.2.1 Methodology

Consider the arthritis pain data in Table 9.1. Male and female subjects received an active or placebo treatment for their arthritis pain, and the subsequent extent of improvement was recorded as marked, some, or none (Koch and Edwards 1988).

 Table 9.1.
 Arthritis Data

|        |           | Imp    | roveme | nt   |       |
|--------|-----------|--------|--------|------|-------|
| Sex    | Treatment | Marked | Some   | None | Total |
| Female | Active    | 16     | 5      | 6    | 27    |
| Female | Placebo   | 6      | 7      | 19   | 32    |
| Male   | Active    | 5      | 2      | 7    | 14    |
| Male   | Placebo   | 1      | 0      | 10   | 11    |

One possible analysis strategy is to create a dichotomous response variable by combining two of the response categories, basing a model on either Pr{marked improvement} versus Pr{some or no improvement} or Pr{marked or some improvement} versus

Pr{no improvement}. However, since there is a natural ordering to these response levels, it makes sense to consider a strategy that takes advantage of this ordering.

Consider the quantities

$$\theta_{hi1} = \pi_{hi1}, \quad \theta_{hi2} = \pi_{hi1} + \pi_{hi2}$$

where  $\pi_{hi1}$  denotes the probability of marked improvement,  $\pi_{hi2}$  denotes the probability of some improvement, and  $\pi_{hi3}$  denotes the probability of no improvement. The  $\{\theta_{hij}\}$  represent cumulative probabilities:  $\theta_{hi1}$  is the probability of marked improvement, and  $\theta_{hi2}$  is the probability of marked or some improvement (h=1 for females, h=2 for males; i=1 for active treatment, i=2 for placebo).

For a dichotomous response, you compute a logit function for each subpopulation. For a multi-level response, you create more than one logit function for each subpopulation. With ordinal data, you can compute *cumulative logits*, which are based on the cumulative probabilities. For three response levels, you compute two cumulative logits:

$$\operatorname{logit}(\theta_{hi1}) = \log \left[ \frac{\pi_{hi1}}{\pi_{hi2} + \pi_{hi3}} \right], \ \operatorname{logit}(\theta_{hi2}) = \log \left[ \frac{\pi_{hi1} + \pi_{hi2}}{\pi_{hi3}} \right]$$

These cumulative logits are the log odds of marked improvement to none or some improvement and the log odds of marked or some improvement to no improvement, respectively. Both log odds focus on more favorable to less favorable response. The proportional odds model takes both of these odds into account.

Assuming that the data arise from a stratified simple random sample or are at least conceptually representative of a stratified population, they have the following likelihood:

$$\Pr\{n_{hij}\} = \prod_{h=1}^{2} \prod_{i=1}^{2} n_{hi+}! \prod_{j=1}^{3} \frac{\pi_{hij}^{n_{hij}}}{n_{hij}!}$$

where

$$\sum_{j=1}^{3} \pi_{hij} = 1$$

You could write a model that applies to both logits simultaneously for each combination of gender and treatment:

$$logit(\theta_{hik}) = \alpha_k + \mathbf{x}'_{hi}\boldsymbol{\beta}_k$$

where k indexes the two logits. This says that there are separate intercept parameters  $(\alpha_k)$  and different sets of regression parameters  $(\beta_k)$  for each logit.

If you take the difference in logits between two subpopulations for this model, you get

$$logit(\theta_{hik}) - logit(\theta_{hi'k}) = (\mathbf{x}_{hi} - \mathbf{x}_{hi'})' \boldsymbol{\beta}_k$$
 for  $k = 1, 2$ 

Thus, you would need to look at two differences in logits simultaneously to compare the response between two subpopulations. This is the same number of comparisons you would need to compare two subpopulations for a three-level nominal response, for example, in a test for association in a contingency table (that is, r-1 where r is the number of response outcomes). Therefore, this model doesn't take the ordinality of the data into account.

The proportional odds assumption is that  $\beta_k = \beta$  for all k, simplifying the model to

$$logit(\theta_{hik}) = \alpha_k + \mathbf{x}'_{hi}\boldsymbol{\beta}$$

If you take the difference in logits for this model, you obtain the equations

$$\operatorname{logit}(\theta_{hi1}) - \operatorname{logit}(\theta_{hi'1}) = \operatorname{log}\left[\frac{\pi_{hi1}/(\pi_{hi2} + \pi_{hi3})}{\pi_{hi'1}/(\pi_{hi'2} + \pi_{hi'3})}\right] = (\mathbf{x}_{hi} - \mathbf{x}_{hi'})'\boldsymbol{\beta}$$

$$logit(\theta_{hi2}) - logit(\theta_{hi'2}) = log\left[\frac{(\pi_{hi1} + \pi_{hi2})/\pi_{hi3}}{(\pi_{hi'1} + \pi_{hi'2})/\pi_{hi'3}}\right] = (\mathbf{x}_{hi} - \mathbf{x}_{hi'})'\boldsymbol{\beta}$$

This says that the log cumulative odds are proportional to the distance between the explanatory variable values and that the influence of the explanatory variables is independent of the cutpoint for the cumulative logit. In this case, there is a "cut" at marked improvement to form  $logit(\theta_{hi1})$  and a cut at some improvement to form  $logit(\theta_{hi2})$ . This proportionality is what gives the proportional odds model its name. For a single continuous explanatory variable, the regression lines would be parallel to each other, their relative position determined by the values of the intercept parameter.

This model can also be stated as

$$\theta_{hik} = \frac{\exp(\alpha_k + \mathbf{x}'_{hi}\boldsymbol{\beta})}{1 + \exp(\alpha_k + \mathbf{x}'_{hi}\boldsymbol{\beta})}$$

and is written in summation notation as

$$\theta_{hik} = \frac{\exp\{\alpha_k + \sum_{g=1}^{t} \beta_g x_{hig}\}}{1 + \exp\{\alpha_k + \sum_{g=1}^{t} \beta_g x_{hig}\}}$$

where  $g=(1,2,\ldots,t)$  references the explanatory variables. This model is similar to the previous logistic regression models and is also fit with maximum likelihood methods. You can determine the values for  $\pi_{hij}$  from this model by performing the appropriate subtractions of the  $\theta_{hik}$ .

$$\pi_{hi1} = \theta_{hi1}$$

$$\pi_{hi2} = \theta_{hi2} - \theta_{hi1}$$

$$\pi_{hi3} = 1 - \theta_{hi2}$$

The main effects model is an appropriate starting point for the analysis of the arthritis data. You can write this model in matrix notation as

$$\begin{bmatrix} \operatorname{logit}(\theta_{111}) \\ \operatorname{logit}(\theta_{112}) \\ \operatorname{logit}(\theta_{121}) \\ \operatorname{logit}(\theta_{122}) \\ \operatorname{logit}(\theta_{211}) \\ \operatorname{logit}(\theta_{212}) \\ \operatorname{logit}(\theta_{212}) \\ \operatorname{logit}(\theta_{221}) \\ \operatorname{logit}(\theta_{222}) \end{bmatrix} = \begin{bmatrix} \alpha_1 & + \beta_1 + \beta_2 \\ \alpha_2 + \beta_1 & + \beta_2 \\ \alpha_1 & + \beta_2 \\ \alpha_2 & + \beta_2 \\ \alpha_2 & + \beta_2 \\ \alpha_1 & & & \\ \alpha_2 & & & \end{bmatrix} = \begin{bmatrix} 1 & 0 & 1 & 1 \\ 0 & 1 & 1 & 1 \\ 1 & 0 & 1 & 0 \\ 0 & 1 & 1 & 0 \\ 1 & 0 & 0 & 1 \\ 0 & 1 & 0 & 1 \\ 1 & 0 & 0 & 0 \\ 0 & 1 & 0 & 0 \end{bmatrix} \begin{bmatrix} \alpha_1 \\ \alpha_2 \\ \beta_1 \\ \beta_2 \end{bmatrix}$$

This is very similar to the models described in Chapter 8 except that there are two intercept parameters corresponding to the two cumulative logit functions being modeled for each group. The parameter  $\alpha_1$  is the intercept for the first cumulative logit,  $\alpha_2$  is the intercept for the second cumulative logit,  $\beta_1$  is an incremental effect for females, and  $\beta_2$  is an incremental effect for active. Males on placebo comprise the reference cell.

Table 9.2 contains the cell probabilities for marked improvement and no improvement based on this model. Table 9.3 contains the odds. The cell probabilities for marked improvement are based on the model for the first logit function, and the probabilities for no improvement are based on the model for the second logit function (these probabilities are computed from  $1 - \theta_{hi2}$ ). Since the probabilities for all three levels sum to 1, you can determine the cell probabilities for some improvement through subtraction.

The odds ratio for females versus males is  $e^{\beta_1}$ , and the odds ratio for active treatment versus placebo is  $e^{\beta_2}$ . The odds ratios are computed in the same manner as for the logistic regression analysis for a dichotomous response—you form the ratio of the appropriate odds.

|        |           | Improveme                                                       | ent                                  |
|--------|-----------|-----------------------------------------------------------------|--------------------------------------|
| Sex    | Treatment | Marked                                                          | None                                 |
| Female | Active    | $e^{\alpha_1+\beta_1+\beta_2}/(1+e^{\alpha_1+\beta_1+\beta_2})$ | $1/(1+e^{\alpha_2+\beta_1+\beta_2})$ |
| Female | Placebo   | $e^{\alpha_1+\beta_1}/(1+e^{\alpha_1+\beta_1})$                 | $1/(1+e^{\alpha_2+\beta_1})$         |
| Male   | Active    | $e^{\alpha_1+\beta_2}/(1+e^{\alpha_1+\beta_2})$                 | $1/(1+e^{\alpha_2+\beta_2})$         |
| Male   | Placebo   | $e^{\alpha_1}/(1+e^{\alpha_1})$                                 | $1/(1+e^{\alpha_2})$                 |

**Table 9.2.** Formulas for Cell Probabilities

|        |           | Improvement                    |                                |  |  |  |  |
|--------|-----------|--------------------------------|--------------------------------|--|--|--|--|
|        |           | Marked Versus                  | Marked or Some                 |  |  |  |  |
| Sex    | Treatment | Some or None                   | Versus None                    |  |  |  |  |
| Female | Active    | $e^{\alpha_1+\beta_1+\beta_2}$ | $e^{\alpha_2+\beta_1+\beta_2}$ |  |  |  |  |
| Female | Placebo   | $e^{\alpha_1+\beta_1}$         | $e^{lpha_2+eta_1}$             |  |  |  |  |
| Male   | Active    | $e^{lpha_1+eta_2}$             | $e^{lpha_2+eta_2}$             |  |  |  |  |
| Male   | Placebo   | $e^{lpha_1}$                   | $e^{lpha_2}$                   |  |  |  |  |

**Table 9.3.** Formulas for Model Odds

For example, the odds of marked improvement versus some or no improvement for females compared to males is

$$\frac{e^{\alpha_1+\beta_1+\beta_2}}{e^{\alpha_1+\beta_2}} = e^{\beta_1}$$

As constrained by the proportional odds model, this is also the odds ratio for marked or some improvement versus no improvement.

### 9.2.2 Fitting the Proportional Odds Model with PROC LOGISTIC

PROC LOGISTIC fits the proportional odds model whenever the response variable has more than two levels. Thus, you need to ensure that you do, indeed, have an ordinal response variable because PROC LOGISTIC will assume that you do. Note that the GENMOD and PROBIT procedures also fit the proportional odds model with maximum likelihood estimation.

The following SAS statements create the data set ARTHRITIS. Note that these data are in the form of counts, so a variable named COUNT is created to contain the frequencies for each table cell. The variable IMPROVE is a character variable that takes the values marked, some, or none to indicate the subject's extent of improvement of arthritic pain. The variable SEX takes the values male and female, and the variable TREATMENT takes the values active and placebo.

```
data arthritis;
  length treatment $7. sex $6.;
  input sex $ treatment $ improve $ count @@;
  datalines;
female active marked 16 female active some 5 female active none 6
female placebo marked 6 female placebo some 7 female placebo none 19
male active marked 5 male active some 2 male active none 7
male placebo marked 1 male placebo some 0 male placebo none 10
;
run;
```

The use of PROC LOGISTIC is identical to previous invocations for dichotomous response logistic regression. The response variable is listed on the left-hand side of the equal sign and the explanatory variables are listed on the right-hand side. Since ORDER=DATA is specified in the PROC statement, the values for IMPROVE are ordered in the sequence in which PROC LOGISTIC encounters them in the data, which is marked, some, and none. (Another legitimate ordering would be none, some, and marked.) It is very important to ensure that the ordering is correct when you are using ordinal data strategies. The procedure still performs an analysis if the response values are ordered incorrectly, but the results will be erroneous. The burden is on the user to specify the correct order and then to check the results.

The following code requests that PROC LOGISTIC fit a proportional odds model.

```
proc logistic order=data;
  freq count;
  class treatment sex / param=reference;
  model improve = sex treatment / scale=none aggregate;
run;
```

The "Response Profile" table in Output 9.1 shows that the response variable values are ordered correctly in terms of decreasing improvement. Thus, the cumulative logits modeled are based on more to less improvement. The procedure also prints out a note that a zero count observation has been encountered. For these data, this is not a problem since the total row counts are acceptably large. Computationally, zero counts are discarded. The model still produces predicted values for the cell that corresponds to the zero cell, males on placebo who showed some improvement.

Output 9.1 Response Profiles

|                                | Response Pro           | file                |               |
|--------------------------------|------------------------|---------------------|---------------|
| Ordered<br>Value               | improve                | Total<br>Frequency  |               |
| 1<br>2<br>3                    | marked<br>some<br>none | 28<br>14<br>42      |               |
| NOTE: 1 observation having zer | o frequency or         | weight was excluded | since it does |

NOTE: 1 observation having zero frequency or weight was excluded since it doe not contribute to the analysis.

The procedure next prints the "Class Level Information" table, which shows that the parameterization takes the form of incremental effects for active treatment and females.

Class Level Information Design Variables Class Value 1 treatment active 1 placebo 0 1 sex female male 0

Output 9.2 Class Level Information

Next, PROC LOGISTIC prints out a test for the appropriateness of the proportional odds assumption. The test performed is a score test that determines whether, if you fit a different set of explanatory variable parameters  $\beta_k$  for each logit function, those sets of parameters are equivalent. Thus, the model considered is

$$logit(\theta_{hik}) = \alpha_k + \mathbf{x}'_{hi}\boldsymbol{\beta}_k$$

The hypothesis tested is that there is a common parameter vector  $\boldsymbol{\beta}$  instead of distinct  $\boldsymbol{\beta}_k$ . The hypothesis can be stated as  $\boldsymbol{\beta}_k = \boldsymbol{\beta}$  for all k. Thus, if you reject the null hypothesis, you reject the assumption of proportional odds and you need to consider a different approach, such as modeling generalized logits, discussed in Section 9.3. If the null hypothesis is not rejected, then the test supports the assumption of proportional odds. Since the test is comparing t parameters for the t explanatory variables across (r-1) logits, where t is the number of response levels, it has t\*(r-2) degrees of freedom.

The sample size requirements for this test are moderately demanding; you need approximately five observations at each outcome at each level of each main effect, or roughly the same sample size as if you were fitting a generalized logit model. Small samples may artificially make the statistic large, meaning that any resulting significance needs to be interpreted cautiously. However, nonsignificant results are always informative.

The partial proportional odds model is an alternative model that can be fit when the proportionality assumption does not hold for all explanatory variables, but there is proportionality for some. Refer to Koch, Amara, and Singer (1985) for a discussion of this model and refer to Section 15.12 for an example of fitting this type of model using the generalized estimating equations approach. When there appears to be no proportionality, the best approach may be to treat the data as nominal and fit a model to the generalized logits, as discussed in Section 9.3.

Output 9.3 displays this score test.

Output 9.3 Proportional Odds Test

| Score | Test for the I | Proportiona | al Odds Assumption |  |
|-------|----------------|-------------|--------------------|--|
|       | Chi-Square     | DF          | Pr > ChiSq         |  |
|       | 1.8833         | 2           | 0.3900             |  |

 $Q_{RS}$  takes the value 1.883 with 2 df. This is clearly nonsignificant, and so the assumption of proportional odds is a reasonable one for these data.

The evaluation of goodness of fit for the proportional odds model is similar to the evaluation of goodness of fit for the dichotomous response logistic regression model. If you have sufficient sample size, with 80% of the observed cell counts at least 5, then you can use counterparts of  $Q_P$  and  $Q_L$ .  $Q_P$  is distributed as chi-square with df =  $\{(r-1)(s-1)-t\}$ , where t is the number of explanatory variables, r is the number of response levels, and s is the number of subpopulations. Output 9.4 contains these statistics. With values of 2.7121 and 1.9099, respectively, and 4 df,  $Q_L$  and  $Q_P$  support the adequacy of the model. The 4 df come from (3-1)(4-1)-2=4.

Output 9.4 Goodness of Fit Statistics

| Criterion | DF | Value  | Value/DF | Pr > ChiSq |
|-----------|----|--------|----------|------------|
| Deviance  | 4  | 2.7121 | 0.6780   | 0.6071     |
| Pearson   | 4  | 1.9099 | 0.4775   | 0.7523     |

The tests for assessing model fit through explanatory capability are also supportive of the model; the likelihood ratio test has a value of 19.8865 with 2 df and the score test has a value of 17.8677 with 2 df, as displayed in Output 9.5.

Output 9.5 Global Tests

| Testing Glo      | bal Null Hypothe | esis: BET | :A=0       |
|------------------|------------------|-----------|------------|
| Test             | Chi-Square       | DF        | Pr > ChiSq |
| Likelihood Ratio | 19.8865          | 2         | <.0001     |
| Score            | 17.8677          | 2         | 0.0001     |
| Wald             | 16.7745          | 2         | 0.0002     |

You can also investigate goodness of fit by performing the score test for a set of additional terms not in the model. In this case, this effect would simply be the treatment  $\times$  sex interaction. The following code requests that PROC LOGISTIC fit a main effects model and then perform a score test for the other effect listed in the MODEL statement, which is the interaction.

The score test of interest is labeled "Residual Chi-Square" and is printed after the "Testing Global Null Hypothesis: BETA=0" table; it is displayed in Output 9.6. The value is 0.2801 (1 df since you are testing the addition of one term to the model) with p=0.5967. This indicates that the main effects model is adequate.

Output 9.6 Score Statistic to Evaluate Goodness of Fit

| Residua    | l Chi-Squa | re Test    |  |
|------------|------------|------------|--|
| Chi-Square | DF         | Pr > ChiSq |  |
| 0.2801     | 1          | 0.5967     |  |

An alternative goodness-of-fit test is the difference in the likelihood ratios for the main effects model and the saturated model. Although the output is not displayed here, the difference in these statistics is (150.029-149.721)=0.308. This is also clearly nonsignificant, compared to a chi-square distribution with 1 df. (Again, note that whenever you form a test statistic based on the difference in likelihoods, then the corresponding degrees of freedom are equal to the difference in the number of parameters for the two models.)

Output 9.7 contains the "Type III Analysis of Effects" table. Both sex and treatment are influential effects. Since these effects have 1 df each, the tests are the same as printed for the parameter estimates listed in Output 9.8.

Output 9.7 Type III Analysis of Effects

| Type      | Type III Analysis of Effects |            |            |  |  |
|-----------|------------------------------|------------|------------|--|--|
|           |                              | Wald       |            |  |  |
| Effect    | DF                           | Chi-Square | Pr > ChiSq |  |  |
| sex       | 1                            | 6.2096     | 0.0127     |  |  |
| treatment | 1                            | 14.4493    | 0.0001     |  |  |

Output 9.8 Parameter Estimates

|                                    | Analysis of      | Maxi        | mum Likeli                             | hood Estim                           | ates                                    |                                      |
|------------------------------------|------------------|-------------|----------------------------------------|--------------------------------------|-----------------------------------------|--------------------------------------|
| Parameter                          |                  | DF          | Estimate                               | Standard<br>Error                    | Wald<br>Chi-Square                      | Pr > ChiSq                           |
| Intercept Intercept2 sex treatment | female<br>active | 1<br>1<br>1 | -2.6671<br>-1.8127<br>1.3187<br>1.7973 | 0.5997<br>0.5566<br>0.5292<br>0.4728 | 19.7800<br>10.6064<br>6.2096<br>14.4493 | <.0001<br>0.0011<br>0.0127<br>0.0001 |

Table 9.4 displays the parameter interpretations.

Estimate(SE) Parameter Interpretation -2.667(0.600)log odds of marked improvement versus  $\alpha_1$ some or no improvement for males receiving placebo -1.813(0.557)log odds of marked or some  $\alpha_2$ improvement versus no improvement for males receiving placebo  $\beta_1$ 1.319(0.529)increment for both types of log odds due to female sex 1.797(0.473)increment for both types of log odds  $\beta_2$ due to active drug

Table 9.4. Parameter Estimates

Females have  $e^{1.319}$ =3.7 times higher odds of showing improvement as males, both for marked improvement versus some or no improvement and for marked or some improvement versus no improvement. Those subjects receiving the active drug have  $e^{1.8}=6$  times higher odds of showing improvement as those on placebo, both for marked improvement versus some or no improvement and for some or marked improvement versus no improvement. These odds ratio estimates are displayed in Output 9.9.

Output 9.9 Odds Ratio Estimates

| Odds Ratio Estimates        |                   |                     |        |  |  |
|-----------------------------|-------------------|---------------------|--------|--|--|
| Effect                      | Point<br>Estimate | 95% W<br>Confidence |        |  |  |
| sex female vs male          | 3.739             | 1.325               | 10.547 |  |  |
| treatment active vs placebo | 6.033             | 2.388               | 15.241 |  |  |

### 9.2.3 Multiple Qualitative Explanatory Variables

The inclusion of multiple explanatory variables in a proportional odds model produces no additional problems. The data in Table 9.5 are from an epidemiological study of chronic respiratory disease analyzed in Semenya and Koch (1980). Researchers collected information on subjects' exposure to general air pollution, exposure to pollution in their jobs, and whether they smoked. The response measured was chronic respiratory disease status. Subjects were assigned to one of four possible categories.

- Level I: no symptoms
- Level II: cough or phlegm less than three months a year
- Level III: cough or phlegm more than three months a year
- Level IV: cough and phlegm plus shortness of breath more than three months a year

| Air       | Job      | Smoking | R   | esponse | Leve | :1 |       |
|-----------|----------|---------|-----|---------|------|----|-------|
| Pollution | Exposure | Status  | I   | II      | III  | IV | Total |
| Low       | No       | Non     | 158 | 9       | 5    | 0  | 172   |
| Low       | No       | Ex      | 167 | 19      | 5    | 3  | 194   |
| Low       | No       | Current | 307 | 102     | 83   | 68 | 560   |
| Low       | Yes      | Non     | 26  | 5       | 5    | 1  | 37    |
| Low       | Yes      | Ex      | 38  | 12      | 4    | 4  | 58    |
| Low       | Yes      | Current | 94  | 48      | 46   | 60 | 248   |
| High      | No       | Non     | 94  | 7       | 5    | 1  | 107   |
| High      | No       | Ex      | 67  | 8       | 4    | 3  | 82    |
| High      | No       | Current | 184 | 65      | 33   | 36 | 318   |
| High      | Yes      | Non     | 32  | 3       | 6    | 1  | 42    |
| High      | Yes      | Ex      | 39  | 11      | 4    | 2  | 56    |
| High      | Yes      | Current | 77  | 48      | 39   | 51 | 215   |

Table 9.5. Chronic Respiratory Disease Data

The outcome is clearly ordinal, although there is no obvious distance between adjacent levels. You could combine response categories and fit the set of models that compared Level I versus Level II, III, and IV; Levels I and II versus Levels III and IV; and Levels I, II, and III versus Level IV. Note that if you did this, you would be computing models for the individual cumulative logits. The proportional odds model addresses these cumulative logits simultaneously by assuming that the slope parameters for the explanatory variables are the same regardless of the cumulative logit cutpoints.

From these data, you form three cumulative logits:

$$logit(\theta_{i1}) = log \left[ \frac{\pi_{i1}}{\pi_{i2} + \pi_{i3} + \pi_{i4}} \right]$$

$$logit(\theta_{i2}) = log \left[ \frac{\pi_{i1} + \pi_{i2}}{\pi_{i3} + \pi_{i4}} \right]$$

$$logit(\theta_{i3}) = log\left[\frac{\pi_{i1} + \pi_{i2} + \pi_{i3}}{\pi_{i4}}\right]$$

where  $i=1,2,\ldots,12$  references the 12 populations determined by the levels of air pollution, job exposure, and smoking status, as ordered in Table 9.5. These cumulative logits are the log odds of a Level I response to a Level II, III, or IV response; the log odds

of a Level I or II response to a Level III or IV response; and the log odds of a Level I, II, or III response to a Level IV response, respectively.

However, if you are more interested in the odds of more severe responses to less severe responses, you may want to order the cumulative logits in the opposite direction.

$$logit(\theta_{i1}) = log \left[ \frac{\pi_{i4}}{\pi_{i3} + \pi_{i2} + \pi_{i1}} \right]$$

$$logit(\theta_{i2}) = log \left[ \frac{\pi_{i4} + \pi_{i3}}{\pi_{i2} + \pi_{i1}} \right]$$

$$logit(\theta_{i3}) = log \left[ \frac{\pi_{i4} + \pi_{i3} + \pi_{i2}}{\pi_{i1}} \right]$$

You can generate this ordering in PROC LOGISTIC by using the DESCENDING option in the PROC statement, as shown in the following analysis.

The primary model of interest for these data is a main effects model. Besides three intercept terms  $\alpha_1$ ,  $\alpha_2$ , and  $\alpha_3$  for the three cumulative logits, the main effects model includes the parameters  $\beta_1$ ,  $\beta_2$ ,  $\beta_3$ , and  $\beta_4$  for incremental effects for air pollution exposure, job pollution exposure, ex-smoker status, and current smoking status, respectively.

The following SAS statements create the data set RESPIRE.

```
data respire;
  input air $ exposure $ smoking $ level count @@;
  datalines;
low no non 1 158 low no non 2
low no ex 1 167 low no ex 2 19
low no cur 1 307 low no cur 2 102
low yes non 1 26 low yes non 2
low yes ex 1 38 low yes ex 2 12
low yes cur 1 94 low yes cur 2 48
high no non 1 94 high no non 2 7
high no ex 1 67 high no ex
high no cur 1 184 high no cur 2 65
high yes non 1 32 high yes non 2
                                3
high yes ex 1 39 high yes ex 2
high yes cur 1 77 high yes cur 2 48
low no non 3 5 low no non 4 0
low no ex 3 5 low no ex
low no cur 3 83 low no cur 4 68
low yes non 3 5 low yes non 4 1
low yes ex 3 4 low yes ex 4 4
low yes cur 3 46 low yes cur 4 60
high no non 3 5 high no non 4
high no ex 3 4 high no ex 4
```

```
high no cur 3 33 high no cur 4 36 high yes non 3 6 high yes non 4 1 high yes ex 3 4 high yes ex 4 2 high yes cur 3 39 high yes cur 4 51; run;
```

The following PROC LOGISTIC code requests a main effects proportional odds model. The statements are set up to specify a score statistic for the goodness of fit of the expanded model containing all pairwise interaction terms. The SCALE=NONE and AGGREGATE=(AIR EXPOSURE SMOKING) options request the goodness-of-fit tests based on the 12 subpopulations. The REF='no' option specified for the EXPOSURE variable in the CLASS statement causes no exposure to be the reference level.

Output 9.10 shows the internal ordered values that PROC LOGISTIC uses. Since the response variable LEVEL has numeric values, the DESCENDING option causes PROC LOGISTIC to sort the values numerically, then reverses them to form the ordered values.

Output 9.10 Response Profile

|                  | Response Profile |                    |  |  |  |  |
|------------------|------------------|--------------------|--|--|--|--|
| Ordered<br>Value | level            | Total<br>Frequency |  |  |  |  |
| 1                | 4                | 230                |  |  |  |  |
| 2                | 3                | 239                |  |  |  |  |
| 3                | 2                | 337                |  |  |  |  |
| 4                | 1                | 1283               |  |  |  |  |
|                  |                  |                    |  |  |  |  |

The score test for the proportional odds assumption takes the value  $Q_{RS} = 12.0745$  (p = 0.1479) with 8 df (4(4 - 2)). Thus, the proportional odds assumption is not contradicted.

Output 9.11 Test for Proportionality

| Score | Test for the Pro | portion | al Odds Assumption |
|-------|------------------|---------|--------------------|
|       | Chi-Square       | DF      | Pr > ChiSq         |
|       | 12.0745          | 8       | 0.1479             |

The three intercepts and four indicator variables representing the main effects are first entered into the model. The residual chi-square has a value of 2.7220 with 5 df and p=0.7428, so this measure of goodness of fit suggests that model-predicted cell proportions are acceptably close to the observed proportions.

Output 9.12 Assessment of Fit

| Residua    | ıl Chi-Squar | re Test    |
|------------|--------------|------------|
| Chi-Square | DF           | Pr > ChiSq |
| 2.7220     | 5            | 0.7428     |

Output 9.13 displays the goodness-of-fit statistics.  $Q_L=29.9969$  and  $Q_P=28.0796$ , both with (r-1)(s-1)-t=29 df (r=4,s=12,t=4). Model adequacy is again supported.

Output 9.13 Goodness-of-Fit Statistics

| Criterion | DF | Value   | Value/DF | Pr > ChiSq |
|-----------|----|---------|----------|------------|
| Deviance  | 29 | 29.9969 | 1.0344   | 0.4142     |
| Pearson   | 29 | 28.0796 | 0.9683   | 0.5137     |

The "Type III Analysis of Effects" table displayed in Output 9.14 suggests a strong effect for job pollution exposure but no significant effect for outside air pollution (p=0.675). The smoking effect is also highly significant.

Output 9.14 Type III Analysis of Effects

| Type III Analysis of Effects |    |                    |                  |  |  |  |  |
|------------------------------|----|--------------------|------------------|--|--|--|--|
| Effect                       | DF | Wald<br>Chi-Square | Pr > ChiSq       |  |  |  |  |
| air<br>exposure              | 1  | 0.1758<br>82.0603  | 0.6750<br><.0001 |  |  |  |  |
| smoking                      | 2  | 209.8507           | <.0001           |  |  |  |  |

The parameter estimates are displayed in Output 9.15.

Analysis of Maximum Likelihood Estimates Standard Wald Error Chi-Square Pr > ChiSq Parameter DF **Estimate** Intercept -3.8938 0.1779 479.2836 <.0001 Intercept2 1 -2.9696 0.1693 307.7931 <.0001 Intercept3 -2.0884 0.1633 163.5861 <.0001 1 high -0.0393 0.0937 0.1758 0.6750 air exposure 0.8648 0.0955 < .0001 1 82,0603 ves <.0001 smoking cur 1.8527 0.1650 126.0383 0.0475 smoking ex 1 0.4000 0.2019 3.9267

Output 9.15 Parameter Estimates

The predicted odds ratios illustrate this model's conclusions. Those with job exposure have  $e^{0.8648}=2.374$  times higher odds of having serious problems to less serious problems compared to those not exposed on the job. Current smokers have  $e^{1.8527}=6.377$  times higher odds of having serious problems to less serious problems compared to nonsmokers. Both of these odds ratios have been adjusted for the other variables in the model.

Output 9.16 Odds Ratios

|          | Odds        | Ratio Estimat | es         |          |
|----------|-------------|---------------|------------|----------|
|          |             | Point         | 95% W      | ald      |
| Effect   |             | Estimate      | Confidence | e Limits |
| air      | high vs low | 0.961         | 0.800      | 1.155    |
| exposure | yes vs no   | 2.374         | 1.969      | 2.863    |
| smoking  | cur vs non  | 6.377         | 4.615      | 8.812    |
| smoking  | ex vs non   | 1.492         | 1.004      | 2.216    |

Note that if you fit the same model without reversing the order of the cumulative logits with the DESCENDING option, you fit an equivalent model. The intercepts will be in the opposite order and have opposite signs; that is, INTERCEP3 will have the value of this model's INTERCEP1 with the opposite sign. The parameters for the effects will have opposite signs, and the odds ratios will be inverted since they would represent the odds of less serious response to more serious response.

### 9.3 Nominal Response: Generalized Logits Model

### 9.3.1 Methodology

When you have nominal response variables, you can also use logistic regression to model your data. Instead of fitting a model to cumulative logits, you fit a model to generalized logits. Table 9.6 redisplays the data analyzed in Section 6.3.3. Recall that schoolchildren in experimental learning settings were surveyed to determine which program they preferred. Investigators were interested in whether their response was associated with their school and their school day, which could be a standard school day or include afterschool care.

|        |         | Learning Style Preference |      |       |  |  |
|--------|---------|---------------------------|------|-------|--|--|
| School | Program | Self                      | Team | Class |  |  |
| 1      | Regular | 10                        | 17   | 26    |  |  |
| 1      | After   | 5                         | 12   | 50    |  |  |
| 2      | Regular | 21                        | 17   | 26    |  |  |
| 2      | After   | 16                        | 12   | 36    |  |  |
| 3      | Regular | 15                        | 15   | 16    |  |  |
| 3      | After   | 12                        | 12   | 20    |  |  |

Table 9.6. School Program Data

Since the levels of the response variable (self, team, and class) have no inherent ordering, the proportional odds model is not an appropriate mechanism for their analysis. You could form logits comparing self to (team or class) or (self or team) to class, but that collapses the original structure of the response levels, which you may want to keep in your analysis. You can model a nominal response variable with more than two levels by performing a logistic analysis on the generalized logits.

The generalized logit is defined as

$$logit_{hij} = log \left[ \frac{\pi_{hij}}{\pi_{hir}} \right]$$

for j = 1, 2, ..., (r - 1). A logit is formed for the probability of each succeeding category over the last response category.

Thus, the generalized logits for a three-level response like that displayed in Table 9.6 is

$$\operatorname{logit}_{hi1} = \operatorname{log}\left[\frac{\pi_{hi1}}{\pi_{hi3}}\right], \quad \operatorname{logit}_{hi2} = \operatorname{log}\left[\frac{\pi_{hi2}}{\pi_{hi3}}\right]$$

for h=1,2,3 for the schools, i=1 for regular program, and i=2 for afterschool program.

The model you fit for generalized logits is the model discussed in Section 9.2.1.

$$logit_{hik} = \alpha_k + \mathbf{x}'_{hi}\boldsymbol{\beta}_k$$

where k indexes the two logits. This says that there are separate intercept parameters  $(\alpha_k)$  and different sets of regression parameters  $(\beta_k)$  for each logit. The matrix  $\mathbf{x}_{hi}$  is the set of explanatory variable values for the hith group. Instead of estimating one set of parameters for one logit function, as in logistic regression for a dichotomous response variable, you are estimating sets of parameters for multiple logit functions. Whereas for the proportional odds model you estimated multiple intercept parameters for the cumulative logit functions but only one set of parameters corresponding to the explanatory variables, for the generalized logits model you are estimating multiple sets of parameters for both the intercept terms and the explanatory variables.

This poses no particular problems. Since there are multiple response functions being modeled per subpopulation, there are more degrees of freedom associated with each effect. Since the model matrix needs to account for multiple response functions, it takes a more complicated form. However, the modeling proceeds as usual; you fit your specified model, examine goodness-of-fit statistics, and possibly perform model reduction. Note that since you are predicting more than one response function per subpopulation, the sample size needs to be large enough to support the number of functions you are modeling. Sometimes, in those situations where there isn't enough data to justify the analysis of generalized logits, you will also encounter problems with parameter estimation and the software will print out notes about infinite parameters. In those situations, you can often simplify the response structure to a reasonable dichotomy and proceed with a binary logistic regression.

### 9.3.2 Fitting Models to Generalized Logits with PROC CATMOD

The CATMOD procedure is used to perform an analysis of generalized logits; the LOGISTIC procedure currently does not perform this analysis, although it will have the capability for fitting the generalized logits model for nominal data in a future release. You should read Section 8.9.1 "Performing Logistic Regression with the CATMOD Procedure," before continuing with this section.

The following SAS statements request the desired analysis. First, the data set SCHOOL is created, then the CATMOD procedure is invoked. Since the generalized logit is the default response for PROC CATMOD, and maximum likelihood is the default estimation method for generalized logit functions, all you have to specify are the WEIGHT and MODEL statements. PROC CATMOD constructs two generalized logits per group from the levels of the variable STYLE; it composes six groups based on the unique values of the explanatory variables, SCHOOL and PROGRAM.

```
data school;
  input school program $ style $ count @@;
  datalines;
1 regular self 10 1 regular team 17 1 regular class
                                                      26
         self 5 1 after
1 after
                             team 12 1 after class
                                                      50
2 regular self 21 2 regular team 17 2 regular class
                                                      26
2 after self 16 2 after team 12 2 after class
                                                      36
3 regular self 15 3 regular team 15 3 regular class
                                                      16
3 after self 12 3 after team 12 3 after class
                                                      20
;
run;
proc catmod order=data;
  weight count;
  model style=school program school*program;
run;
```

Output 9.17 contains the population profiles for the data. There are six groups formed based on the values of SCHOOL and PROGRAM. This table also contains the sample sizes for each group. They are all moderately sized.

|        | Populat | cion Profile | es          |
|--------|---------|--------------|-------------|
| Sample | school  | program      | Sample Size |
| 1      | 1       | regular      | 53          |
| 2      | 1       | after        | 67          |
| 3      | 2       | regular      | 64          |
| 4      | 2       | after        | 64          |
| 5      | 3       | regular      | 46          |
| 6      | 3       | after        | 44          |

Output 9.17 Population Profiles

Output 9.18 contains the response profiles. While the analysis does not require the response values to be ordered in any particular way, unlike the proportional odds model analyses, it is often useful to order the levels in a manner that facilitates interpretation. Since the ORDER=DATA option was specified, the response variable levels are in the order self, team, and class. This means that generalized logits are formed for the probability of self with respect to class, and for the probability of team with respect to class.

Output 9.18 Response Profiles

| Response | Profiles |
|----------|----------|
| Response | style    |
| 1        | self     |
| 2        | team     |
| 3        | class    |
|          |          |

The iteration history follows in the output but is not displayed here. Convergence took four iterations, which is not unusual for these types of applications.

The analysis of variance table is displayed in Output 9.19.

Output 9.19 ANOVA Table

| Maximum Likel    | ihood <i>P</i> | Analysis of Va | riance     |
|------------------|----------------|----------------|------------|
| Source           | DF             | Chi-Square     | Pr > ChiSq |
| Intercept        | 2              | 40.05          | <.0001     |
| school           | 4              | 14.55          | 0.0057     |
| program          | 2              | 10.48          | 0.0053     |
| school*program   | 4              | 1.74           | 0.7827     |
| Likelihood Ratio | 0              | •              | •          |

Since the model is saturated, with as many response functions being modeled as there are groups or subpopulations, the likelihood ratio test does not apply and PROC CATMOD

prints missing values and 0 df. The school  $\times$  program interaction is nonsignificant, with a Wald chi-square of 1.74 with 4 df. Note that the degrees of freedom for modeling two generalized logits are twice what you would expect for modeling one logit: instead of 1 df for the intercept you have 2 df; instead of 2 df for SCHOOL, which has three levels, you have 4 df. This is because you are simultaneously modeling two response functions instead of one; you are doubling the number of parameters being estimated since you have to estimate parameters for both logits. To determine the correct number of degrees of freedom for effects in models using generalized logits, multiply the number you would expect for modeling one logit (the usual logistic regression for a dichotomous outcome) by r-1, where r is the number of response levels.

Since the interaction is nonsignificant, the main effects model is fit.

$$\begin{bmatrix} \log i t_{111} \\ \log i t_{112} \\ \log i t_{121} \\ \log i t_{122} \\ \log i t_{211} \\ \log i t_{212} \\ \log i t_{221} \\ \log i t_{221} \\ \log i t_{222} \\ \log i t_{311} \\ \log i t_{312} \\ \log i t_{322} \end{bmatrix} = \begin{bmatrix} 1 & 0 & 1 & 0 & 0 & 0 & 1 & 0 \\ 0 & 1 & 0 & 1 & 0 & 0 & 0 & -1 & 0 \\ 0 & 1 & 0 & 1 & 0 & 0 & 0 & -1 & 0 \\ 0 & 1 & 0 & 0 & 0 & 1 & 0 & -1 & 0 \\ 0 & 1 & 0 & 0 & 0 & 1 & 0 & -1 & 0 \\ 0 & 1 & 0 & 0 & 0 & 1 & 0 & -1 & 0 \\ 0 & 1 & 0 & -1 & 0 & -1 & 0 & 1 & 0 \\ 0 & 1 & 0 & -1 & 0 & -1 & 0 & 1 & 0 \\ 0 & 1 & 0 & -1 & 0 & -1 & 0 & -1 & 0 \\ 0 & 1 & 0 & -1 & 0 & -1 & 0 & -1 & 0 \end{bmatrix} \begin{bmatrix} \alpha_1 \\ \alpha_2 \\ \beta_1 \\ \beta_2 \\ \beta_3 \\ \beta_4 \\ \beta_5 \\ \beta_6 \end{bmatrix}$$

Essentially, this model matrix has the same structure as one for modeling a single response function, except that it models two response functions. Thus, the odd rows are for the first logit, and the even rows are for the second logit. Similarly, the odd columns correspond to parameters for the first logit, and the even columns correspond to parameters for the second logit. Note that PROC CATMOD uses differential effects by default, as opposed to the incremental effects fit with PROC LOGISTIC for the proportional odds model discussed in the previous sections (see Section 8.9 for further discussion). See Table 9.7 for the interpretation of these parameters.

The following statements produce the main effects model.

```
proc catmod order=data;
  weight count;
  model style=school program;
run;
```

Output 9.20 contains the ANOVA table for the main effects model.

| Output 5:20 / (140 V/ (140)) | Output | 9.20 | ANOVA | <b>Table</b> |
|------------------------------|--------|------|-------|--------------|
|------------------------------|--------|------|-------|--------------|

| Maximum L       | ikelihood 2 | Analysis of Va | ariance    |
|-----------------|-------------|----------------|------------|
| Source          | DF          | Chi-Square     | Pr > ChiSq |
| Intercept       | 2           | 39.88          | <.0001     |
| school          | 4           | 14.84          | 0.0050     |
| program         | 2           | 10.92          | 0.0043     |
| Likelihood Rat: | io 4        | 1.78           | 0.7766     |

The likelihood ratio statistic has a value of 1.78 with 4 df, which is indicative of a good fit. The tests for the school and program effects are also significant; SCHOOL has a Wald chi-square value of 14.84 with 4 df, and PROGRAM has a Wald chi-square value of 10.92 with 2 df.

The parameter estimates and tests for individual parameters are displayed in Output 9.21. The order of these parameters corresponds to the order in which the response variable and explanatory variable levels are listed in the response profiles table and the population profiles table.

Output 9.21 Parameter Estimates

|           | Analysis  | of Maximum | Likelihood | Estimates |            |
|-----------|-----------|------------|------------|-----------|------------|
|           |           |            | Standard   | Chi-      |            |
| Effect    | Parameter | Estimate   | Error      | Square    | Pr > ChiSq |
| Intercept | 1         | -0.7979    | 0.1465     | 29.65     | <.0001     |
|           | 2         | -0.6589    | 0.1367     | 23.23     | <.0001     |
| school    | 3         | -0.7992    | 0.2198     | 13.22     | 0.0003     |
|           | 4         | -0.2786    | 0.1867     | 2.23      | 0.1356     |
|           | 5         | 0.2836     | 0.1899     | 2.23      | 0.1352     |
|           | 6         | -0.0985    | 0.1892     | 0.27      | 0.6028     |
| program   | 7         | 0.3737     | 0.1410     | 7.03      | 0.0080     |
|           | 8         | 0.3713     | 0.1353     | 7.53      | 0.0061     |

For example, since the order of the response values is self, team, and class, Parameter 1 is the intercept for  $logit_{hi1}$  and Parameter 2 is the intercept for  $logit_{hi2}$ . For the SCHOOL effect, Parameter 3 is the parameter for School 1 for the first logit, and Parameter 4 is the parameter for School 1 for the second logit. Parameters 5 and 6 are the corresponding parameters for School 2, and parameters 7 and 8 are the parameters for  $logit_{hi1}$  and  $logit_{hi2}$ , respectively, for the regular school program. If you go down the list of parameters in order, the response function varies most quickly, and the groups vary the same way that they vary in the population profiles table. Table 9.7 summarizes the correspondence between the PROC CATMOD numbered parameters in the output and the model parameters.

**CATMOD** Model Parameter Parameter Interpretation Intercept for  $logit_{hi1}$ 1  $\alpha_1$ 2 Intercept for  $logit_{hi2}$  $\alpha_2$ 3 Differential Effect for School 1 for  $logit_{hi1}$  $\beta_1$ 4 Differential Effect for School 1 for logit<sub>hi</sub>?  $\beta_2$ 5  $\beta_3$ Differential Effect for School 2 for  $logit_{hi1}$ 6 Differential Effect for School 2 for logit<sub>hi</sub>?  $\beta_4$ 7  $\beta_5$ Differential Effect for Regular School for logit<sub>hi1</sub> 8 Differential Effect for Regular School for logit<sub>hi2</sub>  $\beta_6$ 

Parameter Interpretations **Table 9.7.** 

Table 9.8 contains the parameter estimates arranged according to the logits they reference. This is often a useful way to display the results from an analysis of generalized logits.

| Table 3.6. Coefficients from Final Woder |                            |          |                              |          |  |  |  |  |  |
|------------------------------------------|----------------------------|----------|------------------------------|----------|--|--|--|--|--|
|                                          | logit(self/                | class)   | logit(team/class)            |          |  |  |  |  |  |
|                                          |                            | Standard |                              | Standard |  |  |  |  |  |
| Variable                                 | Coefficient                | Error    | Coefficient                  | Error    |  |  |  |  |  |
| Intercept                                | $-0.798  (\hat{\alpha}_1)$ | 0.146    | $-0.659 \; (\hat{\alpha}_2)$ | 0.137    |  |  |  |  |  |
| School 1                                 | $-0.799 \ (\hat{\beta}_1)$ | 0.220    | $-0.279 \ (\hat{\beta}_2)$   | 0.187    |  |  |  |  |  |
| School 2                                 | $0.284~(\hat{\beta}_3)$    | 0.190    | $-0.099  (\hat{\beta}_4)$    | 0.189    |  |  |  |  |  |
| Program                                  | $0.374~(\hat{\beta}_5)$    | 0.141    | $0.371(\hat{\beta}_6)$       | 0.135    |  |  |  |  |  |

Table 9.8 Coefficients from Final Model

School 1 has the largest effect of the schools, particularly for the logit comparing self to class. Program has a nearly similar effect on both logits.

Odds ratios can also be used in models for generalized logits to facilitate model interpretation. Table 9.9 contains the odds corresponding to each logit function for each subpopulation in the data. However, unlike the proportional odds model where the form of the odds ratio was the same regardless of the cumulative logit being considered, the formulas for the odds ratio for the generalized logits model depend on which generalized logit is being considered.

Odds Self/Class Team/Class School Program  $e^{\alpha_2+\beta_2+\beta_6}$  $e^{\alpha_1+\beta_1+\beta_5}$ Regular  $e^{\alpha_2+\beta_2-\beta_6}$  $e^{\alpha_1+\beta_1-\beta_5}$ 1 After  $e^{\alpha_2+\beta_4+\beta_6}$ 2 Regular 2 After  $e^{\alpha_1-\beta_1-\beta_3+\beta_5}$   $e^{\alpha_2-\beta_2-\beta_4+\beta_6}$ 3 Regular  $e^{\alpha_1-\beta_1-\beta_3-\beta_5}$   $e^{\alpha_2-\beta_2-\beta_4-\beta_6}$ 3 After

**Table 9.9.** Model-Predicted Odds

To determine the odds ratio of self to class for school program, you compute (for School 1)

$$\frac{e^{\alpha_1+\beta_1+\beta_5}}{e^{\alpha_1+\beta_1-\beta_5}} = e^{2\beta_5}$$

Thus, the odds were  $e^{(2)(0.374)}=2.11$  times higher of choosing the self-learning style over the class learning style if students attended the regular school program versus the afterschool program. Note that you obtain the same result if you do the comparison for School 2 or School 3. If you work through the exercise for the odds ratio of team to class, you find that the odds were  $e^{(2)(0.371)}=2.10$  times higher of choosing the team learning style as the class learning style if students attended the regular school program versus the afterschool program.

Comparing the odds ratio for School 1 to School 2 produces a slightly more complicated form for the odds ratio. You form the ratio of the odds for School 1, regular school program to School 2, regular school program (afterschool program would also work) to obtain (for self/class logit)

$$\frac{e^{\alpha_1+\beta_1+\beta_5}}{e^{\alpha_1+\beta_3+\beta_5}} = e^{\beta_1-\beta_3}$$

Thus, the subjects from School 1 were  $e^{-0.799-0.284} = 0.33$  times as likely to choose the self-learning style over the class learning style as those students from School 2.

### 9.3.3 Activity Limitation Data Example

The data in Table 9.10 are derived from an analysis of activity limitation data that were obtained in the 1989 National Health Interview Study (Lafata, Koch, and Weissert 1994). Researchers were interested in generating estimates of activity limitation for the civilian population of the United States for small areas such as individual states. The original data included children, adults, and the elderly; a possible consequence of providing such estimates is better health care resources to assist such persons. The data in Table 9.10 are those corresponding to the older children's age groups.

|       |         |        |         | Acti    | vity Limi | tation   |
|-------|---------|--------|---------|---------|-----------|----------|
| Age   | Sex     | Race   | Poverty | Major   | Other     | None     |
| 10–14 | males   | whites | low     | 5.361   | 1.329     | 102.228  |
| 10-14 | males   | whites | medium  | 20.565  | 13.952    | 336.160  |
| 10–14 | males   | whites | high    | 21.299  | 5.884     | 284.931  |
| 10–14 | males   | other  | low     | 53.314  | 16.402    | 827.900  |
| 10-14 | males   | other  | medium  | 102.076 | 36.551    | 1518.796 |
| 10–14 | males   | other  | high    | 52.338  | 21.105    | 666.909  |
| 10-14 | females | whites | low     | 1.172   | 1.199     | 87.292   |
| 10–14 | females | whites | medium  | 11.169  | 2.945     | 304.234  |
| 10–14 | females | whites | high    | 15.286  | 3.665     | 302.511  |
| 10–14 | females | other  | low     | 21.882  | 16.979    | 846.270  |
| 10–14 | females | other  | medium  | 52.354  | 33.106    | 1452.895 |
| 10–14 | females | other  | high    | 28.203  | 11.455    | 687.109  |
| 15–19 | males   | whites | low     | 0.915   | 1.711     | 91.071   |
| 15–19 | males   | whites | medium  | 12.591  | 8.026     | 326.930  |
| 15–19 | males   | whites | high    | 21.059  | 6.993     | 313.633  |
| 15–19 | males   | other  | low     | 36.384  | 27.558    | 888.833  |
| 15–19 | males   | other  | medium  | 85.974  | 42.755    | 1509.87  |
| 15–19 | males   | other  | high    | 40.112  | 23.493    | 725.004  |
| 15-19 | females | whites | low     | 5.876   | 2.550     | 115.968  |
| 15–19 | females | whites | medium  | 8.772   | 6.922     | 344.076  |
| 15–19 | females | whites | high    | 17.385  | 2.354     | 286.68   |
| 15–19 | females | other  | low     | 42.741  | 31.025    | 817.478  |
| 15–19 | females | other  | medium  | 72.688  | 35.979    | 1499.816 |
| 15–19 | females | other  | high    | 26.296  | 29.321    | 716.860  |

**Table 9.10.** Activity Limitation Study

The counts are weighted because the data were collected as part of a complex survey design and various sampling-related adjustments were performed. Normally, you would use methods that account for the sample design in your analysis of such data, but for illustrative purposes, stratified simple random sampling is assumed here.

Since there is some kind of order to the levels of the response variable (major limitation is more than other limitation is more than no limitation), it may seem that activity limitation could be treated as an ordinal response. However, the necessary proportional odds assumption is not met by these data, so ordered regression is not a potential analysis strategy. Thus, analyzing the generalized logits is the strategy of choice.

The logits of interest are

$$\operatorname{logit}_{hijk1} = \log \left[ \frac{\pi_{hijk1}}{\pi_{hijk3}} \right], \quad \operatorname{logit}_{hijk2} = \log \left[ \frac{\pi_{hijk2}}{\pi_{hijk3}} \right]$$

where  $\pi_{hijk1}$  is the Pr{major limitation},  $\pi_{hijk2}$  is the Pr{other limitation}, and  $\pi_{hijk3}$  is the Pr{no limitation} for the hijkth group (h = 1 for ages 10–14, h = 2 for ages 15–19; i = 1 for males and i = 2 for females; j = 1 for whites and j = 2 for other; k = 1 for low

poverty, k=2 for medium poverty, and k=3 for high poverty). The logits are comparing major activity limitation to no activity limitation and other activity limitation to no activity limitation.

The first model fit is the model with all pairwise interactions. The following SAS statements input the data.

```
data survey;
  input age sex race poverty function $ count @@;
  datalines;
1 0 0 0 major 5.361
                    1 0 0 0 other
                                   1.329
                                           1 0 0 0 not 102.228
1 0 0 1 major 20.565 1 0 0 1 other
                                   13.952
                                           1 0 0 1 not 336.160
1 0 0 2 major 21.299 1 0 0 2 other
                                  5.884 1 0 0 2 not
                                                       284.931
1 0 1 0 major 53.314 1 0 1 0 other 16.402
                                           1 0 1 0 not 827.900
1 0 1 1 major 102.076 1 0 1 1 other 36.551
                                           1 0 1 1 not 1518.796
1 0 1 2 major 52.338 1 0 1 2 other 21.105
                                           1 0 1 2 not 666.909
1 1 0 0 major 1.172
                    1 1 0 0 other 1.199
                                           1 1 0 0 not 87.292
1 1 0 1 major 11.169 1 1 0 1 other
                                   2.945
                                           1 1 0 1 not 304.234
1 1 0 2 major 15.286 1 1 0 2 other
                                  3.665
                                           1 1 0 2 not 302.511
1 1 1 0 major 21.882 1 1 1 0 other 16.979
                                           1 1 1 0 not 846.270
1 1 1 1 major 52.354 1 1 1 1 other 33.106
                                           1 1 1 1 not 1452.895
1 1 1 2 not 687.109
2 0 0 0 major .915
                    2 0 0 0 other 1.711
                                           2 0 0 0 not 91.071
2 0 0 1 major 12.591 2 0 0 1 other 8.026 2 0 0 1 not 326.930
2 0 0 2 major 21.059 2 0 0 2 other 6.993 2 0 0 2 not 313.633
2 0 1 0 major 36.384 2 0 1 0 other 27.558
                                           2 0 1 0 not 888.833
2 0 1 1 major 85.974 2 0 1 1 other 42.755
                                           2 0 1 1 not 1509.87
2 0 1 2 major 40.112 2 0 1 2 other 23.493
                                           2 0 1 2 not 725.004
2 1 0 0 major 5.876
                    2 1 0 0 other
                                  2.550
                                           2 1 0 0 not 115.968
                                   6.922
2 1 0 1 major 8.772 2 1 0 1 other
                                           2 1 0 1 not 344.076
2 1 0 2 major 17.385 2 1 0 2 other 2.354
                                           2 1 0 2 not 286.68
2 1 1 0 major 42.741 2 1 1 0 other 31.025
                                           2 1 1 0 not 817.478
2 1 1 1 major 72.688 2 1 1 1 other 35.979
                                           2 1 1 1 not 1499.816
2 1 1 2 major 26.296 2 1 1 2 other 29.321
                                           2 1 1 2 not 716.860
;
run;
```

The following PROC CATMOD invocation requests the model with all pairwise interactions. Note the use of the @2 notation to request all pairwise interactions. The fact that the counts are not integers is not a problem for the CATMOD procedure; it accepts all counts that are non-negative. It does not truncate the values.

```
proc catmod order=data;
  direct poverty;
  weight count;
  model function=age|sex|race|poverty@2;
run;
```

Output 9.22 contains the population profiles for these data. With two levels each for AGE, SEX, and RACE, and three categories for POVERTY, 24 groups are formed. The counts have been preserved in their noninteger form.

Output 9.22 Population Profiles

| Population Profiles |     |     |      |         |                |  |
|---------------------|-----|-----|------|---------|----------------|--|
| Sample              | age | sex | race | poverty | Sample<br>Size |  |
| 1                   | 1   | 0   | 0    | 0       | 108.918        |  |
| 2                   | 1   | 0   | 0    | 1       | 370.677        |  |
| 3                   | 1   | 0   | 0    | 2       | 312.114        |  |
| 4                   | 1   | 0   | 1    | 0       | 897.616        |  |
| 5                   | 1   | 0   | 1    | 1       | 1657.423       |  |
| 6                   | 1   | 0   | 1    | 2       | 740.352        |  |
| 7                   | 1   | 1   | 0    | 0       | 89.663         |  |
| 8                   | 1   | 1   | 0    | 1       | 318.348        |  |
| 9                   | 1   | 1   | 0    | 2       | 321.462        |  |
| 10                  | 1   | 1   | 1    | 0       | 885.131        |  |
| 11                  | 1   | 1   | 1    | 1       | 1538.355       |  |
| 12                  | 1   | 1   | 1    | 2       | 726.767        |  |
| 13                  | 2   | 0   | 0    | 0       | 93.697         |  |
| 14                  | 2   | 0   | 0    | 1       | 347.547        |  |
| 15                  | 2   | 0   | 0    | 2       | 341.685        |  |
| 16                  | 2   | 0   | 1    | 0       | 952.775        |  |
| 17                  | 2   | 0   | 1    | 1       | 1638.599       |  |
| 18                  | 2   | 0   | 1    | 2       | 788.609        |  |
| 19                  | 2   | 1   | 0    | 0       | 124.394        |  |
| 20                  | 2   | 1   | 0    | 1       | 359.77         |  |
| 21                  | 2   | 1   | 0    | 2       | 306.419        |  |
| 22                  | 2   | 1   | 1    | 0       | 891.244        |  |
| 23                  | 2   | 1   | 1    | 1       | 1608.483       |  |
| 24                  | 2   | 1   | 1    | 2       | 772.477        |  |

Output 9.23 contains the response profiles. Since the ORDER=DATA option is specified, the values of FUNCTION are ordered internally as major, other, and none. This means that the desired generalized logit functions are formed, since PROC CATMOD forms the logit for the first level compared to the third level and the second level compared to the third level.

Output 9.23 Response Profiles

| Response Profiles |          |  |  |  |  |
|-------------------|----------|--|--|--|--|
| Response          | function |  |  |  |  |
| 1                 | major    |  |  |  |  |
| 2                 | other    |  |  |  |  |
| 3                 | not      |  |  |  |  |
|                   |          |  |  |  |  |

The ANOVA table and likelihood ratio goodness-of-fit statistic are displayed in Output 9.24.  $Q_L=25.66$  with 26 df and p=0.4818, which is supportive of model fit. Note the degrees of freedom associated with each of the effects in the table. Since AGE, SEX, and RACE would be associated with 1 df in the dichotomous outcome case, they are associated with 2 df since two logits are being modeled. Similarly, POVERTY is associated with 2 df, since it is entered on the DIRECT statement and its values are used directly in a column of the model matrix. If you have interactions, you determine their df

by multiplying the df of each constituent effect that would be associated with a dichotomous outcome, then multiplying that by the number of functions being modeled.

A look at the *p*-values associated with these effects shows that the model could be simplified by eliminating terms.

Output 9.24 ANOVA Table

| Source          | DF   | Chi-Square | Pr > ChiSq |
|-----------------|------|------------|------------|
| Intercept       | 2    | 1518.29    | <.0001     |
| age             | 2    | 1.21       |            |
| sex             | 2    | 2.89       | 0.2357     |
| age*sex         | 2    | 14.72      | 0.0006     |
| race            | 2    | 4.53       | 0.1037     |
| age*race        | 2    | 1.27       | 0.5296     |
| sex*race        | 2    | 4.00       | 0.1355     |
| poverty         | 2    | 8.95       | 0.0114     |
| poverty*age     | 2    | 0.72       | 0.6979     |
| poverty*sex     | 2    | 1.53       | 0.4650     |
| poverty*race    | 2    | 5.52       | 0.0632     |
| Likelihood Rati | o 26 | 25.66      | 0.4818     |

A reduced model is then fit, with only the AGE\*SEX, SEX\*RACE, and RACE\*POVERTY interactions being retained.

```
proc catmod order=data;
  direct poverty;
  weight count;
  model function=age sex race poverty
      age*sex sex*race race*poverty;
run;
```

The ANOVA table pertaining to this model is displayed in Output 9.25.

Output 9.25 ANOVA Table for Reduced Model

| Source           | DF | Chi-Square | Pr > ChiSo |
|------------------|----|------------|------------|
|                  |    |            |            |
| Intercept        | 2  | 1527.92    | <.0001     |
| age              | 2  | 6.61       | 0.036      |
| sex              | 2  | 18.47      | <.0001     |
| race             | 2  | 4.62       | 0.0991     |
| poverty          | 2  | 9.64       | 0.0081     |
| age*sex          | 2  | 15.10      | 0.0005     |
| sex*race         | 2  | 4.44       | 0.1088     |
| poverty*race     | 2  | 5.28       | 0.0713     |
| Likelihood Ratio | 32 | 29.67      | 0.5848     |

Since the model has been reduced by 6 parameters, the df for the likelihood ratio test is increased by 6 df. However, since  $Q_L=29.67$  with 32 df, the reduced model has an adequate fit. The only further model reduction that seems warranted at this point is the removal of the SEX\*RACE term. It would appear that RACE\*POVERTY is marginally influential, and that may change once the SEX\*RACE effect is removed.

```
proc catmod order=data;
  direct poverty;
  weight count;
  model function=age sex race poverty
      age*sex race*poverty /pred=freq;
run;
```

Output 9.26 displays the results when the SEX\*RACE term is removed.

|                  |    | Maximum Likelihood Analysis of Variance |            |  |  |  |  |  |
|------------------|----|-----------------------------------------|------------|--|--|--|--|--|
| Source           | DF | Chi-Square                              | Pr > ChiSq |  |  |  |  |  |
| Intercept        | 2  | 1536.94                                 | <.0001     |  |  |  |  |  |
| age              | 2  | 6.51                                    | 0.0385     |  |  |  |  |  |
| sex              | 2  | 26.44                                   | <.0001     |  |  |  |  |  |
| race             | 2  | 4.71                                    | 0.0950     |  |  |  |  |  |
| poverty          | 2  | 9.59                                    | 0.0083     |  |  |  |  |  |
| age*sex          | 2  | 15.09                                   | 0.0005     |  |  |  |  |  |
| poverty*race     | 2  | 5.22                                    | 0.0736     |  |  |  |  |  |
| Likelihood Ratio | 34 | 34.27                                   | 0.4548     |  |  |  |  |  |

Output 9.26 ANOVA Table for Final Reduced Model

The goodness of fit is adequate for this model ( $Q_L=34.27$  with 34 df and p=0.4548). Since RACE\*POVERTY remains marginally influential, it is kept in the model. Thus, this model includes main effects for age, sex, race, and poverty, along with interactions for age and sex and poverty and race. You could compute odds ratios to aid in model interpretation.

The PRED=FREQ option in PROC CATMOD requests the computation of model-predicted frequencies for this model (you can also generate model-predicted probabilities with the PRED=PROB option). Output 9.27 contains a partial listing of these predicted frequencies from the PROC CATMOD output. Table 9.11 contains the complete set of predicted values. You can compare these to the original frequencies to see how well the model works.

Output 9.27 Partial Listing of Predicted Frequencies

|     |     | 1    | Maximum 1 | Likelihoo | d Predicted | d Values : | for Frequer | ncies    |          |
|-----|-----|------|-----------|-----------|-------------|------------|-------------|----------|----------|
|     |     |      |           |           | Obse        | rved       | Predi       | cted     |          |
|     |     |      |           |           |             | Standard   |             | Standard |          |
| age | sex | race | poverty   | function  | Frequency   | Error      | Frequency   | Error    | Residual |
| 1   | 0   | 0    | 0         | major     |             |            | 4.07892     |          |          |
|     |     |      |           | other     | 1.329       | 1.145768   | 2.376429    | 0.652845 | -1.04743 |
|     |     |      |           | not       | 102.228     | 2.50581    | 102.4627    | 1.055218 | -0.23465 |
| 1   | 0   | 0    | 1         | major     | 20.565      | 4.407274   | 19.95014    | 2.191072 | 0.614855 |
|     |     |      |           | other     | 13.952      | 3.664268   | 7.036412    | 1.140648 | 6.915588 |
|     |     |      |           | not       | 336.16      | 5.594892   | 343.6904    | 2.433505 | -7.53044 |
| 1   | 0   | 0    | 2         | major     | 21.299      | 4.454833   | 23.95679    | 2.814102 | -2.65779 |
|     |     |      |           | other     | 5.884       | 2.402722   | 5.11516     | 1.108229 | 0.76884  |
|     |     |      |           | not       | 284.931     | 4.98152    | 283.0421    | 2.980315 | 1.888946 |
| 1   | 0   | 1    | 0         | major     | 53.314      | 7.081484   | 52.88666    | 4.391243 | 0.427342 |
|     |     |      |           | other     | 16.402      | 4.012766   | 20.97862    | 2.684635 | -4.57662 |
|     |     |      |           | not       | 827.9       | 8.018809   | 823.7507    | 5.054315 | 4.149279 |
| 1   | 0   | 1    | 1         | major     | 102.076     | 9.787207   | 104.3194    | 6.566059 | -2.24344 |
|     |     |      |           | other     | 36.551      | 5.978708   | 40.65949    | 4.206884 | -4.10849 |
|     |     |      |           | not       | 1518.796    | 11.27086   | 1512.444    | 7.647375 | 6.351926 |
| 1   | 0   | 1    | 2         | major     | 52.338      | 6.974098   | 49.76105    | 4.154098 | 2.576947 |
|     |     |      |           | other     | 21.105      | 4.528064   | 19.05689    | 2.474509 | 2.048109 |
|     |     |      |           | not       | 666.909     | 8.133723   | 671.5341    | 4.731773 | -4.62506 |

Table 9.11. Activity Limitation Study

|       |         |        |         | Predic  | Predicted % Limitation |          |  |
|-------|---------|--------|---------|---------|------------------------|----------|--|
| Age   | Sex     | Race   | Poverty | Major   | Other                  | None     |  |
| 10-14 | males   | whites | low     | 4.0789  | 2.376                  | 102.463  |  |
| 10-14 | males   | whites | medium  | 19.950  | 7.0364                 | 343.690  |  |
| 10-14 | males   | whites | high    | 23.957  | 5.115                  | 283.042  |  |
| 10-14 | males   | other  | low     | 52.887  | 20.979                 | 823.751  |  |
| 10-14 | males   | other  | medium  | 104.319 | 40.659                 | 1512.444 |  |
| 10-14 | males   | other  | high    | 49.761  | 19.057                 | 671.534  |  |
| 10-14 | females | whites | low     | 1.774   | 1.481                  | 86.408   |  |
| 10-14 | females | whites | medium  | 9.117   | 4.610                  | 304.621  |  |
| 10-14 | females | whites | high    | 13.272  | 4.063                  | 304.127  |  |
| 10-14 | females | other  | low     | 27.854  | 15.839                 | 841.438  |  |
| 10-14 | females | other  | medium  | 51.835  | 28.963                 | 1457.557 |  |
| 10-14 | females | other  | high    | 26.215  | 14.393                 | 686.159  |  |
| 15-19 | males   | whites | low     | 2.635   | 2.315                  | 88.747   |  |
| 15-19 | males   | whites | medium  | 14.109  | 7.505                  | 325.933  |  |
| 15-19 | males   | whites | high    | 19.907  | 6.410                  | 315.368  |  |
| 15-19 | males   | other  | low     | 42.376  | 25.351                 | 885.048  |  |
| 15-19 | males   | other  | medium  | 77.923  | 45.803                 | 1514.873 |  |
| 15-19 | males   | other  | high    | 40.085  | 23.152                 | 725.372  |  |
| 15-19 | females | whites | low     | 3.170   | 3.0737                 | 118.15   |  |
| 15-19 | females | whites | medium  | 13.254  | 7.779                  | 338.738  |  |
| 15-19 | females | whites | high    | 16.227  | 5.766                  | 284.426  |  |
| 15-19 | females | other  | low     | 35.984  | 23.753                 | 831.508  |  |
| 15-19 | females | other  | medium  | 69.457  | 45.050                 | 1493.976 |  |
| 15-19 | females | other  | high    | 35.666  | 22.730                 | 714.081  |  |

### **Chapter 10**

# **Conditional Logistic Regression**

## **Chapter Table of Contents**

| 10.1 Introduction                                                                                           |
|----------------------------------------------------------------------------------------------------|
| 10.2 Paired Observations from a Highly Stratified Cohort Study 273                                          |
| 10.3 Clinical Trials Study Analysis                                                                         |
| 10.4 Crossover Design Studies28310.4.1 Two-Period Crossover Design28310.4.2 Three-Period Crossover Study288 |
| 10.5 General Conditional Logistic Regression                                                                |
| 10.6 Paired Observations in a Retrospective Matched Study                                                   |
| 10.7 1:m Conditional Logistic Regression                                                                    |
| 10.8 Exact Conditional Logistic Regression in the Stratified Setting 314                                    |
| Appendix A: Theory for the Case-Control Retrospective Setting                                               |
| Appendix B: Theory for Exact Conditional Inference                                                          |
| Appendix C: ODS Macro                                                                                       |

# Chapter 10 Conditional Logistic Regression

### 10.1 Introduction

Sometimes, the usual maximum likelihood approach to estimation in logistic regression is not appropriate. As discussed in Chapter 8, "Logistic Regression I: Dichotomous Response," there may be insufficient sample size for logistic regression, particularly if the data are highly stratified and there are a small number of subjects in each stratum. In these situations, you have a small sample size relative to the number of parameters being estimated since you will be estimating parameters for the stratification effects. For the maximum likelihood estimates to be valid, you need a large sample size relative to the number of parameters.

Often, highly stratified data come from a design with cluster sampling, that is, designs with two or more observations for each primary sampling unit or cluster. Common examples of such data are paired observations, such as fraternal twins (or litter mates), right and left sides of the body in a dermatology study, or two occasions for an expression of an opinion. Ordinary logistic regression may be inappropriate for such data, since you have insufficient sample size to estimate the pair effect (family, litter, patient, respondent) without bias. However, by using conditioning arguments, you can eliminate the pair effect and estimate the other effects in which you are interested.

The appropriate form of logistic regression for these types of data is called *conditional logistic regression*. It takes the stratification into account by basing the maximum likelihood estimation of the model parameters on a conditional likelihood. You can fit these models in the SAS System with the PHREG procedure. In the following sections, the conditional likelihood for paired observations from small clusters is derived, and the methodology is illustrated with data from a randomized clinical trial and a two-period crossover design study. Then, the more general stratified situation is discussed and illustrated with data from a three-period crossover study and a repeated measurements study.

Matched case control studies in epidemiology also produce highly stratified data. In these studies, you match cases (those persons with a disease or condition) to controls (those persons without the disease or condition) on the basis of variables thought to be potential confounders such as age, race, and sex. The use of conditional logistic regression for matched studies in epidemiological work is discussed and illustrated with two examples.

Finally, exact logistic regression is discussed for the stratified setting.

### 10.2 Paired Observations from a Highly Stratified Cohort Study

Consider a randomized clinical trial where  $i=1,2,\ldots,q$  centers are randomly selected, and, at each center, one randomly selected patient is placed on treatment, and another randomly selected patient is placed on placebo. Interest lies in whether the patients improve; thus, improvement is the event of interest. Since there are only two observations per center, it is not possible to estimate a center effect (pair effect) without bias. As a general rule, you need each possible outcome to have five observations per explanatory variable in the model for valid estimation to proceed.

Suppose  $y_{ij}=1$  if improvement occurs and  $y_{ij}=0$  if it does not  $(j=1 \text{ for treatment and } j=2 \text{ for the placebo}; <math>i=1,2,\ldots,q$ ). Suppose  $x_{ij}=1$  for treatment and  $x_{ij}=0$  for placebo, and  $\mathbf{z}_{ij}=(z_{ij1},z_{ij2},\ldots,z_{ijt})'$  represents the t explanatory variables.

The usual logistic likelihood for  $\{y_{ij}\}$  is written

$$\Pr\{y_{ij}\} = \pi_{ij} = \frac{\exp\{\alpha_i + \beta x_{ij} + \gamma' \mathbf{z}_{ij}\}}{1 + \exp\{\alpha_i + \beta x_{ij} + \gamma' \mathbf{z}_{ij}\}}$$

where  $\alpha_i$  is the effect of the *i*th center,  $\beta$  is the treatment parameter, and  $\gamma' = (\gamma_1, \gamma_2, \dots, \gamma_t)$  is the parameter vector for the covariates  $\mathbf{z}$ . Since there are only two observations per center, you can't estimate these parameters without bias. However, you can fit a model based on conditional probabilities that condition away the center effects, which results in a model that contains substantially fewer parameters. In this context, the  $\alpha_i$  are known as *nuisance parameters*. It is useful to describe these data with a model that considers the probability of a pair's treatment patient improving and the pair's placebo patient not improving, compared to the probability that one of them improved.

You can write a conditional probability for  $\{y_{ij}\}$  as the ratio of the joint probability of a pair's treatment patient improving and the pair's placebo patient not improving to the joint probability that either the treatment patient or the placebo patient improved.

$$\Pr\left\{y_{i1}=1, y_{i2}=0 \middle| y_{i1}=1, y_{i2}=0 \text{ or } y_{i1}=0, y_{i2}=1\right\} =$$

$$\frac{\Pr\{y_{i1}=1\}\Pr\{y_{i2}=0\}}{\Pr\{y_{i1}=1\}\Pr\{y_{i2}=0\}+\Pr\{y_{i1}=0\}\Pr\{y_{i2}=1\}}$$

If you write the probabilities in terms of the logistic model,

$$\Pr\{y_{i1}=1\} \Pr\{y_{i2}=0\} = \frac{\exp\{\alpha_i + \beta + \gamma' \mathbf{z}_{i1}\}}{1 + \exp\{\alpha_i + \beta + \gamma' \mathbf{z}_{i1}\}} \cdot \frac{1}{1 + \exp\{\alpha_i + \gamma' \mathbf{z}_{i2}\}}$$

and

$$\Pr\{y_{i1}=1\} \Pr\{y_{i2}=0\} + \Pr\{y_{i1}=0\} \Pr\{y_{i2}=1\} =$$

$$\frac{\exp\{\alpha_i + \beta + \gamma' \mathbf{z}_{i1}\}}{1 + \exp\{\alpha_i + \beta + \gamma' \mathbf{z}_{i1}\}} \cdot \frac{1}{1 + \exp\{\alpha_i + \gamma' \mathbf{z}_{i2}\}}$$

+ 
$$\frac{1}{1 + \exp{\{\alpha_i + \beta + \gamma' \mathbf{z}_{i1}\}}} \cdot \frac{\exp{\{\alpha_i + \gamma' \mathbf{z}_{i2}\}}}{1 + \exp{\{\alpha_i + \gamma' \mathbf{z}_{i2}\}}}$$

If you form their ratio, you obtain

$$\frac{\exp\{\alpha_i + \beta + \gamma' \mathbf{z}_{i1}\}}{\exp\{\alpha_i + \beta + \gamma' \mathbf{z}_{i1}\} + \exp\{\alpha_i + \gamma' \mathbf{z}_{i2}\}}$$

since the denominators cancel out.

This expression reduces to

$$\frac{\exp\{\beta + \boldsymbol{\gamma}'(\mathbf{z}_{i1} - \mathbf{z}_{i2})\}}{1 + \exp\{\beta + \boldsymbol{\gamma}'(\mathbf{z}_{i1} - \mathbf{z}_{i2})\}}$$

which no longer contains the  $\{\alpha_i\}$ . Thus, by focusing on modeling a meaningful conditional probability, you develop a model with a reduced number of parameters that can be estimated without bias.

The conditional likelihood for the entire data is written

$$\prod_{i=1}^{q} \left\{ \frac{\exp\{\beta + \gamma'(\mathbf{z}_{i1} - \mathbf{z}_{i2})\}}{1 + \exp\{\beta + \gamma'(\mathbf{z}_{i1} - \mathbf{z}_{i2})\}} \right\}^{y_{i1}(1 - y_{i2})} \left\{ \frac{1}{1 + \exp\{\beta + \gamma'(\mathbf{z}_{i1} - \mathbf{z}_{i2})\}} \right\}^{(1 - y_{i1})y_{i2}}$$

This is the unconditional likelihood for the usual logistic model, except that the intercept is now  $\beta$ , the effect for treatment, and each observation represents a pair of observations from a center where the response is 1 if the pair represents the combination  $\{y_{i1}=1 \text{ and } y_{i2}=0\}$  and 0 if the pair has the combination  $\{y_{i1}=0 \text{ and } y_{i2}=1\}$ . The explanatory variables are the differences in values of the explanatory variables for the treatment patient and the placebo patient. Since the likelihood conditioned on the discordant pairs, the concordant pairs (the observations where  $\{y_{i1}=1 \text{ and } y_{i2}=1\}$  and  $\{y_{i1}=0 \text{ and } y_{i2}=0\}$ ) are noninformative and thus can be ignored.

Note that the ratio above can also be rewritten as

$$\frac{\exp\{\beta + \boldsymbol{\gamma}'\mathbf{z}_{i1}\}}{\exp\{\beta + \boldsymbol{\gamma}'\mathbf{z}_{i1}\} + \exp\{\boldsymbol{\gamma}'\mathbf{z}_{i2}\}}$$

and the corresponding likelihood for the entire data as

$$\prod_{i=1}^{q} \left\{ \frac{\exp\{\beta + \boldsymbol{\gamma}' \mathbf{z}_{i1}\}}{\exp\{\beta + \boldsymbol{\gamma}' \mathbf{z}_{i1}\} + \exp\{\boldsymbol{\gamma}' \mathbf{z}_{i2}\}} \right\}^{y_{i1}(1-y_{i2})} \left\{ \frac{\exp\{\beta + \boldsymbol{\gamma}' \mathbf{z}_{i2}\}}{\exp\{\beta + \boldsymbol{\gamma}' \mathbf{z}_{i1}\} + \exp\{\boldsymbol{\gamma}' \mathbf{z}_{i2}\}} \right\}^{(1-y_{i1})y_{i2}}$$

This is the same likelihood that applies to paired data in a simple case of the Cox regression model, or proportional hazards model, which is used in the analysis of survival times. This means that the computing machinery that fits the proportional hazards model can also be used for conditional logistic regression.

Note that if there are no covariates for such a study, so that the data represent a  $2 \times 2$  table where the responses for treatment are cross-classified with the responses for placebo, then testing  $\beta=0$  is equivalent to McNemar's test. Also, it can be shown that  $e^{\beta}$  is estimated by  $n_{12}/n_{21}$ , where  $n_{12}$  and  $n_{21}$  are the off-diagonal counts from this table.

### 10.3 Clinical Trials Study Analysis

Researchers studying the effect of a new treatment on a skin condition collected information from 79 clinics. In each clinic, one patient received the treatment, and another patient received a placebo. Variables collected included age, sex, and an initial grade for the skin condition, which ranged from 1 to 4 for mild to severe. The response variable was whether the skin condition improved. Using conditional logistic regression is suitable for the analysis of such data, and, in this example, both the LOGISTIC and PHREG procedures are implemented. The PROC LOGISTIC analysis demonstrates that the case of paired observations can be handled with the computations of the unconditional logistic regression on the differences of the explanatory variables; this is useful to understand. The PHREG procedure is used for subsequent analyses because it is more straightforward to apply.

### **10.3.1** Analysis Using the LOGISTIC Procedure

Each data line in the following input data includes two observations from each clinic: one for the patient receiving the treatment and one for the patient receiving the placebo. The DATA step creates indicator variables for sex and treatment, which is required in order to create their differences. Then, it creates various interaction terms. These must be created before the observations are combined, so you can't use the interaction term construction in the MODEL statement. Then, the DATA step combines the paired observations and creates variables whose values are the differences in their respective values. Since observations where the response variable IMPROVE had the same value for both treatment and placebo do not affect the analysis, only those observations with discordant responses are output to the data set TRIAL.

```
data trial;
  drop center1 i_sex1 age1 initial1 improve1 trtsex1 trtinit1
      trtagel isexagel isexintl iageintl;
  retain center1 i_sex1 age1 initial1 improve1 trtsex1 trtinit1
      trtagel isexagel isexintl iageintl 0;
   input center treat $ sex $ age improve initial @@;
   /* compute model terms for each observation */
   i sex=(sex='m');
                          i trt=(treat='t');
   trtsex=i_sex*i_trt;
                          trtinit=i_trt*initial;
   trtage=i trt*age;
                          isexage=i sex*age;
   isexinit=i_sex*initial;iageinit=age*initial;
   /* compute differences for paired observation */
   if (center=center1) then do;
```

```
pair=10*improve + improve1;
      i_sex=i_sex1-i_sex;
      age=age1-age;
      initial=initial1-initial;
      trtsex=trtsex1-trtsex;
      trtinit=trtinit1-trtinit;
      trtage=trtage1-trtage;
      isexage=isexage1-isexage;
      isexinit=isexint1-isexinit;
      iageinit=iageint1-iageinit;
      if (pair=10 or pair=1) then do;
         /* output discordant pair observations */
         improve=(pair=1); output trial; end;
      end;
   else do;
      center1=center; age1=age;
      initial1=initial; i_sex1=i_sex; improve1=improve;
      trtsex1=trtsex; trtinit1=trtinit; trtage1=trtage;
      isexage1=isexage; isexint1=isexinit; iageint1=iageinit;
      end;
   datalines;
  tf 27 0 1 1 p f 32 0 2 41 t f 13 1 2 41 p m 22 0 3
  tf 41 1 3 2 p f 47 0 1 42 t m 31 1 1 42 p f 21 1 3
  t m 19 1 4
              3 p m 31 0 4 43 t f 19 1 3 43 p m 35 1 3
  t m 55 1 1 4 p m 24 1 3 44 t m 31 1 3 44 p f 37 0 2
  tf 51 1 4 5 pf 44 0 2 45 tf 44 0 1 45 pf 41 1 1
6 tm 23 0 1 6 p f 44 1 3 46 tm 41 1 2 46 p m 41 0 1
  t m 31 1 2
              7 p f 39 0 2 47 t m 41 1 2 47 p f 21 0 4
  t m 22 0 1 8 p m 54 1 4 48 t f 51 1 2 48 p m 22 1 1
9 tm 37 1 3 9 pm 63 0 2 49 tf 62 1 3 49 pf 32 0 3
10 t m 33 0 3 10 p f 43 0 3 50 t m 21 0 1 50 p m 34 0 1
11 t f 32 1 1 11 p m 33 0 3 51 t m 55 1 3 51 p f 35 1 2
12 t m 47 1 4 12 p m 24 0 4 52 t f 61 0 1 52 p m 19 0 1
13 t m 55 1 3 13 p f 38 1 1 53 t m 43 1 2 53 p m 31 0 2
14 t f 33 0 1 14 p f 28 1 2 54 t f 44 1 1 54 p f 41 1 1
15 t f 48 1 1 15 p f 42 0 1 55 t m 67 1 2 55 p m 41 0 1
16 t m 55 1 3 16 p m 52 0 1 56 t m 41 0 2 56 p m 21 1 4
17 t m 30 0 4 17 p m 48 1 4 57 t f 51 1 3 57 p m 51 0 2
18 t f 31 1 2 18 p m 27 1 3 58 t m 62 1 3 58 p m 54 1 3
19 t m 66 1 3 19 p f 54 0 1 59 t m 22 0 1 59 p f 22 0 1
20 t f 45 0 2 20 p f 66 1 2 60 t m 42 1 2 60 p f 29 1 2
21 t m 19 1 4 21 p f 20 1 4 61 t f 51 1 1 61 p f 31 0 1
22 t m 34 1 4 22 p f 31 0 1 62 t m 27 0 2 62 p m 32 1 2
23 t f 46 0 1 23 p m 30 1 2 63 t m 31 1 1 63 p f 21 0 1
24 t m 48 1 3 24 p f 62 0 4 64 t m 35 0 3 64 p m 33 1 3
25 t m 50 1 4 25 p m 45 1 4 65 t m 67 1 2 65 p m 19 0 1
26 t m 57 1 3 26 p f 43 0 3 66 t m 41 0 2 66 p m 62 1 4
27 t f 13 0 2 27 p m 22 1 3 67 t f 31 1 2 67 p m 45 1 3
28 t m 31 1 1 28 p f 21 0 1 68 t m 34 1 1 68 p f 54 0 1
29 t m 35 1 3 29 p m 35 1 3 69 t f 21 0 1 69 p m 34 1 4
30 t f 36 1 3 30 p f 37 0 3 70 t m 64 1 3 70 p m 51 0 1
31 t f 45 0 1 31 p f 41 1 1 71 t f 61 1 3 71 p m 34 1 3
32 t m 13 1 2 32 p m 42 0 1 72 t m 33 0 1 72 p f 43 0 1
33 t m 14 0 4 33 p f 22 1 2 73 t f 36 0 2 73 p m 37 0 3
```

```
34 t f 15 1 2 34 p m 24 0 1 74 t m 21 1 1 74 p m 55 0 1 35 t f 19 1 3 35 p f 31 0 1 75 t f 47 0 2 75 p f 42 1 3 36 t m 20 0 2 36 p m 32 1 3 76 t f 51 1 4 76 p m 44 0 2 37 t m 23 1 3 37 p f 35 0 1 77 t f 23 1 1 77 p m 41 1 3 38 t f 23 0 1 38 p m 21 1 1 78 t m 31 0 2 78 p f 23 1 4 39 t m 24 1 4 39 p m 30 1 3 79 t m 22 0 1 79 p m 19 1 4 40 t m 57 1 3 40 p f 43 1 3
```

The following PROC LOGISTIC invocation requests forward selection, forcing all the main effects in the model with the INCLUDE=3 option and making all interaction terms available for consideration.

```
proc logistic data=trial descending;
  model improve = initial age i_sex
    isexage isexinit iageinit
    trtsex trtinit trtage /
    selection=forward include=3 details;
run;
```

The response profiles shown in Output 10.1 indicate that 34 pairs of observations have the (1,0) profile (treatment improved, placebo did not) and 20 pairs have the (0,1) profile (treatment didn't improve, placebo did).

Output 10.1 Response Profiles

|                  | Response Profile |                    |  |  |  |  |  |
|------------------|------------------|--------------------|--|--|--|--|--|
| Orderec<br>Value |                  | Total<br>Frequency |  |  |  |  |  |
| :                | L 1              | 34                 |  |  |  |  |  |
| 2                | 2 0              | 20                 |  |  |  |  |  |

Output 10.2 shows the residual score statistic ( $Q_{RS}=4.7214$  with 6 df and p=0.5800) as well as the score statistics for the addition of the individual terms into the model. Since there are 20 observations with the less prevalent response, this model can support about 20/5=4 terms. Thus, there are possibly too many terms to rely entirely on the residual score statistic to assess goodness of fit. However, considering the residual test as well as the individual tests provides reasonable confidence that the model fits adequately. All of the individual tests have p-values greater than 0.08, and most of them have p-values greater than 0.5. This model doesn't require the addition of any interaction terms. (Note that you could have assessed goodness of fit by taking the difference of -2 LOG L for this model and for one that included all the interaction terms.)

Output 10.2 Score Statistics

| Residual Chi-Square Test |           |                     |            |  |  |  |  |  |
|--------------------------|-----------|---------------------|------------|--|--|--|--|--|
| Chi-                     | Square    | DF Pr               | > ChiSq    |  |  |  |  |  |
|                          | 4.7213    | 6                   | 0.5800     |  |  |  |  |  |
| Analy                    | sis of Ef | fects Not in t      | he Model   |  |  |  |  |  |
| Effect                   | DF        | Score<br>Chi-Square | Pr > ChiSq |  |  |  |  |  |
| isexage                  | 1         | 0.6593              | 0.4168     |  |  |  |  |  |
| isexinit                 | 1         | 0.1775              | 0.6736     |  |  |  |  |  |
| iageinit                 | 1         | 2.9194              | 0.0875     |  |  |  |  |  |
| trtsex                   | 1         | 0.2681              | 0.6046     |  |  |  |  |  |
| trtinit                  | 1         | 0.0121              | 0.9125     |  |  |  |  |  |
| trtage                   | 1         | 0.4336              | 0.5102     |  |  |  |  |  |
|                          |           |                     |            |  |  |  |  |  |

Output 10.3 contains the maximum likelihood estimates of the parameters. Recall that, in this model, the treatment effect is represented by the intercept. It takes the value 0.7024, which is nearly significant with p=0.0511. Neither age nor sex appear to be very influential but are left in the model as covariates. The effect for initial score is highly significant (p=0.0011).

Output 10.3 Maximum Likelihood Estimates

| Analysis of Maximum Likelihood Estimates |    |          |        |            |            |  |  |  |  |
|------------------------------------------|----|----------|--------|------------|------------|--|--|--|--|
| Standard                                 |    |          |        |            |            |  |  |  |  |
| Parameter                                | DF | Estimate | Error  | Chi-Square | Pr > ChiSq |  |  |  |  |
| Intercept                                | 1  | 0.7024   | 0.3601 | 3.8053     | 0.0511     |  |  |  |  |
| initial                                  | 1  | 1.0915   | 0.3351 | 10.6105    | 0.0011     |  |  |  |  |
| age                                      | 1  | 0.0248   | 0.0224 | 1.2252     | 0.2683     |  |  |  |  |
| i_sex                                    | 1  | 0.5312   | 0.5545 | 0.9176     | 0.3381     |  |  |  |  |
|                                          |    |          |        |            |            |  |  |  |  |

Output 10.4 contains the odds ratios and their 95% confidence limits.

Output 10.4 Odds Ratios

|                | Odds Ratio Estimates |                      |                |  |  |  |
|----------------|----------------------|----------------------|----------------|--|--|--|
| Effect         | Point<br>Estimate    | 95% Wa<br>Confidence |                |  |  |  |
| initial<br>age | 2.979<br>1.025       | 1.545<br>0.981       | 5.745<br>1.071 |  |  |  |
| i_sex          | 1.701                | 0.574                | 5.043          |  |  |  |

Note that the LOGISTIC procedure does not print the odds ratio for the INTERCEPT, as usually it is of no interest. However, since the intercept represents the treatment effect in this model, it is appropriate to determine the odds ratio. The odds of improving for those patients receiving the treatment is  $e^{0.7024}=2.019$  times higher than for those patients receiving the placebo. The odds of improvement also increase by a factor of 2.979 for each unit increase in the initial grade. Note that the confidence limits for this odds ratio are (1.545, 5.745). Thus, even adjusting for the effect of initial grade, treatment has a nearly significant effect. And, performing this stratified analysis has taken into account the effect of center.

Consider the model where the intercept is the only term.

```
proc logistic data=trial descending;
  model improve = ;
run;
```

Output 10.5 contains the parameter estimates.

Output 10.5 Treatment Effect Only Model

|           | Analysis of Maximum Likelihood Estimates |          |                   |            |            |  |  |  |
|-----------|------------------------------------------|----------|-------------------|------------|------------|--|--|--|
| Parameter | DF                                       | Estimate | Standard<br>Error | Chi-Square | Pr > ChiSq |  |  |  |
| Intercept | 1                                        | 0.5306   | 0.2818            | 3.5457     | 0.0597     |  |  |  |

Note that  $e^{\beta}=e^{0.5306}=1.70$ . In addition, the Wald test for the intercept takes the value 3.5457 with p=0.0597, which is nearly significant.

Table 10.1 displays the crosstabulation of pairs by treatment and response.

Table 10.1. Pairs Breakdown

| Placebo  | Treati | ment Response |
|----------|--------|---------------|
| Response | No     | Yes           |
| No       | 7      | 34            |
| Yes      | 20     | 18            |

Thus, McNemar's test statistic is computed as

$$\frac{(34-20)^2}{(34+20)} = 3.63$$

which is also nearly significant. As the sample size grows, the Wald statistic for the intercept and McNemar's test statistic become asymptotically equivalent. In addition, note that  $n_{12}/n_{21}=1.7$ , which is the same as  $e^{\hat{\beta}}=e^{0.5306}$ .

## 10.3.2 Analysis Using the PHREG Procedure

The advantage of using the PHREG procedure for conditional logistic regression is that you can operate directly on the actual observations; you don't have to create difference observations. The following DATA step creates SAS data set TRIAL2. In order to fit into the proportional hazards computing framework of PROC PHREG, the outcome of interest must be ordered first. Thus, the value of response variable IMPROVE is subtracted from 2. Indicator variables and interactions are created the same as in the PROC LOGISTIC analysis.

```
data trial2;
   input center treat $ sex $ age improve initial @@;
   /* create indicator variables for sex and interaction terms */
   improve=2-improve;
   isex=(sex='m');
   itreat=(treat='t');
   sex age=isex*age;
  treat_age=itreat*age;
   sex_treat=isex*itreat;
   sex_initial=isex*initial;
   treat initial=itreat*initial;
   age_initial=age*initial;
   datalines;
  t f 27 0 1
               1 p f 32 0 2 41 t f 13 1 2 41 p m 22 0
1
  t f 41 1 3
              2 p f 47 0 1 42 t m 31 1 1 42 p f 21 1
             3 p m 31 0 4 43 t f 19 1 3 43 p m 35 1 3
3
  t m 19 1 4
  t m 55 1 1
              4 p m 24 1 3 44 t m 31 1 3 44 p f 37 0 2
  t f 51 1 4
               5 p f 44 0 2 45 t f 44 0 1 45 p f 41 1
  t m 23 0 1
              6 p f 44 1 3 46 t m 41 1 2 46 p m 41
  t m 31 1 2 7 p f 39 0 2 47 t m 41 1 2 47 p f 21 0
7
  t m 22 0 1
              8 p m 54 1 4 48 t f 51 1 2 48 p m 22 1 1
  t m 37 1 3
               9 p m 63 0 2 49 t f 62 1 3 49 p f 32
10 t m 33 0 3 10 p f 43 0 3 50 t m 21 0 1 50 p m 34 0 1
11 t f 32 1 1 11 p m 33 0 3 51 t m 55 1 3 51 p f 35 1 2
12 t m 47 1 4 12 p m 24 0 4 52 t f 61 0 1 52 p m 19 0
13 t m 55 1 3 13 p f 38 1 1 53 t m 43 1 2 53 p m 31
14 t f 33 0 1 14 p f 28 1 2 54 t f 44 1 1 54 p f 41 1
15 t f 48 1 1 15 p f 42 0 1 55 t m 67 1 2 55 p m 41 0
16 t m 55 1 3 16 p m 52 0 1 56 t m 41 0 2 56 p m 21
17 t m 30 0 4 17 p m 48 1 4 57 t f 51 1 3 57 p m 51 0
18 t f 31 1 2 18 p m 27 1 3 58 t m 62 1 3 58 p m 54 1 3
19 t m 66 1 3 19 p f 54 0 1 59 t m 22 0 1 59 p f 22 0 1
20 t f 45 0 2 20 p f 66 1 2 60 t m 42 1 2 60 p f 29 1
21 t m 19 1 4 21 p f 20 1 4 61 t f 51 1 1 61 p f 31 0
22 t m 34 1 4 22 p f 31 0 1 62 t m 27 0 2 62 p m 32 1 2
23 t f 46 0 1 23 p m 30 1 2 63 t m 31 1 1 63 p f 21 0 1
24 t m 48 1 3 24 p f 62 0 4 64 t m 35 0 3 64 p m 33
25 t m 50 1 4 25 p m 45 1 4 65 t m 67 1 2 65 p m 19 0
26 t m 57 1 3 26 p f 43 0 3 66 t m 41 0 2 66 p m 62 1 4
27 t f 13 0 2 27 p m 22 1 3 67 t f 31 1 2 67 p m 45 1 3
28 t m 31 1 1 28 p f 21 0 1 68 t m 34 1 1 68 p f 54
29 t m 35 1 3 29 p m 35 1 3 69 t f 21 0 1 69 p m 34 1 4
30 t f 36 1 3 30 p f 37 0 3 70 t m 64 1 3 70 p m 51 0 1
```

```
31 t f 45 0 1 31 p f 41 1 1 71 t f 61 1 3 71 p m 34 1 3 32 t m 13 1 2 32 p m 42 0 1 72 t m 33 0 1 72 p f 43 0 1 33 t m 14 0 4 33 p f 22 1 2 73 t f 36 0 2 73 p m 37 0 3 34 t f 15 1 2 34 p m 24 0 1 74 t m 21 1 1 74 p m 55 0 1 35 t f 19 1 3 35 p f 31 0 1 75 t f 47 0 2 75 p f 42 1 3 36 t m 20 0 2 36 p m 32 1 3 76 t f 51 1 4 76 p m 44 0 2 3 7 t m 23 1 3 37 p f 35 0 1 77 t f 23 1 1 77 p m 41 1 3 38 t f 23 0 1 38 p m 21 1 78 t m 31 0 2 78 p f 23 1 4 39 t m 24 1 4 39 p m 30 1 3 79 t m 22 0 1 79 p m 19 1 4 40 t m 57 1 3 40 p f 43 1 3
```

The same model is specified with the PHREG procedure. Since you are conditioning on center, the variable CENTER is listed in the STRATA statement. The conditional logistic model does not include an intercept, so the variable ITREAT is now included in the MODEL statement. The PHREG procedure also supports model building, so the SELECTION=FORWARD option is specified with the main effects model selected as the first model fit.

```
proc phreg data=trial2 nosummary;
   strata center;
  model improve = initial age isex itreat
  sex_age sex_initial age_initial
  sex_treat treat_initial treat_age / ties=discrete
  selection=forward include=4 details;
run;
```

The PHREG procedure first produces a table of model fit statistics, displayed in Output 10.6. It then produces a table of global fit statistics that test whether the parameters are jointly equal to zero.

Output 10.6 Model Fit Statistics

| Mod       | del Fit Statist       | ics                |  |
|-----------|-----------------------|--------------------|--|
| Criterion | Without<br>Covariates | With<br>Covariates |  |
| -2 LOG L  | 74.860                | 50.562             |  |
| AIC       | 74.860                | 58.562             |  |
| SBC       | 74.860                | 70.813             |  |

Output 10.7 Global Fit Statistics

| Testing Global Null Hypothesis: BETA=0 |            |    |            |  |  |
|----------------------------------------|------------|----|------------|--|--|
| Test                                   | Chi-Square | DF | Pr > ChiSq |  |  |
| Likelihood Ratio                       | 24.2976    | 4  | <.0001     |  |  |
| Score                                  | 19.8658    | 4  | 0.0005     |  |  |
| Wald                                   | 13.0099    | 4  | 0.0112     |  |  |

Output 10.8 contains the parameter estimates. Note that this analysis produces no intercept term.

Analysis of Maximum Likelihood Estimates Parameter Standard Hazard Variable Error Chi-Square Pr > ChiSq DF Estimate Ratio 2.979 1.09148 0.33508 1 10.6104 0.0011 initial age 1 0.02483 0.02243 1.2252 0.2683 1.025 isex 1 0.53115 0.55451 0.9175 0.3381 1.701 itreat 0.70244 0.36009 3.8052 0.0511 2.019

Output 10.8 Parameter Estimates from PROC PHREG

The parameter estimates and standard errors are identical to those produced with the LOGISTIC procedure on data consisting of the explanatory variable differences for each case.

# 10.4 Crossover Design Studies

Conditional logistic regression is a useful technique in the analysis of the *crossover design study*, also called the *changeover study*. In these designs, often used in clinical trials, the study is divided into periods and patients receive a different treatment during each period. Thus, the patients act as their own controls. Interest lies in comparing the efficacy of the treatments, adjusting for period effects and carryover effects. The basic crossover design is a two-period design, but designs with three or more periods are also implemented. This section describes the use of conditional logistic regression for both two- and three- period designs.

## 10.4.1 Two-Period Crossover Design

A two-period crossover study can be considered another example of paired data. Table 10.2 contains data from a two-period crossover design clinical trial (Koch et al. 1977). Patients were stratified according to two age groups and then assigned to one of three treatment sequences. Responses were measured as favorable (F) or unfavorable (U); thus, FF indicates a favorable response in both Period 1 and Period 2.

|         |          | Re | Response Profiles |    |    |       |
|---------|----------|----|-------------------|----|----|-------|
| Age     | Sequence | FF | FU                | UF | UU | Total |
| older   | A:B      | 12 | 12                | 6  | 20 | 50    |
| older   | B:P      | 8  | 5                 | 6  | 31 | 50    |
| older   | P:A      | 5  | 3                 | 22 | 20 | 50    |
| younger | B:A      | 19 | 3                 | 25 | 3  | 50    |
| younger | A:P      | 25 | 6                 | 6  | 13 | 50    |
| younger | P:B      | 13 | 5                 | 21 | 11 | 50    |

**Table 10.2.** Two-Period Crossover Study

Sequence A:B means that Drug A was administered during the first period and Drug B was administered during the second period. The value P indicates Placebo. There are six possible sequences over the two age groups; each sequence occurs for one set of 50 patients.

These data can be considered paired data in the sense that there is a response for both Period 1 and Period 2. One strategy for analyzing these data is to model the probability of improvement for each patient in the first period (and not the second) versus the probability of improvement in either the first or second period but not both. This can be expressed as the conditional probability

$$\frac{\Pr\{\text{Period1=F}\}\Pr\{\text{Period2=U}\}}{\Pr\{\text{Period1=F}\}\Pr\{\text{Period2=U}\}+\Pr\{\text{Period1=U}\}\Pr\{\text{Period2=F}\}}$$

Thus, the analysis strategy can proceed in the same manner as for the highly stratified paired data. In that example, the analysis adjusted out center-to-center variability (intercenter variability) and concentrated on intracenter variability. In this example, you are conditioning away, or adjusting out, patient-to-patient variability (interpatient variability) and concentrating on intrapatient information. This allows you to perform analyses that may not be possible with population-averaging methods (such as ordinary logistic regression) because of small sample size, although the resulting strategy may not be as efficient. These conditioning methods also lead to results with different interpretation; for example, the resulting odds ratios apply to each patient individually in the study rather than to patients on average.

The effects of interest are the period effect, effects for drugs A and B, and a carryover effect for drugs A and B from Period 1 to Period 2. Table 10.3 and Table 10.4 display the effects for Period 1 and Period 2, using incremental effects parameterization.

Treatment Age Period1 Period  $\times$  Age Drug A Drug B CarryA CarryB 1 0 0 0 older A 1 1 0 older В 1 1 1 0 0 P 1 1 0 0 0 0 older В 1 0 0 1 0 0 younger 1 0 1 0 0 0 younger A P 1 0 0 0 0 0 younger

Table 10.3. Period 1 Data

Table 10.4. Period 2 Data

| Age     | Treatment | Period1 | Period $\times$ Age | Drug A | Drug B | CarryA | CarryB |
|---------|-----------|---------|---------------------|--------|--------|--------|--------|
| older   | В         | 0       | 0                   | 0      | 1      | 1      | 0      |
| older   | P         | 0       | 0                   | 0      | 0      | 0      | 1      |
| older   | A         | 0       | 0                   | 1      | 0      | 0      | 0      |
| younger | A         | 0       | 0                   | 1      | 0      | 0      | 1      |
| younger | P         | 0       | 0                   | 0      | 0      | 1      | 0      |
| younger | В         | 0       | 0                   | 0      | 1      | 0      | 0      |

To fit the paired observations paradigm, you subtract the values for the variables for Period 1 and Period 2 and proceed as in the first example. Or, you could use the general conditional likelihood approach and proceed with the PHREG procedure, which is more straightforward.

Note that there are six response functions, logits based on FU versus UF, and thus six degrees of freedom with which to work. If you include the two effects for drugs A and B, the age  $\times$  period effect, and the period effect, then there are two degrees of freedom left over. These can be used to explore the carryover effects or the age  $\times$  drug effects. The two degree-of-freedom tests for both sets of effects are identical.

The model employed includes the carryover effects. You can write this model as

$$\Pr\{FU|FU \text{ or } UF\} = \frac{\exp\{\beta + \tau'\mathbf{z}\}}{1 + \exp\{\beta + \tau'\mathbf{z}\}}$$

where z consists of the difference between the two periods for period  $\times$  age, Drug A, Drug B, CarryA, and CarryB. The parameter  $\beta$  is the effect for period,  $\tau_0$  is the effect for period  $\times$  age,  $\tau_1$  and  $\tau_2$  are the effects for Drug A and Drug B, respectively, and  $\tau_3$  and  $\tau_4$  are the effects for CarryA and CarryB, respectively.

The following DATA step inputs the cell counts of the table one response profile at a time.

```
data cross1 (drop=count);
   input age $ sequence $ time1 $ time2 $ count;
   do i=1 to count;
      output;
   end;
datalines;
older AB F F 12
older AB F U 12
older AB U F 6
older AB U U 20
older BP F F 8
older BP F U 5
older BP U F 6
older BP U U 31
older PA F F 5
older PA F U 3
older PA U F 22
older PA U U 20
younger BA F F 19
younger BA F U 3
younger BA U F 25
younger BA U U
                3
younger AP F F 25
younger AP F U 6
younger AP U F 6
younger AP U U 13
younger PB F F 13
younger PB F U 5
younger PB U F 21
younger PB U U 11
;
```

The DATA step that creates SAS data set CROSS2 creates a series of indicator variables for the observations coming from either Period 1 or Period 2. It creates indicator variables DRUGA and DRUGB for whether the patient received those respective drugs and also creates indicator variables CARRYA and CARRYB to indicate whether the previous period included treatment with either of those drugs. Obviously, these variables have the value 0 if they have come from Period 1. The response variable RESPONSE is re-defined to take the value 1 for a favorable response. The PHREG procedure does not handle character-valued response variables.

```
data cross2; set cross1;
   subject= n ;
  period1=1;
      druga = (substr(sequence, 1, 1)='A');
      drugb = (substr(sequence, 1, 1)='B');
      carrya=0;
      carryb=0;
      response =(time1='F');
      output;
  period1=0;
      druga = (substr(sequence, 2, 1)='A');
      drugb = (substr(sequence, 2, 1)='B');
      carrya = (substr(sequence, 1, 1)='A');
      carryb = (substr(sequence, 1, 1)='B');
      response =(time2='F');
      output;
run;
```

Finally, the DATA step that creates SAS data set CROSS3 creates indicator variables for the desired interaction terms and also creates an indicator variable for age; the PHREG procedure doesn't yet handle CLASS variables or the full model specification of the GLM procedure. The variable RESPONSE is redefined to be subtracted from 2 so that the procedure will model the probability of favorable response (alphanumeric ordering).

```
data cross3;
   set cross2;
   response=2-response;
   older=(age='older');
   druga_older=druga*older;
   drugb_older=drugb*older;
   period1_older=period1*older;
run;
```

The following PROC PHREG statements request the desired analysis. The strata variable is specified in the STRATA statement; these are the effects that will be conditioned out. The NOSUMMARY option in the PROC PHREG statement eliminates the usual events and trials listing (part of the survival machinery) from the output. The TIES=DISCRETE option is necessary for proper estimation (since there are only two subjects in a stratum, the default TIES=BRESLOW produces the same results, but getting into the habit of specifying TIES=DISCRETE is a good idea).

```
proc phreg data=cross3 nosummary;
    strata subject;
    model response = period1 druga drugb period1_older
    carrya carryb / ties=discrete;
run;
```

Output 10.9 displays the fit statistics.

Output 10.9 Model Fit Statistics

| Mod                    | del Fit Statist               | ics                                                       |                                                                              |
|------------------------|-------------------------------|-----------------------------------------------------------|------------------------------------------------------------------------------|
| Criterion              | Without<br>Covariates         | With<br>Covariates                                        |                                                                              |
| -2 LOG L<br>AIC<br>SBC | 166.355<br>166.355<br>166.355 | 117.579<br>129.579<br>155.961                             |                                                                              |
|                        | Criterion -2 LOG L AIC        | Without Criterion Covariates -2 LOG L 166.355 AIC 166.355 | Criterion Covariates Covariates -2 LOG L 166.355 117.579 AIC 166.355 129.579 |

The table of maximum likelihood estimates in Output 10.10 indicates that neither carryover effect is influential. There appears to be a significant period effect and a significant Drug A effect.

Output 10.10 Maximum Likelihood Estimates

|               | Aı | nalysis of Ma         | ximum Likel       | ihood Estima | tes        |                 |
|---------------|----|-----------------------|-------------------|--------------|------------|-----------------|
| Variable      | DF | Parameter<br>Estimate | Standard<br>Error | Chi-Square   | Pr > ChiSq | Hazard<br>Ratio |
| period1       | 1  | -1.43698              | 0.70258           | 4.1832       | 0.0408     | 0.238           |
| druga         | 1  | 1.24669               | 0.68066           | 3.3547       | 0.0670     | 3.479           |
| drugb         | 1  | -0.00190              | 0.64116           | 0.0000       | 0.9976     | 0.998           |
| period1_older | 1  | 0.69125               | 0.46544           | 2.2056       | 0.1375     | 1.996           |
| carrya        | 1  | -0.19029              | 1.11248           | 0.0293       | 0.8642     | 0.827           |
| carryb        | 1  | -0.56532              | 1.15562           | 0.2393       | 0.6247     | 0.568           |
|               |    |                       |                   |              |            |                 |

The reduced model that excludes the carryover effects is fit next. Since the period  $\times$  age effect is modestly suggestive, it is kept in the model. The following PROC PHREG invocation fits this model. It also includes a test for whether Drug A and Drug B have similar effects.

```
proc phreg data=cross3 nosummary;
   strata subject;
   model response = period1 druga drugb
   period1_older / ties=discrete;
   A_B: test druga=drugb;
run;
```

Output 10.11 displays the model fit statistics for the reduced model. If you take the difference in -2 LOG L for the full and reduced models, 117.826 - 117.579, you get the log likelihood ratio test for the carryover effects. Since  $Q_L = 0.247$  with 2 df, this test is nonsignificant. (If you fit the model with age and drug interactions and perform a similar model reduction, this test would have the same value.)

Output 10.11 Model Assessment Statistics

| Mod       | del Fit Statist       | ics                |  |
|-----------|-----------------------|--------------------|--|
| Criterion | Without<br>Covariates | With<br>Covariates |  |
| -2 LOG L  | 166.355               | 117.826            |  |
| AIC       | 166.355               | 125.826            |  |
| SBC       | 166.355               | 143.413            |  |

The maximum likelihood estimates are displayed in Output 10.12. The period effect remains clearly significant ( $Q_W = 12.9534$ , p = 0.0003). Drug A appears to be strongly significant relative to placebo, while Drug B appears to be nonsignificant.

Output 10.12 Maximum Likelihood Estimates

| Analysis of Maximum Likelihood Estimates |    |                       |                   |            |            |                 |  |
|------------------------------------------|----|-----------------------|-------------------|------------|------------|-----------------|--|
| Variable                                 | DF | Parameter<br>Estimate | Standard<br>Error | Chi-Square | Pr > ChiSq | Hazard<br>Ratio |  |
| period1                                  | 1  | -1.19052              | 0.33078           | 12.9534    | 0.0003     | 0.304           |  |
| druga                                    | 1  | 1.34622               | 0.32894           | 16.7497    | <.0001     | 3.843           |  |
| drugb                                    | 1  | 0.26618               | 0.32334           | 0.6777     | 0.4104     | 1.305           |  |
| period1_older                            | 1  | 0.71017               | 0.45757           | 2.4088     | 0.1207     | 2.034           |  |

The period  $\times$  age effect is still suggestive. Whether you remove this effect from the model depends on your approach to the analysis. If you think of the study as two separate studies of older and younger people, then you probably will want to keep this effect in the model. If your general structural purpose did not include the distinction of older and younger groups, then you will probably want to remove this effect.

Output 10.13 contains the results of the test comparing the Drug B effect and the Drug A effect. The test is clearly significant; the drugs have different effects.

Output 10.13 Drug A versus Drug B

| Linear | Hypotheses         | Testing | Results    |  |
|--------|--------------------|---------|------------|--|
| Label  | Wald<br>Chi-Square | DF      | Pr > ChiSq |  |
| A_B    | 10.9220            | 1       | 0.0010     |  |

## 10.4.2 Three-Period Crossover Study

The three-period crossover study provides additional challenges. Consider the data from an exercise study in which participants with chronic respiratory conditions were exposed to low, medium, and high levels of air pollution while exercising on a stationary bike. The outcome was the level of respiratory distress as measured on a scale from 0 for none to 3 for severe. A dichotomous baseline reading of 0 for no distress and 1 for some distress was also recorded before each subject began bicycling. There was a two-week washout period between each of the sessions. As in the two-period crossover study, there is interest in examining carryover effects as well as period effects. The subjects were randomized to one of six sequences: HLM, HML, LHM, LMH, MHL, and MLH, where L, M, and H correspond to low, medium, and high amounts of air pollution. These data are loosely based on an example discussed in Tudor, Koch, and Catellier (2000), which is a useful discussion of biostatistical data from crossover studies.

The conditional analysis of these data provides a way to detect within-subject effects, namely the pollution effect, and also investigates the period and carryover effects. The response of interest is dichotomous—whether the subject had severe distress versus no distress, the 3s versus all other outcomes. Table 10.5 contains the data organized by randomization sequence scheme.

| Sequence | Frequencies | Percent |
|----------|-------------|---------|
| HLM      | 72          | 16.00   |
| HML      | 78          | 17.33   |
| LHM      | 72          | 16.00   |
| LMH      | 72          | 16.00   |
| MHL      | 60          | 13.33   |
| MLH      | 96          | 21.33   |

Table 10.5. Randomization Frequencies

Consider the possible outcome profiles similar to those discussed above for the two-period crossover study. On page 284, the likelihood conditioned on the discordant pairs, or those response profiles where  $y_{i1}$  and  $y_{i2}$  were different. Those cases where  $y_{i1} = y_{i2}$  were considered noninformative. The sum  $\sum_{j=1}^{2} y_{ij}$  implies equal levels of  $y_{i1}$  and  $y_{i2}$  when it is is 0 (0,0) and 2 (1,1) but not when the sum is 1. In conditional logistic regression, you are conditioning on the  $\{\sum_{i=1}^{r} y_{ij}\}$ , which are the sufficient statistics for the  $\{\alpha_i\}$ .

For the three-period case, r=3 and eight possible profiles exist, two of which are noninformative, when  $\{\sum_{j=1}^3 y_{ij}\}=0$  or 3. When  $\{\sum_{j=1}^3 y_{ij}\}=1$  or 2, there are three possible patterns for  $(y_{i1},y_{i2},y_{i3})$ .

The contributions to the conditional likelihood are:

$$\frac{\Pr\{y_{ij} = 1, y_{ij'} = 0 \text{ for all } j' \neq j\}}{\Pr\{y_{i1} + y_{i2} + y_{i3} = 1\}} = \frac{\exp(\mathbf{x}'_{ij}\boldsymbol{\beta})}{\sum_{j'}^{3} \exp(\mathbf{x}'_{ij'}\boldsymbol{\beta})} \text{ for } j = 1, 2, 3$$

and

$$\frac{\Pr\{y_{ij} = 0, y_{ij'} = 1 \text{ for all } j' \neq j\}}{\Pr\{y_{i1} + y_{i2} + y_{i3} = 2\}} = \frac{\exp(\sum_{j'=1}^{3} \mathbf{x}'_{ij'} \boldsymbol{\beta} - \mathbf{x}'_{ij} \boldsymbol{\beta})}{\sum_{j'=1}^{3} \exp(\sum_{j'=1}^{3} \mathbf{x}'_{ij'} \boldsymbol{\beta} - \mathbf{x}'_{ij} \boldsymbol{\beta})}$$

This likelihood structure turns out to be the same as the trichotomous loglinear extension of logistic regression, and you can use unconditional maximum likelihood to estimate  $\beta$ . The functions you would analyze are generalized logits, which can be fit with the CATMOD procedure. However, the PHREG procedure is much more straightforward in fitting the conditional logistic model, and is used in the analysis of these data.

For the exercise data, there is interest in evaluating whether pollution has an effect on respiratory distress and whether there are period effects and carryover effects. One could consider carryover effects from one level to another from Period 1 to Period 2, and then from Period 2 to Period 3. However, there are not enough degrees of freedom for these data to pursue such a strategy. Instead, the analysis focuses on whether there is a carryover effect from a medium pollution period to another period and a carryover effect from a high pollution period to another period. This is a reasonable strategy.

The following DATA step inputs the exercise data. There is one observation per subject per period. The variable SEQUENCE contains the sequence information, for example, observations with the value 'HML' received the sequence high in the first period, medium in the second period, and low in the third period. The indicator variables HIGH and MEDIUM take the value 1 if the exposure is high or medium, respectively, for that period. The variable ID is the subject ID within sequence group, PERIOD1 and PERIOD2 are indicator variables for whether the observation is from Period 1 or Period 2, and CARRYHIGH and CARRYMEDIUM are indicator variables for whether the previous period was high exposure or medium exposure. The variable BASELINE takes the value 1 for respiratory distress at the beginning of the study.

The variable STRATA, a unique identifier for each subject based on a combination of SEQUENCE and ID, is defined in this DATA step as well.

```
data exercise;
   input Sequence $ ID $ Period1 Period2 High Medium Baseline
     Response CarryHigh CarryMedium @@;
   strata=sequence | | id;
   DichotResponse = 2-(Response >0);
   datalines;
HML 1
       1 0 1 0 0 3 0 0 HML 1
                                0 1 0 1 0 1 1 0 HML 1
                                                        0 0 0 0 0 0 0 1
HML 2
        1 0 1 0 0 3 0 0 HML 2
                                0 1 0 1 0 2 1 0 HML 2
                                                        0 0 0 0 0 0 0 1
HML 3
       1 0 1 0 1 3 0 0 HML 3
                                0 1 0 1 0 2 1 0 HML 3
                                                        0 0 0 0 0 0 0 1
        1 0 1 0 0 2 0 0 HML 4
                                0 1 0 1 0 0 1 0 HML 4
                                                        0 0 0 0 0 2 0 1
HML 4
HML 5
       1 0 1 0 0 3 0 0 HML 5
                                0 1 0 1 0 0 1 0 HML 5
                                                        0 0 0 0 0 1 0 1
        1 0 1 0 1 2 0 0 HML 6
                                                        0 0 0 0 0 2
HML 6
                                0 1 0 1 0 1 1 0 HML 6
       1 0 1 0 0 3 0 0 HML 7
                                0 1 0 1 0 1 1 0 HML 7
                                                        0 0 0 0 0 2
HMT. 7
HML 8
        1 0 1 0 0 3 0 0 HML 8
                                0 1 0 1 0 2 1 0 HML 8
                                                        0 0 0 0 0 1 0 1
        1 0 1 0 1 2 0 0 HML 9
                                0 1 0 1 0 1 1 0 HML 9
                                                        0 0 0 0 0 1 0 1
HML 9
HML 10 1 0 1 0 0 1 0 0 HML 10
                               0 1 0 1 0 1 1 0 HML 10
                                                       0 0 0 0 0 0 0 1
HML 11 1 0 1 0 0 2 0 0 HML 11 0 1 0 1 0 0 1 0 HML 11 0 0 0 0 0 0 1
```

```
LHM 18
        1 0 0 0 0 1 0 0 LHM 18
                                 0 1 1 0 0 3 0 0 LHM 18
                                                          0 0 0 1 0 0 1 0
LHM 19
        1 0 0 0 0 1 0 0 LHM 19
                                 0 1 1 0 0 0 0 0 LHM 19
                                                          0 0 0 1 0 0 1
        1 0 0 0 0 1 0 0 LHM 20
                                 0 1 1 0 0 2 0 0 LHM 20
                                                          0 0 0 1 0 1 1 0
LHM 20
LHM 21
        1 0 0 0 0 1 0 0 LHM 21
                                 0 1 1 0 0 1 0 0 LHM 21
                                                          0 0 0 1 0 1 1 0
                                 0 1 1 0 0 1 0 0 LHM 22
                                                          0 0 0 1 0 0 1
        1 0 0 0 0 2 0 0 LHM 22
LHM 22
                                     1 0 0 2 0 0 LHM 23
                                                               1 0 1 1
LHM 23
        1 0 0 0 0 2 0 0 LHM 23
                                 0 1
                                                          0
                                                           0
                                                             0
        1 0 0 0 1 2 0 0 LHM 24
                                 0 1 1 0 0 3 0 0 LHM 24
                                                          0 0 0 1 0 1 1 0
LHM 24
        1 0 0 0 0 0 0 0 LMH 1
                                 0 1 0 1 0 2 0 0 LMH 1
                                                          0 0 1 0 0 3 0 1
LMH 1
LMH 2
        1 0 0 0 0 1 0 0 LMH 2
                                 0 1 0 1 0 2 0 0 LMH 2
                                                          0 0 1 0 0
                                                                    3 0
        1 0 0 0 1 1 0 0 LMH 3
                                 0 1 0 1 0 1 0 0 LMH 3
LMH 3
                                                          0 0 1 0 0 2 0 1
                                                          0 0 1 0 0 3 0 1
LMH 4
        1 0 0 0 0 1 0 0 LMH 4
                                 0 1 0 1 0 2 0 0 LMH 4
LMH 5
        1 0 0 0 0 1 0 0 LMH 5
                                 0 1 0 1 0 1 0 0 LMH 5
                                                          0 0 1 0 0 2 0 1
LMH 6
        1 0 0 0 1 2 0 0
                        LMH
                            6
                                 0 1 0 1 0 0 0 0
                                                 LMH 6
                                                          0 0 1 0 0 3 0
        1 0 0 0 0 3 0 0 LMH 7
                                 0 1 0 1 0 0 0 0 LMH 7
                                                           0 1 0 0 2 0 1
LMH 7
                                                          0
                                 0 1 0 1 0 2 0 0 LMH 8
T.MH 8
        1 0 0 0 0 2 0 0 LMH 8
                                                          0 0 1 0 0 3 0 1
                                 0 1 0 1 0 1 0 0 LMH 9
        1 0 0 0 1 1 0 0 LMH 9
                                                          0 0 1 0 0
                                                                    2 0 1
T.MH 9
LMH 10
        1 0 0 0 0 3 0 0 LMH
                            10
                                 0
                                   1 0 1 0 2 0 0 LMH 10
                                                          0 0 1 0 0
                                                                    3
                                                                      0
        1 0 0 0 0 1 0 0 LMH 11
                                 0 1 0 1 0 1 0 0 LMH 11
                                                          0 0 1 0 0 3 0 1
LMH 11
        1 0 0 0 0 1 0 0 LMH 12
                                 0 1 0 1 0 2 0 0 LMH 12
                                                          0 0 1 0 0 3 0 1
LMH 12
        1 0 0 0 0 0 0 0 LMH 13
                                 0 1 0 1 0 1 0 0 LMH 13
                                                          0 0 1 0 0 1 0 1
LMH 13
                                 0 1 0 1 0 2 0 0 LMH 14
                                                          0 0 1 0 0 2 0 1
LMH 14
        1 0 0 0 0 0 0 0 LMH 14
                                 0 1 0 1 0 1 0 0 LMH 15
                                                          0 0 1 0 0 1 0 1
LMH 15
        1 0 0 0 1 0 0 0 LMH 15
LMH 16
        1 0 0 0 1 1 0 0 LMH 16
                                 0 1 0 1 0 2 0 0 LMH 16
                                                          0 0 1 0 0 0 0 1
        1 0 0 0 1 2 0 0 LMH 17
                                 0 1 0 1 0 1 0 0 LMH 17
                                                          0 0 1 0 0 0 0 1
LMH 17
LMH 18
        1 0 0 0 0 1 0 0 LMH 18
                                 0 1 0 1 0 0 0 0 LMH 18
                                                          0 0 1 0 0 1
                                                                      0 1
        1 0 0 0 0 1 0 0 LMH 19
                                 0 1 0 1 0 2 0 0 LMH 19
                                                          0 0 1 0 0 2 0 1
LMH 19
T.MH 20
        1 0 0 0 0 0 0 0 LMH 20
                                 0 1 0 1 0 2 0 0 LMH 20
                                                          0 0 1 0 0 3 0 1
LMH 21
        1 0 0 0 0 0 0 0 LMH
                             21
                                 0 1 0 1 0 1 0 0 LMH
                                                     21
                                                          0 0 1 0 0 1 0
LMH 22
        1 0 0 0 0 0 0 0 LMH 22
                                 0 1 0 1 0 2 0 0 LMH 22
                                                          0 0 1 0 0 2 0 1
LMH 23
        1 0 0 0 0 0 0 0 LMH 23
                                 0 1 0 1 0 1 0 0 LMH 23
                                                          0 0 1 0 0 2 0 1
        1 0 0 0 1 0 0 0 LMH 24
                                 0 1 0 1 0 2 0 0 LMH 24
                                                          0 0 1 0 0 2 0 1
LMH 24
;
```

The STRATA statement defines the strata; note that the specification TIES=DISCRETE is required in order to produce the correct estimates. You use the TEST statement to specify tests concerning the parameter estimates: here, the joint test for both the carryover and period effects are requested.

```
proc phreg data=exercise nosummary;
   strata strata;
  model DichotResponse = period1 period2 high medium baseline
      CarryHigh CarryMedium / ties=discrete;
  Reduce: test CarryHigh=CarryMedium=period1=period2=0;
run;
```

Output 10.14 contains the parameter estimates from this analysis. If you look at the p-values for the explanatory variables, you see that the carryover and period effects appear to be non-influential, and so is the baseline measurement.

|             |    | Analysis of | Maximum Likel | Lihood Estimat | tes        |        |
|-------------|----|-------------|---------------|----------------|------------|--------|
|             |    |             |               |                |            |        |
|             |    | Parameter   | Standard      |                |            | Hazard |
| Variable    | DF | Estimate    | Error         | Chi-Square     | Pr > ChiSq | Ratio  |
| Period1     | 1  | -0.03277    | 0.50326       | 0.0042         | 0.9481     | 0.968  |
| Period2     | 1  | 0.07135     | 0.32635       | 0.0478         | 0.8269     | 1.074  |
| High        | 1  | 2.14726     | 0.42840       | 25.1227        | <.0001     | 8.561  |
| Medium      | 1  | 0.57396     | 0.32985       | 3.0278         | 0.0818     | 1.775  |
| Baseline    | 1  | -0.64124    | 0.56340       | 1.2954         | 0.2550     | 0.527  |
| CarryHigh   | 1  | -0.32336    | 0.48447       | 0.4455         | 0.5045     | 0.724  |
| CarryMedium | 1  | -0.29047    | 0.60431       | 0.2310         | 0.6308     | 0.748  |
|             |    |             |               |                |            |        |

Output 10.14 Parameter Estimates

Output 10.15 displays the results of the joint test for whether the period effects and carryover effects are equal to zero. This test has 4 df since they each have two parameters associated with them. The joint test has a value of 0.6386 with p=0.9587. This test confirms the impression you get from the parameter estimates table and justifies a model reduced by those four terms.

Output 10.15 Joint Tests

```
Linear Hypotheses Testing Results

Wald

Label Chi-Square DF Pr > ChiSq

Reduce 0.6386 4 0.9587
```

The model with treatment effects and baseline is fit next; the forward selection method is used to include the treatment effects and then evaluate whether the baseline variable also enters the model. The RL option requests that confidence limits be produced for the odds ratios, which are labeled "Hazard Ratio" in the PROC PHREG output. The TEST statement tests the hypothesis that the effects for high pollution and medium pollution are the same. The ODS SELECT statement is used to restrict the produced results to the parameter estimates table, the score test, and the test statement results.

```
ods select ResidualChiSq ParameterEstimates TestStmts;
proc phreg data=exercise nosummary;
    strata strata;
    model DichotResponse = high medium baseline
        / selection=forward rl include=2 details ties=discrete;
    Treat: test high = medium = 0;
run;
```

Output 10.16 contains the score test, labeled "Residual Chi-Square Test," which has the value 1.2087 and indicates adequate goodness of fit with 1 df and p=0.2716. Thus, the model containing only treatment effects is reasonable.

Output 10.16 Score Test

| Residual Chi-Square Test |    |            |  |  |  |
|--------------------------|----|------------|--|--|--|
| Chi-Square               | DF | Pr > ChiSq |  |  |  |
| 1.2087                   | 1  | 0.2716     |  |  |  |

Output 10.17 displays the parameter estimates for the final model.

Output 10.17 Final Model Parameter Estimates

|                | Analysi        | s of Maximu      | m Likelihood       | d Estimates                 |                  |
|----------------|----------------|------------------|--------------------|-----------------------------|------------------|
| Variable       |                | ameter<br>timate | Standard<br>Error  | Chi-Square                  | Pr > ChiSq       |
| High<br>Medium |                | .26349<br>.66054 | 0.39863<br>0.25264 | 32.2410<br>6.8360           | <.0001<br>0.0089 |
|                | Analysi        | s of Maximu      | m Likelihood       | d Estimates                 |                  |
|                | Variable       | Hazard<br>Ratio  |                    | azard Ratio<br>dence Limits |                  |
|                | High<br>Medium | 9.617<br>1.936   |                    |                             |                  |

With the other effects out of the model, both the parameter for high and the parameter for medium pollution levels are significant at the  $\alpha=0.05$  level of significance.

Output 10.18 displays the test results for whether the high pollution and medium pollution effects are equivalent.

Output 10.18 Test Results for Treatment

| Line  | ear Hypotheses     | Testing | Results    |  |
|-------|--------------------|---------|------------|--|
| Label | Wald<br>Chi-Square | DF      | Pr > ChiSq |  |
| Treat | 33.2115            | 2       | <.0001     |  |

With a Wald chi-square statistic of 33.2115, 2 df, and p < 0.0001, this hypothesis is strongly rejected. High pollution has a much stronger effect on response than medium pollution.

The odds ratios are listed in the output as "Hazard Ratios" because this procedure is really set up for survival analysis. The odds ratio listed for high level of pollution means that those with a high level of pollution have roughly ten times higher odds of experiencing severe respiratory distress than those at the low level of pollution. The 95% confidence limits for this odds ratio are (4.403, 21.006). Similarly, those subjects exposed to medium pollution levels have roughly two times higher odds of experiencing severe respiratory distress than those subjects exposed to low levels, with 95% confidence limits of (1.180, 3.176).

# 10.5 General Conditional Logistic Regression

When you have paired data or responses that comprise profiles considered to come from a trinomial distribution, you can easily write down the possible response profiles and identify the informative and noninformative observations. In the case of the paired response, you can construct a likelihood that is similar to the unconditional likelihood for a dichotomous response; in the case of a trinomial outcome, you can create a model and likelihood that is based on generalized logits and is an extension of the loglinear model, which is discussed in Chapter 16, "Loglinear Models."

However, for more complicated data situations, equivalent unconditional strategies are not conveniently available. Consider the case of the diagnosis data that are analyzed below. Researchers studied subjects at two times under two conditions. You can treat these data as repeated measurements, which is done in Chapter 14, "Modeling Repeated Measurements Data with WLS," and Chapter 15, "Generalized Estimating Equations," or you can perform a conditional logistic regression, considering each patient to be a separate stratum. This is a reasonable strategy if you are only interested in within-subject effects since you are conditioning out subject to subject variability. In addition, the resulting odds ratios apply to subjects individually instead of on average. Such models are called subject-specific models versus population-averaged models, which are discussed in Chapter 15. If one of the purposes of your analysis is to come with a prediction model, such as one you might use in a clinical setting to determine on treatments for patients, the subject-specific model may be appealing. Random effect models, such as the mixed models you fit with the MIXED procedure, are also examples of subject-specific models.

If you consider the diagnosis data, you see that there are two possible outcomes at four different combinations of condition and time. Only two profiles are noninformative, the case where all of the responses are 'no' and the case where all of the responses are 'yes'. There are, however, fourteen other profiles (2<sup>4</sup> total profiles): four in which only one 'yes' is recorded, six in which two 'yes's are recorded, and four profiles in which three 'yes's are recorded.

Consider the general model for stratified logistic regression:

$$\log\left\{\frac{\theta}{1-\theta}\right\} = \alpha_i + \mathbf{x}\boldsymbol{\beta}$$

The  $\alpha_i$  are stratum-specific parameters for each stratum,  $i=1,\ldots,s$ . In conditional inference, you treat the  $\alpha_i$  as nuisance parameters and eliminate them from the likelihood function by conditioning on their sufficient statistic.

The sufficient statistic T for  $\alpha$  is

$$t = \sum_{i=1}^{n} y_i$$

Recall the attention to the sum of the  $y_{ij}$ s in the previous discussions of the various profiles possible in the paired case and the three-period crossover. They were the sufficient

statistics in those cases. The analysis, and the elimination of the  $\alpha$ s in the likelihood, involved conditioning on those sufficient statistics.

Now, consider the model

$$logit(\boldsymbol{\pi}) = \mathbf{X}\boldsymbol{\beta}$$

Partition the  $t \times 1$  vector  $\boldsymbol{\beta}$  into two components:

 $\beta_0$ , the  $s \times 1$  vector of stratum-specific intercepts

 $\beta_1$ , the  $t \times 1$  vector of stratum-specific parameters

Also, consider the partition of X accordingly into  $X_0$  and  $X_1$ .

You can write the sufficient statistic  $T_j$  for  $\beta_j$  as

$$T_j = \sum_{i=1}^n x_{ij} y_i, j = 1, ..., t + s$$

The conditional probability density function of  $T_1$  given  $T_0 = t_0$  is

$$f_{\boldsymbol{\beta}_1}(\boldsymbol{t}_1|\boldsymbol{t}_0) = \frac{C(\boldsymbol{t}_0, \boldsymbol{t}_1) \exp(\boldsymbol{t}_1' \boldsymbol{\beta}_1)}{\sum_{u_1} C(\boldsymbol{t}_0, \boldsymbol{\mathbf{u}}_1) \exp(\boldsymbol{\mathbf{u}}_1' \boldsymbol{\beta}_1)}$$

where  $C(t_0, \mathbf{u}_1)$  are the number of ys such that  $\{\mathbf{X}'_0\mathbf{y} = t_0, \mathbf{X}'_1\mathbf{y} = t_1\}$ .

You then create a conditional likelihood function and apply an algorithm such as Newton-Raphson to obtain maximum likelihood estimates. Currently, the PHREG procedure provides these estimates.

See Mehta and Patel (1995) for more detail.

## 10.5.1 Analyzing Diagnostic Data

MacMillan et al. (1981) analyze data from a one population (s=1) observational study involving 793 subjects. For each subject, two diagnostic procedures (standard and test) were carried out at each of two times. The results of the four evaluations were classified as positive or negative. Since a dichotomous response (c=2) was measured at t=4 occasions, there are  $r=2^4=16$  response profiles. Table 10.6 displays the resulting data.

You can consider each of the subjects in this study to be a separate stratum, with four measurements in each stratum. By performing a conditional logistic regression, you are eliminating subject-to-subject variability. The effects of interest, time and treatment, are within-subject effects, which can be handled by conditional logistic regression. Note that other strategies would be required if between-subject effects were of interest, such as age, clinic, and sex.

| Tin      | ne 1     | Tin      | ne 2     | No. of   |
|----------|----------|----------|----------|----------|
| Standard | Test     | Standard | Test     | Subjects |
| Negative | Negative | Negative | Negative | 509      |
| Negative | Negative | Negative | Positive | 4        |
| Negative | Negative | Positive | Negative | 17       |
| Negative | Negative | Positive | Positive | 3        |
| Negative | Positive | Negative | Negative | 13       |
| Negative | Positive | Negative | Positive | 8        |
| Negative | Positive | Positive | Negative | 0        |
| Negative | Positive | Positive | Positive | 8        |
| Positive | Negative | Negative | Negative | 14       |
| Positive | Negative | Negative | Positive | 1        |
| Positive | Negative | Positive | Negative | 17       |
| Positive | Negative | Positive | Positive | 9        |
| Positive | Positive | Negative | Negative | 7        |
| Positive | Positive | Negative | Positive | 4        |
| Positive | Positive | Positive | Negative | 9        |
| Positive | Positive | Positive | Positive | 170      |

Table 10.6. Diagnostic Test Results for 793 Subjects

The following DATA step creates SAS data set DIAGNOSIS:

```
data diagnosis;
   input std1 $ test1 $ std2 $ test2 $ count;
   do i=1 to count;
      output;
   end;
   datalines;
Neg Neg Neg 509
Neg Neg Neg Pos
Neg Neg Pos Neg
                 17
Neg Neg Pos Pos
Neg Pos Neg Neg 13
Neg Pos Neg Pos
Neg Pos Pos Neg
                  8
Neg Pos Pos Pos
Pos Neg Neg Neg 14
Pos Neg Neg Pos
Pos Neg Pos Neg
Pos Neg Pos Pos
Pos Pos Neg Neg
Pos Pos Neg Pos
Pos Pos Pos Neg
Pos Pos Pos Pos 170
run;
```

The next two DATA steps create one record per measurement per subject, indicator variables for time and test procedure, a numerical response variable with the value 1 for a

negative response and 2 for a positive response, and an indicator variable for the time and procedure interaction. They also create a unique SUBJECT value for each subject in the study.

```
data diagnosis2;
   set diagnosis;
  drop std1 test1 std2 test2;
  subject=_n_;
   time=0; procedure=0;
   response=std1; output;
   time=0; procedure=1;
  response=test1; output;
   time=1; procedure=0;
  response=std2; output;
  time=1; procedure=1;
  response=test2; output;
run;
data diagnosis3;
  set diagnosis2;
  outcome = 2 - (response='Neg');
   time procedure=time*procedure;
```

The following PROC PHREG invocation requests the model including the variables TIME, TREATMENT, and their interaction. The variable SUBJECT is placed in the STRATA statement so that the estimation process conditions on subject.

```
proc phreg data=diagnosis3 nosummary;
    strata subject;
    model outcome=time procedure
        time_procedure /ties=discrete;
run;
```

A look at the table of parameter estimates indicates that the interaction is not important.

Output 10.19 Parameter Estimates for Full Model

| Analysis of Maximum Likelihood Estimates |    |                       |                   |            |            |                 |  |
|------------------------------------------|----|-----------------------|-------------------|------------|------------|-----------------|--|
| Variable                                 | DF | Parameter<br>Estimate | Standard<br>Error | Chi-Square | Pr > ChiSq | Hazard<br>Ratio |  |
| time                                     | 1  | -0.06249              | 0.25001           | 0.0625     | 0.8026     | 0.939           |  |
| procedure                                | 1  | 0.38478               | 0.25439           | 2.2879     | 0.1304     | 1.469           |  |
| time_procedure                           | 1  | 0.47248               | 0.36297           | 1.6944     | 0.1930     | 1.604           |  |

The model is refit with just the variables TIME and PROCEDURE. The options SELECTION=FORWARD, INCLUDE=2, and DETAILS are specified to obtain a score test to serve as a goodness-of-fit test for the model. The RL option is specified to produce confidence limits for the odds ratios.

```
proc phreg data=diagnosis3 nosummary;
    strata subject;
    model outcome=time procedure time_procedure
        /ties=discrete selection=forward include=2 details rl;
run;
```

Output 10.20 displays the score statistic based on the remaining influence of the time  $\times$  procedure interaction. It takes the value 1.7002 with p=0.1923, indicating an adequate model fit.

Output 10.20 Score Statistic

| Residua    | al Chi-Squa | re Test    |
|------------|-------------|------------|
| Chi-Square | DF          | Pr > ChiSq |
| 1.7002     | 1           | 0.1923     |

Output 10.21 contains the parameter estimates and odds ratio. The test procedure is highly significant, and the odds of a positive response are almost twice as much for the test procedure as for the standard procedure. The confidence limits for this odds ratio are (1.292, 2.653).

Output 10.21 Parameter Estimates for Main Effects Model

|                   | Analys    | is of Maximum         | Likelihood         | Estimates         |                  |
|-------------------|-----------|-----------------------|--------------------|-------------------|------------------|
| Variable          | DF        | Parameter<br>Estimate | Standard<br>Error  | Chi-Square        | Pr > ChiSq       |
| time<br>procedure | 1<br>1    | 0.16273<br>0.61592    | 0.18066<br>0.18359 | 0.8114<br>11.2551 | 0.3677<br>0.0008 |
|                   | Analys    | is of Maximum         | Likelihood         | Estimates         |                  |
|                   |           | Haza                  | rd 95%             | Hazard Ratio      |                  |
|                   | Variable  | Rat                   | io Conf            | idence Limits     |                  |
|                   | time      | 1.1                   | 77 0.8             | 326 1.677         |                  |
|                   | procedure | 1.8                   | 51 1.2             | 292 2.653         |                  |

# 10.6 Paired Observations in a Retrospective Matched Study

Epidemiological investigations often involve the use of retrospective, or case-control studies, where a person known to have the event of interest (case) is paired, or matched, with a person who doesn't have the event (control). The idea is to determine whether the exposure factor is associated with the event; this is presumably made less complicated by using matching to control for possible covariates.

• In a 1:1 matched study, the matched set consists of one case and one control from each stratum. This is the most common situation.

- In a 1:m matched study, the matched set consists of one case and m controls. Usually, m ranges between 2 and 5.
- In the m:n matched study, the matched set consists of n cases with m controls, where usually both m and n are between 1 and 5.

Then, data are collected to determine whether the case and control were exposed to certain risk factors, as measured by the explanatory variables. Through the use of a conditional likelihood, you can define a model that allows you to predict the odds for the event given the explanatory variables. This involves setting up the probabilities for having the exposure given the event and then using Bayes' Theorem to determine a relevant conditional probability concerning the event. You derive the conditional likelihood by first focusing on the conditional probability of observing the explanatory variables given the outcome (event or not). The derivation of the likelihood in the matched pairs setting is discussed in Appendix A in this chapter. This likelihood is similar to that seen in the preceding sections for highly stratified data.

Note that the conditional likelihood for the matched pairs data is the unconditional likelihood for a logistic regression model where the response is always equal to 1, the covariate values are equal to the differences between the values for the case and the control, and there is no intercept. This means that you can use standard logistic regression computer programs by configuring your data appropriately and eliminating the intercept term. You need to do the following:

- Make the sampling unit the matched pair by creating one record per matched set and
  making the explanatory variables the differences between the case values and the
  control values.
- Set the response variable equal to 1 (or any constant value).
- Set the model intercept equal to zero.

Through a similar process, you can show that the conditional likelihood for the 1:m matched setting is

$$\prod_{h=1}^{q} \left[ 1 + \sum_{i=1}^{m} \exp \left\{ \beta'(\mathbf{x}_{hi} - \mathbf{x}_{h0}) \right\} \right]^{-1}$$

where  $i=1,2,\ldots,m$  indexes the controls and i=0 corresponds to the case. However, this is not equivalent to any unconditional form, so you have to use special computer programs to fit models for the cases of 1:m as well as m:n matched data.

Similar to the previous examples, the LOGISTIC procedure can be used to fit conditional logistic models for 1:1 matching. In addition, the PHREG procedure fits conditional logistic models and must be used for the case of 1:m and m:n matching. The following sections illustrate the use of PROC LOGISTIC and PROC PHREG in applications of conditional logistic regression. Refer to Breslow and Day (1980) and Collett (1991) for more detail on conditional logistic regression.

## 10.6.1 1:1 Conditional Logistic Regression

Researchers studied women in a retirement community in the 1970s to determine if there was an association between the use of estrogen and the incidence of endometrial cancer (Mack et al. 1976).\* Cases were matched to controls who were within a year of the same age, had the same marital status, and were living in the same community at the time of the diagnosis of the case. Information was also collected on obesity, hypertension, gallbladder disease history, and non-estrogen drug use. The data used here is a subset of the actual data. There are 63 matched pairs, with the variable CASE=1 indicating a case and CASE=0 indicating a control. The goal of the analysis is to determine whether the presence of endometrial disease is associated with any of the explanatory variables.

Each matched pair is transformed into a single observation, where the explanatory variable value is the difference between the corresponding values for the case and the control. The outcome variable CASE has the value 0 for all paired observations; the value does not matter as long as it is constant.

```
data match1;
          id1 gall1 hyper1 age1 est1 nonest1 gallest1;
  retain id1 gall1 hyper1 age1 est1 nonest1 gallest1 0;
   input id case age est gall hyper nonest @@;
   gallest=est*gall;
   if (id = id1) then do;
      gall=gall1-gall; hyper=hyper1-hyper; age=age1-age;
      est=est1-est; nonest=nonest1-nonest;
      gallest=gallest1-gallest;
      output;
   end;
   else do;
      id1=id; gall1=gall; hyper1=hyper; age1=age;
      est1=est; nonest1=nonest; gallest1=gallest;
   end;
   datalines;
 1 1 74 1 0 0
              1 1 0 75 0 0 0
                                0
 2 1 67 1 0 0
               1
                  2 0 67 0 0 1
 3 1 76 1 0 1
               1
                  3 0 76 1 0 1
 4 1 71 1 0 0
               0
                  4 0 70 1 1 0
 5 1 69 1 1 0
               1
                  5 0 69 1 0 1
 6 1 70 1 0 1
               1
                  6 0 71 0 0 0
 7 1 65 1 1 0
               1
                  7 0
                      65 0 0 0
 8 1 68 1 1 1
               1
                  8 0 68 0 0 1
                                1
 9 1 61 0 0 0
               1
                  9 0 61 0 0 0
10 1 64 1 0 0
               1 10 0 65 0 0 0
11 1 68 1 1 0
               1 11 0
                      69
                         1 1 0
12 1 74 1 0 0
               1 12 0 74 1 0 0
13 1 67 1 1 0
               1 13 0 68 1 0 1
14 1 62 1 1 0
               1 14 0 62 0 1 0
15 1 71 1 1 0
               1 15 0 71 1 0 1
16 1 83 1 0 1
               1 16 0 82 0 0 0
17 1 70 0 0 0
               1 17 0 70 0 0 1
```

<sup>\*</sup>Data provided by Norman Breslow.

```
18 1 74 1 0 0
               1 18 0 75 0 0 0
19 1 70 1 0 0
               1 19 0 70 0 0 0
                                 0
20 1 66 1 0 1
               1 20 0 66 1 0 0
                                 1
21 1 77 1 0 0
               1 21 0 77 1 1 1
22 1 66 1 0 1
               1 22 0 67 0 0 1
                                 1
23 1 71 1 0 1
               0 23 0 72 0 0 0
                                 0
24 1 80 1 0 0
               1 24 0 79 0 0 0
25 1 64 1 0 0
               1 25 0 64 1
                            0 0
                                 1
26 1 63 1 0 0
               1 26 0 63 1
                            0
27 1 72 0 1 0
               1 27 0 72 0 0 1
                                 0
28 1 57 1 0 0
               0 28 0 57 1 0 1
29 1 74 0 1 0
               1 29 0 74 0 0 0
                                 1
30 1 62 1 0 1
               1 30 0 62
                         1
                            0 0
                                 1
31 1 73 1 0 1
               1 31 0 72 1 0 0
                                 1
32 1 71 1 0 1
               1 32 0 71 1
33 1 64 0 0 1
               1 33 0 65 1
                            0 0
                                 1
34 1 63 1 0 0
               1 34 0 64 0
                            0 0
                                 1
35 1 79 1 1 1
               1 35 0 78 1 1 1
36 1 80 1 0 0
               1 36 0 81 0 0 1
37 1 82 1 0 1
               1 37 0 82 0 0 0
                                 1
38 1 71 1 0 1
               1 38 0 71 0 0 1
                                 1
39 1 83 1 0 1
               1 39 0 83 0 0 0
                                 1
40 1 61 1 0 1
               1 40 0 60 0 0 0
                                 1
41 1 71 1 0 0
               1 41 0 71 0 0 0
                                 0
42 1 69 1 0 1
               1 42 0 69 0 1 0
                                 1
43 1 77 1 0 0
               1 43 0 76 1 0 1
44 1 64 1 0 0
               0 44 0 64 1 0 0
                                 0
45 1 79 0 1 0
               0 45 0 82 1
                            0 0
                                 1
46 1 72 1 0 0
               1 46 0 72 1
                            0 0
                                 1
47 1 82 1 1 1
               1 47 0 81 0
48 1 73 1 0 1
               1 48 0 74 1
                            0 0
                                 1
49 1 69 1 0 0
               1 49 0 68 0
                            0 0
                                 1
50 1 79 1 0 1
               1 50 0 79 0 0 0
                                 1
51 1 72 1 0 0
               0 51 0 71 1
52 1 72 1 0 1
               1 52 0 72 1
                            0 1
                                 1
53 1 65 1 0 1
               1 53 0 67 0
                            0 0
                                 0
54 1 67 1 0 1
               1 54 0 66 1 0 0
                                 1
55 1 64 1 1 0
               1 55 0 63 0
56 1 62 1 0 0
               0 56 0 63 0 0 0
                                 0
57 1 83 0 1 1
               1 57 0 83 0 1
                                 0
58 1 81 1 0 0
               1 58 0 79 0 0 0
59 1 67 1 0 0
               1 59 0 66 1 0 1
                                 1
60 1 73 1 1 1
               1 60 0 72 1 0 0
                                 1
61 1 67 1 1 0
               1 61 0 67 1 1 0
                                 1
62 1 74 1 0 1
               1 62 0 75 0 0 0
63 1 68 1 1 0
               1 63 0 69 1 0 0
;
```

The following PROC LOGISTIC invocation requests forward model selection; in addition, the NOINT option is specified so that no intercept term is included.

```
proc logistic;
  model case = gall est hyper age nonest /
     noint selection=forward details;
run;
```

Output 10.22 contains the response profiles. Note that since all responses have been assigned the value 0, there is effectively one profile.

Output 10.22 Response Profile

|                  | Response Pro | file               |
|------------------|--------------|--------------------|
| Ordered<br>Value | case         | Total<br>Frequency |
| 1                | 0            | 63                 |

In the model selection process, only EST and GALL are entered into the model. Output 10.23 displays the residual score statistic, which has a value of 0.2077 with 3 df, indicating an adequate fit. Output 10.24 displays the score statistic for each variable's entry into the model; since all of these are strongly nonsignificant, the model goodness of fit is supported.

Output 10.23 Residual Chi-Square

| Residua    | Residual Chi-Square Test |            |  |  |  |  |
|------------|--------------------------|------------|--|--|--|--|
| Chi-Square | DF                       | Pr > ChiSq |  |  |  |  |
| 0.2077     | 3                        | 0.9763     |  |  |  |  |

Output 10.24 Model Selection Results

| Analysi | s of E | Effects Not in | the Model  |  |
|---------|--------|----------------|------------|--|
|         |        | Score          |            |  |
| Effect  | DF     | Chi-Square     | Pr > ChiSq |  |
| hyper   | 1      | 0.0186         | 0.8915     |  |
| age     | 1      | 0.1432         | 0.7051     |  |
| nonest  | 1      | 0.0370         | 0.8474     |  |
|         |        |                |            |  |

Output 10.25 displays the statistics that assess the model's explanatory capacity.

Output 10.25 Explanatory Capacity

| Testing Global Null Hypothesis: BETA=0 |            |    |            |  |  |  |  |
|----------------------------------------|------------|----|------------|--|--|--|--|
| Test                                   | Chi-Square | DF | Pr > ChiSq |  |  |  |  |
| Likelihood Ratio                       | 33.6457    | 2  | <.0001     |  |  |  |  |
| Score                                  | 27.0586    | 2  | <.0001     |  |  |  |  |
| Wald                                   | 15.3291    | 2  | 0.0005     |  |  |  |  |
|                                        |            |    |            |  |  |  |  |

Output 10.26 contains the parameter estimates for the model containing main effects EST and GALL. Output 10.27 contains the odds ratios.

Output 10.26 Parameter Estimates

| Parameter   | DF     | Estimate         | Standard<br>Error | Wald<br>Chi-Square | Pr > ChiSq       |
|-------------|--------|------------------|-------------------|--------------------|------------------|
| gall<br>est | 1<br>1 | 1.6551<br>2.7786 | 0.7980<br>0.7605  | 4.3017<br>13.3492  | 0.0381<br>0.0003 |

Parameter estimates for both GALL and EST are significant. The odds ratio for GALL indicates that those persons with gallbladder disease history have 5.234 times higher odds of contracting endometrial cancer as those persons without it, adjusting for estrogen use. The odds ratio for EST indicates that those women who used estrogen have 16.096 times higher odds for contracting endometrial cancer as those women who don't use estrogen, adjusting for gallbladder disease history.

Output 10.27 Odds Ratios

|             | Odds Ratio Estimates |                     |                  |  |  |
|-------------|----------------------|---------------------|------------------|--|--|
| Effect      | Point<br>Estimate    | 95% W<br>Confidence |                  |  |  |
| gall<br>est | 5.234<br>16.096      | 1.095<br>3.626      | 25.006<br>71.457 |  |  |

## 10.6.2 Conditional Logistic Regression Using PROC PHREG

The PHREG procedure can analyze data from 1:1 matched designs without your first having to create a data set with difference variables; it also allows you to analyze data from 1:m and m:n matched studies. You must specify the TIES=DISCRETE option in the MODEL statement (for the 1:1 case, all TIES= options are equivalent, so using the default is adequate).

In this section, the same analysis of the endometrial cancer data is performed using PROC PHREG. The following statements create the data set MATCH2. The variable CASE is redefined so it has the value 1 if the observation is a case and the value 2 if the observation is a control. This is required so that the probability of being a case is modeled.

```
data match2;
   input id case age est gall hyper nonest @@;
  case=2-case;
  datalines;
 1 1 74 1 0 0
                  1 0 75 0 0 0
                                 0
               1
                  2 0 67 0 0 1
 2 1 67 1 0 0
               1
                                1
 3 1 76 1 0 1
               1
                  3 0 76 1 0 1
 4 1 71 1 0 0
               0
                  4 0 70 1 1 0
 5 1 69 1 1 0
               1
                  5 0 69 1 0 1
                  6 0 71 0 0 0
 6 1 70 1 0 1
               1
                                 0
 7 1 65 1 1 0
               1
                  7 0 65 0 0 0
 8 1 68 1 1 1
               1
                  8 0 68 0 0 1
  1 61 0 0 0
               1
                  9 0 61 0 0 0
10 1 64 1 0 0
               1 10 0 65 0 0 0
11 1 68 1 1 0
               1 11 0 69 1 1 0
12 1 74 1 0 0
               1 12 0 74 1 0 0
                                 0
13 1 67 1 1 0
               1 13 0 68 1 0 1
                                 1
14 1 62 1 1 0
               1 14 0 62 0 1 0
15 1 71 1 1 0
               1 15 0 71 1 0 1
16 1 83 1 0 1
               1 16 0 82 0 0 0
17 1 70 0 0 0
               1 17 0 70 0 0 1
                                 1
18 1 74 1 0 0
               1 18 0 75 0 0 0
19 1 70 1 0 0
               1 19 0 70 0 0 0
20 1 66 1 0 1
               1 20 0 66 1 0 0
                                 1
21 1 77 1 0 0
               1 21 0 77 1 1 1
22 1 66 1 0 1
               1 22 0 67 0 0 1
23 1 71 1 0 1
               0 23 0 72 0 0 0
24 1 80 1 0 0
               1 24 0 79 0 0 0
25 1 64 1 0 0
               1 25 0 64 1 0 0
                                 1
26 1 63 1 0 0
               1 26 0 63 1 0 1
27 1 72 0 1 0
               1 27 0 72 0 0 1
28 1 57 1 0 0
               0 28 0 57 1 0 1
29 1 74 0 1 0
               1 29 0 74 0 0 0
                                 1
30 1 62 1 0 1
               1 30 0 62 1 0 0
31 1 73 1 0 1
               1 31 0 72 1 0 0
32 1 71 1 0 1
               1 32 0 71 1 0 1
33 1 64 0 0 1
               1 33 0 65 1 0 0
34 1 63 1 0 0
               1 34 0 64 0 0 0
35 1 79 1 1 1
               1 35 0 78 1 1 1
                                 1
36 1 80 1 0 0
               1 36 0 81 0 0 1
                                 1
37 1 82 1 0 1
               1 37 0 82 0 0 0
38 1 71 1 0 1
               1 38 0 71 0 0 1
39 1 83 1 0 1
               1 39 0 83 0 0 0
                                 1
40 1 61 1 0 1
               1 40 0 60 0 0 0
                                 1
41 1 71 1 0 0
               1 41 0 71 0 0 0
42 1 69 1 0 1
               1 42 0 69 0 1 0
                                 1
43 1 77 1 0 0
               1 43 0 76 1 0 1
44 1 64 1 0 0
               0 44 0 64 1 0 0
                                 0
45 1 79 0 1 0
               0 45 0 82 1 0 0
46 1 72 1 0 0
               1 46 0 72 1 0 0
47 1 82 1 1 1
               1 47 0 81 0 0 0
48 1 73 1 0 1
               1 48 0 74 1 0 0
                                1
49 1 69 1 0 0 1 49 0 68 0 0 0
50 1 79 1 0 1 1 50 0 79 0 0 0
```

```
51 1 72 1 0 0
               0 51 0 71 1 0 1
                                 1
52 1 72 1 0 1
               1 52 0 72 1
                           0 1
53 1 65 1 0 1
               1 53 0 67 0 0 0
54 1 67 1 0 1
               1 54 0 66 1 0 0
55 1 64 1 1 0
               1 55 0 63 0 0 0
                                 1
56 1 62 1 0 0
               0 56 0 63 0 0 0
                                 0
57 1 83 0 1 1
               1 57 0 83 0 1 0
58 1 81 1 0 0
               1 58 0 79 0 0 0
                                 0
59 1 67 1 0 0
               1 59 0 66 1 0 1
60 1 73 1 1 1
               1 60 0 72 1 0 0
                                 1
61 1 67 1 1 0
               1 61 0 67 1 1 0
62 1 74 1 0 1
               1 62 0 75 0 0 0
63 1 68 1 1 0
               1 63 0 69 1 0 0
;
```

The following statements request the PHREG procedure to perform the conditional logistic analysis. You use the name of the variable identifying the matched set as the STRATA variable.

```
proc phreg;
   strata id;
   model case = gall est hyper age nonest /
       selection=forward details rl;
run;
```

Output 10.28 contains a partial listing of the data. For 1:1 matching, each stratum contains two observations, the case and the control. You can check this table to see that the strata have been set up correctly and contain the correct number of subjects.

Output 10.28 Summary Table

|         | Summary of | the Number of | Event and | Censored Value | es       |
|---------|------------|---------------|-----------|----------------|----------|
|         |            |               |           |                | Percent  |
| Stratum | id         | Total         | Event     | Censored       | Censored |
| 1       | 1          | 2             | 2         | 0              | 0.00     |
| 2       | 2          | 2             | 2         | 0              | 0.00     |
| 3       | 3          | 2             | 2         | 0              | 0.00     |
| 4       | 4          | 2             | 2         | 0              | 0.00     |
| 5       | 5          | 2             | 2         | 0              | 0.00     |
| 6       | 6          | 2             | 2         | 0              | 0.00     |
| 7       | 7          | 2             | 2         | 0              | 0.00     |
| 8       | 8          | 2             | 2         | 0              | 0.00     |
| 9       | 9          | 2             | 2         | 0              | 0.00     |
| 10      | 10         | 2             | 2         | 0              | 0.00     |
| 11      | 11         | 2             | 2         | 0              | 0.00     |
| 12      | 12         | 2             | 2         | 0              | 0.00     |
| 13      | 13         | 2             | 2         | 0              | 0.00     |
| 14      | 14         | 2             | 2         | 0              | 0.00     |
| 15      | 15         | 2             | 2         | 0              | 0.00     |
| 16      | 16         | 2             | 2         | 0              | 0.00     |
| 17      | 17         | 2             | 2         | 0              | 0.00     |
| 18      | 18         | 2             | 2         | 0              | 0.00     |
| 19      | 19         | 2             | 2         | 0              | 0.00     |
| 20      | 20         | 2             | 2         | 0              | 0.00     |
|         |            |               |           |                |          |

Output 10.29 and Output 10.30 contain the model-fitting results. Variables EST and GALL were entered into the model, and HYPER, AGE, and NONEST were not. The residual score statistic has the value 0.2077, with 3 df, and p=0.9763. These are the same results as produced with the PROC LOGISTIC analysis.

Output 10.29 Residual Score Statistic

| Residua    | Residual Chi-Square Test |            |  |  |
|------------|--------------------------|------------|--|--|
| Chi-Square | DF                       | Pr > ChiSq |  |  |
| 0.2077     | 3                        | 0.9763     |  |  |

Output 10.30 Analysis of Variables Not Entered

| Analysis o | f Variables Not | in the Model |
|------------|-----------------|--------------|
|            | Score           |              |
| Variable   | Chi-Square      | Pr > ChiSq   |
| hyper      | 0.0186          | 0.8915       |
| age        | 0.1432          | 0.7051       |
| nonest     | 0.0370          | 0.8474       |

Output 10.31 contains the table of statistics that assess the explanatory capability of the model; note that the score test, with a value of 27.0586 and 2 df, is the same as the score test printed in the PROC LOGISTIC output.

Output 10.31 Explanatory Capacity

| Testing Global Null Hypothesis: BETA=0 |            |    |            |  |  |
|----------------------------------------|------------|----|------------|--|--|
| Test                                   | Chi-Square | DF | Pr > ChiSq |  |  |
| Likelihood Ratio                       | 33.6457    | 2  | <.0001     |  |  |
| Score                                  | 27.0586    | 2  | <.0001     |  |  |
| Wald                                   | 15.3291    | 2  | 0.0005     |  |  |

The parameter estimates table is identical to the one printed by the PROC LOGISTIC analysis as well. The "Hazard Ratio" column contains the odds ratio estimates.

|             | An          | alysis of Maximu      | m Likelihoo        | d Estimates       |                  |
|-------------|-------------|-----------------------|--------------------|-------------------|------------------|
| Variable    | DF          | Parameter<br>Estimate | Standard<br>Error  | Chi-Square        | Pr > ChiSq       |
| gall<br>est | 1<br>1      | 1.65509<br>2.77856    | 0.79799<br>0.76049 | 4.3017<br>13.3492 | 0.0381<br>0.0003 |
|             | An          | alysis of Maximu      | m Likelihoo        | d Estimates       |                  |
|             |             | Hazard                |                    | azard Ratio       |                  |
|             | Vari        |                       |                    | dence Limits      |                  |
|             | gall<br>est | 5.234<br>16.096       |                    |                   |                  |

Output 10.32 Parameter Estimates

The PHREG procedure also performs analyses for 1:m and m:n matching; you follow the same steps as previously described. For both of these cases, you must request the option TIES=DISCRETE in the MODEL statement to obtain the correct results.

# **10.7 1:** *m* **Conditional Logistic Regression**

Researchers in a midwestern county tracked flu cases requiring hospitalization in those residents aged 65 and older during a two-month period in one winter. They matched each case with two controls according to sex and age and also determined whether the cases and controls had a flu vaccine shot and whether they had lung disease. Vaccines were then verified by county health and individual medical practice records. Researchers were interested in whether vaccination had a protective influence on the odds of getting a severe case of flu.

This study is an example of a 1:2 matched study since two controls were chosen for each case. Thus, in order to analyze these data with the SAS System, you need to use the PHREG procedure. The following DATA step reads the data and computes the frequency of vaccine and lung disease for both cases and non-cases. The variable LUNG\_VAC is the interaction of lung and vaccination. The variable OUTCOME is redefined so that the probability of being a case is modeled.

```
data matched;
   input id outcome lung vaccine @@;
  outcome=2-outcome;
   lung_vac=lung*vaccine;
   datalines:
                           2 1 0 0
 1 1 0 0 1 0 1 0
                  1 0 0 0
                                     2 0 0 0
 3 1 0 1
         3 0 0 1 3 0 0 0
                           4 1 1 0
                                     4 0 0 0
 5 1 1 0
         5 0 0 1 5 0 0 1
                           6 1 0 0
                                     6 0 0 0
         7 0 0 0
                  7001 8111
                                     8
                                      0
                                        0 0
         9 0 0 1 9 0 0 0 10 1 0 0 10 0 1 0 10 0 0
11 1 1 0 11 0 0 1 11 0 0 0 12 1 1 1 12 0 0 1 12 0 0 0
13 1 0 0 13 0 0 1 13 0 1 0 14 1 0 0 14 0 0 0 14 0 0 1
15 1 1 0 15 0 0 0 15 0 0 1 16 1 0 1 16 0 0 1 16 0 0 1
17 1 0 0 17 0 1 0 17 0 0 0 18 1 1 0 18 0 0 1 18 0 0 1
```

```
19 1 1 0 19 0 0 1 19 0 0 1 20 1 0 0 20 0 0 20 0 0 0
21 1 0 0 21 0 0 1 21 0 0 1 22 1 0 1 22 0 0 0 22 0 1 0
23 1 1 1 23 0 0 0 23 0 0 0 24 1 0 0 24 0 0 1 24 0 0 1
25 1 1 0 25 0 1 0 25 0 0 0 26 1 1 1 26 0 0 0 26 0 0 0
27 1 1 0 27 0 0 1 27 0 0 0 28 1 0 1 28 0 1 0 28 0 0 0
29 1 0 0 29 0 0 0 29 0 1 1 30 1 0 0 30 0 0 30 0 0 0
31 1 0 0 31 0 0 0 31 0 0 1 32 1 1 0 32 0 0 0 32 0 0 0
33 1 0 1 33 0 0 0 33 0 0 0 34 1 0 0 34 0 1 0 34 0 0 0
35 1 1 0 35 0 1 1 35 0 0 0 36 1 0 1 36 0 0 0 36 0 0 1
37 1 0 1 37 0 0 0 37 0 0 1 38 1 1 1 38 0 0 1 38 0 0 0
39 1 0 0 39 0 0 1 39 0 0 1 40 1 0 0 40 0 0 0 40 0 1 1
41 1 1 0 41 0 0 0 41 0 0 1 42 1 1 0 42 0 0 0 42 0 0 0
43 1 0 0 43 0 0 1 43 0 0 0 44 1 1 0 44 0 0 0 44 0 0 0
45 1 1 0 45 0 0 0 45 0 0 0 46 1 1 0 46 0 1 1 46 0 0 0
47 1 0 1 47 0 0 0 47 0 0 1 48 1 0 0 48 0 0 0 48 0 0 0
49 1 1 0 49 0 1 0 49 0 1 1 50 1 1 1 50 0 0 0 50 0 0 1
51 1 1 0 51 0 0 1 51 0 0 1 52 1 0 1 52 0 0 0 52 0 0 0
53 1 0 1 53 0 0 1 53 0 0 1 54 1 1 0 54 0 0 0 54 0 0 0
55 1 0 0 55 0 0 1 55 0 0 0 56 1 0 0 56 0 0 0 56 0 1 0
57 1 1 1 57 0 1 0 57 0 0 0 58 1 1 0 58 0 0 1 58 0 0 1
59 1 0 0 59 0 0 0 59 0 1 1 60 1 0 0 60 0 0 60 0 0 1
61 1 0 1 61 0 0 0 61 0 0 1 62 1 0 0 62 0 0 0 62 0 0 1
63 1 0 0 63 0 0 1 63 0 0 0 64 1 0 0 64 0 1 0 64 0 0 0
65 1 1 1 65 0 0 0 65 0 1 0 66 1 1 1 66 0 0 1 66 0 1 0
67 1 0 0 67 0 0 0 67 0 0 1 68 1 0 0 68 0 0 1 68 0 0 1
69 1 1 1 69 0 0 1 69 0 0 1 70 1 0 0 70 0 0 1 70 0 1 1
71 1 0 0 71 0 0 0 71 0 0 1 72 1 1 0 72 0 0 0 72 0 0 0
73 1 1 0 73 0 0 1 73 0 0 0 74 1 0 0 74 0 0 0 74 0 0 1
75 1 0 0 75 0 0 1 75 0 0 0 76 1 0 0 76 0 0 0 76 0 0 0
77 1 0 1 77 0 0 0 77 0 0 1 78 1 0 0 78 0 0 1 78 0 0 0
79 1 1 0 79 0 0 1 79 0 0 1 80 1 0 1 80 0 0 0 80 0 0 0
81 1 0 0 81 0 1 1 81 0 0 1 82 1 1 1 82 0 1 0 82 0 0 0
83 1 0 1 83 0 0 0 83 0 0 1 84 1 0 0 84 0 0 0 84 0 0 1
85 1 1 0 85 0 0 0 85 0 0 0 86 1 0 0 86 0 1 1 86 0 1 0
87 1 1 1 87 0 0 0 87 0 0 0 88 1 0 0 88 0 0 0 88 0 0 0
89 1 0 0 89 0 0 1 89 0 1 1 90 1 0 0 90 0 0 0 90 0 0 0
91 1 0 1 91 0 0 0 91 0 0 1 92 1 0 0 92 0 1 1
                                              92 0 0 0
93 1 0 1 93 0 0 0 93 0 1 0
                          94 1 1 0
                                   94 0 0 0
95 1 1 1 95 0 0 1 95 0 0 0
                          96 1 1 0 96 0 0 1
                                              96 0 0 1
97 1 1 1 97 0 0 0 97 0 0 1 98 1 0 0 98 0 0 0
                                              98 0 1 1
101 1 0 0 101 0 0 0 101 0 0 0 102 1 0 1 102 0 0 0 102 0 0
103 1 0 1 103 0 0 0 103 0 0 0 104 1 1 0 104 0 0 1 104 0 1 0
105 1 1 0 105 0 1 0 105 0 0 0 106 1 0 0 106 0 0 0 106 0 0 1
107 1 0 0 107 0 0 1 107 0 0 1 108 1 1 1 108 0 0 0 108 0 0 1
111 1 1 0 111 0 0 1 111 0 0 1 112 1 0 0 112 0 0 1 112 0 0 0
113 1 0 1 113 0 0 0 113 0 1 0 114 1 1 1 114 0 0 1 114 0 0 1
115 1 1 1 115 0 0 1 115 0 0 1 116 1 0 0 116 0 0 1 116 0 1 0
117 1 0 1 117 0 0 0 117 0 0 0 118 1 1 0 118 0 1 0 118 0 0 0
119 1 1 0 119 0 0 0 119 0 0 0 120 1 1 0 120 0 0 0 120 0 0
121 1 0 0 121 0 0 1 121 0 0 0 122 1 0 1 122 0 0 0 122 0 0 0
123 1 1 0 123 0 0 0 123 0 1 1 124 1 0 0 124 0 0 1 124 0 0 0
125 1 1 0 125 0 1 0 125 0 0 0 126 1 1 1 126 0 0 0 126 0 0 0
```

The following PROC FREQ statements request crosstabulations of vaccine by outcome status and lung disease by outcome status.

```
proc freq;
  tables outcome*lung outcome*vaccine /nocol nopct;
run;
```

Output 10.33 contains the frequencies of vaccine and lung disease for both cases and controls. In these data, 16% of the controls had lung disease, and 42% of the cases had lung disease. Also, 39% of the controls and 31% of the cases had been vaccinated.

Output 10.33 Frequencies of Vaccine and Smoking by Cases and Controls

| Tak                  | Table of outcome by lung |                |       |  |  |  |  |
|----------------------|--------------------------|----------------|-------|--|--|--|--|
| outcome              | lung                     |                |       |  |  |  |  |
| Frequency<br>Row Pct | •                        | 1              | Total |  |  |  |  |
| 1                    | 87  <br>  58.00          | !              | 150   |  |  |  |  |
| 2                    | 1 1                      | 48  <br>16.00  | 300   |  |  |  |  |
| Total                | 339                      | 111            | 450   |  |  |  |  |
| Table                | of outcom                | e by vacc      | ine   |  |  |  |  |
| outcome              | vaccine                  | ı              |       |  |  |  |  |
| Frequency<br>Row Pct | 7  <br>  0               | 1              | Total |  |  |  |  |
| 1                    | 103  <br>  68.67         | 47  <br>31.33  | 150   |  |  |  |  |
| 2                    | 1                        | 117  <br>39.00 | 300   |  |  |  |  |
| Total                | 286                      | 164            | 450   |  |  |  |  |

The following statements request the conditional logistic regression analysis. The SELECTION=FORWARD option is specified to request forward selection model building.

```
proc phreg;
   strata id;
   model outcome = lung vaccine lung_vac /
        selection=forward details ties=discrete;
run;
```

Output 10.34 Model Building Results

| Step 1.  |     |        | lung is enterory variables: | ed. The mode  | el contains  | the following  |          |
|----------|-----|--------|-----------------------------|---------------|--------------|----------------|----------|
|          | lun | g      |                             |               |              |                |          |
|          |     |        |                             |               |              |                |          |
|          |     |        | Testing Glo                 | bal Null Hypo | othesis: BET | ΓA=0           |          |
|          |     | Test   |                             | Chi-Square    | DF           | Pr > ChiSq     |          |
|          |     | Likeli | hood Ratio                  | 32.9707       | 1<br>1       | <.0001         |          |
|          |     | Score  |                             | 34.1798       | 1            | <.0001         |          |
|          | ,   | Wald   |                             | 30.3502       | 1            | <.0001         |          |
|          |     |        | Analysis of                 | Maximum Like  | elihood Esti | imates         |          |
|          |     |        | Parameter                   | Standard      |              |                | Hazard   |
| Variab   | ole | DF     | Estimate                    |               | Chi-Square   | Pr > ChiSq     | Ratio    |
| lung     |     | 1      | 1.28198                     | 0.23270       | 30.3502      | <.0001         | 3.604    |
|          |     |        | Analysis o                  | f Variables 1 | Not in the N | Model          |          |
|          |     |        |                             | Score         | e.           |                |          |
|          |     |        | Variable                    | Chi-Square    | e Pr > Ch    | niSq           |          |
|          |     |        | vaccine                     | 3.252         | 8 0.0        | 713            |          |
|          |     |        | lung_vac                    | 0.591         | 6 0.4        | 1418           |          |
|          |     |        | Res                         | idual Chi-Sq  | uare Test    |                |          |
|          |     |        | Chi co                      | re DF         | Dw > CL      | . c. ~         |          |
|          |     |        | CIII-squa                   | re Dr         | Pi > Chi     | Laq            |          |
|          |     |        | 3.29                        | 81 2          | 0.19         | 922            |          |
| NOTE: No | (ad | ditior | nal) variables              | met the 0.0   | 5 level for  | entry into the | e model. |

The variable LUNG is entered into the model, but variables VACCINE and LUNG\_VAC are not. However, the *p*-value of 0.0713 for VACCINE is suggestive, so the model including LUNG and VACCINE is fit next. The interaction LUNG\_VAC is included to obtain the residual score test as a measure of goodness of fit.

```
proc phreg;
   strata id;
   model outcome = lung vaccine lung_vac /
        selection=forward details include=2 ties=discrete rl;
run;
```

Output 10.35 displays the residual score statistic. With a value of 0.0573 and p=0.8107, this statistic supports goodness of fit. Since there is only one variable, LUNG\_VAC, being considered by this test, it has the same value as the individual test for LUNG\_VAC that is displayed in the table "Analysis of Variables Not in the Model."

Output 10.35 Residual Score Statistic

| Analysis | of Variables N | ot in the Model |  |
|----------|----------------|-----------------|--|
| Variable | Score          | Pr > ChiSq      |  |
| Valiable | CIII-5quare    | FI > CHIBQ      |  |
| lung_vac | 0.0573         | 0.8107          |  |
| Re       | sidual Chi-Squ | are Test        |  |
| Chi-Squ  | are DF         | Pr > ChiSq      |  |
| 0.0      | 573 1          | 0.8107          |  |

Output 10.36 includes the parameter estimates.

Output 10.36 Parameter Estimates

|                 | Ana          | alysis of Maxim       | um Likelihoo       | d Estimates                 |                  |
|-----------------|--------------|-----------------------|--------------------|-----------------------------|------------------|
| Variable        | DF           | Parameter<br>Estimate | Standard<br>Error  | Chi-Square                  | Pr > ChiSq       |
| lung<br>vaccine | 1            | 1.30515<br>-0.40078   | 0.23483<br>0.22328 | 30.8899<br>3.2220           | <.0001<br>0.0727 |
|                 | Ana          | alysis of Maxim       | um Likelihood      | d Estimates                 |                  |
|                 | Vari         | Hazar<br>able Rati    |                    | azard Ratio<br>dence Limits |                  |
|                 |              |                       |                    |                             |                  |
|                 | lung<br>vacc | 3.68<br>ine 0.67      |                    |                             |                  |
|                 |              |                       |                    |                             |                  |

The odds ratio for getting a case of flu resulting in hospitalization is  $e^{-0.40078}=0.67$  for those with vaccine versus those without vaccine. Thus, study participants with vaccination reduced their odds of getting hospitalizable flu by 33% compared to their nonvaccinated matched counterparts. This means that vaccination had a protective effect, controlling for lung disease status (and age and sex, via matching). The confidence limits for this odds ratio are (0.432,1.038).

Note: The usage of the PHREG procedure described in this chapter is correct but computationally inefficient, although the inefficiency is unlikely to produce noticeable differences in time requirements. The usage described is the most straightforward for most users and that is why it is illustrated here. If you are familiar with the PHREG procedure for survival analysis, you may want to proceed more efficiently. If an outcome variable named OUTCOME takes the value 1 for case and 0 for control, create a variable TIME that is 2- OUTCOME. Then use the syntax

#### TIME\*OUTCOME(0)

as your response in the MODEL statement, remembering to use the TIES=DISCRETE option for m:n matching. The computations are more efficient, and the results are identical.

# 10.8 Exact Conditional Logistic Regression in the Stratified Setting

While conditional logistic regression often serves to counterbalance the small counts in a strata by conditioning away the strata effect, sometimes the data are so sparse that these methods also become inappropriate. The conditional exact inference described in Chapter 8 also applies to the stratified setting. Note that in the asymptotic logistic regression setting, the methodology for the unstratified and stratified analysis is different (the former is based on an unconditional likelihood and the latter is based on a conditional likelihood). In the exact setting, you use the same methodology (involving conditioning). The only difference is that, in the unstratified case, you don't have stratification variables and you are conditioning away only explanatory variables; in the stratified case, you are conditioning away both stratification variables and explanatory variables.

The following example is from Luta et al. (1998), which describes methods for analyzing clustered binary data with exact methods. The data are from a cardiovascular study of eight animals who received various drug treatments. Researchers then arrested coronary flow, which led to the development of regional ischemia, and they recorded whether an adverse cardiovascular event occurred during an eight-minute interval. The heart was reperfused for 50 minutes to allow the heart to return to normal, and then another treatment was tested. Thus, there are up to five repeated measurements on eight clusters, or animals. For various reasons, no animal received all of the five possible treatments. Because of the sequences of treatments used by the investigators, the investigation was not assumed to be a crossover study. Because of the reperfusion, the period and carryover effects were considered to be ignorable.

The data include relatively small counts so a reasonable strategy is exact stratified logistic regression, conditioning on the animals. The following DATA step inputs the data for this analysis. Only the observations corresponding to drug treatments are included; those observations corresponding to the shunt treatment are eliminated (the shunt is simply the placement of the intracoronary artery catheter). The treatments are control (C) which is no drug, test drug and counteracting agent (DA), low-dose test drug (D1), and high-dose test drug (D2). For this analysis, the drug effect is assumed to be ordinal with equally spaced intervals; the variable ORDTREAT is coded as 1 for control to 4 for high-dose drug. The

variable ANIMAL takes the values from 1 to 8, and the variable RESPONSE is 1 if an event was observed and 0 otherwise.

```
data animal;
  input animal treatment $ response $ @@;
  if treatment='S' then delete;
  else if treatment='C' then ordtreat=1;
  else if treatment='DA' then ordtreat=2;
  else if treatment='D1' then ordtreat=3;
  else if treatment='D2' then ordtreat=4;
  datalines;
1 S no 1 C no 1 C no
                         1 D2 yes 1 D1 yes
2 S no 2 D2 yes 2 C no
                         2 D1 yes
3 S no 3 C yes 3 D1 yes 3 DA no
                                 3 C
4 S no 4 C no 4 D1 yes 4 DA no
                                 4 C
                                      no
5 S yes 5 C no 5 DA no
                         5 D1 no
                                 5 C
6 S no 6 C no 6 D1 yes 6 DA no 6 C no
7 S no 7 C no 7 D1 yes 7 DA no 7 C no
8 S yes 8 C yes 8 D1 yes
;
```

In order to request the exact analysis, you specify a MODEL statement that includes both the stratification variable, ANIMAL, and the explanatory variable of interest, ORDTREAT, as well as the intercept. Then, you specify the variable ORDTREAT in the EXACT statement; the analysis will condition on the remaining variable in the MODEL statement, ANIMAL. The ESTIMATE=PARM option requests that the point estimate of the parameter for the treatment effect be produced. The EXACTONLY option in the PROC statement restricts the analysis to the exact analysis.

```
proc logistic data=animal descending exactonly;
   class animal /param=ref;
   model response = animal ordtreat;
   exact 'parm' ordtreat / estimate=parm;
run;
```

When the EXACTONLY option is specified, PROC LOGISTIC prints the "Model Information" and "Response Profile" tables (not shown here) and then prints the results of the exact conditional analysis. Output 10.37 displays the exact tests for the treatment effect.

Output 10.37 Exact Tests

```
Exact Conditional Analysis
         Conditional Exact Tests for 'parm'
                                     --- p-Value ---
Effect
          Test
                        Statistic
                                     Exact
                                                Mid
                                    0.0009
                                             0.0005
ordtreat
          Score
                         10.4411
          Probability
                        0.000723
                                    0.0009
                                             0.0005
```

Both the score and probability test have exact p-values of 0.0009, which is highly significant.

Output 10.38 displays the point estimate of the drug effect, 1.9420 and a 95% confidence interval (0.4824, 5.2932).

Output 10.38 Exact Parameter Estimate

```
Exact Conditional Analysis

Exact Parameter Estimates for 'parm'

95% Confidence

Parameter Estimate Limits p-Value

ordtreat 1.9420 0.4824 5.2932 0.0017
```

Compare the score test for the exact stratified analysis to the score test for the asymptotic stratified analysis. In order to perform this analysis, you need to change the order of the response values, convert them to numeric values, and use PROC PHREG with the TIES=DISCRETE option. The following statements create SAS data set ANIMAL2.

```
data animal2;
   set animal;
   if response = 'yes' then event = 1;
   else event = 2;
run;
```

The following PROC PHREG statements request the conditional analysis. Note that the options SELECTION=FORWARD and SLENTRY=.05 are used to produce the score statistic for the drug effect. The clustering variable, ANIMAL, is put in the STRATA statement. The ODS SELECT statement restricts the output to the score chi-square and the parameter estimates table.

```
ods select ResidualChiSq ParameterEstimates;
proc phreg data=animal2;
   strata animal;
   model event = ordtreat /selection=forward
        details ties=discrete slentry=.05;
run;
```

Output 10.39 displays the residual score statistic for treatment, which has the value 10.4411, and, with 1 df, a *p*-value of 0.0012.

Output 10.39 Residual Score Test

```
Residual Chi-Square Test

Chi-Square DF Pr > ChiSq

10.4411 1 0.0012
```

Output 10.40 contains the parameter estimate, which is 1.94213 with a p-value of 0.0297 for the Wald chi-square. The estimate is very close to the estimate in the exact analysis. Note that the asymptotic p-value is larger than the exact one, which is a bit unusual since most often you find that the exact p-value is larger than the asymptotic p-value.

Output 10.40 Parameter Estimate

|          |    | Analysis o            | of Maximum Lil    | relihood Estir | mates      |                 |
|----------|----|-----------------------|-------------------|----------------|------------|-----------------|
| Variable | DF | Parameter<br>Estimate | Standard<br>Error | Chi-Square     | Pr > ChiSq | Hazard<br>Ratio |
| ordtreat | 1  | 1.94213               | 0.89323           | 4.7275         | 0.0297     | 6.974           |

Note that, if you run an unstratified asymptotic analysis on these data, that is, use PROC LOGISTIC and regress RESPONSE on ANIMAL and ORDTREAT, you would get the following messages from PROC LOGISTIC:

Quasicomplete separation of data points detected.

WARNING: The maximum likelihood estimate may not exist.
WARNING: The LOGISTIC procedure continues in spite of the above warning. Results shown are based on the last maximum likelihood iteration. Validity of the model fit is questionable.

These messages are a red flag that your data are probably not suitable for asymptotic analysis and that you should consider exact methods. In addition, in the table for global fit in the asymptotic analysis (not shown here), the score statistic has the chi-square value 19.1924~(p=0.0139) and the Wald statistic has the value 6.4478~(p=0.972). Whenever these tests indicate very different results, it's another sign that your data may be most suitable for exact methods.

#### **Printing More Digits**

Occasionally, you may want to generate more digits for the *p*-value than are printed according to the default format in the LOGISTIC procedure. (PROC LOGISTIC actually computes the number of digits that machine accuracy allows.) You can do this in a fairly straightforward manner with ODS. You alter the default template for the LOGISTIC procedure to incorporate the new format and use that template to print the new table with a DATA \_NULL\_ step. Appendix C in this chapter contains the programming statements required to accomplish this task; Output 10.41 contains the results for the exact stratified analysis printed with the default format and the same results printed with additional decimal places.

| Output        | <b>10.41</b> Exact | lest Results  |           |         |        |
|---------------|--------------------|---------------|-----------|---------|--------|
|               | Exact Condi        | tional Analys | sis       |         |        |
| Cc            | onditional Exac    | ct Tests for  | 'parm'    |         |        |
|               |                    |               | p-Va      | lue     | -      |
| Effect        | Test               | Statistic     | Exact     | Mid     | 1      |
| ordtreat      | Score              | 10.4411       | 0.0009    | 0.0005  | 5      |
|               | Probability        | 0.000723      | 0.0009    | 0.0005  | 5      |
|               |                    |               |           |         |        |
|               |                    |               |           |         |        |
| Listing of    | ExactTests U       | sing a Custor | nized Ten | plate   |        |
|               |                    |               |           | p-Value | =      |
|               |                    |               |           | act     |        |
| Label Effect  | Test               | Statistic     | c p-va    | lue     | Mid    |
| parm ordtreat | Score              | 10.4411       | 0.000     | 868 (   | 0.0005 |
| parm          | Probability        | y 0.000723    | 0.000     | 868 (   | 0.0005 |

Output 10.41 Exact Test Results

These results make it easier to compare the results reported in the Luta et al. paper; refer to that paper for additional analyses performed on these data.

#### **Appendix A: Theory for the Case-Control Retrospective Setting**

Suppose that you have q matched pairs, h = 1, 2, ..., q, and  $\theta_{hi}$  is the probability of the ith subject in the hth matched pair having the event (i = 1, 2). Suppose that  $\mathbf{x}_{hi}$  represents the set of explanatory variables for the ith subject in the hth matched pair.

The likelihood for the vector of explanatory variables being  $\mathbf{x}_{h1}$  given that subject h1 is the case (e) and being  $\mathbf{x}_{h2}$  given that subject h2 is the control  $(\bar{e})$  is

$$\Pr\{\mathbf{x}_{h1}|e\}\Pr\{\mathbf{x}_{h2}|\bar{e}\}$$

The sum of this likelihood and that for its reverse counterpart, the likelihood for the vector of explanatory variables being  $\mathbf{x}_{h1}$  given the control and being  $\mathbf{x}_{h2}$  given the case, is

$$\Pr{\mathbf{x}_{h1}|e}\Pr{\mathbf{x}_{h2}|\bar{e}} + \Pr{\mathbf{x}_{h1}|\bar{e}}\Pr{\mathbf{x}_{h2}|e}$$

and thus the conditional likelihood for a particular matched pair having the observed pairing of explanatory variables  $\mathbf{x}_{h1}$  with the case e and the explanatory variables  $\mathbf{x}_{h2}$  with the control  $\bar{e}$  is

$$\frac{\Pr\{\mathbf{x}_{h1}|e\}\Pr\{\mathbf{x}_{h2}|\bar{e}\}}{\Pr\{\mathbf{x}_{h1}|e\}\Pr\{\mathbf{x}_{h2}|\bar{e}\}+\Pr\{\mathbf{x}_{h1}|\bar{e}\}\Pr\{\mathbf{x}_{h2}|e\}}$$

Applying Bayes' Theorem, (P(A|B) = P(B|A)P(A)/P(B)), to each of the six terms in the above expression, you can rewrite the preceding as

$$\frac{\Pr\{e|\mathbf{x}_{h1}\}\Pr\{\bar{e}|\mathbf{x}_{h2}\}}{\Pr\{e|\mathbf{x}_{h1}\}\Pr\{\bar{e}|\mathbf{x}_{h2}\}+\Pr\{\bar{e}|\mathbf{x}_{h1}\}\Pr\{e|\mathbf{x}_{h2}\}}$$

Thus, the conditional probabilities have been reversed so that they are the probabilities of the event given the explanatory variables.

If you assume a logistic model for  $\theta_{hi}$ , the probability of the *i*th subject in the *h*th matched pair having the event, then you can make the appropriate substitutions into the conditional likelihood. The following is the logistic model for  $\theta_{hi}$ .

$$\theta_{hi} = \frac{\exp\{\alpha_h + \boldsymbol{\beta}' \mathbf{x}_{hi}\}}{1 + \exp\{\alpha_h + \boldsymbol{\beta}' \mathbf{x}_{hi}\}}$$

where  $\alpha_h$  is an effect for the hth stratum, or pair, the  $x_{hik}$  are the  $k=1,2,\ldots,t$  explanatory variables for the ith subject in the hth matched pair, and the  $\beta_k$  are the corresponding parameters.

Substituting  $\theta_{hi}$  for  $\Pr\{e|\mathbf{x}_{hi}\}$  and  $(1-\theta_{hi})$  for  $\Pr\{\bar{e}|\mathbf{x}_{hi}\}$  produces

$$\frac{\exp\{\alpha_h + \boldsymbol{\beta}' \mathbf{x}_{h1}\}}{\exp\{\alpha_h + \boldsymbol{\beta}' \mathbf{x}_{h1}\} + \exp\{\alpha_h + \boldsymbol{\beta}' \mathbf{x}_{h2}\}}$$

which is equivalent to

$$\frac{\exp\{\boldsymbol{\beta}'(\mathbf{x}_{h1}-\mathbf{x}_{h2})\}}{1+\exp\{\boldsymbol{\beta}'(\mathbf{x}_{h1}-\mathbf{x}_{h2})\}}$$

Note that the  $\alpha_h$  have dropped out and thus you have eliminated the stratum-specific parameters.

The conditional likelihood for the entire data is the product of the likelihoods for the individual strata.

$$\prod_{h=1}^{q} \frac{\exp\{\boldsymbol{\beta}'(\mathbf{x}_{h1} - \mathbf{x}_{h2})\}}{1 + \exp\{\boldsymbol{\beta}'(\mathbf{x}_{h1} - \mathbf{x}_{h2})\}}$$

For this conditional likelihood, matched pairs with  $x_{h1k} = x_{h2k}$  for all k are noninformative (that is, their contribution to the likelihood is the constant 0.5), and so these matched pairs can be excluded from the analysis.

Through a similar process, you can show that the conditional likelihood for the 1:m matched setting is

$$\prod_{h=1}^{q} \left[ 1 + \sum_{i=1}^{m} \exp \left\{ \beta' (\mathbf{x}_{hi} - \mathbf{x}_{h0}) \right\} \right]^{-1}$$

where  $i=1,2,\ldots,m$  indexes the controls and i=0 corresponds to the case. However, this is not equivalent to any unconditional form, so you have to use special computer programs to fit models for the cases of 1:m as well as m:n matched data. The PHREG procedure currently performs these analyses in the SAS System.

#### **Appendix B: Theory for Exact Conditional Inference**

Section 10.5 provides a brief overview of the methodological ideas behind conditional asymptotic inference. For the model

$$\log \left\{ \frac{\theta}{1 - \theta} \right\} = \mathbf{X}\boldsymbol{\beta}$$

you partition the s+t vector  $\boldsymbol{\beta}$  into components  $\boldsymbol{\beta}_0$ , an  $s\times 1$  vector of stratum-specific intercepts, and  $\boldsymbol{\beta}_1$ , a  $t\times 1$  vector of parameters of interest. For this discussion, consider  $\boldsymbol{\beta}_0$  to include the stratum-specific intercepts and/or any other nuisance parameters, that is, parameters that correspond to explanatory variables beyond the ones of interest. Consider  $\boldsymbol{\beta}_1$  to be a vector of parameters of interest. Partition  $\mathbf{X}$  into a corresponding  $\mathbf{X}_0$  and  $\mathbf{X}_1$ .

The sufficient statistics  $T_i$  for the  $\beta_i$  are

$$T_j = \sum_{i=1}^n y_i x_{ij}$$
  $j = 1, \dots, t + s$ 

If  $\mathbf{T}_0$  and  $\mathbf{T}_1$  are the sufficient statistics corresponding to  $\boldsymbol{\beta}_0$  and  $\boldsymbol{\beta}_1$ , then you can define the conditional probability density function of  $\mathbf{T}_1$  conditional on  $\mathbf{T}_0$  as

$$f_{\beta_1}(\boldsymbol{t}_1|\boldsymbol{t}_0) = \frac{C(\boldsymbol{t}) \exp(\boldsymbol{t}_1'\boldsymbol{\beta}_1)}{\sum_{u} C(\boldsymbol{u}, \boldsymbol{t}_0) \exp(\boldsymbol{u}'\boldsymbol{\beta}_1)}$$

 $C(\mathbf{u}, t_0)$  are the number of vectors  $\mathbf{y}$  such that  $\mathbf{y}'\mathbf{X}_1 = \mathbf{u}$  and  $\mathbf{y}'\mathbf{X}_0 = t_0$ . The function  $f_{\boldsymbol{\beta}_1}(t_1|t_0)$  is also the conditional likelihood function for  $\boldsymbol{\beta}$  given  $\mathbf{T}_0 = t_0$ . You can maximize this likelihood to obtain MLEs and conditional tests in a similar fashion to the way you would proceed with the unconditional likelihood.

Conditional exact inference involves generating the conditional permutational distribution  $f_{\beta_1}(t_1|t_0)$  for the sufficient statistics of the parameter or parameters of interest. You could proceed by completely enumerating the joint distribution of  $(t_1,t_0)$  but that becomes computationally infeasible after a handful of observations. Hirji, Mehta, and Patel (1987) devised the multivariate shift algorithm, a network algorithm, which makes the creation of the exact joint distribution computationally possible. Refer to Derr (2000) for an overview of how the algorithm works for a simple data set.

You can test hypotheses  $H_0$ :  $\beta_1 = \mathbf{0}$  conditional on  $\mathbf{T}_0 = t_0$  with the exact probability test or the exact conditional score test. Under  $H_0$ , the statistic for the exact probability test is

$$f_{\beta_1=0}(t_1|t_0)$$

and the p-value is the probability of getting a more extreme statistic:

$$p(oldsymbol{t}_1oldsymbol{t}_0) = \sum_{u \in \Re_p} f_0(\mathbf{u}|oldsymbol{t}_0)$$

where  $u \in \Re_p$  are the u such that  $\mathbf{y}$  exist with  $\mathbf{y}'\mathbf{X}_1 = \mathbf{u}, \mathbf{y}'\mathbf{X}_0 = t_0$ , and

$$f_0(\mathbf{u}|\boldsymbol{t}_0) \leq f_0(\boldsymbol{t}_1|\boldsymbol{t}_0)$$

For the exact conditional score test, you define the conditional mean  $\mu_1$  and variance matrix  $V_1$  of  $T_1$  (conditional on  $T_0 = t_0$ ) and compute the score statistic

$$s = (\boldsymbol{t}_1 - \boldsymbol{\mu}_1)' \mathbf{V}_1^{-1} (\boldsymbol{t}_1 - \boldsymbol{\mu}_1)$$

and compare it to the score for each member of the distribution

$$S = (\mathbf{T}_1 - \boldsymbol{\mu}_1)' \mathbf{V}_1^{-1} (\mathbf{T}_1 - \boldsymbol{\mu}_1)$$

The p-value is

$$p(\boldsymbol{t}_1|\boldsymbol{t}_0) = \Pr(S \ge s) = \sum_{u \in \Re_s} f_0(\mathbf{u}|\boldsymbol{t}_0)$$

where  $\mathbf{u} \in \Re_s$  are the  $\mathbf{u}$  such that  $\mathbf{y}$  exist with  $\mathbf{y}'\mathbf{X}_1 = \mathbf{u}$ ,  $\mathbf{y}'\mathbf{X}_0 = t_0$ , and  $S(u) \geq s$ .

You obtain exact parameter estimates  $\beta_j$  by considering all the other parameters as nuisance parameters, forming the conditional pdf, and using Newton-Raphson to find the maximum exact conditional likelihood estimates. Likelihood ratio tests based on the conditional pdf are used to test  $H_0$ :  $\beta_i = 0$ .

Refer to Derr (2000) for more detail on the methods employed by the LOGISTIC procedure, including a basic illustration of how the network algorithm works. Refer to Mehta and Patel (1995) for a complete discussion of exact logistic regression methodology and numerous applications.

#### **Appendix C: ODS Macro**

The following code updates the default template for the exact tests output in the PROC LOGISTIC procedure to produce six decimal places.

```
ods output ExactTests=try1 ExactParmEst=try2;
proc logistic data=animal descending;
   class animal /param=ref;
   model response = animal ordtreat;
   exact 'parm' ordtreat / estimate=both;
run;
proc template;
   define table ExactTests2;
   parent=Stat.Logistic.Exacttests;
   column Label Effect Test Statistic ExactPValue MidPValue;
   define ExactPValue;
   parent =Stat.Logistic.ExactPValue;
```

```
format=D8.6;
end;
end;
data _null_;
title2 'Listing of ExactTests Using a Customized Template';
  set try1;
  file print ods=(template='ExactTests2');
  put _ods_;
run;
```

## Chapter 11

# **Quantal Bioassay Analysis**

## **Chapter Table of Contents**

| 11.1 | Introduction                       |
|------|------------------------------------|
| 11.2 | Estimating Tolerance Distributions |
| 11.3 | Comparing Two Drugs                |
| 11.4 | Analysis of Pain Study             |

# Chapter 11 **Quantal Bioassay Analysis**

#### 11.1 Introduction

*Bioassay* is the process of determining the potency or strength of a reagent or stimuli based on the response it elicits in biological organisms. Often, the reagent is a new drug and the subjects are experimental animals. Other possible stimuli include radiation and environmental exposures, and other possible subjects include humans and bacteria. Researchers are interested in the tolerance of the subjects to the stimulus or drug, where tolerance is defined as the amount of the stimulus required to produce a response. They are also interested in the relative potency of a new drug to a standard drug. In a direct assay, you steadily increase the doses until you generate the desired reaction. In an indirect assay, you observe the reaction of groups of subjects to specified sets of doses.

The measured response to the drug in an indirect assay can be either quantitative or quantal. An example of a quantitative response is red blood cells per milliliter of blood, and an example of a quantal response is death or survival. This chapter is concerned with quantal responses, which are analyzed with categorical data analysis strategies. Refer to Tsutakawa (1982) for an overview of general bioassay methods, and refer to Finney (1978) and Govindarajulu (1988) for textbook discussion of these areas.

#### 11.2 Estimating Tolerance Distributions

Table 11.1 displays data from an experiment in which animals were exposed to bacterial challenges after having one-quarter of their spleen removed (splenectomy). After 96 hours, their survival status was assessed. The stimulus is the bacterial challenge, and interest lies in assessing the tolerances of the animals' immune systems to the bacterial challenge after they have had partial splenectomies (Koch and Edwards 1985).

Table 11.1. Status 96 Hours After Bacterial Challenge

|                     | Sta  | itus  |
|---------------------|------|-------|
| Bacterial Dose      | Dead | Alive |
| $1.2 \times 10^{3}$ | 0    | 5     |
| $1.2 \times 10^4$   | 0    | 5     |
| $1.2 \times 10^{5}$ | 2    | 3     |
| $1.2 \times 10^{6}$ | 4    | 2     |
| $1.2 \times 10^{7}$ | 5    | 1     |
| $1.2 \times 10^{8}$ | 5    | 0     |

In bioassay analysis, you make the assumption that responses of subjects are determined through a tolerance distribution. This means that at certain levels of the dose (bacterial challenge in this case) the animals will die; that is, death will occur if dose exceeds the tolerance, and survival will occur when dose is below tolerance. Historically, the tolerances have been assumed to follow a normal distribution. This allows you to write the probability of death at a level  $x_i$  of the bacterial challenge as

$$p_i = \Phi\left(\frac{x_i - \mu}{\sigma}\right)$$

where  $\Phi$  is the cumulative distribution function for the standard normal distribution with mean 0 and variance 1; the parameter  $\mu$  is the mean (or median) of the tolerance distribution, and  $\sigma$  is the standard deviation.

If 
$$\alpha = -\mu/\sigma$$
 and  $\beta = 1/\sigma$ , then

$$p_i = \Phi(\alpha + \beta x_i)$$

and

$$\Phi^{-1}(p_i) = \alpha + \beta x_i$$

The function  $\Phi^{-1}(p_i)$  is called the *probit* (or *normit*), and its analysis is called probit analysis. Sometimes the value 5 is added to  $\Phi^{-1}(p_i)$  in order to have positive values for all  $p_i$ .

Berkson (1951) pointed out that the logistic distribution also works well as a tolerance distribution, generating essentially the same results as the normal distribution. This is particularly true for values of  $p_i$  in the middle of the (0, 1) range and when the median  $\mu$  of the tolerance distribution is the primary parameter. While sometimes a probit analysis of a data set is of more interest to researchers in some disciplines (for example, growth and development) because of the correspondence of its parameters to the mean and standard deviation of the underlying tolerance distribution, the focus in this chapter is on logistic analysis. Note that the measures discussed are also relevant to a model based on the probit.

If you assume the logistic distribution for the tolerances,

$$p_i = \frac{\exp\{\alpha + \beta x_i\}}{1 + \exp\{\alpha + \beta x_i\}}$$

and

$$\log \left\{ \frac{p_i}{1 - p_i} \right\} = \alpha + \beta x_i$$

The parameters  $\alpha$  and  $\beta$  are estimated with maximum likelihood estimation. Usually, the log of the tolerances is most likely to have a logistic distribution, so frequently you work with the log of the drug or concentration under investigation as the  $x_i$ .

One parameter of interest for estimation is the median of the tolerance distribution, or the dose at which 50% of the subjects produce a response. When the response is death, this estimate is called the LD50, for lethal dose. Otherwise, this measure is called the ED50, for effective dose. If you are working with log dose levels, you compute the log LD50 and then exponentiate it if you are also interested in the actual LD50.

Suppose  $x_{50}$  represents the log LD50 and  $p_{50}$  represents the probability of response at the median of the tolerance distribution.

$$\log\left\{\frac{p_{50}}{1-p_{50}}\right\} = \log\left\{\frac{.5}{.5}\right\}$$
$$= 0$$

Thus, the logistic parameters  $\hat{\alpha}$  and  $\hat{\beta}x_{50}$  can be set to zero to obtain

$$\hat{x}_{50} = \frac{-\hat{\alpha}}{\hat{\beta}}$$

An approximate form of the variance of  $\hat{x}_{50}$  for situations where  $\beta$  is clearly different from 0 is written

$$\operatorname{var}\{\hat{x}_{50}\} = \{\hat{x}_{50}\}^2 \left\{ \frac{V(\hat{\alpha})}{\hat{\alpha}^2} - \frac{2V(\hat{\alpha}, \hat{\beta})}{\hat{\alpha}\hat{\beta}} + \frac{V(\hat{\beta})}{\hat{\beta}^2} \right\}$$

where  $V(\hat{\alpha})$ ,  $V(\hat{\alpha}, \hat{\beta})$ , and  $V(\hat{\beta})$  represent the variance of  $\hat{\alpha}$ , the covariance of  $\hat{\alpha}$  and  $\hat{\beta}$ , and the variance of  $\hat{\beta}$ , respectively. (Refer to page 333 for references on using Fieller's theorem to compute confidence intervals for these measures.)

This allows you to express the confidence interval for log LD50 as

$$\hat{x}_{50} \pm z_{1-\alpha/2} \sqrt{\text{var}\{\hat{x}_{50}\}}$$

In order to compute the LD50, the actual dosage at which 50% of the subjects die, you exponentiate  $\hat{x}_{50}$  (and its confidence limits). Sometimes analysts work on the log log scale for LD50 to produce more stable computations. In that case, you would use

$$\frac{\operatorname{var}(\hat{x}_{50})}{\hat{x}_{50}^2}$$

as the applicable variance for  $\log \hat{x}_{50}$ , and you would double exponentiate the results to generate the estimate of the actual LD50 and its confidence interval.

The LOGISTIC procedure is used to fit these bioassay models. In the following section, a logistic model is fit to the data in Table 11.1, and the log LD50 is computed.

#### 11.2.1 Analyzing the Bacterial Challenge Data

The following SAS statements input the data from Table 11.1 and compute two additional variables: LDOSE is the log dose (natural log), and SQ\_LDOSE is the square of LDOSE. Using the log scale results in more evenly spaced dose levels. The variable SQ\_LDOSE is used as a quadratic term in the model to help assess goodness of fit.

```
data bacteria;
   input dose status $ count @@;
  ldose=log(dose);
  sq_ldose=ldose*ldose;
  datalines;
                    1200
1200
         dead
               0
                             alive 5
12000
         dead 0
                    12000
                             alive 5
                    120000
120000
        dead 2
                             alive 3
1200000 dead 4 1200000
                             alive 2
12000000 dead 5 12000000 alive 1
120000000 dead 5
                    120000000 alive 0
proc print;
run;
```

In the PROC LOGISTIC specification, both LDOSE and SQ\_LDOSE are listed in the MODEL statement. The SELECTION=FORWARD option is specified so that a score statistic for the quadratic term is computed. The COVB option requests that PROC LOGISTIC print the covariance matrix for the parameter estimates, quantities necessary to compute the confidence interval for the log LD50.

Output 11.1 displays the data, including values for the created variables LDOSE and SQ\_LDOSE.

| Obs | dose      | status | count | ldose   | sq_ldose |
|-----|-----------|--------|-------|---------|----------|
| 1   | 1200      | dead   | 0     | 7.0901  | 50.269   |
| 2   | 1200      | alive  | 5     | 7.0901  | 50.269   |
| 3   | 12000     | dead   | 0     | 9.3927  | 88.222   |
| 4   | 12000     | alive  | 5     | 9.3927  | 88.222   |
| 5   | 120000    | dead   | 2     | 11.6952 | 136.779  |
| 6   | 120000    | alive  | 3     | 11.6952 | 136.779  |
| 7   | 1200000   | dead   | 4     | 13.9978 | 195.939  |
| 8   | 1200000   | alive  | 2     | 13.9978 | 195.939  |
| 9   | 12000000  | dead   | 5     | 16.3004 | 265.704  |
| 10  | 12000000  | alive  | 1     | 16.3004 | 265.704  |
| 11  | 120000000 | dead   | 5     | 18.6030 | 346.072  |
| 12  | 120000000 | alive  | 0     | 18.6030 | 346.072  |

Output 11.1 Data Listing

Since the option START=1 is specified, the first model fit includes the intercept and the LDOSE term. The residual score statistic for the SQ\_LDOSE term is not significant with  $Q_S=0.2580$  and p=0.6115, so clearly this term makes no contribution to the model. This result supports the satisfactory fit of the intercept and slope model; the residual score test serves as a goodness-of-fit test for this model.

Output 11.2 Residual Score Statistic

| Analysis    | of Ef | fects Not in t      | he Model   |  |
|-------------|-------|---------------------|------------|--|
| Effect      | DF    | Score<br>Chi-Square | Pr > ChiSq |  |
| $sq\_ldose$ | 1     | 0.2580              | 0.6115     |  |

The Pearson and deviance goodness-of-fit statistics also indicate that the model provides an adequate fit, as displayed in Output 11.3. However, note that the sampling requirements for these statistics are minimally met; certainly the expected values for all cell counts are not greater than 4 for several cells. In such cases, it is better to support assessment of fit with methods such as the residual score statistic for the addition of the quadratic term.

Output 11.3 Goodness of Fit Statistics

| Deviano   | e and Pear | son Goodness  | of-Fit Statis | stics      |  |
|-----------|------------|---------------|---------------|------------|--|
| Criterion | DF         | Value         | Value/DF      | Pr > ChiSq |  |
| Deviance  | 4          | 1.7508        | 0.4377        | 0.7815     |  |
| Pearson   | 4          | 1.3379        | 0.3345        | 0.8549     |  |
|           | Number     | of unique pro | ofiles: 6     |            |  |

Output 11.4 contains the maximum likelihood estimates for  $\alpha$  and  $\beta$ . The estimate  $\hat{\beta}=0.7071$  has p=0.0027 for the test of its significance. The level of bacterial challenge has a significant effect on survival. The intercept  $\hat{\alpha}=-9.2680$ .

|           | Anal | ysis of Maxi | mum Likeliho      | od Estimates       |            |
|-----------|------|--------------|-------------------|--------------------|------------|
| Parameter | DF   | Estimate     | Standard<br>Error | Wald<br>Chi-Square | Pr > ChiSq |
| Intercept | 1    | -9.2680      | 3.1630            | 8.5857             | 0.0034     |
| ldose     | 1    | 0.7071       | 0.2354            | 9.0223             | 0.0027     |

Output 11.4 Maximum Likelihood Estimates

Output 11.5 contains the estimated covariance matrix for the parameter estimates. The variance of  $\hat{\alpha}$  is 10.0046, the variance of  $\hat{\beta}$  is 0.05542, and the covariance of  $\hat{\alpha}$  and  $\hat{\beta}$  is -0.7334. Taking the square root of the variances produces the standard errors displayed in Output 11.4.

Output 11.5 Estimated Covariance Matrix

| Variable Intercept ldose  Intercept 10.00458 -0.73338 | Estimated | nated Covariance Matrix |       |
|-------------------------------------------------------|-----------|-------------------------|-------|
| Intercept 10.00458 -0.73338                           | Variable  | Intercept lo            | ldose |
| ldose -0.73338 0.055418                               | -         |                         |       |

To compute the log LD50, use the estimated values of  $\hat{\alpha}$  and  $\hat{\beta}$ .

$$\log \text{LD50} = \frac{-\hat{\alpha}}{\hat{\beta}} = \frac{9.2680}{0.7071} = 13.1070$$

Using the covariances from Output 11.5 in the formula for  $var\{x_{50}\}$  yields the value 0.6005. Thus, a confidence interval for the log LD50 is written

$$13.1070 \pm 1.96\sqrt{0.6005}$$

so that the confidence interval is (11.588, 14.626). To determine the LD50 on the actual dose scale, you exponentiate the LD50 for the log scale.

actual LD50 = 
$$e^{13.1070} = 4.9238 \times 10^5$$

To determine its confidence interval, exponentiate both bounds of the confidence interval to obtain  $(1.0780 \times 10^5, 2.2490 \times 10^6)$ . This confidence interval describes the location of the median bacterial challenge for the death of animals with one-fourth of the spleen removed.

#### 11.3 Comparing Two Drugs

Bioassay often involves the comparison of two drugs, usually a new drug versus a standard drug. Consider the data in Table 11.2. Researchers studied the effects of the peptides neurotensin and somatostatin in potentiating nonlethal doses of the barbiturate pentobarbital. Groups of mice were administered various dose levels of either neurotensin or somatostatin (Nemeroff et al. 1977; analyzed in Imrey, Koch, and Stokes 1982).

Many times, one drug acts as a dilution of another drug. If this is the case, then the dose response relationship is parallel on the logit scale. Assays that are designed for the dilution assumption are called *parallel lines assays*. The quantity that describes the relationship of such drugs to one another through the ratio of doses of the two drugs that produce the same response is called the *relative potency*.

|        |      | Sta  | itus  |       |
|--------|------|------|-------|-------|
| Dose   | Drug | Dead | Alive | Total |
| 0.01   | N    | 0    | 30    | 30    |
| 0.03   | N    | 1    | 29    | 30    |
| 0.10   | N    | 1    | 9     | 10    |
| 0.30   | N    | 1    | 9     | 10    |
| 0.30   | S    | 0    | 10    | 10    |
| 1.00   | N    | 4    | 6     | 10    |
| 1.00   | S    | 0    | 10    | 10    |
| 3.00   | N    | 4    | 6     | 10    |
| 3.00   | S    | 1    | 9     | 10    |
| 10.00  | N    | 5    | 5     | 10    |
| 10.00  | S    | 4    | 6     | 10    |
| 30.00  | S    | 5    | 5     | 10    |
| 30.00  | N    | 7    | 3     | 10    |
| 100.00 | S    | 8    | 2     | 10    |

Table 11.2. N and S Comparison

The dilution assumption for doses  $z_s$  of somatostatin and  $z_n$  of neurotensin can be stated as

$$z_s = \rho z_n$$

which means that the doses with comparable response for the two drugs are related by the constant  $\rho$ , the relative potency; that is,  $\rho$  units of neurotensin produce the same behavior as one unit of somatostatin. If  $x_n$  and  $x_s$  represent log doses, then the dilution assumption also implies that

$$x_s = \log \rho + x_n$$

Thus, assuming the logistic model structure for somatostatin is

$$p_s(x_{si}) = \{1 + \exp(-\alpha_s - \beta x_{si})\}^{-1}$$

where  $x_{si}$  denotes log dose levels of somatostatin, you can write the implied structure for log dose levels  $x_{ni}$  of neurotensin as

$$p_n(x_{ni}) = p_s(\log \rho + x_{ni}) = \{1 + \exp(-\alpha_s - \beta \log \rho - \beta x_{ni})\}^{-1}$$
$$= \{1 + \exp(-\alpha_n - \beta x_{ni})\}^{-1}$$

where  $\alpha_n = \alpha_s + \beta \log \rho$ .

By forming

$$\frac{p_n(x_{ni})}{1 - p_n(x_{ni})}$$

you obtain the result

$$\log \left\{ \frac{p_n(x_{ni})}{1 - p_n(x_{ni})} \right\} = \left\{ \alpha_s + \beta \log \rho \right\} + \beta x_{ni}$$
$$= \alpha_n + \beta x_{ni}$$

and

$$\log \left\{ \frac{p_s(x_{si})}{1 - p_s(x_{si})} \right\} = \alpha_s + \beta x_{si}$$

Thus, the dilution assumption can be tested by fitting a model with separate intercepts and slopes and then testing for a common slope.

The constant  $\rho$  is the relative potency, and since

$$\alpha_n = \alpha_s + \beta \log \rho$$

then

$$\rho = \exp\left\{\frac{\alpha_n - \alpha_s}{\beta}\right\}$$

This means that  $\rho$  units of somatostatin produce the same reaction as one unit of neurotensin.

Fieller's theorem can be used to produce confidence intervals for the relative potency. This theorem is a general result that enables confidence intervals to be computed for the ratio of two normally distributed random variables. Fieller's theorem can also be used to produce confidence intervals for the LD50. Refer to Read (1983) for a description of Fieller's formula, and refer to Collett (1991) for a discussion of how to apply it to LD50s and relative potency. Zerbe (1978) describes a matrix implementation of Fieller's formula for use with the general linear model as illustrated in the following analysis.

#### 11.3.1 Analysis of the Peptide Data

The following DATA step creates data set ASSAY for use with PROC LOGISTIC. Indicator variables INT\_S and INT\_N are created to form the intercepts for each drug, and indicator variables LDOSE\_N and LDOSE\_S are created to form separate dose columns (slopes) for each drug. LDOSE is dose on the log scale. Since the cell counts in Table 11.2 are small, the squared terms SQLDOSE\_S and SQLDOSE\_N are created so that a test of quadratic terms can be performed to help assess goodness of fit.

```
data assay;
   input drug $ dose status $ count;
   int_n=(drug='n');
   int_s=(drug='s');
   ldose=log(dose);
   ldose n=int n*ldose;
   ldose_s=int_s*ldose;
   sqldose_n=int_n*ldose*ldose;
   sqldose_s=int_s*ldose*ldose;
   datalines;
n 0.01
         dead
n 0.01
         alive 30
   .03
         dead
                1
  .03
         alive 29
n
   .10
         dead
                1
   .10
         alive 9
n
  .30
         dead
                1
n
  .30
         alive 9
n 1.00
         dead
                4
         alive 6
n 1.00
n 3.00
         dead
                4
n 3.00
         alive
                6
n 10.00
        dead
                5
n 10.00
         alive
                5
n 30.00
         dead
                7
n 30.00
         alive
                3
    .30
         dead
                0
    .30
         alive 10
  1.00
         dead
                0
   1.00
         alive 10
s 3.00
         dead
                1
s 3.00
         alive 9
```

```
s 10.00 dead 4
s 10.00 alive 6
s 30.00 dead 5
s 30.00 alive 5
s 100.00 dead 8
s 100.00 alive 2
```

The following PROC LOGISTIC statements request the two intercepts and two slopes model. The NOINT option must be specified to suppress the default intercept. The TEST statement requests a test for equality of the two slope parameters  $\beta_n$  and  $\beta_s$ .

Output 11.6 contains a listing of the response profile. There are 14 groups based on the drug and dose level combinations, and the model is estimating the probability of death.

Output 11.6 Response Profiles

|                  | Response Pro  | file               |  |
|------------------|---------------|--------------------|--|
| Ordered<br>Value | status        | Total<br>Frequency |  |
| 1 2              | dead<br>alive | 41<br>139          |  |

Output 11.7 displays the goodness-of-fit statistics. With values of 4.4144 and 3.6352 for  $Q_L$  and  $Q_P$ , respectively, these statistics support an adequate model fit.

Output 11.7 Goodness-of-Fit Statistics

| Criterion | DF | Value  | Value/DF | Pr > ChiSq |
|-----------|----|--------|----------|------------|
| Deviance  | 10 | 4.4144 | 0.4414   | 0.9267     |
| Pearson   | 10 | 3.6352 | 0.3635   | 0.9623     |

Output 11.8 contains the results for the residual score test for the two quadratic terms. It is nonsignificant, as are each of the individual tests. These results support the goodness of fit of the model.

Output 11.8 Tests for Quadratic Terms

| Re        | esidual | Chi-Square T  | est        |  |
|-----------|---------|---------------|------------|--|
| Chi-Squ   | are     | DF Pr         | > ChiSq    |  |
| 1.4       | 1817    | 2             | 0.4767     |  |
|           |         |               |            |  |
| Analysis  | of Effe | ects Not in t | he Model   |  |
|           |         | Score         |            |  |
| Effect    | DF      | Chi-Square    | Pr > ChiSq |  |
| sqldose_n | 1       | 0.9311        | 0.3346     |  |
| sqldose_s | 1       | 0.5506        | 0.4581     |  |

The parameter estimates are all significant, as seen in the "Analysis of Maximum Likelihood Estimates" table displayed in Output 11.9. However, if you examine the slope estimates (labeled LDOSE\_N and LDOSE\_S) and their standard errors, you see that it is possible that these two slopes can be represented by one slope. The Wald statistic for the hypothesis test  $H_0$ :  $\beta_n = \beta_s$  bears this out with a nonsignificant p = 0.1490, displayed in Output 11.10.

Output 11.9 Maximum Likelihood Estimates

|           | Anal | ysis of Maxi | mum Likeliho | od Estimates |            |
|-----------|------|--------------|--------------|--------------|------------|
|           |      |              | Standard     | Wald         |            |
| Parameter | DF   | Estimate     | Error        | Chi-Square   | Pr > ChiSq |
| int_n     | 1    | -1.1301      | 0.2948       | 14.6983      | 0.0001     |
| int_s     | 1    | -3.3782      | 0.8797       | 14.7479      | 0.0001     |
| ldose_n   | 1    | 0.6199       | 0.1240       | 24.9907      | <.0001     |
| ldose_s   | 1    | 1.0615       | 0.2798       | 14.3914      | 0.0001     |
|           |      |              |              |              |            |

Output 11.10 Equal Slopes Hypothesis Test Results

| Linear   | Hypotheses         | Testing | Results    |  |
|----------|--------------------|---------|------------|--|
| Label    | Wald<br>Chi-Square | DF      | Pr > ChiSq |  |
| eq_slope | 2.0820             | 1       | 0.1490     |  |

Thus, it appears that a parallel lines model fits these data, and the following PROC LOGISTIC statements request this model. The COVB option in the MODEL statement requests that the covariances of the parameters be printed, and the OUTEST=ESTIMATE and COVOUT options request that they be placed into a SAS data set for further processing. Without the specification of the COVOUT option, only the parameter estimates are placed in the OUTEST data set. For convenience, the \_LINK\_ and \_LNLIKE\_ variables placed in the OUTEST data set by default are dropped.

Output 11.11 contains the goodness-of-fit statistics for this model, and they indicate that the model is adequate.

Output 11.11 Goodness-of-Fit Results

| Devian    | ce and Pear | son Goodness  | of-Fit Stati | stics      |
|-----------|-------------|---------------|--------------|------------|
| Criterion | DF          | Value         | Value/DF     | Pr > ChiSq |
| Deviance  | 11          | 6.8461        | 0.6224       | 0.8114     |
| Pearson   | 11          | 5.6480        | 0.5135       | 0.8958     |
|           | Number o    | of unique pro | files: 14    |            |

Output 11.12 contains the parameter estimates; all of them are clearly significant.

Output 11.12 Maximum Likelihood Estimates

|           | Anal | ysis of Maxi | mum Likeliho      | od Estimates       |            |
|-----------|------|--------------|-------------------|--------------------|------------|
| Parameter | DF   | Estimate     | Standard<br>Error | Wald<br>Chi-Square | Pr > ChiSq |
| int_n     | 1    | -1.1931      | 0.3158            | 14.2781            | 0.0002     |
| int_s     | 1    | -2.4476      | 0.4532            | 29.1632            | <.0001     |
| ldose     | 1    | 0.7234       | 0.1177            | 37.7681            | <.0001     |

Output 11.13 contains the estimated covariance matrix.

Output 11.13 Covariance Matrix

| Estimated Covariance Matrix |          |          |          |  |  |  |
|-----------------------------|----------|----------|----------|--|--|--|
| Variable                    | int_n    | int_s    | ldose    |  |  |  |
| int_n                       | 0.099702 | 0.025907 | -0.00984 |  |  |  |
| int_s                       | 0.025907 | 0.20542  | -0.03648 |  |  |  |
| ldose                       | -0.00984 | -0.03648 | 0.013856 |  |  |  |

The estimated log LD50s from this model are

$$\log \text{LD50}_n = \frac{-\hat{\alpha}_n}{\hat{\beta}} = \frac{1.1931}{0.7234} = 1.65$$

and

$$\log LD50_s = \frac{-\hat{\alpha}_s}{\hat{\beta}} = \frac{2.4476}{0.7234} = 3.38$$

The log relative potency is estimated as

$$\log \hat{\rho} = \frac{\hat{\alpha}_n - \hat{\alpha}_s}{\hat{\beta}} = \frac{-1.1931 - (-2.4476)}{0.7234} = 1.73$$

You can compute approximate confidence intervals for these quantities using the linearized Taylor series, as in the previous section for the log LD50, or you can produce confidence intervals based on Fieller's theorem. The following SAS/IML code produces confidence intervals based on Fieller's theorem for ratios of estimates from a general linear model (Zerbe 1978).

```
proc iml;
 use estimate;
  start fieller;
  title 'Confidence Intervals';
 use estimate;
  read all into beta where (_type_='PARMS');
 beta=beta';
  read all into cov where (_type_='COV');
 ratio=(k'*beta) / (h'*beta);
 a=(h^*beta)**2-(3.84)*(h^*cov*h);
 b=2*(3.84*(k'*cov*h)-(k'*beta)*(h'*beta));
  c=(k)*beta)**2 -(3.84)*(k)*cov*k);
  disc=((b**2)-4*a*c);
  if (disc<=0 | a<=0) then do;
  print "confidence interval can't be computed", ratio;
  stop; end;
  sroot=sqrt(disc);
  1_b=((-b)-sroot)/(2*a);
  u_b=((-b)+sroot)/(2*a);
  interval=l_b||u_b;
  lname={"l_bound", "u_bound"};
  print "95 % ci for ratio based on fieller", ratio interval[colname=lname];
  finish fieller;
 k=\{ 1 -1 0 \}';
 h=\{ 0 \ 0 \ 1 \}';
 run fieller;
 k=\{-1 \ 0 \ 0 \ \}';
 h={ 0 0 1 }';
  run fieller;
 k={0 -1 0};
 h={ 0 0 1 }';
  run fieller;
```

You specify coefficients for vectors **k** and **h** that premultiply the parameter vector to form the numerator and the denominator of the ratio of interest. For example, if

$$m{eta}=\{lpha_n,lpha_s,eta\}$$
,  $\mathbf{k}=\{1,-1,0\}$ , and  $\mathbf{h}=\{0,0,1\}$ , then 
$$\frac{\mathbf{k}'m{eta}}{\mathbf{h}'m{eta}}=\frac{lpha_n-lpha_s}{eta}$$

which is the relative potency. Other choices of coefficients produce  $\log LD50_n$  and log LD50<sub>s</sub>. The program inputs the covariance matrix for the parameters and applies the appropriate manipulations to produce the corresponding 95% confidence intervals for the ratios that are specified. Executing the SAS/IML code produces the output in Output 11.14.

The ratio estimates for the log potency,  $\log LD50_n$ , and  $\log LD50_s$  are displayed, and the lower and upper bounds of their confidence intervals appear under "l\_bound" and "u\_bound," respectively.

Output 11.14 Confidence Intervals Based on Fieller's Theorem

Confidence Intervals 95 % ci for ratio based on fieller INTERVAL RATIO 1\_bound u\_bound 1.7341215 0.4262151 2.9994194 95 % ci for ratio based on fieller INTERVAL RATTO l\_bound u bound 1.6493371 0.8237277 2.6875216 95 % ci for ratio based on fieller INTERVAL RATIO l\_bound u\_bound 3.3834586 2.4863045 4.4505794

Table 11.3 contains these results. Thus, a dose of somatostatin must be 5.64 times higher than a dose of neurotensin to have the same effect, with a 95% confidence interval of (1.53, 20.07).

Table 11.3. Estimated Measures from Parallel Assay

|                        |       | 95%                 | Exponentiated | Exponentiated       |
|------------------------|-------|---------------------|---------------|---------------------|
| Estimate               | Value | Confidence Interval | Value         | Confidence Interval |
| log(Potency)           | 1.73  | (0.4262, 2.9994)    | 5.64          | (1.53, 20.07)       |
| $\log \text{LD50}_n$   | 1.65  | (0.8237, 2.6875)    | 5.21          | ( 2.28, 14.69)      |
| $\log \mathrm{LD}50_s$ | 3.38  | (2.4863, 4.4506)    | 29.37         | (12.02, 85.68)      |

#### 11.4 Analysis of Pain Study

Researchers investigated a new drug for pain relief by studying its effect on groups of subjects with two different diagnoses. The drug was administered at five dosages, and the outcome measured was whether the subjects reported adverse effects. Table 11.4 contains the data. Interest lies in investigating the association of adverse effects with dose and diagnosis; in addition, there is interest in describing the influence of dose and diagnosis on whether there are adverse effects with a statistical model.

|      | Diagnos | sis I | Diagnos | is II |
|------|---------|-------|---------|-------|
| Dose | Adverse | Not   | Adverse | Not   |
| 1    | 3       | 26    | 6       | 26    |
| 5    | 7       | 26    | 20      | 12    |
| 10   | 10      | 22    | 26      | 6     |
| 12   | 14      | 18    | 28      | 4     |
| 15   | 18      | 14    | 31      | 1     |

Table 11.4. Pain Study

Unlike the previous bioassay analysis, this study does not compare the tolerance distributions of two drugs and is not strictly concerned with estimating the tolerance distribution for either drug. But even though the study does not completely fall into the usual realm of bioassay, it has a bioassay flavor. Its analysis also serves to illustrate the blend of hypothesis testing and model fitting that is often desired in a statistical analysis of categorical data.

Mantel-Haenzsel statistics are computed to determine if there is an association between adverse effects and dose, adverse effects and diagnosis, and adverse effects and dose, controlling for diagnosis. A logistic model is then fit to describe the influence of dose and diagnosis on adverse effects, and ED50s are estimated for both diagnosis groups.

The following DATA step statements input the data and create indicator variables to be used later for the PROC LOGISTIC runs.

```
data adverse;
   input diagnos $ dose status $ count @@;
  i_diagII=(diagnos='II');
   i_diagI= (diagnos='I');
  doseI=i_diagI*dose;
  doseII=i_diagII*dose;
  diagdose=i_diagII*dose;
  if doseI > 0 then ldoseI=log(doseI); else ldoseI=0;
  if doseII > 0 then ldoseII=log(doseII); else ldoseII=0;
  datalines;
I
    1 adverse 3 I
                       1 no 26
Ι
    5 adverse 7 I 5 no 26
    10 adverse 10 I 10 no 22
Ι
I
    12 adverse 14 I 12 no 18
    15 adverse 18 I 15 no 14
т
ΙI
    1 adverse 6 II 1 no 26
```

```
II 5 adverse 20 II 5 no 12
II 10 adverse 26 II 10 no 6
II 12 adverse 28 II 12 no 4
II 15 adverse 31 II 15 no 1
;

proc freq data=adverse;
  weight count;
  tables dose*status diagnos*status diagnos*dose*status / nopct nocol cmh;
run;
```

Output 11.15 contains the crosstabulation for DOSE  $\times$  STATUS. There is a positive association between dose level and proportion of adverse effects.

Table of dose by status dose status Frequency Row Pct | adverse | no Total 1 | 9 | 52 | 61 | 14.75 | 85.25 | 5 | 27 | 38 | 65 | 41.54 | 58.46 | 10 | 36 | 28 | | 56.25 | 43.75 | -----+ 12 | 42 | 22 65.63 | 34.38 | 15 | 49 | 15 | 64 76.56 23.44 -----+ 318 Total 163 155

Output 11.15 Table of DOSE  $\times$  STATUS

Output 11.16 contains the Mantel-Haenszel statistics. Since the dose levels are numeric, the 1 df correlation statistic is appropriate.  $Q_{CS}=55.7982$ , which is strongly significant. As the dose increases, the proportion of subjects who experienced adverse effects also increases.

Output 11.16 Mantel-Haenszel Statistics

|           | Summary Statistics for o  | dose by | status      |        |
|-----------|---------------------------|---------|-------------|--------|
| Cochran-M | antel-Haenszel Statistics | (Based  | on Table Sc | ores)  |
| Statistic | Alternative Hypothesis    | DF      | Value       | Prob   |
| 1         | Nonzero Correlation       | 1       | 55.7982     | <.0001 |
| 2         | Row Mean Scores Differ    | 4       | 57.1403     | <.0001 |
| 3         | General Association       | 4       | 57.1403     | <.0001 |

Output 11.17 displays the crosstabulation for DIAGNOS  $\times$  STATUS.

Output 11.17 DIAGNOS × STATUS Table

| Tabl    | Table of diagnos by status |                  |       |  |  |
|---------|----------------------------|------------------|-------|--|--|
| diagnos | status                     |                  |       |  |  |
|         | adverse                    |                  | Total |  |  |
| I       | 52<br>32.91                | 106  <br>  67.09 | 158   |  |  |
| 11      | 111<br>  69.38             |                  | 160   |  |  |
| Total   | 163                        | 155              | 318   |  |  |

Output 11.18 contains the Mantel-Haenszel statistics.  $Q_{MH}=42.1732$  with 1 df, which is also strongly significant. Subjects with diagnosis II were more likely to experience adverse effects.

Output 11.18 Mantel-Haenszel Statistics

Summary Statistics for diagnos by status Cochran-Mantel-Haenszel Statistics (Based on Table Scores) Alternative Hypothesis Value Statistic DF Prob -----1 Nonzero Correlation 1 42.1732 <.0001 2 Row Mean Scores Differ 1 42.1732 <.0001 General Association 3 1 42.1732 <.0001

Output 11.19 contains the extended Mantel-Haenszel statistics for the association of dose and status after adjusting for diagnosis. The correlation statistic is appropriate, and  $Q_{CS}=65.5570$  with 1 df, which is clearly significant.

Output 11.19 DIAGNOS\*DOSE\*STATUS

|           | Summary Statistics for o  | -      | status      |        |
|-----------|---------------------------|--------|-------------|--------|
| Cochran-M | antel-Haenszel Statistics | (Based | on Table Sc | ores)  |
| Statistic | Alternative Hypothesis    | DF     | Value       | Prob   |
| 1         | Nonzero Correlation       | 1      | 65.5570     | <.0001 |
|           |                           |        |             |        |
| 2         | Row Mean Scores Differ    | 4      | 67.4362     | <.0001 |

The following PROC LOGISTIC statements fit a model that contains separate intercepts and slopes for the two diagnoses. First, the actual dose is used.

Output 11.20 contains the response profiles and goodness-of-fit statistics. The model fit appears to be quite good.

Output 11.20 Response Profiles and Goodness of Fit

|           | 1        | Response Prof | ile       |            |
|-----------|----------|---------------|-----------|------------|
|           | Ordered  |               | Total     |            |
|           | Value    | status        | Frequency |            |
|           | 1        | adverse       | 163       |            |
|           | 2        | no            | 155       |            |
| Criterion | DF       | Value         | Value/DF  | Pr > ChiSq |
| Deviance  | 6        | 2.7345        | 0.4557    | 0.8414     |
| Pearson   | 6        | 2.7046        | 0.4508    | 0.8449     |
|           | Number o | of unique pro | files: 10 |            |

Output 11.21 contains the model parameters, and Output 11.22 contains the test for a common slope. The hypothesis of a common slope is rejected at the  $\alpha=0.05$  level of significance.

Output 11.21 Parameter Estimates

| Analysis of Maximum Likelihood Estimates |    |          |          |            |            |  |  |  |
|------------------------------------------|----|----------|----------|------------|------------|--|--|--|
|                                          |    |          | Standard | Wald       |            |  |  |  |
| Parameter                                | DF | Estimate | Error    | Chi-Square | Pr > ChiSq |  |  |  |
| i_diagI                                  | 1  | -2.2735  | 0.4573   | 24.7197    | <.0001     |  |  |  |
| i_diagII                                 | 1  | -1.4341  | 0.3742   | 14.6887    | 0.0001     |  |  |  |
| doseI                                    | 1  | 0.1654   | 0.0414   | 15.9478    | <.0001     |  |  |  |
| doseII                                   | 1  | 0.3064   | 0.0486   | 39.8186    | <.0001     |  |  |  |
|                                          |    |          |          |            |            |  |  |  |

Output 11.22 Hypothesis Test

```
Linear Hypotheses Testing Results

Wald

Label Chi-Square DF Pr > ChiSq

eq_slope 4.8787 1 0.0272
```

Next, the model based on log doses is fit.

Output 11.23 contains the goodness-of-fit tests, which are not as supportive of this model as they are for the model based on actual dose; however, they are still entirely satisfactory.

Output 11.23 Goodness-of-Fit Tests

| Deviance and Pearson Goodness-of-Fit Statistics |    |        |          |            |  |  |  |
|-------------------------------------------------|----|--------|----------|------------|--|--|--|
| Criterion                                       | DF | Value  | Value/DF | Pr > ChiSq |  |  |  |
| Deviance                                        | 6  | 4.8774 | 0.8129   | 0.5596     |  |  |  |
| Pearson                                         | 6  | 4.4884 | 0.7481   | 0.6109     |  |  |  |
| Number of unique profiles: 10                   |    |        |          |            |  |  |  |

Output 11.24 contains the results for the test that the slopes are equal.

Output 11.24 Hypothesis Test Results

```
Linear Hypotheses Testing Results

Wald

Label Chi-Square DF Pr > ChiSq

eq_slope 2.4034 1 0.1211
```

With p = 0.1211, you would not usually reject the hypothesis that the slopes are equal.

Thus, both models do fit the data, and one model offers the possibility of a parallel lines model. Frequently, you do encounter different model choices in your analyses and need to make a decision about which model to present. Since this is not a true bioassay, in the sense of a study comparing two drugs, the fact that you can fit a model with a common

slope has less motivation. Potency in this setting means only that the shape of the tolerance distribution of the analgesic is similar for the two diagnoses, which may not be as important as simply determining that the drug works differently for the two diagnoses.

The model with the actual dose is used, since it fits very well and since there is no *a priori* reason to need to use log doses. (One very good reason might be to compare results with other studies if they worked with dose on the log scale.) It is of interest to compute ED50s for both diagnoses, to help describe the median impact on adverse effects for the two diagnoses. The SAS/IML routine is again used to compute the ED50s and to produce a confidence interval based on Fieller's formula. (The entire module is not displayed again.)

The required coefficients are

```
k={ -1 0 0 0}';
h={ 0 0 1 0}';
and

k={ 0 -1 0 0}';
h={ 0 0 0 1}';
run fieller;
```

Output 11.25 contains the results. You need 13.74 units of the analgesic to produce adverse effects in 50% of the subjects with Diagnosis I; you only need 4.68 units of the drug to produce adverse effects in 50% of the subjects with Diagnosis II. The respective confidence intervals are (11.5095, 18.2537) and (2.9651, 6.0377).

#### **Output 11.25** ED50s

```
Confidence Intervals

95 % ci for ratio based on fieller

INTERVAL
RATIO 1_bound u_bound

13.741832 11.509478 18.253683

95 % ci for ratio based on fieller

INTERVAL
RATIO 1_bound u_bound

4.6799535 2.9651466 6.0377151
```

This example illustrates that bioassay methods can be used for the analysis of data that are not strictly bioassay data but are concerned with the investigation of drug responses. Bioassay methods can also be extended to other application areas as well, such as child

development studies. For example, concepts like ED50 can be applied to describe the median ages at which certain physical developments occur. Understanding the strategies that are designed for certain specialty areas can lead to useful applications in nonrelated areas. Refer to Bock and Jones (1968) and Bock (1975) for some statistical methodology related to child development and behavioral areas. Refer to Landis and Koch (1979) for examples of categorical analysis of behavioral data.

## Chapter 12

# **Poisson Regression**

## **Chapter Table of Contents**

| 12.1 Introduction                                          | 349 |
|------------------------------------------------------------|-----|
| 12.2 Methodology for Poisson Regression                    | 349 |
| 12.3 Simple Poisson Counts Example                         | 351 |
| 12.4 Poisson Regression for Incidence Densities            | 353 |
| 12.5 Overdispersion in Lower Respiratory Infection Example | 356 |

# Chapter 12 **Poisson Regression**

#### 12.1 Introduction

Categorical data often appear as discrete counts that are considered to be distributed as Poisson. Examples include colony counts for bacteria or viruses, accidents, equipment failures, insurance claims, and incidence of disease. Interest often lies in estimating a rate or incidence (bacteria counts per unit volume or cancer deaths per person-months of exposure to a carcinogen) and determining its relationship to a set of explanatory variables. Poisson regression became popularized as an analysis method in the 1970s and 1980s (Frome, Kutner, and Beauchamp 1973; Charnes, Frome, and Yu 1976; and Frome 1981), although Cochran pointed out the possibilities in a 1940 paper (Cochran 1940), along with the suggestion of the appropriateness of the loglinear model. Currently, Poisson regression is a widely-used modeling technique; recent uses of Poisson regression include a homicide incidence study (Shahpar and Guohua 1999), a study of injuries incurred by electrical utility workers (Loomis et al. 1999), and an evaluation of the risk of endometrial cancer as related to occupational physical activity (Moradi et al. 1998).

This chapter describes the methodology of Poisson regression in Section 12.2 and illustrates the use of the strategy with applications in the next two sections. Section 12.5 describes the issue of overdispersion with Poisson data and offers one technique for adjusting for it. Poisson regression is discussed in other chapters in this book as well. Chapter 15, "Generalized Estimating Equations," describes the analysis of Poisson-distributed correlated data with the GEE method in Section 15.9 and describes a GEE-based approach for managing overdispersion in Poisson regression for a univariate outcome in Section 15.14. There is a proportionality relationship between the likelihood for Poisson regression and the likelihood for the loglinear model, so the loglinear model can be fit using Poisson regression methods. This is illustrated in Section 16.3 of Chapter 16, "Loglinear Models." In addition, the likelihoods for Poisson regression and the piecewise exponential model for analyzing time-to-event data are proportional, so the former can be used to fit the latter. This is illustrated in Chapter 17, "Analyzing Time-to-Event Data."

#### 12.2 Methodology for Poisson Regression

Suppose that a response variable Y is distributed as Poisson and has expected value  $\mu$ . Recall that the variance of a Poisson variable is also  $\mu$ . If you have a single explanatory variable x, you can write a regression model for  $\mu$  as

$$g(\mu) = \alpha + x\beta$$

where g is a link function, in terms of a GLM (generalized linear model). Usually, g is taken to be the log function. If so, you have a loglinear model

$$\log(\mu) = \alpha + x\beta$$

You can rewrite this model as

$$\mu = e^{\alpha} e^{x\beta}$$

If you increase the explanatory variable x by one unit, it has a multiplicative effect of  $e^{\beta}$  on  $\mu$ . Since this model is specified as a GLM, with a log link and a Poisson distribution, you can fit it with the GENMOD procedure and use the usual deviance and likelihood ratio tests to assess model fit and use Wald or score statistics to assess the model effects.

Frequently, discrete counts represent information collected over time (days, years) or in space (volume for bacteria counts) and interest lies in modeling rates. If the exposure time or volume is denoted as N, you write the rate as Y/N and write the expected value as  $\mu/N$ . Modeling this rate with a loglinear model is written

$$\log \frac{\mu}{N} = \alpha + x\beta$$

which can be rearranged as

$$\log \mu = \alpha + x\beta + \log(N)$$

The term log(N) is called an *offset* and must be accounted for in the estimation process. Note that if you exponentiate both sides of this expression you obtain

$$\mu = \exp{\{\alpha + x\beta + \log(N)\}} = Ne^{\alpha}e^{x\beta}$$

which means that the mean is proportional to N. Holding everything else constant, if you multiplied N by some number, you would be multiplying the expected mean by the same number.

More generally, when you have multiple explanatory variables, you can write the model in matrix terms

$$\mu(\mathbf{x}) = \{N(\mathbf{x})\}\{g(\boldsymbol{\beta}|\mathbf{x})\}\$$

where  $\mu(\mathbf{x})$  is the expected value of the number of events  $n(\mathbf{x})$ ,  $\mathbf{x}$  is the vector of explanatory variables,  $\mathbf{x} = (x_1, x_2, \dots, x_t)'$ , and  $N(\mathbf{x})$  is the known total exposure to risk

in the units in which the events occur (subject-days, for example). The rate for incidence is written

$$\lambda(\mathbf{x}) = \mu(\mathbf{x})/N(\mathbf{x})$$

The loglinear model is written as

$$\log \left\{ \frac{\mu(\mathbf{x})}{N(\mathbf{x})} \right\} = \mathbf{x}' \boldsymbol{\beta}$$

for counts  $n(\mathbf{x})$  with independent Poisson distributions. An equivalent form is

$$\mu(\mathbf{x}) = \{N(\mathbf{x})\}\{\exp(\mathbf{x}'\boldsymbol{\beta})\}\$$

If you have s independent groups referenced by i = 1, 2, ..., s, each with a vector  $\mathbf{x}_i = (x_{i1}, x_{i2}, ..., x_{it})$  of t explanatory variables, you can write a likelihood function for the data as

$$\Phi(\mathbf{n}|\boldsymbol{\mu}) = \prod_{i=1}^{s} \mu_i^{n_i} \{ \exp(-\mu_i) \} / n_i!$$

where 
$$\mathbf{n} = (n_1, n_2, \dots, n_s)'$$
 and  $\boldsymbol{\mu} = (\mu_1, \mu_2, \dots, \mu_s)'$ .

The loglinear Poisson model is often written as

$$\log\{n_i\} = \log\{N_i\} + \mathbf{x}_i'\boldsymbol{\beta}$$

in the generalized linear models framework, where the quantity  $\log\{N_i\}$  is the offset. For more information on Poisson regression, refer to Koch, Atkinson, and Stokes (1986).

#### 12.3 Simple Poisson Counts Example

The following data come from a cross-sectional study of 400 patients who had malignant melanoma (Roberts et al. 1981). The site of the tumor and the histological type were recorded. These data are also analyzed in Chapter 16, "Loglinear Models," from the perspective of the loglinear model framework, in which you consider all dimensions for classification to be response variables (not response and explanatory variables) and you determine if there is association within that set of variables.

It is reasonable to consider the tumor counts to be distributed as Poisson and to determine whether those counts are influenced by site and type of tumor. By taking the log of the counts, you can fit a loglinear model.

|                                | Tu            | mor Site |             |       |
|--------------------------------|---------------|----------|-------------|-------|
| Tumor Type                     | Head and Neck | Trunk    | Extremities | Total |
| Hutchinson's melanotic freckle | 22            | 2        | 10          | 34    |
| Superficial spreading melanoma | 16            | 54       | 115         | 185   |
| Nodular                        | 19            | 33       | 73          | 125   |
| Indeterminate                  | 11            | 17       | 28          | 56    |
| Total                          | 68            | 106      | 226         | 400   |

Table 12.1. Malignant Melanoma Data

The following DATA step inputs the melanoma count data into the SAS data set MELANOMA:

```
data melanoma;
   input type $ site $ count;
  datalines;
Hutchinson's Head&Neck
                          22
Hutchinson's Trunk
                          2
Hutchinson's Extremities
                          10
Superficial Head&Neck
                          16
Superficial Trunk
                          54
Superficial Extremities 115
Nodular
            Head&Neck
Nodular
             Trunk
                          33
Nodular
             Extremities 73
Indeterminate Head&Neck
                          11
                          17
Indeterminate Trunk
Indeterminate Extremities 28
run;
```

Since Poisson regression is a form of the generalized linear model, you perform the analysis with the GENMOD procedure. As described in Section 8.9.2, the GENMOD procedure fits generalized linear models in the SAS System. See that section for a discussion of using PROC GENMOD to fit the logistic model. In order to perform Poisson regression, you specify the log link function with the LINK=LOG option and specify the Poisson distribution with the DIST=POISSON option. Note that you could leave off the LINK=LOG option because the default canonical link function is the log.

```
proc genmod;
  class type site;
  model count=type|site / dist=poisson link=log type3;
run;
```

Output 12.1 displays the model information for this analysis and Output 12.2 displays the CLASS variable levels for the explanatory variables.

Output 12.1 Model Information

| Model Infor        | mation        |  |
|--------------------|---------------|--|
| Data Set           | WORK.MELANOMA |  |
| Distribution       | Poisson       |  |
| Link Function      | Log           |  |
| Dependent Variable | count         |  |
| Observations Used  | 12            |  |
|                    |               |  |

Output 12.2 Class Variable Information

|              | Cla    | ss Level Information                                          |
|--------------|--------|---------------------------------------------------------------|
| Class        | Levels | Values                                                        |
| type<br>site | 4 3    | Hutchins Indeterm Nodular Superfic<br>Extremit Head&Nec Trunk |

Output 12.3 contains the table with the goodness-of-fit statistics. Since this model fits twelve parameters to twelve response functions, the log counts, it is saturated and no goodness-of-fit statistics are defined.

Output 12.3 Assessment of Fit

| Criteria           | For Assessing | g Goodness Of Fi | t        |
|--------------------|---------------|------------------|----------|
| Criterion          | DF            | Value            | Value/DF |
| Deviance           | 0             | 0.0000           |          |
| Scaled Deviance    | 0             | 0.0000           | •        |
| Pearson Chi-Square | 0             | 0.0000           | •        |
| Scaled Pearson X2  | 0             | 0.0000           | •        |
| Log Likelihood     |               | 1150.2247        |          |

The Type 3 analysis is displayed in Output 12.4. The type  $\times$  site interaction is highly significant, and in this model, both main effects appear to be significant as well.

Output 12.4 Type 3 Analysis

| LR Stati  | stics For | Type 3 An | alysis     |
|-----------|-----------|-----------|------------|
|           |           | Chi-      |            |
| Source    | DF        | Square    | Pr > ChiSq |
| type      | 3         | 85.07     | <.0001     |
| site      | 2         | 33.34     | <.0001     |
| type*site | 6         | 51.80     | <.0001     |
|           |           |           |            |

Further investigation might involve determining whether site is best included in the model differently for Hutchinson's type than the other types, since the cell counts seem to suggest a different distribution of site for that type. However, this is not done here.

## 12.4 Poisson Regression for Incidence Densities

Most of the time, Poisson regression is performed when you have counts plus some measure of exposure. The next example also concerns data on melanoma cases, but includes information on exposure. Thus, you are interested in fitting a model to the log rate, or incidence densities, of melanoma exposure. This involves including an offset variable in the model.

Consider Table 12.2. The counts  $n_{hi}$  are the number of new melanoma cases reported in 1969–1971 for white males in two areas (Gail 1978 and Koch, Imrey et al. 1985). The totals  $N_{hi}$  are the sizes of the estimated populations at risk; they may represent counts of people or counts of exposure units. Researchers were interested in whether the rates  $n_{hi}/N_{hi}$ , which are incidence densities, varied across age groups or region (h = 1 for Northern region, h = 2 for Southern region; i = 1, 2, 3, 4, 5, 6 for ascending age groups).

| Region   | Age Group | Cases | Total   |
|----------|-----------|-------|---------|
| Northern | < 35      | 61    | 2880262 |
| Northern | 35–44     | 76    | 564535  |
| Northern | 45–54     | 98    | 592983  |
| Northern | 55-64     | 104   | 450740  |
| Northern | 65–74     | 63    | 270908  |
| Northern | > 75      | 80    | 161850  |
| Southern | < 35      | 64    | 1074246 |
| Southern | 35–44     | 75    | 220407  |
| Southern | 45–54     | 68    | 198119  |
| Southern | 55-64     | 63    | 134084  |
| Southern | 65–74     | 45    | 70708   |
| Southern | > 75      | 27    | 34233   |

Table 12.2. New Melanoma Cases Among White Males: 1969-1971

For this application of Poisson regression, the model of interest includes incremental effects for age levels and region. The following DATA step inputs the melanoma data.

```
data melanoma;
   input age $ region $ cases total;
   ltotal=log(total);
   datalines;
35-44 south 75
                220407
45-54 south 68
                198119
55-64 south 63
                134084
65-74 south 45
                 70708
75+
      south 27
                 34233
      south 64 1074246
<35
35-44 north 76
               564535
45-54 north 98
                592983
55-64 north 104 450740
65-74 north 63
                270908
75+
      north 80
                161850
<35
      north 61 2880262
;
```

The next statements invoke the PROC GENMOD procedure.

```
proc genmod data=melanoma order=data;
  class age region;
  model cases = age region
    / dist=poisson link=log offset=ltotal;
run;
```

In PROC GENMOD, the last sorted value of the CLASS variable determines the reference cell. In order for the reference cell to be those subjects from the North who are less than 35 years old, the data are entered so that those less than 35 appear last for each region, and the data for the South appear before the data for the North. Then, the ORDER=DATA option is specified in the PROC GENMOD statement.

The MODEL statement specifies that a main effects model be fit; CASES is the response variable, and AGE and REGION are the effects. The option DIST=POISSON specifies the Poisson distribution, and the option LINK=LOG specifies that the link function is the log function. The variable LTOTAL is to be treated as the offset. If you look in the preceding DATA step, you see that LTOTAL is the log of TOTAL. Thus, you are fitting a loglinear model to the ratio of cancer incidence to exposure.

Output 12.5 contains model specification information, and Output 12.6 contains information about the sort levels of the CLASS variables. This confirms that the reference level for the parameterization are those persons from the northern region who are younger than 35.

Output 12.5 Model Information

```
Model Information

Data Set WORK.MELANOMA

Distribution Poisson

Link Function Log

Dependent Variable cases

Offset Variable ltotal

Observations Used 12
```

Output 12.6 Class Variable Information

|               | Class  | Level Information                           |
|---------------|--------|---------------------------------------------|
| Class         | Levels | Values                                      |
| age<br>region | 6<br>2 | 35-44 45-54 55-64 65-74 75+ <35 south north |

Output 12.7 contains information on assessment of fit. Since  $Q_P = 6.1151$  and the deviance has the value 6.2149, each with 5 df for their approximately chi-square distributions, the fit is satisfactory.

| Criter            | ria For Assessing | Goodness Of Fi | t        |
|-------------------|-------------------|----------------|----------|
| Criterion         | DF                | Value          | Value/DF |
| Deviance          | 5                 | 6.2149         | 1.2430   |
| Scaled Deviance   | 5                 | 6.2149         | 1.2430   |
| Pearson Chi-Squar | re 5              | 6.1151         | 1.2230   |
| Scaled Pearson X2 | 2 5               | 6.1151         | 1.2230   |
| Log Likelihood    |                   | 2694.9262      |          |

Output 12.8 contains the table of estimated model parameters. The log incidence density increases over each of the age intervals and also increases for the southern region.

Output 12.8 Estimated Model Parameters

|           |       |    |          | Standard | Wald 95% ( | Confidence | Chi-    |            |
|-----------|-------|----|----------|----------|------------|------------|---------|------------|
| Parameter |       | DF | Estimate | Error    | Lir        | nits       | Square  | Pr > ChiSq |
| Intercept |       | 1  | -10.6583 | 0.0952   | -10.8449   | -10.4718   | 12538.4 | <.0001     |
| age       | 35-44 | 1  | 1.7974   | 0.1209   | 1.5604     | 2.0344     | 220.92  | <.0001     |
| age       | 45-54 | 1  | 1.9131   | 0.1184   | 1.6810     | 2.1452     | 260.90  | <.0001     |
| age       | 55-64 | 1  | 2.2418   | 0.1183   | 2.0099     | 2.4737     | 358.89  | <.0001     |
| age       | 65-74 | 1  | 2.3657   | 0.1315   | 2.1080     | 2.6235     | 323.56  | <.0001     |
| age       | 75+   | 1  | 2.9447   | 0.1320   | 2.6859     | 3.2035     | 497.30  | <.0001     |
| age       | <35   | 0  | 0.0000   | 0.0000   | 0.0000     | 0.0000     |         | •          |
| region    | south | 1  | 0.8195   | 0.0710   | 0.6803     | 0.9587     | 133.11  | <.0001     |
| region    | north | 0  | 0.0000   | 0.0000   | 0.0000     | 0.0000     |         |            |
| Scale     |       | 0  | 1.0000   | 0.0000   | 1.0000     | 1.0000     |         |            |

You can exponentiate these parameters to express incidence density ratios in a similar manner to exponentiating parameters in logistic regression to obtain odds ratios. For example, exponentiating the parameter estimate for the increment for ages 45–54,  $e^{1.9131}=6.774$ , gives you the ratio of the incidence of melanoma for those aged 45–54 relative to those less than 35. Similarly,  $e^{0.8195}=2.269$  is the ratio of the incidence of melanoma for those from the southern region relative to those in the northern region.

## 12.5 Overdispersion in Lower Respiratory Infection Example

Researchers studying the incidence of lower respiratory illness in infants took repeated observations of infants over one year. They studied 284 children and examined them every two weeks. Explanatory variables evaluated included passive smoking (one or more smokers in the household), socioeconomic status, and crowding. Refer to LaVange et al. (1994) for more information on the study and a discussion of the analysis of incidence densities. One outcome of interest was the total number of times, or counts, of lower respiratory infection recorded for the year. The strategy was to model these counts with Poisson regression. However, it is reasonable to expect that the children experiencing colds are more likely to have other infections; therefore, there may be some additional variance, or overdispersion, in these data.

#### **Overdispersion**

Section 8.2.7 mentions overdispersion in the case of logistic regression. Overdispersion occurs when the observed variance is larger than the nominal variance for a particular distribution. It occurs with some regularity in the analysis of proportions and discrete counts. This is not surprising for the assumed distributions (binomial and Poisson, respectively) because the respective variances are fixed by a single parameter, the mean. When present, overdispersion can have a major impact on inference so it needs to be taken into account. Note that underdispersion also occurs. Refer to McCullagh and Nelder (1989) and Dean (1998) for more detail on overdispersion.

One way to manage the overdispersion is to assume a more flexible distribution, such as the negative binomial in the case of overdispersed Poisson data. You can also adjust the covariance matrix of a Poisson-based analysis with a scaling factor. You expect that the goodness-of-fit chi-squares have values close to their degrees of freedom with this distribution; an indication of overdispersion is when their ratio is greater than 1. One way to manage this is to allow the variance function to have a multiplicative factor, that is, the variance is assumed to be  $\phi\mu$  instead of  $\mu$ . The chi-square statistic value divided by its degrees of freedom is used as the scaling factor  $\phi$ . The covariance matrix is pre-multiplied by the scaling factor, and the scaled deviance and the log likelihoods are divided by  $\phi$ , as is the profile likelihood function used in computing the confidence limits. Note that when there are indications of overdispersion, you also have to consider other causes besides overdispersion such as outliers and a misspecified model.

The following DATA step inputs the data into a SAS data set named LRI.\*

```
data lri;
   input id count risk passive crowding ses agegroup race @@;
  logrisk =log(risk/52);
   datalines;
 1 0 42 1 0 2 2 0 96 1 41 1 0 1 2 0
                                      191 0 44 1 0 0 2 0
 2 0 43 1 0 0 2 0 97 1 26 1 1 2 2 0
                                      192 0 45 0 0 0
 3 0 41 1 0 1 2 0 98 0 36 0 0 0 2 0
                                      193 0 42 0 0
                                                  0
                                                     2 0
 4 1 36 0 1 0 2 0 99 0 34 0 0 0 2 0
                                      194 1 31 0 0
                                                  0
 5 1 31 0 0 0 2 0 100 1 3 1 1 2 3 1 195 0 35 0 0 0 2 0
 6 0 43 1 0 0 2 0 101 0 45 1 0 0 2 0 196 1 35 1 0 0 2 0
 7 0 45 0 0 0 2 0 102 0 38 0 0 1 2 0
                                      197 1 27 1 0
                                                  1
 8 0 42 0 0 0 2 1 103 0 41 1 1 1 2 1
                                      198 1 33 0 0 0
 9 0 45 0 0 0 2 1 104 1 37 0 1 0 2 0 199 0 39 1 0 1 2 0
10 0 35 1 1 0 2 0 105 0 40 0 0 0 2 0
                                      200 3 40 0 1 2 2 0
11 0 43 0 0 0 2 0 106 1 35 1 0 0 2 0
                                      201 4 26 1 0 1
12 2 38 0 0 0 2 0 107 0 28 0 1 2 2 0
                                      202 0 14 1 1 1 1 1
13 0 41 0 0 0 2 0 108 3 33 0 1 2 2 0
                                      203 0 39 0 1 1 2 0
14 0 12 1 1 0 1 0 109 0 38 0 0 0 2 0
                                     204 0
                                             4 1 1 1 3 0
      6 0 0 0 3 0 110 0 42 1 1 2 2 1
                                      205 1 27 1 1 1
16 0 43 0 0 0 2 0 111 0 40 1 1 2 2 0
                                      206 0 36 1 0 0 2 1
17 2 39 1 0 1 2 0 112 0 38 0 0 0 2 0
                                      207 0 30 1 0 2 2 1
18 0 43 0 1 0 2 0 113 2 37 0 1 1 2 0
                                      208 0 34 0 1 0
                                                     2 0
19 2 37 0 0 0 2 1 114 1 42 0 1 0 2 0
                                      209 1 40 1 1 1
20 0 31 1 1 1 2 0 115 5 37 1 1 1 2 1
                                      210 0 6 1 0 1 1 1
```

<sup>\*</sup>Data provided by Lisa LaVange.

```
75 0 45 0 0 0 2 0 170 2 41 0 0 0 2 0
                                     265 0 29 1 1 1 2 1
76 4 38 1 0 2 2 1 171 2 30 1 1 1 2 0
                                     266 1 43 0 1 2 2 1
77 1 42 1 0 0 2 1 172 0 44 0 0 0 2 0 267 0 43 0 1 0 2 0
78 1 42 1 1 2 2 1 173 0 40 1 0 0 2 0 268 0 37 1 0 2 2 0
79 6 36 1 1 0 2 0 174 2 31 0 0 0 2 0
                                     269 1 23 1 1 0 2 1
80 2 23 1 1 1 2 1 175 0 41 1 0 0 2 0
                                     270 0 44 0 0 1 2 0
81 1 32 0 0 1 2 0 176 0 41 0 0 0 2 0 271 0
                                            5 0 1 1 3 1
82 0 41 0 1 0 2 0 177 0 39 1 0 0 2 0 272 0 25 1 0 2 2 0
83 0 50 0 0 0 2 0 178 0 40 1 0 0 2 0
                                     273 0 25 1 0 1 2 0
84 0 42 1 1 1 2 1 179 2 35 1 0 2 2 0 274 1 28 1 1 1 2 1
85 1 30 0 0 0 2 0 180 1 43 1 0 0 2 0 275 0
                                             7 0 1 0 3 1
86 2 47 0 1 0 2 0 181 2 39 0 0 0 2 0 276 0 32 0 0 0 2 0
87 1 35 1 1 2 2 0 182 0 35 1 1 0 2 0
                                     277 0 41 0 0 0 2 0
88 1 38 1 0 1 2 1 183 0 37 0 0 0 2 0 278 1 33 1 1 2 2 1
89 1 38 1 1 1 2 1 184 3 37 0 0 0 2 0 279 2 36 1 1 2 2 0
90 1 38 1 1 1 2 1 185 0 43 0 0 0 2 0 280 0 31 0 0 0 2 0
91 0 32 1 1 1 2 0 186 0 42 0 0 0 2 0
                                     281 0 18 0 0 0 2 0
92 1 3 1 0 1 3 1 187 0 42 0 0 0 2 0 282 1 32 1 0 2 2 0
93 0 26 1 0 0 2 1 188 0 38 0 0 0 2 0 283 0 22 1 1 2 2 1
94 0 35 1 0 0 2 0 189 0 36 1 0 0 2 0 284 0 35 0 0 0 2 1
95 3 37 1 0 0 2 0 190 0 39 0 1 0 2 0
proc genmod data=lri;
   class ses id race agegroup;
  model count = passive crowding ses race agegroup /
     dist=poisson offset=logrisk type3;
run;
```

Output 12.9 contains the general model information.

Output 12.9 Model Information

| Model Informat     | ion      |  |
|--------------------|----------|--|
| Data Set           | WORK.LRI |  |
| Distribution       | Poisson  |  |
| Link Function      | Log      |  |
| Dependent Variable | count    |  |
| Offset Variable    | logrisk  |  |
| Observations Used  | 284      |  |

Output 12.10 contains the goodness-of-fit statistics, along with the ratios of their values to their degrees of freedom. With values of 1.4788 for the Deviance/df and 1.7951 for Pearson/df, there is evidence of overdispersion. The model-based estimates of standard errors may not be appropriate and therefore any inference is questionable. (When such ratios are close to 1, you conclude that little evidence of over- or underdispersion exists).

Output 12.10 Fit Statistics

| Criteria F         | or Assessin | g Goodness Of Fi | t        |
|--------------------|-------------|------------------|----------|
| Criterion          | DF          | Value            | Value/DF |
| Deviance           | 276         | 408.1549         | 1.4788   |
| Scaled Deviance    | 276         | 408.1549         | 1.4788   |
| Pearson Chi-Square | 276         | 495.4494         | 1.7951   |
| Scaled Pearson X2  | 276         | 495.4494         | 1.7951   |
| Log Likelihood     |             | -260.4117        |          |

The model is refit with a scaling factor specified to adjust for the overdispersion. This is requested with the SCALE=PEARSON option, which computes a scaling factor that is the Pearson Q statistic divided by its degrees of freedom.

```
proc genmod data=lri;
   class ses id race agegroup;
   model count = passive crowding ses race agegroup /
        dist=poisson offset=logrisk type3 scale=pearson;
run;
```

Output 12.11 displays the goodness-of-fit statistics. Note that the scaled deviance and the scaled Pearson chi-square have different values because they have been divided by the scaling factor. The scaled Pearson chi-square is now 1 because the scaling factor requested was the Pearson chi-square value divided by the df.

Output 12.11 Assessment of Fit

| Criteria           | For Assessing | g Goodness Of Fi | t        |
|--------------------|---------------|------------------|----------|
| Criterion          | DF            | Value            | Value/DF |
| Deviance           | 276           | 408.1549         | 1.4788   |
| Scaled Deviance    | 276           | 227.3708         | 0.8238   |
| Pearson Chi-Square | 276           | 495.4494         | 1.7951   |
| Scaled Pearson X2  | 276           | 276.0000         | 1.0000   |
| Log Likelihood     |               | -145.0676        |          |

Output 12.12 contains the results of the Type 3 analysis. The chi-square statistics have different values than in the previous analysis because of the scaling adjustment. Note that this table also includes F statistics; the chi-square approximation to the likelihood ratio test may have a less clear basis in this situation. Refer to SAS/STAT User's Guide, Version 8 for more detail about their computation.

Output 12.12 Type 3 Analysis

|          |        | LR Statist | ics For Typ | e 3 Analys: | is             |            |
|----------|--------|------------|-------------|-------------|----------------|------------|
| Source   | Num DF | Den DF     | F Value     | Pr > F      | Chi-<br>Square | Pr > ChiSq |
| passive  | 1      | 276        | 3.89        | 0.0494      | 3.89           | 0.0484     |
| crowding | 1      | 276        | 5.86        | 0.0162      | 5.86           | 0.0155     |
| ses      | 2      | 276        | 1.22        | 0.2966      | 2.44           | 0.2950     |
| race     | 1      | 276        | 0.38        | 0.5408      | 0.38           | 0.5403     |
| agegroup | 2      | 276        | 1.07        | 0.3443      | 2.14           | 0.3429     |
|          |        |            |             |             |                |            |

Both passive smoking and crowding are strongly significant. Social economic status and race do not appear to be influential, and neither does age group.

Finally, Output 12.13 contains the parameter estimates. The standard errors are adjusted due to the scaling factor, and they are larger than the standard errors for the unadjusted model, which are displayed in Output 12.14.

Output 12.13 Estimated Model Parameters

|           |   |    |          | Standard | Wald 95% Co | onfidence | Chi-   |            |
|-----------|---|----|----------|----------|-------------|-----------|--------|------------|
| Parameter |   | DF | Estimate | Error    | Limi        | its       | Square | Pr > ChiSq |
| Intercept |   | 1  | 0.6047   | 0.7304   | -0.8269     | 2.0362    | 0.69   | 0.4077     |
| passive   |   | 1  | 0.4310   | 0.2214   | -0.0029     | 0.8649    | 3.79   | 0.0515     |
| crowding  |   | 1  | 0.5199   | 0.2166   | 0.0953      | 0.9444    | 5.76   | 0.0164     |
| ses       | 0 | 1  | -0.3970  | 0.2886   | -0.9627     | 0.1687    | 1.89   | 0.1690     |
| ses       | 1 | 1  | -0.0681  | 0.2627   | -0.5830     | 0.4469    | 0.07   | 0.7956     |
| ses       | 2 | 0  | 0.0000   | 0.0000   | 0.0000      | 0.0000    |        |            |
| race      | 0 | 1  | 0.1402   | 0.2309   | -0.3123     | 0.5928    | 0.37   | 0.5436     |
| race      | 1 | 0  | 0.0000   | 0.0000   | 0.0000      | 0.0000    |        | •          |
| agegroup  | 1 | 1  | -0.4792  | 0.9043   | -2.2516     | 1.2931    | 0.28   | 0.5962     |
| agegroup  | 2 | 1  | -0.9919  | 0.6858   | -2.3361     | 0.3522    | 2.09   | 0.1481     |
| agegroup  | 3 | 0  | 0.0000   | 0.0000   | 0.0000      | 0.0000    |        | •          |
| Scale     |   | 0  | 1.3398   | 0.0000   | 1.3398      | 1.3398    |        |            |

Output 12.14 Estimated Model Parameters for Unadjusted Model

|           |   |    |          | Standard | Wald 95% Co | onfidence | Chi-   |            |  |
|-----------|---|----|----------|----------|-------------|-----------|--------|------------|--|
| Parameter |   | DF | Estimate | Error    | Lim         | its       | Square | Pr > ChiSq |  |
| Intercept |   | 1  | 0.6047   | 0.5452   | -0.4638     | 1.6732    | 1.23   | 0.2673     |  |
| passive   |   | 1  | 0.4310   | 0.1652   | 0.1072      | 0.7548    | 6.81   | 0.0091     |  |
| crowding  |   | 1  | 0.5199   | 0.1617   | 0.2030      | 0.8367    | 10.34  | 0.0013     |  |
| ses       | 0 | 1  | -0.3970  | 0.2154   | -0.8192     | 0.0252    | 3.40   | 0.0653     |  |
| ses       | 1 | 1  | -0.0681  | 0.1961   | -0.4524     | 0.3163    | 0.12   | 0.7285     |  |
| ses       | 2 | 0  | 0.0000   | 0.0000   | 0.0000      | 0.0000    |        |            |  |
| race      | 0 | 1  | 0.1402   | 0.1723   | -0.1975     | 0.4780    | 0.66   | 0.4158     |  |
| race      | 1 | 0  | 0.0000   | 0.0000   | 0.0000      | 0.0000    |        |            |  |
| agegroup  | 1 | 1  | -0.4792  | 0.6749   | -1.8020     | 0.8436    | 0.50   | 0.4777     |  |
| agegroup  | 2 | 1  | -0.9919  | 0.5119   | -1.9951     | 0.0113    | 3.76   | 0.0526     |  |
| agegroup  | 3 | 0  | 0.0000   | 0.0000   | 0.0000      | 0.0000    |        |            |  |
| Scale     |   | 0  | 1.0000   | 0.0000   | 1.0000      | 1.0000    |        |            |  |

See Section 15.14 in Chapter 15 for another method to adjust for overdispersion in these data.

# Chapter 13

# **Weighted Least Squares**

# **Chapter Table of Contents**

| 13.1 Introduction                                                                                                    |
|----------------------------------------------------------------------------------------------------|
| 13.2 Weighted Least Squares Methodology36513.2.1 Weighted Least Squares Framework36613.2.2 Weighted Least Squares Estimation36713.2.3 Model Parameterization369                                                                                                    |
| 13.3 Using PROC CATMOD for Weighted Least Squares Analysis 371                                                                                                    |
| 13.4 Analysis of Means: Performing Contrast Tests                                                                                                    |
| 13.5 Analysis of Proportions: Occupational Data38613.5.1 Occupational Data Example38613.5.2 Fitting a Preliminary Model38713.5.3 Reduced Models Using Nested-By-Value Effects391                                                                                                    |
| 13.6 Obstetrical Pain Data: Advanced Modeling of Means                                                                                                    |
| 13.7 Analysis of Survey Sample Data       409         13.7.1 HANES Data       409         13.7.2 Direct Input of Response Functions       410         13.7.3 The FACTOR Statement       411         13.7.4 Preliminary Analysis       412         13.7.5 Inputting the Model Matrix Directly       415 |
| 13.8 Modeling Rank Measures of Association Statistics                                                                                                    |
| Appendix A: Statistical Methodology for Weighted Least Squares 422                                                                                                    |

# Chapter 13 Weighted Least Squares

#### 13.1 Introduction

Previous chapters discussed statistical modeling of categorical data with logistic regression. Maximum likelihood estimation (ML) was used to estimate parameters for models based on logits and cumulative logits. Logistic regression is suitable for many situations, particularly for dichotomous response outcomes. However, there are situations where modeling techniques other than logistic regression are of interest. You may be interested in modeling functions besides logits, such as mean scores, proportions, or more complicated functions of the responses. In addition, the analysis framework may dictate a different modeling approach, such as in the case of repeated measurements studies.

Weighted least squares (WLS) estimation provides a methodology for modeling a wide range of categorical data outcomes. This chapter focuses on the application of weighted least squares for the modeling of mean scores and proportions in the stratified simple random sampling framework, as well as for the modeling of estimates produced by more complex sampling mechanisms, such as those required for complex sample surveys. The methodology is explained in the context of a basic example.

The CATMOD procedure is a general procedure for modeling categorical data. It performs logistic regression analysis using maximum likelihood estimation when the response functions are generalized logits, and it performs weighted least squares estimation for a variety of other response functions. This chapter discusses the use of PROC CATMOD for numerous applications of weighted least squares analyses. Chapter 14, "Modeling Repeated Measurements Data with WLS," discusses the use of weighted least squares for the advanced topic of repeated measurements analysis.

You should be familiar with the material in Chapter 8, "Logistic Regression I: Dichotomous Response," and Chapter 9, "Logistic Regression II: Polytomous Response," before proceeding with this chapter.

## 13.2 Weighted Least Squares Methodology

To motivate the discussion of weighted least squares methodology, consider the following example. Epidemiologists investigating air pollution effects conducted a study of childhood respiratory disease (Stokes 1986). Investigators visited groups of children two times and recorded whether they were exhibiting symptoms of colds. The children were recorded as having no periods with a cold, one period with a cold, or two periods with a cold. Investigators were interested in determining whether sex or residence affected the distribution of colds. These data are displayed in Table 13.1.

|        |           | Perio |     |     |       |
|--------|-----------|-------|-----|-----|-------|
| Sex    | Residence | 0     | 1   | 2   | Total |
| Female | Rural     | 45    | 64  | 71  | 180   |
| Female | Urban     | 80    | 104 | 116 | 300   |
| Male   | Rural     | 84    | 124 | 82  | 290   |
| Male   | Urban     | 106   | 117 | 87  | 310   |

Table 13.1. Colds in Children

As previously discussed, statistical modeling addresses the question of how a response outcome is distributed across the various levels of the explanatory variables. In the standard linear model, this is done by fitting a model to the response mean. In logistic regression, the function modeled is the logit or cumulative logit. For these data, a response measure of interest is the mean number of periods with colds. However, because there are a small, discrete number of response values, it is unlikely that the normality assumptions usually required for the standard linear model are met. However, weighted least squares methodology provides a useful strategy for analyzing these data.

#### 13.2.1 Weighted Least Squares Framework

Underlying most types of weighted least squares methods for categorical data analysis is a contingency table. The general idea is to model the distribution of the response variable, represented in the columns of the table, across the levels of the explanatory variables, represented by the rows of the table. These rows are determined by the cross-classification of the levels, or values, of the explanatory variables. The contingency table for the colds data has four rows and three columns. There are four rows since there are four combinations of sex and residence; there are three columns because the response variable has three possible outcomes: 0, 1, and 2.

The general contingency table is displayed in Table 13.2, where s represents the number of rows, or groups, in the table and r represents the number of responses. The rows of the table are also referred to as subpopulations.

Response Group rTotal 1  $n_{11}$  $n_{12}$  $n_{1r}$  $n_{1+}$ 2  $n_{21}$  $n_{22}$  $n_{2r}$  $n_{2+}$ . . . . . .  $n_{s1}$  $n_{sr}$  $n_{s+}$  $n_{s2}$ 

Table 13.2. Underlying Contingency Table

The proportion of subjects in each group who have each response is written

$$p_{ij} = n_{ij}/n_{i+}$$

where  $n_{ij}$  is the number of subjects in the *i*th group who have the *j*th response. For example,  $p_{11} = 45/180$  in Table 13.1. You can put the proportions for one group together

in a proportion vector that describes the response distribution for that group. For the colds data, it looks like the following:

$$\mathbf{p}_i = (p_{i1}, p_{i2}, p_{i3})'$$

You can then form a proportion vector for each group in the contingency table. The proportions for each group add up to 1. All the functions that can be modeled with weighted least squares methodology are generated from these proportion vectors.

The rows of the contingency table are considered to be simple random samples from the multinomial distribution; since the rows are independent, the entire table is distributed as product multinomial. You can write the covariance matrix for the proportions in the *i*th row as

$$\mathbf{V}_{i} = \frac{1}{n_{i+}} \begin{bmatrix} p_{i1}(1-p_{i1}) & -p_{i1}p_{i2} & \cdots & -p_{i1}p_{ir} \\ -p_{i2}p_{i1} & p_{i2}(1-p_{i2}) & \cdots & -p_{i2}p_{ir} \\ \vdots & \vdots & \vdots & \vdots \\ -p_{ir}p_{i1} & -p_{ir}p_{i2} & \cdots & p_{ir}(1-p_{ir}) \end{bmatrix}$$

and then write the covariance matrix for the entire table as

$$\mathbf{V_p} = \left[egin{array}{cccc} \mathbf{V}_1 & \mathbf{0} & \cdots & \mathbf{0} \ \mathbf{0} & \mathbf{V}_2 & \cdots & \mathbf{0} \ dots & dots & dots & dots \ \mathbf{0} & \mathbf{0} & \cdots & \mathbf{V}_s \end{array}
ight]$$

where  $V_i$  is the covariance matrix for the *i*th row.

#### 13.2.2 Weighted Least Squares Estimation

Once the proportion vector and covariance matrix are computed, the modeling phase begins with the choice of a response function. You can model the proportions themselves; mean scores, which are simple linear functions of the proportions; logits, which are constructed by taking a linear function (difference) of the log proportions; and a number of more complicated functions that are created by combinations of various transformations of the proportions, such as the kappa statistic for observer agreement (refer to Landis and Koch 1977) or rank measures of association (refer to Koch and Edwards 1988).

For the colds data, the response function is the mean number of periods with a cold. You construct these means from the proportions of responses in each row of Table 13.1 and then apply a statistical model that determines the effect of sex and residence on their distribution. Table 13.3 displays the row proportions.

|        |           | Perio |      |      |       |
|--------|-----------|-------|------|------|-------|
| Sex    | Residence | 0     | 1    | 2    | Total |
| Female | Rural     | 0.25  | 0.36 | 0.39 | 1.00  |
| Female | Urban     | 0.27  | 0.35 | 0.39 | 1.00  |
| Male   | Rural     | 0.29  | 0.43 | 0.28 | 1.00  |
| Male   | Urban     | 0.34  | 0.38 | 0.28 | 1.00  |

Table 13.3. Colds in Children

For example, to compute the mean number of periods of colds for females in a rural residence, you would perform the following computation.

mean colds = 
$$0 * p_{11} + 1 * p_{12} + 2 * p_{13}$$
  
=  $0 * (0.25) + 1 * (0.36) + 2 * (0.39)$   
=  $1.14$ 

In matrix terms, you have multiplied the proportion vector by a linear transformation matrix  $\mathbf{A}$ .

$$\mathbf{Ap}_1 = \begin{bmatrix} 0 & 1 & 2 \end{bmatrix} \begin{bmatrix} 0.25 \\ 0.36 \\ 0.39 \end{bmatrix} = 1.14$$

Means are generated for each sex  $\times$  residence group to produce a total of four functions for the table. The *i*th function is denoted  $F(\mathbf{p}_i)$ . The following expression shows how you generate a function vector by applying a linear transformation matrix to the total proportion vector  $\mathbf{p} = (\mathbf{p}_1', \mathbf{p}_2', \mathbf{p}_3', \mathbf{p}_4')'$  to produce the four means of interest.

If the groups have sufficient sample size, usually  $n_{i+} \geq 25$ , then the variation among the response functions can be investigated by fitting linear regression models with weighted least squares.

$$E_A\{\mathbf{F}(\mathbf{p})\} = \mathbf{F}(\boldsymbol{\pi}) = \mathbf{X}\boldsymbol{\beta}$$

 $E_A$  denotes asymptotic expectation, and  $\pi = E\{\mathbf{p}\}\$  denotes the vector of population probabilities for all the populations together. The vector  $\boldsymbol{\beta}$  contains the parameters that

describe the variation among the response functions, and X is the model specification matrix. The equations for WLS estimation are similar to those for least squares estimation.

$$\mathbf{b} = (\mathbf{X}'\mathbf{V}_\mathbf{F}^{-1}\mathbf{X})^{-1}\mathbf{X}'\mathbf{V}_\mathbf{F}^{-1}\mathbf{F}$$

 ${f V_F}$  is the covariance matrix for the vector of response functions and is usually nonsingular when the sample sizes  $n_{i+}$  are sufficiently large (for example,  $n_{i+} \geq 25$  and at least two  $n_{ij} \geq 1$  in each row). This is the weight matrix component of weighted least squares estimation. Its form depends on the nature of the response functions. In the case of the colds data, where the response functions are means computed as  ${f Ap}$ , the covariance matrix is computed as

$$V_F = AV_pA'$$

The covariance matrix for b is written

$$V(\mathbf{b}) = (\mathbf{X}'\mathbf{V}_{\mathbf{F}}^{-1}\mathbf{X})^{-1}$$

Model adequacy is assessed with Wald goodness-of-fit statistics. They are computed as

$$Q_W = (\mathbf{F} - \mathbf{X}\mathbf{b})' \mathbf{V}_{\mathbf{F}}^{-1} (\mathbf{F} - \mathbf{X}\mathbf{b})$$

 $Q_W$  is distributed as chi-square for moderately large sample sizes (for example, all  $n_{i+} \geq 25$ ), and its degrees of freedom are equal to the difference between the number of rows of  $F(\mathbf{p})$  and the number of parameters. If only one response function is created per row of the contingency table, then this is the number of table rows minus the number of estimated parameters.

You can address questions about the parameters with the use of hypothesis tests. Each hypothesis is written in the form

$$H_0$$
:  $\mathbf{C}\boldsymbol{\beta} = \mathbf{0}$ 

and can investigate whether specified linear combinations of the parameters are equal to zero. The test statistic employed is a Wald statistic that is expressed as

$$Q_C = (\mathbf{C}\mathbf{b})'[\mathbf{C}(\mathbf{X}'\mathbf{V}_{\mathbf{F}}^{-1}\mathbf{X})^{-1}\mathbf{C}']^{-1}(\mathbf{C}\mathbf{b})$$

 $Q_C$  is distributed as chi-square with degrees of freedom equal to the number of linearly independent rows in  $\mathbf{C}$ .

You can also generate predicted values  $\hat{\mathbf{F}} = \mathbf{X}\mathbf{b}$  of the response functions and their covariance matrix  $\mathbf{V}_{\hat{\mathbf{F}}} = \mathbf{X}\mathbf{V}(\mathbf{b})\mathbf{X}'$ . See Appendix A in this chapter for more statistical theory concerning weighted least squares estimation.

#### 13.2.3 Model Parameterization

The preliminary model of interest for a WLS analysis is often the *saturated* model, in which all the variation is explained by the parameters. In a saturated model, there are as many parameters in the model as there are response functions. For these data, the saturated model is written

Here,  $\alpha$  is a centered intercept,  $\beta_1$  is the differential effect for sex,  $\beta_2$  is the differential effect for residence, and  $\beta_3$  represents their interaction. The intercept is the mean number of colds averaged over all the groups. The differential effects represent average deviations from the mean;  $\beta_1$  is the amount you need to add to the average of the mean periods with colds to compute the mean number of colds for females (averaged over residence); it is also the amount you need to subtract from the average of the mean periods with colds to compute the mean number of colds for males (averaged over residence).

As discussed in Section 8.8, this type of parameterization is the default for the CATMOD procedure and is called deviation from the mean parameterization; it is a *full rank* parameterization. This imposes restrictions on the parameters, unlike the GLM procedure, which uses an overparameterized model that does not place restrictions on the parameters. In PROC CATMOD, if an effect such as sex or residence has s levels, then it is represented by s-1 parameters. The same effect would be represented by s parameters in PROC GLM. To understand the restrictions imposed by PROC CATMOD, consider the sex effect for the colds data and consider a model that contains only the intercept and the sex effect. You could write such a model as

$$E\{F(\mathbf{p}_i)\} = \alpha + \tau_i$$

where  $\alpha$  represents the overall mean, and  $\tau_i$  represents the *i*th level of the main effect.

$$E\{F(\mathbf{p}_1)\} = \alpha + \tau_1, \quad E\{F(\mathbf{p}_2)\} = \alpha + \tau_1$$

and

$$E\{F(\mathbf{p}_3)\} = \alpha + \tau_2, \quad E\{F(\mathbf{p}_4)\} = \alpha + \tau_2$$

In matrix terms, this model would be written

$$\begin{bmatrix} F(\mathbf{p}_1) \\ F(\mathbf{p}_2) \\ F(\mathbf{p}_3) \\ F(\mathbf{p}_4) \end{bmatrix} = \begin{bmatrix} \alpha + \tau_1 \\ \alpha + \tau_1 \\ \alpha + \tau_2 \\ \alpha + \tau_2 \end{bmatrix} = \begin{bmatrix} 1 & 1 & 0 \\ 1 & 1 & 0 \\ 1 & 0 & 1 \\ 1 & 0 & 1 \end{bmatrix} \begin{bmatrix} \alpha \\ \tau_1 \\ \tau_2 \end{bmatrix}$$

If you add these equations, you obtain

$$E\left\{\sum_{i=1}^{4} F(\mathbf{p}_i)\right\} = 4\alpha + 2(\tau_1 + \tau_2)$$

or

$$E\{\bar{F}\} = \alpha + (\tau_1 + \tau_2)/2$$

Since

$$E\{\bar{F}\} = \alpha$$

and  $\alpha$  is the overall mean, there is an implied restriction that

$$\tau_1 + \tau_2 = 0$$

or that  $\tau_1=-\tau_2$ . Thus,  $\tau_2$  would be redundant in the model since it is a linear combination of other model parameters, and it can be eliminated. If you have an effect with two levels, it is represented in PROC CATMOD with one parameter. Similarly, if you have an effect that has s levels, then that effect is represented with s-1 parameters. Understanding the parameterization is important in understanding what the model coefficients represent, how the degrees of freedom are determined, and how to construct contrast tests.

# 13.3 Using PROC CATMOD for Weighted Least Squares Analysis

Since the CATMOD procedure is very general, it offers great flexibility in its input. Standard uses that take advantage of defaults may require no more than three or four statements. More statements are required if you take advantage of the facilities for repeated measurements analysis or loglinear model analysis. And the input can be quite rich if you choose to create your own response functions through the specification of the appropriate matrix operations or create your own parameterization by directly inputting your model matrix.

The analysis for the colds data requires minimal input. You need to specify the input data set, the WEIGHT variable if the data are in count form, the response function, and the desired model in a MODEL statement. The MODEL statement is the only required statement for PROC CATMOD.

First, a SAS data set is created for the colds data.

```
data colds;
  input sex $ residence $ periods count @@;
  datalines;
female rural 0 45 female rural 1 64 female rural 2 71
female urban 0 80 female urban 1 104 female urban 2 116
```

```
male rural 0 84 male rural 1 124 male rural 2 82
male urban 0 106 male urban 1 117 male urban 2 87
;
run;
```

The following set of SAS statements request that a weighted least squares analysis be performed for the mean response, using the saturated model.

```
proc catmod;
  weight count;
  response means;
  model periods = sex residence sex*residence /freq prob;
run;
```

The WEIGHT statement works the same as it does for the FREQ procedure; the WEIGHT variable contains the count of observations that have the values listed in the data line. As with PROC FREQ, you can supply input data in raw form, one observation per data line, or in count form. The RESPONSE statement specifies the response functions. If you leave out this statement, PROC CATMOD models generalized logits with maximum likelihood estimation. Specifying the MEANS keyword requests that mean response functions be constructed for each subpopulation; the default estimation method for functions other than generalized logits is weighted least squares.

The MODEL statement requests that PROC CATMOD fit a model that includes main effects for sex and residence as well as their interaction. The effects specification is similar to that used in the GLM procedure. The effects for sex and residence each have 1 df, and their interaction also has 1 df. Since the model also includes an intercept by default, this model is saturated. There are four parameters for the four response functions.

PROC CATMOD uses the explanatory variables listed in the right-hand side of the MODEL statement to determine the rows of the underlying contingency table. Since the variable SEX has two levels and the variable RESIDENCE has two levels, PROC CATMOD forms a contingency table that has four rows. The columns of the underlying contingency table are determined by the number of values for the response variable on the left-hand side of the MODEL statement. Since there can be 0, 1, or 2 periods with colds, there are three columns in this table.

The FREQ and PROB options in the MODEL statement cause the frequencies and proportions from the underlying contingency table to be printed.

Output 13.1 displays the population and response profiles, which represent the rows and columns of the underlying table, respectively. Output 13.2 displays the underlying frequency table and the corresponding table of proportions. PROC CATMOD labels each group or subpopulation "Sample n"; you often need to refer back to the "Population Profiles" table to interpret other parts of the PROC CATMOD output. You should always check the population and response profiles to ensure that you have defined the underlying frequency table as you intended.

Output 13.1 Population and Response Profiles

|        | Population Profiles |              |             |  |  |  |  |
|--------|---------------------|--------------|-------------|--|--|--|--|
| Sample |                     |              | Sample Size |  |  |  |  |
| 1      | female              | rural        | 180         |  |  |  |  |
| 2      | female              | urban        | 300         |  |  |  |  |
| 3      | male                | rural        | 290         |  |  |  |  |
| 4      | male                | urban        | 310         |  |  |  |  |
|        | Respo               | nse Profiles |             |  |  |  |  |
|        | Respon              | se periods   |             |  |  |  |  |
|        |                     |              |             |  |  |  |  |
|        | 1                   | 0            |             |  |  |  |  |
|        | 2                   | 1            |             |  |  |  |  |
|        | 3                   | 2            |             |  |  |  |  |
|        |                     |              |             |  |  |  |  |

Output 13.2 Table Frequencies and Proportions

|                 | Response F  | requencies  |         |  |  |  |  |  |
|-----------------|-------------|-------------|---------|--|--|--|--|--|
| Response Number |             |             |         |  |  |  |  |  |
| Samp            | le 1        | 2           | 3       |  |  |  |  |  |
|                 | <br>L 45    | 64          | 71      |  |  |  |  |  |
| 2               | 2 80        | 104         | 116     |  |  |  |  |  |
| 3               | 84          | 124         | 82      |  |  |  |  |  |
| 4               | 106         | 117         | 87      |  |  |  |  |  |
|                 | Response Pr | obabilities |         |  |  |  |  |  |
| Sample          |             | 2           | 3       |  |  |  |  |  |
| 1               | 0.25000     | 0.35556     | 0.39444 |  |  |  |  |  |
| 2               | 0.26667     | 0.34667     | 0.38667 |  |  |  |  |  |
| 3               | 0.28966     | 0.42759     | 0.28276 |  |  |  |  |  |
| 4               | 0.34194     | 0.37742     | 0.28065 |  |  |  |  |  |

PROC CATMOD output includes a table of response function values and the model matrix, labeled "Design Matrix" in Output 13.3. The response functions are the mean number of periods with colds for each of the populations.

Output 13.3 Observed Response Functions and Model Matrix

|        | Response Funct | ions and | Design Ma | atrix  |       |
|--------|----------------|----------|-----------|--------|-------|
|        | Response       |          | Design 1  | Matrix |       |
| Sample | Function       | 1        | 2         | 3      | 4     |
| 1      | 1.14444        | 1        | 1         | 1      | <br>1 |
| 2      | 1.12000        | 1        | 1         | -1     | -1    |
| 3      | 0.99310        | 1        | -1        | 1      | -1    |
| 4      | 0.93871        | 1        | -1        | -1     | 1     |

Model-fitting results are displayed in Output 13.4 in a table labeled "Analysis of Variance" for its similarity in function to an ANOVA table.

Analysis of Variance Source DF Chi-Square Pr > ChiSq \_\_\_\_\_\_ Intercept 1 1841.13 <.0001 1 11.57 sex 1 residence 1 0.0007 0.65 0.4202 sex\*residence 1 0.09 0.7594

Output 13.4 ANOVA Table

The effects listed in the right-hand side of the MODEL statement are listed under "Source." Unless otherwise specified, an intercept is included in the model. If there is one response function per subpopulation, the intercept has 1 df. The statistics printed under "Chi-Square" are Wald statistics. Also provided are the degrees of freedom for each effect and corresponding *p*-value.

0

Residual

The last row contains information labeled "Residual." Normally, this line contains a chi-square value that serves as a goodness-of-fit test for the specified model. However, in this case, the model uses four parameters to fit four response functions. The fit must necessarily be perfect, and thus the model explains all the variation among the response functions. The degrees of freedom are zero since the degrees of freedom for  $Q_W$  are equal to the difference in the number of response functions and the number of parameters. The SAS System prints out missing values under "Chi-Square" and "Prob" for zero degrees of freedom.

Since the model fits, it is appropriate to examine the chi-square statistics for the individual effects. With a chi-square value of 0.09 and p=0.7594, the SEX\*RESIDENCE interaction is clearly nonsignificant. SEX appears to be a strong effect and RESIDENCE a negligible effect, but these are better assessed in the context of the main effects model that remains after the interaction term is deleted, since the estimation of these main effects is better in the absence of the interaction.

The following statements request the main effects model and produce the analysis of variance table displayed in Output 13.5.

```
proc catmod;
  weight count;
  response means;
  model periods = sex residence;
run;
```

|           | Analys | is of Variance |            |
|-----------|--------|----------------|------------|
| Source    | DF     | Chi-Square     | Pr > ChiSq |
| Intercept | 1      | 1882.77        | <.0001     |
| sex       | 1      | 12.08          | 0.0005     |
| residence | 1      | 0.76           | 0.3839     |
| Residual  | 1      | 0.09           | 0.7594     |

Output 13.5 Preliminary Colds Output

Look at the goodness-of-fit statistic.  $Q_W=0.09$  with 1 df and p=0.7594. The main effects model adequately fits the data. The smaller the goodness-of-fit chi-square value, and correspondingly the larger the p value, the better the fit. This is different from the model F statistic in the usual linear model setting, where the F value is high for a model that fits the data well in the sense of explaining a large amount of the variation. Strictly speaking, using the usual significance level of  $\alpha=0.05$ , any p-value greater than 0.05 supports an adequate model fit. However, many analysts are more comfortable with goodness-of-fit p-values that are greater than 0.15.

The effect for sex is highly significant, p < 0.001. However, the effect for residence remains nonsignificant when the interaction is removed from the model, p = 0.3839. These results suggest that a model with a single main effect for SEX is appropriate.

Consider the following statements to perform this task. The MODEL statement contains the response variable PERIODS and a single explanatory variable, SEX. This should produce the desired model. However, recall that the variables listed in the right-hand side of the MODEL statement are also used to determine the underlying contingency table structure. This table has its rows determined by both SEX and RESIDENCE. If RESIDENCE is *not* included in the MODEL statement, as shown in the following statements, then PROC CATMOD would create two groups based on SEX instead of four groups based on SEX and RESIDENCE.

```
proc catmod;
  weight count;
  response means;
  model periods = sex;
run;
```

However, you need to maintain the sampling structure of the underlying table. The solution is the addition of the POPULATION statement. When a POPULATION statement is included, the variables listed in it determine the populations, not the variables listed in the MODEL statement. So, you can let the right-hand variables on the MODEL statement determine the populations so long as all the necessary variables are included; if not, you need to use a POPULATION statement. Some analysts use the POPULATION statement for all PROC CATMOD invocations as a precautionary measure.

The following code requests the single main effect model.

```
proc catmod;
   population sex residence;
   weight count;
   response means;
   model periods = sex;
run;
```

The table of population profiles for the invocation using the POPULATION statement is identical to those produced by previous invocations without it, but including both SEX and RESIDENCE as explanatory variables.

Population Profiles Sample residence Sample Size \_\_\_\_\_ female rural 180 2 female urban 300 3 male 290 rural male urban 310

Output 13.6 POPULATION Statement Results

The analysis of variance table now includes only one main effect, SEX. The residual goodness-of-fit  $Q_W = 0.85$ , with 2 df and p = 0.6531, indicating an adequate fit.

Output 13.7 Single Main Effect ANOVA Table

Compare this analysis of variance table with that displayed in Output 13.5.

Note that  $Q_W$  for the reduced model (0.85) is the sum of  $Q_W$  for the two effects model ( $Q_W=0.09$ ) plus the value of the Wald statistic for the effect for residence (0.76). This is a property of weighted least squares. When you delete a term from a model, the residual chi-square for the goodness of fit for the new model is equal to the old model's residual chi-square value plus the chi-square value for the particular effect. This is also true for maximum likelihood estimation when likelihood ratio tests are used for goodness of fit and for particular effects, but not when the Wald statistic is used with maximum likelihood estimation. Similarly, note that the  $Q_W=0.09$  for the two main effects model of Output 13.5 is equal to the chi-square for the interaction term in the saturated model (Output 13.4).

When an effect is deleted, any variation attributed to that effect is put into the residual variation, which is the variation that the model does not explain; this variation is

essentially random for well-fitting models. If the residual variation is low, the residual chi-square will be small, indicating that the model explains the variation in the response fairly well. If the residual variation is high, the residual chi-square will be large, with a correspondingly low *p*-value, indicating that the residual variation is significantly different from zero. The implication is that the model lacks necessary terms.

Finally, note that the degrees of freedom for the goodness of fit for the reduced model are increased by the number of degrees of freedom for the deleted effect, in this case from 1 to 2, since residence had one degree of freedom.

PROC CATMOD also prints out a table containing the parameter estimates. Since the model fits, it is appropriate to examine this table, displayed in Output 13.8.

Analysis of Weighted Least Squares Estimates

Standard ChiEffect Parameter Estimate Error Square Pr > ChiSq

Intercept 1 1.0477 0.0240 1899.55 <.0001
sex 2 0.0816 0.0240 11.53 0.0007

Output 13.8 Single Main Effect Model

Listed under "Effect" are the parameters estimated for the model. Since sex is represented by one parameter, only one estimate is listed. Since females are listed first under SEX in the population profile of Output 13.6, the effect for sex is the differential effect for females. If an effect has more than one parameter, each of them is listed, as well as the associated standard error, Wald statistic, and *p*-value. Since sex is represented by only one parameter, the chi-square value listed in the table of WLS estimates is identical to that listed in the analysis of variance table. This won't happen for those effects comprised of more than one parameter, since the effect test listed in the analysis of variance table is the test of whether all the effect's parameters are jointly zero, and the chi-square tests listed in the parameter estimates table are always one degree of freedom tests for each of the individual parameters.

To summarize, the model that most effectively describes these data is a single main effect model where sex is the main effect. Its goodness of fit is satisfactory and the model is parsimonious in the sense of not including factors with essentially no association with the response. Girls reported more colds than boys; the model-predicted mean number of periods with colds for girls is

$$\bar{F}_{\text{girls}} = \alpha + \beta_1 = 1.0477 + 0.0816 = 1.1293$$

and the model-predicted mean number of periods with colds for boys is

$$\bar{F}_{\text{boys}} = \alpha - \beta_1 = 1.0477 - 0.0816 = 0.9661$$

## 13.4 Analysis of Means: Performing Contrast Tests

Frequently, the underlying contingency table is based on more than two factors. This section discusses how to build models in a multifactor framework, how to specify scores for the response variable, and how to construct contrast tests with the CATMOD procedure. In addition, the interactive use of PROC CATMOD is explained.

Model building for more complicated cross-classification structures follows a similar strategy to that illustrated in the analysis of the colds data set. Consider the following data from a randomized clinical trial of chronic pain. Investigators were interested in comparing an active treatment with a placebo for an aspect of the condition of patients in the study. These patients were obtained from two investigators whose research design included stratified randomization relative to four diagnostic classes.

| Diagnostic |              |           |      |      | Patient St | atus |           |
|------------|--------------|-----------|------|------|------------|------|-----------|
| Class      | Investigator | Treatment | Poor | Fair | Moderate   | Good | Excellent |
| I          | A            | Active    | 3    | 2    | 2          | 1    | 0         |
| I          | A            | Placebo   | 7    | 0    | 1          | 1    | 1         |
| I          | В            | Active    | 1    | 6    | 1          | 5    | 3         |
| I          | В            | Placebo   | 5    | 4    | 2          | 3    | 3         |
| II         | A            | Active    | 1    | 0    | 1          | 2    | 2         |
| II         | A            | Placebo   | 1    | 1    | 0          | 1    | 1         |
| II         | В            | Active    | 0    | 1    | 1          | 1    | 6         |
| II         | В            | Placebo   | 3    | 1    | 1          | 5    | 0         |
| III        | A            | Active    | 2    | 0    | 3          | 3    | 2         |
| III        | A            | Placebo   | 5    | 0    | 0          | 8    | 1         |
| III        | В            | Active    | 2    | 4    | 1          | 10   | 3         |
| III        | В            | Placebo   | 2    | 5    | 1          | 4    | 2         |
| IV         | A            | Active    | 8    | 1    | 3          | 4    | 0         |
| IV         | A            | Placebo   | 5    | 0    | 3          | 3    | 0         |
| IV         | В            | Active    | 1    | 5    | 2          | 3    | 1         |
| IV         | В            | Placebo   | 3    | 4    | 3          | 4    | 2         |

Table 13.4. Chronic Pain Clinical Trial

If you look at the cell sizes in this table, you will see that they are small, ranging from 0 to 10. Such small sample sizes rule out the possibility of modeling multiple response functions per group, such as generalized logits or cumulative logits, as was discussed in previous chapters. However, there is marginally adequate sample size to model one function per group, such as a mean score. If you assign scores to the categories of patient status, such as the integers 1–5 to poor–excellent, respectively, then you can model the mean patient response score with weighted least squares.

The following SAS statements input the data.

```
data cpain;
  input dstatus $ invest $ treat $ status $ count @@;
  datalines;
т
   A active poor 3 I A active fair 2 I A active moderate 2
   A active good 1 I A active excel 0
Ι
   A placebo poor 7 I A placebo fair 0 I A placebo moderate 1
I
I
  A placebo good 1 I A placebo excel 1
I B active poor 1 I B active fair 6 I B active moderate 1
   B active good 5 I B active excel 3
т
   B placebo poor 5 I B placebo fair 4 I B placebo moderate 2
   B placebo good 3 I B placebo excel 3
II A active poor 1 II A active fair 0 II A active moderate 1
II A active good 2 II A active excel 2
II A placebo poor 1 II A placebo fair 1 II A placebo moderate 0
II A placebo good 1 II A placebo excel 1
II B active poor 0 II B active fair 1 II B active moderate 1
II B active good 1 II B active excel 6
II B placebo poor 3 II B placebo fair 1 II B placebo moderate 1
II B placebo good 5 II B placebo excel 0
III A active poor 2 III A active fair 0 III A active moderate 3
III A active good 3 III A active excel 2
III A placebo poor 5 III A placebo fair 0 III A placebo moderate 0
III A placebo good 8 III A placebo excel 1
III B active poor 2 III B active fair 4 III B active moderate 1
III B active good 10 III B active excel 3
III B placebo poor 2 III B placebo fair 5 III B placebo moderate 1
III B placebo good 4 III B placebo excel 2
IV A active poor 8 IV A active fair 1 IV A active moderate 3
IV A active good 4 IV A active excel 0
IV A placebo poor 5 IV A placebo fair 0 IV A placebo moderate 3
IV A placebo good 3 IV A placebo excel 0
TV
   B active poor 1 IV B active fair 5 IV B active moderate 2
IV B active good 3 IV B active excel 1
IV B placebo poor 3 IV B placebo fair 4 IV B placebo moderate 3
IV B placebo good 4 IV B placebo excel 2
```

The saturated model is fit as the preliminary model. The following PROC CATMOD statements request this analysis. Note the use of the bar notation in the MODEL statement to specify that the model includes all interactions of the specified factors in addition to their main effects.

```
proc catmod order=data;
  weight count;
  response 1 2 3 4 5;
  model status=dstatus|invest|treat;
run;
```

Since the response variable STATUS is character valued, you need to specify scores for its levels. You can do this by specifying numeric values in the RESPONSE statement. This RESPONSE statement causes a mean score to be created based on scoring the first response variable level as 1, the second response variable level as 2, and so on. Specifying

the ORDER=DATA option in the PROC CATMOD statement forces the levels of the response variable to be the same as the order in which they appear in the data, that is, poor, fair, moderate, good, and excellent.

Output 13.9 contains the population profiles, and Output 13.10 contains the response profiles.

Output 13.9 Population Profiles

| Population Profiles |         |        |         |             |  |  |
|---------------------|---------|--------|---------|-------------|--|--|
| Sample              | dstatus | invest | treat   | Sample Size |  |  |
| 1                   | I       | <br>А  | active  | 8           |  |  |
| 2                   | I       | A      | placebo | 10          |  |  |
| 3                   | I       | В      | active  | 16          |  |  |
| 4                   | I       | В      | placebo | 17          |  |  |
| 5                   | II      | A      | active  | 6           |  |  |
| 6                   | II      | A      | placebo | 4           |  |  |
| 7                   | II      | В      | active  | 9           |  |  |
| 8                   | II      | В      | placebo | 10          |  |  |
| 9                   | III     | A      | active  | 10          |  |  |
| 10                  | III     | A      | placebo | 14          |  |  |
| 11                  | III     | В      | active  | 20          |  |  |
| 12                  | III     | В      | placebo | 14          |  |  |
| 13                  | IV      | A      | active  | 16          |  |  |
| 14                  | IV      | A      | placebo | 11          |  |  |
| 15                  | IV      | В      | active  | 12          |  |  |
| 16                  | IV      | В      | placebo | 16          |  |  |

Output 13.10 Response Profiles

| Response | Profiles |
|----------|----------|
| Response | status   |
|          |          |
| 1        | poor     |
| 2        | fair     |
| 3        | moderate |
| 4        | good     |
| 5        | excel    |
|          |          |

Output 13.11 contains the model matrix and the response functions. The functions are the mean patient status scores based on integer scoring.

Output 13.11 Response Functions

|                                                                   |                                                                                         |                                                                  |                                                                 |                                           | 110110110                                          |             |                                                               |                                                       |                                                                 |
|-------------------------------------------------------------------|-----------------------------------------------------------------------------------------|------------------------------------------------------------------|-----------------------------------------------------------------|-------------------------------------------|----------------------------------------------------|-------------|---------------------------------------------------------------|-------------------------------------------------------|-----------------------------------------------------------------|
|                                                                   |                                                                                         | Response                                                         | Function                                                        | s and                                     | l Design N                                         | Matrix      |                                                               |                                                       |                                                                 |
|                                                                   | Response                                                                                |                                                                  |                                                                 |                                           | Design Ma                                          |             |                                                               |                                                       |                                                                 |
| Sample                                                            | Function                                                                                | 1                                                                | 2                                                               | 3                                         | 4                                                  | 5           | 6                                                             | 7                                                     | 8                                                               |
| 1                                                                 | 2.12500                                                                                 | 1                                                                | 1                                                               |                                           | 0                                                  | 1           | 1                                                             |                                                       |                                                                 |
| 1 2                                                               | 1.90000                                                                                 |                                                                  | 1                                                               | 0                                         | 0                                                  | 1           | 1                                                             | 0<br>0                                                | 0<br>0                                                          |
| 3                                                                 | 3.18750                                                                                 |                                                                  | 1                                                               | 0                                         | 0                                                  | -1          | -1                                                            | 0                                                     | 0                                                               |
| 4                                                                 | 2.70588                                                                                 |                                                                  | 1                                                               | 0                                         | 0                                                  | -1          | -1                                                            | 0                                                     | 0                                                               |
| 5                                                                 | 3.66667                                                                                 |                                                                  | 0                                                               | 1                                         | 0                                                  | 1           | 0                                                             | 1                                                     | 0                                                               |
| 6                                                                 | 3.00000                                                                                 |                                                                  | 0                                                               | 1                                         | 0                                                  | 1           | 0                                                             | 1                                                     | 0                                                               |
| 7                                                                 | 4.33333                                                                                 |                                                                  | 0                                                               | 1                                         | 0                                                  | -1          | 0                                                             | -1                                                    | 0                                                               |
| 8                                                                 | 2.80000                                                                                 |                                                                  | 0                                                               | 1                                         | 0                                                  | -1          | 0                                                             | -1                                                    | 0                                                               |
| 9                                                                 | 3.30000                                                                                 | 1                                                                | 0                                                               | 0                                         | 1                                                  | 1           | 0                                                             | 0                                                     | 1                                                               |
| 10                                                                | 3.00000                                                                                 | 1                                                                | 0                                                               | 0                                         | 1                                                  | 1           | 0                                                             | 0                                                     | 1                                                               |
| 11                                                                | 3.40000                                                                                 | 1                                                                | 0                                                               | 0                                         | 1                                                  | -1          | 0                                                             | 0                                                     | -1                                                              |
| 12                                                                | 2.92857                                                                                 |                                                                  | 0                                                               | 0                                         | 1                                                  | -1          | 0                                                             | 0                                                     | -1                                                              |
| 13                                                                | 2.18750                                                                                 |                                                                  | -1                                                              | -1                                        | -1                                                 | 1           | -1                                                            | -1                                                    | -1                                                              |
| 14                                                                | 2.36364                                                                                 |                                                                  | -1                                                              | -1                                        |                                                    | 1           | -1                                                            |                                                       | -1                                                              |
| 15                                                                | 2.83333                                                                                 |                                                                  | -1                                                              | -1                                        |                                                    | -1          | 1                                                             | 1                                                     | 1                                                               |
| 16                                                                | 2.87500                                                                                 | 1                                                                | -1                                                              | -1                                        | -1                                                 | -1          | 1                                                             | 1                                                     | 1                                                               |
|                                                                   |                                                                                         |                                                                  |                                                                 |                                           |                                                    |             |                                                               |                                                       |                                                                 |
|                                                                   |                                                                                         | Pogpongo                                                         | Funation                                                        | .a and                                    | Dogian 1                                           | fatriz      |                                                               |                                                       |                                                                 |
|                                                                   |                                                                                         | Response                                                         | Function                                                        | s and                                     | l Design N                                         | Matrix      |                                                               |                                                       |                                                                 |
|                                                                   |                                                                                         | Response                                                         |                                                                 |                                           | l Design N<br>n Matrix                             | Matrix      |                                                               |                                                       |                                                                 |
| Sample                                                            | 9                                                                                       | Response                                                         |                                                                 |                                           |                                                    |             | L <b>4</b>                                                    | 15                                                    | 16                                                              |
|                                                                   |                                                                                         | 10                                                               | 11<br>                                                          | esigr<br>12                               | n Matrix<br>13                                     | 1           | L <b>4</b>                                                    |                                                       |                                                                 |
| 1                                                                 | 1                                                                                       | 10                                                               | 11<br>                                                          | Design<br>12<br>                          | n Matrix<br>13<br>1                                | 1           | 14<br>1                                                       | 0                                                     | 0                                                               |
| 1<br>2                                                            | 1<br>-1                                                                                 | 10<br>1<br>-1                                                    | 11<br><br>0<br>0                                                | 0esign<br>12<br>0<br>0                    | 1 Matrix<br>13<br>1                                | 1<br>       | 1<br>1<br>-1                                                  | 0<br>0                                                | 0<br>0                                                          |
| 1<br>2<br>3                                                       | 1<br>-1<br>1                                                                            | 10<br>1<br>-1<br>1                                               | 11<br><br>0<br>0                                                | 0esign<br>12<br>0<br>0                    | 1 Matrix<br>13<br>1<br>1                           | 1<br><br>-  | 1<br><br>1<br>-1                                              | 0<br>0<br>0                                           | 0<br>0<br>0                                                     |
| 1<br>2<br>3<br>4                                                  | 1<br>-1<br>1<br>-1                                                                      | 10<br>1<br>-1<br>1<br>-1                                         | 0<br>0<br>0<br>0                                                | 0esign<br>12<br>0<br>0<br>0<br>0          | 1 Matrix<br>13<br>1<br>-1<br>-1<br>1               | 1<br><br>-  | 1<br>-1<br>-1<br>-1                                           | 0<br>0<br>0<br>0                                      | 0<br>0<br>0<br>0                                                |
| 1<br>2<br>3<br>4                                                  | 1<br>-1<br>1<br>-1<br>1                                                                 | 10<br>                                                           | 0<br>0<br>0<br>0<br>0                                           | 0<br>12<br>0<br>0<br>0<br>0<br>0          | 1 Matrix<br>13<br>1<br>-1<br>-1<br>1               | 1<br><br>-  | 1<br>-1<br>-1<br>-1<br>1<br>0                                 | 0<br>0<br>0<br>0<br>0                                 | 0<br>0<br>0<br>0<br>0                                           |
| 1<br>2<br>3<br>4<br>5                                             | 1<br>-1<br>1<br>-1<br>1<br>-1                                                           | 10<br>1<br>-1<br>1<br>-1<br>0                                    | 0<br>0<br>0<br>0<br>0<br>1                                      | Design 12 0 0 0 0 0 0 0                   | 1 Matrix 13 1 -1 1 1 -1                            | 1<br><br>-  | 1<br>-1<br>-1<br>1<br>0                                       | 0<br>0<br>0<br>0<br>0<br>1                            | 0<br>0<br>0<br>0<br>0                                           |
| 1<br>2<br>3<br>4<br>5<br>6                                        | 1<br>-1<br>1<br>-1<br>1<br>-1<br>1                                                      | 10<br>                                                           | 0<br>0<br>0<br>0<br>0<br>1<br>-1                                | Design 12 0 0 0 0 0 0 0 0 0               | 1 Matrix 13 1 -1 1 1 -1 1 -1                       | 1<br><br>-  | 1<br>-1<br>-1<br>-1<br>0<br>0                                 | 0<br>0<br>0<br>0<br>0<br>1<br>-1                      | 0<br>0<br>0<br>0<br>0<br>0                                      |
| 1<br>2<br>3<br>4<br>5<br>6<br>7<br>8                              | 1<br>-1<br>1<br>-1<br>1<br>-1<br>1<br>-1                                                | 10<br>                                                           | 0<br>0<br>0<br>0<br>0<br>1<br>-1<br>1                           | Design 12 0 0 0 0 0 0 0 0 0 0             | n Matrix 13 1 -1 1 -1 1 -1 1                       | 1<br><br>-  | 1<br>-1<br>-1<br>0<br>0<br>0                                  | 0<br>0<br>0<br>0<br>1<br>-1<br>-1                     | 0<br>0<br>0<br>0<br>0<br>0                                      |
| 1<br>2<br>3<br>4<br>5<br>6<br>7<br>8                              | 1 -1 1 -1 1 -1 1 1 1                                                                    | 10<br>1 -1<br>1 -1<br>0 0<br>0 0                                 | 0<br>0<br>0<br>0<br>0<br>1<br>-1<br>1<br>-1<br>0                | Design 12 0 0 0 0 0 0 0 0 1               | 1 Matrix 13 -1 -1 -1 1 -1 1 -1 1 -1                | 1<br><br>-  | 1<br>-1<br>-1<br>-1<br>0<br>0<br>0                            | 0<br>0<br>0<br>0<br>1<br>-1<br>-1<br>1                | 0<br>0<br>0<br>0<br>0<br>0<br>0<br>0                            |
| 1<br>2<br>3<br>4<br>5<br>6<br>7<br>8<br>9                         | 1 -1 1 -1 1 -1 1 -1 1 -1 1 -1                                                           | 10<br>1 -1<br>1 -1<br>0 0 0<br>0 0 0                             | 0<br>0<br>0<br>0<br>0<br>1<br>-1<br>1<br>-1<br>0                | Design 12 0 0 0 0 0 0 0 0 1 -1            | 1 Matrix 13 -1 -1 -1 1 -1 1 -1 -1 -1               | 1<br><br>-  | 1<br>-1<br>-1<br>-1<br>0<br>0<br>0<br>0                       | 0<br>0<br>0<br>0<br>1<br>-1<br>-1<br>1<br>0           | 0<br>0<br>0<br>0<br>0<br>0<br>0<br>0<br>0                       |
| 1<br>2<br>3<br>4<br>5<br>6<br>7<br>8<br>9                         | 1 -1 1 -1 1 -1 1 -1 1 1 -1 1 1                                                          | 10<br>1<br>-1<br>1<br>-1<br>0<br>0<br>0<br>0<br>0<br>0           | 0<br>0<br>0<br>0<br>0<br>1<br>-1<br>1<br>-1<br>0<br>0           | Design 12                                 | 1 Matrix 13 -1 -1 -1 1 -1 -1 -1 -1 -1              | 1<br><br>-  | 14<br>1-1-1-1<br>1 0 0 0 0 0 0 0 0 0 0 0 0 0 0 0 0 0 0        | 0<br>0<br>0<br>0<br>1<br>-1<br>-1<br>1<br>0           | 0<br>0<br>0<br>0<br>0<br>0<br>0<br>0<br>0<br>0                  |
| 1<br>2<br>3<br>4<br>5<br>6<br>7<br>8<br>9<br>10<br>11             | 1 -1 1 -1 1 -1 1 -1 1 -1 1 -1 1 -1 1 -                                                  | 10<br>1<br>-1<br>1<br>-1<br>0<br>0<br>0<br>0<br>0<br>0<br>0      | 0<br>0<br>0<br>0<br>0<br>1<br>-1<br>1<br>-1<br>0<br>0           | Design 12                                 | 1 Matrix 13 -1 -1 -1 1 -1 -1 -1 1 -1 1             | -<br>-<br>- | 1.4<br>1.1.1<br>1.0<br>0<br>0<br>0<br>0<br>0<br>0             | 0<br>0<br>0<br>0<br>1<br>-1<br>-1<br>1<br>0<br>0      | 0<br>0<br>0<br>0<br>0<br>0<br>0<br>0<br>0<br>0<br>1<br>-1<br>-1 |
| 1<br>2<br>3<br>4<br>5<br>6<br>7<br>8<br>9<br>10<br>11<br>12       | 1 -1 1 -1 1 -1 1 -1 1 -1 1 1 -1 1 1 1 -1 1 1 1 -1 1 1 1 1 1 1 1 1 1 1 1 1 1 1 1 1 1 1 1 | 10<br>1<br>-1<br>1<br>-1<br>0<br>0<br>0<br>0<br>0<br>0<br>0<br>0 | 0<br>0<br>0<br>0<br>0<br>1<br>-1<br>1<br>-1<br>0<br>0<br>0      | Design 12 0 0 0 0 0 0 0 0 1 -1 1 -1 -1 -1 | 1 Matrix 13 -1 -1 1 -1 1 -1 -1 1 1 1 1 1 1 1 1 1   | -<br>-<br>- | 1.4<br>1.1<br>1.1<br>0.0<br>0.0<br>0.0<br>0.0<br>0.0<br>0.0   | 0<br>0<br>0<br>0<br>1<br>-1<br>-1<br>1<br>0<br>0      | 0<br>0<br>0<br>0<br>0<br>0<br>0<br>0<br>0<br>1<br>-1<br>-1<br>1 |
| 1<br>2<br>3<br>4<br>5<br>6<br>7<br>8<br>9<br>10<br>11             | 1 -1 1 -1 1 -1 1 -1 1 -1 1 -1 1 -1 1 -                                                  | 10<br>1<br>-1<br>1<br>-1<br>0<br>0<br>0<br>0<br>0<br>0<br>0      | 0<br>0<br>0<br>0<br>0<br>1<br>-1<br>1<br>-1<br>0<br>0           | Design 12                                 | 1 Matrix 13 -1 -1 -1 1 -1 -1 -1 1 -1 1             | -<br>-<br>- | 1.4<br>1.1.1<br>1.0<br>0<br>0<br>0<br>0<br>0<br>0             | 0<br>0<br>0<br>0<br>1<br>-1<br>-1<br>1<br>0<br>0      | 0<br>0<br>0<br>0<br>0<br>0<br>0<br>0<br>0<br>0<br>1<br>-1<br>-1 |
| 1<br>2<br>3<br>4<br>5<br>6<br>7<br>8<br>9<br>10<br>11<br>12<br>13 | 1 -1 1 -1 1 -1 1 -1 1 -1 1 -1 1 -1 1 -                                                  | 10  1 -1 1 -1 0 0 0 0 0 0 0 -1 1                                 | 0<br>0<br>0<br>0<br>0<br>1<br>-1<br>1<br>-1<br>0<br>0<br>0<br>0 | Design 12                                 | 1 Matrix 13 -1 -1 1 -1 1 -1 1 1 -1 1 -1 1 -1 -1 -1 | -<br>-<br>- | 1.1<br>-1.1<br>-1.1<br>0.0<br>0.0<br>0.0<br>0.0<br>0.0<br>0.0 | 0<br>0<br>0<br>0<br>1<br>-1<br>-1<br>1<br>0<br>0<br>0 | 0<br>0<br>0<br>0<br>0<br>0<br>0<br>0<br>0<br>1<br>-1<br>-1<br>1 |

The saturated model results are displayed in Output 13.12.

Output 13.12 ANOVA Table for Saturated Model

| Analysis of Variance |    |            |            |  |  |  |
|----------------------|----|------------|------------|--|--|--|
| Source               | DF | Chi-Square | Pr > ChiSq |  |  |  |
| Intercept            | 1  | 764.24     | <.0001     |  |  |  |
| dstatus              | 3  | 13.83      | 0.0031     |  |  |  |
| invest               | 1  | 4.36       | 0.0368     |  |  |  |
| dstatus*invest       | 3  | 3.28       | 0.3506     |  |  |  |
| treat                | 1  | 4.21       | 0.0401     |  |  |  |
| dstatus*treat        | 3  | 3.55       | 0.3143     |  |  |  |
| invest*treat         | 1  | 0.72       | 0.3966     |  |  |  |
| dstatus*invest*treat | 3  | 0.34       | 0.9515     |  |  |  |
| Residual             | 0  | •          |            |  |  |  |

Since the model is saturated, there is no residual variation and the fit is perfect. The interaction DSTATUS\*INVEST\*TREAT has a chi-square of 0.34 with 3 df (p=0.9515), which is clearly nonsignificant. Thus, the next stage of modeling is to remove this interaction and examine the two-way interactions to see if they change. Since the reduced model is reduced by this one term, its goodness-of-fit chi-square will be equal to 0.34. With PROC CATMOD, you can enter statements interactively. For example, you can specify that the pairwise interactions model be fit by submitting the following MODEL statement.

#### model status=dstatus|invest|treat@2; run;

The procedure will be invoked using the previously submitted statements (from page 379) and substituting the new MODEL statement for the previous one. PROC CATMOD remains in this interactive mode until it encounters a QUIT, PROC, or DATA statement. (Most of the examples in this book contain the full code for completeness).

Output 13.13 contains the ANOVA table for this reduced model.

Analysis of Variance DF Chi-Square Pr > ChiSq Source Intercept 1 dstatus 3 invest 1 776.58 <.0001 13.50 0.0037 dstatus
invest 1
dstatus\*invest 3
treat 1
dstatus\*treat 3 4.87 0.0274 3.22 0.3589 5.31 0.0212 5.33 0.1494 invest\*treat 1 0.47 0.4943 Residual 3 0.34 0.9515

Output 13.13 ANOVA Table for Pairwise Interactions Model

Since the pairwise interactions DSTATUS\*INVEST, DSTATUS\*TREAT, and INVEST\*TREAT are all nonsignificant, with p-values of 0.3589, 0.1494, and 0.4943, respectively, the model excluding these terms is fit next.

model status=dstatus invest treat; run;

Output 13.14 contains the ANOVA table for the main effects model.

|           | Analysis of Variance |            |            |  |  |  |  |
|-----------|----------------------|------------|------------|--|--|--|--|
| Source    | DF                   | Chi-Square | Pr > ChiSq |  |  |  |  |
| Intercept | 1                    | 843.00     | <.0001     |  |  |  |  |
| dstatus   | 3                    | 15.41      | 0.0015     |  |  |  |  |
| invest    | 1                    | 6.74       | 0.0094     |  |  |  |  |
| treat     | 1                    | 3.71       | 0.0540     |  |  |  |  |
| Residual  | 10                   | 10.20      | 0.4229     |  |  |  |  |

Output 13.14 ANOVA Table for Main Effects Model

 $Q_W=10.20$ , with 10 df and p=0.4229, and is indicative of a satisfactory fit. All of the main effects are significant, although TREAT is on the border for the  $\alpha=0.05$  significance level criterion with p=0.0540. It is kept in the model.

The model matrix for this model is displayed in Output 13.15, and the parameter estimates are displayed in Output 13.16.

Output 13.15 Model Matrix

| Response Functions and Design Matrix |          |   |    |          |        |    |    |
|--------------------------------------|----------|---|----|----------|--------|----|----|
|                                      | Response |   |    | Design N | Matrix |    |    |
| Sample                               | Function | 1 | 2  | 3        | 4      | 5  | 6  |
| 1                                    | 2.12500  | 1 | 1  | 0        | 0      | 1  | 1  |
| 2                                    | 1.90000  | 1 | 1  | 0        | 0      | 1  | -1 |
| 3                                    | 3.18750  | 1 | 1  | 0        | 0      | -1 | 1  |
| 4                                    | 2.70588  | 1 | 1  | 0        | 0      | -1 | -1 |
| 5                                    | 3.66667  | 1 | 0  | 1        | 0      | 1  | 1  |
| 6                                    | 3.00000  | 1 | 0  | 1        | 0      | 1  | -1 |
| 7                                    | 4.33333  | 1 | 0  | 1        | 0      | -1 | 1  |
| 8                                    | 2.80000  | 1 | 0  | 1        | 0      | -1 | -1 |
| 9                                    | 3.30000  | 1 | 0  | 0        | 1      | 1  | 1  |
| 10                                   | 3.00000  | 1 | 0  | 0        | 1      | 1  | -1 |
| 11                                   | 3.40000  | 1 | 0  | 0        | 1      | -1 | 1  |
| 12                                   | 2.92857  | 1 | 0  | 0        | 1      | -1 | -1 |
| 13                                   | 2.18750  | 1 | -1 | -1       | -1     | 1  | 1  |
| 14                                   | 2.36364  | 1 | -1 | -1       | -1     | 1  | -1 |
| 15                                   | 2.83333  | 1 | -1 | -1       | -1     | -1 | 1  |
| 16                                   | 2.87500  | 1 | -1 | -1       | -1     | -1 | -1 |

Output 13.16 Parameter Estimates

|           | Analysis of Weighted Least Squares Estimates |          |          |        |            |  |  |
|-----------|----------------------------------------------|----------|----------|--------|------------|--|--|
|           |                                              |          | Standard | Chi-   |            |  |  |
| Effect    | Parameter                                    | Estimate | Error    | Square | Pr > ChiSq |  |  |
| Intercept | 1                                            | 2.9079   | 0.1002   | 843.00 | <.0001     |  |  |
| dstatus   | 2                                            | -0.3904  | 0.1621   | 5.80   | 0.0161     |  |  |
|           | 3                                            | 0.5660   | 0.1916   | 8.73   | 0.0031     |  |  |
|           | 4                                            | 0.1893   | 0.1569   | 1.46   | 0.2275     |  |  |
| invest    | 5                                            | -0.2511  | 0.0967   | 6.74   | 0.0094     |  |  |
| treat     | 6                                            | 0.1816   | 0.0942   | 3.71   | 0.0540     |  |  |

DSTATUS is represented by three parameters, and both INVEST and TREAT are represented by one parameter. Table 13.5 contains the parameter interpretations and illustrates how they relate to the numbered parameters in the PROC CATMOD output. Referring to the order of the variable values in the population profiles of Output 13.9 enables you to determine that the three DSTATUS effects are for diagnostic classes I, II, and III, respectively (the first three levels listed), and that the TREAT effect is for active treatment.

| CATMOD    | Model     |                                          |
|-----------|-----------|------------------------------------------|
| Parameter | Parameter | Interpretation                           |
| 1         | $\alpha$  | intercept                                |
| 2         | $\beta_1$ | differential effect for diagnosis I      |
| 3         | $eta_2$   | differential effect for diagnosis II     |
| 4         | $\beta_3$ | differential effect for diagnosis III    |
| 5         | $\beta_4$ | differential effect for investigator A   |
| 6         | $eta_5$   | differential effect for active treatment |

**Table 13.5.** Parameter Interpretations

#### **13.4.1** Constructing Contrast Tests

Researchers were interested in whether there were differences between the diagnostic classes. If you look at the values for these effects and their standard errors,  $\hat{\beta}_1 = -0.3904(0.1621)$ ,  $\hat{\beta}_2 = 0.5660(0.1916)$ ,  $\hat{\beta}_3 = 0.1893(0.1569)$ , and the implied effect for diagnostic class IV, which is  $(-\hat{\beta}_1 - \hat{\beta}_2 - \hat{\beta}_3) = -0.365$ , it seems like there are probably several individual differences. You can formally address questions about the parameters with the use of contrast tests.

The tests of interest, barring a priori considerations, are whether diagnostic class I is different from classes II, III, and IV; whether diagnostic class II is different from classes III and IV; and whether diagnostic class III is different from class IV. You perform the hypothesis test

$$H_0: \beta_1 - \beta_2 = 0$$

to determine whether the differential effect for diagnostic class I is equal to the differential effect for diagnostic class II, and you construct similar hypotheses to test for the differences between classes I and III and classes II and III.

Since the effect for diagnostic class IV is equal to  $(-\hat{\beta}_1 - \hat{\beta}_2 - \hat{\beta}_3)$ , you test whether there is a difference between diagnostic class I and class IV with the hypothesis:

$$H_0: \beta_1 - (-\beta_1 - \beta_2 - \beta_3) = 2\beta_1 + \beta_2 + \beta_3 = 0$$

You construct similar hypotheses to test whether there is a difference between the other diagnostic classes and class IV.

In Chapter 8, the TEST statement in PROC LOGISTIC and the CONTRAST statement in PROC GENMOD were discussed. These statements serve the same purpose as the CONTRAST statement in PROC CATMOD, testing linear combinations of the parameters, but they all function somewhat differently. With PROC CATMOD, you specify the following CONTRAST statement to request the test of the first hypothesis listed:

contrast 'Diag I versus II' dstatus 1 -1 0;

You list a character string that labels the contrast, list the effect whose parameters you are interested in, and then supply a coefficient for each of the effect parameters that PROC CATMOD estimates. Remember that since PROC CATMOD uses full rank parameterization, it produces s-1 estimated parameters for an effect that has s levels. Thus, since DSTATUS is represented by parameters  $\beta_1$ ,  $\beta_2$ , and  $\beta_3$ , you need to specify three coefficients when you name the variable DSTATUS in the CONTRAST statement. Since the hypothesis being tested is  $H_0$ :  $\beta_1 - \beta_2 = 0$ , you supply the coefficient 1 for  $\beta_1$ , -1 for  $\beta_2$ , and 0 for  $\beta_3$ . The other contrast statements are specified similarly, inserting the coefficients corresponding to the hypothesis being tested.

The following statements produced the desired results. You can specify as many CONTRASTS as you want; the results are placed into a single table.

```
contrast 'I versus II'
                         dstatus 1 -1 0;
contrast 'I versus III'
                         dstatus 1
                                   0 -1;
contrast 'I versus IV'
                         dstatus 2 1 1;
contrast 'II versus III' dstatus 0 1 -1;
contrast 'II versus IV'
                         dstatus 1 2
                                      1;
contrast 'III versus IV' dstatus 1
                                   1 2;
contrast 'dstatus' dstatus 1 0 0 ,
                   dstatus 0 1 0 ,
                   dstatus 0 0 1 ;
run;
```

The last contrast specified is included to demonstrate that the results in the ANOVA table can be generated with contrast tests. This contrast is testing the hypothesis

$$H_0: \beta_1 = \beta_2 = \beta_3 = 0$$

and is performed with the contrast matrix

$$\mathbf{C} = \begin{bmatrix} 1 & 0 & 0 \\ 0 & 1 & 0 \\ 0 & 0 & 1 \end{bmatrix}$$

The test has 3 df, one for each linearly independent row of the contrast matrix. It requires three sets of coefficients in the CONTRAST statement, each separated by a comma. The variable name DSTATUS needs to be listed in each of the three lines. All of the results are displayed in Output 13.17.

| Analysis of Contrasts |    |            |            |  |  |
|-----------------------|----|------------|------------|--|--|
| Contrast              | DF | Chi-Square | Pr > ChiSq |  |  |
| I versus II           | 1  | 10.30      | 0.0013     |  |  |
| I versus III          | 1  | 5.18       | 0.0229     |  |  |
| I versus IV           | 1  | 0.01       | 0.9194     |  |  |
| II versus III         | 1  | 1.67       | 0.1966     |  |  |
| II versus IV          | 1  | 10.25      | 0.0014     |  |  |
| III versus IV         | 1  | 5.11       | 0.0238     |  |  |
| dstatus               | 3  | 15.41      | 0.0015     |  |  |

Output 13.17 Contrast Results

First, note that  $Q_C = 15.41$  for DSTATUS, with 3 df, which is the same as the chi-square value listed for DSTATUS in Output 13.14 in the ANOVA table. This contrast test is the same as the test automatically produced for the DSTATUS effect in the model.

The contrast test results indicate that diagnostic class I is different from both II and III but not IV; both II and III are different from IV. There are substantial differences in how diagnostic class influences patient response score; diagnostic classes I and IV decrease patient scores, and diagnostic classes II and III increase patient scores. The influences of classes I and IV are not significantly different from each other, and the influences of classes II and III are not significantly different from each other.

### 13.5 Analysis of Proportions: Occupational Data

The previous section focused on the analysis of means with weighted least squares. Weighted least squares analysis can be performed for many different types of response functions composed from the proportions in a contingency table. The simplest of these is the response proportions themselves, which are analyzed in this section. In addition, the capability of the CATMOD procedure to fit *nested* models is demonstrated.

#### 13.5.1 Occupational Data Example

The data displayed in Table 13.6 are from a cross-sectional prevalence study done in 1973 to investigate textile worker complaints about respiratory symptoms experienced while working in the mills (Higgins and Koch 1977). Investigators were interested in whether occupational environment was related to the prevalence of respiratory ailments associated with the disease byssinosis.

Since this was a cross-sectional study rather than a prospective one, you cannot make inferences to a more general population without making some rather restrictive assumptions. If such assumptions can be made—that the symptoms remained for the duration of a worker's presence in the same work environment, that worker departures were not related to the presence or absence of symptoms, and so on—then you may be able to make inferences to all workers employed in those mills or possibly even to workers engaged in similar work in similar mills. If not, then the results of the analysis apply only to the observed population and serve only to describe the variation found for that observed population. It is always important to clarify the inferential implications of an analysis based on the relevant sampling framework.

| Workplace | Years      |         | Com | plaints |
|-----------|------------|---------|-----|---------|
| Condition | Employment | Smoking | Yes | No      |
| Dusty     | <10        | Yes     | 30  | 203     |
| Dusty     | <10        | No      | 7   | 119     |
| Dusty     | $\geq 10$  | Yes     | 57  | 161     |
| Dusty     | $\geq 10$  | No      | 11  | 81      |
| Not Dusty | <10        | Yes     | 14  | 1340    |
| Not Dusty | <10        | No      | 12  | 1004    |
| Not Dusty | $\geq 10$  | Yes     | 24  | 1360    |
| Not Dusty | $\geq 10$  | No      | 10  | 986     |

Table 13.6. Byssinosis Complaints

If you can assume that there is a justifiable target population, then it becomes reasonable to think of these frequencies as coming from some stratified simple random sampling scheme, so that the table is distributed as product multinomial. A logical response function to model for these dichotomous responses is the logit, and logits are usually analyzed with the maximum likelihood estimation of logistic regression. However, you may be interested in modeling the proportion of byssinosis complaints in each classification group. Using the proportion has the interpretative advantage that model parameters have a direct effect on the size of the proportions. Fitting a model to proportions is not so easily performed with maximum likelihood methods; however, it is easily done with weighted least squares methods.

Since there are eight groups in the contingency table formed from the different combinations of workplace condition, years of employment, and smoking status, and two possible responses, respiratory complaints or not, there are sixteen elements in the overall proportion vector. Consider the elements  $p_{ij}$  where  $i=1,\ldots,8$  represents the groups, and j=1,2 represents yes and no, respectively. Since the proportions in each row add up to 1, only one response per group needs to be included in the analysis. Otherwise, the responses would be linearly dependent and the computations would fail.

The transformation matrix that generates the 'yes' proportions from the proportion vector is straightforward: each row of the matrix picks up the 'yes' proportion from the corresponding row of the underlying contingency table. The matrix formulation required to construct the response functions is

This is a linear transformation, just as the transformation required to compute means from the previous section's proportion vector was a linear transformation. Thus, the covariance matrix for  $F(\mathbf{p})$  is  $\mathbf{V_F} = \mathbf{AV_pA'}$ .

#### 13.5.2 Fitting a Preliminary Model

The preliminary model for this analysis is the saturated model that includes all interactions. This includes pairwise and three-way interactions.

In this model,  $\alpha$  is the intercept term, and  $\beta_1$ ,  $\beta_2$ , and  $\beta_4$  are parameters for workplace, years employment, and smoking behavior, respectively.  $\beta_3$  is the parameter for interaction between workplace and years employment,  $\beta_5$  is the parameter for interaction between workplace and smoking behavior, and  $\beta_6$  is the parameter for interaction between years of employment and smoking behavior. Finally,  $\beta_7$  is the parameter for the three-way interaction.

The following statements fit this model with PROC CATMOD. Instead of using the keyword MEANS in the RESPONSE statement to generate the mean of the responses, you use the keyword MARGINALS. This specifies that the response functions are marginal proportions defined across the population profiles. For a dichotomous response outcome, this generates the proportions corresponding to the first response level. For response variables with r outcome levels, the keyword MARGINALS generates proportions for the first r-1 response levels. In Chapter 14, "Modeling Repeated Measurements Data with WLS," you learn about analyses where multiple response variables are used. In these cases, *marginal distributions* are of interest.

The following DATA step creates the data set BYSS.

```
data byss;
   input workplace $ em_years $ smoking $ status $ count @@;
  datalines;
dusty
            <10
                  ves
                       yes 30
                               dusty
                                         <10
                                               yes no
                                                       203
            <10
dusty
                  no
                       yes 7 dusty
                                         <10
                                               no
                                                   no
                                                       119
                                               yes no
dusty
           >=10
                  yes yes 57
                               dusty
                                         >=10
                                                       161
dusty
           >=10
                       yes 11
                               dusty
                                         >=10
                                                   no
            <10
                  yes yes 14 notdusty
                                         <10
                                               yes no 1340
notdusty
notdusty
             <10
                       yes 12
                               notdusty
                                         <10
                                                   no 1004
                                         >=10
notdusty
           >=10
                  yes yes 24
                               notdusty
                                               yes no 1360
notdusty
           >=10
                       yes 10
                               notdusty
                                         >=10
                                                       986
run;
```

The CATMOD procedure invocation is very similar to those seen before; the keyword MARGINALS in the RESPONSE statement is the only difference. Note the use of the

ORDER=DATA option in the PROC CATMOD statement. This maintains the response variable levels in the order in which they occur in the input data set. Thus, "yes" is the first ordered value, as desired, and the response functions will be Pr{STATUS=yes}. PROC CATMOD by default orders its response levels alphanumerically. Since the response function is not the default logit, you get weighted least squares estimation.

```
proc catmod order=data;
  weight count;
  response marginals;
  model status = workplace|em_years|smoking;
run;
```

Output 13.18 displays the population and response profiles as well as the response functions and model matrix.

Output 13.18 Populations, Response Profiles, and Response Functions

| Population Profiles |          |           |           |       |           |       |          |     |    |  |
|---------------------|----------|-----------|-----------|-------|-----------|-------|----------|-----|----|--|
|                     | Sample   | workplace | em_yea    | ars   | smoking   | . Sa  | ample Si | ize |    |  |
|                     | 1        | dusty     | <10       |       | yes       |       | <b></b>  | 233 |    |  |
|                     | 2        | dusty     | <10       |       | no        |       |          | 126 |    |  |
|                     | 3        | dusty     | >=10      |       | yes       |       |          | 218 |    |  |
|                     | 4        | dusty     | >=10      |       | no        |       |          | 92  |    |  |
|                     | 5        | notdusty  | <10       |       | yes       |       | 13       | 354 |    |  |
|                     | 6        | notdusty  | <10       |       | no        |       | 10       | 016 |    |  |
|                     | 7        | notdusty  | >=10      |       | yes       |       | 13       | 384 |    |  |
|                     | 8        | notdusty  | >=10      |       | no        |       | 9        | 996 |    |  |
| Response Profiles   |          |           |           |       |           |       |          |     |    |  |
|                     |          |           | Response  | st    | atus      |       |          |     |    |  |
|                     |          |           |           |       |           |       |          |     |    |  |
|                     |          |           | 1         | yε    | es        |       |          |     |    |  |
|                     |          |           | 2         | no    |           |       |          |     |    |  |
|                     |          | Response  | Functions | s and | Design M  | atrix |          |     |    |  |
|                     | Response | 1         |           | I     | Design Ma | trix  |          |     |    |  |
| Sample              | Function | 1 1       | 2         | 3     | 4         | 5     | 6        | 7   | 8  |  |
| 1                   | 0.12876  | 1         | 1         | 1     | 1         | 1     | 1        | 1   |    |  |
| 2                   | 0.05556  | 5 1       | 1         | 1     | 1         | -1    | -1       | -1  | -1 |  |
| 3                   | 0.26147  | 1         | 1         | -1    | -1        | 1     | 1        | -1  | -1 |  |
| 4                   | 0.11957  | 1         | 1         | -1    | -1        | -1    | -1       | 1   | 1  |  |
| 5                   | 0.01034  | 1         | -1        | 1     | -1        | 1     | -1       | 1   | -1 |  |
| 6                   | 0.01181  | . 1       | -1        | 1     | -1        | -1    | 1        | -1  | 1  |  |
| 7                   | 0.01734  | 1         | -1        | -1    | 1         | 1     | -1       | -1  | 1  |  |
| 8                   | 0.01004  | 1         | -1        | -1    | 1         | -1    | 1        | 1   | -1 |  |

The ANOVA table displayed in Output 13.19 indicates a nonsignificant three-way interaction, with a Wald statistic of  $Q_W=1.21$  and a corresponding p=0.2714. Based on this result, the model including all two-way interactions is fit. Recall that since the only

effect being eliminated is the three-way interaction, the residual goodness-of-fit statistic for the reduced model will have the same value as the three-way interaction in the full model. Note that the label for the three-way interaction includes the truncation WORKPLC for WORKPLCE.

Output 13.19 ANOVA Table for Saturated Model

| marys                    | is of Va | arrance    |            |
|--------------------------|----------|------------|------------|
| Source                   | DF       | Chi-Square | Pr > ChiSq |
| Intercept                | 1        | 127.33     | <.0001     |
| workplace                | 1        | 89.61      | <.0001     |
| em_years                 | 1        | 13.74      | 0.0002     |
| workplace*em_years       | 1        | 12.35      | 0.0004     |
| smoking                  | 1        | 16.44      | <.0001     |
| workplace*smoking        | 1        | 14.75      | 0.0001     |
| em_years*smoking         | 1        | 2.02       | 0.1551     |
| workpla*em_years*smoking | 1        | 1.21       | 0.2714     |
| Residual                 | 0        |            | •          |

The following code requests the model with all pairwise interactions.

The resulting ANOVA table is displayed in Output 13.20.

Output 13.20 ANOVA Table for All Pairwise Interactions

| Source             | DF | Chi-Square | Pr > ChiSq |
|--------------------|----|------------|------------|
| Intercept          | 1  | 131.73     | <.0001     |
| workplace          | 1  | 92.90      | <.0001     |
| em_years           | 1  | 14.33      | 0.0002     |
| workplace*em_years | 1  | 12.92      | 0.0003     |
| smoking            | 1  | 15.46      | <.0001     |
| workplace*smoking  | 1  | 13.70      | 0.0002     |
| em_years*smoking   | 1  | 2.26       | 0.1324     |
| Residual           | 1  | 1.21       | 0.271      |

Note that the residual  $Q_W = 1.21$  for this model is the same as the  $Q_W$  for the three-way interaction in the saturated model (Output 13.19). Thus, you could eliminate the step of fitting the saturated model and assess the three-way interaction from the analysis results for the model with all pairwise interactions.

This model fits adequately; however, the years of employment and smoking behavior interaction appears to be an unimportant source of variation, with  $Q_W=2.26$  and p=0.1324. Thus, a further reduced model is fit that includes all main effects and only the workplace  $\times$  smoking behavior and workplace  $\times$  years of employment interactions. The code required for this PROC CATMOD invocation is not reproduced here; the results are displayed in Output 13.21.

Analysis of Variance

Source DF Chi-Square Pr > ChiSq

Intercept 1 131.56 <.0001
workplace 1 93.89 <.0001
em\_years 1 14.47 0.0001
workplace\*em\_years 1 12.95 0.0003
smoking 1 14.82 0.0001
workplace\*smoking 1 13.29 0.0003
Residual 2 3.47 0.1761

Output 13.21 ANOVA Table for Reduced Model

This model fits the data with a residual goodness-of-fit statistic of  $Q_W=3.47$  with 2 df. It includes the main effects workplace, years of employment, and smoking, as well as the interactions workplace  $\times$  years of employment and workplace  $\times$  smoking. Often it is useful to examine the nature of the interactions to determine exactly where the differences are occurring.

## 13.5.3 Reduced Models Using Nested-By-Value Effects

Pairwise interactions occur when one variable's effect depends on the level of a second variable. A main effect in the absence of an interaction means that the variable's effect has roughly the same influence at all levels of the second variable. One explanation for the occurrence of an interaction is when one variable has a measurable effect at one level of a second variable but virtually no effect at a different level of that variable. Nested-by-value effects coding enables you to determine whether this behavior is occurring and also allows you to fit a reduced model that incorporates this behavior.

To investigate both the workplace  $\times$  smoking behavior interaction and the workplace  $\times$  years of employment interaction with nested-by-value effects, you replace the interaction term and the main effect for the term that you want nested with the corresponding nested-by-value terms. For example,

workplace em\_years and em\_years

in the MODEL statement are replaced with

em\_years(workplace='dusty') and em\_years(workplace='notdusty')

You can see what happens by examining the model matrices that are produced by the two different models in Table 13.7 and Table 13.8. In the first model matrix, the second column corresponds to workplace, the third column to years of employment, and the fourth column represents their interaction. In the second model matrix, the third and fourth columns represent the effect of employment years nested in the dusty workplace and the not dusty workplace, respectively. For each, there are nonzero coefficients only in the rows that correspond to that particular value for workplace. You can think of this as splitting the main effect for employment into two components: one for dusty workplace and one for not dusty workplace. The same principle applies to splitting the main effect for smoking into two such components.

|          |      |     | Columns |    |    |    |    |    |  |  |  |
|----------|------|-----|---------|----|----|----|----|----|--|--|--|
| Group    |      |     | 1       | 2  | 3  | 4  | 5  | 6  |  |  |  |
| dusty    | <10  | yes | 1       | 1  | 1  | 1  | 1  | 1  |  |  |  |
| dusty    | <10  | no  | 1       | 1  | 1  | 1  | -1 | -1 |  |  |  |
| dusty    | >=10 | yes | 1       | 1  | -1 | -1 | 1  | 1  |  |  |  |
| dusty    | >=10 | no  | 1       | 1  | -1 | -1 | -1 | -1 |  |  |  |
| notdusty | <10  | yes | 1       | -1 | 1  | -1 | 1  | -1 |  |  |  |
| notdusty | <10  | no  | 1       | -1 | 1  | -1 | -1 | 1  |  |  |  |
| notdusty | >=10 | yes | 1       | -1 | -1 | 1  | 1  | -1 |  |  |  |
| notdusty | >=10 | no  | 1       | -1 | -1 | 1  | -1 | 1  |  |  |  |

Table 13.7. Model Matrix for Interactions Model

 Table 13.8.
 Model Matrix for Nested-by-Value Model

|          |      |     | Columns |    |    |    |    |    |  |  |  |
|----------|------|-----|---------|----|----|----|----|----|--|--|--|
| Group    |      |     | 1       | 2  | 3  | 4  | 5  | 6  |  |  |  |
| dusty    | <10  | yes | 1       | 1  | 1  | 0  | 1  | 0  |  |  |  |
| dusty    | <10  | no  | 1       | 1  | 1  | 0  | -1 | 0  |  |  |  |
| dusty    | >=10 | yes | 1       | 1  | -1 | 0  | 1  | 0  |  |  |  |
| dusty    | >=10 | no  | 1       | 1  | -1 | 0  | -1 | 0  |  |  |  |
| notdusty | <10  | yes | 1       | -1 | 0  | 1  | 0  | 1  |  |  |  |
| notdusty | <10  | no  | 1       | -1 | 0  | 1  | 0  | -1 |  |  |  |
| notdusty | >=10 | yes | 1       | -1 | 0  | -1 | 0  | 1  |  |  |  |
| notdusty | >=10 | no  | 1       | -1 | 0  | -1 | 0  | -1 |  |  |  |

The following statements fit the nested-by-value model.

The model matrix in Output 13.22 is the same as that displayed in Table 13.8.

Output 13.22 Model Matrix for Nested-By-Value Effects Model

|        | Respo    | nse Funct | ions and | Design Ma | atrix  |    |    |
|--------|----------|-----------|----------|-----------|--------|----|----|
|        | Response |           |          | Design N  | Matrix |    |    |
| Sample | Function | 1         | 2        | 3         | 4      | 5  | 6  |
| 1      | 0.12876  | 1         | 1        | 1         | 0      | 1  | 0  |
| 2      | 0.05556  | 1         | 1        | 1         | 0      | -1 | 0  |
| 3      | 0.26147  | 1         | 1        | -1        | 0      | 1  | 0  |
| 4      | 0.11957  | 1         | 1        | -1        | 0      | -1 | 0  |
| 5      | 0.01034  | 1         | -1       | 0         | 1      | 0  | 1  |
| 6      | 0.01181  | 1         | -1       | 0         | 1      | 0  | -1 |
| 7      | 0.01734  | 1         | -1       | 0         | -1     | 0  | 1  |
| 8      | 0.01004  | 1         | -1       | 0         | -1     | 0  | -1 |
|        |          |           |          |           |        |    |    |

The ANOVA table displayed in Output 13.23 lists the nested-by-value effects.

Output 13.23 ANOVA Table for Nested-By-Value Effects Model

| Analys                              | sis of Va | ariance    |            |
|-------------------------------------|-----------|------------|------------|
| Source                              | DF        | Chi-Square | Pr > ChiSq |
| Intercept                           | 1         | 131.56     | <.0001     |
| workplace                           | 1         | 93.89      | <.0001     |
| em_years(workplac=dusty)            | 1         | 13.90      | 0.0002     |
| em_yea(workpla=notdusty)            | 1         | 0.75       | 0.3860     |
| <pre>smoking(workplace=dusty)</pre> | 1         | 14.27      | 0.0002     |
| <pre>smokin(workpla=notdusty)</pre> | 1         | 0.64       | 0.4225     |
| Residual                            | 2         | 3.47       | 0.1761     |

The residual goodness-of-fit test is the same as for the previous reduced model with interactions. The degrees of freedom have not decreased with the nested-by-value model, but they have been used differently with the new parameterization. The statistic for WORKPLCE has also remained the same, since the new coding does not change the meaning of the parameter for WORKPLCE. Neither years of employment nor smoking behavior are significant effects for the notdusty level of WORKPLCE, p=0.3860 and p=0.4225, respectively, while they both appear to be strongly significant for the dusty level of WORKPLCE, p=0.0002 for both effects. Thus, it appears that both interactions can be explained by the interplay of years of employment and smoking behavior in the dusty workplace.

The model excluding the nonsignificant nested-by-value effects is fit next.

Output 13.24 contains the ANOVA table for the final model, and Output 13.25 contains the parameter estimates.

Output 13.24 ANOVA Table for Final Model

| Analysis                            | Analysis of Variance |            |            |  |  |  |  |  |  |  |
|-------------------------------------|----------------------|------------|------------|--|--|--|--|--|--|--|
| Source                              | DF                   | Chi-Square | Pr > ChiSq |  |  |  |  |  |  |  |
| Intercept                           | 1                    | 131.50     | <.0001     |  |  |  |  |  |  |  |
| workplace                           | 1                    | 93.98      | <.0001     |  |  |  |  |  |  |  |
| em_years(workplac=dusty)            | 1                    | 13.90      | 0.0002     |  |  |  |  |  |  |  |
| <pre>smoking(workplace=dusty)</pre> | 1                    | 14.27      | 0.0002     |  |  |  |  |  |  |  |
| Residual                            | 4                    | 4.68       | 0.3215     |  |  |  |  |  |  |  |

Output 13.25 Parameter Estimates

| Analysis of Weighted Least Squares Estimates                          |                  |                                       |                                        |                                   |                                      |  |  |  |  |  |  |
|-----------------------------------------------------------------------|------------------|---------------------------------------|----------------------------------------|-----------------------------------|--------------------------------------|--|--|--|--|--|--|
| Effect                                                                | Parameter        | Estimate                              | Standard<br>Error                      | Chi-<br>Square                    | Pr > ChiSq                           |  |  |  |  |  |  |
| Intercept workplace em_years(workplac=dusty) smoking(workplace=dusty) | 1<br>2<br>3<br>4 | 0.0776<br>0.0656<br>-0.0503<br>0.0471 | 0.00677<br>0.00677<br>0.0135<br>0.0125 | 131.50<br>93.98<br>13.90<br>14.27 | <.0001<br><.0001<br>0.0002<br>0.0002 |  |  |  |  |  |  |

The model goodness-of-fit chi-square is 4.68 with 4 df, clearly an adequate fit. This model contains a main effect for workplace and effects for years of employment and smoking only in the dusty workplace. See Table 13.9 for a display of parameter interpretations.

**Table 13.9.** Parameter Interpretations

| CATMOD    | Model     |                                               |
|-----------|-----------|-----------------------------------------------|
| Parameter | Parameter | Interpretation                                |
| 1         | $\alpha$  | intercept                                     |
| 2         | $eta_1$   | differential effect for dusty workplace       |
| 3         | $eta_2$   | differential effect for < 10 years employment |
|           |           | within a dusty workplace                      |
| 4         | $eta_3$   | differential effect for smoking               |
|           |           | within a dusty workplace                      |

A dusty workplace increases the proportion of subjects in this study who had byssinosis complaints. Having less than ten years employment lessens the proportion with byssinosis complaints within a dusty workplace,  $\hat{\beta}_2 = -0.0503$ , which means that having ten or more years of employment increases the proportion with byssinosis complaints in a dusty workplace. Smoking increases the proportion with byssinosis complaints if the workplace is dusty.

The PRED option in the MODEL statement produces predicted values for the proportions with byssinosis symptoms for each group. In order to interpret this table, compare the "Sample" values with those listed in the "Population Profiles" of Output 13.18. For example, the model-predicted proportion with byssinosis complaints for smokers with less than ten years employment who also worked in a dusty workplace (sample 1) is  $0.140 \pm 0.020$ . For smokers with at least ten years employment who worked in a dusty workplace (sample 3), the predicted proportion with byssinosis symptoms is  $0.241 \pm 0.025$ .

Predicted Values for Response Functions ----Observed---- Predicted----Function Standard workplace em\_years smoking Number Function Error Function Error Residual 1 0.128755 0.021942 0.140053 0.020057 -0.0113 dusty <10 1 0.055556 0.020406 0.045784 0.0189 0.009771 1 0.261468 0.029762 0.240683 0.024856 0.020785 1 0.119565 0.033827 0.146415 0.026402 -0.02685 1 0.01034 0.002749 0.012003 0.00158 -0.00166 1 0.011811 0.003389 0.012003 0.00158 -0.00019 dusty <10 no >=10 yes dusty dusty >=10 notdusty <10 notdusty <10 no yes no yes 1 0.017341 0.003509 0.012003 0.00158 0.005338 notdusty >=10 notdusty >=10 no 0.01004 0.003159 0.012003 0.00158 -0.00196

Output 13.26 Predicted Values for Final Model

# 13.6 Obstetrical Pain Data: Advanced Modeling of Means

Sections 13.3 and 13.4 discussed analyses of means. This section is concerned with an advanced application of modeling means, and it includes a lengthy analysis of contrasts to fully investigate various effects and interactions.

The data displayed in Table 13.10 are from a multicenter randomized study of obstetrical-related pain for women who had recently delivered a baby (Koch et al. 1985). Investigators were interested in comparing four treatments: placebo, drug a, drug b, and a combined treatment of drug a and drug b. Each patient was classified as initially having some pain or a lot of pain. Then, a randomly assigned treatment was administered at the beginning of the study period and again at 4 hours. Each patient was observed at hourly intervals for 8 hours and pain status was recorded as little or no pain or some or more pain. The response measure of interest is the average proportion of hours for which the patient reported little or no pain.

The patients for each center × initial status × treatment group can be considered to be representative of some corresponding large target population in a manner that is consistent with stratified simple random sampling. Each of the patient's responses can also be assumed to be independent of other patient responses. Thus, the data in Table 13.10 are distributed as product multinomial. There are many small cell frequencies (less than 5) in this table. This means that the asymptotic requirements necessary for modeling functions such as multiple cell proportions or generalized logits are not met. However, the average proportion of hours with little or no pain is a reasonable response measure, and there is sufficient sample size for modeling means.

| Table 13.10. | Number of Hours with Little or No Pain for Women Who Recently Delivered |
|--------------|-------------------------------------------------------------------------|
|              | a Baby                                                                  |

|        | Initial Pain |           |   | Но | urs ` | With | Lit | tle c | or No | Pair | 1  |       |
|--------|--------------|-----------|---|----|-------|------|-----|-------|-------|------|----|-------|
| Center | Status       | Treatment | 0 | 1  | 2     | 3    | 4   | 5     | 6     | 7    | 8  | Total |
| 1      | lot          | placebo   | 6 | 1  | 2     | 2    | 2   | 3     | 7     | 3    | 0  | 26    |
| 1      | lot          | a         | 6 | 3  | 1     | 2    | 4   | 4     | 7     | 1    | 0  | 28    |
| 1      | lot          | b         | 3 | 1  | 0     | 4    | 2   | 3     | 11    | 4    | 0  | 28    |
| 1      | lot          | ba        | 0 | 0  | 0     | 1    | 1   | 7     | 9     | 6    | 2  | 26    |
| 1      | some         | placebo   | 1 | 0  | 3     | 0    | 2   | 2     | 4     | 4    | 2  | 18    |
| 1      | some         | a         | 2 | 1  | 0     | 2    | 1   | 2     | 4     | 5    | 1  | 18    |
| 1      | some         | b         | 0 | 0  | 0     | 1    | 0   | 3     | 7     | 6    | 2  | 19    |
| 1      | some         | ba        | 0 | 0  | 0     | 0    | 1   | 3     | 5     | 4    | 6  | 19    |
| 2      | lot          | placebo   | 7 | 2  | 3     | 2    | 3   | 2     | 3     | 2    | 2  | 26    |
| 2      | lot          | a         | 3 | 1  | 0     | 0    | 3   | 2     | 9     | 7    | 1  | 26    |
| 2      | lot          | b         | 0 | 0  | 0     | 1    | 1   | 5     | 8     | 7    | 4  | 26    |
| 2      | lot          | ba        | 0 | 1  | 0     | 0    | 1   | 2     | 8     | 9    | 5  | 26    |
| 2      | some         | placebo   | 2 | 0  | 2     | 1    | 3   | 1     | 2     | 5    | 4  | 20    |
| 2      | some         | a         | 0 | 0  | 0     | 1    | 1   | 1     | 8     | 1    | 7  | 19    |
| 2      | some         | b         | 0 | 2  | 0     | 1    | 0   | 1     | 4     | 6    | 6  | 20    |
| 2      | some         | ba        | 0 | 0  | 0     | 1    | 3   | 0     | 4     | 7    | 5  | 20    |
| 3      | lot          | placebo   | 6 | 0  | 2     | 2    | 2   | 6     | 1     | 2    | 1  | 22    |
| 3      | lot          | a         | 4 | 2  | 1     | 5    | 1   | 1     | 3     | 2    | 3  | 22    |
| 3      | lot          | b         | 5 | 0  | 2     | 3    | 1   | 0     | 2     | 6    | 7  | 26    |
| 3      | lot          | ba        | 3 | 2  | 1     | 0    | 0   | 2     | 5     | 9    | 4  | 26    |
| 3      | some         | placebo   | 5 | 0  | 0     | 1    | 3   | 1     | 4     | 4    | 5  | 23    |
| 3      | some         | a         | 1 | 0  | 0     | 1    | 3   | 5     | 3     | 3    | 6  | 22    |
| 3      | some         | b         | 3 | 0  | 1     | 1    | 0   | 0     | 3     | 7    | 11 | 26    |
| 3      | some         | ba        | 0 | 0  | 0     | 1    | 1   | 4     | 2     | 4    | 13 | 25    |
| 4      | lot          | placebo   | 4 | 0  | 1     | 3    | 2   | 1     | 1     | 2    | 2  | 16    |
| 4      | lot          | a         | 0 | 1  | 3     | 1    | 1   | 6     | 1     | 3    | 6  | 22    |
| 4      | lot          | b         | 0 | 0  | 0     | 0    | 2   | 7     | 2     | 2    | 9  | 22    |
| 4      | lot          | ba        | 1 | 0  | 3     | 0    | 1   | 2     | 3     | 4    | 8  | 22    |
| 4      | some         | placebo   | 1 | 0  | 1     | 1    | 4   | 1     | 1     | 0    | 10 | 19    |
| 4      | some         | a         | 0 | 0  | 0     | 1    | 0   | 2     | 2     | 1    | 13 | 19    |
| 4      | some         | b         | 0 | 0  | 0     | 1    | 1   | 1     | 1     | 5    | 11 | 20    |
| 4      | some         | ba        | 1 | 0  | 0     | 0    | 0   | 2     | 2     | 2    | 14 | 21    |

The proportion vector for each group i is written

$$\mathbf{p} = (p_{i0}, p_{i1}, p_{i2}, p_{i3}, p_{i4}, p_{i5}, p_{i6}, p_{i7}, p_{i8})'$$

where  $p_{ij}$  is the proportion of patients with j hours of pain for the ith group, and  $i=1,\ldots,32$  is the group corresponding to the ith row of Table 13.10. You compute the average proportion response function by applying the following matrix operation to the proportion vector for each group.

$$\mathbf{F}_i = \mathbf{F}(\mathbf{p}_i) = \mathbf{A}\mathbf{p} = \left[\,rac{0}{8}, rac{1}{8}, rac{2}{8}, rac{3}{8}, rac{4}{8}, rac{5}{8}, rac{6}{8}, rac{7}{8}, rac{8}{8}\,
ight]\mathbf{p}_i$$

A useful preliminary model is one that includes effects for center, initial pain, treatment, and initial pain × treatment interaction; initial pain and treatment are believed to be similar across centers, so their interactions with center are not included.

## 13.6.1 Performing the Analysis with PROC CATMOD

The following DATA step creates the SAS data set PAIN. The raw data contains an observation for each line of Table 13.10, although they are in a different order. The ARRAY and OUTPUT statements in the DATA step modify the input data by creating an individual observation for each different response value, or number of hours with little or no pain. It creates the variables NO\_HOURS and COUNT. The CATMOD procedure requires that each response value be represented on a different observation. This data set contains 288 observations, or 9 observations for each of the 32 original data lines. The values for the variable INITIAL are 'some' for some pain and 'lot' for a lot of pain.

```
data pain (drop=h0-h8);
   input center initial $ treat $ h0-h8;
  array hours h0-h8;
  do i=1 to 9;
     no_hours=i-1; count=hours(i); output;
  end;
  datalines;
1 some placebo 1 0 3 0 2 2 4 4 2
1 some treat a 2 1 0 2 1 2 4 5 1
1 some treat b 0 0 0 1 0 3 7
1 some treat ba 0 0 0 0 1 3 5 4
1 lot placebo 6 1 2 2 2 3 7 3
1 lot treat a 6 3 1 2 4 4 7 1 0
1 lot treat_b 3 1 0 4 2 3 11 4 0
1 lot treat ba 0 0 0 1 1 7 9 6 2
2 some placebo 2 0 2 1 3 1 2 5 4
2 some treat a 0 0 0 1 1 1 8 1
2 some treat b 0 2 0 1 0 1 4
2 some treat_ba 0 0 0 1 3 0 4 7
2 lot placebo 7 2 3 2 3 2 3 2 2
      treat a 3 1 0 0 3 2 9 7
2 lot
2 lot treat b 0 0 0 1 1 5 8 7
2 lot treat_ba 0 1 0 0 1 2 8 9 5
3 some placebo 5 0 0 1 3 1 4 4 5
3 some treat a 1 0 0 1 3 5 3 3 6
3 some treat_b 3 0 1 1 0 0 3 7 11
3 some treat ba 0 0 0 1 1 4 2 4 13
3 lot placebo 6 0 2 2 2 6 1 2 1
      treat a 4 2 1 5 1 1 3 2
3 lot
3 lot treat_b 5 0 2 3 1 0 2 6
3 lot treat ba 3 2 1 0 0 2 5 9 4
4 some placebo 1 0 1 1 4 1 1 0 10
4 some treat_a 0 0 0 1 0 2 2 1 13
 some treat_b 0 0 0 1 1 1 1 5 11
4 some treat ba 1 0 0 0 0 2 2 2 14
```

```
4 lot placebo 4 0 1 3 2 1 1 2 2
4 lot treat_a 0 1 3 1 1 6 1 3 6
4 lot treat_b 0 0 0 0 2 7 2 2 9
4 lot treat_ba 1 0 3 0 1 2 3 4 8;
proc print data=pain(obs=9);
run;
```

Output 13.27 displays the observations for the group from center 1 who had some initial pain and received the placebo.

| OBS | center | initial | treat   | i | no_hours | count |
|-----|--------|---------|---------|---|----------|-------|
| _   | _      |         |         |   | _        | _     |
| 1   | 1      | some    | placebo | 1 | 0        | 1     |
| 2   | 1      | some    | placebo | 2 | 1        | 0     |
| 3   | 1      | some    | placebo | 3 | 2        | 3     |
| 4   | 1      | some    | placebo | 4 | 3        | 0     |
| 5   | 1      | some    | placebo | 5 | 4        | 2     |
| 6   | 1      | some    | placebo | 6 | 5        | 2     |
| 7   | 1      | some    | placebo | 7 | 6        | 4     |
| 8   | 1      | some    | placebo | 8 | 7        | 4     |
| 9   | 1      | some    | placebo | 9 | 8        | 2     |

Output 13.27 Partial Listing of Data Set PAIN

The following SAS statements invoke the CATMOD procedure and fit the preliminary model. Note that the RESPONSE statement includes the coefficients required to compute the average proportions per group. Using the MEANS keyword on the RESPONSE statement would compute the mean number of hours with little or no pain, not the average proportion of hours with little or no pain, which is desired here. Actually the results will be the same; the decision is whether you want the parameter estimates to apply to proportions or means.

The population profiles and the response profiles are displayed in Output 13.28 and Output 13.29, respectively.

Output 13.28 Population Profiles

|        | P      | opulation P | rofiles  |             |
|--------|--------|-------------|----------|-------------|
| Sample | center | initial     | treat    | Sample Size |
| 1      | 1      | lot         | placebo  | 26          |
| 2      | 1      | lot         | treat a  | 28          |
| 3      | 1      | lot         | treat_b  | 28          |
| 4      | 1      | lot         | treat_ba | 26          |
| 5      | 1      | some        | placebo  | 18          |
| 6      | 1      | some        | treat_a  | 18          |
| 7      | 1      | some        | treat b  | 19          |
| 8      | 1      | some        | treat_ba | 19          |
| 9      | 2      | lot         | placebo  | 26          |
| 10     | 2      | lot         | treat_a  | 26          |
| 11     | 2      | lot         | treat b  | 26          |
| 12     | 2      | lot         | treat_ba | 26          |
| 13     | 2      | some        | placebo  | 20          |
| 14     | 2      | some        | treat_a  | 19          |
| 15     | 2      | some        | treat b  | 20          |
| 16     | 2      | some        | treat ba | 20          |
| 17     | 3      | lot         | placebo  | 22          |
| 18     | 3      | lot         | treat_a  | 22          |
| 19     | 3      | lot         | treat_b  | 26          |
| 20     | 3      | lot         | treat_ba | 26          |
| 21     | 3      | some        | placebo  | 23          |
| 22     | 3      | some        | treat_a  | 22          |
| 23     | 3      | some        | treat_b  | 26          |
| 24     | 3      | some        | treat_ba | 25          |
| 25     | 4      | lot         | placebo  | 16          |
| 26     | 4      | lot         | treat_a  | 22          |
| 27     | 4      | lot         | treat_b  | 22          |
| 28     | 4      | lot         | treat_ba | 22          |
| 29     | 4      | some        | placebo  | 19          |
| 30     | 4      | some        | treat_a  | 19          |
| 31     | 4      | some        | treat_b  | 20          |
| 32     | 4      | some        | treat_ba | 21          |

Output 13.29 Response Profiles

| Response | Profiles |
|----------|----------|
| Response | no_hours |
|          |          |
| 1        | 0        |
| 2        | 1        |
| 3        | 2        |
| 4        | 3        |
| 5        | 4        |
| 6        | 5        |
| 7        | 6        |
| 8        | 7        |
| 9        | 8        |
|          |          |

The response functions listed in Output 13.30 are the average proportions of hours with little or no pain.

Output 13.30 Model Matrix

| 1 0.46635 1 1 0 0 0 1 1 0 0 0 1 0 1 0 0 1 0 0 1 0 0 1 0 0 1 0 0 1 0 0 1 0 0 1 0 0 1 0 0 1 0 0 1 0 0 1 0 0 1 0 0 1 0 0 1 0 0 1 0 0 0 1 0 0 0 1 0 0 0 0 1 0 0 0 0 1 0 0 0 0 1 0 0 0 0 1 0 0 0 0 1 0 0 0 0 0 1 0 0 0 0 0 0 0 0 0 0 0 0 0 0 0 0 0 0 0 0                                                                                                    |        |          | Response | Functions | and | Design | Matrix |    |    |    |
|----------------------------------------------------------------------------------------------------|--------|----------|----------|-----------|-----|--------|--------|----|----|----|
| 1 0.46635 1 1 0 0 0 1 1 0 0 0 1 0 1 0 0 1 0 0 1 0 0 1 0 0 1 0 0 1 0 0 1 0 0 1 0 0 1 0 0 1 0 0 1 0 0 1 0 0 1 0 0 1 0 0 1 0 0 1 0 0 0 1 0 0 0 1 0 0 0 1 0 0 0 1 0 0 0 1 0 0 0 1 0 0 0 1 0 0 0 1 0 0 0 0 1 0 0 0 0 1 0 0 0 0 1 0 0 0 0 1 0 0 0 0 1 0 0 0 0 1 0 0 0 0 1 0 0 0 0 1 0 0 0 0 1 0 0 0 0 1 0 0 0 0 1 0 0 0 0 1 0 0 0 0 1 0 0 0 0 1 0 0 0 0 1 0 0 0 0 1 0 0 0 0 1 0 0 0 0 1 0 0 0 0 0 1 0 0 0 0 0 0 0 0 0 0 0 0 0 0 0 0 0 0 0 0                                                                                                    |        |          |          |           |     | _      |        |    |    |    |
| 2       0.42857       1       1       0       0       1       0       0       1       0       0       1       0       0       1       0       0       1       0       0       1       0       0       1       0       0       1       0       0       1       0       0       1       0       0       1       0       0       0       1       0       0       0       1       0       0       0       1       0       0       0       1       0       0       0       0       1       0       0       0       1       0       0       0       0       0       1       0       0       0       0       1       0       0       0       1       0       1       0       1       0       1       0       1       0       1       0       1       0       1       0       1       0       1       0       1       0       1       0       1       0       1       0       1       0       1       0       1       0       1       0       1       0       1       0       1       0       1 </td <td>Sample</td> <td>Function</td> <td>1</td> <td>2</td> <td>3</td> <td>4</td> <td>5</td> <td>6</td> <td>7</td> <td>8</td>                                                                                                    | Sample | Function | 1        | 2         | 3   | 4      | 5      | 6  | 7  | 8  |
| 3                                                                                                    | 1      | 0.46635  | 1        | 1         | 0   | 0      | 1      | 1  | 0  | 0  |
| 4         0.74038         1         1         0         0         1         -1         -1         -1         -1         -1         -1         -1         -1         -1         -1         -1         -1         -1         -1         -1         0         0         -1         1         0         0         -1         0         0         0         0         0         0         0         0         0         0         0         0         0         0         0         0         0         0         0         0         0         0         0         0         0         0         0         0         0         0         0         0         0         0         0         0         0         0         0         0         0         0         0         0         0         0         0         0         0         0         0         0         0         0         0         0         0         0         0         0         0         0         0         0         0         0         0         0         0         0         0         0         0         0         0         0         0 <td>2</td> <td>0.42857</td> <td>1</td> <td>1</td> <td>0</td> <td>0</td> <td>1</td> <td>0</td> <td>1</td> <td>0</td>            | 2      | 0.42857  | 1        | 1         | 0   | 0      | 1      | 0  | 1  | 0  |
| 5         0.63889         1         1         0         0         -1         1         0         0           6         0.61111         1         1         0         0         -1         0         1         0           7         0.77632         1         1         0         0         -1         0         0         1         0         0         1         0         0         1         0         0         1         0         0         1         -1         -1         -1         -1         -1         -1         -1         -1         -1         -1         -1         -1         -1         -1         -1         -1         -1         -1         -1         -1         -1         -1         -1         -1         -1         -1         -1         -1         -1         -1         -1         -1         -1         -1         -1         -1         -1         -1         -1         -1         -1         -1         -1         -1         -1         -1         -1         -1         -1         -1         -1         -1         -1         -1         -1         -1         -1         -1         -1 <td>3</td> <td>0.58036</td> <td>1</td> <td>1</td> <td>0</td> <td>0</td> <td>1</td> <td>0</td> <td>0</td> <td>1</td> | 3      | 0.58036  | 1        | 1         | 0   | 0      | 1      | 0  | 0  | 1  |
| 6  0.61111                                                                                                    | 4      | 0.74038  | 1        | 1         | 0   | 0      | 1      | -1 | -1 | -1 |
| 7  0.77632  1  1  0  0  -1  0  0  1  8  0.82237  1  1  1  0  0  -1  -1  -1  -1  -1  -1                                                                                                    | 5      | 0.63889  | 1        | 1         | 0   | 0      | -1     | 1  | 0  | 0  |
| 8       0.82237       1       1       0       0       -1       -1       -1       -1       -1       -1       -1       -1       -1       -1       -1       -1       -1       -1       -1       -1       -1       -1       -1       -1       -1       -1       -1       -1       -1       -1       -1       -1       -1       -1       -1       -1       -1       -1       -1       -1       -1       -1       -1       -1       -1       -1       -1       -1       -1       -1       -1       -1       -1       -1       -1       -1       -1       -1       -1       -1       -1       -1       -1       -1       -1       -1       -1       -1       -1       -1       -1       -1       -1       -1       -1       -1       -1       -1       -1       -1       -1       -1       -1       -1       -1       -1       -1       -1       -1       -1       -1       -1       -1       -1       -1       -1       -1       -1       -1       -1       -1       -1       -1       -1       -1       -1       -1       -1       -1       -1 <td< td=""><td>6</td><td>0.61111</td><td>1</td><td>1</td><td>0</td><td>0</td><td>-1</td><td>0</td><td>1</td><td>0</td></td<>                                                                            | 6      | 0.61111  | 1        | 1         | 0   | 0      | -1     | 0  | 1  | 0  |
| 9  0.40385  1  0  1  0  1  1  0  0  1  1  0  1  0  1  1                                                                                                    | 7      | 0.77632  | 1        | 1         | 0   | 0      | -1     | 0  | 0  | 1  |
| 10       0.64423       1       0       1       0       1       0       1       0       1       0       1       0       1       0       1       0       1       0       1       0       1       0       1       0       1       0       1       0       1       0       1       0       1       0       1       0       1       0       1       0       1       0       1       0       1       0       1       0       1       0       1       0       1       0       1       0       1       0       1       0       1       0       1       0       1       0       1       0       1       0       1       0       1       0       1       0       1       0       1       0       1       0       1       0       1       0       1       0       0       1       1       0       0       1       1       0       0       1       1       0       0       1       1       0       0       1       1       0       0       1       1       0       0       1       1       0       0<                                                                                                    | 8      | 0.82237  | 1        | 1         | 0   | 0      | -1     | -1 | -1 | -1 |
| 11       0.77404       1       0       1       0       1       0       0       1         12       0.79808       1       0       1       0       1       -1       -1       -1       -1         13       0.64375       1       0       1       0       -1       1       0       0         14       0.80921       1       0       1       0       -1       0       1       0         15       0.77500       1       0       1       0       -1       0       0       1         16       0.80000       1       0       1       0       -1       -1       -1       -1       -1         17       0.43182       1       0       0       1       1       1       0       0       1       1       0       0       1       0       0       1       0       0       1       0       0       1       0       0       1       0       0       1       0       0       1       0       0       1       0       0       1       0       0       1       0       0       1       0       0 <td>9</td> <td>0.40385</td> <td>1</td> <td>0</td> <td>1</td> <td>0</td> <td>1</td> <td>1</td> <td>0</td> <td>0</td>                                                                                                    | 9      | 0.40385  | 1        | 0         | 1   | 0      | 1      | 1  | 0  | 0  |
| 12       0.79808       1       0       1       0       1       -1       -1       -1       -1       -1       -1       -1       -1       -1       -1       -1       -1       -1       -1       -1       -1       -1       -1       -1       -1       -1       -1       -1       -1       -1       -1       -1       -1       -1       -1       -1       -1       -1       -1       -1       -1       -1       -1       -1       -1       -1       -1       -1       -1       -1       -1       -1       -1       -1       -1       -1       -1       -1       -1       -1       -1       -1       -1       -1       -1       -1       -1       -1       -1       -1       -1       -1       -1       -1       -1       -1       -1       -1       -1       -1       -1       -1       -1       -1       -1       -1       -1       -1       -1       -1       -1       -1       -1       -1       -1       -1       -1       -1       -1       -1       -1       -1       -1       -1       -1       -1       -1       -1       -1       -1 <td< td=""><td>10</td><td>0.64423</td><td>1</td><td>0</td><td>1</td><td>0</td><td>1</td><td>0</td><td>1</td><td>0</td></td<>                                                                            | 10     | 0.64423  | 1        | 0         | 1   | 0      | 1      | 0  | 1  | 0  |
| 13       0.64375       1       0       1       0       -1       1       0       0         14       0.80921       1       0       1       0       -1       0       1       0         15       0.77500       1       0       1       0       -1       0       0       0         16       0.80000       1       0       1       0       -1       -1       -1       -1       -1         17       0.43182       1       0       0       1       1       1       0       0       0       1       1       0       0       0       1       0       0       0       1       0       0       1       0       0       1       0       0       1       0       0       1       0       0       1       0       0       1       0       0       1       0       0       1       0       0       1       -1       -1       -1       -1       -1       -1       -1       -1       -1       0       0       1       0       0       1       0       0       1       0       0       1       -1 <td< td=""><td>11</td><td>0.77404</td><td>1</td><td>0</td><td>1</td><td>0</td><td>1</td><td>0</td><td>0</td><td>1</td></td<>                                                                                                    | 11     | 0.77404  | 1        | 0         | 1   | 0      | 1      | 0  | 0  | 1  |
| 14       0.80921       1       0       1       0       -1       0       1       0         15       0.77500       1       0       1       0       -1       0       0       1         16       0.80000       1       0       1       0       -1       -1       -1       -1       -1         17       0.43182       1       0       0       1       1       1       0       0       0       1       1       0       0       1       1       0       0       1       0       0       1       0       0       1       0       0       1       0       0       1       0       0       1       0       0       1       0       0       1       0       0       1       0       0       1       0       0       1       0       0       1       0       0       1       0       0       1       0       0       1       0       0       1       0       0       1       0       0       1       0       0       1       0       0       1       0       0       1       0       0       1<                                                                                                    | 12     | 0.79808  | 1        | 0         | 1   | 0      | 1      | -1 | -1 | -1 |
| 15       0.77500       1       0       1       0       -1       0       0       1         16       0.80000       1       0       1       0       -1       -1       -1       -1       -1         17       0.43182       1       0       0       1       1       1       0       0       0       1       1       0       0       0       1       1       0       0       1       0       0       1       0       0       1       0       0       1       0       0       1       0       0       1       0       0       1       0       0       1       0       0       1       0       0       1       0       0       1       0       0       1       0       0       1       0       0       1       0       0       1       0       0       1       0       0       1       0       0       1       0       0       1       0       0       1       0       0       1       0       0       1       0       0       1       0       0       1       0       0       1       0                                                                                                    | 13     | 0.64375  | 1        | 0         | 1   | 0      | -1     | 1  | 0  | 0  |
| 16       0.80000       1       0       1       0       -1       -1       -1       -1       -1       -1       -1       -1       -1       -1       -1       -1       -1       -1       -1       -1       -1       -1       -1       -1       -1       -1       -1       -1       -1       -1       -1       -1       -1       -1       -1       -1       -1       -1       -1       -1       -1       -1       -1       -1       -1       -1       -1       -1       -1       -1       -1       -1       -1       -1       -1       -1       -1       -1       -1       -1       -1       -1       -1       -1       -1       -1       -1       -1       -1       -1       -1       -1       -1       -1       -1       -1       -1       -1       -1       -1       -1       -1       -1       -1       -1       -1       -1       -1       -1       -1       -1       -1       -1       -1       -1       -1       -1       -1       -1       -1       -1       -1       -1       -1       -1       -1       -1       -1       -1       -1 <t< td=""><td>14</td><td>0.80921</td><td>1</td><td>0</td><td>1</td><td>0</td><td>-1</td><td>0</td><td>1</td><td>0</td></t<>                                                                            | 14     | 0.80921  | 1        | 0         | 1   | 0      | -1     | 0  | 1  | 0  |
| 17       0.43182       1       0       0       1       1       1       0       0         18       0.47727       1       0       0       1       1       0       1       0         19       0.61058       1       0       0       1       1       0       0       1         20       0.66827       1       0       0       1       1       -1       -1       -1         21       0.60870       1       0       0       1       -1       1       0       0         22       0.72159       1       0       0       1       -1       0       1       0         23       0.76923       1       0       0       1       -1       0       0       1         24       0.85500       1       0       0       1       -1       -1       -1       -1       -1       -1       -1       -1       -1       -1       -1       -1       -1       -1       -1       -1       -1       -1       -1       -1       -1       -1       -1       -1       -1       -1       -1       -1       -1       -1 <td>15</td> <td>0.77500</td> <td>1</td> <td>0</td> <td>1</td> <td>0</td> <td>-1</td> <td>0</td> <td>0</td> <td>1</td>                                                                                                    | 15     | 0.77500  | 1        | 0         | 1   | 0      | -1     | 0  | 0  | 1  |
| 18       0.47727       1       0       0       1       1       0       1       0       1       0       1       0       1       0       1       0       0       1       1       0       0       1       1       0       0       1       1       0       0       1       1       0       0       1       0       0       1       0       0       0       1       0       0       0       1       0       0       1       0       0       1       0       0       1       0       0       1       0       0       1       0       0       1       0       0       1       0       0       1       0       0       1       0       0       1       0       0       1       0       0       1       0       0       1       0       0       1       0       0       1       0       0       1       0       0       1       0       0       1       0       0       1       0       0       0       1       0       0       0       0       1       0       0       0       0       0       0<                                                                                                    | 16     | 0.80000  | 1        | 0         | 1   | 0      | -1     | -1 | -1 | -1 |
| 19       0.61058       1       0       0       1       1       0       0       1         20       0.66827       1       0       0       1       1       -1       -1       -1       -1       -1       -1       0       0       0       0       0       0       0       0       0       0       0       0       0       0       0       0       0       0       0       0       0       0       0       0       0       0       0       0       0       0       0       0       0       0       0       0       0       0       0       0       0       0       0       0       0       0       0       0       0       0       0       0       0       0       0       0       0       0       0       0       0       0       0       0       0       0       0       0       0       0       0       0       0       0       0       0       0       0       0       0       0       0       0       0       0       0       0       0       0       0       0       0       0       0 <td>17</td> <td>0.43182</td> <td>1</td> <td>0</td> <td>0</td> <td>1</td> <td>1</td> <td>1</td> <td>0</td> <td>0</td>                                                                                                    | 17     | 0.43182  | 1        | 0         | 0   | 1      | 1      | 1  | 0  | 0  |
| 20       0.66827       1       0       0       1       1       -1       -1       -1       -1       -1       -1       -1       0       0       0       0       0       0       0       0       0       0       0       0       0       0       0       0       0       0       0       0       0       0       0       0       0       0       0       0       0       0       0       0       0       0       0       0       0       0       0       0       0       0       0       0       0       0       0       0       0       0       0       0       0       0       0       0       0       0       0       0       0       0       0       0       0       0       0       0       0       0       0       0       0       0       0       0       0       0       0       0       0       0       0       0       0       0       0       0       0       0       0       0       0       0       0       0       0       0       0       0       0       0       0       0                                                                                                    | 18     | 0.47727  | 1        | 0         | 0   | 1      | 1      | 0  | 1  | 0  |
| 21       0.60870       1       0       0       1       -1       1       0       0         22       0.72159       1       0       0       1       -1       0       1       0         23       0.76923       1       0       0       1       -1       0       0       1         24       0.85500       1       0       0       1       -1       -1       -1       -1       -1       -1       -1       -1       -1       -1       -1       -1       -1       -1       -1       -1       1       0       0       0       0       0       0       0       0       0       0       0       0       0       0       0       0       0       0       0       0       0       0       0       0       0       0       0       0       0       0       0       0       0       0       0       0       0       0       0       0       0       0       0       0       0       0       0       0       0       0       0       0       0       0       0       0       0       0       0       0                                                                                                    | 19     | 0.61058  | 1        | 0         | 0   | 1      | 1      | 0  | 0  | 1  |
| 22     0.72159     1     0     0     1     -1     0     1     0       23     0.76923     1     0     0     1     -1     0     0     1       24     0.85500     1     0     0     1     -1     -1     -1     -1       25     0.46875     1     -1     -1     -1     1     1     0     0       26     0.67614     1     -1     -1     -1     1     0     1     0       27     0.80114     1     -1     -1     -1     1     0     0     1       28     0.73864     1     -1     -1     -1     -1     1     -1     -1     -1       29     0.73684     1     -1     -1     -1     -1     -1     1     0     0       30     0.89474     1     -1     -1     -1     -1     -1     0     0     1       31     0.88125     1     -1     -1     -1     -1     -1     0     0     1                                                                                                    | 20     | 0.66827  | 1        | 0         | 0   | 1      | 1      | -1 | -1 | -1 |
| 23  0.76923  1  0  0  1  -1  0  0  1                                                                                                    | 21     | 0.60870  | 1        | 0         | 0   | 1      | -1     | 1  | 0  | 0  |
| 24     0.85500     1     0     0     1     -1     -1     -1     -1     -1       25     0.46875     1     -1     -1     -1     1     1     0     0       26     0.67614     1     -1     -1     -1     1     0     1     0       27     0.80114     1     -1     -1     -1     1     0     0     1       28     0.73864     1     -1     -1     -1     1     -1     -1     -1       29     0.73684     1     -1     -1     -1     -1     1     0     0       30     0.89474     1     -1     -1     -1     -1     -1     0     0     1       31     0.88125     1     -1     -1     -1     -1     -1     0     0     1                                                                                                    | 22     | 0.72159  | 1        | 0         | 0   | 1      | -1     | 0  | 1  | 0  |
| 25  0.46875  1  -1  -1  -1  1  1  0  0  0  1  26  0.67614  1  -1  -1  -1  1  1  0  1  0  1  0  1  0  1  0  1  0  1  0  1  0  1  0  1  0  1  0  1  0  1  0  1  0  1  0  1  0  1  0  1  0  1  0  1  0  1  0  1  0  1  0  1  0  1  0  1  0  1  0  1  0  1  0  1  0  1  1                                                                                                    | 23     | 0.76923  |          | 0         | 0   |        |        | 0  | 0  | 1  |
| 26  0.67614  1  -1  -1  -1  1  0  1  0  1  0  27  0.80114  1  -1  -1  -1  1  0  0  1  0  1  1  0  1  1  0  1  1                                                                                                    | 24     | 0.85500  | 1        | 0         | 0   | 1      | -1     | -1 | -1 | -1 |
| 27  0.80114  1  -1  -1  -1  1  0  0  1  28  0.73864  1  -1  -1  -1  1  1  -1  -1  -1  -1                                                                                                    | 25     | 0.46875  | 1        | -1        | -1  | -1     | 1      | 1  | 0  | 0  |
| 28  0.73864                                                                                                    | 26     |          |          | -1        | -1  | -1     | 1      | 0  | 1  | 0  |
| 29  0.73684  1  -1  -1  -1  -1  1  0  0  0  30  0.89474  1  -1  -1  -1  -1  0  1  0  1  31  0.88125  1  -1  -1  -1  -1  0  0  1                                                                                                    | 27     | 0.80114  |          | -1        | -1  | -1     | 1      | 0  | 0  | 1  |
| 30 0.89474 1 -1 -1 -1 -1 0 1 0<br>31 0.88125 1 -1 -1 -1 -1 0 0 1                                                                                                    |        |          |          | -1        | -1  |        |        |    | -1 | -1 |
| 31 0.88125 1 -1 -1 -1 0 0 1                                                                                                    | 29     | 0.73684  | 1        | -1        | -1  | -1     | -1     | 1  | 0  | 0  |
|                                                                                                    | 30     | 0.89474  | 1        | -1        | -1  | -1     | -1     | 0  | 1  | 0  |
| 32 0.88095 1 -1 -1 -1 -1 -1 -1 -1                                                                                                    | 31     | 0.88125  | 1        | -1        | -1  | -1     | -1     | 0  | 0  | 1  |
|                                                                                                    | 32     | 0.88095  | 1        | -1        | -1  | -1     | -1     | -1 | -1 | -1 |

Output 13.31 Model Matrix (continued)

| Response | Functions | and Desi  | gn Matrix |  |
|----------|-----------|-----------|-----------|--|
|          | Des       | ign Matri | x         |  |
| Sample   | 9         | 10        | 11        |  |
| 1        | 1         | 0         | 0         |  |
| 2        | 0         | 1         | 0         |  |
| 3        | 0         | 0         | 1         |  |
| 4        | -1        | -1        | -1        |  |
| 5        | -1        | 0         | 0         |  |
| 6        | 0         | -1        | 0         |  |
| 7        | 0         | 0         | -1        |  |
| 8        | 1         | 1         | 1         |  |
| 9        | 1         | 0         | 0         |  |
| 10       | 0         | 1         | 0         |  |
| 11       | 0         | 0         | 1         |  |
| 12       | -1        | -1        | -1        |  |
| 13       | -1        | 0         | 0         |  |
| 14       | 0         | -1        | 0         |  |
| 15       | 0         | 0         | -1        |  |
| 16       | 1         | 1         | 1         |  |
| 17       | 1         | 0         | 0         |  |
| 18       | 0         | 1         | 0         |  |
| 19       | 0         | 0         | 1         |  |
| 20       | -1        | -1        | -1        |  |
| 21       | -1        | 0         | 0         |  |
| 22       | 0         | -1        | 0         |  |
| 23       | 0         | 0         | -1        |  |
| 24       | 1         | 1         | 1         |  |
| 25       | 1         | 0         | 0         |  |
| 26       | 0         | 1         | 0         |  |
| 27       | 0         | 0         | 1         |  |
| 28       | -1        | -1        | -1        |  |
| 29       | -1        | 0         | 0         |  |
| 30       | 0         | -1        | 0         |  |
| 31       | 0         | 0         | -1        |  |
| 32       | 1         | 1         | 1         |  |
|          |           |           |           |  |

The goodness-of-fit statistic for this preliminary model is  $Q_W = 26.90$  with 21 df, as displayed in Output 13.32. With p = 0.1743, this indicates that the model fits the data adequately. All the constituent effects are highly significant, p < 0.01.

Output 13.32 Preliminary ANOVA Table

| A             | Analysis of Variance |            |            |  |  |  |  |  |
|---------------|----------------------|------------|------------|--|--|--|--|--|
| Source        | DF                   | Chi-Square | Pr > ChiSq |  |  |  |  |  |
| Intercept     | 1                    | 5271.98    | <.0001     |  |  |  |  |  |
| center        | 3                    | 29.02      | <.0001     |  |  |  |  |  |
| initial       | 1                    | 62.65      | <.0001     |  |  |  |  |  |
| treat         | 3                    | 92.15      | <.0001     |  |  |  |  |  |
| initial*treat | 3                    | 12.63      | 0.0055     |  |  |  |  |  |
| Residual      | 21                   | 26.90      | 0.1743     |  |  |  |  |  |

It is useful to examine further the interaction between the treatments and initial pain status. The significant interaction means that some of the treatment effects depend on the level of initial pain status.

Some questions of interest are:

- Which treatment effects depend on the level of initial pain status? Where exactly is the interaction occurring?
- In which levels of initial pain do treatments differ?

To address these questions, it is helpful to fit a differently parameterized model. If you nest the effects of treatment within levels of initial pain, then these questions can be addressed with the use of contrasts. By using the nested effects model, you are trading the 3 df for TREAT and 3 df for TREAT\*INITIAL for 6 df for the nested effect TREAT(INITIAL). Accordingly, the TREAT(INITIAL) effect is associated with six parameters, three of which pertain to the effects of treatment within some initial pain and three of which pertain to the effects of treatment within a lot of initial pain.

The following PROC CATMOD statements fit the nested model. The difference between specifying the nested effect TREAT(INITIAL) and the nested-by-values effects (see page 391) TREAT(INITIAL=some) and TREAT(INITIAL=lot) is that the former yields the 6 df test in the ANOVA table that tests whether the six parameters for treatment effects within both some and a lot of initial pain levels are essentially zero; the latter results in two separate 3 df tests in the ANOVA table, one for whether the three treatment parameters for some pain are essentially zero and one for whether the three treatment parameters for a lot of pain are essentially zero.

Submitting these statements produces the results contained in Output 13.33.

Analysis of Variance DF Chi-Square Pr > ChiSq Source Intercept 1 5271.98 <.0001 3 29.02 <.0001 center 3
initial 1
treat(initial) 6 62.65 <.0001 102.70 <.0001 Residual 26.90 21 0.1743

Output 13.33 Nested Value ANOVA Table

The model goodness-of-fit test is the same,  $Q_W = 26.90$  with 21 df, since no model reduction was performed. The current model simply redistributes the variation over different degrees of freedom. Geometrically, you can think of the model space as being

spanned by a different, but equivalent, vector set. The tests for CENTER effect and INITIAL effect remain the same as well. However, now there is the 6 df nested effect TREAT(INITIAL) in place of a TREAT effect and a TREAT\*INITIAL interaction.

The next table that PROC CATMOD produces is the table of parameter estimates. These are listed in the same order as the corresponding explanatory variables in the MODEL statement. Besides the intercept, there are three parameters corresponding to CENTER for the effects of center 1, center 2, and center 3, respectively. As discussed previously, for the full rank parameterization that PROC CATMOD uses, you can determine the estimate of the effect for center 4 by taking the negative of the sum of these three displayed center effect parameters. Since INITIAL has two levels, it is represented by one parameter; this is the effect for a lot of initial pain.

Analysis of Weighted Least Squares Estimates Standard Chi-Parameter Estimate Error Square Pr > ChiSq Effect \_\_\_\_\_\_ 0.6991 0.00963 5271.98 <.0001 -0.0484 0.0145 11.24 0.0008 0.0187 0.0145 1.66 0.1982 Intercept 1 center 0.1982 5.56 0.0184 initial
treat(initial) 62.65 <.0001 37.81 <.0001 6.39 0.0115 21.45 <.0001 16.68 <.0001 10 0.00740 0.0217 0.12 0.7331 0.0347 0.0206 2.84 0.0921

Output 13.34 Nested Value ANOVA Table

The last six parameters are those for the nested effect TREAT(INITIAL). It is useful to examine the model matrix to understand what these parameters mean. The model matrix is displayed in Output 13.35—Output 13.36.

The first column of the model matrix corresponds to the intercept, columns 2–4 correspond to the parameters for CENTER, and column 5 corresponds to the parameter for INITIAL. Notice the structure of the next six columns, 6–11. There are nonzero entries in columns 6–8 for those rows that correspond to groups that are from the same initial pain level. You can compare the "Sample" column value to the same values in the "Population Profiles" table previously displayed to determine exactly which group is represented by each row of the model matrix. Columns 6–8 are the effects for placebo, treatment a, and treatment b, nested within the 'a lot of pain' level. This ordering is also determined by the order in which the TREAT values are listed in the "Population Profiles" table. You see a similar pattern in the final three columns of the model matrix, columns 9–11. Effects for placebo, treatment a, and treatment b are nested within the 'some pain' level.

Output 13.35 Model Matrix for Nested Model

|        |          | Response | Function | s and | Design 1 | Matrix |    |    |    |
|--------|----------|----------|----------|-------|----------|--------|----|----|----|
|        | Response |          |          |       | Design M |        |    |    |    |
| Sample | Function | 1        | 2        | 3     | 4        | 5      | 6  | 7  | 8  |
| 1      | 0.46635  | 1        | 1        | 0     | 0        | 1      | 1  | 0  | 0  |
| 2      | 0.42857  | 1        | 1        | 0     | 0        | 1      | 0  | 1  | 0  |
| 3      | 0.58036  | 1        | 1        | 0     | 0        | 1      | 0  | 0  | 1  |
| 4      | 0.74038  | 1        | 1        | 0     | 0        | 1      | -1 | -1 | -1 |
| 5      | 0.63889  | 1        | 1        | 0     | 0        | -1     | 0  | 0  | 0  |
| 6      | 0.61111  | 1        | 1        | 0     | 0        | -1     | 0  | 0  | 0  |
| 7      | 0.77632  | 1        | 1        | 0     | 0        | -1     | 0  | 0  | 0  |
| 8      | 0.82237  | 1        | 1        | 0     | 0        | -1     | 0  | 0  | 0  |
| 9      | 0.40385  | 1        | 0        | 1     | 0        | 1      | 1  | 0  | 0  |
| 10     | 0.64423  | 1        | 0        | 1     | 0        | 1      | 0  | 1  | 0  |
| 11     | 0.77404  | 1        | 0        | 1     | 0        | 1      | 0  | 0  | 1  |
| 12     | 0.79808  | 1        | 0        | 1     | 0        | 1      | -1 | -1 | -1 |
| 13     | 0.64375  | 1        | 0        | 1     | 0        | -1     | 0  | 0  | 0  |
| 14     | 0.80921  | 1        | 0        | 1     | 0        | -1     | 0  | 0  | 0  |
| 15     | 0.77500  | 1        | 0        | 1     | 0        | -1     | 0  | 0  | 0  |
| 16     | 0.80000  | 1        | 0        | 1     | 0        | -1     | 0  | 0  | 0  |
| 17     | 0.43182  | 1        | 0        | 0     | 1        | 1      | 1  | 0  | 0  |
| 18     | 0.47727  | 1        | 0        | 0     | 1        | 1      | 0  | 1  | 0  |
| 19     | 0.61058  | 1        | 0        | 0     | 1        | 1      | 0  | 0  | 1  |
| 20     | 0.66827  | 1        | 0        | 0     | 1        | 1      | -1 | -1 | -1 |
| 21     | 0.60870  | 1        | 0        | 0     | 1        | -1     | 0  | 0  | 0  |
| 22     | 0.72159  | 1        | 0        | 0     | 1        | -1     | 0  | 0  | 0  |
| 23     | 0.76923  | 1        | 0        | 0     | 1        | -1     | 0  | 0  | 0  |
| 24     | 0.85500  | 1        | 0        | 0     | 1        | -1     | 0  | 0  | 0  |
| 25     | 0.46875  | 1        | -1       | -1    | -1       | 1      | 1  | 0  | 0  |
| 26     | 0.67614  | 1        | -1       | -1    | -1       | 1      | 0  | 1  | 0  |
| 27     | 0.80114  | 1        | -1       | -1    | -1       | 1      | 0  | 0  | 1  |
| 28     | 0.73864  | 1        | -1       | -1    | -1       | 1      | -1 | -1 | -1 |
| 29     | 0.73684  | 1        | -1       | -1    | -1       | -1     | 0  | 0  | 0  |
| 30     | 0.89474  | 1        | -1       | -1    | -1       | -1     | 0  | 0  | 0  |
| 31     | 0.88125  | 1        | -1       | -1    | -1       | -1     | 0  | 0  | 0  |
| 32     | 0.88095  | 1        | -1       | -1    | -1       | -1     | 0  | 0  | 0  |

Output 13.36 Model Matrix for Nested Model (continued)

| Response | Functions | and Desi  | gn Matrix |
|----------|-----------|-----------|-----------|
|          | Des       | ign Matri | x         |
| Sample   | 9         | 10        | 11        |
|          |           |           |           |
| 1 2      | 0         | 0<br>0    | 0         |
| 3        | 0         | 0         | 0         |
| 4        | 0         | 0         | 0         |
| 5        | 1         | 0         | 0         |
| 6        | 0         | 1         | 0         |
| 7        | 0         | 0         | 1         |
| 8        | -1        | -1        | -1        |
| 9        | 0         | 0         | 0         |
| 10       | 0         | 0         | 0         |
| 11       | 0         | 0         | 0         |
| 12       | 0         | 0         | Ō         |
| 13       | 1         | 0         | 0         |
| 14       | 0         | 1         | 0         |
| 15       | 0         | 0         | 1         |
| 16       | -1        | -1        | -1        |
| 17       | 0         | 0         | 0         |
| 18       | 0         | 0         | 0         |
| 19       | 0         | 0         | 0         |
| 20       | 0         | 0         | 0         |
| 21       | 1         | 0         | 0         |
| 22       | 0         | 1         | 0         |
| 23       | 0         | 0         | 1         |
| 24       | -1        | -1        | -1        |
| 25       | 0         | 0         | 0         |
| 26       | 0         | 0         | 0         |
| 27       | 0         | 0         | 0         |
| 28       | 0         | 0         | 0         |
| 29       | 1         | 0         | 0         |
| 30       | 0         | 1         | 0         |
| 31       | 0         | 0         | 1         |
| 32       | -1        | -1        | -1        |
|          |           |           |           |

Table 13.11 describes each parameter.

Table 13.11. Parameter Interpretations

| CATMOD     | Model        |                                                       |
|------------|--------------|-------------------------------------------------------|
| Parameter  | Parameter    | Interpretation                                        |
| 1 arameter | 1 arameter   | merpretation                                          |
| 1          | $\alpha$     | intercept                                             |
| 2          | $\beta_1$    | differential effect for center 1                      |
| 3          | $eta_2$      | differential effect for center 2                      |
| 4          | $\beta_3$    | differential effect for center 3                      |
| 5          | $\beta_4$    | differential effect for a lot of initial pain         |
| 6          | $eta_5$      | differential effect for placebo for a lot of pain     |
| 7          | $eta_6$      | differential effect for treatment a for a lot of pain |
| 8          | $eta_7$      | differential effect for treatment b for a lot of pain |
| 9          | $eta_8$      | differential effect for placebo for some pain         |
| 10         | $eta_9$      | differential effect for treatment a for some pain     |
| 11         | $\beta_{10}$ | differential effect for treatment b for some pain     |

Consider testing to see if the effect for treatment a is the same as the effect for placebo for those patients with some pain. The appropriate hypothesis is stated

$$H_0: \beta_9 - \beta_8 = 0$$

Since the implicit effect for treatment ba is written in terms of the other treatment parameters,

$$\beta_{\text{treatment ba}} = -\beta_8 - \beta_9 - \beta_{10}$$

the hypothesis test to see if the effect for treatment ba is the same as the effect for placebo is written

$$H_0$$
:  $-2\beta_8 - \beta_9 - \beta_{10} = 0$ 

The hypotheses of interest and their corresponding contrasts and coefficients are displayed in Table 13.12. The coefficients are required in the CONTRAST statement in PROC CATMOD to perform a particular contrast test.

| Table | 13.12. | Hypothesis        | Tests |
|-------|--------|-------------------|-------|
| Iabic | 10.12. | 1 19 00 11 10 313 | 10313 |

|                          | Initial |                                               |                |                | Coeffi         | cients         |                |                   |
|--------------------------|---------|-----------------------------------------------|----------------|----------------|----------------|----------------|----------------|-------------------|
| Hypothesis               | Pain    | Contrast                                      | $\mathbf{e}_5$ | $\mathbf{e}_6$ | $\mathbf{e}_7$ | $\mathbf{e}_8$ | $\mathbf{e}_9$ | $\mathbf{e}_{10}$ |
| treatment a vs. placebo  | a lot   | $-\mathbf{e}_5 + \mathbf{e}_6$                | -1             | 1              | 0              | 0              | 0              | 0                 |
| treatment b vs. placebo  | a lot   | $-\mathbf{e}_5+\mathbf{e}_7$                  | -1             | 0              | 1              | 0              | 0              | 0                 |
| treatment ba vs. placebo | a lot   | $-2{f e}_5-{f e}_6-{f e}_7$                   | -2             | -1             | -1             | 0              | 0              | 0                 |
| treatment ba vs. a       | a lot   | $-{f e}_5-2{f e}_6-{f e}_7$                   | -1             | -2             | -1             | 0              | 0              | 0                 |
| treatment ba vs. b       | a lot   | $-\mathbf{e}_5-\mathbf{e}_6-2\mathbf{e}_7$    | -1             | -1             | -2             | 0              | 0              | 0                 |
| treatment a vs. placebo  | some    | $-\mathbf{e}_8+\mathbf{e}_9$                  | 0              | 0              | 0              | -1             | 1              | 0                 |
| treatment b vs. placebo  | some    | $-\mathbf{e}_8+\mathbf{e}_{10}$               | 0              | 0              | 0              | -1             | 0              | 1                 |
| treatment ba vs. placebo | some    | $-2{f e}_8-{f e}_9-{f e}_{10}$                | 0              | 0              | 0              | -2             | -1             | -1                |
| treatment ba vs. a       | some    | $-{f e}_8-2{f e}_9-{f e}_{10}$                | 0              | 0              | 0              | -1             | -2             | -1                |
| treatment ba vs. b       | some    | $-\mathbf{e}_8-\mathbf{e}_9-2\mathbf{e}_{10}$ | 0              | 0              | 0              | -1             | -1             | -2                |

The following CONTRAST statements request that the CATMOD procedure perform the appropriate tests. The statements can be submitted interactively, following the previous nested model invocation, or in batch, included at the end of the nested model invocation. Since you are only interested in the parameters corresponding to the TREAT(INITIAL) effect, you list that effect on the CONTRAST statement and then specify the appropriate six coefficients that pertain to the contrast involving the parameters  $e_5-e_{10}$ .

```
contrast 'lot: a-placebo' treat(initial) -1 1 0 0 0 0 ;
contrast 'lot: b-placebo' treat(initial) -1 0 1 0 0 0 ;
contrast 'lot: ba-placebo' treat(initial) -2 -1 -1 0 0 0 ;
contrast 'lot: ba-a' treat(initial) -1 -2 -1 0 0 0 ;
```

```
contrast 'lot: ba-b' treat(initial) -1 -1 -2 0 0 0;
contrast 'some:a-placebo' treat(initial) 0 0 0 -1 1 0;
contrast 'some:b-placebo' treat(initial) 0 0 0 -1 0 1;
contrast 'some:ba-placebo' treat(initial) 0 0 0 -2 -1 -1;
contrast 'some:ba-a' treat(initial) 0 0 0 -1 -2 -1;
contrast 'some:ba-b' treat(initial) 0 0 0 -1 -2;
run;
```

These statements produce the following "Analysis of Contrasts" table. It includes the results for all the individual hypothesis tests.

Output 13.37 Contrast Results

| Ana             | Analysis of Contrasts |            |            |  |  |  |  |  |
|-----------------|-----------------------|------------|------------|--|--|--|--|--|
| Contrast        | DF                    | Chi-Square | Pr > ChiSq |  |  |  |  |  |
| lot: a-placebo  | 1                     | 5.59       | 0.0180     |  |  |  |  |  |
| lot: b-placebo  | 1                     | 42.81      | <.0001     |  |  |  |  |  |
| lot: ba-placebo | 1                     | 61.48      | <.0001     |  |  |  |  |  |
| lot: ba-a       | 1                     | 32.06      | <.0001     |  |  |  |  |  |
| lot: ba-b       | 1                     | 2.59       | 0.1076     |  |  |  |  |  |
| some:a-placebo  | 1                     | 8.19       | 0.0042     |  |  |  |  |  |
| some:b-placebo  | 1                     | 12.83      | 0.0003     |  |  |  |  |  |
| some:ba-placebo | 1                     | 21.45      | <.0001     |  |  |  |  |  |
| some:ba-a       | 1                     | 4.37       | 0.0365     |  |  |  |  |  |
| some:ba-b       | 1                     | 1.67       | 0.1964     |  |  |  |  |  |
|                 |                       |            |            |  |  |  |  |  |

Most of these contrasts are significant, using the  $\alpha=0.05$  criterion; however, it appears that the difference between the ba treatment and the b treatment is marginal for both some initial pain and a lot of initial pain.

Additional contrasts of interest are the individual components of the treatment  $\times$  initial pain status interaction, detailed in the first three rows of Table 13.13, as well as the individual components of the overall treatment effect. The interaction components are constructed by taking the difference of the pertinent contrasts for the some pain and a lot of pain contrasts, that is, taking the differences of rows 1 and 6, 2 and 7, and 3 and 8, in Table 13.12. The treatment effect is the joint effect of the various treatments averaged over the some initial pain and a lot of initial pain domains, so the individual components are the sum of the following rows from Table 13.12: 1 and 6, 2 and 7, 3 and 8. (You naturally think of averaging as summing and dividing by the number of summands; however, multiplying the contrast equations by a constant yields equivalent results, and so summing is all you really have to do.)

|                                          |                |                | Coeffi         | cients         | ,              |                   |
|------------------------------------------|----------------|----------------|----------------|----------------|----------------|-------------------|
| Hypothesis                               | $\mathbf{e}_5$ | $\mathbf{e}_6$ | $\mathbf{e}_7$ | $\mathbf{e}_8$ | $\mathbf{e}_9$ | $\mathbf{e}_{10}$ |
| treatment a vs. placebo, some vs. a lot  | 1              | 1              | 0              | 1              | -1             | 0                 |
| treatment b vs. placebo, some vs. a lot  | -1             | 0              | 1              | 1              | 0              | -1                |
| treatment ba vs. placebo, some vs. a lot | -2             | -1             | -1             | 2              | 1              | 1                 |
| treatment ba vs. a, some vs. a lot       | -1             | -2             | -1             | 1              | 2              | 1                 |
| treatment ba vs. b, some vs. a lot       | -1             | -1             | -2             | 1              | 1              | 2                 |
| average treatment a effect               | -1             | 1              | 0              | -1             | 1              | 0                 |
| average treatment b effect               | -1             | 0              | 1              | -1             | 0              | 1                 |
| average treatment ba effect              | -2             | -1             | -1             | -2             | -1             | -1                |
| average ba vs. a                         | -1             | -2             | -1             | -1             | -2             | -1                |
| average ba vs. b                         | -1             | -1             | -2             | -1             | -1             | -2                |

Table 13.13. Hypothesis Tests

The next block of CONTRAST statements performs these tests. The last two CONTRAST statements request the 3 df TREAT\*INITIAL interaction and the 3 df TREAT effect, respectively. The output is displayed in Output 13.38.

```
contrast 'interact:a-placebo'
                               treat(initial) -1
                                                  1
                                                        1 -1
                                                           0 -1 ;
contrast 'interact:b-placebo'
                               treat(initial) -1
                                                  0
                                                        1
                                                     1
contrast 'interact:ba-placebo' treat(initial) -2 -1 -1
contrast 'average:a-placebo'
                               treat(initial) -1
                                                  1
                                                    0 -1
contrast 'average:b-placebo'
                               treat(initial) -1
                                                  0
                                                    1 -1
                               treat(initial) -2 -1 -1 -2 -1 -1;
contrast 'average:ba-placebo'
contrast 'average:ba-a'
                               treat(initial) -1 -2 -1 -1 -2 -1;
contrast 'average:ba-b'
                               treat(initial) -1 -1 -2 -1 -1 -2;
contrast 'interaction'
                               treat(initial) -1
                                                  1
                                                    0
                                                        1 -1
                                                        1
                                                           0 -1 ,
                               treat(initial) -1
                                                  0
                                                     1
                               treat(initial) -2 -1 -1
                                                        2
                                                           1
                               treat(initial) -1
                                                  1
                                                    0 -1
                                                           1
contrast 'treatment effect'
                               treat(initial) -1
                                                 0
                                                    1 -1
                                                           0
                               treat(initial) -2 -1 -1 -2 -1 -1;
run;
```

Output 13.38 Contrast Results

| Analysis of Contrasts |    |            |            |  |  |  |  |
|-----------------------|----|------------|------------|--|--|--|--|
| Contrast              | DF | Chi-Square | Pr > ChiSq |  |  |  |  |
| interact:a-placebo    | 1  | 0.05       | 0.8266     |  |  |  |  |
| interact:b-placebo    | 1  | 4.05       | 0.0441     |  |  |  |  |
| interact:ba-placebo   | 1  | 4.89       | 0.0271     |  |  |  |  |
| average:a-placebo     | 1  | 13.51      | 0.0002     |  |  |  |  |
| average:b-placebo     | 1  | 50.93      | <.0001     |  |  |  |  |
| average:ba-placebo    | 1  | 77.60      | <.0001     |  |  |  |  |
| average:ba-a          | 1  | 31.42      | <.0001     |  |  |  |  |
| average:ba-b          | 1  | 4.22       | 0.0399     |  |  |  |  |
| interaction           | 3  | 12.63      | 0.0055     |  |  |  |  |
| treatment effect      | 3  | 92.15      | <.0001     |  |  |  |  |

These contrasts indicate that the interaction component corresponding to the comparison of treatment a and placebo is nonsignificant; therefore, treatment a has similar effects for an initial pain status of some or a lot. Treatments b and ba do appear to have different effects at the different levels of initial pain when compared to placebo; however, these effects may be quite similar. The interaction component corresponding to the comparison of treatment a and treatment ba is significant; their difference depends on the level of initial pain. This is not the case for treatment b compared to treatment ba; their interaction component is nonsignificant.

All the components of the treatment effect, those tests marked average, are significant.

The 'interaction' and the 'treatment effect' are testing the same thing as the TREAT effect and the TREAT\*INITIAL effects listed in the ANOVA table for the preliminary model. Compare the  $Q_W$  values, 12.63 and 92.15, to those listed in that table. They are identical.

These results address the pertinent questions of this analysis. Other approaches may include fitting a reduced model that incorporates the results of these hypothesis tests. This is not pursued in this example.

# 13.7 Analysis of Survey Sample Data

In addition to analyzing data based on an underlying contingency table, the CATMOD procedure provides a convenient way to analyze data that come in the form of a function vector and covariance matrix. Often, such data come from complex surveys, and the covariance matrix has been computed using other software that takes the sampling design into account. If the number of response function estimates and the corresponding covariance matrix is large, then software designed for survey data analysis may be more appropriate.

#### **13.7.1 HANES Data**

The following data are from the Health and Nutrition Examination Survey (HANES) that was conducted in the United States from 1971–1974. This survey obtained various information concerning health from over 10,000 households in the United States. One of the measures constructed for analysis of these data was a well-being index, a composite index comprised from the answers to a questionnaire on general well-being. Table 13.14 contains the well-being ordered categorical estimates and standard errors for a cross-classification based on sex and age. The covariance matrix was computed using other software that used balanced repeated replication and took into account the sampling framework of the survey (Koch and Stokes 1979).

| Sex    | Age   | Estimate | S.E.  |
|--------|-------|----------|-------|
| Female | 25–34 | 7.250    | 0.105 |
| Female | 35–44 | 7.190    | 0.153 |
| Female | 45-54 | 7.360    | 0.103 |
| Female | 55-64 | 7.319    | 0.152 |
| Female | 65-74 | 7.552    | 0.139 |
| Male   | 25-34 | 7.937    | 0.086 |
| Male   | 35–44 | 7.925    | 0.108 |
| Male   | 45-54 | 7.828    | 0.102 |
| Male   | 55-64 | 7.737    | 0.116 |
| Male   | 65–74 | 8.168    | 0.120 |

Table 13.14. Well-being Index

## 13.7.2 Direct Input of Response Functions

In the typical PROC CATMOD analysis, you input a contingency table or raw data and specify the response functions, and PROC CATMOD computes the appropriate covariance matrix based on the product multinomial distribution. In this case, your data are the vector of response functions and its covariance matrix. Thus, in order to describe the variation of these functions across various groups, you need to inform the procedure of the structure of your underlying cross-classification. Ordinarily, you would do this with the explanatory variables that define the contingency table. For this case, you need to rely on the FACTOR statement to express the cross-classification relationships.

The following is the DATA step that inputs the response functions and their covariance matrix into the SAS data set WBEING. The first two data lines are the well-being estimates, listed in the same order as they appear in Table 13.14. The following data lines contain the  $10 \times 10$  covariance matrix corresponding to the estimates; each row takes two lines. The variable \_TYPE\_ identifies whether each data line corresponds to parameter estimates or covariance estimates. The value 'parms' identifies the lines with parameter estimates, and the value 'cov' identifies the lines with the covariance estimates. The variable \_NAME\_ identifies the name of the variable that has its covariance elements stored in that data line. Note that the diagonal element in the *i*th row of the covariance matrix is the variance for the *i*th well-being estimate. (The square root of the element is the standard error for the estimate.)

| data wh | eing;      |              |             |               |    |
|---------|------------|--------------|-------------|---------------|----|
| ir      | put #1 b1- | b5 _type_ \$ | _name_ \$8. | . #2 b6-b10;  |    |
| da      | talines;   |              |             |               |    |
| 7.2497  | 78 7.1899  | 1 7.35960    | 7.31937     | 7.55184 parms |    |
| 7.9372  | 26 7.9250  | 9 7.82815    | 7.73696     | 8.16791       |    |
| 0.0111  | 0.0010     | 1 0.00177    | -0.00018    | -0.00082 cov  | b1 |
| 0.0018  | 39 -0.0012 | 3 0.00434    | 0.00158     | -0.00050      |    |
| 0.0010  | 0.0234     | 2 0.00144    | 0.00369     | 0.25300 cov   | b2 |
| 0.0011  | 8 -0.0062  | 9 -0.00059   | 0.00212     | -0.00098      |    |
| 0.0017  | 77 0.0014  | 4 0.01060    | 0.00157     | 0.00226 cov   | b3 |
| 0.0014  | -0.0008    | 8 -0.00055   | 0.00211     | 0.00239       |    |
| -0.0001 | 8 0.0036   | 9 0.00157    | 0.02298     | 0.00918 cov   | b4 |
| -0.0014 | 0.0023     | 2 0.00023    | 0.00066     | -0.00010      |    |

```
-0.00082
          0.00253
                   0.00226
                            0.00918
                                      0.01921 cov
                                                      b5
 0.00039
          0.00034 -0.00013
                            0.00240
                                     0.00213
 0.00189 0.00118 0.00140 -0.00140
                                     0.00039 cov
                                                      b6
0.00739 0.00019 0.00146 -0.00082
                                     0.00076
-0.00123 -0.00629 -0.00088 -0.00232
                                                      b7
                                     0.00034 cov
                           0.00029
                  0.00183
 0.00019 0.01172
                                     0.00083
 0.00434 -0.00059 -0.00055 0.00023 -0.00013 cov
                                                      b8
 0.00146 0.00183
                  0.01050 -0.00173
                                     0.00011
 0.00158 0.00212
                   0.00211
                            0.00066
                                     0.00240 cov
                                                      b9
                            0.01335
                                     0.00140
-0.00082 0.00029 -0.00173
-0.00050 -0.00098 0.00239 -0.00010
                                     0.00213 cov
                                                     b10
 0.00076 0.00083
                   0.00011 0.00140
                                     0.01430
;
```

#### 13.7.3 The FACTOR Statement

The FACTOR statement is where you define the cross-classification structure of the estimates. You need to specify names for the CATMOD procedure to use internally that correspond to grouping variables. You specify the number of levels for each and whether their values are character. This is done in the first part of the FACTOR statement. The internal variable SEX has two levels, and its values are character, as denoted by the dollar sign; the internal variable AGE has five levels, and its values are also character. The values for these internal variables are listed under the PROFILE option after a slash (/) in the FACTOR statement. The values are listed according to the order of the estimates; thus, they are listed in the same order as they appear in Table 13.14.

Since SEX and AGE are internal variables, not part of the input data set, you cannot refer to them in the MODEL statement. Thus, you use the keyword \_RESPONSE\_ to specify the desired model effects. In the following code, the saturated model is assigned to the keyword \_RESPONSE\_ in the FACTOR statement. This keyword is later used on the right-hand side of the MODEL statement. The \_RESPONSE\_ construction is also used to perform repeated measurements analyses and loglinear model analyses with the CATMOD procedure. Since the response functions are input directly, the keyword \_F\_ is used to represent them on the left-hand side of the MODEL statement.

The following PROC CATMOD statements invoke the procedure and specify that a saturated model be fit to the data. The keyword READ on the RESPONSE statement tells PROC CATMOD that the response functions and covariance matrix are to be directly input. The variables B1-B10 after the keyword READ specify that ten response functions are involved and thus that the covariance matrix is  $10 \times 10$ .

```
male '35-44',
    male '45-54',
    male '55-64',
    male '65-74');
    model _f_ = _response_;
run;
```

## 13.7.4 Preliminary Analysis

Since populations and responses are not determined by input data variables, the population profiles and response profiles are not printed as usual at the beginning of the PROC CATMOD output. Instead, the first table displayed contains the response functions and the model matrix, as shown in Output 13.39.

Output 13.39 Directly Input Response Functions

|        | Respo    | nse Funct | cions I    | Direct | ly Inpu  | t from D      | ata Set  | WBEIN | G  |    |
|--------|----------|-----------|------------|--------|----------|---------------|----------|-------|----|----|
|        |          | Respor    | nse Fur    | nction | s and De | esign Ma      | trix     |       |    |    |
|        | Function | Respor    | ıse        |        |          | Desig         | n Matrix | 2     |    |    |
| Sample | Number   | Functi    | ion        | 1      | 2        | 3             | 4        | 5     | 6  | 7  |
| 1      | 1        | 7.249     | <br>978    | 1      | 1        | 1             | 0        | 0     | 0  | 1  |
|        | 2        | 7.189     | 991        | 1      | 1        | 0             | 1        | 0     | 0  | 0  |
|        | 3        | 7.359     | 960        | 1      | 1        | 0             | 0        | 1     | 0  | 0  |
|        | 4        | 7.319     | 937        | 1      | 1        | 0             | 0        | 0     | 1  | 0  |
|        | 5        | 7.551     | L84        | 1      | 1        | -1            | -1       | -1    | -1 | -1 |
|        | 6        | 7.937     | 726        | 1      | -1       | 1             | 0        | 0     | 0  | -1 |
|        | 7        | 7.925     | 509        | 1      |          | 0             |          |       |    | 0  |
|        | 8        | 7.828     | 315        | 1      | -1       | 0             | 0        | 1     | 0  | 0  |
|        | 9        | 7.736     |            | 1      | -1       | 0             | 0        | 0     | 1  | 0  |
|        | 10       | 8.167     | 791        | 1      | -1       | -1            | -1       | -1    | -1 | 1  |
|        |          | Respor    | nse Fur    | nction | s and De | esign Ma      | trix     |       |    |    |
|        |          |           | Functi     | ion    | Dog      | ign Matr      |          |       |    |    |
|        |          | Sample    |            |        | 8        | ign matr<br>9 | 10       |       |    |    |
|        |          |           |            |        |          |               |          |       |    |    |
|        |          | 1         | 1          | L      | 0        | 0             | 0        |       |    |    |
|        |          |           | 2          | 2      | 1        | 0             | 0        |       |    |    |
|        |          |           | 3          | 3      | 0        | 1             | 0        |       |    |    |
|        |          |           | 4          | Ł      | 0        | 0             | 1        |       |    |    |
|        |          |           | 5          | 5      | -1       | -1            | -1       |       |    |    |
|        |          |           | $\epsilon$ | 5      | 0        | 0             | 0        |       |    |    |
|        |          |           | 7          | 7      | -1       | 0             | 0        |       |    |    |
|        |          |           | 8          |        | 0        | -1            | 0        |       |    |    |
|        |          |           | 9          | •      | 0        | 0             | -1       |       |    |    |
|        |          |           | 10         | )      | 1        | 1             | 1        |       |    |    |
|        |          |           |            |        |          |               |          |       |    |    |

Next is the analysis of variance table. The internal variables SEX and AGE are listed under "Source" just as if they were explanatory variables on the input data set. The SEX\*AGE interaction is clearly nonsignificant, with p=0.5713. Thus, the additive model with effects SEX and AGE has an adequate goodness of fit with  $Q_W=2.92$  and 4 df.

Output 13.40 Saturated Model

| Response Function | s Dire | ctly Input fro | m Data Set WBEING |
|-------------------|--------|----------------|-------------------|
| i                 | Analys | is of Variance |                   |
| Source            | DF     | Chi-Square     | Pr > ChiSq        |
| Intercept         | 1      | 27117.73       | <.0001            |
| sex               | 1      | 47.07          | <.0001            |
| age               | 4      | 10.87          | 0.0281            |
| sex*age           | 4      | 2.92           | 0.5713            |
| Residual          | 0      | •              |                   |

The additive model is fit next, with contrasts requested to determine whether any of the parameters for age are essentially the same. The following statements fit the additive model.

The contrasts are set up to compare the first parameter for the age effect with each of the others. Recall that the implicit parameter for the last level age effect (ages 65–74) is the negative of the sum of the other parameters. Since the response functions are input directly, coefficients must be supplied for all the effects, including the intercept. Thus, the ALL\_PARMS keyword is required. When you specify this keyword, you must supply coefficients for all the model parameters. Here, 0s are supplied on all contrasts for the intercept term and the sex effect term, and the final four coefficients apply to the age effect.

```
contrast '25-34 vs. 35-44' all_parms 0 0 1 -1 0 0; contrast '25-34 vs. 45,54' all_parms 0 0 1 0 -1 0; contrast '25-34 vs. 55,64' all_parms 0 0 1 0 0 -1; contrast '25-34 vs. 65,74' all_parms 0 0 2 1 1 1; run;
```

When all these statements are submitted, they produce the results displayed in Output 13.41 and Output 13.42. There are six parameters, one for the intercept, one for the

sex effect, and four for the age effect. None of the age effect parameters listed appears to be of much importance. However, there does appear to be suggestive variation among age groups, with the *p*-value for the age effect at 0.0561.

Output 13.41 Additive Model

| 110              | sponse Functio   | ns Directly                              | Input from                           | ı Data Set WBE            | ING                        |
|------------------|------------------|------------------------------------------|--------------------------------------|---------------------------|----------------------------|
|                  |                  | Analysis o                               | f Variance                           |                           |                            |
|                  |                  | DF Ch:                                   | -                                    | Pr > ChiSq                |                            |
|                  |                  |                                          |                                      | <.0001                    |                            |
|                  | sex              | 1                                        | 65.84                                | <.0001                    |                            |
|                  | age              | 4                                        | 9.21                                 | 0.0561                    |                            |
|                  | Residual         | 4                                        | 2.92                                 | 0.5713                    |                            |
|                  | Analysis of      | Weighted Le                              | east Square                          | s Estimates               |                            |
|                  |                  |                                          | Standard                             | Chi-                      |                            |
|                  |                  |                                          |                                      |                           |                            |
|                  | Parameter        |                                          |                                      | =                         |                            |
|                  | Parameter<br>1   |                                          |                                      |                           |                            |
|                  | 1                | 7.6319                                   | 0.0455                               |                           | <.0001                     |
| Intercept        | 1<br>2           | 7.6319<br>-0.2900                        | 0.0455<br>0.0357                     | 28089.07                  | <.0001<br><.0001           |
| Intercept<br>sex | 1<br>2<br>3      | 7.6319<br>-0.2900<br>-0.00780            | 0.0455<br>0.0357<br>0.0645           | 28089.07<br>65.84         | <.0001<br><.0001<br>0.9037 |
| Intercept<br>sex | 1<br>2<br>3<br>4 | 7.6319<br>-0.2900<br>-0.00780<br>-0.0465 | 0.0455<br>0.0357<br>0.0645<br>0.0636 | 28089.07<br>65.84<br>0.01 | <.0003<br><.0003<br>0.9037 |

The contrasts indicate that the first four age groups act essentially the same and that the oldest age group is responsible for the age effect, p=0.0744; note that its estimate is  $-\{-0.008-0.046-0.034-0.110\}=0.198$ .

Output 13.42 Contrasts for Age Effect

| Response Function | s Direct | ly Input from | Data Set WBEING |
|-------------------|----------|---------------|-----------------|
| A                 | nalysis  | of Contrasts  |                 |
| Contrast          | DF       | Chi-Square    | Pr > ChiSq      |
| 25-34 vs. 35-4    | 4 1      | 0.16          | 0.6937          |
| 25-34 vs. 45,5    | 4 1      | 0.12          | 0.7288          |
| 25-34 vs. 55,6    | 4 1      | 0.72          | 0.3954          |
| 25-34 vs. 65,7    | 4 1      | 3.18          | 0.0744          |

One more contrast is specified to test the joint hypothesis that the lower four age groups are essentially the same. The following CONTRAST statement is submitted. Note that these three sets of coefficients, separated by commas, result in a 3 df test.

```
contrast '25-64 the same' all_parms 0 0 1 -1 0 0, all_parms 0 0 1 0 -1 0, all_parms 0 0 1 0 0 -1; run;
```

The result of this test is nonsignificant, p = 0.8678.

Output 13.43 Joint Test for Ages 25-64

## 13.7.5 Inputting the Model Matrix Directly

These results suggest that an appropriate model for these data is one that includes the sex effect and an effect for the oldest age group. Since the response functions and their covariance matrix are inputted directly, it isn't possible to create a new explanatory variable in a DATA step that takes the value 0 for ages 25-64 and the value 1 for ages 65–74 and then use it in a DIRECT statement.

However, PROC CATMOD does allow you to specify your model matrix directly, instead of building one based on the explanatory variables or the effects represented by the \_RESPONSE\_ keyword. This means that you can fit the desired model with a sex effect and an older age effect. The MODEL statement containing such a model matrix specification follows. You write in the coefficients for the model matrix row-wise, separating each row with a comma. The entire matrix is enclosed by parentheses. This is similar to how you would input a matrix in the SAS/IML matrix programming language.

This matrix represents an incremental effects model. The first column of 1s is for the intercept, the second column is for the incremental effect of sex, where the reference level is for females and the incremental effect is for males, and the third column is an incremental effect for age, where the increment is for those aged 65–74.

Note that model matrices can be inputted directly for all applications of the CATMOD procedure, if desired.

The PROC CATMOD statements required to fit this model follow. After the model matrix is listed a set of labels for the effects; the numbers correspond to the columns of the model matrix. Without the \_RESPONSE\_ keyword in the MODEL statement, the CATMOD procedure has no way of knowing how to divide the model variability into various components. You can request that various column parameters be tested jointly, or singly, as specified here. Refer to the CATMOD procedure chapter in the SAS/STAT User's Guide, Version 8 for more detail. If you don't specify information concerning the columns, PROC CATMOD performs a joint test for the significance of the model beyond an overall mean, labeling this effect MODEL|MEAN in the ANOVA table.

```
proc catmod data=wbeing;
  response read b1-b10;
  factors sex $ 2, age $ 5 /
     response = sex age
        profile = (female '25-34',
                   female '35-44',
                   female '45-54',
                   female '55-64',
                   female '65-74',
                   male '25-34',
                   male
                          135-441,
                   male
                          45-544,
                          155-641,
                   male
                          '65-74');
                   male
  model _f_ = (100, 0)
                100,
                100,
                100,
                101,
                110,
                110,
                110,
                1 1 0
                1 1 1 ) (1='Intercept', 2='Sex', 3='65-74')
                        / pred;
```

The resulting tables for the analysis of variance and the parameter estimates are displayed in Output 13.44. The model fits very well, with a  $Q_W$  of 3.64 and 7 df, which results in p=0.8198. The effects are listed as specified in the MODEL statement, and each is significant.

Output 13.44 Reduced Model

| R      | esponse Functio | ns Direc | tly Input fr | om Data Set W | BEING      |
|--------|-----------------|----------|--------------|---------------|------------|
|        |                 | Analysis | of Variance  |               |            |
|        | Source          | DF       | Chi-Square   | Pr > ChiSq    |            |
|        | Intercept       | 1        | 14432.10     | <.0001        |            |
|        | Sex             | 1        | 72.64        | <.0001        |            |
|        | 65-74           | 1        | 8.49         | 0.0036        |            |
|        | Residual        | 7        | 3.64         | 0.8198        |            |
|        | Analysis of     | Weighte  | d Least Squa | res Estimates |            |
|        |                 |          | Standard     | Chi-          |            |
| Effect | Parameter       | Estimate | Error        | Square        | Pr > ChiSq |
| Model  | 1               | 7.3079   | 0.0608       | 14432.10      | <.0001     |
|        | 2               | 0.5601   | 0.0657       | 72.64         | <.0001     |
|        | 3               | 0.2607   | 0.0895       | 8.49          | 0.0036     |

Finally, the predicted values are displayed in Output 13.45. Fitting this model has resulted in estimates of the standard error that are on the order of twice as small as the standard errors for the original data.

Output 13.45 Reduced Model

| Res      | ponse Functi | ons Directly | Input from  | Data Set WBE | ING      |
|----------|--------------|--------------|-------------|--------------|----------|
|          |              |              |             |              |          |
|          |              |              |             |              |          |
|          | Predicte     | d Values for | Response Fu | nctions      |          |
|          | Obse         | rved         | Pred        | icted        |          |
| Function | 0220         | Standard     |             | Standard     |          |
| Number   | Function     | Error        | Function    | Error        | Residual |
| 1        | 7.24978      | 0.105357     | 7.30786     | 0.060831     | -0.05808 |
| 2        | 7.18991      | 0.153036     | 7.30786     | 0.060831     | -0.11795 |
| 3        | 7.3596       | 0.102956     | 7.30786     | 0.060831     | 0.05174  |
| 4        | 7.31937      | 0.151592     | 7.30786     | 0.060831     | 0.01151  |
| 5        | 7.55184      | 0.1386       | 7.568608    | 0.098147     | -0.01677 |
| 6        | 7.93726      | 0.085965     | 7.867955    | 0.047737     | 0.069305 |
| 7        | 7.92509      | 0.108259     | 7.867955    | 0.047737     | 0.057135 |
| 8        | 7.82815      | 0.10247      | 7.867955    | 0.047737     | -0.0398  |
| 9        | 7.73696      | 0.115542     | 7.867955    | 0.047737     | -0.13099 |
| 10       | 8.16791      | 0.119583     | 8.128703    | 0.095929     | 0.039207 |

# 13.8 Modeling Rank Measures of Association Statistics

Many studies include outcomes that are ordinal in nature. When the treatment is either dichotomous or ordinal, you can model rank measures of correlation using WLS methods and use that framework to investigate various treatment effects and interactions. Such an analysis can often complement statistical models such as the proportional odds model. Refer to Carr, Hafner, and Koch (1989) for an example of such an analysis applied to Goodman-Kruskal rank correlation coefficients, also known as gamma coefficients.

The Mann-Whitney rank measure of association statistics are useful statistics for assessing the association between an ordinal outcome and a dichotomous explanatory variable. Consider the chronic pain data again. Investigators compared a new treatment with a placebo and assessed the response for a particular condition. Patients were obtained from two investigators whose design included stratification relative to four diagnostic classes. See Table 13.4. You may be interested in computing the Mann-Whitney rank measure of association as a way of assessing the extent to which patients with active treatments are more likely to have better response status than those with placebo. You may then be interested in seeing whether diagnostic status and investigator influence this association through model-fitting. You can perform such modeling by first computing the Mann-Whitney statistics and their standard errors and then using these estimates as input to the CATMOD procedure to perform modeling.

You can compute the Mann-Whitney measures as functions of the Somer's D measures, which are produced by the FREQ procedure.

$$U_i = \frac{\{ \text{Somer's D C} | R+1 \}}{2} \text{ and } S_i = \frac{SE}{2}$$

 $S_i$  is the standard error of  $U_i$ , the Mann-Whitney statistic.

The following statements produce measures of association for the eight  $2 \times 5$  tables formed for the combination of investigator and treatment.

```
proc freq data=cpain;
  weight count;
  tables dstatus*invest*treat*status/ measures;
run;
```

Output 13.46 displays the table for Diagnostic Status I and Investigator A. Output 13.47 displays the measures of association for that table.

Output 13.46 Frequency Counts

|                                 |                                    | Table 1 or                            | -                                 | y status<br>s=I invest             | =A                           |                         |
|---------------------------------|------------------------------------|---------------------------------------|-----------------------------------|------------------------------------|------------------------------|-------------------------|
| treat                           | status                             |                                       |                                   |                                    |                              |                         |
| Frequency<br>Percent<br>Row Pct | <br> <br>                          |                                       |                                   |                                    |                              |                         |
| Col Pct                         | excel                              | fair                                  | good                              | moderate                           | poor                         | Total                   |
| active                          | 0.00<br>0.00<br>0.00               | 2<br>  11.11<br>  25.00<br>  100.00   | 1<br>  5.56<br>  12.50<br>  50.00 | 2<br>  11.11<br>  25.00<br>  66.67 | 3<br>16.67<br>37.50<br>30.00 | +<br>  8<br>  44.44<br> |
| placebo                         | 1<br>  5.56<br>  10.00<br>  100.00 | 0 0 0 0 0 0 0 0 0 0 0 0 0 0 0 0 0 0 0 | 1<br>  5.56<br>  10.00<br>  50.00 | 1   1   5.56   10.00   33.33       | 7<br>38.89<br>70.00<br>70.00 | 10<br>  55.56           |
| Total                           | 1<br>5.56                          | 2<br>11.11                            | 2<br>11.11                        | 3<br>16.67                         | 10<br>55.56                  | 18<br>100.00            |

Output 13.47 Measures of Association

| Statistic                         | Value  | ASE    |
|-----------------------------------|--------|--------|
| Gamma                             | 0.4286 | 0.3222 |
| Kendall's Tau-b                   | 0.2644 | 0.2144 |
| Stuart's Tau-c                    | 0.2963 | 0.2388 |
| Somers' D C R                     | 0.3000 | 0.2412 |
| Somers' D R C                     | 0.2330 | 0.1922 |
| Pearson Correlation               | 0.2155 | 0.2392 |
| Spearman Correlation              | 0.2850 | 0.2300 |
| Lambda Asymmetric C R             | 0.0000 | 0.0000 |
| Lambda Asymmetric R C             | 0.3750 | 0.2210 |
| Lambda Symmetric                  | 0.1875 | 0.1133 |
| Uncertainty Coefficient C R       | 0.1291 | 0.0650 |
| Uncertainty Coefficient R C       | 0.2394 | 0.1312 |
| Uncertainty Coefficient Symmetric | 0.1678 | 0.0864 |

Table 13.15 displays Somer's D values and asymptotic standard errors produced by the FREQ procedure and the calculated values of  $U_i$  and  $S_i$ .

| Diagnostic |            |         |        |        |         |
|------------|------------|---------|--------|--------|---------|
| Class      | Researcher | Somer's | ASE    | $U_i$  | ${S}_i$ |
| I          | A          | 0.2000  | 0.3515 | 0.6000 | 0.1758  |
| I          | В          | 0.2002  | 0.1915 | 0.6001 | 0.0958  |
| II         | A          | 0.2083  | 0.3622 | 0.6042 | 0.1811  |
| II         | В          | 0.6778  | 0.1834 | 0.8389 | 0.0917  |
| III        | A          | 0.0260  | 0.2271 | 0.5130 | 0.1136  |
| III        | В          | 0.1893  | 0.1923 | 0.5947 | 0.0962  |
| IV         | A          | 0.0000  | 0.2007 | 0.5000 | 0.1004  |
| IV         | В          | -0.0156 | 0.2116 | 0.4922 | 0.1058  |

Table 13.15. Mann-Whitney Statistics

You compute the variances and then create a data set that contains the estimates and the covariance matrix. The following DATA step creates the data set MANNWHITNEY.

```
data MannWhitney;
  input b1-b8 _type_ $ _name_ $8.;
  datalines;
      .6011
             .6042 .8389 .5130 .5947 .5000 .4922 parms
.6000
.03091 .0000
             .0000 .0000 .0000 .0000 .0000 cov b1
      .00918 .0000 .0000 .0000 .0000 .0000 cov b2
.0000
             .3280 .0000 .0000 .0000 .0000 .0000 cov b3
.0000
      .0000
.0000
      .0000
             .0000 .0084 .0000 .0000 .0000 .0000 cov b4
.0000
      .0000
             .0000 .0000 .0129 .0000 .0000 .0000 cov b5
.0000
      .0000
             .0000 .0000 .0000 .0093 .0000 .0000 cov b6
.0000
      .0000
             .0000 .0000 .0000 .0000 .0101 .0000 cov b7
.0000
      .0000
             .0000 .0000 .0000 .0000 .0112 cov b8
;
```

This data set is then input into the CATMOD procedure. Instead of generating functions from an underlying contingency table, the CATMOD procedure does modeling directly on the input functions using the input covariance matrix as the weights. You define the profiles for each function with the PROFILE option in the FACTORS statement. You also define your factors, or explanatory variable structure, along with the number of levels for each, and describe the effects you want to include in your model with the \_RESPONSE\_ option.

The ANOVA table results follow. The residual Wald test is a test of the diagnostic class and investigator interaction on the treatment effect, which is nonsignificant with a p-value of 0.9540. Neither diagnostic class nor investigator appear to explain significant variation, with diagnostic class appearing to be modestly influential with a p-value of 0.0725.

Output 13.48 ANOVA Table

| Response Functions I | pirectly | y Input from D | ata Set MANNWHITNEY |  |  |  |  |
|----------------------|----------|----------------|---------------------|--|--|--|--|
| Analysis of Variance |          |                |                     |  |  |  |  |
| Source               | DF       | Chi-Square     | Pr > ChiSq          |  |  |  |  |
| Intercept            | 1        | 193.69         | <.0001              |  |  |  |  |
| diagnosis            | 3        | 6.98           | 0.0725              |  |  |  |  |
| invest               | 1        | 0.14           | 0.7122              |  |  |  |  |
| Residual             | 3        | 0.33           | 0.9540              |  |  |  |  |

By submitting another MODEL statement that specifies the vector of 1s as the model matrix, you can obtain a test of the hypothesis that the measures have the same value for each diagnostic class and investigator combination through the residual Wald test.

This is the seven degree test that is labeled 'Residual.' In the "Analysis of Variance" table. Note that there are no degrees of freedom left over for the "Model|Mean" source of variation, which is why the redundant or restricted parameter message appears.

Output 13.49 ANOVA Table

| Resp                                                                                  | onse Functions | Directly   | Input from D      | ata Set MANN | WHITNEY    |  |
|---------------------------------------------------------------------------------------|----------------|------------|-------------------|--------------|------------|--|
| Analysis of Variance                                                                  |                |            |                   |              |            |  |
| Source DF Chi-Square Pr > ChiSq                                                       |                |            |                   |              |            |  |
|                                                                                       | Model   Mean   | 0*         | •                 |              |            |  |
|                                                                                       | Residual       | 7          | 9.41              | 0.2247       |            |  |
| NOTE: Effects marked with '*' contain one or more redundant or restricted parameters. |                |            |                   |              |            |  |
|                                                                                       | Analysis o     | f Weighted | l Least Squar     | es Estimates |            |  |
| Effect                                                                                | Parameter      | Estimate   | Standard<br>Error |              | Pr > ChiSq |  |
| Model                                                                                 | 1              | 0 6027     | 0.0396            | 221 20       |            |  |

The p-value of 0.2247 suggests that this hypothesis is compatible with these data. The estimate of the common Mann-Whitney rank measure for the eight strata is 0.6027 with standard error 0.0396 and p < 0.0001. It is interpretable as an estimated probability of 0.6027 for a randomly selected patient with active treatment having better responses than one with placebo.

# Appendix A: Statistical Methodology for Weighted Least Squares

Consider the general contingency table displayed in Table 13.16, where s represents the number of rows, or groups, in the table, and r represents the number of responses.

Table 13.16. Underlying Contingency Table

|       | Response |          |  |          |          |
|-------|----------|----------|--|----------|----------|
| Group | 1        | 2        |  | r        | Total    |
| 1     | $n_{11}$ | $n_{12}$ |  | $n_{1r}$ | $n_{1+}$ |
| 2     | $n_{21}$ | $n_{22}$ |  | $n_{2r}$ | $n_{2+}$ |
|       |          |          |  |          |          |
| s     | $n_{s1}$ | $n_{s2}$ |  | $n_{sr}$ | $n_{s+}$ |

The proportion of subjects in the *i*th group who have the *j*th response is written

$$p_{ij} = n_{ij}/n_{i+}$$

Suppose  $\mathbf{n}_i' = (n_{i1}, n_{i2}, \dots, n_{ir})$  represents the vector of responses for the *i*th subpopulation. If  $\mathbf{n}' = (\mathbf{n}_1', \mathbf{n}_2', \dots, \mathbf{n}_r')$ , then  $\mathbf{n}$  follows the product multinomial

distribution, given that each group has an independent sample. You can write the likelihood of  ${\bf n}$  as

$$\Pr{\mathbf{n}} = \prod_{i=1}^{s} n_{i+}! \prod_{j=1}^{r} \pi_{ij}^{n_{ij}} / n_{ij}!$$

where  $\pi_{ij}$  is the probability that a randomly selected subject from the *i*th group has the *j*th response profile. The  $\pi_{ij}$  satisfy the natural restrictions

$$\sum_{j=1}^{r} \pi_{ij} = 1 \text{ for } i = 1, 2, \dots, s$$

Suppose  $\mathbf{p}_i = \mathbf{n}_i/n_{i+}$  is the  $r \times 1$  vector of observed proportions associated with the *i*th group and suppose  $\mathbf{p}' = (\mathbf{p}'_1, \mathbf{p}'_2, \dots, \mathbf{p}'_s)$  is the  $(sr \times 1)$  compound vector of proportions.

A consistent estimator of the covariance matrix for the proportions in the ith row is

$$\mathbf{V}(\mathbf{p}_i) = \frac{1}{n_i} \begin{bmatrix} p_{i1}(1-p_{i1}) & -p_{i1}p_{i2} & \cdots & -p_{i1}p_{ir} \\ -p_{i2}p_1 & p_{i2}(1-p_{i2}) & \cdots & -p_{i2}p_{ir} \\ \vdots & \vdots & \vdots & \vdots \\ -p_{ir}p_{i1} & -p_{ir}p_{i2} & \cdots & p_{ir}(1-p_{ir}) \end{bmatrix}$$

and the covariance matrix for the vector  $\mathbf{p}$  is

$$\mathbf{V_p} = \left[egin{array}{cccc} \mathbf{V}_1 & \mathbf{0} & \cdots & \mathbf{0} \ \mathbf{0} & \mathbf{V}_2 & \cdots & \mathbf{0} \ dots & dots & dots & dots \ \mathbf{0} & \mathbf{0} & \cdots & \mathbf{V}_s \end{array}
ight]$$

where  $V_i$  is the covariance matrix for  $p_i$ .

Suppose  $\mathbf{F}_1(\mathbf{p}), \mathbf{F}_2(\mathbf{p}), \dots, \mathbf{F}_u(\mathbf{p})$  is a set of u functions of  $\mathbf{p}$ . Each of the functions is required to have continuous partial derivatives through order two, and  $\mathbf{F}$  must have a nonsingular covariance matrix, which can be written

$$\mathbf{V_F}(oldsymbol{\pi}) = [\mathbf{H}(oldsymbol{\pi})][\mathbf{V}(oldsymbol{\pi})][\mathbf{H}(oldsymbol{\pi})]'$$

where  $\mathbf{H}(\boldsymbol{\pi}) = [\partial \mathbf{F}/\partial \mathbf{z} | \mathbf{z} = \boldsymbol{\pi}]$  is the first derivative matrix of  $\mathbf{F}(\mathbf{z})$ .

**F** is a consistent estimator of  $\mathbf{F}(\pi)$ , so you can investigate the variation among the elements of  $\mathbf{F}(\pi)$  with the linear model

$$E_A\{\mathbf{F}(\mathbf{p})\} = \mathbf{F}(\boldsymbol{\pi}) = \mathbf{X}\boldsymbol{\beta}$$

where **X** is a known model matrix with rank  $t \le u$ ,  $\beta$  is a  $t \times 1$  vector of unknown parameters, and  $E_{As}$  means asymptotic expectation.

The goodness of fit of the model is assessed with

$$Q(\mathbf{X}, \mathbf{F}) = (\mathbf{W}\mathbf{F})'[\mathbf{W}\mathbf{V}_{\mathbf{F}}\mathbf{W}']^{-1}\mathbf{W}\mathbf{F}$$

where **W** is any full rank  $[(u-t) \times u]$  matrix orthogonal to **X**. The quantity  $Q(\mathbf{X}, \mathbf{F})$  is approximately distributed as chi-square with (u-t) degrees of freedom when the sample sizes  $n_{i+}$  are large enough so that the elements of **F** have an approximate multivariate normal distribution. Such statistics are known as Wald statistics (Wald 1943).

The following statistic

$$Q_W = (\mathbf{F} - \mathbf{X}\mathbf{b})' \mathbf{V}_{\mathbf{F}}^{-1} (\mathbf{F} - \mathbf{X}\mathbf{b})$$

is identical to  $Q(\mathbf{X}, \mathbf{F})$  and is obtained by using weighted least squares to produce an estimate for  $\beta$ .

$$\mathbf{b} = (\mathbf{X}'\mathbf{V}_\mathbf{F}^{-1}\mathbf{X})^{-1}\mathbf{X}'\mathbf{V}_\mathbf{F}^{-1}\mathbf{F}$$

which is the minimum modified chi-square estimator (Neyman 1949).

A consistent estimator for the covariance matrix of b is given by

$$V(\mathbf{b}) = (\mathbf{X}' \mathbf{V}_{\mathbf{F}}^{-1} \mathbf{X})^{-1}$$

If the model adequately characterizes the data as indicated by the goodness-of-fit criterion, then linear hypotheses of the form  $C\beta = 0$ , where C is a known  $c \times t$  matrix of constants of rank c, can be tested with the Wald statistic

$$Q_C = (\mathbf{C}\mathbf{b})'[\mathbf{C}(\mathbf{X}'\mathbf{V}_{\mathbf{F}}^{-1}\mathbf{X})^{-1}\mathbf{C}']^{-1}(\mathbf{C}\mathbf{b})$$

 $Q_C$  is distributed as chi-square with degrees of freedom equal to c.

Predicted values for  $\mathbf{F}(\pi)$  can be calculated from

$$\hat{\mathbf{F}} = \mathbf{X}\mathbf{b} = \mathbf{X}(\mathbf{X}'\mathbf{V_F}^{-1}\mathbf{X})^{-1}\mathbf{X}'\mathbf{V_F}^{-1}\mathbf{F}$$

and consistent estimators for the variances of  $\hat{\mathbf{F}}$  can be obtained from the diagonal elements of

$$\mathbf{V}_{\hat{\mathbf{F}}} = \mathbf{X} (\mathbf{X}' \mathbf{V}_{\mathbf{F}}^{-1} \mathbf{X})^{-1} \mathbf{X}'$$

While the functions  $\mathbf{F}(\mathbf{p})$  can take on a wide range of forms, a few functions are commonly used. In particular, you can fit a strictly linear model

$$\mathbf{F}(\mathbf{p}) = \mathbf{A}\mathbf{p}$$

where A is a matrix of known constants. The covariance matrix of F is written

$$\mathbf{V_F} = \mathbf{A} \mathbf{V_p} \mathbf{A}'$$

Another common model is loglinear:

$$\mathbf{F}(\mathbf{p}) = \mathbf{A} \log \mathbf{p}$$

where log transforms a vector to the corresponding vector of natural logarithms and A is orthogonal to 1 (vector of 1s), that is, A1 = 0. In this case,

$$\mathbf{V_F} = \mathbf{A}\mathbf{D_p}^{-1}\mathbf{A}'$$

where  $\mathbf{D}_{\mathbf{p}}$  is a diagonal matrix with the elements of  $\mathbf{p}$  on the diagonal.

Many other useful functions can be generated as a sequence of linear, logarithmic, and exponential operations on the vector  $\mathbf{p}$ .

- linear transformations:  $\mathbf{F}_1(\mathbf{p}) = \mathbf{A}_1 \mathbf{p} = \mathbf{a}_1$
- logarithmic:  $\mathbf{F}_2(\mathbf{p}) = \log(\mathbf{p}) = \mathbf{a}_2$
- exponential:  $\mathbf{F}_3(\mathbf{p}) = \exp(\mathbf{p}) = \mathbf{a}_3$

The corresponding  $\mathbf{H}_k$  matrix operators needed to produce the covariance matrix for  $\mathbf{F}$  are

- $H_1 = A_1$
- $\mathbf{H}_2 = \mathbf{D_p}^{-1}$
- $H_3 = D_{a_3}$

 $V_F$  is estimated by  $V_F = [\mathbf{H}(\mathbf{p})]V_{\mathbf{p}}[\mathbf{H}(\mathbf{p})]'$  where  $\mathbf{H}(\mathbf{p})$  is a product of the first derivative matrices  $\mathbf{H}_k(\mathbf{p})$  where k indicates the ith operation in accordance with the chain rule.

## **Chapter 14**

## Modeling Repeated Measurements Data with WLS

## **Chapter Table of Contents**

| 14.1 | Introduction                                                          | 429 |
|------|-----------------------------------------------------------------------|-----|
| 14.2 | Weighted Least Squares                                                | 430 |
|      | 14.2.1 Introduction                                                   | 430 |
|      | 14.2.2 One Population, Dichotomous Response                           | 431 |
|      | 14.2.3 Two Populations, Dichotomous Response                          | 437 |
|      | 14.2.4 Two Populations, Polytomous Response                           | 443 |
|      | 14.2.5 Multiple Repeated Measurement Factors                          | 449 |
| 14.3 | Advanced Topic: Further Weighted Least Squares Applications           | 453 |
|      | 14.3.1 One Population Regression Analysis of Marginal Proportions and |     |
|      | Logits                                                                | 453 |
|      | 14.3.2 Analysis of Respiratory Data                                   | 459 |

# Chapter 14 Modeling Repeated Measurements Data with WLS

#### 14.1 Introduction

Many types of studies have research designs that involve multiple measurements of a response variable. Longitudinal studies, in which repeated measures are obtained over time from each subject, are one important and commonly used type of repeated measures study. In other applications, the response from each experimental unit is measured under multiple conditions rather than at multiple time points. In some settings in which repeated measures data are obtained, the independent experimental units are not individual subjects. For example, in a toxicological study the experimental units might be litters; responses are then obtained from the multiple newborns in each litter. In a genetic study, experimental units might be defined by families; responses are then obtained from the members of each family.

There are two main difficulties in the analysis of data from repeated measures studies. First, the analysis is complicated by the dependence among repeated observations made on the same experimental unit. Second, the investigator often cannot control the circumstances for obtaining measurements, so that the data may be unbalanced or partially incomplete. For example, in a longitudinal study the response from a subject may be missing at one or more of the time points due to factors that are unrelated to the outcome of interest. In toxicology or genetic studies, litter or family sizes are variable rather than fixed; hence, the number of repeated measures is not constant across experimental units.

While many approaches to the analysis of repeated measures data have been studied, most are restricted to the setting in which the response variable is normally distributed and the data are balanced and complete. Although the development of methods for the analysis of repeated measures categorical data has received substantially less attention in the past, this has recently become an important and active area of research. Still, the methodology is not nearly as well developed as for continuous, normally distributed outcomes.

The SAS System provides several useful methodologies for analyzing repeated measures categorical data. These methodologies are applicable when a univariate response variable is measured repeatedly for each independent experimental unit.

One of these approaches, based on Mantel-Haenszel (MH) test statistics, is described as an advanced topic in Chapter 6, "Sets of  $s \times r$  Tables." The MH methodology is useful for testing the null hypothesis of no association between the response variable and the repeated time points or conditions within each subject (that is, interchangeability).

Although these randomization model methods require minimal assumptions and the sample size requirements are less stringent than for other methods, they have important limitations. First, the MH methods are restricted to the analysis of data from a single sample; thus, the effects of additional factors (for example, treatment group) cannot be incorporated. In addition, the methods are oriented primarily to hypothesis testing rather than to parameter estimation.

Another approach is to model categorical repeated measurements in terms of a parsimonious number of parameters. Chapter 8, "Logistic Regression I: Dichotomous Response," introduces statistical modeling of categorical data using maximum likelihood to estimate parameters of models for logits, and Chapter 13, "Weighted Least Squares," describes weighted least squares (WLS) methodology for modeling a wide range of types of categorical data outcomes. Both of these chapters, however, focus on statistical modeling of the relationship between a single dependent categorical variable and one or more explanatory variables. When you model repeated measurements data, you are dealing with multiple dependent variables that reflect different times or conditions under which the outcome of interest was measured.

This chapter describes methods for analyzing repeated measurements data with weighted least squares methods. The WLS techniques are a direct extension of the general approach introduced and described in Chapter 13. The WLS methodology is an extremely versatile modeling approach that can be used efficiently for parameter estimation and hypothesis testing. However, the price of this versatility is that large sample sizes are required.

While such methods are still useful in analyzing repeated measurements data, generalized estimating equations (GEE) has become a popular technique for the analysis of repeated categorical measures as well as clustered data. GEE methods handle continuous explanatory variables, missing data, and time-dependent covariates. Chapter 15 discusses the GEE methodology and its application through a series of practical examples.

Many repeated measurements analyses are now undertaken with the GEE strategy. However, the weighted least squares approach is still a very reasonable one for data that meet the sample size requirements and include a minimum number of discrete explanatory variables, complete data, and limited time-dependent explanatory variables. For these situations, weighted least squares offers full efficiency, provides well-defined goodness-of-fit statistics, accounts for all degrees of freedom, and is asymptotically equivalent to maximum likelihood methods. You do lose these properties with the GEE approach, but you gain greater scope in your analysis. In some sense, you can consider the analogy to the classical MANOVA model in the continuous response setting. The weighted least squares and MANOVA methods have very desirable properties but limited scope; GEE methods, like mixed model methods, extend the possible scope of analyses with some reasonable choice of assumptions. Choosing one method or another depends on the data at hand and your analysis objectives.

#### 14.2 Weighted Least Squares

#### 14.2.1 Introduction

Chapter 13 discusses the use of weighted least squares in modeling categorical data. The first step of this methodology is to arrange the data from the experiment or study as an

 $s \times r$  contingency table. In this general WLS framework, there are s groups defined by the cross-classification of the factors of interest (explanatory variables) and r response profiles. Chapter 13 considers situations in which there is a single outcome (dependent) variable, so that the response profiles are defined by the r possible levels of the dependent variable. In each group, at most r-1 linearly independent response functions can be analyzed. Thus, in the applications in which the response variable is dichotomous, there is one response function per group. In other applications, the response is polytomous but a single response function, such as a mean score, is computed for each group. In both of these situations, there are s independent response functions (one for each row of the table) and their estimated covariance matrix  $\mathbf{V_F}$  is diagonal.

However, the methodology can also be used when there are multiple response functions per group. In these situations, the response functions from the same group are correlated and their covariance matrix  $V_{\mathbf{F}}$  is block diagonal. Since the usual covariance structure based on the multinomial distribution accounts for correlated proportions, it is a natural candidate for handling the correlation structure of repeated measurements.

In repeated measures applications, interest generally focuses on the analysis of the marginal distributions of the response at each time point, that is, regardless of the responses at the other time points. Thus, there are multiple response functions per group, and the correlation structure induced by the repeated measures must be taken into consideration. In the general situation in which a c-category response variable is measured at t time points, the cross-classification of the possible outcomes results in  $r=c^t$  response profiles. You will generally consider t(c-1) correlated marginal proportions, generalized logits, or cumulative logits, or t correlated mean scores (if the response is ordinal), in the analysis.

Provided that the appropriate covariance matrix is computed for these correlated response functions, the WLS computations are no different from those described in Chapter 13. Koch and Reinfurt (1971) and Koch et al. (1977) first described the application of WLS to repeated measures categorical data. Further work is described in Stanish, Gillings, and Koch (1978), Koch et al. (1985), and Koch et al (1989). Stanish (1986), Landis et al. (1988), Agresti (1988, 1989), and Davis (1992) further developed this methodology and also illustrated various aspects of the use of the CATMOD procedure in analyzing categorical repeated measures.

The following sections illustrate several basic types of WLS analyses of repeated measurements data when the outcome is categorical. The examples progress in difficulty and gradually introduce more sophisticated analyses. Section 13.2.2 illustrates the methodology with a basic example.

#### 14.2.2 One Population, Dichotomous Response

Grizzle, Starmer, and Koch (1969) analyze data in which 46 subjects were treated with three drugs (A, B, and C). The response to each drug was recorded as favorable or unfavorable. The null hypothesis of interest is that the marginal probability of a favorable response is the same for all three drugs, that is, the hypothesis of marginal homogeneity (see 6.4.1). Since the same 46 subjects were used in testing each of the three drugs, the estimates for the three marginal probabilities are correlated. In Section 6.4, this null hypothesis was tested using the Mantel-Haenszel general association statistic. The

conclusion of this analysis was that there was a statistically significant difference among the three marginal probabilities.

Table 14.1 displays the data from Section 6.4 in the general WLS framework. There is one subpopulation (since there is a single group of subjects) and  $r=2^3=8$  response profiles, corresponding to the possible combinations of favorable and unfavorable response for the three drugs. For example, there are 6 subjects who had a favorable response to all three drugs (FFF) and 16 subjects who responded favorably to drugs A and B and unfavorably to drug C (FFU). In the notation of Section 14.2.1, s=1, c=2, t=3, and  $r=2^3=8$ .

Based on the underlying multinomial distribution of the cell counts, computation of response functions of interest and subsequent analysis using the WLS approach follows the same principles described in Chapter 13. However, the eight response profiles are not defined by the eight levels of a single response but rather by the response combinations resulting from the measurement of three dichotomous variables. From the proportions of these eight profiles, you can construct three correlated marginal proportions that correspond to those subjects who responded favorably to Drug A, Drug B, and Drug C, respectively.

F=favorable, U=unfavorable F Drug A response F F U U U U Drug B response F U F F U U U Drug C response U F F U F U U Total Number of subjects 16 4 6 6 46

Table 14.1. Drug Response Data

Suppose that  $p_i$  denotes the observed proportion of subjects in the ith response profile (ordered from left to right as displayed in Table 14.1) and let  $\mathbf{p}=(p_1,\ldots,p_8)'$ . For example,  $p_1=\Pr\{\mathrm{FFF}\}$  is the probability of a favorable response to all three drugs. Now let  $p_A, p_B$ , and  $p_C$  denote the marginal proportions with a favorable response to drugs A, B, and C, respectively. For example,  $p_A=\Pr\{\mathrm{FFF}\ \mathrm{or}\ \mathrm{FFU}\ \mathrm{or}\ \mathrm{FUF}\ \mathrm{or}\ \mathrm{FUU}\}$ . The vector of response functions  $\mathbf{F}(\mathbf{p})=(p_A,p_B,p_C)'$  can be computed by the linear transformation  $\mathbf{F}(\mathbf{p})=\mathbf{A}\mathbf{p}$ , where

$$\mathbf{A} = \begin{bmatrix} 1 & 1 & 1 & 1 & 0 & 0 & 0 & 0 \\ 1 & 1 & 0 & 0 & 1 & 1 & 0 & 0 \\ 1 & 0 & 1 & 0 & 1 & 0 & 1 & 0 \end{bmatrix}$$

The first row of  $\bf A$  sums  $p_1, p_2, p_3$ , and  $p_4$  to compute the proportion of subjects with a favorable response to drug  $\bf A$ . Similarly, the second row of  $\bf A$  sums  $p_1, p_2, p_5$ , and  $p_6$  to yield the proportion with a favorable response to drug  $\bf B$ . Finally, the corresponding proportion for drug  $\bf C$  is computed by summing  $p_1, p_3, p_5$ , and  $p_7$ . The hypothesis of marginal homogeneity specifies that the marginal proportions with a favorable response to drugs  $\bf A$ ,  $\bf B$ , and  $\bf C$  are equal. This hypothesis can be tested by fitting a model of the form  $\bf F(\pi) = \bf X \beta$ , where  $\bf \pi$  is the vector of population probabilities estimated by  $\bf p$ ,  $\bf X$  is a known model matrix, and  $\bf \beta$  is a vector of unknown parameters. If the drug effect is significant, then the hypothesis of marginal homogeneity can be rejected.

This analysis is performed with the CATMOD procedure. The following statements create the SAS data set DRUG. The variables DRUGA, DRUGB, and DRUGC contain the responses for drugs A, B, and C, respectively.

```
data drug;
   input druga $ drugb $ drugc $ count;
   datalines;
F F F 6
F F U 16
F U F 2
F U U 4
U F F 2
U F U 6
U U 0 6
U U 0 6
;
```

The next group of statements requests a repeated measurements analysis that tests the hypothesis of marginal homogeneity.

```
proc catmod;
  weight count;
  response marginals;
  model druga*drugb*drugc=_response__ / oneway cov;
  repeated drug 3 / _response_=drug;
run;
```

A major difference between this PROC CATMOD invocation and those discussed in Chapter 13 is the syntax of the MODEL statement. One function of the MODEL statement is to specify the underlying  $s \times r$  contingency table; that is, it defines the r response profiles by the values of the response variable and the s population profiles by the cross-classification of the levels of the explanatory variables. The fundamental distinction of repeated measures analyses is that there are now multiple response variables and they determine both the response functions and the variation to be modeled.

The response variables are crossed (separated by asterisks) on the left-hand side of the MODEL statement, and the r response profiles are defined by the cross-classification of their levels.

```
model druga*drugb*drugc=_response_ / oneway cov;
```

The response profiles are ordered so that the rightmost variable on the left-hand side of the MODEL statement varies fastest and the leftmost variable varies slowest. In this example, the drug C response changes from favorable to unfavorable most rapidly, followed by drug B, with drug A changing the slowest. Look ahead to Output 14.2 to see these response profiles listed in the resulting PROC CATMOD output. Since MARGINALS is specified in the RESPONSE statement, the marginal proportions for Drug A, Drug B, and Drug C are computed as the three response functions, as seen in Output 14.3.

Since the right-hand side of the MODEL statement does not include any explanatory variables, the data are correctly structured as a single population with r=8 response profiles. The keyword \_RESPONSE\_ specifies that the variation among the dependent variables is to be modeled; by default, PROC CATMOD builds a full factorial \_RESPONSE\_ effect with respect to the repeated measurement factors. In this case, there is only one repeated factor, drug, so the full factorial includes only the drug main effect.

However, you can specify a different model matrix in the REPEATED statement, which is usually used in repeated measurements analysis. The general purpose of the REPEATED statement is to specify how to incorporate repeated measurement factors into the model. You can specify a name for each repeated measurement factor in the REPEATED statement, as well as specify the type (numeric or character), number of levels, and the label or value of each level. You can also define the model matrix in terms of the repeated measurement factors.

#### repeated drug 3 / \_response\_=drug;

In this example, the REPEATED statement specifies that there is a single repeated measurement factor that has three levels (drugs A, B, C). Although it is convenient to name this factor DRUG, any valid SAS variable name can be used, with the restriction that it cannot be the same as the name of an existing variable in the data set. If there is only one repeated measurements factor and the number of levels is omitted, then the CATMOD procedure assumes that the number of levels is equal to the number of response functions per group. So, in this case, the number 3 could have been omitted from the REPEATED statement.

The \_RESPONSE\_= option in the REPEATED statement specifies the effects to be included in the model matrix as a result of using the \_RESPONSE\_ keyword in the MODEL statement. The variables named in the effects must be listed in the REPEATED statement. If this option is omitted, then PROC CATMOD builds a full factorial \_RESPONSE\_ effect with respect to the repeated measurement factors. In this example, the \_RESPONSE\_ option specifies that the model matrix include a DRUG main effect. Note that since there is only one repeated measurement factor, you could replace the preceding REPEATED statement with

#### repeated drug;

Note that the ONEWAY option in the MODEL statement prints one-way marginal frequency distributions for each response variable in the MODEL statement. This is very useful in verifying that your model is set up as intended. The COV option in the MODEL statement prints the covariance matrix of the vector of response functions  $\mathbf{F}(\mathbf{p})$ .

Output 14.1 displays the one-way frequency distributions of the variables DRUGA, DRUGB, and DRUGC; they are useful for checking that the response functions are defined as desired. The variables DRUGA, DRUGB, and DRUGC have two levels, so the marginal proportion of subjects with the first level (F) is computed for each variable.

Output 14.1 One-Way Frequency Distributions

| One-     | One-Way Frequencies |           |  |  |  |  |
|----------|---------------------|-----------|--|--|--|--|
| Variable | Value               | Frequency |  |  |  |  |
| druga    | F                   | 28        |  |  |  |  |
|          | υ                   | 18        |  |  |  |  |
| drugb    | F                   | 28        |  |  |  |  |
|          | υ                   | 18        |  |  |  |  |
| drugc    | F                   | 16        |  |  |  |  |
|          | υ                   | 30        |  |  |  |  |
|          | U                   | 30        |  |  |  |  |

Output 14.2 displays the population and response profiles.

Output 14.2 Population and Response Profiles

| Po       |                    |         |       |  |  |  |  |
|----------|--------------------|---------|-------|--|--|--|--|
| Sam      | Sample Sample Size |         |       |  |  |  |  |
|          |                    |         |       |  |  |  |  |
|          | 1                  | 46      |       |  |  |  |  |
|          |                    |         |       |  |  |  |  |
| T.       | esponse P          | mofiles |       |  |  |  |  |
| ĸ        | esponse P          | TOLITES |       |  |  |  |  |
| Response | druga              | drugb   | drugc |  |  |  |  |
|          |                    |         |       |  |  |  |  |
| 1        | F                  | F       | F     |  |  |  |  |
| 2        | F                  | F       | U     |  |  |  |  |
| 3        | F                  | U       | F     |  |  |  |  |
| 4        | F                  | U       | U     |  |  |  |  |
| 5        | U                  | F       | F     |  |  |  |  |
| 6        | U                  | F       | U     |  |  |  |  |
| 7        | U                  | υ       | F     |  |  |  |  |
| 8        | υ                  | υ       | U     |  |  |  |  |
|          |                    |         |       |  |  |  |  |

Output 14.3 displays the vector of response functions, its covariance matrix, and the model matrix. Compare these three response functions with the one-way distributions in Output 14.1 and verify that they are equal to the marginal proportions with a favorable response to drugs A, B, and C, respectively; for example, 28/(28+18)=0.6087 for drugs A and B, 16/(16+30)=0.34783 for drug C. The covariance matrix  $V_F=AV_pA'$  of the response function vector  ${\bf F}$  is printed because the COV option was specified in the MODEL statement. While  ${\bf V_p}$  is the  $8\times 8$  covariance matrix of the proportions in the eight response categories,  ${\bf V_F}$  is the  $3\times 3$  covariance matrix of  ${\bf F}$ . Note that the off-diagonal elements of  ${\bf V_F}$  are nonzero, since the three marginal proportions are correlated. The model matrix has three columns, and the corresponding parameters are an overall intercept, an effect for drug A, and an effect for drug B.

|        | Function | Response | Co        | ovarian | ce Matr   | ix        |
|--------|----------|----------|-----------|---------|-----------|-----------|
| Sample | Number   | Function | 1         |         | 2         | 3         |
| 1      | 1        | 0.60870  | 0.0051779 | 0.00    | <br>23424 | -0.000822 |
|        | 2        | 0.60870  | 0.0023424 | 0.00    | 51779     | -0.000822 |
|        | 3        | 0.34783  | -0.000822 | -0.0    | 00822     | 0.0049314 |
|        |          | Desig    | n Matrix  |         |           |           |
|        |          | Function | Design    | Matrix  |           |           |
|        | -        | Number   | 1         | _       | -         |           |
|        | 1        | 1        | 1         | 1       | 0         |           |
|        |          | 2        | 1         | 0       | 1         |           |
|        |          | 3        | 1         | -1      | -1        |           |

Output 14.3 Response Functions and Model Matrix

Output 14.4 displays the analysis of variance (ANOVA) table. The source of variation labeled "drug" tests the null hypothesis that the probability of a favorable response is the same for all three drugs. Since the observed value of the 2 df test statistic is 6.58, the hypothesis of marginal homogeneity is rejected at the 0.05 level of significance (p=0.0372).

Output 14.4 ANOVA Table

|                   | Analysi | is of Variance |                  |
|-------------------|---------|----------------|------------------|
| Source            | DF      | Chi-Square     | Pr > ChiSq       |
| Intercept<br>drug | 1<br>2  | 146.84<br>6.58 | <.0001<br>0.0372 |
| Residual          | 0       |                |                  |

From inspection of the marginal proportions of favorable response, it is clear that drug C is inferior to drugs A and B. You can test the equality of drugs A and C using a contrast statement. Since  $\beta_2$  and  $\beta_3$  are the parameters for drugs A and B (corresponding to the second and third columns of the model matrix in Output 14.3), the null hypothesis is

$$H_0: \beta_2 = -\beta_2 - \beta_3$$

or, equivalently,

$$H_0: 2\beta_2 + \beta_3 = 0$$

The corresponding CONTRAST statement is

contrast 'A versus C' \_response\_ 2 1;

Note that the keyword \_RESPONSE\_ is specified in the CONTRAST statement. You could also test this hypothesis using the ALL\_PARMS keyword. The CONTRAST statement would be

```
contrast 'A versus C' all_parms 0 2 1;
```

The results in Output 14.5 indicate a significant difference between drugs A and C ( $Q_W = 5.79$ , 1 df, p = 0.0161).

Output 14.5 Contrast Results

|            | Analys | is of Contrast | s          |
|------------|--------|----------------|------------|
| Contrast   | DF     | Chi-Square     | Pr > ChiSq |
| A versus C | 1      | 5.79           | 0.0161     |

#### 14.2.3 Two Populations, Dichotomous Response

The previous example involved the analysis of three responses from a single population. This section extends the methodology to situations in which there are multiple groups of subjects.

The Iowa 65+ Rural Health Study (Cornoni-Huntley et al. 1986) followed a cohort of elderly males and females over a six-year period. At each of three surveys, the response to one of the variables of interest, church attendance, was classified as yes if the subject was a regular church attender, and no if the subject was not a regular church attender. Table 14.2 displays the data from the 1311 females and 662 males who responded to all three surveys. Interest focuses on determining if church attendance rates change over time, if the attendance rates differ between females and males, and if the observed patterns of change over time are the same for females and males.

|        | Regular | Attender at: |        |       |
|--------|---------|--------------|--------|-------|
| Gender | Year 0  | Year 3       | Year 6 | Count |
| Female | Yes     | Yes          | Yes    | 904   |
|        | Yes     | Yes          | No     | 88    |
|        | Yes     | No           | Yes    | 25    |
|        | Yes     | No           | No     | 51    |
|        | No      | Yes          | Yes    | 33    |
|        | No      | Yes          | No     | 22    |
|        | No      | No           | Yes    | 30    |
|        | No      | No           | No     | 158   |
| Male   | Yes     | Yes          | Yes    | 391   |
|        | Yes     | Yes          | No     | 36    |
|        | Yes     | No           | Yes    | 12    |
|        | Yes     | No           | No     | 26    |
|        | No      | Yes          | Yes    | 15    |
|        | No      | Yes          | No     | 21    |
|        | No      | No           | Yes    | 18    |
|        | No      | No           | No     | 143   |

Table 14.2. Church Attendance Data

When you obtain repeated measures data from multiple populations, you are interested not only in the effect of the repeated measures factor but also in the effect of the explanatory variables defining the multiple populations. In fact, when there are explanatory variables (factors) in a study involving repeated measures, there are three types of variation:

- main effects and interactions of the repeated measurement factors (within subjects variation)
- main effects and interactions of the explanatory variables (between subjects variation)
- interactions between the explanatory variables and the repeated measurement factors

In this example, there are two populations (females, males). Since a dichotomous response variable is measured at each of three time points (the repeated measurement factor), there are  $r=2^3=8$  response profiles. The between subjects variation is due to differences between females and males, and the within subjects variation is due to differences among time points. The analysis investigates both sources of variation, as well as the variation due to their interaction.

The following SAS statements read in the counts displayed in Table 14.2 and fit a saturated model with effects due to gender, time, and their interaction.

```
data church;
  input gender $ attend0 $ attend3 $ attend6 $ count;
  datalines;
F Y Y Y 904
```

```
F Y Y N
        88
FYNY
        25
FYNN
        51
FNYY
        33
FNYN
        22
FNNY
        30
F N N N 158
M Y Y Y 391
MYYN
        36
MYNY
        12
MYNN
        26
MNYY
        15
MNYN
       21
MNNY 18
M N N N 143
proc catmod order=data;
  weight count;
  response marginals;
  model attend0*attend3*attend6=gender | _response_ / oneway;
  repeated year;
run;
```

The ORDER=DATA option in the PROC CATMOD statement keeps the levels of the explanatory and response variables in the same order as in Table 14.2 and ensures that the response functions are the marginal probabilities of attendance, rather than nonattendance. The MODEL statement specifies a saturated model with all potential sources of variation for the marginal probabilities of regular church attendance using the usual vertical bar (|) notation. The REPEATED statement is not necessary here, but it makes the output a little clearer by naming the repeated effect YEAR instead of \_RESPONSE\_. The populations are determined by the effects listed in the right-hand side of the MODEL statement since a POPULATION statement is not used. Here, two populations based on the values of GENDER will be formed.

Output 14.6 displays the one-way frequency distributions of the variables ATTEND0, ATTEND3, ATTEND6, and GENDER.

One-Way Frequencies Variable Value Frequency attend0 Y Ν 440 attend3 Y 1510 N 463 v 1428 attend6 Ν 545 F gender 1311

Output 14.6 One-Way Frequency Distributions

When a repeated measures analysis contains explanatory variables, the ONEWAY option of the MODEL statement produces the marginal distributions of the response variables for the total sample of observations. Thus, this option does not provide the marginal distributions of females and males regularly attending church at each of the three surveys. You can obtain the marginal distributions for females and males by using the FREQ procedure as follows:

```
proc freq;
  weight count;
  by gender;
  tables attend0 attend3 attend6;
run;
```

Output 14.7 shows that the proportions of females who regularly attend church at years 0, 3, and 6 are 0.815, 0.799, and 0.757, respectively.

-----gender=F ------Cumulative Cumulative attend0 Frequency Percent Frequency Percent \_\_\_\_\_\_ 243 18.54 1068 81.46 243 18.54 1311 100.00 N 18.54 Y Cumulative Cumulative attend3 Frequency Percent Frequency Percent \_\_\_\_\_\_ 264 20.14 1047 79.86 264 1311 20.14 N 1047 100.00 Cumulative Cumulative attend6 Frequency Percent Frequency Percent 319 24.33 1311 100.00 319 24.33 N Y 992 75.67

Output 14.7 One-Way Frequency Distributions for Females

The corresponding proportions of males regularly attending church are 0.702, 0.699, and 0.659.

Output 14.8 displays the population and response profiles produced by the CATMOD procedure. These results verify that there are two groups (populations) and eight response profiles.

Output 14.8 Population and Response Profiles

|              | Population Profiles |           |        |         |  |  |
|--------------|---------------------|-----------|--------|---------|--|--|
|              |                     | gender    | _      | Size    |  |  |
|              |                     | F         |        | 1311    |  |  |
|              | 2                   | M         |        | 662     |  |  |
|              | Re                  | sponse Pr | ofiles |         |  |  |
| <del>-</del> |                     |           |        | attend6 |  |  |
|              |                     |           |        | Y       |  |  |
| 2            | Y                   |           | Y      | N       |  |  |
| 3            | Y                   |           | N      | Y       |  |  |
| 4            | Y                   |           | N      | N       |  |  |
| 5            | N                   |           | Y      | Y       |  |  |
| 6            | N                   |           | Y      | N       |  |  |
| 7            | N                   |           | N      | Y       |  |  |
| 8            | N                   |           | N      | N       |  |  |
|              |                     |           |        |         |  |  |

The response functions displayed in Output 14.9 agree with those from the FREQ procedure. Refer to the population profiles (Output 14.8) to determine that sample 1 corresponds to females and sample 2 to males. The model has six parameters: an overall intercept for the probability of regular church attendance, a gender effect, two survey year effects (corresponding to columns 3 and 4 of the model matrix) and two differential survey year effects for females and males, that is, the gender × year interaction (corresponding to columns 5 and 6 of the model matrix).

Output 14.9 Response Functions and Model Matrix

|        |          | Response Fund | ctions a | nd Desig | n Matrix |       |    |    |
|--------|----------|---------------|----------|----------|----------|-------|----|----|
|        | Function | Response      |          |          | Design M | atrix |    |    |
| Sample | Number   | Function      | 1        | 2        | 3        | 4     | 5  | 6  |
| 1      | 1        | 0.81465       | 1        | 1        | 1        | 0     | 1  | 0  |
|        | 2        | 0.79863       | 1        | 1        | 0        | 1     | 0  | 1  |
|        | 3        | 0.75667       | 1        | 1        | -1       | -1    | -1 | -1 |
| 2      | 1        | 0.70242       | 1        | -1       | 1        | 0     | -1 | 0  |
|        | 2        | 0.69940       | 1        | -1       | 0        | 1     | 0  | -1 |
|        | 3        | 0.65861       | 1        | -1       | -1       | -1    | 1  | 1  |
|        |          |               |          |          |          |       |    |    |

Output 14.10 displays the ANOVA table. There are clearly significant effects due to gender ( $Q_W=30.04, 1 \, \mathrm{df}, \, p < 0.001$ ) and survey year ( $Q_W=34.83, 2 \, \mathrm{df}, \, p < 0.001$ ), but the gender  $\times$  year interaction is not significant ( $Q_W=0.87, 2 \, \mathrm{df}, \, p = 0.6476$ ).

| Analysis of Variance |    |            |            |  |  |  |  |
|----------------------|----|------------|------------|--|--|--|--|
| Source               | DF | Chi-Square | Pr > ChiSq |  |  |  |  |
| Intercept            | 1  | 6154.13    | <.0001     |  |  |  |  |
| gender               | 1  | 30.04      | <.0001     |  |  |  |  |
| year                 | 2  | 34.83      | <.0001     |  |  |  |  |
| gender*year          | 2  | 0.87       | 0.6476     |  |  |  |  |
| Residual             | 0  | •          |            |  |  |  |  |

Output 14.10 ANOVA Table

The following statements fit the model with main effects for gender and survey year.

```
proc catmod order=data;
  weight count;
  response marginals;
  model attend0*attend3*attend6=gender _response_ / noprofile;
  repeated year;
run;
```

The NOPROFILE option of the MODEL statement suppresses the listing of the population and response profiles. You may want to use this option when fitting multiple models to the same data.

Output 14.11 displays the resulting ANOVA table. Note that the residual chi-square statistic from this model is identical to the chi-square statistic for the gender  $\times$  survey year interaction from the saturated model (Output 14.10).

| Intercept 1 6156.36 <.0001 gender 1 30.63 <.0001 year 2 40.58 <.0001 |    |            |            |  |
|----------------------------------------------------------------------|----|------------|------------|--|
| Source                                                               | DF | Chi-Square | Pr > ChiSq |  |
| Intercept                                                            | 1  | 6156.36    | <.0001     |  |
| gender                                                               | 1  | 30.63      | <.0001     |  |
| year                                                                 | 2  | 40.58      | <.0001     |  |
| Residual                                                             | 2  | 0.87       | 0.6476     |  |

Output 14.11 ANOVA Table for Main Effects Model

The results of this model indicate that the gender effect and the survey year effect are both clearly significant. Moreover, since the interaction was not significant, the observed patterns of change over time are not significantly different for males and females. You may also want to test if the survey year effect departs from linearity. In terms of the default parameterization, the effects at years 0, 3, and 6 are given by  $\beta_3$ ,  $\beta_4$ , and  $-\beta_3 - \beta_4$ , respectively. The null hypothesis of no departure from linearity is thus equivalent to

$$H_0: \beta_4 - \beta_3 = (-\beta_3 - \beta_4) - \beta_4$$

which simplifies to  $H_0$ :  $\beta_4 = 0$ . Although this hypothesis could be tested using a CONTRAST statement, it is also provided in the table of parameter estimates, which are displayed in Output 14.12.

Analysis of Weighted Least Squares Estimates Standard Chi-Effect Parameter Estimate Error Square Pr > ChiSq 1 0.7385 0.00941 6156.36 <.0001 Intercept 2 0.0520 0.00940 30.63 <.0001 gender vear 3 0.0216 0.00460 22.13 <.0001 0.00978 0.00418 5.47 0.0193

Output 14.12 Parameter Estimates for Main Effects Model

In this example, there is significant departure from linearity ( $Q_W = 5.47$ , 1 df, p = 0.0193); the difference between year 6 and year 3 is significantly larger than that between year 3 and baseline.

#### 14.2.4 Two Populations, Polytomous Response

The previous two sections describe repeated measures analyses when the response variable is dichotomous. In these situations, there is a single response function at each time point (level of the repeated measurement factor). This section describes the application of the WLS methodology when the response variable has more than two levels and the repeated measurement factor isn't time.

Table 14.3 \* displays unaided distance vision data from 30–39 year old employees of United Kingdom Royal Ordnance factories during the years 1943–1946 (Kendall and Stuart 1961, pp. 564 and 586). Vision was graded in both the right eye and the left eye on a four-point ordinal categorical scale where 1=highest grade and 4=lowest grade. Interest focuses on determining if the marginal vision grade distributions are the same in the right eye as in the left eye, if the marginal distributions differ between females and males, and if differences between right eye and left eye vision are the same for females and males.

|        | Right Eye | ]    | Left Eye | e Grade |     |       |
|--------|-----------|------|----------|---------|-----|-------|
| Gender | Grade     | 1    | 2        | 3       | 4   | Total |
| Female | 1         | 1520 | 266      | 124     | 66  | 1976  |
|        | 2         | 234  | 1512     | 432     | 78  | 2256  |
|        | 3         | 117  | 362      | 1772    | 205 | 2456  |
|        | 4         | 36   | 82       | 179     | 492 | 789   |
|        | Total     | 1907 | 2222     | 2507    | 841 | 7477  |
| Male   | 1         | 821  | 112      | 85      | 35  | 1053  |
|        | 2         | 116  | 494      | 145     | 27  | 782   |
|        | 3         | 72   | 151      | 583     | 87  | 893   |
|        | 4         | 43   | 34       | 106     | 331 | 514   |
|        | Total     | 1952 | 791      | 919     | 480 | 3242  |

Table 14.3. Unaided Distance Vision Data

In this example, there are two populations (females, males). Two measurements of an ordered four-category response variable were obtained from each subject. Thus, there are

<sup>\*</sup>Reprinted by permission of Edward Arnold.

 $r=4^2=16$  response profiles defined by the possible combinations of right-eye and left-eye vision grade. The between subjects variation is due to differences between females and males and the within subjects variation is due to differences between the right eye and the left eye.

The following SAS statements read in the counts displayed in Table 14.3 and create the SAS data set VISION.

```
data vision;
   input gender $ right left count;
   datalines;
F 1 1 1520
F 1 2
       266
F 1 3
       124
F 1 4
        66
 2 1
       234
F
  2 2 1512
F
F 2 3
       432
 2 4
        78
 3 1
       117
F
  3 2
       362
 3 3 1772
 3 4
       205
  4 1
F
        36
  4 2
        82
F 4 3 179
 4 4
      492
M 1 1
       821
M 1 2
       112
M 1 3
        85
M 1 4
        35
M 2 1
       116
M 2 2
       494
M 2 3
       145
M 2 4
        27
  3 1
        72
M 3 2 151
M 3 3
       583
M 3 4
        87
M 4 1
        43
M 4 2
        34
M 4 3 106
M 4 4 331
;
```

Since there are two populations, the null hypothesis of marginal homogeneity can be tested separately for females and males. The marginal distribution of vision grade in each eye involves three linearly independent proportions, since the proportions in the four categories sum to one. Thus, the null hypothesis of marginal homogeneity has 3 df for each gender. The following statements produce the analysis.

The RESPONSE statement computes six correlated marginal proportions in each of the two populations. The first three response functions in each population are the proportions of subjects with right-eye vision grades of 1, 2, and 3, while the next three are the proportions with left-eye vision grades of 1, 2, and 3. For example, the response function for sample 1 (females), function number 1 (right-eye vision grade of 1) is the marginal proportion of subjects in this category:

$$\frac{\text{number of females with right-eye grade 1}}{\text{total number of females}} = \frac{1976}{7477} = 0.26428$$

In this example, you must specify that the repeated measures factor labeled EYE has two levels. If this specification is omitted, PROC CATMOD constructs a model matrix to test the 5 df null hypothesis that the six response functions from each population are equal. It is, however, not necessary to include the option \_RESPONSE\_=EYE in the REPEATED statement, since there is only one repeated measures factor and the default factorial \_RESPONSE\_ effect is desired.

Output 14.13 displays the population and response profiles, and Output 14.14 displays the response functions and model matrix.

Output 14.13 Population and Response Profiles

| Po     | Population Profiles |       |       |      |  |  |
|--------|---------------------|-------|-------|------|--|--|
| Sample | gende               | er Sa | ample | Size |  |  |
| 1      | F                   |       |       | 7477 |  |  |
| 2      | М                   |       |       | 3242 |  |  |
| R      | esponse             | Profi | les   |      |  |  |
| Respo  | onse                | right |       | t    |  |  |
|        |                     |       |       | -    |  |  |
|        | 1                   |       |       |      |  |  |
| 3      | }                   | 1     | 3     |      |  |  |
| 4      |                     | 1     | 4     |      |  |  |
| 5      | i                   | 2     | 1     |      |  |  |
| 6      |                     | 2     | 2     |      |  |  |
| 7      | ,                   | 2     | 3     |      |  |  |
| 8      | }                   | 2     | 4     |      |  |  |
| 9      | )                   | 3     | 1     |      |  |  |
|        | )                   | 3     | 2     |      |  |  |
| 11     |                     | 3     | 3     |      |  |  |
| 12     |                     | 3     | 4     |      |  |  |
|        | }                   | 4     | 1     |      |  |  |
|        |                     | 4     | 2     |      |  |  |
| 15     |                     | 4     | 3     |      |  |  |
| 16     |                     | 4     | 4     |      |  |  |
|        |                     |       |       |      |  |  |

| Response Functions and Design Matrix   Function   Response   Design Matrix   Sample   Number   Function   1   2   3   4   5   6   7                                                                                                    |        |          |          |           |     |             |       |    |    |   |
|----------------------------------------------------------------------------------------------------|--------|----------|----------|-----------|-----|-------------|-------|----|----|---|
| Sample   Number   Function   1                                                                                                    |        |          | Response | Functions | and | Design Mat  | rix   |    |    |   |
| 1 1 0.26428 1 0 0 1 0 0 1 2 0.30173 0 1 0 0 0 1 0 0 3 0.32847 0 0 1 0 0 1 0 0 -1 5 0.29718 0 1 0 0 1 0 0 1 0 6 0.33529 0 0 1 0 0 1 0 0 0 2 1 0.32480 1 0 0 -1 0 0 0 3 0.27545 0 0 1 0 0 -1 0 0 4 0.32449 1 0 0 -1 0 0 0 0 5 0.24399 0 1 0 0 -1 0 0 0 6 0.28347 0 0 1 0 0 -1 0 0  Response Functions and Design Matrix                                                                                                    |        | Function | Response |           |     | Design      | Matri | ĸ  |    |   |
| 2 0.30173 0 1 0 0 1 0 0 1 0 0 0 0 0 0 0 0 0 0 0                                                                                                    | Sample |          | -        |           | 2   | _           |       |    | 6  | 7 |
| 2 0.30173 0 1 0 0 1 0 0 1 0 0 0 0 0 0 0 0 0 0 0                                                                                                    |        |          |          |           |     |             |       |    |    |   |
| 3                                                                                                    | 1      | 1        | 0.26428  | 1         | 0   | 0           | 1     | 0  | 0  | 1 |
| 4 0.25505 1 0 0 1 0 0 -1 5 0.29718 0 1 0 0 1 0 0 0 6 0.33529 0 0 1 0 0 1 0 0 2 1 0.32480 1 0 0 -1 0 0 0 2 0.24121 0 1 0 0 -1 0 0 3 0.27545 0 0 1 0 0 -1 0 0 0 4 0.32449 1 0 0 0 -1 0 0 0 5 0.24399 0 1 0 0 -1 0 0 6 0.28347 0 0 1 0 0 -1 0  Response Functions and Design Matrix  Function Design Matrix  Sample Number 8 9 10 11 12                                                                                                    |        | 2        | 0.30173  | 0         | 1   | 0           | 0     | 1  | 0  | 0 |
| 5                                                                                                    |        | 3        | 0.32847  | 0         | 0   | 1           | 0     | 0  | 1  | 0 |
| 6 0.33529 0 0 1 0 0 1 0 0 1 2 1 0.32480 1 0 0 -1 0 0 0 2 0.24121 0 1 0 0 -1 0 0 3 0.27545 0 0 1 0 0 -1 0 0 4 0.32449 1 0 0 0 -1 0 0 5 0.24399 0 1 0 0 -1 0 0 6 0.28347 0 0 1 0 0 -1 0  Response Functions and Design Matrix  Sample Number 8 9 10 11 12                                                                                                    |        |          |          |           |     | 0           |       |    | 0  |   |
| 2                                                                                                    |        |          |          |           |     |             |       |    |    | 0 |
| 2 0.24121 0 1 0 0 -1 0 0                                                                                                    |        | 6        | 0.33529  | 0         | 0   | 1           | 0     | 0  | 1  | 0 |
| 3                                                                                                    | 2      | 1        | 0.32480  | 1         | 0   | 0           | -1    | 0  | 0  | 0 |
| 4       0.32449       1       0       0       -1       0       0       0       0       0       0       0       0       0       0       0       0       0       0       0       0       0       -1       0       0       -1       0       0       -1       0       0       -1       0       0       -1       0       0       0       -1       0       0       0       0       1       1       1       1       1       1       1       1       1       1       1       1       1       1       1       1       1       1       1       1       1       1       1       1       1       1       1       1       1       1       1       1       1       1       1       1       1       1       1       1       1       1       1       1       1       1       1       1       1       1       1       1       1       1       1       1       1       1       1       1       1       1       1       1       1       1       1       1       1       1       1       1       1       1 |        | 2        | 0.24121  | 0         | 1   | 0           | 0     | -1 | 0  | 0 |
| 5 0.24399 0 1 0 0 -1 0 0 6 0.28347 0 0 1 0 0 -1 0 0    Response Functions and Design Matrix  Function Design Matrix  Sample Number 8 9 10 11 12    1 1 0 0 0 0 0 0 0 0    2 1 0 0 0 0 0 0 0 0 0 0 0 0 0 0 0 0 0 0                                                                                                    |        | 3        | 0.27545  | 0         | 0   | 1           | 0     | 0  | -1 | 0 |
| 6 0.28347 0 0 1 0 0 -1 0  Response Functions and Design Matrix  Function Design Matrix  Sample Number 8 9 10 11 12  1 1 0 0 0 0 0 0 2 1 0 0 0 0 3 0 1 0 0 0 4 0 0 0 0 0 4 0 0 0 0 0 5 -1 0 0 0 0 5 -1 0 0 0 0 6 0 -1 0 0 0 2 1 0 0 0 2 1 0 0 0 1 3 0 0 1 0 0 1 0 0 0 1 0 0 0 0 1 0 0 0 0 1 0 0 0 0                                                                                                    |        | 4        | 0.32449  | 1         | 0   | 0           | -1    | 0  | 0  | 0 |
| Response Functions and Design Matrix   Function   Design Matrix   Sample   Number   8   9   10   11   12                                                                                                    |        | 5        | 0.24399  | 0         | 1   | 0           | 0     | -1 | 0  | 0 |
| Function Design Matrix  Sample Number 8 9 10 11 12  1 1 0 0 0 0 0 0 2 1 0 0 0 0 3 0 1 0 0 0 4 0 0 0 0 0 5 -1 0 0 0 0 5 -1 0 0 0 0 6 0 -1 0 0 0 2 1 0 0 3 0 0 1 0 0 1 0 0 0 1 0 0 0 1 0 0 0 0 1 0 0 0 0                                                                                                    |        | 6        | 0.28347  | 0         | 0   | 1           | 0     | 0  | -1 | 0 |
| Sample Number 8 9 10 11 12  1 1 0 0 0 0 0 0  2 1 0 0 0 0  3 0 1 0 0 0  4 0 0 0 0  5 -1 0 0 0 0  6 0 -1 0 0 0  2 1 0 0 0  2 1 0 0 1 0  3 0 1 0 1 0 0  1 1 0 0 0  1 1 0 0 0  2 1 0 0 0 1 0  3 0 0 0 0 1                                                                                                    |        |          | Response | Functions | and | Design Mat  | rix   |    |    |   |
| 1 1 0 0 0 0 0 0 0 0 0 0 0 0 0 0 0 0 0 0                                                                                                    |        |          | Function |           | De  | sign Matri: | x     |    |    |   |
| 2 1 0 0 0 0 0 0 0 0 0 0 0 0 0 0 0 0 0 0                                                                                                    |        | Sample   | Number   | 8         | 9   | 10          | 11    |    | 12 |   |
| 3 0 1 0 0 0 0 4 0 0 0 5 -1 0 0 0 0 0 0 0 0 0 0 0 0 0 0 0 0 0 0                                                                                                    |        | 1        | 1        | 0         | 0   | 0           | 0     |    | 0  |   |
| 4       0       0       0       0       0         5       -1       0       0       0       0         6       0       -1       0       0       0         2       1       0       0       1       0       0         2       0       0       0       0       1       0       0         3       0       0       0       0       0       1       0                                                                                                    |        |          | 2        | 1         | 0   | 0           | 0     |    | 0  |   |
| 5 -1 0 0 0 0 0 0 0 0 0 0 0 0 0 0 0 0 0 0                                                                                                    |        |          | 3        | 0         | 1   | 0           | 0     |    | 0  |   |
| 6 0 -1 0 0 0 2 1 0 0 1 0 0 2 0 0 0 1 0 3 0 0 0 1                                                                                                    |        |          | 4        | 0         | 0   | 0           | 0     |    | 0  |   |
| $\begin{array}{cccccccccccccccccccccccccccccccccccc$                                                                                                    |        |          | 5        | -1        | 0   | 0           | 0     |    | 0  |   |
| 2 0 0 0 1 0<br>3 0 0 0 0 1                                                                                                    |        |          | 6        | 0         | -1  | 0           | 0     |    | 0  |   |
| 2 0 0 0 1 0<br>3 0 0 0 0 1                                                                                                    |        | 2        | 1        | 0         | 0   | 1           | 0     |    | 0  |   |
|                                                                                                    |        |          | 2        | 0         | 0   | 0           | 1     |    | 0  |   |
| 4 0 1 0                                                                                                    |        |          | 3        | 0         | 0   | 0           | 0     |    | 1  |   |
| 4 0 0 -1 0 0                                                                                                    |        |          | 4        | 0         | 0   | -1          | 0     |    | 0  |   |
| 5 0 0 0 -1 0                                                                                                    |        |          | 5        | 0         | 0   | 0           | -1    |    | 0  |   |
| 6 0 0 0 0 -1                                                                                                    |        |          | 6        | 0         | 0   | 0           | 0     |    | -1 |   |

Output 14.14 Response Functions and Model Matrix

The first three parameters, which correspond to the first three columns of the model matrix, are overall intercepts for the probability of vision grades 1, 2, and 3. Recall that with a dichotomous response, the first column of the model matrix is an overall intercept for the probability of the first level of response. Likewise, with a polytomous response with r levels, there are r-1 columns in the model matrix corresponding to overall intercepts for the probability of the first r-1 levels of response, respectively. The next three parameters compare females to males at vision grades 1, 2, and 3, respectively. Parameters 7-9 (10–12) compare the right eye to the left eye at grades 1, 2, and 3 for females (males).

Output 14.15 displays the resulting ANOVA table. The test of marginal homogeneity is clearly significant in females ( $Q_W = 11.98, 3 \text{ df}, p = 0.0075$ ), but the differences between the right- and left- eye vision grade distributions in males are not statistically significant ( $Q_W = 3.68, 3 \text{ df}, p = 0.2984$ ).

Output 14.15 ANOVA Table for Gender-Specific Tests of Marginal Homogeneity

|               | Analysis of Variance |            |            |  |  |  |  |  |
|---------------|----------------------|------------|------------|--|--|--|--|--|
| Source        | DF                   | Chi-Square | Pr > ChiSq |  |  |  |  |  |
| Intercept     | 3                    | 71753.50   | <.0001     |  |  |  |  |  |
| gender        | 3                    | 142.07     | <.0001     |  |  |  |  |  |
| eye(gender=F) | 3                    | 11.98      | 0.0075     |  |  |  |  |  |
| eye(gender=M) | 3                    | 3.68       | 0.2984     |  |  |  |  |  |
| Residual      | 0                    | •          | •          |  |  |  |  |  |

If the differences between right-eye and left-eye vision are the same for females and males, there is no interaction between gender and eye. This hypothesis is tested using the following CONTRAST statement to compare parameters within the EYE(GENDER=F) and EYE(GENDER=M) effects.

```
contrast 'Interaction' all_parms 0 0 0 0 0 0 1 0 0 -1 0 0 all_parms 0 0 0 0 0 0 0 0 1 0 0 -1 0 all_parms 0 0 0 0 0 0 0 0 0 1 0 0 -1 run;
```

The results in Output 14.16 indicate that there is evidence of interaction ( $Q_W = 8.27$ , 3 df, p = 0.0407).

Output 14.16 Test of Interaction

| 2           | Analysis of Contrasts |            |            |  |  |  |  |
|-------------|-----------------------|------------|------------|--|--|--|--|
| Contrast    | DF                    | Chi-Square | Pr > ChiSq |  |  |  |  |
| Interaction | 3                     | 8.27       | 0.0407     |  |  |  |  |

You could also test the hypothesis of no interaction between gender and eye by fitting the model

```
model right*left=gender|_response_;
repeated eye 2;
run;
```

and looking at the GENDER\*EYE effect in the ANOVA table. Although this model would provide a more straightforward test of no interaction, it would not provide tests of marginal homogeneity in females and males.

Since vision grade is an ordinal dependent variable, an alternative approach is to assign scores to its four levels and test the hypothesis that the average vision scores in the right and left eyes are the same. Using the scores 1, 2, 3, and 4 (the actual vision grades recorded), you can test the hypothesis of homogeneity for females and males by requesting that mean scores be computed as follows:

You do not need to specify the number of levels of the repeated measures factor in the REPEATED statement since there are only two response functions per group and, by default, the model matrix will be constructed to test their equality.

Output 14.17 displays the response functions and model matrix. Response function 1 in sample 1 is the average right-eye vision grade for females. This is computed as follows:

$$\frac{1 \times 1976 + 2 \times 2256 + 3 \times 2456 + 4 \times 789}{7477} = 2.27524$$

The model matrix now includes an overall intercept, a gender effect, and two eye effects (one for females and one for males).

Output 14.17 Response Functions and Model Matrix for Mean Score Model

|        | Respo    | onse Functions a | ınd Desigr | n Matrix |        |    |
|--------|----------|------------------|------------|----------|--------|----|
|        | Function | Response         |            | Design 1 | Matrix |    |
| Sample | Number   | Function         | 1          | 2        | 3      | 4  |
| 1      | 1        | 2.27524          | 1          | 1        | 1      | 0  |
|        | 2        | 2.30520          | 1          | 1        | -1     | 0  |
| 2      | 1        | 2.26774          | 1          | -1       | 0      | 1  |
|        | 2        | 2.25509          | 1          | -1       | 0      | -1 |

Output 14.18 displays the resulting ANOVA table. The test of homogeneity is again clearly significant in females ( $Q_W=11.97,\,1$  df, p=0.0005), and the difference between the right- and left- average vision scores in males is not statistically significant ( $Q_W=0.73,\,1$  df, p=0.3916).

Output 14.18 ANOVA Table for Mean Score Model

| Analysis of Variance |    |            |            |  |  |  |  |
|----------------------|----|------------|------------|--|--|--|--|
| Source               | DF | Chi-Square | Pr > ChiSq |  |  |  |  |
| Intercept            | 1  | 50866.50   | <.0001     |  |  |  |  |
| gender               | 1  | 2.04       | 0.1534     |  |  |  |  |
| eye(gender=F)        | 1  | 11.97      | 0.0005     |  |  |  |  |
| eye(gender=M)        | 1  | 0.73       | 0.3916     |  |  |  |  |
| Residual             | 0  | •          | •          |  |  |  |  |

The following CONTRAST statement tests the null hypothesis that the mean score differences between right eye and left eye are equal for females and males.

```
contrast 'Interaction' all_parms 0 0 1 -1;
run;
```

The results in Output 14.19 again indicate that there is evidence of interaction  $(Q_W = 6.20, 1 \text{ df}, p = 0.0128)$ .

Output 14.19 Test of Interaction for Mean Score Model

| 1           | Analysis of Contrasts |            |            |  |  |  |
|-------------|-----------------------|------------|------------|--|--|--|
| Contrast    | DF                    | Chi-Square | Pr > ChiSq |  |  |  |
| Interaction | 1                     | 6.20       | 0.0128     |  |  |  |

Note that the values of the test statistics are affected only by the spacing between scores, not by their values. Thus, the same test statistics would have been obtained using any set of equally spaced scores, for example, vision scores of (1 3 5 7) instead of (1 2 3 4). If it is not reasonable to assume that the vision grades levels are equally-spaced, you may redefine the values of the RIGHT and LEFT variables to a different set of scores in a DATA step prior to invoking PROC CATMOD.

#### 14.2.5 Multiple Repeated Measurement Factors

In each of the previous examples, a single categorical outcome variable was measured on multiple occasions or under multiple conditions. The multiple measurements were defined by the values of a single repeated measures factor, such as time, drug, and so on. In some applications, there may be more than one repeated measurement factor. For example, an outcome variable might be measured at four time points under each of two conditions, resulting in a total of eight repeated measures.

MacMillan et al. (1981) analyze data from a one-population (s=1) observational study involving 793 subjects. For each subject, two diagnostic procedures (standard and test) were carried out at each of two times. The results of the four evaluations were classified as positive or negative. Since a dichotomous response (c=2) was measured at t=4 occasions, there are  $r=2^4=16$  response profiles. Table 14.4 displays the resulting data.

In this example, the four repeated measures are obtained from a factorial design involving two factors, each with two levels. Although the hypothesis of marginal homogeneity (with 3 df) could be tested, it is of greater interest to investigate the effects of time and treatment on the probability of a positive test result.

| Tin      | ne 1     | Tin      | ne 2     | No. of   |
|----------|----------|----------|----------|----------|
| Standard | Test     | Standard | Test     | Subjects |
| Negative | Negative | Negative | Negative | 509      |
| Negative | Negative | Negative | Positive | 4        |
| Negative | Negative | Positive | Negative | 17       |
| Negative | Negative | Positive | Positive | 3        |
| Negative | Positive | Negative | Negative | 13       |
| Negative | Positive | Negative | Positive | 8        |
| Negative | Positive | Positive | Negative | 0        |
| Negative | Positive | Positive | Positive | 8        |
| Positive | Negative | Negative | Negative | 14       |
| Positive | Negative | Negative | Positive | 1        |
| Positive | Negative | Positive | Negative | 17       |
| Positive | Negative | Positive | Positive | 9        |
| Positive | Positive | Negative | Negative | 7        |
| Positive | Positive | Negative | Positive | 4        |
| Positive | Positive | Positive | Negative | 9        |
| Positive | Positive | Positive | Positive | 170      |

Table 14.4. Diagnostic Test Results for 793 Subjects

The following statements read in the data and fit a model incorporating main effects for time and treatment, as well as the time  $\times$  treatment interaction.

```
data diagnos;
   input std1 $ test1 $ std2 $ test2 $ count;
   datalines;
Neg Neg Neg 509
Neg Neg Neg Pos
Neg Neg Pos Neg 17
Neg Neg Pos Pos
Neg Pos Neg Neg 13
Neg Pos Neg Pos
Neg Pos Pos Neg
                  0
Neg Pos Pos Pos
Pos Neg Neg Neg
Pos Neg Neg Pos
Pos Neg Pos Neg
                 17
Pos Neg Pos Pos
Pos Pos Neg Neg
Pos Pos Neg Pos
Pos Pos Pos Neg
Pos Pos Pos Pos 170
proc catmod;
   weight count;
   response marginals;
   model std1*test1*std2*test2=_response_ / oneway;
   repeated time 2, trtment 2 / _response_=time|trtment;
run;
```

Output 14.20 displays the one-way frequency distributions for each of the four response variables. Since this is a single population example, these distributions are useful for checking that the response functions are defined as desired.

Output 14.20 One-Way Frequency Distributions

| Variable         Value         Frequency |
|------------------------------------------|
| Pos 231  test1 Neg 574  Pos 219          |
| test1 Neg 574<br>Pos 219                 |
| Pos 219                                  |
|                                          |
|                                          |
| std2 Neg 560                             |
| Pos 233                                  |
| test2 Neg 586                            |
| Pos 207                                  |

The population and response profiles are displayed in Output 14.21. Note that only 15 of the 16 potential response profiles occur in the data. There were no subjects who were negative for standard at time 1, positive for test at time 1, positive for standard at time 2, and negative for test at time 2.

Output 14.21 Population and Response Profiles

|          | Populat | ion Profi | les  |       |  |
|----------|---------|-----------|------|-------|--|
|          | Sample  | Sample    | Size |       |  |
|          |         |           |      |       |  |
|          | 1       |           | 793  |       |  |
|          |         |           |      |       |  |
|          | Respon  | se Profil | .es  |       |  |
| Response | std1    | test1     | std2 | test2 |  |
| 1        | Neg     | Neg       | Neg  | Neg   |  |
| 2        | _       | Neg       | _    | -     |  |
| 3        | Neg     | _         | _    |       |  |
| 4        | _       | Neg       |      | -     |  |
| 5        | _       | Pos       | Neg  | Neg   |  |
| 6        | _       | Pos       | Neg  | _     |  |
| 7        | Neg     | Pos       | Pos  | Pos   |  |
| 8        | Pos     | Neg       | Neg  | Neg   |  |
| 9        | Pos     | Neg       | Neg  | Pos   |  |
| 10       | Pos     | Neg       | Pos  | Neg   |  |
| 11       | Pos     | Neg       | Pos  | Pos   |  |
| 12       | Pos     | Pos       | Neg  | Neg   |  |
| 13       | Pos     | Pos       | Neg  | Pos   |  |
| 14       | Pos     | Pos       | Pos  | Neg   |  |
| 15       | Pos     | Pos       | Pos  | Pos   |  |
|          |         |           |      |       |  |

Output 14.22 displays the response functions and the model matrix. Since the MODEL statement lists the four dependent variables in the order standard at time 1, test at time 1, standard at time 2, and test at time 2, the response functions computed by the keyword MARGINALS on the RESPONSE statement are the corresponding four marginal proportions with a negative response. The marginal probability of a negative response is used since 'Neg' is the first level for each response variable. The REPEATED statement specifies that there are two repeated measures factors, each with two levels, and that the model matrix includes the main effects and interaction of these two factors. Since the MODEL statement groups the results from time 1 together, followed by the results from time 2, the repeated measures factor for time is listed first in the REPEATED statement. Recall that the factor that changes most slowly is listed first.

Response Functions and Design Matrix Function Response Design Matrix Function 1 Number 2 3 Sample 1 0.70870 1 1 1 1 2 0.72383 1 1 -1 -1 1 0.70618 1 3 -1 -1 0.73897

Output 14.22 Response Functions and Model Matrix

The results of fitting this model (Output 14.23) indicate that the main effect of time  $(Q_W = 0.85, 1 \text{ df}, p = 0.3570)$  and the time  $\times$  treatment interaction  $(Q_W = 2.40, 1 \text{ df}, p = 0.1215)$  are not significantly different from zero.

|              | Analysis | s of Variance |            |  |
|--------------|----------|---------------|------------|--|
| Source       | DF       | Chi-Square    | Pr > ChiSq |  |
| Intercept    | 1        | 2385.34       | <.0001     |  |
| time         | 1        | 0.85          | 0.3570     |  |
| trtment      | 1        | 8.20          | 0.0042     |  |
| time*trtment | 1        | 2.40          | 0.1215     |  |
| Residual     | 0        | •             | •          |  |

Output 14.23 ANOVA Table

The preceding results could also have been produced using a different ordering of the response variables and repeated measurement factors on the MODEL and REPEATED statements:

```
model std1*std2*test1*test2=_response_ / oneway;
repeated trtment 2, time 2 / _response_=time|trtment;
```

In this case, the responses from the standard treatment precede those from the test treatment.

A reduced model including only the treatment main effect can be fit by modifying the \_RESPONSE\_= option of the REPEATED statement, as shown below.

```
proc catmod;
   weight count;
   response marginals;
   model std1*test1*std2*test2=_response_ / noprofile;
   repeated time 2, trtment 2 / _response_=trtment;
run;
```

The results in Output 14.24 indicate that this model provides a good fit to the observed data ( $Q_W = 3.51$ , 2 df, p = 0.1731) and that the treatment effect is clearly significant ( $Q_W = 9.55$ , 1 df, p = 0.0020). Since the parameter for the first treatment (standard) is -0.0128, the parameter estimate for the test treatment is 0.0128. Consequently, it is estimated that the marginal probability of a negative response is  $2 \times 0.0128 = 0.0256$  higher for the test treatment than for the standard treatment.

Output 14.24 Results from the Reduced Model

|         |       | Function     | Response       | Design Ma     | trix         |
|---------|-------|--------------|----------------|---------------|--------------|
|         | _     | Number       | Function       | 1             | 2            |
|         |       |              | 0.70870        |               |              |
|         |       | 2            | 0.72383        | 1             | -1           |
|         |       | 3            | 0.70618        | 1             | 1            |
|         |       | 4            | 0.73897        | 1             | -1           |
|         |       | Analy        | sis of Variano | e             |              |
|         | Sourc |              | Chi-Square     |               | q            |
|         | Inter |              | 2386.97        |               | 1            |
|         | trtme | nt 1         | 9.55           | 0.002         | 0            |
|         | Resid | ual 2        | 3.51           | 0.173         | 1            |
|         | Analy | sis of Weigh | ted Least Squa | ares Estimate | s            |
|         |       |              | Standar        | d Chi         | -            |
|         |       |              | mate Erro      |               | e Pr > ChiSo |
|         |       |              |                |               | 7 <.000      |
| trtment |       | 2 _0         | 0128 0.0041    | 6 9 5         | 5 0.0020     |

# 14.3 Advanced Topic: Further Weighted Least Squares Applications

## 14.3.1 One Population Regression Analysis of Marginal Proportions and Logits

In a longitudinal study of the health effects of air pollution (Ware, Lipsitz, and Speizer 1988), children were examined annually at ages 9, 10, 11, and 12. At each examination, the response measured was the presence of wheezing. Two questions of interest are

- Does the prevalence of wheezing change with age?
- Is there a quantifiable trend in the age-specific prevalence rates?

Table 14.5 \*, from Agresti (1990, p. 408), displays data from 1019 children included in this study. In this single population example, the cross-classification of a dichotomous outcome at four time points defines  $r=2^4=16$  response profiles.

| Table 14.5. | Breath Te | st Results at | Four Ages  | for 1019 | Children  |
|-------------|-----------|---------------|------------|----------|-----------|
| Iabic It.J. | Dicali ic | oi Nooullo ai | i oui Aucs | 101 1013 | CHILITATE |

|         | Who     | eeze    |         | No. of   |
|---------|---------|---------|---------|----------|
| Age 9   | Age 10  | Age 11  | Age 12  | Children |
| Present | Present | Present | Present | 94       |
| Present | Present | Present | Absent  | 30       |
| Present | Present | Absent  | Present | 15       |
| Present | Present | Absent  | Absent  | 28       |
| Present | Absent  | Present | Present | 14       |
| Present | Absent  | Present | Absent  | 9        |
| Present | Absent  | Absent  | Present | 12       |
| Present | Absent  | Absent  | Absent  | 63       |
| Absent  | Present | Present | Present | 19       |
| Absent  | Present | Present | Absent  | 15       |
| Absent  | Present | Absent  | Present | 10       |
| Absent  | Present | Absent  | Absent  | 44       |
| Absent  | Absent  | Present | Present | 17       |
| Absent  | Absent  | Present | Absent  | 42       |
| Absent  | Absent  | Absent  | Present | 35       |
| Absent  | Absent  | Absent  | Absent  | 572      |

The following SAS statements read the observed counts for each of the 16 response profiles and test the hypothesis of marginal homogeneity using PROC CATMOD. The RESPONSE, MODEL, and REPEATED statements are used in the same way as was described in Section 14.2.

#### data wheeze;

input wheeze9 \$ wheeze10 \$ wheeze11 \$ wheeze12 \$ count;
datalines;

| Present | Present | Present | Present | 94 |
|---------|---------|---------|---------|----|
| Present | Present | Present | Absent  | 30 |
| Present | Present | Absent  | Present | 15 |
| Present | Present | Absent  | Absent  | 28 |
| Present | Absent  | Present | Present | 14 |
| Present | Absent  | Present | Absent  | 9  |
| Present | Absent  | Absent  | Present | 12 |
| Present | Absent  | Absent  | Absent  | 63 |
| Absent  | Present | Present | Present | 19 |
| Absent  | Present | Present | Absent  | 15 |

<sup>\*</sup>Reprinted by permission of John Wiley & Sons, Inc. Copyright © John Wiley & Sons.

```
Absent Present Absent Present
                              10
Absent Present Absent Absent
                              44
Absent Absent Present Present
                              17
Absent Absent Present Absent
                              42
Absent Absent Present
                              35
Absent Absent Absent 572
proc catmod order=data;
  weight count;
  response marginals;
  model wheeze9*wheeze10*wheeze11*wheeze12=_response_ / oneway;
  repeated age;
run;
```

Since this is a single population example, the one-way frequency distributions for each of the four response variables (Output 14.25) are useful in checking that the response functions are defined as desired.

Output 14.25 One-Way Frequency Distributions

| One-Way Frequencies      |         |     |  |  |  |
|--------------------------|---------|-----|--|--|--|
| Variable Value Frequency |         |     |  |  |  |
| wheeze9                  | Present | 265 |  |  |  |
|                          | Absent  | 754 |  |  |  |
| wheeze10                 | Present | 255 |  |  |  |
|                          | Absent  | 764 |  |  |  |
| wheeze11                 | Present | 240 |  |  |  |
|                          | Absent  | 779 |  |  |  |
| wheeze12                 | Present | 216 |  |  |  |
|                          | Absent  | 803 |  |  |  |

The response profile listing in Output 14.26 verifies that all 16 possible response profiles occur in the data.

|          | Re      | sponse Profi | les      |          |
|----------|---------|--------------|----------|----------|
| Response | wheeze9 | wheeze10     | wheeze11 | wheeze12 |
| 1        | Present | Present      | Present  | Present  |
| 2        | Present | Present      | Present  | Absent   |
| 3        | Present | Present      | Absent   | Present  |
| 4        | Present | Present      | Absent   | Absent   |
| 5        | Present | Absent       | Present  | Present  |
| 6        | Present | Absent       | Present  | Absent   |
| 7        | Present | Absent       | Absent   | Present  |
| 8        | Present | Absent       | Absent   | Absent   |
| 9        | Absent  | Present      | Present  | Present  |
| 10       | Absent  | Present      | Present  | Absent   |
| 11       | Absent  | Present      | Absent   | Present  |
| 12       | Absent  | Present      | Absent   | Absent   |
| 13       | Absent  | Absent       | Present  | Present  |
| 14       | Absent  | Absent       | Present  | Absent   |
| 15       | Absent  | Absent       | Absent   | Present  |
| 16       | Absent  | Absent       | Absent   | Absent   |
|          |         |              |          |          |

Output 14.26 Response Profiles

Output 14.27 displays the response functions and the model matrix. The results of the ANOVA table in Output 14.28 indicate that the hypothesis of marginal homogeneity is rejected ( $Q_W=12.85, 3 \, \mathrm{df}, \, p=0.0050$ ). Thus, the prevalence of wheezing changes with age.

Output 14.27 Response Functions and Model Matrix

|        | Respo    | nse Functions a | and Design | n Matrix |       |    |
|--------|----------|-----------------|------------|----------|-------|----|
|        | Function | Response        |            | Design M | atrix |    |
| Sample | Number   | Function        | 1          | 2        | 3     | 4  |
|        |          |                 |            |          |       |    |
| 1      | 1        | 0.26006         | 1          | 1        | 0     | 0  |
|        | 2        | 0.25025         | 1          | 0        | 1     | 0  |
|        | 3        | 0.23553         | 1          | 0        | 0     | 1  |
|        | 4        | 0.21197         | 1          | -1       | -1    | -1 |
|        |          |                 |            |          |       |    |

Output 14.28 ANOVA Table

|                  | Analys | is of Variance  | 1                |
|------------------|--------|-----------------|------------------|
| Source           | DF     | Chi-Square      | Pr > ChiSq       |
| Intercept<br>age | 1      | 523.63<br>12.85 | <.0001<br>0.0050 |
| Residual         | 0      |                 |                  |

In order to quantify the trend in the age-specific prevalence rates, the proportion of children with wheezing present is modeled as a linear function of age. In this case, it is not possible to use the \_RESPONSE\_ keyword of the MODEL statement in conjunction with the REPEATED statement, since a repeated measurement factor cannot be specified in a DIRECT statement. Therefore, the model matrix must be specified explicitly, as described in Section 12.8.5 The SAS statements are as follows:

When you input the model matrix directly, you have the option of testing the significance of selected parameters or subsets of parameters. The specification enclosed in parentheses after the model matrix stipulates that the ANOVA table include tests that the first (intercept) and second (linear age) parameters are equal to zero. Note that the label describing the parameter or subset to be tested must be 24 characters or less. The results of this model statement are displayed in Output 14.29 and Output 14.30.

Output 14.29 Response Functions and Model Matrix

| Response Functions and Design Matrix |          |          |        |        |  |  |
|--------------------------------------|----------|----------|--------|--------|--|--|
|                                      | Function | Response | Design | Matrix |  |  |
| Sample                               | Number   | Function | 1      | 2      |  |  |
| 1                                    | 1        | 0.26006  | 1      | 9      |  |  |
|                                      | 2        | 0.25025  | 1      | 10     |  |  |
|                                      | 3        | 0.23553  | 1      | 11     |  |  |
|                                      | 4        | 0.21197  | 1      | 12     |  |  |

Output 14.30 ANOVA Table

|            | Analys | is of Variance |            |  |
|------------|--------|----------------|------------|--|
| Source     | DF     | Chi-Square     | Pr > ChiSq |  |
| Intercept  | 1      | 66.70          | <.0001     |  |
| Linear Age | 1      | 12.31          | 0.0005     |  |
| Residual   | 2      | 0.54           | 0.7620     |  |

The residual chi-square tests the null hypothesis that the nonlinear (quadratic, cubic) components of the age effect are not significantly different from zero. These data provide little evidence of nonlinearity ( $Q_W=0.54, 2~\rm df, p=0.7620$ ). If this test had been statistically significant, the quadratic and, if necessary, cubic terms could also have been specified in the model matrix. The test of the linear age effect is clearly significant ( $Q_W=12.31, 1~\rm df, p<0.0005$ ).

With reference to the estimated parameters displayed in Output 14.31, the resulting model for predicting the effect of age on the prevalence of wheezing is

$$Pr\{wheezing\} = 0.4083 - 0.0161 \times age in years$$

Thus, the prevalence is estimated to decrease by 0.0161 per year of age.

|        | Analysis  | of Weighted | Least Squares     | Estimates      |            |
|--------|-----------|-------------|-------------------|----------------|------------|
| Effect | Parameter | Estimate    | Standard<br>Error | Chi-<br>Square | Pr > ChiSq |
| Model  | 1         | 0.4083      | 0.0500            | 66.70          | <.0001     |
|        | 2         | -0.0161     | 0.00460           | 12.31          | 0.0005     |

Chapter 8 describes logistic models for dichotomous response variables. As an alternative to modeling the probability of wheezing as a linear function of age, you could choose to model the marginal logit of the probability of wheezing. In this case, the logarithm of the odds is modeled as a linear function of age. Even if there are no substantive grounds for preferring a logit analysis over the analysis on the proportion scale, you may decide to consider both types of models and select the model that provides the simplest interpretation.

Since it is not possible to analyze repeated measurements using the LOGISTIC procedure, maximum likelihood parameter estimates can not be obtained. However, PROC CATMOD can be used to estimate model parameters using weighted least squares.

Suppose  $L_x$  denotes the observed log odds of wheezing at age x, for x = 9, 10, 11, 12, respectively, that is,

$$L_x = \log\left(\frac{p_x}{1 - p_x}\right)$$

where  $p_x$  denotes the marginal probability of wheezing at age x. The following statements fit the regression model

$$L_x = \alpha + \beta x$$

The only change from the previous model is that the keyword MARGINALS on the RESPONSE statement is replaced by the keyword LOGITS.

Output 14.32 displays the marginal logit response functions and the model matrix. The ANOVA table in Output 14.33 indicates that the regression model for marginal logits also provides a good fit to the observed data ( $Q_W = 0.67, 2$  df, p = 0.7167) and that the linear effect of age is clearly significant ( $Q_W = 11.77, 1$  df, p = 0.0006).

Output 14.32 Response Functions and Model Matrix

| F      | Response Functions and Design Matrix |          |          |       |  |  |  |
|--------|--------------------------------------|----------|----------|-------|--|--|--|
|        | Function                             | Response | Design M | atrix |  |  |  |
| Sample | Number                               | Function | 1        | 2     |  |  |  |
| 1      | 1                                    | -1.04566 | 1        | 9     |  |  |  |
|        | 2                                    | -1.09730 | 1        | 10    |  |  |  |
|        | 3                                    | -1.17737 | 1        | 11    |  |  |  |
|        | 4                                    | -1.31308 | 1        | 12    |  |  |  |
|        | _                                    |          |          |       |  |  |  |

Output 14.33 ANOVA Table

|            | Analysi | s of Variance | 1          |
|------------|---------|---------------|------------|
| Source     | DF      | Chi-Square    | Pr > ChiSq |
| Intercept  | 1       | 0.76          | 0.3824     |
| Linear Age | 1       | 11.77         | 0.0006     |
| Residual   | 2       | 0.67          | 0.7167     |

The model for predicting the log odds of wheezing (Output 14.34) is

$$logit[Pr\{wheezing\}] = -0.2367 - 0.0879 \times age in years$$

The parameter estimates are interpreted in the same manner as was described in Chapter 8. For example, the odds of wheezing are estimated to decrease by  $e^{-0.0879}=0.916$  for each one-year increase in age.

Output 14.34 Parameter Estimates

|        | Analysis  | of Weighted | Least Squares     | Estimates      |            |
|--------|-----------|-------------|-------------------|----------------|------------|
| Effect | Parameter | Estimate    | Standard<br>Error | Chi-<br>Square | Pr > ChiSq |
| Model  | 1         | -0.2367     | 0.2710            | 0.76           | 0.3824     |
|        | 2         | -0.0879     | 0.0256            | 11.77          | 0.0006     |

As described in Section 12.6.1, the logit function is the default response function for the CATMOD procedure, and maximum likelihood is the default estimation method. However, Output 14.34 displays weighted least squares parameter estimates. In a repeated measures analysis, the specification

#### response logits;

analyzes marginal logits using weighted least squares. If the RESPONSE statement is omitted in this example, 15 generalized logits would be computed, comparing each of the first 15 response profiles with the last one. Since the model matrix has only four rows, an error message would then be printed.

#### 14.3.2 Analysis of Respiratory Data

The following example describes a repeated measurements analysis of logits for a data set that has more explanatory variables than you can manage with WLS. An appropriate analysis is performed, with the limitations noted. These data are analyzed again with the GEE strategy in Chapter 15 in Section 15.6, which compares the WLS and GEE analyses and then proceeds to discuss the more comprehensive analysis you can perform with the GEE strategy.

A clinical trial compared two treatments for a respiratory illness (Koch et al. 1990). In each of two centers, eligible patients were randomly assigned to active treatment or placebo. During treatment, respiratory status was determined at four visits and recorded on a five-point scale as 0 for terrible to 4 for excellent. Potential explanatory variables were center, sex, and baseline respiratory status (all dichotomous), as well as age (in years) at the time of study entry. There were 111 patients (54 active, 57 placebo), with no missing data for responses or covariates. One direction of analysis was to focus on the dichotomous response of good outcome (response is 3 or 4) versus poor outcome (response is less than 3). Tables 14.6 displays the data from Center 1.

Table 14.6. Respiratory Disorder Data for 56 Subjects from Center 1

|          |           |        |          | Respi                                 | ratory Sta | atus (0=po | oor, 1=go                             | od)                                   |
|----------|-----------|--------|----------|---------------------------------------|------------|------------|---------------------------------------|---------------------------------------|
| Patient  | Treatment | Sex    | Age      | Baseline                              | Visit 1    | Visit 2    | Visit 3                               | Visit 4                               |
| 1        | P         | M      | 46       | 0                                     | 0          | 0          | 0                                     | 0                                     |
| 2        | P         | M      | 28       | 0                                     | 0          | 0          | 0                                     | 0                                     |
| 3        | A         | M      | 23       | 1                                     | 1          | 1          | 1                                     | 1                                     |
| 4<br>5   | P<br>P    | M<br>F | 44<br>13 | 1<br>1                                | 1<br>1     | 1<br>1     | 1<br>1                                | 0                                     |
| 6        | A         | M      | 34       | 0                                     | 0          | 0          | 0                                     | 0                                     |
| 7        | P         | M      | 43       | ő                                     | 1          | Ő          | 1                                     | 1                                     |
| 8        | A         | M      | 28       | 0                                     | 0          | 0          | 0                                     | 0                                     |
| 9        | A         | M      | 31       | 1                                     | 1          | 1          | 1                                     | 1                                     |
| 10<br>11 | P<br>A    | M<br>M | 37<br>30 | 1                                     | 0<br>1     | 1<br>1     | 1<br>1                                | 0                                     |
| 12       | A         | M      | 30<br>14 | 0                                     | 1          | 1          | 1                                     | 0                                     |
| 13       | P         | M      | 23       | 1                                     | 1          | 0          | 0                                     | ő                                     |
| 14       | P         | M      | 30       | 0                                     | 0          | 0          | 0                                     | 0                                     |
| 15       | P         | M      | 20       | 1                                     | 1          | 1          | 1                                     | 1                                     |
| 16       | A<br>P    | M      | 22       | 0                                     | 0          | 0          | 0                                     | 1                                     |
| 17<br>18 | A<br>A    | M<br>F | 25<br>47 | 0                                     | 0          | 0<br>1     | 0<br>1                                | 0<br>1                                |
| 19       | P         | F      | 31       | 0                                     | 0          | 0          | 0                                     | 0                                     |
| 20       | Ā         | M      | 20       | 1                                     | 1          | 0          | 1                                     | 0                                     |
| 21       | A         | M      | 26       | 0                                     | 1          | 0          | 1                                     | 0                                     |
| 22       | A         | M      | 46       | 1                                     | 1          | 1          | 1                                     | 1                                     |
| 23<br>24 | A<br>A    | M<br>M | 32<br>48 | $\begin{array}{c} 1 \\ 0 \end{array}$ | 1          | 1          | 1                                     | 1 0                                   |
| 25       | P         | F      | 35       | 0                                     | 0          | 0          | 0                                     | 0                                     |
| 26       | Ā         | M      | 26       | Ö                                     | Ö          | Ö          | Ö                                     | Ö                                     |
| 27       | P         | M      | 23       | 1                                     | 1          | 0          | 1                                     | 1                                     |
| 28       | P         | F      | 36       | 0                                     | 1          | 1          | 0                                     | 0                                     |
| 29<br>30 | P<br>A    | M<br>M | 19<br>28 | 0                                     | 1          | 1          | $0 \\ 0$                              | $\begin{array}{c} 0 \\ 0 \end{array}$ |
| 31       | P         | M      | 37       | 0                                     | 0          | 0          | 0                                     | 0                                     |
| 32       | Ā         | M      | 23       | Ö                                     | 1          | 1          | 1                                     | ĺ                                     |
| 33       | A         | M      | 30       | 1                                     | 1          | 1          | 1                                     | 0                                     |
| 34       | P         | M      | 15       | 0                                     | 0          | 1          | 1                                     | 0                                     |
| 35<br>36 | A<br>P    | M<br>F | 26<br>45 | 0                                     | 0          | 0          | $\begin{array}{c} 1 \\ 0 \end{array}$ | $\begin{array}{c} 0 \\ 0 \end{array}$ |
| 37       | A         | М      | 31       | 0                                     | 0          | 1          | 0                                     | 0                                     |
| 38       | A         | M      | 50       | ő                                     | ő          | 0          | ő                                     | ő                                     |
| 39       | P         | M      | 28       | 0                                     | 0          | 0          | 0                                     | 0                                     |
| 40       | P         | M      | 26       | 0                                     | 0          | 0          | 0                                     | 0<br>1                                |
| 41<br>42 | P<br>A    | M<br>M | 14<br>31 | 0                                     | 0          | 0<br>1     | 0                                     | 0                                     |
| 42       | P         | M      | 13       | 1                                     | 1          | 1          | 1                                     | 1                                     |
| 44       | P         | M      | 27       | 0                                     | 0          | 0          | 0                                     | 0                                     |
| 45       | P         | M      | 26       | 0                                     | 1          | 0          | 1                                     | 1                                     |
| 46       | P         | M      | 49       | 0                                     | 0          | 0          | 0                                     | 0                                     |
| 47<br>48 | P<br>A    | M<br>M | 63<br>57 | 0<br>1                                | 0<br>1     | 0<br>1     | 0<br>1                                | 0<br>1                                |
| 48       | P<br>P    | M      | 27       | 1                                     | 1          | 1          |                                       | 1                                     |
| 50       | Å         | M      | 22       | 0                                     | 0          | 1<br>1     | 1<br>1                                | 1<br>1                                |
| 51       | A         | M      | 15       | 0                                     | 0          | 1          | 1                                     | 1                                     |
| 52       | P         | M      | 43       | 0                                     | 0          | 0          | 1                                     | 0                                     |
| 53       | A         | F      | 32       | 0                                     | 0          | 0          | 1<br>1                                | 0                                     |
| 54<br>55 | A<br>P    | M<br>M | 11<br>24 | 1<br>1                                | 1<br>1     | 1<br>1     | 1                                     | 0<br>1                                |
| 56       | A         | M      | 25       | 0                                     | 1          | 1          | 0                                     | 1                                     |

Consider performing a WLS analysis on the logit response. With four visits, that means four logits are modeled for each subpopulation. If you want to include visit as an effect, you can handle at most two other dichotomous explanatory variables. Use treatment since it is the evaluation factor and use center since it is part of the study design structure. The two dichotomous covariates define  $2 \times 2 = 4$  subpopulations, which, when you have four logits for the four visits, implies that you have 16 degrees of freedom. You are stretching the limits of the preferred 15 plus subjects per response function. However, since these visits act relatively independently, that is, there is not a tremendous amount of correlation, you could view the sample size requirements as equivalent to those for two response functions instead of four. With about 25 subjects in each subpopulation, you are close to the preferred sample sizes.

The following DATA step inputs these data. The variables VISIT1-VISIT4 are created to be the dichotomous response variables.

```
data resp;
   input center id treatment $ sex $ age baseline visit1-visit4 @@;
  datalines;
  1 P M 46 0 0 0 0 0
                       2
                          1 P F 39 0 0 0 0 0
  2 P M 28 0 0 0 0 0
                       2 2 A M 25 0 0 1 1 1
1
  3 A M 23 1 1 1 1 1
                       2
                          3 A M 58 1
                                     1
1
  4 P M 44 1 1 1 1 0
                       2
                          4 P F 51 1 1 0 1 1
  5 P F 13 1 1 1 1 1 2
                          5 P F 32 1 0 0 1 1
1
   6 A M 34 0 0 0 0 0 2 6 P M 45 1
1
                                     1
                                       0 0
    P M 43 0 1 0 1 1
                       2
1
                          7 P
                              F
                               44
  8 A M 28 0 0 0 0 0 2 8 P F 48 0 0 0 0 0
1
1
  9 A M 31 1 1 1 1 1 2 9 A M 26 0 1 1 1 1
1 10 P M 37 1 0 1 1 0 2 10 A M 14 0 1 1 1 1
1 11 A M 30 1 1 1 1 1
                       2 11 P F 48 0 0 0
1 12 A M 14 0 1 1 1 0 2 12 A M 13 1 1 1 1 1
1 13 P M 23 1 1 0 0 0 2 13 P M 20 0 1 1 1 1
 14 P M 30 0 0 0 0 0 2 14 A M 37 1 1 0 0
1 15 P M 20 1 1 1 1 1
                       2 15 A M 25 1 1 1 1 1
1 16 A M 22 0 0 0 0 1
                      2 16 A M 20 0 0 0 0
1 17 P M 25 0 0 0 0 0
                       2 17 P F 58 0 1
                                       0
 18 A F 47 0 0 1 1 1
                       2 18 P M 38 1
                                     1
                                       0
1 19 P F 31 0 0 0 0 0
                       2 19 A M 55 1 1 1 1
1 20 A M 20 1 1 0 1 0
                       2 20 A M 24 1 1 1 1 1
 21 A M 26 0 1 0 1 0
                       2 21 P F 36 1 1 0 0 1
  22 A M 46 1 1 1 1 1
                       2 22 P M 36 0 1 1
 23 A M 32 1 1 1 1 1
                      2 23 A F 60 1 1 1 1 1
1 24 A M 48 0 1 0 0 0
                       2 24 P M 15 1 0 0 1 1
1 25 P F 35 0 0 0 0 0
                       2 25 A M 25 1 1 1 1 0
 26 A M 26 0 0 0 0 0
                       2 26 A M 35 1 1 1
1 27 P M 23 1 1 0 1 1
                       2 27 A M 19 1 1 0 1 1
1 28 P F 36 0 1 1 0 0
                       2 28 P F 31 1 1 1 1 1
 29 P M 19 0 1 1 0 0
                       2 29 A M 21 1 1 1 1 1
1 30 A M 28 0 0 0 0 0
                       2 30 A F 37 0 1 1 1 1
1 31 P M 37 0 0 0 0 0
                      2 31 P M 52 0 1 1 1 1
1 32 A M 23 0 1 1 1 1
                       2 32 A M 55 0
                                     0 1 1 0
1 33 A M 30 1 1 1 1 0
                       2 33 P M 19 1
                                     0
                                       0 1 1
1 34 P M 15 0 0 1 1 0
                      2 34 P M 20 1 0 1 1 1
1 35 A M 26 0 0 0 1 0 2 35 P M 42 1 0 0 0 0
```

```
1 36 P F 45 0 0 0 0 0
                      2 36 A M 41 1 1 1 1 1
1 37 A M 31 0 0 1 0 0
                      2 37 A M 52 0 0 0 0 0
1 38 A M 50 0 0 0 0 0 2 38 P F 47 0 1 1 0 1
1 39 P M 28 0 0 0 0 0 2 39 P M 11 1 1 1 1 1
1 40 P M 26 0 0 0 0 0
                      2 40 P M 14 0 0 0 1 0
1 41 P M 14 0 0 0 0 1 2 41 P M 15 1 1 1 1 1
1 42 A M 31 0 0 1 0 0 2 42 P M 66 1 1 1 1 1
1 43 P M 13 1 1 1 1 1 2 43 A M 34 0 1 1 0 1
 44 P M 27 0 0 0 0 0 2 44 P M 43 0 0 0 0 0
1 45 P M 26 0 1 0 1 1
                      2 45 P M 33 1 1 1 0 1
1 46 P M 49 0 0 0 0 0 2 46 P M 48 1 1 0 0 0
1 47 P M 63 0 0 0 0 0 2 47 A M 20 0 1 1 1 1
 48 A M 57 1 1 1 1 1
                      2 48 P F 39 1 0
1 49 P M 27 1 1 1 1 1 2 49 A M 28 0 1 0 0 0
1 50 A M 22 0 0 1 1 1 2 50 P F 38 0 0 0 0 0
1 51 A M 15 0 0 1 1 1 2 51 A M 43 1 1 1 1 0
1 52 P M 43 0 0 0 1 0
                      2 52 A F 39 0 1 1 1 1
1 53 A F 32 0 0 0 1 0 2 53 A M 68 0 1 1 1 1
1 54 A M 11 1 1 1 1 0 2 54 A F 63 1 1 1 1 1
1 55 P M 24 1 1 1 1 1
                      2 55 A M 31 1 1 1 1 1
1 56 A M 25 0 1 1 0 1
```

The following PROC CATMOD statements produce the desired repeated measurements analysis. Since an incremental effects analysis is desired in order to make some comparisons with analyses performed in Chapter 15, direct input of the model matrix is required. As described in Section 13.7.5 you write the coefficients row-wise, separating each row with a comma. This model includes main effects for treatment, center, and visits, and all pairwise interactions. The numbers and labels in the parentheses after the model matrix identify the parameter that each column of the model matrix represents.

```
proc catmod data=resp;
  population treatment center;
  response logits;
  model visit1*visit2*visit3*visit4 =
   (11111001001001,
     1 1 1 0 1 0 0 1 0 0 1 0 1,
     1 1 1 0 0 1 0 0 1 0 0 1 1,
     1 1 1 0 0 0 0 0 0 0 0 1,
     1 1 0 1 0 0 1 0 0 0 0 0 0,
     1 1 0 0 1 0 0 1 0 0 0 0 0,
     1 1 0 0 0 1 0 0 1 0 0 0,
     1 1 0 0 0 0 0 0 0 0 0 0 0,
     1 0 1 1 0 0 0 0 0 1
                       0 0 0,
     1010100000100
     1 0 1 0 0 1 0 0 0 0 0 1 0,
     1010000000000000
      00100000000000
     1000100000000000
     10000100000000,
     1 0 0 0 0 0 0 0 0 0 0 0 0)
   (1='Intercept', 2='treatment', 3='center',
```

```
4='visit1', 5='visit2', 6='visit3', 7='tr*visit1',
8='tr*visit2', 9='tr*visit3', 10='ct*visit1',
11='ct*visit2', 12='ct*visit3', 13='trt*ct');
```

The ANOVA table for this MODEL statement will only provide the single degree of freedom tests. To produce the multidegree of freedom tests required, you need to supply the appropriate CONTRAST statements. The following CONTRAST statements produce a contrast table with tests for all of the desired effects. Note that you have to use the ALL\_PARMS keyword and supply coefficients for each column of the model matrix. The following CONTRAST statements come after the MODEL statement in the PROC CATMOD invocation.

```
contrast 'treatment'
  all_parms 0 1 0 0 0 0 .25 .25 .25 0 0 0 .5;
  contrast 'center'
  all_parms 0 0 1 0 0 0 0 0 0 .25 .25 .25 .5;
  contrast 'visit' all parms 0 0 0 1 0 0 .5 0 0
                                               .5 0
                   all parms 0 0 0 0 1 0 0 .5 0 0 .5 0 0,
                   all parms 0 0 0 0 0 1 0 0 .5 0 0 .5 0;
  contrast 'trt*visit' all_parms 0 0 0 0 0 0 1 0 0 0 0 0,
                      all parms 0 0 0 0 0 0 0 1 0 0 0 0,
                       all_parms 0 0 0 0 0 0 0 0 1 0 0 0;
   contrast 'ct*visit' all_parms 0 0 0 0 0 0 0 0 1 0 0 0,
                     all parms 0 0 0 0 0 0 0 0 0 1 0 0,
                      all parms 0 0 0 0 0 0 0 0 0 0 1 0;
   contrast 'trt*ct' all parms 0 0 0 0 0 0 0 0 0 0 1;
run:
```

In the resulting output, the population profiles tell you that the underlying contingency table being analyzed is based on the cross-classification of treatment and center.

Population Profiles

Sample treatment center Sample Size

1 A 1 27
2 A 2 27
3 P 1 29
4 P 2 28

Output 14.35 Population Profiles

There are 25 plus persons per subpopulation; as discussed, this sample size is usually considered to be inadequate for the analysis of four response functions, the logits for each visit. This analysis is stretching the limits by making the assumption that the expected low correlation among the visits makes the sample size requirements for four logits to be more like the sample size requirements for four logits.

The ANOVA table displays a one degree of freedom test for each parameter, which is of limited value at this point. However, it also provides the residual goodness-of-fit test,

which has the value 0.59 with 3 df and a *p*-value of 0.8994. Note that the analysis is a weighted least squares analysis; you get a WLS analysis, not a ML analysis, when you specify logits and you have multiple responses. With the adequate fit, you can proceed with evaluating the contrasts.

Output 14.36 ANOVA Table

| Analysis of Variance |    |            |            |  |  |  |
|----------------------|----|------------|------------|--|--|--|
| Source               | DF | Chi-Square | Pr > ChiSq |  |  |  |
| Intercept            | 1  | 0.33       | 0.5675     |  |  |  |
| treatment            | 1  | 4.20       | 0.0405     |  |  |  |
| center               | 1  | 3.44       | 0.0635     |  |  |  |
| visit1               | 1  | 0.19       | 0.6635     |  |  |  |
| visit2               | 1  | 2.76       | 0.0967     |  |  |  |
| visit3               | 1  | 1.26       | 0.2613     |  |  |  |
| tr*visit1            | 1  | 0.10       | 0.7464     |  |  |  |
| tr*visit2            | 1  | 2.31       | 0.1284     |  |  |  |
| tr*visit3            | 1  | 1.32       | 0.2507     |  |  |  |
| ct*visit1            | 1  | 0.23       | 0.6291     |  |  |  |
| ct*visit2            | 1  | 1.75       | 0.1855     |  |  |  |
| ct*visit3            | 1  | 3.67       | 0.0554     |  |  |  |
| trt*ct               | 1  | 1.18       | 0.2770     |  |  |  |
| Residual             | 3  | 0.59       | 0.8994     |  |  |  |

The following table contains the contrasts requested, which provides the multiple degree of freedom effects. All of the pairwise interactions are not significant, with p-values ranging from 0.4338 for the treatment  $\times$  visit interaction to 0.2770 for the treatment  $\times$  center interaction. Since the visit effect is represented by 3 parameters, and the effects for treatment and center are represented by 1 each, the corresponding visit interaction effects are represented by 3 parameters each, respectively.

Output 14.37 Analysis of Contrasts

| Analysis of Contrasts |    |            |            |  |
|-----------------------|----|------------|------------|--|
| Contrast              | DF | Chi-Square | Pr > ChiSq |  |
| treatment             | 1  | 10.92      | 0.0010     |  |
| center                | 1  | 8.37       | 0.0038     |  |
| visit                 | 3  | 3.86       | 0.2769     |  |
| trt*visit             | 3  | 2.74       | 0.4338     |  |
| ct*visit              | 3  | 3.82       | 0.2821     |  |
| trt*ct                | 1  | 1.18       | 0.2770     |  |

The analysis continues with the main effects model including treatment, center, and visit. Note that, if the interactions were significant, it would be problematic. With the too-limited sample size, it would not be clear whether the interactions effects were real or possibly an artifact of that small sample size.

The following PROC CATMOD statements produce the main effects model.

```
proc catmod data=resp;
  population treatment center;
  response logits;
  model visit1*visit2*visit3*visit4 =
   (111100,
     111010,
     111001,
     111000,
     1 1 0 1 0 0
     110010,
     110001,
     110000,
     101100,
     101010,
     101001,
     101000,
     100100,
     100010,
     100001,
     1 0 0 0 0 0 )
   (1='Intercept', 2='treatment', 3='center',
    4='visit1', 5='visit2', 6='visit3');
  contrast 'treatment' all_parms 0 1 0 0 0 0;
                    all parms 0 0 1 0 0 0;
  contrast 'center'
  contrast 'visit'
                    all_parms 0 0 0 1 0 0,
                    all_parms 0 0 0 0 1 0,
                    all_parms 0 0 0 0 0 1;
run;
```

The ANOVA table for this analysis is displayed next and shows a residual chi-square with a value of 13.04 for 10 df and a p-value of 0.2212. This supports adequate fit.

Output 14.38 ANOVA

|           | Analysis of Variance |            |            |  |  |  |  |
|-----------|----------------------|------------|------------|--|--|--|--|
| Source    | DF                   | Chi-Square | Pr > ChiSq |  |  |  |  |
| Intercept | 1                    | 0.00       | 0.9538     |  |  |  |  |
| treatment | 1                    | 10.61      | 0.0011     |  |  |  |  |
| center    | 1                    | 7.62       | 0.0058     |  |  |  |  |
| visit2    | 1                    | 1.39       | 0.2392     |  |  |  |  |
| visit2    | 1                    | 0.01       | 0.9158     |  |  |  |  |
| visit3    | 1                    | 1.16       | 0.2813     |  |  |  |  |
| Residual  | 10                   | 13.04      | 0.2212     |  |  |  |  |

Note that if you subtracted the residual chi-square for the main effects model from the chi-square for the model with interactions, 13.04-0.59=12.45 (10 df minus 3 df equals 7 df), you have a chi-square test for the joint test of the three pairwise interactions. This test is nonsignificant.

The analysis of contrasts displayed in Output 14.39 shows that the treatment and center effects are highly significant with p-values of 0.0011 and 0.0058, respectively. The joint

test for the visit effect has a chi-square value of 2.76, and a *p*-value of 0.4303 for 3 df. The visit effect does not appear to be influential.

Output 14.39 Analysis of Contrasts

| Contrast DF Chi-Square Pr > ChiSq treatment 1 10.61 0.0011 center 1 7.62 0.0058 visit 3 2.76 0.4303 |           | Analys | is of Contrast | s          |
|----------------------------------------------------------------------------------------------------|-----------|--------|----------------|------------|
| center 1 7.62 0.0058                                                                                | Contrast  | DF     | Chi-Square     | Pr > ChiSq |
|                                                                                                    | treatment | 1      | 10.61          | 0.0011     |
| visit 3 2.76 0.4303                                                                                 | center    | 1      | 7.62           | 0.0058     |
|                                                                                                    | visit     | 3      | 2.76           | 0.4303     |

The parameter estimates are displayed in Output 14.40.

Output 14.40 Parameter Estimates

|        | Analysis  | of Weighted | Least Squares | Estimates |            |
|--------|-----------|-------------|---------------|-----------|------------|
|        |           |             | Standard      | Chi-      |            |
| Effect | Parameter | Estimate    | Error         | Square    | Pr > ChiSq |
| Model  | 1         | -0.0168     | 0.2901        | 0.00      | 0.9538     |
|        | 2         | -1.0434     | 0.3203        | 10.61     | 0.0011     |
|        | 3         | 0.8803      | 0.3188        | 7.62      | 0.0058     |
|        | 4         | -0.2216     | 0.1883        | 1.39      | 0.2392     |
|        | 5         | -0.0201     | 0.1896        | 0.01      | 0.9158     |
|        | 6         | -0.1811     | 0.1681        | 1.16      | 0.2813     |

No further model reductions are attempted because visit is considered part of the analysis structure. This analysis demonstrates that weighted least squares analysis of logits can be a reasonable strategy for the evaluation of a small number of main effects. However, when your data contains additional explanatory variables such as baseline, sex, and age, which were ignored in this analysis, the WLS approach is not appropriate. While more sample size would eventually support the inclusion of the sex variable, it would still not support the inclusion of the continuous variable age. Chapter 15 discusses the generalized estimating equations approach for analyzing repeated categorical responses, and this method does handle continuous explanatory variables as well as time-dependent explanatory variables. See Section 15.6 for the GEE analysis of the same data set and a comparison of the GEE and WLS analyses.

## Chapter 15

# **Generalized Estimating Equations**

## **Chapter Table of Contents**

| 15.1 Introduction                                                                                                    | 71       |
|----------------------------------------------------------------------------------------------------|----------|
| 15.2 Methodology4715.2.1 Motivation4715.2.2 Generalized Linear Models4715.2.3 Generalized Estimating Equations Methodology47 | 71<br>73 |
| 15.3 Summary of the GEE Methodology                                                                                          | 78       |
| 15.4 Passive Smoking Example                                                                                                 | 80       |
| 15.5 Crossover Example                                                                                                    | 87       |
| 15.6 Respiratory Data                                                                                                    | 94       |
| 15.7 Using a Modified Wald Statistic to Assess Model Effects                                                                 | 03       |
| 15.8 Diagnostic Data                                                                                                    | 05       |
| 15.9 Using GEE for Count Data                                                                                                | 10       |
| 15.10 Fitting the Proportional Odds Model                                                                                    | 14       |
| 15.11 GEE Analyses for Data with Missing Values                                                                              | 18       |
| 15.12 Alternating Logistic Regression                                                                                        |          |
| 15.13 Using GEE to Fit a Partial Proportional Odds Model: Univariate Outcome 53                                              | 33       |
| 15.14 Using GEE to Account for Overdispersion: Univariate Outcome 54                                                         | 41       |
| Appendix A: Steps to Find the GEE Solution                                                                                   | 47       |
| Appendix B: Macro for Adjusted Wald Statistic                                                                                | 48       |

# **Chapter 15 Generalized Estimating Equations**

#### 15.1 Introduction

The weighted least squares methodology described in Chapter 12 is a useful approach to the analysis of repeated binary and ordered categorical outcome variables. However, it can only accommodate categorical explanatory variables and can't easily handle missing values. In addition, the WLS methodology requires sufficient sample size for the marginal response functions at each time in each subpopulation to have an approximately multivariate normal distribution. This requirement can be very restrictive.

In recent years, researchers have begun to use a new method for the repeated measurements analysis of categorical outcomes. The generalized estimating equation (GEE) approach (Liang and Zeger 1986) is an extension of generalized linear models that provides a semiparametric approach to longitudinal data analysis with univariate outcomes for which the quasi-likelihood formulation is sensible, for example, normal, Poisson, binomial, and gamma response variables. This approach encompasses a broad range of data situations, including missing observations, continuous explanatory variables, and time-dependent explanatory variables.

The scope for the GEE strategy is useful for many situations, including the following:

- a two-period crossover study in which researchers study the effects of two treatments and a placebo
- a longitudinal study on the efficacy of a new drug designed to prevent fractures in the elderly. The outcome of interest is the number of fractures that occur.
- a large study on the effects of air pollution on children in which measurements on respiratory symptoms are taken every year for three years. Many children have one or two measurements missing.

In this chapter, the generalized estimating equations approach for the analysis of repeated measurements is discussed and illustrated with a series of examples using the GENMOD procedure. In addition, the use of GEE methods for the analysis of some univariate response outcomes is also discussed.

#### 15.2 Methodology

#### 15.2.1 Motivation

Correlated data come from many sources: longitudinal studies on health care outcomes, crossover studies concerned with drug comparisons, split plot experiments in agriculture, and clinical trials investigating new treatments with baseline and follow-up visits. You may have multiple measurements taken at the same time, such as in a psychometric study. You may also have clusters of correlated measurements: one example results from group randomization, such as randomizations of litters of animals to experimental conditions. Another example is sample selection of physician practices and the assessment of all of the patients in each practice, or cluster. Often, particularly with longitudinal studies, missing data are common.

An important consideration in each of these situations is how to account for the correlated measurements in the analysis. Within-subject factors (visit, time) are likely to have correlated measurements, while between-subject factors (age, gender) are likely to have independent measurements. The correlation must be taken into account, because, if you don't, you may produce incorrect standard errors. In the presence of positive correlations, you would underestimate the standard errors of the between-subject effects and overestimate the standard errors of the within-subject effects, resulting in inefficient estimation.

As discussed in Chapter 14, weighted least squares provides a reasonable strategy for repeated categorical outcomes when you have all of the following:

- complete data
- small number of discrete explanatory variables
- samples that are large enough to support approximately normal distributions

However, when you have continuous explanatory variables, a larger number of categorical variables, missing response values, and/or time-dependent covariates, the WLS approach does not apply. The GEE strategy, however, can handle these situations.

When you have continuous outcomes, the general linear multivariate model for normally distributed errors is often appropriate. It requires complete data for all outcomes and requires the covariates to be measured at the cluster level. If you can assume that the covariances have a spherical structure (compound symmetry), then repeated measures ANOVA applies for univariate tests about the within-subject effects. However, if you have time-dependent covariates, missing data, or non-normality, then that approach may not be adequate. You might consider the mixed model, which handles these issues, but that requires certain covariance matrix assumptions. If these are not met, the GEE method provides an alternative strategy.

GEEs were introduced by Liang and Zeger (1986) as a way of handling correlated data that, except for the correlation among responses, can be modeled with a generalized linear model (GLM). They are ideal for discrete response data such as binary outcomes and Poisson counts. They work for longitudinal studies data and cluster sampling data. You

model these data using the same link functions and linear predictor set-up as you do in the GLM for the independent case. The difference between the GLM and GEE methods is that, with the GEE method, you account for the structure of the covariances of the response outcomes through its specification in the estimating process, much like you specify the covariance structure in mixed model analysis, but there is robustness to it. See Liang and Zeger (1986), Zeger and Liang (1986), Wei and Stram (1988), Stram, Wei, and Ware (1988), Moulton and Zeger (1989), and Zhao and Prentice (1990) for more detail.

The focus of this chapter is the analysis of categorical repeated measurements; however, as mentioned above, the GEE methodology also applies to continuous outcomes and often is used as an adjunct to other types of analyses.

#### 15.2.2 Generalized Linear Models

The GEE method is an extension of generalized linear models (GLM), which are an extension of traditional linear models (Nelder and Wedderburn 1972). The GLM relates a mean response to a vector of explanatory variables through a link function:

$$g(E(y_i)) = g(\mu_i) = \mathbf{x_i}'\boldsymbol{\beta}$$

where  $y_i$  is a response variable (i = 1, ..., n),  $\mu_i = E(y_i)$ , g is a link function,  $\mathbf{x}_i$  is a vector of independent variables, and  $\boldsymbol{\beta}$  is a vector of regression parameters to be estimated. Additionally,

- The variance of  $y_i$  is  $v_i = v_i(\mu_i)$  and is a specified function of its mean  $\mu_i$ .
- The  $y_i$  are from the exponential family. This includes the binomial, Poisson, normal, gamma, and inverse Gaussian distributions. When you assume the normal distribution and specify the identity link function  $g(\mu_i) = \mu_i$ , you are fitting the same model as the general linear model.

For logistic regression, the link and variance functions are

$$g(\mu) = \log \left\{ \frac{\mu}{1-\mu} \right\}$$
 and  $v(\mu) = \mu(1-\mu)$ 

For Poisson regression, the link and variance functions are

$$q(\mu) = \log(\mu)$$
 and  $v(\mu) = \mu$ 

You obtain the maximum likelihood estimator  $\hat{\beta}$  of the  $p \times 1$  parameter vector  $\beta$  by solving the estimating equations, which are the score equations shown below. These estimators also maximize the log likelihood.

$$\sum_{i=1}^{n} \frac{\partial \mu_i'}{\partial \boldsymbol{\beta}} v_i^{-1} (y_i - \mu_i(\boldsymbol{\beta})) = \mathbf{0}$$

Generally, these are a set of nonlinear equations with no closed form solution, so you must solve them iteratively. The Newton-Raphson or Fisher scoring methods are often used; the fitting algorithm in the GENMOD procedure begins with a few Fisher scoring steps and then switches to a ridge-stabilized Newton Raphson method.

#### 15.2.3 Generalized Estimating Equations Methodology

Generalized estimating equations are an extension of GLMs to accommodate correlated data; they are an extension of quasi-score equations. The GEE methodology models a known function of the marginal expectation of the dependent variable as a linear function of one or more explanatory variables. With quasi-likelihood methods, you can pursue statistical models by making assumptions about the link function and the relationship between the first two moments, but without fully specifying the complete distribution of the response. With GEEs, you describe the random component of the model for each marginal response with a common link and variance function, similar to what you do with a GLM model. However, unlike GLMs, you have to account for the covariance structure of the correlated measures, although there is robustness to how this is done.

The GEE methodology provides consistent estimators of the regression coefficients and their variances under weak assumptions about the actual correlation among a subject's observations. This approach avoids the need for multivariate distributions by assuming only a functional form for the marginal distribution at each time point or condition. The covariance structure across time or conditions is managed as a nuisance parameter. The method relies on the independence across subjects to consistently estimate the variance of the proposed estimators even when the assumed working correlation structure is incorrect. Zeger (1988), Zeger, Liang, and Albert (1988), and Liang, Zeger, and Qaqish (1992) provide further detail on the GEE methodology.

#### Data Structure

Suppose repeated measurements are obtained at  $t_i$  time points,  $1 \le t_i \le t$  from each of n subjects. (Note that if the number and spacing of the repeated measurements are fixed and do not vary among subjects,  $t_i$  is equal to the total number of distinct measurement times.) Although this notation is most natural for longitudinal studies, it also applies to the general case of correlated responses. For example, t might instead denote the number of conditions under which dependent measurements are obtained, or there might be t0 clusters with at most t1 experimental units per cluster.

Now, suppose  $y_{ij}$  denotes the response from subject i at time or condition j, for  $i=1,\ldots,n$  and  $j=1,\ldots,t_i$ . These  $y_{ij}$  may be binary outcomes or Poisson counts, for example. Also, suppose  $x_{ij}=(x_{ij1},\ldots,x_{ijp})'$  denote a  $p\times 1$  vector of explanatory variables (covariates) associated with  $y_{ij}$ . If all covariates are time independent, then  $x_{i1}=x_{i2}=\cdots=x_{it}$ . Note that  $y_{ij}$  and  $x_{ij}$  are missing if observations are not obtained at time j.

#### **Generalized Estimating Equations**

Assume that you have chosen a model that relates a marginal mean to the linear predictor  $\mathbf{x}'_i\beta$  through a link function. The generalized estimating equations for estimating  $\beta$ , an

extension of the GLM estimating equation, follow:

$$\sum_{i=1}^{n} \frac{\partial \boldsymbol{\mu}'}{\partial \boldsymbol{\beta}} \mathbf{V}_{i}^{-1} (\mathbf{Y}_{i} - \boldsymbol{\mu}_{i}(\boldsymbol{\beta})) = \mathbf{0}$$

where  $\mu_i$  is the corresponding vector of means  $\mu_i = (\mu_{i1}, \dots, \mu_{it_i})'$ ,  $\mathbf{Y}_i = (y_{i1}, y_{i2}, \dots, y_{it_i})$ , and  $\mathbf{V}_i$  is an estimator of the covariance matrix of  $\mathbf{Y}_i$ . These equations are similar to the GLM estimating equations except that, since you have multiple outcomes, they include a vector of means instead of a single mean and a covariance matrix instead of a scalar variance. The covariance matrix of  $\mathbf{Y}_i$  is specified as the estimator

$$\mathbf{V}_i = \phi \mathbf{A}_i^{\frac{1}{2}} \mathbf{R}_i(\boldsymbol{\alpha}) \mathbf{A}_i^{\frac{1}{2}}$$

where  $\mathbf{A}_i$  is a  $t_i \times t_i$  diagonal matrix with  $v(\mu_{ij})$  as the jth diagonal element. Note that  $\mathbf{V}_i$  can be different from subject to subject, but generally you use a specification that approximates the average dependence among repeated observations over time. Note that the GEE facilities in the GENMOD procedure only allow you to specify the same form of  $\mathbf{V}_i$  for all subjects.

 $\mathbf{R}_i(\alpha)$  is the working correlation matrix. The (j,j') element of  $\mathbf{R}_i(\alpha)$  is the known, hypothesized, or estimated correlation between  $y_{ij}$  and  $y_{ij'}$ . This working correlation matrix may depend on a vector of unknown parameters  $\alpha$ , which is the same for all subjects. You assume that  $\mathbf{R}_i(\alpha)$  is known except for a fixed number of parameters  $\alpha$  that must be estimated from the data.

#### **Choosing the Working Correlation Matrix**

Several possibilities for the working correlation structure have been suggested (Liang and Zeger 1986). First, when the number of subjects is large relative to the number of observations per subject, the influence of correlation is often small enough so that the GLM regression coefficients are nearly efficient. The correlations among repeated measures, however, may have a substantial effect on the estimated variances of the regression coefficients and hence must be taken into account to make correct inferences.

The following are some choices for  $\mathbf{R}$  with matrix formulations for t=4.

Independence:  $R = R_0 = I$ .

$$\mathbf{R} = \begin{bmatrix} 1 & 0 & 0 & 0 \\ 0 & 1 & 0 & 0 \\ 0 & 0 & 1 & 0 \\ 0 & 0 & 0 & 1 \end{bmatrix}$$

The independence model adopts the working assumption that repeated observations for a subject are independent. In this case, solving the GEE is the same as fitting the usual regression models for independent data and the resulting parameter estimates are the same. However, their standard errors are different. You are choosing not to specify the correlation explicitly but the GEE method still accounts for that correlation by operating at the cluster level. However, the estimation is done with estimation of  $\beta$  only at each step, and not  $\alpha$ , so it doesn't improve the precision of the parameter estimates with additional iterations. In this case, the GEE simplifies to the GLM estimating equations.

Fixed:  $\mathbf{R} = \mathbf{R}_0$ .

Fixed correlation matrices arise when you have determined the form from a previous analysis. You simply input your covariance matrix directly.

#### **Exchangeable:**

$$\operatorname{Corr}(y_{ij}, y_{i,j'}) = \begin{cases} 1 & j = j' \\ \alpha & j \neq j' \end{cases}$$

$$\mathbf{R} = \begin{bmatrix} 1 & \alpha & \alpha & \alpha \\ \alpha & 1 & \alpha & \alpha \\ \alpha & \alpha & 1 & \alpha \\ \alpha & \alpha & \alpha & 1 \end{bmatrix}$$

The exchangeable working correlation specification makes constant the correlations between any two measurements within a subject, that is,  $R_{jj'} = \alpha$ , for  $j \neq j'$ . This is the correlation structure assumed in a random effects model with a random intercept and is also known as compound symmetry in the repeated measures ANOVA literature. Although the specification of constant correlation between any two repeated measurements may not be justified in a longitudinal study, it is often reasonable in situations in which the repeated measures are not obtained over time. It is probably reasonable when there are a few repeated measurements. An arbitrary number of observations per subject is permissible with both the independence and exchangeable working correlation structures. This structure is commonly used and is relatively easy to explain to investigators. The exchangeable structure is also appropriate when cluster sampling is involved, such as studies in which physician practices are selected as clusters and measurements are obtained for the patients in those practices.

#### **Unstructured:**

$$\operatorname{Corr}(y_{ij}, y_{i,j'}) = \begin{cases} 1 & j = j' \\ \alpha_{jk} & j \neq j' \end{cases}$$

$$\mathbf{R} = \begin{bmatrix} 1 & \alpha_{21} & \alpha_{31} & \alpha_{41} \\ \alpha_{21} & 1 & \alpha_{32} & \alpha_{42} \\ \alpha_{31} & \alpha_{32} & 1 & \alpha_{43} \\ \alpha_{41} & \alpha_{42} & \alpha_{43} & 1 \end{bmatrix}$$

When the correlation matrix is completely unspecified, there are  $t_i(t_i-1)/2$  parameters to be estimated. This provides the most efficient estimator for  $\beta$  but is useful only when there are relatively few observation times or conditions. In addition, when there are missing data and/or varying numbers of observations per subject, estimation of the complete correlation structure may result in a nonpositive definite matrix and parameter estimation may not proceed.

#### m-dependent:

$$Corr(y_{ij}, y_{i,j+s}) = \begin{cases} 1 & s = 0 \\ \alpha_s & s = 1, 2, \dots, m \\ 0 & s > m \end{cases}$$

$$\mathbf{R} = egin{bmatrix} 1 & lpha_1 & lpha_2 & 0 \ lpha_1 & 1 & lpha_1 & lpha_2 \ lpha_2 & lpha_1 & 1 & lpha_1 \ 0 & lpha_2 & lpha_1 & 1 \end{bmatrix}$$

With the m-dependent structure, the correlations depend on the distances between measures; eventually, they diminish to zero for  $s \ge m$ .

#### **Auto-regressive (AR-1):**

$$Corr(y_{ij}, y_{i,j+s}) = \alpha^s$$
  $s = 0, 1, 2, ..., t_i - j$ 

$$\mathbf{R} = \begin{bmatrix} 1 & \alpha & \alpha^2 & \alpha^3 \\ \alpha & 1 & \alpha & \alpha^2 \\ \alpha^2 & \alpha & 1 & \alpha \\ \alpha^3 & \alpha^2 & \alpha & 1 \end{bmatrix}$$

With an auto-regressive correlation structure, the correlations also depend on the distance between the measures; they diminish with increasing distance.

See the PROC GENMOD documentation for specific estimators of the  $\mathbf{R}_i(\alpha)$  parameters for each of the working correlation matrix types; they involve using the current value of  $\beta$  to compute functions of the Pearson residual

$$r_{ij} = \frac{y_{ij} - \hat{\mu_{ij}}}{\sqrt{v(\hat{\mu_{ij}})}}$$

 ${\bf R}$  is called a working correlation matrix because, for non-normal data, the actual values may depend on the mean value and on  ${\bf x}_i' {\boldsymbol \beta}$ . See Appendix A at the end of this chapter for more detail on the steps in the GEE solution.

#### **Estimating the Covariance of the Parameter Estimates**

The model-based estimator of the covariance matrix for  $\hat{\beta}$  is the inverse of the observed information matrix

$$\mathbf{\Sigma}_m(\hat{\boldsymbol{\beta}}) = \mathbf{I}_0^{-1}$$

where

$$\mathbf{I}_0 = \sum_{i=1}^K \frac{\partial \boldsymbol{\mu}_i}{\partial \boldsymbol{\beta}}' \mathbf{V}_i^{-1} \frac{\partial \boldsymbol{\mu}_i}{\partial \boldsymbol{\beta}}$$

This is a consistent estimator if the model and working correlation matrix are correctly specified. Its use may be preferable in those situations where you have a moderate number of large clusters (Albert and McShane 1995).

The empirical sandwich (robust) estimator of  $Cov(\hat{\beta})$  is given by

$$\mathbf{\Sigma}_e = \mathbf{I}_0^{-1} \mathbf{I}_1 \mathbf{I}_0^{-1}$$

where

$$\mathbf{I}_{1} = \sum_{i=1}^{K} \frac{\partial \boldsymbol{\mu}_{i}}{\partial \boldsymbol{\beta}}' \mathbf{V}_{i}^{-1} \text{Cov}(\mathbf{Y}_{i}) \mathbf{V}_{i}^{-1} \frac{\partial \boldsymbol{\mu}_{i}}{\partial \boldsymbol{\beta}}$$

 $Cov(\mathbf{Y}_i)$  is estimated by

$$(\mathbf{Y}_i - oldsymbol{\mu}_i(\hat{oldsymbol{eta}}))(\mathbf{Y}_i - oldsymbol{\mu}_i(\hat{oldsymbol{eta}}))'$$

This is a consistent estimator even when  $Var(y_{ij}) \neq v(\mu_{ij})$  or when  $\mathbf{R}_i(\alpha)$  is not the correlation matrix of  $\mathbf{Y}_i$  or when the true correlation varies across clusters. You lose efficiency with the misspecification, but if the working correlation structure is approximately correct, the asymptotic efficiency is expected to be relatively high.

You can test linear hypotheses of the form  $H_0$ :  $\mathbb{C}\beta = 0$ , where  $\mathbb{C}$  is a known  $c \times p$  matrix of constants of rank c, with the Wald statistic

$$Q_C = (\mathbf{C}\hat{\boldsymbol{\beta}})'[\mathbf{C}\mathbf{V}_{\boldsymbol{\beta}}\mathbf{C}']^{-1}(\mathbf{C}\hat{\boldsymbol{\beta}})$$

The statistic  $Q_C$  is approximately distributed as chi-square under  $H_0$  with degrees of freedom equal to c. These are also known as tests for contrasts.

#### 15.3 Summary of the GEE Methodology

The GEE method is a practical strategy for the analysis of repeated measurements, particularly categorical repeated measurements. It provides a way to handle continuous explanatory variables, a moderate number of explanatory categorical variables, and time-dependent explanatory variables. It handles missing values, that is, the number of measurements in each cluster can vary from 1 to t.

The following are the important properties of the GEE method:

- GEEs reduce to GLM estimating equations for  $t_i = 1$ .
- GEEs are the maximum likelihood score equations for multivariate Gaussian data when you specify unstructured correlation.
- The regression parameter estimates are consistent as the number of clusters become large, even if you have misspecified the working correlation matrix, as long as the model for the mean is correct.
- The empirical sandwich estimator of the covariance matrix of  $\hat{\beta}$  is also consistent relative to the number of clusters becoming large, even if you have misspecified the working correlation matrix, as long as the model for the mean is correct.

While the GEE method handles missing values, it is important to note that the method requires the missing data to be missing completely at random (MCAR), which roughly means that the missing values may depend only on the explanatory variables that appear in

the model. This requirement is more restrictive than the missing at random (MAR) assumption, which is the assumption for likelihood-based inference.

The GEE method depends on asymptotic theory; the number of clusters needs to be large for the method to produce consistent estimates. By that is meant that the sample size is large enough to support the properties of consistency and approximate normality for the estimates from the method. Note that the number of clusters determines adequate sample size, not the number of measurements per cluster or the total number of measurements. The desired number of clusters depends on other factors: if you have a very small number of continuous or dichotomous explanatory variables, 25 clusters may be minimally enough so that you aren't badly misled by your results. If you have 5–12 explanatory variables, you need at least 100 clusters. If you want to be reasonably confident, you probably need 200 clusters. Note that if the correlations are relatively small, you may be able to handle more time-dependent explanatory variables within a subject than if you have a high degree of correlation.

The Z statistics and Wald statistics (with the former being the square root of the latter) presently used in the GENMOD procedure to assess parameter significance and Type 3 contrasts require around 200 clusters to provide a great deal of confidence concerning assessments of statistical significance at the 0.05 confidence level or smaller; the score statistics produced in the Type 3 analyses of the model effects procedure have similar properties (Boos 1992, and Rotnitzky and Jewell 1990) although they are often more conservative in the presence of small numbers of clusters. As the number of degrees of freedom of the contrast for the hypothesis test approaches the number of clusters, these tests are likely to become less reliable. Several simulation studies (for example, Hendricks et al. 1996) show that the Type I errors associated with the robust variance estimators can be inflated. Researchers are investigating adjustments to the Wald statistic based on the number of clusters in order to produce statistics with better properties for moderate sample sizes. Shah, Holt, and Folsom (1977) discuss such strategies in the context of sample survey data analysis. It's likely that the GENMOD procedure will offer some different statistics to assess the significance of the effects in the future. See Section 15.7 for an example of the use of one of these adjusted Wald statistics and the availability of a SAS macro to compute it.

GEE methods are robust to an assigned correlation structure; you can misspecify that correlation structure and still obtain consistent parameter estimates. However, note that the closer the working correlation matrix is to the true structure, the more efficient your estimates will be. You can compare this property to the mixed model, which heavily leverages the correlation assumption; this means that if you have misspecified the correlation structure, you may obtain biased estimates.

The previous discussion did not include goodness-of-fit criteria for the GEE model. Since the GEE method is quasi-likelihood based, there are not readily defined analogs to the fit statistics for maximum likelihood estimation. This is an area of active research, and the current GENMOD procedure does not include any measures for the assessment of fit. Barnhart and Williamson (1998) describe an empirical procedure for GEE fit based on the Hosmer and Lemeshow approach for logistic regression (1989). Preisser and Qaqish (1996) describe diagnostics for GEE that are extensions of Cook's *D* and DBETA for linear regression.

#### **Marginal Model**

The robustness of the GEE method is due to the fact that the GEE method produces a *marginal model*. It models a known function of the marginal expectation of the dependent variable as a linear function of the explanatory variables. The resulting parameter estimates are population-averaged, or estimates "on the average." You can also think of the GEE model as a variational model in which you use estimation to describe the variation among a set of population parameters (Koch, Gillings, and Stokes 1980). You are relying on the independence across clusters to consistently estimate the variance; the covariance matrix parameters are effectively managed as nuisance parameters.

Compare the marginal model to the subject-specific model fit with the conditional logistic regression method described in Chapter 10 or with mixed models. In those analyses, you characterize behavior as a process for individuals. The predictions you produce are individual-based, rather than predictions that apply on average. Your choice of strategy often depends on the goals of your analysis—whether you want to make population statements about your results, on average, or whether you want to produce a model that permits individual prediction. Note that in the standard linear model there is no distinction between the marginal and subject-specific model. Refer to Diggle, Liang, and Zeger (1994) and Zeger, Liang, and Albert (1988) for more discussion of marginal models in longitudinal data analysis.

#### 15.4 Passive Smoking Example

The following data are from a hypothetical study of the effects of air pollution on children. Researchers followed 25 children and recorded whether they were exhibiting wheezing symptoms during the periods of evaluation at ages 8, 9, 10, and 11. The response is recorded as 1 for symptoms and 0 for no symptoms. Explanatory variables included age, city, and a passive smoking index with values 0, 1, and 2 that reflected the degree of smoking in the home.

Note that age and the passive smoking index are time-dependent explanatory variables; their values depend on the period of measurement. This example provides a basic introduction to fitting GEE models with the GENMOD procedure. The dichotomous outcome is modeled with a logistic regression analysis; while four response times may be pushing the limits for the exchangeable structure, the small number of clusters makes a single-parameter covariance structure a more reasonable choice. Since there are only 25 experimental units, or clusters, only a few explanatory variables can be included in the analysis.

|    |            | Age 8 |      | Age   | e 9  | Age   | Age 10 |       | 11   |
|----|------------|-------|------|-------|------|-------|--------|-------|------|
| ID | City       | Smoke | Symp | Smoke | Symp | Smoke | Symp   | Smoke | Symp |
| 1  | steelcity  | 0     | 1    | 0     | 1    | 0     | 1      | 0     | 0    |
| 2  | steelcity  | 2     | 1    | 2     | 1    | 2     | 1      | 1     | 0    |
| 3  | steelcity  | 2     | 1    | 2     | 0    | 1     | 0      | 0     | 0    |
| 4  | greenhills | 0     | 0    | 1     | 1    | 1     | 1      | 0     | 0    |
| 5  | steelcity  | 0     | 0    | 1     | 0    | 1     | 0      | 1     | 0    |
| 6  | greenhills | 0     | 1    | 0     | 0    | 0     | 0      | 0     | 1    |
| 7  | steelcity  | 1     | 1    | 1     | 1    | 0     | 1      | 0     | 0    |
| 8  | greenhills | 1     | 0    | 1     | 0    | 1     | 0      | 2     | 0    |
| 9  | greenhills | 2     | 1    | 2     | 0    | 1     | 1      | 1     | 0    |
| 10 | steelcity  | 0     | 0    | 0     | 0    | 0     | 0      | 1     | 0    |
| 11 | steelcity  | 1     | 1    | 0     | 0    | 0     | 0      | 0     | 1    |
| 12 | greenhills | 0     | 0    | 0     | 0    | 0     | 0      | 0     | 0    |
| 13 | steelcity  | 2     | 1    | 2     | 1    | 1     | 0      | 0     | 1    |
| 14 | greenhills | 0     | 1    | 0     | 1    | 0     | 0      | 0     | 0    |
| 15 | steelcity  | 2     | 0    | 0     | 0    | 0     | 0      | 2     | 1    |
| 16 | greenhills | 1     | 0    | 1     | 0    | 0     | 0      | 1     | 0    |
| 17 | greenhills | 0     | 0    | 0     | 1    | 0     | 1      | 1     | 1    |
| 18 | steelcity  | 1     | 1    | 2     | 1    | 0     | 0      | 1     | 0    |
| 19 | steelcity  | 2     | 1    | 1     | 0    | 0     | 1      | 0     | 0    |
| 20 | greenhills | 0     | 0    | 0     | 1    | 0     | 1      | 0     | 0    |
| 21 | steelcity  | 1     | 0    | 1     | 0    | 1     | 0      | 2     | 1    |
| 22 | greenhills | 0     | 1    | 0     | 1    | 0     | 0      | 0     | 0    |
| 23 | steelcity  | 1     | 1    | 1     | 0    | 0     | 1      | 0     | 0    |
| 24 | greenhills | 1     | 0    | 1     | 1    | 1     | 1      | 2     | 1    |
| 25 | greenhills | 0     | 1    | 0     | 0    | 0     | 0      | 0     | 0    |

**Table 15.1.** Pollution Study Data

The following DATA step inputs the collected measures into the SAS data set named CHILDREN. Note that the data are stored with all of a particular child's measurements on a single data line. However, the GENMOD procedure requires that each repeated measure be managed as a separate observation. So, the DO loop included in the DATA step statements inputs each measure, age, and the passive smoking index and outputs them, along with the variable CITY, to the CHILDREN data set. You often need to rearrange data in this manner when you are dealing with repeated measurements data.

```
data children;
   input id city$ @@;
  do i=1 to 4;
      input age smoke symptom @@;
      output;
   end;
  datalines;
 1 steelcity 8 0 1
                     9 0 1
                            10 0 1
                                    11 0 0
 2 steelcity 8 2 1
                     9 2 1
                                    11 1 0
                            10 2 1
 3 steelcity 8 2 1 9 2 0
                            10 1 0
```

```
4 greenhills 8 0 0
                   9 1 1
                                   11 0 0
                           10 1 1
5 steelcity 8 0 0
                    9 1 0
                           10 1 0
                                   11 1 0
6 greenhills 8 0 1 9 0 0
                           10 0 0
                                   11 0 1
7 steelcity 8 1 1 9 1 1
                           10 0 1
                                   11 0 0
8 greenhills 8 1 0
                   9 1 0
                           10 1 0
                                   11 2 0
9 greenhills 8 2 1 9 2 0
                           10 1 1
                                   11 1 0
10 steelcity 8 0 0 9 0 0
                           10 0 0
                                   11 1 0
11 steelcity 8 1 1 9 0 0
                           10 0 0
                                   11 0 1
12 greenhills 8 0 0
                    9 0 0
                           10 0 0
                                   11 0 0
13 steelcity 8 2 1
                   9 2 1
                           10 1 0
                                   11 0 1
14 greenhills 8 0 1
                   9 0 1
                           10 0 0
                                   11 0 0
15 steelcity 8 2 0 9 0 0
                           10 0 0
                                   11 2 1
16 greenhills 8 1 0
                   9 1 0
                           10 0 0
                                   11 1 0
17 greenhills 8 0 0 9 0 1
                           10 0 1
                                   11 1 1
18 steelcity 8 1 1 9 2 1
                           10 0 0
19 steelcity 8 2 1
                   9 1 0
                           10 0 1
                                   11 0 0
20 greenhills 8 0 0
                    9 0 1
                           10 0 1
                                   11 0 0
21 steelcity 8 1 0 9 1 0
                           10 1 0
                                   11 2 1
22 greenhills 8 0 1 9 0 1
                          10 0 0
23 steelcity 8 1 1 9 1 0 10 0 1
                                   11 0 0
24 greenhills 8 1 0 9 1 1 10 1 1
                                   11 2 1
25 greenhills 8 0 1 9 0 0 10 0 0
                                   11 0 0
;
```

The PROC GENMOD invocation includes the usual MODEL statement as well as the REPEATED statement. You use the MODEL statement to request the logit link function, binomial distribution, and a Type 3 analysis by specifying LINK=LOGIT, DIST=BIN, and TYPE3, respectively. So far, this specification is the same as for any logistic regression using PROC GENMOD. The DESCENDING option in the PROC statement specifies that the model is based on the probability of the largest value of the response variable, which is 1.

You request a GEE analysis with the REPEATED statement. The SUBJECT=ID identifies the clustering variable. The SUBJECT= variable must be listed in the CLASS statement and needs to have a unique value for each cluster. Specifying TYPE=EXCH requests the exchangeable working correlation structure. The COVB option requests that the parameter estimate covariance matrix be printed, and the CORRW option specifies that the final working correlation matrix be printed.

Output 15.1 displays the "Model Information" table which provides information about the model specifications, including the specified distribution and link function. In addition, the table describes on which level of the outcome variable the model is based. By default, beginning with Release 8.1, the default is to model the lower alphanumeric ordered response values for dichotomous outcomes. (Note that this is a change from previous

versions of the GENMOD procedure.) Thus, by using the DESCENDING option here, you are basing your model on the favorable outcome (SYMPTOM=1).

Output 15.1 Basic Model Information

| Model Information   |                   |  |  |  |  |  |  |
|---------------------|-------------------|--|--|--|--|--|--|
| Data Set            | WORK.CHILDREN     |  |  |  |  |  |  |
| Distribution        | Binomial          |  |  |  |  |  |  |
| Link Function       | Logit             |  |  |  |  |  |  |
| Dependent Variable  | symptom           |  |  |  |  |  |  |
| Observations Used   | 100               |  |  |  |  |  |  |
| Probability Modeled | Pr( symptom = 1 ) |  |  |  |  |  |  |
|                     |                   |  |  |  |  |  |  |

Output 15.2 displays the class levels and response profiles, respectively. Since the DESCENDING option is used, the first ordered value is 1 in the "Response Profile" table.

Output 15.2 Class Levels and Response Profiles

|       | Class Level Information |                       |         |          |         |         |       |  |  |  |
|-------|-------------------------|-----------------------|---------|----------|---------|---------|-------|--|--|--|
| Class | Levels                  | Values                |         |          |         |         |       |  |  |  |
| id    | 25                      | 1 2 3 4 5<br>21 22 23 |         | 11 12 13 | 14 15 1 | 6 17 18 | 19 20 |  |  |  |
| city  | 2                       | greenhil              |         |          |         |         |       |  |  |  |
|       | Response Profile        |                       |         |          |         |         |       |  |  |  |
|       |                         | Ordered               | Ordered |          |         |         |       |  |  |  |
|       |                         | Level                 | Value   | Count    |         |         |       |  |  |  |
|       |                         | 1                     | 1       | 42       |         |         |       |  |  |  |
|       |                         | 2                     | 0       | 58       |         |         |       |  |  |  |
|       |                         |                       |         |          |         |         |       |  |  |  |

Output 15.3 displays information concerning the parameters, including which parameter pertains to which level of the CLASS variables.

Output 15.3 Information About Parameters

| Parameter Information |           |          |  |  |  |  |
|-----------------------|-----------|----------|--|--|--|--|
| Parameter             | Effect    | city     |  |  |  |  |
| Prm1                  | Intercept |          |  |  |  |  |
| Prm2                  | city      | greenhil |  |  |  |  |
| Prm3                  | city      | steelcit |  |  |  |  |
| Prm4                  | age       |          |  |  |  |  |
| Prm5                  | smoke     |          |  |  |  |  |
|                       |           |          |  |  |  |  |

Output 15.4 contains the initial parameter estimates. To generate a starting solution, the GENMOD procedure first treats all of the measurements as independent and fits a generalized linear model. These parameter estimates are then used as the starting values for the GEE solution.

Output 15.4 Initial Parameter Estimates

|                                                               | Ar          | nalysi       | s Of Initi | ial Paramete | r Estimates |        |        |  |  |
|---------------------------------------------------------------|-------------|--------------|------------|--------------|-------------|--------|--------|--|--|
|                                                               |             |              |            | Standard     |             |        | Chi-   |  |  |
| Parameter                                                     |             | DF           | Estimate   | Error        | Lin         | nits   | Square |  |  |
| Intercept                                                     |             | 1            | 2.4161     | 1.8673       | -1.2438     | 6.0760 | 1.67   |  |  |
| city                                                          | greenhil    | 1            | 0.0017     | 0.4350       | -0.8508     | 0.8543 | 0.00   |  |  |
| city                                                          | steelcit    | 0            | 0.0000     | 0.0000       | 0.0000      | 0.0000 |        |  |  |
| age                                                           |             | 1            | -0.3283    | 0.1914       | -0.7035     | 0.0468 | 2.94   |  |  |
| smoke                                                         |             | 1            | 0.5598     | 0.2952       | -0.0188     | 1.1385 | 3.60   |  |  |
| Scale                                                         |             | 0            | 1.0000     | 0.0000       | 1.0000      | 1.0000 |        |  |  |
| Analysis Of Initial Parameter Estimates  Parameter Pr > ChiSq |             |              |            |              |             |        |        |  |  |
|                                                               |             |              |            |              |             |        |        |  |  |
|                                                               |             | Inte         | rcept      |              | 0.1957      |        |        |  |  |
|                                                               |             | _            | gı         |              | 0.9968      |        |        |  |  |
|                                                               |             | city         | st         | ceelcit      | •           |        |        |  |  |
|                                                               |             | age          |            |              | 0.0863      |        |        |  |  |
|                                                               |             | smok<br>Scal | _          |              | 0.0579      |        |        |  |  |
| NOTE: The s                                                   | cale parame | eter w       | as held fi | ixed.        |             |        |        |  |  |

The beginning of the output produced by the GEE analysis is the general model information that is displayed in Output 15.5. Since there are 25 subjects with repeated measures, there are 25 clusters. Each subject has 4 measures, and the data are complete. Thus, the minimum and maximum cluster size is 4.

Output 15.5 General GEE Model Information

| GEE Model Info             | rmation        |
|----------------------------|----------------|
| Correlation Structure      | Exchangeable   |
| Subject Effect             | id (25 levels) |
| Number of Clusters         | 25             |
| Correlation Matrix Dimensi | on 4           |
| Maximum Cluster Size       | 4              |
| Minimum Cluster Size       | 4              |

Output 15.6 contains the Type 3 analysis results for the model effects.

The results indicate that city is not a factor in wheezing status. However, smoking exposure has a nearly significant association (p = 0.0583). Age is marginally influential (p = 0.0981).

Output 15.6 Type 3 Analysis

| Score Stat: | istics For | Type 3 GE | E Analysis |  |
|-------------|------------|-----------|------------|--|
|             |            | Chi-      |            |  |
| Source      | DF         | Square    | Pr > ChiSq |  |
| city        | 1          | 0.01      | 0.9388     |  |
| age         | 1          | 2.74      | 0.0981     |  |
| smoke       | 1          | 3.59      | 0.0583     |  |
|             |            |           |            |  |

Output 15.7 contains the parameter estimates produced by the GEE analysis. The table also supplies standard errors, confidence intervals, Z statistics, and p-values. The empirical standard errors are produced by default. Since the effects reported in the Type 3 analysis are single degree of freedom effects, the score statistics in that table are assessing the same hypotheses as the Z statistics in this table. Note that the p-value for the Z for smoking is 0.0211, compared to the 0.0583 reported with the score statistic in the "Type 3" table. In a strict testing situation, you would assess the null hypothesis with the score statistic. The Z and Wald statistic generally produce more liberal p-values than the score statistic. Particularly for small sample sizes, you would want to report the more conservative value.

Output 15.7 GEE Parameter Estimates

|           |          | -        |                   | ameter Est<br>Error Est |        |       |         |
|-----------|----------|----------|-------------------|-------------------------|--------|-------|---------|
| Parameter |          | Estimate | Standard<br>Error | 95% Cont                |        | Z I   | ?r >  Z |
| Intercept |          | 2.2615   | 2.0243            | -1.7060                 | 6.2290 | 1.12  | 0.2639  |
| city      | greenhil | 0.0418   | 0.5435            | -1.0234                 | 1.1070 | 0.08  | 0.9387  |
| city      | steelcit | 0.0000   | 0.0000            | 0.0000                  | 0.0000 | •     | •       |
| age       |          | -0.3201  | 0.1884            | -0.6894                 | 0.0492 | -1.70 | 0.0893  |
| smoke     |          | 0.6506   | 0.2821            | 0.0978                  | 1.2035 | 2.31  | 0.0211  |
|           |          |          |                   |                         |        |       |         |

The procedure prints both the empirical and model-based covariance matrix of the parameter estimates; these are displayed in Output 15.8. Note that their values are often similar, especially for large samples. If these matrices are very similar, you may have some confidence that you have correctly specified the correlation structure and the estimates are relatively efficient. However, recall that, even if you have misspecified the correlation structure, both the parameter estimates and their empirical standard errors are consistent, provided that the specification is correct for the explanatory variables.

|      | Covaria  | ance Matrix (Mod | del-Based) |          |  |
|------|----------|------------------|------------|----------|--|
|      | Prm1     | Prm2             | Prm4       | Prm5     |  |
| Prm1 | 3.26069  | -0.16313         | -0.32274   | -0.12257 |  |
| Prm2 | -0.16313 | 0.24015          | 0.002520   | 0.03422  |  |
| Prm4 | -0.32274 | 0.002520         | 0.03379    | 0.004471 |  |
| Prm5 | -0.12257 | 0.03422          | 0.004471   | 0.09533  |  |
|      | Covar    | iance Matrix (En | mpirical)  |          |  |
|      | Prm1     | Prm2             | Prm4       | Prm5     |  |
| Prm1 | 4.09770  | -0.55261         | -0.37280   | -0.29397 |  |
| Prm2 | -0.55261 | 0.29538          | 0.03719    | 0.09143  |  |
| Prm4 | -0.37280 | 0.03719          | 0.03550    | 0.02064  |  |
| Prm5 | -0.29397 | 0.09143          | 0.02064    | 0.07957  |  |
|      |          |                  |            |          |  |

Output 15.8 Covariance Matrix Estimates

Finally, the exchangeable working correlation matrix is also printed. The estimated correlation is fairly low at 0.0883.

Working Correlation Matrix Col2 Col1 Co13 Co14 1.0000 0.0883 0.0883 0.0883 Row1 Row2 0.0883 1.0000 0.0883 0.0883 0.0883 1.0000 0.0883 Row3 0.0883 0.0883 0.0883 0.0883 1.0000 Row4

Output 15.9 Working Correlation Matrix

Since this is a logistic regression based on reference cell coding, you can exponentiate the parameter estimates to obtain estimates of odds ratios for various explanatory factors. Since the parameter estimate for smoking exposure is 0.6506, the odds of symptoms for those with one higher category of smoking exposure are  $e^{0.6506}$ =1.9 times the odds of symptoms for those children with the lower exposure.

The GENMOD procedure can produce the odds ratio estimate via the ESTIMATE statement, along with 95% confidence limits. You can produce such results for any estimable linear combination of the parameters from the GEE analysis.

Since the smoking effect is represented by a single parameter, you place the coefficient 1 after listing a label and the SMOKE variable. The EXP option requests that the estimate be exponentiated, which, in the case of reference parameterization, produces the odds ratio estimate.

```
ods select Estimates;
proc genmod data=children descending;
  class id city;
```

Output 15.10 displays the results from the ESTIMATE statement. The point estimate for the odds ratio is 1.9 with 95% confidence limits of (1.1027, 3.3318) for the extent of increased odds of symptoms per category of increase in passive smoking exposure. The confidence limits are based on the Wald statistic.

Contrast Estimate Results Standard Chi-Label Estimate Alpha Confidence Limits Square Pr > ChiSq Error 0.6506 0.2821 0.05 0.0978 1.2035 5.32 0.0211 smoking Exp(smoking) 1.9168 0.05 1.1027 3.3318

Output 15.10 ESTIMATE Results

Note that specifying the coefficients in the ESTIMATE statement can be more involved with CLASS variables, due to the less than full rank parameterization that is used by PROC GENMOD. Consider a two-level treatment variable, say TREATMENT, with levels A and B and a default reference level of B. The ESTIMATE statement required to produce the estimated odds ratio for A compared to B would be

```
estimate 'treatment' treatment 1 -1 /exp;
```

Refer to the SAS/STAT User's Guide, Version 8 for more information regarding the ESTIMATE statement and parameterization.

#### 15.5 Crossover Example

Crossover designs provide another form of repeated measurements. In a crossover design, subjects serve as their own controls and receive two or more treatments or conditions in two or more consecutive periods. You can use the GEE method to analyze such data, managing the subjects as clusters and managing the treatment as a time-varying covariate.

The following data are from a two-period crossover study investigating three treatments. These data were analyzed with conditional logistic regression in Chapter 10.

|         |          | Re | spons | e Prof | iles |       |
|---------|----------|----|-------|--------|------|-------|
| Age     | Sequence | FF | FU    | UF     | UU   | Total |
| older   | A:B      | 12 | 12    | 6      | 20   | 50    |
| older   | B:P      | 8  | 5     | 6      | 31   | 50    |
| older   | P:A      | 5  | 3     | 22     | 20   | 50    |
| younger | B:A      | 19 | 3     | 25     | 3    | 50    |
| younger | A:P      | 25 | 6     | 6      | 13   | 50    |
| vounger | P:B      | 13 | 5     | 21     | 11   | 50    |

Table 15.2. Crossover Design Data

As described in Chapter 10, this is a two-period crossover design where patients have been stratified to two age groups and, within age group, have been assigned to one of three treatment sequences. These data can be modeled with parameters for period effect, effects for Drug A and Drug B relative to the placebo (P), carryover effects for Drug A and Drug B, and interactions of period with age and drug with age.

The following DATA step enters the data into SAS data set CROSS. The variable AGE contains information on whether the subject is older or younger, and the variable SEQUENCE contains two letters describing the sequence of treatments for that group. For example, the value AB means that treatment A was received in the first period and treatment B was received in the second, and the value BP means that treatment B was received in the first period and the placebo was received in the second. The variables TIME1 and TIME2 have the values F and U depending on whether the treatment produced a favorable or unfavorable response. The data are frequency counts, and the variable COUNT contains the frequency for each response profile for each sequence and age combination. The following DATA step creates an observation for each subject.

```
data cross (drop=count);
   input age $ sequence $ time1 $ time2 $ count;
   do i=1 to count;
      output;
   end;
   datalines;
older AB F F 12
older AB F U 12
older AB U F 6
older AB U U 20
older BP F F 8
older BP F U 5
older BP U F 6
older BP U U 31
older PA F F 5
older PA F U 3
older PA U F 22
older PA U U 20
younger BA F F 19
younger BA F U 3
younger BA U F 25
younger BA U U 3
younger AP F F 25
younger AP F U 6
younger AP U F 6
younger AP U U 13
younger PB F F 13
younger PB F U 5
younger PB U F 21
younger PB U U 11
```

The next DATA step creates an observation for each response in each period so that the data are in the correct data structure for the GEE analysis. The variable PERIOD is an

indicator variable for whether the observation is from the first period. The RESPONSE variable contains the value 1 if the response was favorable and 0 if it was not.

```
data cross2;
   set cross;
   subject=_n_;
      period=1;
         drug = substr(sequence, 1, 1);
         carry='N';
         response = time1;
         output;
      period=0;
         drug = substr(sequence, 2, 1);
         carry = substr(sequence, 1, 1);
         if carry='P' then carry='N';
         response = time2;
         output;
run;
proc print data=cross2(obs=15);
run;
```

The variable CARRY takes the value N (no) if the observation is from the first period; it takes the value A or B if it comes from the second period and the treatment in the first period is A or B, respectively. If the subject received the placebo in the first period, the value of CARRY is also set to N for the observations in the second period.

Output 15.11 displays the first 15 observations of SAS data set CROSS2.

Obs sequence time1 time2 i subject period drug carry response age 1 older AB N F 2 older AB 1 в F 3 AB F 2 2 F older F 1 N А AB F F 2 0 F older В 3 AB 5 F F older 1 Α N F 6 older AB F F AB 1 7 older 4 A N F 8 older AB F F 4 4 0 В F Α 9 older AB F F 5 5 1 F Α N 5 5 AB 10 older F F 0 F В Α 11 older AB A F 12 older AB F 6 6 0 В Α F 13 older AB F 1 A N F 7 14 older AB F F 7 0 В Α F 15 older F AB

Output 15.11 First 15 Observations of Data Set CROSS2

The following PROC GENMOD statements fit the GEE model. Since there are 300 subjects in the crossover study, there are 300 clusters or experimental units in the GEE analysis. With responses for both periods, the cluster size is two. There are no missing values, so both the minimum and maximum cluster size is two. A logistic regression analysis is appropriate for these data so DIST=BIN is specified in the MODEL statement.

The logit link is used by default. Both SUBJECT and AGE are specified in the CLASS statement, since AGE reflects a classification into two groups. The model includes main effects for period, age, drug, and carryover effects and interactions for period and age and drug and age. The option TYPE=UNSTR specifies the unstructured correlation structure. Since there are only two measurements per subject, this is the same as the exchangeable structure.

The "Class Level Information" table lists the variables treated as classification variables and their values.

Class Level Information Class Values Levels 300 1 2 3 4 5 6 7 8 9 10 11 12 13 14 15 16 17 18 19 20 subject 21 22 23 24 25 26 27 28 29 30 31 32 33 34 35 36 37 38 39 40 41 42 43 44 45 46 47 48 49 50 51 52 53 54 55 56 57 58 59 60 61 62 63 64 65 66 67 68 69 70 71 72 73 74 75 76 77 78 79 80 81 82 83 84 85 86 87 age 2 older younger 3 drug ABP ABN carry Response Profile Ordered Ordered Level Value Count 1 F 284 2 U 316

Output 15.12 Class Level Information

The "Parameter Information" table lists the 18 parameters and tells you what they represent.

Output 15.13 Parameter Information

|           | Parameter In | formation |      |       |
|-----------|--------------|-----------|------|-------|
| Parameter | Effect       | age       | drug | carry |
| Prm1      | Intercept    |           |      |       |
| Prm2      | period       |           |      |       |
| Prm3      | age          | older     |      |       |
| Prm4      | age          | younger   |      |       |
| Prm5      | drug         |           | A    |       |
| Prm6      | drug         |           | В    |       |
| Prm7      | drug         |           | P    |       |
| Prm8      | period*age   | older     |      |       |
| Prm9      | period*age   | younger   |      |       |
| Prm10     | carry        |           |      | A     |
| Prm11     | carry        |           |      | В     |
| Prm12     | carry        |           |      | N     |
| Prm13     | age*drug     | older     | A    |       |
| Prm14     | age*drug     | older     | В    |       |
| Prm15     | age*drug     | older     | P    |       |
| Prm16     | age*drug     | younger   | A    |       |
| Prm17     | age*drug     | younger   | В    |       |
| Prm18     | age*drug     | younger   | P    |       |
|           |              |           |      |       |

After the initial estimates are printed, the "GEE Model Information" table is displayed and confirms that you have 300 clusters, each containing two responses.

Output 15.14 GEE Model Information

| GEE Mode                | l Information        |
|-------------------------|----------------------|
| Correlation Structure   | Unstructured         |
| Subject Effect          | subject (300 levels) |
| Number of Clusters      | 300                  |
| Correlation Matrix Dime | nsion 2              |
| Maximum Cluster Size    | 2                    |
| Minimum Cluster Size    | 2                    |

The Type 3 table contains the results of effect tests for all the terms specified in the MODEL statement. When you are conducting an analysis of crossover data, you hope that there are no carryover effects. Having such effects greatly complicates the model and interpretation. In this analysis, the carryover effect is not significant. The score statistic for the two-level CARRY variable is 1.15 with p-value equal to 0.5626. In addition, the age  $\times$  drug interaction appears to be unimportant, with a score chi-square statistic of 0.72 for 2 df (p=0.6981).

Output 15.15 Type 3 Table

| Score Statis | tics For | Type 3 GEE | Analysis   |  |
|--------------|----------|------------|------------|--|
|              |          | Chi-       |            |  |
| Source       | DF       | Square     | Pr > ChiSq |  |
| period       | 1        | 4.61       | 0.0318     |  |
| age          | 1        | 36.03      | <.0001     |  |
| drug         | 2        | 27.66      | <.0001     |  |
| period*age   | 1        | 4.69       | 0.0303     |  |
| carry        | 2        | 1.15       | 0.5626     |  |
| age*drug     | 2        | 0.72       | 0.6981     |  |

You can use the CONTRAST statement to obtain the joint test for CARRY and the AGE\*DRUG interaction. You submit the following statements. The ODS SELECT statement restricts the output to the test results. The contrast labeled 'joint' is the joint test for both the CARRY and AGE\*DRUG effects. The contrasts labeled 'carry' and 'inter' are the main effects tests and should match the results displayed in the Type 3 analysis for those effects.

```
ods select Contrasts;
proc genmod data=cross2;
   class subject age drug carry;
   model response = period age drug
                    period*age carry
                    drug*age / dist=bin type3;
   repeated subject=subject/type=unstr;
   contrast 'carry' carry 1 0 -1,
                    carry 0 1 -1;
   contrast 'inter' age*drug 1 0 -1 -1 0 1 ,
                    age*drug 0 1 -1 0 -1 1;
   contrast 'joint' carry 1 0 -1,
                    carry 0 1 -1,
                    age*drug 1 0 -1 -1 0 1 ,
                    age*drug 0 1 -1 0 -1 1;
run;
```

Output 15.16 contains the results of these tests. The joint test is definitely nonsignificant, with a chi-square value of 1.31 for 4 df and a p-value of 0.8595.

Output 15.16 Type 3 Table

|          | Contrast R | esults for | GEE Analysis |       |
|----------|------------|------------|--------------|-------|
|          |            | Chi-       |              |       |
| Contrast | DF         | Square     | Pr > ChiSq   | Type  |
| carry    | 2          | 1.15       | 0.5626       | Score |
| inter    | 2          | 0.72       | 0.6981       | Score |
| joint    | 4          | 1.31       | 0.8595       | Score |
| Joint    | 4          | 1.31       | 0.8595       | score |

A reduced model was then specified, with main effects for period, age, and drug, as well as the period  $\times$  age interaction. The terms of the reduced model are listed in the MODEL statement, and the CORRW option requests that the estimate of the working correlation matrix be printed. Since interest now lies in the Type 3 effects, the parameter estimates, and the working correlation matrix, the ODS SELECT statement is used to specify that only those tables be produced.

The Type 3 tests indicate that period, age, and drug are highly significant. With a p-value of 0.0240, the period  $\times$  age interaction cannot be dismissed.

Output 15.17 Type III Table

| Score   | Statistics For | Type 3 GEE | Analysis   |  |
|---------|----------------|------------|------------|--|
|         |                | Chi-       |            |  |
| Source  | DF             | Square     | Pr > ChiSq |  |
| period  | 1              | 24.98      | <.0001     |  |
| age     | 1              | 35.53      | <.0001     |  |
| drug    | 2              | 39.31      | <.0001     |  |
| period* | age 1          | 5.10       | 0.0240     |  |

Output 15.18 Parameter Estimates

|            |         | Analysis C<br>Empirical |          |         |         |       |         |
|------------|---------|-------------------------|----------|---------|---------|-------|---------|
|            |         |                         | Standard | 95% Con | fidence |       |         |
| Parameter  |         | Estimate                | Error    | Lim     | its     | Z 1   | Pr >  Z |
| Intercept  |         | 0.5127                  | 0.2063   | 0.1084  | 0.9170  | 2.49  | 0.0129  |
| period     |         | -1.1553                 | 0.2304   | -1.6069 | -0.7037 | -5.01 | <.0001  |
| age        | older   | -1.4994                 | 0.2583   | -2.0056 | -0.9931 | -5.80 | <.0001  |
| age        | younger | 0.0000                  | 0.0000   | 0.0000  | 0.0000  | •     | •       |
| drug       | A       | 1.2542                  | 0.2010   | 0.8602  | 1.6483  | 6.24  | <.0001  |
| drug       | В       | 0.3404                  | 0.2016   | -0.0546 | 0.7355  | 1.69  | 0.0912  |
| drug       | P       | 0.0000                  | 0.0000   | 0.0000  | 0.0000  |       | •       |
| period*age | older   | 0.7088                  | 0.3131   | 0.0951  | 1.3224  | 2.26  | 0.0236  |
| period*age | younger | 0.0000                  | 0.0000   | 0.0000  | 0.0000  | •     | •       |

Finally, the working correlation matrix is also printed. As discussed, the unstructured correlation structure is the same as the exchangeable correlation structure when you have two responses per cluster. The correlation is estimated to be 0.2274.

Output 15.19 Working Correlation Matrix

| Col1 Col2 Row1 1.0000 0.2274 | Worki | Working Correlation Matrix |        |  |  |  |
|------------------------------|-------|----------------------------|--------|--|--|--|
| Row1 1.0000 0.2274           |       | Col1                       | Col2   |  |  |  |
|                              | Row1  | 1.0000                     | 0.2274 |  |  |  |
| Row2 0.2274 1.0000           | Row2  | 0.2274                     | 1.0000 |  |  |  |

Note that these results are similar to those presented for the conditional logistic analysis in Chapter 10. Most of the time, the general conclusions for a GEE analysis and the corresponding conditional logistic regression are the same; the p-values are similar, but estimates may be somewhat different. The conditional logistic model is a subject-specific model, producing odds ratio estimates for the individual, while the GEE model is a marginal model, producing odds ratios "on the average."

You may be interested in comparing the two drugs, A and B. This is done with a CONTRAST statement. You test to see if the difference of the two parameters for drugs A and B is equal to zero. The following statements request a contrast test for drug A versus drug B. The ODS SELECT statement restricts the output to just the CONTRAST statement results.

Output 15.20 Contrast Results

| Cc         | ntrast Re | sults for G    | EEE Analysis |       |
|------------|-----------|----------------|--------------|-------|
| Contrast   | DF        | Chi-<br>Square | Pr > ChiSq   | Туре  |
| A versus B | 1         | 19.15          | <.0001       | Score |

This is a single degree of freedom test, and the chi-square value of 19.15 for the score test is highly significant. If you want the Wald statistic, instead of the score statistic, you specify the WALD option in the CONTRAST statement.

#### 15.6 Respiratory Data

In Chapter 14, a repeated measurements analysis of the respiratory data was performed. The response function modeled was the logit, and the response was whether the outcome

was good or excellent versus all other responses such as fair, poor, and so on. Explanatory variables included treatment, center, and visit. These data also included other explanatory variables, such as age, sex, and baseline, that couldn't be handled in the WLS repeated measurements setting because there wasn't adequate sample size. The GEE method enables you to take such explanatory variables into account.

First, the same model that resulted from the WLS is fit with the GEE method. The WLS strategy is also a marginal method that provides a robust covariance estimate, and, given large sample sizes, the WLS approach and GEE approach produce very similar estimates. Refer to Miller, Davis, and Landis (1993) for more detail on the relationship between the WLS and GEE methods.

The following SAS DATA step inputs the respiratory data and creates an observation for each response. The baseline and follow-up responses are actually measured on a five-point scale, from terrible to excellent, and this ordinal response is analyzed later in the chapter. For this analysis, the dichotomous outcome of whether the patient experienced good or excellent response is analyzed with a logistic regression. The second DATA step creates the SAS data set RESP2 and computes response variable DICHOT and dichotomous baseline variable DI\_BASE. Note that the baseline variable, which was recorded on a five-point scale, could be managed as either ordinal or dichotomous.

```
data resp;
  input center id treatment $ sex $ age baseline
  visit1-visit4 @@;
  visit=1; outcome=visit1;
                              output;
   visit=2; outcome=visit2;
                              output;
  visit=3; outcome=visit3;
                             output;
  visit=4; outcome=visit4;
                              output;
   datalines:
1
  53 A F 32 1
                2 2 4 2
                          2
                             30 A F
                                     37 1
                                           3 4 4 4
1
  18 A F
           47 2
                2 3 4 4
                          2
                             52 A F
                                     39 2
                                           3 4 4 4
          11 4
                 4 4 4 2
                          2
                             23 A F
                                     60 4
                                           4 3 3 4
  54 A M
          14 2
                 3 3 3 2
                          2
                             54 A F
                                     63 4
  12 A M
                                           4 4 4 4
1
           15 0
                 2 3 3 3
                          2
                                     13 4
1
  51 A M
                             12 A M
                                           4 4 4
           20 3
                 3 2 3 1 2
1
  20 A M
                             10 A M
                                     14 1
                                           4 4 4 4
1
  16 A M
           22 1
                 2 2 2 3 2
                             27 A M
                                     19 3
                                           3 2 3 3
  50 A M
           22 2
                 1 3 4 4
                         2 16 A M
                                     20 2
                                           4 4 4 3
1
           23 3
                 3 4 4 3
                                     20 2
1
   3 A M
                          2
                             47 A M
                                           1 1 0 0
          23 2
                 3 4 4 4 2 29 A M
                                     21 3
                                           3 4 4 4
1
  32 A M
1
  56 A M
           25 2 3 3 2 3
                          2 20 A M
                                     24 4
                                           4 4 4 4
1
  35 A M
           26 1
                 2 2 3 2
                          2
                              2 A M
                                     25 3
                                           4 3 3 1
1
  26 A M
           26 2
                 2 2 2 2
                          2 15 A M
                                     25 3
                                           4 4 3 3
1
  21 A M
           26 2
                4 1 4 2 2
                             25 A M
                                     25 2
                                           2 4 4 4
    8 A M
           28 1
                 2 2 1 2 2
                              9 A M
                                     26 2
                                           3 4 4 4
1
                 0 1 2 1
                          2
                                     28 2
                                           3 2 2
1
   30 A M
           28 0
                             49 A M
           30 3
                 3 4 4 2
                          2
                                     31 4
                                           4 4
                                               4
1
   33 A M
                             55 A M
1
           30 3
                 4 4 4 3
                          2
                             43 A M
                                     34 2
                                           4 4 2 4
  11 A M
1
  42 A M
           31 1
                 2 3 1 1
                          2
                             26 A M
                                     35 4
                                           4 4 4
           31 3
                 3 4 4 4
                         2
                             14 A M
                                     37 4
                                           3 2
    9 A M
                 2 3 2 1 2
                                           4 4 3 4
   37 A M
           31 0
                             36 A M
                                     41 3
1
           32 3
                4 4 3 3 2 51 A M
                                     43 3
                                           3 4 4 2
1
  23 A M
    6 A M 34 1 1 2 1 1 2 37 A M
                                     52 1 2 1 2 2
```

```
22 A M
           46 4
                 3 4 3 4
                          2
                             19 A M
                                     55 4
                                           4 4 4 4
  24 A M
           48 2
                 3 2 0 2
                          2
                             32 A M
                                     55 2
                                           2 3
                                               3 1
                 2 2 2 2
  38 A M
           50 2
                         2
                              3 A M
                                     58 4
                                           4 4
                                               4 4
1
1
  48 A M
          57 3
                 3 4 3 4
                         2
                             53 A M
                                     68 2
                                           3 3 3 4
   5 P F
                 4 4 4 4
                          2
                             28 P F
                                     31 3
1
           13 4
                                           4 4 4 4
  19 P F
           31 2
                 1 0 2 2
                         2
                              5
                               PF
                                     32 3
1
                                           2 2 3 4
  25 P F
1
           35 1
                 0 0 0 0
                         2 21 P F
                                     36 3
                                           3 2 1 3
1
  28 P F
           36 2
                 3 3 2 2 2
                             50 P F
                                     38 1
                                           2 0 0 0
           45 2
  36 P F
                 2 2 2 1
                         2
                              1 P F
                                     39 1
                                           2 1
1
                                               1 2
                 4 4 4 4
1
  43 P M
          13 3
                         2
                             48 P F
                                     39 3
                                           2 3 0 0
  41 P M
           14 2
                 2 1 2 3 2
                              7 P F
                                     44 3
                                           4 4 4 4
1
1
  34 P M
          15 2
                 2 3 3 2
                         2
                            38 P F
                                     47 2
                                           3 3 2 3
           19 2
                 3 3 0 0
                          2
                                     48 2
                                           2 1 0 0
1
  29 P M
                              8 P F
  15 P M
           20 4
                4 4 4 4
                         2
                             11 P F
                                     48 2
                                           2 2 2 2
1
  13 P M
           23 3
                 3 1 1 1
                         2
                              4 P F
                                     51 3
                                           4 2 4 4
1
  27 P M
           23 4
                 4 2 4 4 2
                             17 P F
                                     58 1
                                           4 2
                                               2 0
1
  55 P M
           24 3
                 4 4 4 3
                         2
                             39 P M
                                     11 3
                                           4 4
                                               4
                                                 4
                            40 P M
1
  17 P M
           25 1
                 1 2 2 2 2
                                     14 2
                                           1 2 3 2
1
  45 P M
           26 2
                4 2 4 3 2
                             24 P M
                                     15 3
                                           2 2 3 3
  40 P M
           26 1
                 2 1 2 2 2 41 P M
                                     15 4
                                           3 3 3 4
1
  44 P M
           27 1
                 2 2 1 2 2
                             33 P M
                                     19 4
                                           2 2 3 3
1
  49 P M
          27 3 3 4 3 3 2 13 P M
                                     20 1
1
                                           4 4 4 4
1
  39 P M
           28 2
                 1 1 1 1 2 34 P M
                                     20 3
                                           2 4 4 4
           28 2
                 0 0 0 0 2 45 P M
                                     33 3
                                           3 3 2 3
1
   2 P M
                         2
1
  14 P M
           30 1
                 0 0 0 0
                             22 P M
                                     36 2
                                           4 3 3 4
                                     38 4
1
  10 P M
           37 3
                 2 3 3 2 2
                             18 P M
                                           3 0 0 0
1
  31 P M
           37 1
                 0 0 0 0 2 35 P M
                                     42 3
                                           2 2 2 2
1
   7 P M
           43 2
                 3 2 4 4
                         2
                            44 P M
                                     43 2
                                           1 0 0 0
1
  52 P M
           43 1
                1 1 3 2
                         2
                              6 P M
                                     45 3
                                           4 2 1 2
           44 3 4 3 4 2 2 46 P M
                                     48 4
                                           4 0 0 0
1
    4 P M
           46 2
                 2 2 2 2 2 31 P M
                                     52 2
                                           3 4 3 4
1
   1 P M
                 2 2 2 2 2 42 P M
1
  46 P M
           49 2
                                     66 3
                                           3 3 4 4
1
  47 P M 63 2
                2 2 2 2
data resp2; set resp;
  dichot=(outcome=3 or outcome=4);
  di base = (baseline=3 or baseline=4);
run;
```

Since the final WLS model included terms for treatment, center, and visit, these main effects are included in this PROC GENMOD invocation. The options DIST=BIN and LINK=LOGIT request logistic regression. Since unique identification of the clusters requires both variables ID and CENTER, their crossing is specified in the SUBJECT= option. The WLS method computes a fully specified covariance matrix, so, for comparison purposes, the unstructured working correlation matrix is specified for the GEE analysis with TYPE=UNSTR. The DESCENDING option in the PROC GENMOD statement specifies that the highest ordered response level, 1, is to be modeled.

Output 15.21 displays the general model information.

Output 15.21 Model Information

| Model Inf           | ormation         |  |
|---------------------|------------------|--|
| Data Set            | WORK.RESP2       |  |
| Distribution        | Binomial         |  |
| Link Function       | Logit            |  |
| Dependent Variable  | dichot           |  |
| Observations Used   | 444              |  |
| Probability Modeled | Pr( dichot = 1 ) |  |
|                     |                  |  |

The following table of the response profiles also demonstrates that the model is based on the outcome of good or excellent (DICHOT=1).

Output 15.22 Response Profiles

| Re               | sponse Prof      | ile   |  |
|------------------|------------------|-------|--|
| Ordered<br>Level | Ordered<br>Value | Count |  |
| 1                | 1                | 248   |  |
| 2                | 0                | 196   |  |

In the "GEE Model Information" table, you can see that there are 111 clusters in the analysis, with all clusters having responses for each of the four visits.

Output 15.23 GEE Model Information

| GEE Model Info               | ormation               |
|------------------------------|------------------------|
| Correlation Structure        | Unstructured           |
| Subject Effect               | id*center (111 levels) |
| Number of Clusters           | 111                    |
| Correlation Matrix Dimension | 4                      |
| Maximum Cluster Size         | 4                      |
| Minimum Cluster Size         | 4                      |

The Type 3 analysis displayed in Output 15.24 finds the treatment and center effects to be influential but not the visit effect.

Output 15.24 Type 3 Analysis

| Score St  | atistics For | Type 3 GE | E Analysis |
|-----------|--------------|-----------|------------|
|           |              | Chi-      |            |
| Source    | DF           | Square    | Pr > ChiSq |
| center    | 1            | 8.01      | 0.0047     |
| treatment | 1            | 9.89      | 0.0017     |
| visit     | 3            | 3.47      | 0.3251     |

Output 15.25 displays the parameter estimates. These are very similar to those obtained from the WLS solution, and so are the standard errors.

Output 15.25 Parameter Estimates

|           |   | -        |          |         | Estimate:<br>Estimate: |            |         |
|-----------|---|----------|----------|---------|------------------------|------------|---------|
|           |   |          | Standard | 95% Con | fidence                |            |         |
| Parameter |   | Estimate | Error    | Lim     | its                    | <b>Z</b> 1 | Pr >  Z |
| Intercept |   | 0.0732   | 0.2946   | -0.5042 | 0.6506                 | 0.25       | 0.8039  |
| center    | 1 | -0.9168  | 0.3157   | -1.5355 | -0.2982                | -2.90      | 0.0037  |
| center    | 2 | 0.0000   | 0.0000   | 0.0000  | 0.0000                 | •          |         |
| treatment | А | 1.0145   | 0.3165   | 0.3941  | 1.6349                 | 3.21       | 0.0013  |
| treatment | P | 0.0000   | 0.0000   | 0.0000  | 0.0000                 |            |         |
| visit     | 1 | 0.2835   | 0.2094   | -0.1269 | 0.6939                 | 1.35       | 0.1757  |
| visit     | 2 | 0.0804   | 0.2053   | -0.3220 | 0.4829                 | 0.39       | 0.6953  |
| visit     | 3 | 0.2840   | 0.1932   | -0.0946 | 0.6627                 | 1.47       | 0.1415  |
| visit     | 4 | 0.0000   | 0.0000   | 0.0000  | 0.0000                 |            |         |

Table 15.3 displays these estimates side-by-side for a closer comparison.

Table 15.3. Comparison of WLS and GEE Estimates

|             | WLS      | Standard | GEE      | Standard |
|-------------|----------|----------|----------|----------|
| Parameter   | Estimate | Error    | Estimate | Error    |
| Intercept   | 0.0168   | 0.2901   | 0.0732   | 0.2946   |
| Treatment A | 1.0434   | 0.3203   | 1.0145   | 0.3165   |
| Visit 1     | 0.2216   | 0.1883   | 0.2835   | 0.2094   |
| Visit 2     | 0.0201   | 0.1896   | 0.0804   | 0.2053   |
| Visit 3     | 0.1811   | 0.1681   | 0.2840   | 0.1932   |
| Center      | -0.8803  | 0.3188   | -0.9168  | 0.3157   |

If you were to compare WLS and GEE analyses with unstructured correlation matrix for data sets with cluster sizes of 400 plus, you would find that the estimates and standard errors were reasonably similar.

Recall that Chapter 14 indicated that fitting treatment, center, and visit for these data and considering their interactions was on the verge of not being defensible in terms of sample

size. The data set includes other explanatory variables such as age, a continuous variable that is not generally handled by a WLS analysis, and sex and baseline. The GEE analysis can handle these additional variables reasonably well with 111 clusters.

The next GEE analysis includes the additional explanatory variables in the model and also includes the visit  $\times$  treatment interaction and the treatment  $\times$  center interaction. The exchangeable working correlation structure is thought to be a reasonable choice so it is specified with the TYPE=EXCH option in the REPEATED statement.

Output 15.26 displays the general model information. Because the DESCENDING option is specified, the probability that the response DICHOT is 1 is modeled.

Output 15.26 Model Information

```
Model Information

Data Set WORK.RESP2
Distribution Binomial
Link Function Logit
Dependent Variable dichot
Observations Used 444
Probability Modeled Pr( dichot = 1 )
```

In the "GEE Model Information" table, you can see that there are 111 clusters in the analysis, with all clusters having responses for each of the four visits.

Output 15.27 GEE Model Information

| GEE Model Info               | ormation               |
|------------------------------|------------------------|
| Correlation Structure        | Exchangeable           |
| Subject Effect               | id*center (111 levels) |
| Number of Clusters           | 111                    |
| Correlation Matrix Dimension | 4                      |
| Maximum Cluster Size         | 4                      |
| Minimum Cluster Size         | 4                      |

The Type 3 analysis displayed in Output 15.28 indicates that the two interaction terms are nonsignificant. The TREAT\*VISIT interaction has a score test statistic of 3.10 and a p-value of 0.3760 with 3 df. The CENTER\*TREATMENT interaction has a score test statistic value of 2.46 with a p-value of 0.1169 and 1 df.

| Score Statisti   | cs For Typ | oe 3 GEE An | alysis     |
|------------------|------------|-------------|------------|
|                  |            | Chi-        |            |
| Source           | DF         | Square      | Pr > ChiSq |
| treatment        | 1          | 12.85       | 0.0003     |
| sex              | 1          | 0.24        | 0.6247     |
| age              | 1          | 2.23        | 0.1351     |
| center           | 1          | 3.32        | 0.0683     |
| di_base          | 1          | 23.06       | <.0001     |
| visit            | 3          | 3.33        | 0.3429     |
| treatment*visit  | 3          | 3.10        | 0.3760     |
| center*treatment | 1          | 2.46        | 0.1169     |

Output 15.28 Type 3 Tests for Model with Interactions

The same analysis was repeated with the following MODEL statement inserted. Both interactions have been dropped from the model.

Output 15.29 displays the resulting Type 3 analysis. Visit does not appear to be influential (p = 0.3251), and neither does sex (p = 0.7565) nor age (p = 0.1345).

Output 15.29 Type 3 Tests for Reduced Model

| Score    | Score Statistics For Type 3 GEE Analysis |        |            |  |  |  |  |
|----------|------------------------------------------|--------|------------|--|--|--|--|
|          |                                          | Chi-   |            |  |  |  |  |
| Source   | DF                                       | Square | Pr > ChiSq |  |  |  |  |
| center   | 1                                        | 3.24   | 0.0720     |  |  |  |  |
| sex      | 1                                        | 0.10   | 0.7565     |  |  |  |  |
| treatmen | t 1                                      | 12.11  | 0.0005     |  |  |  |  |
| age      | 1                                        | 2.24   | 0.1345     |  |  |  |  |
| di_base  | 1                                        | 22.53  | <.0001     |  |  |  |  |
| visit    | 3                                        | 3.47   | 0.3251     |  |  |  |  |

The further reduced model has all of the main effects except for visit. Since sex and age were identified as covariates for this analysis ahead of time, they remain in the analysis. The following statements produce the desired GEE analysis:

Output 15.30 displays the Type 3 tests for the final model.

Output 15.30 Type 3 Tests for Final Model

| Score Stati | stics For | Type 3 GE | E Analysis |  |
|-------------|-----------|-----------|------------|--|
|             |           | Chi-      |            |  |
| Source      | DF        | Square    | Pr > ChiSq |  |
| center      | 1         | 3.11      | 0.0780     |  |
| sex         | 1         | 0.10      | 0.7562     |  |
| treatment   | 1         | 12.52     | 0.0004     |  |
| age         | 1         | 2.28      | 0.1312     |  |
| di_base     | 1         | 22.97     | <.0001     |  |
|             |           |           |            |  |

There is a very significant treatment effect. As seen in the parameter estimates table in Output 15.31, active treatment increases the odds of a good or excellent response. Baseline is also very influential, with a *p*-value of less than 0.0001. Sex and age remain nonsignificant, and center is marginally influential with a *p*-value of 0.0780.

Using the parameter estimates displayed in Output 15.31 you see that those patients on active treatment, have, on the average,  $e^{1.2654} = 3.5$  times greater odds of a good or excellent response as those patients on placebo, adjusted for the other effects in the model.

Output 15.31 Parameter Estimates

|           |   | -        |                   | Parameter<br>ard Error |        |            |         |
|-----------|---|----------|-------------------|------------------------|--------|------------|---------|
| Parameter |   | Estimate | Standard<br>Error | 95% Con                |        | <b>Z</b> 1 | Pr >  Z |
| Intercept |   | -0.2066  | 0.5776            | -1.3388                | 0.9255 | -0.36      | 0.7206  |
| center    | 1 | -0.6495  | 0.3532            | -1.3418                | 0.0428 | -1.84      | 0.0660  |
| center    | 2 | 0.0000   | 0.0000            | 0.0000                 | 0.0000 |            | •       |
| sex       | F | 0.1368   | 0.4402            | -0.7261                | 0.9996 | 0.31       | 0.7560  |
| sex       | M | 0.0000   | 0.0000            | 0.0000                 | 0.0000 |            | •       |
| treatment | Α | 1.2654   | 0.3467            | 0.5859                 | 1.9448 | 3.65       | 0.0003  |
| treatment | P | 0.0000   | 0.0000            | 0.0000                 | 0.0000 |            | •       |
| age       |   | -0.0188  | 0.0130            | -0.0442                | 0.0067 | -1.45      | 0.1480  |
| di_base   |   | 1.8457   | 0.3460            | 1.1676                 | 2.5238 | 5.33       | <.0001  |
|           |   |          |                   |                        |        |            |         |

Note that visit is usually considered part of the design configuration and generally would be kept in the model, particularly in a clinical trials type of analysis. The design is balanced, and you would not gain that much precision by deleting effects such as visit, age, and sex. However, in the case of an observational study, in which the design was not planned, you will probably encounter collinearity in the predictors and may need to simplify your model to some extent in order to reduce the "noise" and make very real gains in precision. However, such simplification should not be excessive in order to avoid potential bias from overfitting.

The estimated exchangeable working correlation matrix is displayed in Output 15.32.

|      | Working Correlation Matrix |        |        |        |  |  |  |
|------|----------------------------|--------|--------|--------|--|--|--|
|      | Col1                       | Col2   | Co13   | Col4   |  |  |  |
| Row1 | 1.0000                     | 0.3270 | 0.3270 | 0.3270 |  |  |  |
| Row2 | 0.3270                     | 1.0000 | 0.3270 | 0.3270 |  |  |  |
| Row3 | 0.3270                     | 0.3270 | 1.0000 | 0.3270 |  |  |  |
| Row4 | 0.3270                     | 0.3270 | 0.3270 | 1.0000 |  |  |  |

Output 15.32 Working Correlation Matrix

There may be some interest in considering the unstructured working correlation matrix, since there are 4 visits per subject. This requires the estimation of more parameters, but that might be appropriate given that the model only contains five terms. The following PROC GENMOD invocation fits the same model but specifies the unstructured working correlation matrix. Note that using the unstructured correlation here, for four responses, requires you to ensure that your responses are in a consistent order, that is, the first observation in a cluster contains the first response, followed by the observation containing the second response, and so on. The DATA step used to create data set RESP on page 495 creates the proper ordering. However, if your data are not ordered correctly, then you need to create a variable that can be used by the GENMOD procedure to identify the correct sequence of responses. You use the WITHINSUBJECT option to specify that variable in the REPEATED statement.

Output 15.33 displays the estimated correlation matrix. You can see that there is reasonable homogeneity in the various visit-wise correlations.

Output 15.33 Unstructured Working Correlation Matrix

|      | Worki  | ng Correlation | n Matrix |        |
|------|--------|----------------|----------|--------|
|      | Coll   | Col2           | Co13     | Col4   |
| Row1 | 1.0000 | 0.3351         | 0.2140   | 0.2953 |
| Row2 | 0.3351 | 1.0000         | 0.4429   | 0.3581 |
| Row3 | 0.2140 | 0.4429         | 1.0000   | 0.3964 |
| Row4 | 0.2953 | 0.3581         | 0.3964   | 1.0000 |

Output 15.34 displays the parameter estimates that result from this model.

Analysis Of GEE Parameter Estimates

Output 15.34 Parameter Estimates for Unstructured Working Structure

|           |   | Empiri   | car stand | ard Error | ESCIMACE | 5     |         |
|-----------|---|----------|-----------|-----------|----------|-------|---------|
|           |   |          | Standard  | 95% Con   | fidence  |       |         |
| Parameter |   | Estimate | Error     | Lim       | its      | Z     | Pr >  Z |
| Intercept |   | -0.2324  | 0.5763    | -1.3620   | 0.8972   | -0.40 | 0.6868  |
| center    | 1 | -0.6558  | 0.3512    | -1.3442   | 0.0326   | -1.87 | 0.0619  |
| center    | 2 | 0.0000   | 0.0000    | 0.0000    | 0.0000   |       | •       |
| sex       | F | 0.1128   | 0.4408    | -0.7512   | 0.9768   | 0.26  | 0.7981  |
| sex       | M | 0.0000   | 0.0000    | 0.0000    | 0.0000   |       | •       |
| treatment | Α | 1.2442   | 0.3455    | 0.5669    | 1.9214   | 3.60  | 0.0003  |
| treatment | P | 0.0000   | 0.0000    | 0.0000    | 0.0000   |       | •       |
| age       |   | -0.0175  | 0.0129    | -0.0427   | 0.0077   | -1.36 | 0.1728  |
| di base   |   | 1.8981   | 0.3441    | 1.2237    | 2.5725   | 5.52  | <.0001  |

Compare these estimates to those in Output 15.31. The parameter estimates themselves are quite similar, and, while most of the standard errors are a little smaller for the unstructured correlation model, there really is very little gain in efficiency. Your choice of working correlation structures depends on what you believe is most realistic for your particular data.

If you have no idea of what to specify for your correlation structure, you might want to consider the independent working correlation matrix for these data. Many analysts regularly use the independent working structure with GEE analysis and don't attempt to postulate a correlation structure. They rely on the GEE properties that both the parameter estimates and their standard errors are consistent even if the correlation structure has not been correctly specified. They are not that concerned about the potential loss of efficiency.

Output 15.35 displays the parameter estimates and standard errors that result when you repeat this analysis with the independent working correlation matrix. Again, the parameter estimates are very similar to those obtained by specifying the exchangeable and unstructured correlation structures, respectively.

Output 15.35 Parameter Estimates for Independent Working Structure

|                   |   | -        |                   | Parameter<br>ard Error |                          |       |           |  |
|-------------------|---|----------|-------------------|------------------------|--------------------------|-------|-----------|--|
| Parameter Estimat |   | Estimate | Standard<br>Error |                        | 95% Confidence<br>Limits |       | Z Pr >  Z |  |
| Intercept         |   | -0.2066  | 0.5776            | -1.3388                | 0.9255                   | -0.36 | 0.7206    |  |
| center            | 1 | -0.6495  | 0.3532            | -1.3418                | 0.0428                   | -1.84 | 0.0660    |  |
| center            | 2 | 0.0000   | 0.0000            | 0.0000                 | 0.0000                   | •     | •         |  |
| sex               | F | 0.1368   | 0.4402            | -0.7261                | 0.9996                   | 0.31  | 0.7560    |  |
| sex               | M | 0.0000   | 0.0000            | 0.0000                 | 0.0000                   |       |           |  |
| treatment         | Α | 1.2654   | 0.3467            | 0.5859                 | 1.9448                   | 3.65  | 0.0003    |  |
| treatment         | P | 0.0000   | 0.0000            | 0.0000                 | 0.0000                   |       |           |  |
| age               |   | -0.0188  | 0.0130            | -0.0442                | 0.0067                   | -1.45 | 0.1480    |  |
| di base           |   | 1.8457   | 0.3460            | 1.1676                 | 2.5238                   | 5.33  | <.0001    |  |

### 15.7 Using a Modified Wald Statistic to Assess Model Effects

Section 15.3 discusses the possibility of using an adjusted Wald statistic to evaluate model effects in the GEE approach. Shah, Holt, and Folsom (1977) describe a modification of the Wald statistic based on a Hotelling  $T^2$  type of transformation of  $Q_C$ :

$$\frac{(d-c+1)Q_C}{dc}$$
 is distributed as  $F_{c,d-c+1}$ 

The quantity d is equal to the number of clusters minus 1 and c is equal to the number of rows of the contrast. Thus, for tests concerning effects of explanatory factors, it is equal to the corresponding number of df. This test is more conservative than the Wald test; LaVange, Koch, and Schwartz (2000) suggest that you can use the Wald and F-transform statistic p-values as the lower and upper bounds for judging the robustness of the actual p-value. As the number of clusters becomes very large, these statistics produce very similar conclusions.

The Output Delivery System makes it relatively easy to write a macro that produces these F-transform statistics and append a table containing them to the end of the PROC GENMOD output. Appendix B of this chapter contains the SAS statements making up the macro GEEF that performs this task. It first produces output data sets from the GENMOD invocation that contain the number of clusters, the appropriate Wald statistics, and df for the Type 3 analysis. Then, it does some DATA step manipulations to produce a data set that includes the desired computations. The TEMPLATE procedure is then used to create a template for the new type of table containing the F statistics, and a DATA \_NULL\_ step is used to print it.

The following example illustrates how to use this macro with the first reduced model fit for the respiratory data in the preceding section. The statements assume that the macro GEEF has been included in a file named MACROS.SAS that is stored in the directory in which you are running your SAS program. The ODS OUTPUT statement puts the GEE model information, including the number of clusters, into a SAS data set named CLUSTOUT, and it puts the Type 3 analysis results, which include the Wald chi-square values and their df, into a SAS data set named SCOREOUT. Because the GEEF macro expects them, the names CLUSTOUT and SCOREOUT must be used. The PROC GENMOD invocation is exactly the same as before except that the WALD option is specified in the MODEL statement to produce Wald statistics in the Type 3 analysis.

The statements produce the usual PROC GENMOD output, including the model information, initial parameter estimates, the GEE information, the GEE parameter

estimates, and the GEE Type 3 analysis. The created GEE Type 3 table with the F statistics is printed next. Both Type 3 tables are displayed in Output 15.36.

Wald Statistics For Type 3 GEE Analysis Chi-DF Pr > ChiSq Source Square 12.95 1 0.0003 treatment sex 0.10 0.7551 center 1 3.52 0.0605 1 2.06 0.1516 age di\_base 1 27.90 <.0001 visit 3 3.63 0.3047 F-Statistics for Type 3 GEE Analysis DF F Value Pr > F Source treatment 1 12.95 0.0005 sex 1 0.10 0.7557 3.52 0.0631 1 center 2.06 0.1545 age 1 di base 1 27.90 <.0001 visit 1.19 0.3182

Output 15.36 Type 3 Analyses

Note that the values of the F statistics are the same as the values for the Wald statistics for the single degree of freedom tests. However, all of the p-values are more conservative. You might choose to generate the transformed F statistics when you are dealing with a small number of clusters, especially when you have marginal significance. Note that the default score statistics for this Type 3 analysis provide the most conservative p-values for all of these effects except the age effect, in which case the score statistic results in the most liberal p-value (0.1345 compared to 0.1516 for the Wald test and 0.1545 for the F statistic).

### 15.8 Diagnostic Data

The diagnostic data analyzed in Chapter 10 and Chapter 14 are now analyzed with the GEE method. Recall that subjects received test and standard procedures at two times, and researchers recorded response as positive or negative. Besides analyzing these data with conditional logistic regression and repeated measures WLS, you can also analyze these data with the GEE method. There are 793 clusters (corresponding to the number of subjects) and four measurements per subject (corresponding to the two types of tests at two times).

The following DATA steps input the diagnosis data and create an observation for each measurement so that the GEE facilities in the GENMOD procedure can be used. In addition, an indicator variables is created for time. The variable PROCEDURE takes the values of the standard or test procedures.

```
data diagnos;
   input std1 $ test1 $ std2 $ test2 $ count;
   do i=1 to count;
    output;
   end;
   datalines;
Neg Neg Neg 509
Neg Neg Neg Pos
Neg Neg Pos Neg
Neg Neg Pos Pos
Neg Pos Neg Neg 13
Neg Pos Neg Pos
Neg Pos Pos Neg
Neg Pos Pos Pos
Pos Neg Neg Neg 14
Pos Neg Neg Pos
Pos Neg Pos Neg 17
Pos Neg Pos Pos
Pos Pos Neg Neg
Pos Pos Neg Pos
Pos Pos Pos Neg
Pos Pos Pos Pos 170
data diagnos2;
   set diagnos;
    drop std1 test1 std2 test2;
   subject=_n_;
   time=1; procedure='standard';
   response=std1; output;
    time=1; procedure='test';
   response=test1; output;
   time=2; procedure='standard';
    response=std2; output;
    time=2; procedure='test';
   response=test2; output;
run;
```

The model consists of time and procedure main effects as well as their interaction. The exchangeable working correlation structure is specified with the TYPE=EXCH option. Logistic regression is requested with the LINK=LOGIT and DIST=BIN options in the MODEL statement. The model is based on the probability of the positive response since the DESCENDING option is used in the PROC statement.

Output 15.37 displays the model information. Note that 'Pos' is the first ordered response value.

Output 15.37 Model Information

| Model In            | formation            |  |
|---------------------|----------------------|--|
| Data Set            | WORK.DIAGNOS2        |  |
| Distribution        | Binomial             |  |
| Link Function       | Logit                |  |
| Dependent Variable  | response             |  |
| Observations Used   | 3172                 |  |
| Probability Modeled | Pr( response = Pos ) |  |
|                     |                      |  |

Output 15.38 defines the parameters.

Output 15.38 Parameter Information

|           | Parameter Informa | tion |           |
|-----------|-------------------|------|-----------|
| Parameter | Effect            | time | procedure |
| Prm1      | Intercept         |      |           |
| Prm2      | time              | 1    |           |
| Prm3      | time              | 2    |           |
| Prm4      | procedure         |      | standard  |
| Prm5      | procedure         |      | test      |
| Prm6      | time*procedure    | 1    | standard  |
| Prm7      | time*procedure    | 1    | test      |
| Prm8      | time*procedure    | 2    | standard  |
| Prm9      | time*procedure    | 2    | test      |
|           |                   |      |           |

The model information indicates that 793 clusters are analyzed with a cluster size of four and no missing data; the exchangeable working correlation structure is requested.

Output 15.39 Model Information

| GEE Model Informa            | ation   |              |  |
|------------------------------|---------|--------------|--|
| Correlation Structure        |         | Exchangeable |  |
| Subject Effect               | subject | (793 levels) |  |
| Number of Clusters           |         | 793          |  |
| Correlation Matrix Dimension |         | 4            |  |
| Maximum Cluster Size         |         | 4            |  |
| Minimum Cluster Size         |         | 4            |  |
|                              |         |              |  |

The score statistics in the Type 3 analysis indicate that the time  $\times$  procedure interaction is not significant, using an  $\alpha=0.05$  criterion.

Output 15.40 Type 3 Test Results

| Score Statistic | s For Ty | pe 3 GEE A | nalysis    |  |
|-----------------|----------|------------|------------|--|
|                 |          | Chi-       |            |  |
| Source          | DF       | Square     | Pr > ChiSq |  |
| time            | 1        | 0.91       | 0.3390     |  |
| procedure       | 1        | 8.17       | 0.0043     |  |
| time*procedure  | 1        | 2.49       | 0.1142     |  |
|                 |          |            |            |  |

The reduced model fit consists of the main effects only.

The Type 3 analysis for the reduced model finds procedure significant with a chi-square value of 8.11 and 1 df (p = 0.0044).

Output 15.41 Reduced Model

| Score Stat | istics For | Type 3 GE | E Analysis |
|------------|------------|-----------|------------|
|            |            | Chi-      |            |
| Source     | DF         | Square    | Pr > ChiSq |
| time       | 1          | 0.85      | 0.3573     |
| procedure  | 1          | 8.11      | 0.0044     |

Output 15.42 displays the parameter estimates and their test statistics. The first procedure, the standard, is associated with a higher odds of getting the positive response as compared to the test treatment. The odds of the positive response with the standard procedure are  $e^{0.1188}$  or 1.13 times higher than the odds for the test procedure.

Output 15.42 Parameter Estimates

|           |          | -         | Of GEE Par |           |         |           |        |
|-----------|----------|-----------|------------|-----------|---------|-----------|--------|
|           | 1        | Empirical | Standard   | Error Est | imates  |           |        |
|           |          |           | Standard   | 95% Con   | fidence |           |        |
| Parameter |          | Estimate  | Error      | r Limits  |         | Z Pr >  Z |        |
| Intercept |          | -1.0173   | 0.0792     | -1.1726   | -0.8621 | -12.84    | <.0001 |
| time      | 1        | 0.0313    | 0.0340     | -0.0353   | 0.0978  | 0.92      | 0.3573 |
| time      | 2        | 0.0000    | 0.0000     | 0.0000    | 0.0000  | •         |        |
| procedure | standard | 0.1188    | 0.0415     | 0.0373    | 0.2002  | 2.86      | 0.0042 |
| procedure | test     | 0.0000    | 0.0000     | 0.0000    | 0.0000  |           |        |

Output 15.43 contains the estimated exchangeable working correlation matrix. Note that with over 700 cluster and four measurements, you may want to specify the unstructured correlation matrix for a possible gain in precision of the estimates.

Output 15.43 Estimated Exchangeable Correlation

|      | Worki  | ng Correlation | n Matrix |        |  |
|------|--------|----------------|----------|--------|--|
|      | Col1   | Col2           | Col3     | Col4   |  |
| Row1 | 1.0000 | 0.8041         | 0.8041   | 0.8041 |  |
| Row2 | 0.8041 | 1.0000         | 0.8041   | 0.8041 |  |
| Row3 | 0.8041 | 0.8041         | 1.0000   | 0.8041 |  |
| Row4 | 0.8041 | 0.8041         | 0.8041   | 1.0000 |  |
|      |        |                |          |        |  |

When you re-submit the preceding PROC GENMOD statements with the following REPEATED statement

repeated subject=subject /type=unstr corrw;

you obtain the following parameter estimates. These have minimally smaller standard errors than those for the exchangeable structure.

Output 15.44 Parameter Estimates for Unstructured

|           |          | Analysis C<br>Empirical |                   |         |                |        |         |
|-----------|----------|-------------------------|-------------------|---------|----------------|--------|---------|
| Parameter |          | Estimate                | Standard<br>Error |         | fidence<br>its | Z I    | Pr >  Z |
| Intercept |          | -1.0208                 | 0.0793            | -1.1762 | -0.8654        | -12.88 | <.0001  |
| time      | 1        | 0.0344                  | 0.0339            | -0.0321 | 0.1009         | 1.01   | 0.3103  |
| time      | 2        | 0.0000                  | 0.0000            | 0.0000  | 0.0000         |        | •       |
| procedure | standard | 0.1240                  | 0.0414            | 0.0429  | 0.2052         | 3.00   | 0.0027  |
| procedure | test     | 0.0000                  | 0.0000            | 0.0000  | 0.0000         |        | •       |
|           |          |                         |                   |         |                |        |         |

When you compare the estimated unstructured correlation matrix with the estimated exchangeable correlation matrix, you can see that they are fairly similar.

Output 15.45 Estimated Unstructured Correlation

|      | Worki  | ng Correlation | n Matrix |        |
|------|--------|----------------|----------|--------|
|      | Col1   | Col2           | Co13     | Col4   |
| Row1 | 1.0000 | 0.7855         | 0.8369   | 0.7763 |
| Row2 | 0.7855 | 1.0000         | 0.7691   | 0.8560 |
| Row3 | 0.8369 | 0.7691         | 1.0000   | 0.8163 |
| Row4 | 0.7763 | 0.8560         | 0.8163   | 1.0000 |

Note that the results of the analyses for these data—a GEE analysis, the WLS repeated analysis, and the conditional logistic regression analysis—all provided similar conclusions. The WLS analysis focused on the marginal proportion of the negative response, the GEE

analysis was a marginal analysis of the logit function, and the conditional logistic analysis was a subject-specific analysis of the logit function. The conditional analysis, through its subject-specific focus, found the standard procedure effect to be stronger, with the odds of positive response for the standard procedure being nearly twice the odds of positive response for the test procedure. However, note that the conditional analysis produces a subject-specific odds ratio, whereas the GEE odds ratio is a population-averaged odds ratio. Your choice of strategy depends on the overall objectives of the study analysis.

## 15.9 Using GEE for Count Data

Sometimes, categorical data come in the form of count data. For example, you may record the number of acute pain episodes in a time interval in a clinical trial evaluating treatments. Other examples might be the number of insurance claims registered during the year or the number of unscheduled medical visits made during a study of a new protocol for asthma medication. Often, Poisson regression is the appropriate strategy for analyzing such data. See Chapter 12, "Poisson Regression," for further discussion of Poisson regression.

Since Poisson regression is an application of the generalized linear model with the Poisson distribution and the log link function, you can fit models for clustered or repeated data with GEE methods. In this example, researchers evaluated a new drug to treat osteoporosis in women past menopause. In a double-blind study, a group of women were assigned the treatment and a group of women were assigned the placebo. Both groups of women were provided with calcium supplements, given nutritional counseling, and encouraged to be physically active through the availability of exercise programs.

The study ran for three years, and the number of fractures occurring in each of those years was recorded. The length of each of the years, the corresponding risk periods, is 12 months. However, there were a few drop-outs in the third year, and those risk periods were set at 6 months. The offset variable is log of months at risk, as contained in the variable LMONTHS.

The following DATA step inputs the fracture data.

```
data fracture;
    input ID age center $ treatment $ year1 year2 year3 @@;
   total=year1+year2+year3;
   lmonths=log(12);
   datalines;
1 56 Ap 0 0 0
                  2 71 A p 1 0 0
                                    3 60 A p 0 0 1
                                                     4 71 A p 0 1 0
   78 A p 0 0 0
                  6 67 A p 0 0 0
                                    7 49 A p 0 0 0
5
9
   75 A p 1 0 0
                  8 68 A p 0 0 0 11 82 A p 0 0 0
   56 A p 0 0 0 12 71 A p 0 0 0
                                  15 66 A p 1 0 0
13
17
   78 A p 0 0 0
                 16 63 A p 0 2 0
                                  19 61 A p 0 0 0
21
   75 A p 1 0 0
                 20 68 A p 0 0 0
                                   23 63 A p 1
                                               1
25
   54 A p 0 0 0
                 24 65 A p 0 0 0
                                   27 71 A p 0 0 0
29
   56 A p 0 0 0
                 28 64 A p 0 0 0
                                   31 78 A p 0 0 2
   76 Ap 0 0 0
                 32 61 A p 0 0 0
                                   35 76 A p 0 0 0
33
                 36 56 A p 0 0 0
37
   74 A p 0 0 0
                                   39 62 A p 0
41
   56 A p 0 0 0
                 40 72 A p 0 0 1
                                   43 76 A p 0 0 0
   75 A p 0 0 0 44 77 A p 2 2 0
                                  47 78 Ap 0 0 0
   71 A p 0 0 0 48 68 A p 0 0 0 51 74 A p 0 0 0
```

```
52 78 A p 1 0 0
    69 Ap 0 0 0
                                    55 81 A p 2 0 1
57
    68 A p 0 0 0
                  56 77 A p 0 0 0
                                    59 77 A p 0 0 0
61
    75 Ap 0 0 0
                  60 83 A p 0 0 0
                                    63 72 A p 0 0 0
                                                      64 88 A p 0 0 0
65
    69 A p 0 0 0
                  66 55 A p 0 0 0
                                    67 76 Ap 0 0 0
                                                      68 55 Ap 0 0 0
    63 A t 0 0
                  70 52 A t 0 0 0
                                    71 56 A t 0 0 0
                                                      72 52 A t 0 0 0
69
               2
73
      A t 0 0 0
                  74 61 A t 0 0 0
                                    75 69 A t 0 0 0
                                                      76
                                                         61 A t 0 0 0
    84 A t 0 0 0
77
                  78 76 A t 0 1 0
                                    79 59 A t 0 0 1
                                                      80 76 A t 0 0 0
                                    83 77 A t 0 0 0
    66 A t 0 0 1
                  82 78 A t 0 0 1
                                                      84 75 A t 1 0 0
81
85
    75 A t 0 0 0
                  86 62 A t 0 0 0
                                    87 67 A t 0 0 0
                                                      88
                                                         62 A t 0
                                                                  0 0
                  90 63 A t 0 0 0
                                                      92 68 A t 0 0 0
89
    71 A t 0 0 0
93
    69 A t 0 0 0
                  94 61 A t 0 0 0
                                                      96 61 A t 0 0 0
97
    67 A t 0 0 0
                  98 77 A t 0 0 0 91
                                       70 A t 0 0 1 102 81 A t 0 0 0
      A t 0 0 0 106 55 A t 0 0
    63 A t 2 1 0 100 52 A t 0 0 0 101 48 A t 0 0 0
103 71 A t 0 0 0 104 61 A t 0 0 0 105 74 A
107 67 A t 0 0 0 108 56 A t 0 0 0 109 54 A t 0 0 0
111 56 A t 0 0 0 112 77 A t 1 0 0 113 65 A t 0
115 66 A t 0 0 0 116 71 A t 0 0 0 117 71 A t 0 0 0 128 71 A t 0 0 0
119 86 A t 1 0 0 120 81 A t 0 0 0 121 64 A t 0 0 0 132 76 A t 0 0 0
123 71 A t 0 0 0 124 76 A t 0 0 0 125
                                       66 A t 0 0 0
                                                     136 76 A t 0 0 0
1
    68 B p 0 0 0
                    2 63 B p 0 0 0
                                    3
                                        66 B p 0 0 0
                                                       4 63 B p 0 0 0
5
    70 B p 0 1 0
                    6
                     62 B p 0 0 0
                                    7
                                        54 B p 1 0 0
                                                       8 66 B p 0 0 0
9
    71 B p 0 0 0
                  10 76 B p 0 0 0 11
                                        72 B p 0 0 1
                                                      12 65 B p 0 1 0
                                                      16 56 B p 0
13
    55 B p 0 1
               0
                  14 59 B p 0 0 2 15
                                        61 B p 1
                                                 0
                                                  0
                                                                  1
                                                      20 81 B p 0
    54 B p 0 0 0
                  18 68 B p 0 0 0 19
                                        68 B p 0 0 0
17
                                                                  0 0
21
    81 B p 1 0 0
                  22 61 B p 2 0 1 23
                                        72 B p 1 0 0
                                                      24 67 B p 0 0 0
25
    56 B p 0 0 0
                  26 66 B p 0 0 0 27
                                       71 B p 0 1 0
                                                      28 75 B p 0 1 0
29
    76 B p 0 0 0
                  30 73 B p 2 0 0 31
                                        56 B p 0
                                                 0 0
                                                      32 89 B p 0 0
    56 B p 0 0 0
                                        55 B p 0 0 0
33
                  34 78 B p 0 0 0 35
                                                      36
                                                         73 B p 0 0 1
37
    71 B p 0 0 0
                  38 56 B p 0 0 0 39
                                        69 B p 0
                                                 0 0
                                                      40
                                                         77 B p 0 0 0
41
    89 B p 0 0 0
                  42 63 B p 0 0 0 43
                                        67 B p 0 0 0
                                                         73 B p 0
                                                                  0
                                                      44
45
    60
      Вр000
                  46 67 B p 0 0 0 47
                                        56 B p 0 0 0
                                                      48 78 B p 0
                                                                  0 0
49
    73 B t 1 0 0
                  50 76 B t 0 0 0 51
                                        61 B t 0 0 0
                                                      52 81 B t 0 0 0
    55 B t 0 0 0
                  54 82 B t 0 0 0 55
                                        78 B t 0 0 0
                                                      56 60 B t 0 0 0
    56 B t 0 0 0
                  58 83 B t 0 0 0 59
                                        55 B t 0 0 0
57
                                                      60 60 B t 0 0 0
    80 B t 0 0 0
                  62 78 B t 0 0 0 63
                                        67 B t 0 0 0
61
                                                      64 67 B t 0 0 0
                                        71 B t 0 0 0
    56 B t 0 0 0
65
                  66 72 B t 0 0 0 67
                                                      68 83 B t 0 0 0
69
    66 B t 0 0 0
                  70 71 B t 0 0 1 71
                                        78 B t 1 0 2
                                                      72 61 B t 0 0 0
73
    56 B t 0 0 0
                  74 61 B t 0 0 0 75
                                       55 B t 0 0 0
                                                      76 69 B t 1
                                                                  1 0
77
    71 B t 0 0 0
                  78 76 B t 0 0 0 79
                                       56 B t 0 0 0
                                                      80
                                                         75 B t 0 0 0
    89 B t 0 0 0
                  82 77 B t 0 0 0 83
81
                                        77 B t 1 0 0
                                                      84 73 B t 0 0 0
85
    60 B t 0 0 0
                  86 61 B t 0 0 0 87
                                        79 B t 0 0 0
                                                      88 71 B t 0 0 0
89
    61 B t 0 0 0
                  90 79 B t 0 0 0 91
                                       87 B t 1 0 0
                                                      92 55 B t 0 0 0
93
    55 B t 0 0 0
                  94 79 B t 0 0 0 95
                                        66 B t 0 0 0
                                                      96 49 B t 0 0 0
    56 B t 0 0 0
                  98 64 B t 0 0 0 99
                                        88 B t 0 0 0 100 62 B t 1 0 0
101 80 B t 0 0 1 102 65 B t 0 0 0 103 57 B t 0 0 1 104 85 B t 0 0 0
;
```

The next DATA step creates one observation per year. It also sets the variable LMONTHS to a value of log(6) for the known drop-outs in the third year. Counts were recorded for that year for each subject, for the time they were still in the study.

```
data fracture2;
   set fracture;
   drop year1-year3;
   year=1; fractures=year1; output;
   year=2; fractures=year2; output;
   do; if center = A then do;
      if (ID=85 or ID=66 or ID=124 or ID=51) then lmonths=log(6); end;
      if center = B then do;
      if (ID=29 or ID=45 or ID=55) then lmonths=log(6); end;
   end;
   year=3; fractures=year3; output;
run;
```

The specification for the Poisson GEE analysis is straightforward. You specify the link function, LINK=LOG, and also specify the distribution, DIST=POISSON. The response variable is FRACTURES and the variables in the model include CENTER, TREATMENT, AGE, YEAR, the TREATMENT\*CENTER interaction, and the TREATMENT\*YEAR interaction. In addition, in Poisson regression you usually specify an offset variable. In this situation, this is the variable LMONTHS which is the log length of time at risk in each year. The offset is specified with the OFFSET=LMONTHS option in the MODEL statement. Since there is not a unique subject identifier, you use the crossing of ID and CENTER with the SUBJECT= option to create unique values that determine the experimental units.

Output 15.46 displays the general information about the model being fit: the Poisson distribution is requested, the offset variable is LMONTHS, and the response variable is FRACTURES.

Output 15.46 Model Information

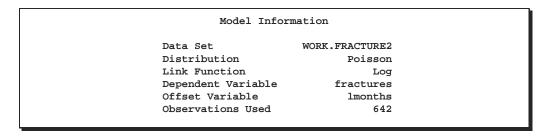

In Output 15.47, you can see that there are 214 clusters in the analysis, with all clusters having responses for each of the three years (even though some of the responses for the third year were for a reduced risk period).

Output 15.47 GEE Model Information

| GEE Model In                 | nformation             |
|------------------------------|------------------------|
| Correlation Structure        | Exchangeable           |
| Subject Effect               | ID*center (214 levels) |
| Number of Clusters           | 214                    |
| Correlation Matrix Dimension | n 3                    |
| Maximum Cluster Size         | 3                      |
| Minimum Cluster Size         | 3                      |
|                              |                        |

The Type 3 analysis displayed in Output 15.48 finds the two interaction terms to be nonsignificant. The treatment  $\times$  center interaction has a score test statistic of 0.04 and a p-value of 0.8364 with 1 df. The treatment  $\times$  year interaction has a score test statistic value of 3.15 with a p-value of 0.2074 and 2 df.

Output 15.48 Type 3 Tests for Model with Interactions

| Score Statistics For Type 3 GEE Analysis |    |        |            |  |  |  |  |  |  |  |
|------------------------------------------|----|--------|------------|--|--|--|--|--|--|--|
|                                          |    | Chi-   |            |  |  |  |  |  |  |  |
| Source                                   | DF | Square | Pr > ChiSq |  |  |  |  |  |  |  |
| center                                   | 1  | 0.02   | 0.8750     |  |  |  |  |  |  |  |
| treatment                                | 1  | 4.69   | 0.0303     |  |  |  |  |  |  |  |
| age                                      | 1  | 2.44   | 0.1180     |  |  |  |  |  |  |  |
| year                                     | 2  | 7.64   | 0.0220     |  |  |  |  |  |  |  |
| treatment*center                         | 1  | 0.04   | 0.8364     |  |  |  |  |  |  |  |
| treatment*year                           | 2  | 3.15   | 0.2074     |  |  |  |  |  |  |  |

The same analysis was repeated with just the main effects. Note that the nesting of ID and CENTER in the SUBJECT= option is just another way to specify a unique set of values with which to identify the individual experimental units. The CORRW option requests that the working correlation matrix be printed.

Output 15.49 displays the resulting Type 3 analysis.

Output 15.49 Type 3 Tests for Reduced Model

| Score Stati | stics For | Type 3 GE | E Analysis |  |  |  |  |  |  |  |  |
|-------------|-----------|-----------|------------|--|--|--|--|--|--|--|--|
|             | Chi-      |           |            |  |  |  |  |  |  |  |  |
| Source      | DF        | Square    | Pr > ChiSq |  |  |  |  |  |  |  |  |
| Boaree      | DI        | bquare    | II > CHIDQ |  |  |  |  |  |  |  |  |
| center      | 1         | 0.02      | 0.8930     |  |  |  |  |  |  |  |  |
| treatment   | 1         | 3.41      | 0.0647     |  |  |  |  |  |  |  |  |
| age         | 1         | 2.22      | 0.1359     |  |  |  |  |  |  |  |  |
| year        | 2         | 4.71      | 0.0948     |  |  |  |  |  |  |  |  |
|             |           |           |            |  |  |  |  |  |  |  |  |

Treatment is nearly significant here, with a p-value of 0.0647. Year also has some modest influence, with a p-value of 0.0948.

Output 15.50 contains the parameter estimates.

Output 15.50 Parameter Estimates

| Analysis Of GEE Parameter Estimates<br>Empirical Standard Error Estimates |   |         |        |         |         |       |        |  |  |  |
|---------------------------------------------------------------------------|---|---------|--------|---------|---------|-------|--------|--|--|--|
|                                                                           |   |         |        |         |         |       |        |  |  |  |
| Intercept                                                                 |   | -6.6379 | 1.1201 | -8.8333 | -4.4424 | -5.93 | <.0001 |  |  |  |
| center                                                                    | Α | 0.0400  | 0.2968 | -0.5416 | 0.6216  | 0.13  | 0.8928 |  |  |  |
| center                                                                    | В | 0.0000  | 0.0000 | 0.0000  | 0.0000  | •     | •      |  |  |  |
| treatment                                                                 | р | 0.5715  | 0.3042 | -0.0248 | 1.1678  | 1.88  | 0.0603 |  |  |  |
| treatment                                                                 | t | 0.0000  | 0.0000 | 0.0000  | 0.0000  | •     | •      |  |  |  |
| age                                                                       |   | 0.0223  | 0.0147 | -0.0065 | 0.0512  | 1.52  | 0.1294 |  |  |  |
| year                                                                      | 1 | 0.2763  | 0.2940 | -0.2999 | 0.8524  | 0.94  | 0.3473 |  |  |  |
| year                                                                      | 2 | -0.3830 | 0.3747 | -1.1173 | 0.3513  | -1.02 | 0.3067 |  |  |  |
| year                                                                      | 3 | 0.0000  | 0.0000 | 0.0000  | 0.0000  |       | •      |  |  |  |

The placebo increases the log fracture rate by 0.5715; the test treatment lowers the log fracture rate by -0.5715.

Output 15.51 contains the estimate of the working correlation matrix. It indicates small, but not ignorable, correlations among the respective years.

Output 15.51 Working Correlation Matrix

|      | Working Corre | elation Matri | ĸ      |
|------|---------------|---------------|--------|
|      | Col1          | Col2          | Co13   |
| Row1 | 1.0000        | 0.1049        | 0.1049 |
| Row2 | 0.1049        | 1.0000        | 0.1049 |
| Row3 | 0.1049        | 0.1049        | 1.0000 |

# 15.10 Fitting the Proportional Odds Model

Recall that the respiratory data analyzed in Section 15.6 contained an ordinal response that ranged from 0 for poor to 4 for excellent. (The responses were dichotomized in the previous analyses.) The proportional odds model provides a strategy that takes into account the ordinality of the data. See Chapter 9, "Logistic Regression II: Polytomous Response," for a discussion of the proportional odds model in the univariate case, and refer to Lipsitz, Kim, and Zhao (1994) and Miller, Davis, and Landis (1993) for discussions on fitting the proportional odds model with GEE.

The following statements request a proportional odds model to be fit with the GEE method. The SAS data set RESP is the same as created in Section 15.6.

The variable OUTCOME has five levels, ranging from 0 to 4, for poor to excellent. Since interest lies in assessing how much better the subjects receiving the active treatment were, you form the cumulative logits that focus on the comparison of better to poorer outcomes. By default, the GENMOD procedure forms the cumulative logits based on the ratio of the probability of the lower ordered response values to the probability of the higher ordered response values. In this case, this would be poorer outcomes compared to better outcomes. To reverse this ordering, you simply specify the DESCENDING option in the PROC statement.

You specify the LINK=CLOGIT option to request the cumulative logit link and the DIST=MULT option to request the multinomial distribution. Together, these options specify the proportional odds model. The preliminary model includes TREATMENT, SEX, CENTER, AGE, BASELINE, VISIT, and the VISIT\*TREATMENT interaction as the explanatory variables. Note that the BASELINE variable also lies on a 0–4 scale.

Since a unique patient identification requires the ID value and the CENTER value, you specify the SUBJECT=ID\*CENTER option in the REPEATED statement. The TYPE=IND option specifies the independent working correlation matrix, which is currently the only correlation structure available with the ordinal response model. Output 15.52 displays the class level and response profile information. Since the ordered values are listed in descending order, the cumulative logits are modeling the better outcomes compared to the poorer outcomes.

Output 15.52 Class Level and Response Information

| Class Level Information |                  |                               |         |       |    |    |      |    |    |    |    |    |    |    |    |
|-------------------------|------------------|-------------------------------|---------|-------|----|----|------|----|----|----|----|----|----|----|----|
| Class                   | Levels           | Values                        |         |       |    |    |      |    |    |    |    |    |    |    |    |
| id                      | 56               | 1 2 3 4<br>21 22 2<br>38 39 4 | 3 24    | 25 26 | 27 | 28 | 29   | 30 | 31 | 32 | 33 | 34 | 35 | 36 | 37 |
|                         |                  | 55 56                         |         |       |    |    |      |    |    |    |    |    |    |    |    |
| center                  | 2                | 1 2                           |         |       |    |    |      |    |    |    |    |    |    |    |    |
| sex                     | 2                | F M                           |         |       |    |    |      |    |    |    |    |    |    |    |    |
| treatment               | 2                | A P                           |         |       |    |    |      |    |    |    |    |    |    |    |    |
| visit                   | 4                | 1 2 3 4                       |         |       |    |    |      |    |    |    |    |    |    |    |    |
|                         | Response Profile |                               |         |       |    |    |      |    |    |    |    |    |    |    |    |
|                         |                  | Ordered                       | Ordered |       |    |    |      |    |    |    |    |    |    |    |    |
|                         |                  | Level                         | Va.     | Lue   |    | Co | ount | t  |    |    |    |    |    |    |    |
|                         |                  | 1                             | 4       |       |    |    | 152  | 2  |    |    |    |    |    |    |    |
|                         |                  | 2                             | 3       |       |    |    | 96   | 5  |    |    |    |    |    |    |    |
|                         |                  | 3                             | 2       |       |    |    | 116  | 5  |    |    |    |    |    |    |    |
|                         |                  | 4                             | 1       |       |    |    | 4(   | )  |    |    |    |    |    |    |    |
|                         |                  | 5                             | 0       |       |    |    | 40   | )  |    |    |    |    |    |    |    |
|                         |                  |                               |         |       |    |    |      |    |    |    |    |    |    |    |    |

The parameter information is displayed in Output 15.53.

Output 15.53 Parameter Information

|           | Parameter       | Informati | on  |           |       |
|-----------|-----------------|-----------|-----|-----------|-------|
| Parameter | Effect          | center    | sex | treatment | visit |
| Prm1      | treatment       |           |     | A         |       |
| Prm2      | treatment       |           |     | P         |       |
| Prm3      | sex             |           | F   |           |       |
| Prm4      | sex             |           | M   |           |       |
| Prm5      | center          | 1         |     |           |       |
| Prm6      | center          | 2         |     |           |       |
| Prm7      | age             |           |     |           |       |
| Prm8      | baseline        |           |     |           |       |
| Prm9      | visit           |           |     |           | 1     |
| Prm10     | visit           |           |     |           | 2     |
| Prm11     | visit           |           |     |           | 3     |
| Prm12     | visit           |           |     |           | 4     |
| Prm13     | treatment*visit |           |     | A         | 1     |
| Prm14     | treatment*visit |           |     | A         | 2     |
| Prm15     | treatment*visit |           |     | A         | 3     |
| Prm16     | treatment*visit |           |     | A         | 4     |
| Prm17     | treatment*visit |           |     | P         | 1     |
| Prm18     | treatment*visit |           |     | P         | 2     |
| Prm19     | treatment*visit |           |     | P         | 3     |
| Prm20     | treatment*visit |           |     | P         | 4     |

From the GEE Model Information table, you can see that there are 111 clusters, with four visit outcomes in each of the clusters.

Output 15.54 Model Information

| GEE Model Inf                | ormation               |
|------------------------------|------------------------|
| Correlation Structure        | Independent            |
| Subject Effect               | id*center (111 levels) |
| Number of Clusters           | 111                    |
| Correlation Matrix Dimension | 4                      |
| Maximum Cluster Size         | 4                      |
| Minimum Cluster Size         | 4                      |
|                              |                        |

The Type 3 analysis indicates that the treatment  $\times$  visit interaction is significant, at least at the  $\alpha=0.05$  level. Gender doesn't appear to be an important factor, and neither does age. Center also appears to be non-influential, but as a pre-stated design covariate, it stays in the model regardless.

Baseline and treatment (for visit 4) have strongly significant effects.

Output 15.55 Type 3 Test Results

|                 | •  | rpe 3 GEE A | nalysis    |  |
|-----------------|----|-------------|------------|--|
|                 |    | Chi-        |            |  |
| Source          | DF | Square      | Pr > ChiSq |  |
| treatment       | 1  | 15.33       | <.0001     |  |
| sex             | 1  | 0.53        | 0.4664     |  |
| center          | 1  | 1.33        | 0.2482     |  |
| age             | 1  | 2.68        | 0.1016     |  |
| baseline        | 1  | 21.60       | <.0001     |  |
| visit           | 3  | 0.66        | 0.8837     |  |
| treatment*visit | 3  | 10.47       | 0.0150     |  |

The next PROC GENMOD invocation simplifies the model by excluding the AGE and SEX terms. Since CENTER is part of the study design, it remains in the model. The VISIT\*TREATMENT term also stays.

The treatment  $\times$  visit interaction remains important in this simplified model, as indicated in Output 15.56. Note that the analysis of the dichotomous outcome did not find the treatment  $\times$  visit interaction to be noteworthy.

| Score Statis    | stics For Ty | pe 3 GEE A | nalysis    |
|-----------------|--------------|------------|------------|
|                 |              | Chi-       |            |
| Source          | DF           | Square     | Pr > ChiSq |
| treatment       | 1            | 16.40      | <.0001     |
| center          | 1            | 1.25       | 0.2636     |
| baseline        | 1            | 21.27      | <.0001     |
| visit           | 3            | 0.54       | 0.9106     |
| treatment*visit | 3            | 10.50      | 0.0148     |

Output 15.56 Reduced Model

Baseline and treatment (for visit 4) remain extremely significant in this reduced model, with p-values less than 0.001.

Output 15.57 contains the parameter estimates.

Analysis Of GEE Parameter Estimates Empirical Standard Error Estimates Standard 95% Confidence Parameter Estimate Error Limits Z Pr > |Z|-3.3645 0.5766 -4.4945 -2.2345 -5.84 <.0001 Intercept1 Intercept2 -2.2049 0.5412 -3.2657 -1.1441 -4.07 <.0001 0.4119 -0.6060 -1.17 0.5193 -1.6239 0.2433 Intercept3 0.2929 0.5643 -0.8131 1.3988 0.6037 Intercept4 0.52 A 1.7100 0.9995 treatment 0.3625 0.2891 2.76 0.0058 P 0.0000 0.0000 0.0000 0.0000 treatment center 1 -0.3491 0.3023 -0.9415 0.2434 -1.15 0.2482 2 0.0000 0.8993 0.0000 0.1670 0.0000 0.0000 center baseline 0.5719 1.2266 5.38 <.0001 visit 1 0.2581 0.2501 -0.2321 0.7484 1.03 0.3021 visit 2 -0.2505 0.2303 -0.7019 0.2010 -1.09 0.2768 0.2806 3 -0.0360 0.1615 -0.3525 visit -0.22 0.8238 4 0.0000 0.0000 0.0000 0.0000 visit treatment\*visit A 1 -0.3049 -0.78 0.3927 -1.0746 0.4648 0.4375 treatment\*visit A 2 0.7247 0.3547 0.0296 1.4198 2.04 0.0410 treatment\*visit A 3 0.2990 0.3321 -0.3519 0.9500 0.90 0.3679 treatment\*visit A 4 0.0000 0.0000 0.0000 0.0000 treatment\*visit P 1 0.0000 treatment\*visit P 2 0.0000 0.0000 0.0000 0.0000 0.0000 0.0000 0.0000 treatment\*visit P 3 0.0000 0.0000 0.0000 0.0000 treatment\*visit P 4 0.0000 0.0000 0.0000 0.0000

Output 15.57 Parameter Estimates

# 15.11 GEE Analyses for Data with Missing Values

One of the main advantages of the GEE method is that it addresses the possibility of missing values. The number of responses per subject, or cluster, can vary; recall that you can have  $t_i$  responses per subject, where  $t_i$  depends on the ith subject. While the data sets analyzed in previous sections were complete, or balanced, you are faced with missing data in many situations, especially for observational data that are longitudinal. Loss to follow-up is a common problem for planned studies that involve repeated visits. The GEE method works nicely for many of these data situations. Note however, that the GEE method does assume that the missing values are missing completely at random, or MCAR.

#### Crossover Study with Missing Data

Consider a two-period crossover study on treatments for a skin disorder where patients were given sequences of the standard drug A, a new drug B, and a placebo. Investigators introduced a skin irritant and then applied topical treatments. Subjects were stratified by gender. 300 patients participated at the first session, but 50 patients failed to attend the second session one week later. Investigators determined that none of the losses to follow-up was actually due to the failure of the treatments, but rather due to the usual attrition plus a breakdown in the communication to emphasize the importance of the return visit. For this reason, although much more missing data occurred than was expected, the analysis proceeded.

You can analyze these data in a similar manner to the way in which the crossover data were analyzed in Section 15.5. The design is exactly the same; the only difference is that the 50 subjects with only one measurement have a cluster size of 1. Note the number of missing values for the second period. These data are input into SAS data set SKINCROSS.

| dat | as  | skiı | ncross | ;  |       |    |           |      |       |       |    |       |      |            |
|-----|-----|------|--------|----|-------|----|-----------|------|-------|-------|----|-------|------|------------|
|     | ing | put  | subje  | ct | gende | er | \$<br>seq | uenc | ce \$ | Time1 | \$ | Time2 | \$ @ | @ <b>;</b> |
|     | dat | al:  | ines;  |    |       |    |           |      |       |       |    |       |      |            |
| 1   | m   | AΒ   | Y      | Y  | 101   | m  | PA        | Y    | Y     | 201   | f  | AP    | Y    | Y          |
| 2   | m   | AB   | Y      | •  | 102   | m  | PA        | Y    | Y     | 202   | f  | AP    | Y    | Y          |
| 3   | m   | AB   | Y      | Y  | 103   | m  | PA        | Y    | Y     | 203   | f  | AP    | Y    | Y          |
| 4   | m   | AB   | Y      | •  | 104   | m  | PA        | Y    | Y     | 204   | f  | AP    | Y    | Y          |
| 5   | m   | AB   | Y      | Y  | 105   | m  | PA        | Y    | Y     | 205   | f  | AP    | Y    | Y          |
| 6   | m   | AB   | Y      | •  | 106   | m  | PA        | Y    | N     | 206   | f  | AP    | Y    | Y          |
| 7   | m   | AB   | Y      | •  | 107   | m  | PA        | Y    | •     | 207   | f  | AP    | Y    | Y          |
| 8   | m   | AB   | Y      | Y  | 108   | m  | PA        | Y    | N     | 208   | f  | AP    | Y    | Y          |
| 9   | m   | AB   | Y      | Y  | 109   | m  | PA        | N    | •     | 209   | f  | AP    | Y    | Y          |
| 10  | m   | AB   | Y      | Y  | 110   | m  | PA        | N    | Y     | 210   | f  | AP    | Y    | Y          |
| 11  | m   | AB   | Y      | •  | 111   | m  | PA        | N    | Y     | 211   | f  | AP    | Y    | Y          |
| 12  | m   | AB   | Y      | Y  | 112   | m  | PA        | N    | Y     | 212   | f  | AP    | Y    | Y          |
| 13  | m   | AB   | Y      | N  | 113   | m  | PA        | N    | •     | 213   | f  | AP    | Y    | Y          |
| 14  | m   | AB   | Y      | N  | 114   | m  | PA        | N    | •     | 214   | f  | AP    | Y    | •          |
| 15  | m   | AB   | Y      | N  | 115   | m  | PA        | N    | Y     | 215   | f  | AP    | Y    | •          |
| 16  | m   | AB   | Y      | N  | 116   | m  | PA        | N    | Y     | 216   | f  | AP    | Y    | •          |
| 17  | m   | AB   | Y      | N  | 117   | m  | PA        | N    | Y     | 217   | f  | AP    | Y    | Y          |
| 18  | m   | AB   | Y      | N  | 118   | m  | PA        | N    | Y     | 218   | f  | AP    | Y    | Y          |
| 19  | m   | AB   | Y      | •  | 119   | m  | PA        | N    | Y     | 219   | f  | AP    | Y    | Y          |
| 20  | m   | AB   | Y      | N  | 120   | m  | PA        | N    | Y     | 220   | f  | AP    | Y    | Y          |
| 21  | m   | AB   | Y      | N  | 121   | m  | PA        | N    | Y     | 221   | f  | AP    | Y    | •          |
| 22  | m   | AB   | Y      | N  | 122   | m  | PA        | N    | Y     | 222   | f  | AP    | Y    | Y          |
| 23  | m   | AB   | Y      | •  | 123   | m  | PA        | N    | Y     | 223   | f  | AP    | Y    | Y          |
| 24  | m   | AB   | Y      | N  | 124   | m  | PA        | N    | Y     | 224   | f  | AP    | Y    | Y          |
| 25  | m   | AB   | N      | Y  | 125   | m  | PA        | N    | Y     | 225   | f  | AP    | Y    | Y          |
| 26  | m   | AB   | N      | •  | 126   | m  | PA        | N    | Y     | 226   | f  | AP    | Y    | N          |
| 27  | m   | AB   | N      | •  | 127   | m  | PA        | N    | Y     | 227   | f  | AP    | Y    | N          |
| 28  | m   | AB   | N      | •  | 128   | m  | PA        | N    | Y     | 228   | f  | AP    | Y    | N          |
| 29  | m   | AB   | N      | Y  | 129   | m  | PA        | N    | Y     | 229   | f  | AP    | Y    | •          |
| 30  | m   | AB   | N      | Y  | 130   | m  | PA        | N    | Y     | 230   | f  | AP    | Y    | N          |
| 31  | m   | AB   | N      | •  | 131   | m  | PA        | N    | •     | 231   | f  | AP    | Y    | N          |
| 32  | m   | AB   | N      | N  | 132   | m  | PA        | N    | N     | 232   | f  | AP    | N    | Y          |
| 33  | m   | AB   | N      | N  | 133   | m  | PA        | N    | N     | 233   | f  | AP    | N    | Y          |

| 34 | m AB | N | N | 134 | m | PA | N | N | 234 | f | AP | N | Y |
|----|------|---|---|-----|---|----|---|---|-----|---|----|---|---|
| 35 | m AB | N | N | 135 | m | PA | N | N | 235 | £ | AP | N | Y |
| 36 | m AB | N | N | 136 | m | PA | N | • | 236 | £ | AP | N | Y |
| 37 | m AB | N | N | 137 | m | PA | N | N | 237 | £ | AP | N | Y |
| 38 | m AB | N | N | 138 | m | PA | N | N | 238 | £ | AP | N | N |
| 39 | m AB | N | N | 139 | m | PA | N | • | 239 | £ | AP | N | N |
| 40 | m AB | N | N | 140 | m | PA | N | N | 240 | £ | AP | N | N |
| 41 | m AB | N | • | 141 | m | PA | N | N | 241 | £ | AP | N | N |
| 42 | m AB | N | N | 142 | m | PA | N | N | 242 | £ | AP | N | N |
| 43 | m AB | N | N | 143 | m | PA | N | N | 243 | f | AP | N | N |
| 44 | m AB | N | N | 144 | m | PA | N | N | 244 | f | AP | N | N |
| 45 | m AB | N | • | 145 | m | PA | N | N | 245 | f | AP | N | N |
| 46 | m AB | N | N | 146 | m | PA | N | N | 246 | f | AP | N | N |
| 47 | m AB | N | N | 147 | m | PA | N | N | 247 | f | AP | N | N |
| 48 | m AB | N | N | 148 | m | PA | N | N | 248 | f | AP | N | N |
| 49 | m AB | N | N | 149 | m | PA | N | N | 249 | £ | AP | N | N |
| 50 | m AB | N | N | 150 | m | PA | N | • | 250 | £ | AP | N | N |
| 51 | m BP | Y | Y | 151 | f | BA | Y | Y | 251 | f | PB | Y | • |
| 52 | m BP | Y | Y | 152 | f | BA | Y | Y | 252 | f | PB | Y | Y |
| 53 | m BP | Y | Y | 153 | f | BA | Y | Y | 253 | f | PB | Y | Y |
| 54 | m BP | Y | Y | 154 | f | BA | Y | • | 254 | f | PB | Y | Y |
| 55 | m BP | Y | Y | 155 | f | BA | Y | Y | 255 | £ | PB | Y | Y |
| 56 | m BP | Y | Y | 156 | f | BA | Y | Y | 256 | £ | PB | Y |   |
| 57 | m BP | Y | Y | 157 | f | BA | Y | Y | 257 | £ | PB | Y | Y |
| 58 | m BP | Y | Y | 158 | f | BA | Y | Y | 258 | £ | PB | Y |   |
| 59 | m BP | Y | N | 159 | f | BA | Y | Y | 259 | f | PB | Y | Y |
| 60 | m BP | Y | • | 160 | f | BA | Y | Y | 260 | f | PB | Y | Y |
| 61 | m BP | Y | N | 161 | f | BA | Y | • | 261 | £ | PB | Y | Y |
| 62 | m BP | Y | • | 162 | f | BA | Y | • | 262 | f | PB | Y | • |
| 63 | m BP | Y | N | 163 | f | BA | Y | Y | 263 | f | PB | Y | • |
| 64 | m BP | N | Y | 164 | f | BA | Y | Y | 264 | f | PB | Y | N |
| 65 | m BP | N | Y | 165 | f | BA | Y | Y | 265 | f | PB | Y | N |
| 66 | m BP | N | Y | 166 | f | BA | Y | Y | 266 | £ | PB | Y | N |
| 67 | m BP | N | Y | 167 | f | BA | Y | Y | 267 | f | PB | Y | N |
| 68 | m BP | N | Y | 168 | f | BA | Y | Y | 268 | f | PB | Y | N |
| 69 | m BP | N | Y | 169 | f | BA | Y | Y | 269 | f | PB | N | Y |
| 70 | m BP | N | • | 170 | f | BA | Y | • | 270 | f | PB | N | Y |
| 71 | m BP | N | N | 171 | f | BA | Y | N | 271 | f | PB | N | Y |
| 72 | m BP | N | N | 172 | f | BA | Y | N | 272 |   | PB | N | • |
| 73 | m BP | N | N | 173 | f | BA | N | Y | 273 |   | PB | N | • |
| 74 | m BP | N | N | 174 |   | BA | N | Y | 274 |   | PB | N | Y |
| 75 | m BP | N | N | 175 |   | BA | N | • | 275 |   | PB | N | Y |
| 76 | m BP | N | N | 176 |   | BA | N | Y | 276 | f | PB | N | Y |
| 77 | m BP | N | N | 177 |   | BA | N | Y | 277 |   | PB | N | • |
| 78 | m BP | N | N | 178 | f | BA | N | Y | 278 | f | PB | N | Y |
| 79 | m BP | N | N | 179 |   | BA | N | • | 279 |   | PB | N | Y |
| 80 | m BP | N | N | 180 |   | BA | N | • | 280 |   | PB | N | Y |
| 81 | m BP | N | • | 181 |   | BA | N | Y | 281 |   | PB | N | Y |
| 82 | m BP | N | N | 182 |   | BA | N | Y | 282 |   | PB | N | Y |
| 83 | m BP | N | • | 183 |   | BA | N | Y | 283 |   | PB | N | Y |
| 84 | m BP | N | N | 184 |   | BA | N | Y | 284 |   | PB | N | Y |
| 85 | m BP | N | • | 185 |   | BA | N | Y | 285 |   | PB | N | Y |
| 86 | m BP | N | N | 186 |   | BA | N | Y | 286 |   | PB | N | Y |
| 87 | m BP | N | N | 187 | f | BA | N | Y | 287 | f | PB | N | Y |
|    |      |   |   |     |   |    |   |   |     |   |    |   |   |

```
88 m BP
             N 188 f
                     BA N
                               288 f
          N
                            Y
                                     PB
                                         Ν
                                             Y
  89 m BP
             N 189 f
                               289 f PB
          N
                     BA N
                            Y
                                         N
                                            Y
          N N 190 f BA N Y
  90 m BP
                               290 f PB
                                         N
                                            N
  91 m BP N N 191 f BA N Y
                               291 f
                                     PB
                                         N
                                            N
             . 192 f
                     BA N Y
  92 m BP
          N
                               292 f
                                     PB
                                         N
  93 m BP N N 193 f BA N Y
                               293 f
                                     PB
                                         N
                                            N
  94 m BP N N 194 f BA N Y
                               294 f
                                     PB
                                         N
                                            N
  95 m BP N N 195 f BA N Y
                               295 f
                                     PB
                                         N
                                            N
          N N 196 f
  96 m BP
                     BA N
                           Y
                               296 f
                                     PB
                                         N
                                            N
  97 m BP
          N N 197 f BA N Y
                               297 f
                                     PB
                                         N
                                            N
  98 m BP
          N N 198 f BANN
                               298 f
                                     PB
                                         N N
  99 m BP
          N N 199 f
                     BA N N
                               299 f
                                     PB
                                         N
                                            N
 100 m BP N . 200 f
                     BA N
                          N
                               300 f PB
                                         N
                                            N
;
```

The next step manipulates the data the same as in Section 15.5. The DATA step creates observations for each period and creates indicator variables for the carryover effects.

```
data skincross2;
   set skincross;
   period=1;
   treatment=substr(sequence, 1, 1);
   carryA=0;
   carryB=0;
   response=Time1;
   output;
   period=2;
   Treatment=substr(sequence, 2, 1);
   carrya=(substr(sequence, 1, 1)='A');
   carryb=(substr(sequence, 1, 1)='B');
   response=Time2;
   output;
run;
```

The following PROC GENMOD invocation requests a GEE analysis for a model including effects for treatment, period, gender, carryover, and the period × gender interaction. The DESCENDING option specifies that the probability of a 'yes' response is to be modeled. Logistic regression is used along with the exchangeable working correlation structure.

The "GEE Model Information" table shows that there are 300 clusters total and 50 clusters with missing data; 250 clusters have two measurements and 50 clusters have only one measurement corresponding to the first period.

Output 15.58 GEE Model Information

| GEE Model Infor              | rmation              |  |
|------------------------------|----------------------|--|
| Correlation Structure        | Exchangeable         |  |
| Subject Effect               | subject (300 levels) |  |
| Number of Clusters           | 300                  |  |
| Clusters With Missing Values | 50                   |  |
| Correlation Matrix Dimension | 2                    |  |
| Maximum Cluster Size         | 2                    |  |
| Minimum Cluster Size         | 1                    |  |

The Type 3 analysis displayed in Output 15.58 suggests that the carryover effects are not influential.

Output 15.59 Type 3 Analysis

| Score Statist | ics For 1 | Type 3 GEE | Analysis   |
|---------------|-----------|------------|------------|
|               |           | Chi-       |            |
| Source        | DF        | Square     | Pr > ChiSq |
| Treatment     | 2         | 29.38      | <.0001     |
| period        | 1         | 7.11       | 0.0077     |
| carryA        | 1         | 0.02       | 0.8870     |
| carryB        | 1         | 0.68       | 0.4088     |
| gender        | 1         | 29.94      | <.0001     |
| period*gender | 1         | 4.21       | 0.0401     |

The next model fit includes the treatment, period, and gender main effects as well as the gender  $\times$  period interaction. The ESTIMATE specifies that odds ratio estimates be computed to compare the effect of drug A to the placebo effect, the effect of drug B to the placebo effect, and the effect of drug A to the effect of drug B.

The main effects and gender  $\times$  period interaction remain important, as indicated in Output 15.60.

Output 15.60 Type 3 Analysis

| Score      | Statistics For | Type 3 GEE | Analysis   |  |
|------------|----------------|------------|------------|--|
|            |                | Chi-       |            |  |
| Source     | DF             | Square     | Pr > ChiSq |  |
| Treatment  | 2              | 40.02      | <.0001     |  |
| period     | 1              | 20.97      | <.0001     |  |
| period*gen | der 1          | 3.93       | 0.0474     |  |
| gender     | 1              | 28.89      | <.0001     |  |
|            |                |            |            |  |

The parameter estimates are displayed in Output 15.61.

Output 15.61 Parameter Estimates

| Empirical Standard Error Estimates |   |   |          |          |         | timates<br>timates |       |         |
|------------------------------------|---|---|----------|----------|---------|--------------------|-------|---------|
|                                    |   |   | :        | Standard | 95% Con | fidence            |       |         |
| Parameter                          |   |   | Estimate | Error    | Lim     | its                | ZI    | er >  z |
| Intercept                          |   |   | -0.9287  | 0.2249   | -1.3696 | -0.4879            | -4.13 | <.0001  |
| Treatment                          | Α |   | 1.2622   | 0.2079   | 0.8548  | 1.6696             | 6.07  | <.0001  |
| Treatment                          | В |   | 0.1722   | 0.2141   | -0.2473 | 0.5918             | 0.80  | 0.4210  |
| Treatment                          | P |   | 0.0000   | 0.0000   | 0.0000  | 0.0000             |       | •       |
| period                             | 1 |   | -0.4520  | 0.2257   | -0.8944 | -0.0095            | -2.00 | 0.045   |
| period                             | 2 |   | 0.0000   | 0.0000   | 0.0000  | 0.0000             | •     | •       |
| period*gender                      | 1 | f | 0.7938   | 0.2531   | 0.2978  | 1.2898             | 3.14  | 0.001   |
| period*gender                      | 1 | m | 0.0000   | 0.0000   | 0.0000  | 0.0000             |       | •       |
| period*gender                      | 2 | f | 1.4443   | 0.2816   | 0.8925  | 1.9961             | 5.13  | <.000   |
| period*gender                      | 2 | m | 0.0000   | 0.0000   | 0.0000  | 0.0000             |       |         |
| gender                             | £ |   | 0.0000   | 0.0000   | 0.0000  | 0.0000             |       | •       |
| gender                             | m |   | 0.0000   | 0.0000   | 0.0000  | 0.0000             |       |         |

The odds ratio estimates displayed in Output 15.62 show that those subjects receiving drug A had almost 3.5 higher odds of improvement as those on the placebo. Those subjects receiving drug A have almost three times higher odds of improvement as those subjects receiving drug B. The odds ratio estimate comparing the odds of drug B and placebo is 1.1880 and its confidence limits contain the value 1. Subjects on the new drug B did no better than the placebo.

Output 15.62 Odds Ratio Estimates

|             |          | Contra   | ast Estir | mate Results |        |        |            |
|-------------|----------|----------|-----------|--------------|--------|--------|------------|
|             |          | Standard |           |              |        | Chi-   |            |
| Label       | Estimate | Error    | Alpha     | Confidence   | Limits | Square | Pr > ChiSq |
| OR:A-B      | 1.0899   | 0.2193   | 0.05      | 0.6601       | 1.5198 | 24.70  | <.0001     |
| Exp(OR:A-B) | 2.9741   | 0.6523   | 0.05      | 1.9350       | 4.5713 |        |            |
| OR:A-P      | 1.2622   | 0.2079   | 0.05      | 0.8548       | 1.6696 | 36.87  | <.0001     |
| Exp(OR:A-P) | 3.5331   | 0.7344   | 0.05      | 2.3508       | 5.3099 |        |            |
| OR:B-P      | 0.1722   | 0.2141   | 0.05      | -0.2473      | 0.5918 | 0.65   | 0.4210     |
| Exp(OR:B-P) | 1.1880   | 0.2543   | 0.05      | 0.7809       | 1.8072 |        |            |
|             |          |          |           |              |        |        |            |

#### Observational Study with Missing Data

Missing data in a longitudinal study is almost a certainty, particularly if the study has an observational nature. Environmental researchers in the 1970s studied various aspects of the air pollution impacting various cities under investigation, including the potential effect of air pollution on children. In one part of the overall study, researchers collected information on colds that children experienced during each of three years. The following DATA step includes information on over 5000 children and whether they experienced substantial colds during three years in the middle 1970s. More than 3000 children had missing data for at least one of the three years (Stokes 1986).

While there is an excessive amount of missing data, its extent is not unusual. You can still apply the GEE method with this much missing data, but you would want to be cautious about your findings. Often, you would complement your analysis with a complete data analysis for those children with all three years of data. Researchers felt that the missing data occurred at random so the MCAR assumption required for GEE analysis was considered to be realistic.

The following DATA step creates SAS data set COLDS. These data represent two areas, 1 and 2; gender of the subject, f for female and m for male; and whether the response was yes, no, or missing, y for yes, n for no, and a '.' for missing. These characteristics are assigned to the variables AREA, GENDER, and YEAR1 through YEAR3. The variable COUNT contains the number of children who had the various possible profiles based on the possible combinations of y, n, and '.' for the three years. The variable PATTERN is created to contain type of missing data pattern for each set of responses; these can be single year missing, two combinations of two years missing, or no missing data. None of the subjects had all missing data.

```
data colds;
  input area gender $ year1 $ year2 $ year3 $ count @@;
   if year1 =' ' and year2 =' ' and year3=' ' then pattern ='mmm';
    else if year1=' ' and year2=' ' then pattern='mmh';
     else if year1=' ' and year3=' ' then pattern= 'mhm';
      else if year2=' ' and year3 =' ' then pattern ='hmm';
       else if year1=' ' then pattern= 'mhh';
        else if year2=' ' then pattern='hmh';
         else if year3=' ' then pattern='hhm';
          else pattern= 'hhh';
  do i=1 to count; output; end;
  datalines;
1 m y y y
          80
              1 myyn 46 1 myny 38 1 mynn
                                                     61
          57
              1 m n y n 60 1 m n n y 59 1 m n n n
1 m n y y
                                                    121
1 myy.
              1 myn.
                         14 1 m n y . 14 1 m n n .
          20
                                                     39
1 m y . y
          16
              1 m y . n
                        5 1 m n . y 15 1 m n . n
                                                     13
1 m . y y 47 1 m . y n
                         32 1 m . n y 32 1 m . n n
                                                     50
1 m y . . 141 1 m n . .
                        191 1 m . y . 87 1 m . n .
                                                     83
1 m . . y 156 1 m . . n
                        173
1 f y y y 109 1 f y y n
                         48 1 f y n y 39 1 f y n n
                                                     47
1 fnyy 45 1 fnyn
                         43 1 f n n y 47 1 f n n n
                                                     79
1 f y y .
          34 1 f y n .
                         10 1 f n y . 19 1 f n n .
                                                     28
1 f y . y 13 1 f y . n
                         8 1 f n . y 14 1 f n . n
                                                      9
1 f . y y 60 1 f . y n
                         15 1 f . n y 30 1 f . n n
                                                     39
```

```
1 f y . . 170 1 f n . .
                       155 1 f . y . 91 1 f . n .
                                                   84
1 f . . y 173 1 f . . n
                       152
2 myyy 59 2 myyn
                                                   30
                        31 2 m y n y 22 2 m y n n
2 m n y y 35 2 m n y n 15 2 m n n y 41 2 m n n n
                                                   55
2 m y y . 44 2 m y n .
                       23 2 m n y . 28 2 m n n .
                                                   41
2 m y . y
          7 2 m y . n 4 2 m n . y 10 2 m n . n
                                                   16
2 m.yy 26 2 m.yn 26 2 m.ny 23 2 m.nn
                                                   22
2 m y . . 129 2 m n . . 140 2 m . y . 65 2 m . n .
                                                   88
2 m . . y 129 2 m . . n
                       167
2 f y y y 94 2 f y y n 31 2 f y n y 11 2 f y n n
                                                   32
2 f n y y 28 2 f n y n 21 2 f n n y 30 2 f n n n
                                                   45
2 f y y . 34 2 f y n . 17 2 f n y . 10 2 f n n .
                                                   28
2 f y . y
          9 2 f y . n
                        4 2 f n . y 6 2 f n . n
                                                    6
                                                    7
2 f . y y 23 2 f . y n 11 2 f . n y 11 2 f . n n
2 f y . . 133 2 f n . . 91 2 f . y . 85 2 f . n .
                                                   51
2 f . . y 116 2 f . . n 113
;
```

The next DATA step assigns a subject number to each subject and creates an observation for each of the three response periods to produce SAS data set COLDS2.

```
data colds2; set colds;
  drop year1 year2 year3;
  subject=_n_;
  resp= year1; year=1; output;
  resp=year2; year=2; output;
  resp=year3; year=3; output;
run;
```

The GEE analysis begins with the main effects and all pairwise interactions. The exchangeable working correlation structure is reasonable for three time points. The variable PATTERN is included to assess the relationship of the missing data pattern to the response variable and to see if it interacts with explanatory variables GENDER and AREA. If such effects are nonsignificant, this can be interpreted as evidence supporting the assumption of MCAR, or the missing completely at random assumption. The visit  $\times$  pattern interaction is not included although it could be; the relationship between these two variables makes interpretation of any interaction less than straightforward.

The "GEE Model Information" table shows that 5534 children are included in the analysis, and 3975 children had missing responses for at least one year.

Output 15.63 GEE Model Information

| GEE Model                 | Information           |
|---------------------------|-----------------------|
| Correlation Structure     | Exchangeable          |
| Subject Effect            | subject (5534 levels) |
| Number of Clusters        | 5534                  |
| Clusters With Missing Val | ues 3975              |
| Correlation Matrix Dimens | ion 3                 |
| Maximum Cluster Size      | 3                     |
| Minimum Cluster Size      | 1                     |
|                           |                       |

Output 15.64 displays the Type 3 analysis. All of the interaction terms are nonsignificant. Also, neither the missing pattern effect or its interactions with AREA or GENDER are significant. This can be interpreted as evidence for the reasonableness of the MCAR assumption.

Output 15.64 Type 3 Analysis

| Score Statisti | cs For Ty | rpe 3 GEE A | nalysis    |  |
|----------------|-----------|-------------|------------|--|
|                |           | Chi-        |            |  |
| Source         | DF        | Square      | Pr > ChiSq |  |
| pattern        | 6         | 9.91        | 0.1285     |  |
| area           | 1         | 1.56        | 0.2111     |  |
| gender         | 1         | 33.40       | <.0001     |  |
| area*pattern   | 6         | 9.62        | 0.1416     |  |
| gender*pattern | 6         | 0.92        | 0.9885     |  |
| year           | 2         | 2.70        | 0.2597     |  |
| area*gender    | 1         | 0.39        | 0.5345     |  |
| area*year      | 2         | 0.34        | 0.8451     |  |
| gender*year    | 2         | 1.21        | 0.5471     |  |
|                |           |             |            |  |

The next PROC GENMOD invocation includes only the main effects. Note that, to proceed with more certainty, you could first perform a joint test of the pattern effect plus its interactions, and then perform a joint test of the pattern-related effects and the other interactions.

Output 15.65 contains the Type 3 analysis for the main effects model. Both the area and gender effects are very significant; year does not have an effect on whether colds were reported.

**Output 15.65** Type 3 Analysis Results for Final Model

| Score Stat | istics For | Type 3 GE | E Analysis |
|------------|------------|-----------|------------|
|            |            | Chi-      |            |
| Source     | DF         | Square    | Pr > ChiSq |
| area       | 1          | 7.42      | 0.0064     |
| gender     | 1          | 53.75     | <.0001     |
| year       | 2          | 3.95      | 0.1386     |
|            |            |           |            |

Finally, Output 15.66 contains the parameter estimates.

Output 15.66 Parameter Estimates for Final Model

| Analysis Of GEE Parameter Estimates<br>Empirical Standard Error Estimates |   |          |                   |                |                |       |         |  |
|---------------------------------------------------------------------------|---|----------|-------------------|----------------|----------------|-------|---------|--|
| Parameter                                                                 |   | Estimate | Standard<br>Error | 95% Con<br>Lim | fidence<br>its | Z     | Pr >  Z |  |
| Intercept                                                                 |   | 0.0364   | 0.0483            | -0.0582        | 0.1311         | 0.75  | 0.4507  |  |
| area                                                                      | 1 | 0.1256   | 0.0461            | 0.0353         | 0.2159         | 2.73  | 0.0064  |  |
| area                                                                      | 2 | 0.0000   | 0.0000            | 0.0000         | 0.0000         | •     | •       |  |
| gender                                                                    | f | -0.3330  | 0.0454            | -0.4220        | -0.2440        | -7.33 | <.0001  |  |
| gender                                                                    | m | 0.0000   | 0.0000            | 0.0000         | 0.0000         | •     | •       |  |
| year                                                                      | 1 | 0.0743   | 0.0473            | -0.0185        | 0.1670         | 1.57  | 0.1166  |  |
| year                                                                      | 2 | -0.0106  | 0.0459            | -0.1006        | 0.0794         | -0.23 | 0.8179  |  |
| year                                                                      | 3 | 0.0000   | 0.0000            | 0.0000         | 0.0000         |       |         |  |

## 15.12 Alternating Logistic Regression

There are some limitations of the correlation approach to fit models to binary data. The data influences the range of the correlation since the estimates of  $r_{jk}$  are constrained by the means,  $\mu_{jk} = \Pr\{y_{ij} = 1\}$ . Consider:

$$Corr(Y_{ij}, Y_{ik}) = r_{jk} = \frac{Pr(Y_{ij} = 1, Y_{ik} = 1) - \mu_{ij}\mu_{ik}}{\sqrt{\mu_{ij}(1 - \mu_{ij})\mu_{ik}(1 - \mu_{ik})}}$$

The odds ratio appears to be a more natural choice for modeling the association in binary data as they are not constrained by the means.

$$OR(Y_{ij}, Y_{ik}) = \frac{Pr(Y_{ij} = 1, Y_{ik} = 1)Pr(Y_{ij} = 0, Y_{ik} = 0)}{Pr(Y_{ij} = 1, Y_{ik} = 0)Pr(Y_{ij} = 0, Y_{ik} = 1)}$$

In GEE, the correlations are treated as nuisance parameters, and the use of correlations versus odds ratios usually has little influence on inference on  $\beta$ , the regression parameters for the marginal mean model.

In some applications, you may want your analysis to focus both on regressing the outcome on the explanatory variables and describing the association between the outcomes. The generalized estimating equations discussed in this chapter are known as the first-order estimating equations, and they are efficient for the estimation of  $\beta$  but not necessarily efficient in the estimation of the association parameters, which are the correlations estimated in PROC GENMOD with the method of moments. Prentice (1988) describes second-order estimating equations and the simultaneous modeling of the responses and all pairwise products as a method of producing more efficient estimation of the association parameters. However, as the number of clusters grows large, this method can become computationally infeasible.

Carey, Zeger, and Diggle (1993) describe the alternating logistic regression (ALR) algorithm, which provides a means of both fitting the first-order GEE model and simultaneously modeling the association in a manner that produces relatively efficient estimators. With this method, you obtain  $\hat{\beta}$  and also obtain estimates of the association parameters that relate to log odds ratios, as well as their standard errors and confidence intervals.

The ALR algorithm models the log of the odds ratio as

$$\psi_{ijk} = \mathbf{z}' \boldsymbol{\alpha}$$

where  $\psi_{ijk} = \log(OR(y_{ij}, y_{ik}))$ ,  $\alpha$  is a  $q \times 1$  vector of regression parameters, and  $\mathbf{z}_{ijk}$  is a fixed vector of coefficients. The method switches between the first-order GEE estimation of the  $\beta$  and a modified (with offset) logistic regression estimate of the  $\alpha$  until convergence, updating the GEE with product-moments from the newly estimated OR, and then updating the offsets in the association model with the new  $\hat{\beta}$ s. Thus, you are applying alternating logistic regressions, one for  $\alpha$  and one for  $\beta$ .

There are numerous choices for modeling the log odds ratio: you can choose to specify the log odds ratio as a constant across clusters; for pairs (j, k), you can specify that the log odds ratio is a constant within different levels of a blocking factor such as clinics; and you can specify fully parameterized clusters in which each cluster is parameterized the same way. There are numerous other possibilities for model structures for the log odds ratio. For more information on the motivation and the details of the ALR approach, refer to Carey, Zeger, and Diggle (1993), Lipsitz, Laird, and Harrington (1991), and Firth (1992).

Beginning with Version 8, the GENMOD procedure produces the ALR algorithm for binary data. The following log odds ratio structures are available:

- exchangeable (constant over all clusters)
- covariate (block effect)
- fully parameterized within cluster (parameter for each pair)
- nested (one parameter for pairs within same subcluster, one for between subclusters)
- user-specified **Z**-matrix

The ALR algorithm provides a reasonable approach when the focus of your analysis is estimating association as much as modeling the response; this method provides estimates

of association with more efficiency than the usual GEE method. The resulting parameter estimates  $\beta$  are consistent (Pickles 1998) and so is the estimated covariance matrix of  $\beta$ . That is, you retain the robustness properties of the first-order GEE even if the association structure is misspecified. A possible limitation of ALR is that no covariance estimator has been suggested that is analogous to the model-based estimator of GEE.

#### 15.12.1 Respiratory Data

You may recall the respiratory data analyzed in previous sections of this book. In this example, the ALR algorithm is applied in modeling the dichotomous outcome of whether respiratory symptoms were good or excellent at the four visits. The first analysis models the log odds ratios as exchangeable: in this case,  $\alpha$  is the common log odds ratio.

```
\log(OR(Y_{ij}, Y_{ik})) = \alpha \text{ for all } i, j \neq k
```

The following SAS statements produce this analysis. The DATA step creating RESP2 is listed on page 495. To specify the ALR algorithm, you include the LOGOR option in the REPEATED statement. Here, the exchangeable structure for the log odds ratio is requested.

Output 15.67 contains information about the GEE modeling; it tells you that the log OR structure is exchangeable.

Output 15.67 GEE Model Information

```
GEE Model Information

Log Odds Ratio Structure Exchangeable Subject Effect id*center (111 levels)

Number of Clusters 111

Correlation Matrix Dimension 4

Maximum Cluster Size 4

Minimum Cluster Size 4
```

Output 15.68 contains Type 3 tests; the results are very similar to those obtained in the first-order GEE based on the exchangeable structure defined with the Pearson correlations. See Output 15.29.

| Output 15.68 | Type 3 Analysis |
|--------------|-----------------|
|--------------|-----------------|

| Score Stat. | istics For | Type 3 GE | E Analysis |  |
|-------------|------------|-----------|------------|--|
|             |            | Chi-      |            |  |
| Source      | DF         | Square    | Pr > ChiSq |  |
| center      | 1          | 3.13      | 0.0767     |  |
| sex         | 1          | 0.09      | 0.7642     |  |
| treatment   | 1          | 12.56     | 0.0004     |  |
| age         | 1          | 2.03      | 0.1542     |  |
| di_base     | 1          | 22.48     | <.0001     |  |
| visit       | 3          | 2.99      | 0.3932     |  |
|             |            |           |            |  |

Output 15.69 displays the parameter estimates for the elements of  $\beta$ . The estimates are also similar to those obtained in the standard GEE model; the parameter labeled 'Alpha 1' is the estimate of the common log odds ratio and has the value 1.7524. Note that you need to interpret the 'Alpha' estimates somewhat cautiously since they assume their model specification is correct (as compared to the estimates of  $\beta$ , which are robust.)

Output 15.69 Parameter Estimates

|           |   | -        |           | Parameter |          |            |         |
|-----------|---|----------|-----------|-----------|----------|------------|---------|
|           |   | Empiri   | cal Stand | ard Error | Estimate | 5          |         |
|           |   |          | Standard  | 95% Con:  | fidence  |            |         |
| Parameter |   | Estimate | Error     | Lim       | its      | <b>Z</b> 1 | Pr >  Z |
| Intercept |   | -0.4137  | 0.5760    | -1.5428   | 0.7153   | -0.72      | 0.4726  |
| center    | 1 | -0.6590  | 0.3517    | -1.3483   | 0.0303   | -1.87      | 0.0610  |
| center    | 2 | 0.0000   | 0.0000    | 0.0000    | 0.0000   | •          | •       |
| sex       | F | 0.1329   | 0.4365    | -0.7226   | 0.9884   | 0.30       | 0.7608  |
| sex       | M | 0.0000   | 0.0000    | 0.0000    | 0.0000   |            |         |
| treatment | Α | 1.2696   | 0.3432    | 0.5969    | 1.9423   | 3.70       | 0.0002  |
| treatment | P | 0.0000   | 0.0000    | 0.0000    | 0.0000   |            |         |
| age       |   | -0.0180  | 0.0127    | -0.0429   | 0.0068   | -1.42      | 0.1552  |
| di_base   |   | 1.8381   | 0.3439    | 1.1642    | 2.5121   | 5.35       | <.0001  |
| visit     | 1 | 0.3138   | 0.2494    | -0.1751   | 0.8027   | 1.26       | 0.2084  |
| visit     | 2 | 0.1065   | 0.2409    | -0.3657   | 0.5786   | 0.44       | 0.6585  |
| visit     | 3 | 0.3269   | 0.2314    | -0.1266   | 0.7804   | 1.41       | 0.1577  |
| visit     | 4 | 0.0000   | 0.0000    | 0.0000    | 0.0000   |            |         |
| Alpha1    |   | 1.7524   | 0.2767    | 1.2102    | 2.2947   | 6.33       | <.0001  |

Another approach with the ALR strategy is to estimate a separate log odds ratio for each center. The following PROC GENMOD statements produce that analysis. The LOGOR=LOGORVAR(CENTER) specifies that each center has its own log odds ratio.

Output 15.70 indicates that, this time, the exchangeable structure for the log OR is based on the CENTER variable in this specification.

Output 15.70 GEE Model Information

| GEE Model In                 | nformation             |
|------------------------------|------------------------|
| Log Odds Ratio Covariate     | center                 |
| Subject Effect               | id*center (111 levels) |
| Number of Clusters           | 111                    |
| Correlation Matrix Dimension | n 4                    |
| Maximum Cluster Size         | 4                      |
| Minimum Cluster Size         | 4                      |
|                              |                        |

Output 15.71 is produced when the log OR structure has more than one  $\alpha$  parameter; this table lists the group(center) levels associated with the log OR parameters. In this case, there is a common log OR for all clusters in Center 1 and a common log OR for all clusters in Center 2.

Output 15.71 Log Odds Ratio Parameter Information

| Log Odds Ratio Parameter<br>Information |  |  |
|-----------------------------------------|--|--|
| Group                                   |  |  |
| 1                                       |  |  |
| 2                                       |  |  |
|                                         |  |  |

Output 15.72 contains Type 3 tests; the results are still similar to those obtained in the usual GEE model.

Output 15.72 Type 3 Analysis

| Score Stati | istics For | Type 3 GE | E Analysis |  |  |
|-------------|------------|-----------|------------|--|--|
|             | Chi-       |           |            |  |  |
| Source      | DF         | Square    | Pr > ChiSq |  |  |
| center      | 1          | 2.96      | 0.0852     |  |  |
| sex         | 1          | 0.12      | 0.7325     |  |  |
| treatment   | 1          | 12.31     | 0.0004     |  |  |
| age         | 1          | 2.32      | 0.1276     |  |  |
| di_base     | 1          | 22.53     | <.0001     |  |  |
| visit       | 3          | 2.77      | 0.4292     |  |  |
|             |            |           |            |  |  |

Output 15.73 displays the parameter estimates. The parameter labeled 'Alpha 1' is the common log odds ratio for the Center 1 subjects; the parameter labeled 'Alpha 2' is the common log odds ratio for the Center 2 subjects. In Center 1, the common log odds ratio is 1.3677 with a 95% confidence interval of (0.7423, 1.9930). For Center 2, the common log odds ratio is 2.0886 with a 95% confidence interval of (1.2362, 2.9410). The association would appear to be slightly stronger in Center 2.

Output 15.73 Parameter Estimates

|           |   | -        |                   | Parameter<br>ard Error |        |       |         |
|-----------|---|----------|-------------------|------------------------|--------|-------|---------|
| Parameter |   | Estimate | Standard<br>Error | 95% Con                |        | Z 1   | ?r >  z |
|           |   |          | 0 5600            | 1 4000                 | 0 5400 | 0.65  |         |
| Intercept |   | -0.3729  |                   | -1.4887                |        | -0.65 |         |
|           | 1 | -0.6423  |                   | -1.3335                |        | -1.82 | 0.0686  |
| center    | 2 | 0.0000   | 0.0000            | 0.0000                 | 0.0000 | •     | •       |
| sex       | F | 0.1506   | 0.4318            | -0.6958                | 0.9969 | 0.35  | 0.7273  |
| sex       | M | 0.0000   | 0.0000            | 0.0000                 | 0.0000 | •     | •       |
| treatment | А | 1.2392   | 0.3396            | 0.5735                 | 1.9048 | 3.65  | 0.0003  |
| treatment | Р | 0.0000   | 0.0000            | 0.0000                 | 0.0000 |       | •       |
| age       |   | -0.0194  | 0.0126            | -0.0440                | 0.0052 | -1.54 | 0.1226  |
| di_base   |   | 1.9210   | 0.3396            | 1.2555                 | 2.5866 | 5.66  | <.0001  |
| _         | 1 | 0.3017   | 0.2511            | -0.1904                |        |       | 0.2295  |
| visit     | 2 | 0.0640   | 0.2398            | -0.4060                | 0.5341 | 0.27  | 0.7895  |
| visit     | 3 | 0.2782   | 0.2310            | -0.1745                | 0.7310 | 1.20  | 0.2284  |
|           | 4 | 0.0000   |                   | 0.0000                 |        | •     | •       |
| Alpha1    | - | 1.3677   | 0.3191            |                        |        | 4.29  | <.0001  |
| Alpha2    |   | 2.0886   | 0.4349            | 1.2362                 | 2.9410 | 4.80  | <.0001  |

Note that inserting the following statement in the previous PROC GENMOD invocation requests a fully parameterized cluster model for the log odds ratio parameters:

repeated subject=id\*center / logor=fullclust;

Information about what the parameters mean is presented in Output 15.74.

Output 15.74 Log OR Parameter Information

| _         | Ratio Parameter<br>formation |
|-----------|------------------------------|
| Parameter | Group                        |
| Alpha1    | (1, 2)                       |
| Alpha2    | (1, 3)                       |
| Alpha3    | (1, 4)                       |
| Alpha4    | (2, 3)                       |
| Alpha5    | (2, 4)                       |
| Alpha6    | (3, 4)                       |
|           |                              |

The estimated parameters are presented in Output 15.75.

Output 15.75 Parameter Estimates

| Analysis Of GEE Parameter Estimates<br>Empirical Standard Error Estimates |   |          |        |         |        |       |         |  |  |  |
|---------------------------------------------------------------------------|---|----------|--------|---------|--------|-------|---------|--|--|--|
| Standard 95% Confidence                                                   |   |          |        |         |        |       |         |  |  |  |
| Parameter                                                                 |   | Estimate | Error  | Lim     | its    | Z I   | Pr >  Z |  |  |  |
| Intercept                                                                 |   | -0.0871  | 0.6174 | -1.2972 | 1.1230 | -0.14 | 0.8878  |  |  |  |
| center                                                                    | 1 | -0.6343  | 0.3487 | -1.3177 | 0.0491 | -1.82 | 0.0689  |  |  |  |
| center                                                                    | 2 | 0.0000   | 0.0000 | 0.0000  | 0.0000 | •     |         |  |  |  |
| sex                                                                       | F | 0.1110   | 0.4369 | -0.7454 | 0.9674 | 0.25  | 0.7995  |  |  |  |
| sex                                                                       | M | 0.0000   | 0.0000 | 0.0000  | 0.0000 | •     |         |  |  |  |
| treatment                                                                 | Α | 1.2581   | 0.3405 | 0.5906  | 1.9255 | 3.69  | 0.0002  |  |  |  |
| treatment                                                                 | P | 0.0000   | 0.0000 | 0.0000  | 0.0000 |       | •       |  |  |  |
| age                                                                       |   | -0.0164  | 0.0126 | -0.0410 | 0.0082 | -1.31 | 0.1916  |  |  |  |
| di_base                                                                   |   | 1.8983   | 0.3407 | 1.2306  | 2.5660 | 5.57  | <.0001  |  |  |  |
| visit                                                                     |   | -0.0839  | 0.0805 | -0.2417 | 0.0740 | -1.04 | 0.2978  |  |  |  |
| Alpha1                                                                    |   | 1.6242   | 0.4911 | 0.6617  | 2.5867 | 3.31  | 0.0009  |  |  |  |
| Alpha2                                                                    |   | 1.0553   | 0.4862 | 0.1023  | 2.0083 | 2.17  | 0.0300  |  |  |  |
| Alpha3                                                                    |   | 1.6305   | 0.4818 | 0.6863  | 2.5747 | 3.38  | 0.0007  |  |  |  |
| Alpha4                                                                    |   | 2.0924   | 0.5016 | 1.1093  | 3.0756 | 4.17  | <.0001  |  |  |  |
| Alpha5                                                                    |   | 1.8811   | 0.4694 | 0.9610  | 2.8011 | 4.01  | <.0001  |  |  |  |
| Alpha6                                                                    |   | 2.1411   | 0.4943 | 1.1724  | 3.1099 | 4.33  | <.0001  |  |  |  |

The relative magnitudes of these six estimated log odds ratios have a similar pattern as the unstructured working correlation estimates presented on page 503, and this is what you expect. This pattern seems consistent with exchangeable structure.

# 15.13 Using GEE to Fit a Partial Proportional Odds Model: Univariate Outcome

Chapter 9, "Logistic Regression II: Polytomous Response," describes the use of the proportional odds model for response outcomes that are ordinal. Instead of modeling logits as in logistic regression for a dichotomous response, you model cumulative logits. However, sometimes you have data with an ordinal outcome for which the proportional odds assumption doesn't apply. You can use the GEE approach to fit a partial proportional odds model in which you assume proportional odds for some of the explanatory variables but not others. You form multiple response outcomes from your univariate outcome by forming logits corresponding to the different cutpoints of the ordinal values. For example, if your response variable has the values 1, 2, and 3, you would form two logits: the first logit would compare 1 versus 2 and 3, and the second logit would compare 1 and 2 versus 3. Then, you consider the logits to be multiple response functions for the same subject and perform a GEE analysis with a model that includes interactions between the explanatory variables and different types of logit. If some interactions are significant, there is a relationship between those explanatory variables and type of logit, and proportional odds doesn't hold for those explanatory variables. If an interaction is nonsignificant, then you do have proportional odds for that explanatory variable and you can remove the interaction terms.

The following data come from a study on dental pain for a new analgesic (Gansky, Koch, and Wilson 1994). Patients were administered the treatment and followed up at one hour, two hours, and three hours. The outcome at the first hour is of interest here. The response was measured on a five-point scale from 0 to 4, where 0 represents no relief and 4

represents maximum relief. Also recorded was the baseline severity of the pain, 1 for substantial and 0 for not substantial. There were five types of treatment, representing various levels of the dosages of the treatment drug. The study was conducted at two dental research centers.

The following DATA step creates SAS data set DENT:

| input patient center trt \$ baseline ldose resp @@; datalines;  2  1  ACL 0  5.29832  0  131  1  TL  0  3.91202  2 1  1  ACH 1  5.99146  1  3  1  TH  0  4.60517  1 130  1  P                                                                                                    | da | ta de | -   |   |          |     |        |        |        |      |          |        |
|----------------------------------------------------------------------------------------------------|----|-------|-----|---|----------|-----|--------|--------|--------|------|----------|--------|
| 2 1 ACL 0 5.29832 0 131 1 TL 0 3.91202 2 1 1 ACH 1 5.99146 1 3 1 TH 0 4.60517 1 130 1 P 0 0.00000 0 132 1 P 0 0.00000 0 4 1 P 0 0.00000 0 133 1 P 0 0.00000 0 5 1 P 0 0.00000 0 134 2 ACH 0 5.99146 4 6 1 TL 1 3.91202 2 135 2 ACL 0 5.29832 4 7 1 ACH 0 5.99146 1 136 2 TH 0 4.60517 3 8 1 ACL 0 5.29832 0 137 2 ACL 0 5.29832 4 9 1 TL 1 3.91202 0 138 2 TL 0 3.91202 3 10 1 TL 1 3.91202 4 139 2 P 0 0.00000 4 1 1 ACL 0 5.29832 2 140 2 TL 0 3.91202 3 12 1 ACH 0 5.99146 0 141 2 TL 0 3.91202 3 13 1 P 0 0.00000 0 142 2 ACL 1 5.29832 3 14 1 TL 0 3.91202 0 143 2 ACH 0 5.99146 1 15 1 P 0 0.00000 0 144 2 ACH 0 5.99146 3 16 1 TH 1 4.60517 4 145 2 P 0 0.000000 1 |    | _     | _   |   | t center | trt | : \$ 1 | paseli | ne lo  | lose | resp @@; |        |
| 1 1 ACH 1 5.99146 1 3 1 TH 0 4.60517 1 130 1 P 0 0.00000 0 132 1 P 0 0.00000 0 0 4 1 P 0 0.00000 0 133 1 P 0 0.00000 0 5 1 P 0 0.00000 0 134 2 ACH 0 5.99146 4 6 1 TL 1 3.91202 2 135 2 ACL 0 5.29832 4 7 1 ACH 0 5.99146 1 136 2 TH 0 4.60517 3 8 1 ACL 0 5.29832 0 137 2 ACL 0 5.29832 4 9 1 TL 1 3.91202 0 138 2 TL 0 3.91202 3 10 1 TL 1 3.91202 4 139 2 P 0 0.00000 4 11 1 ACL 0 5.29832 2 140 2 TL 0 3.91202 3 12 1 ACH 0 5.99146 0 141 2 TL 0 3.91202 3 13 1 P 0 0.00000 0 142 2 ACL 1 5.29832 3 14 1 TL 0 3.91202 0 143 2 ACH 0 5.99146 1 15 1 P 0 0.00000 0 144 2 ACH 0 5.99146 3 16 1 TH 1 4.60517 4 145 2 P 0 0.000000 1                                       |    |       |     | • |          |     |        |        |        |      |          |        |
| 130 1 P 0 0.00000 0 132 1 P 0 0.00000 0 4 1 P 0 0.00000 0 133 1 P 0 0.00000 0 5 1 P 0 0.00000 0 134 2 ACH 0 5.99146 4 6 1 TL 1 3.91202 2 135 2 ACL 0 5.29832 4 7 1 ACH 0 5.99146 1 136 2 TH 0 4.60517 3 8 1 ACL 0 5.29832 0 137 2 ACL 0 5.29832 4 9 1 TL 1 3.91202 0 138 2 TL 0 3.91202 3 10 1 TL 1 3.91202 4 139 2 P 0 0.00000 4 11 1 ACL 0 5.29832 2 140 2 TL 0 3.91202 3 12 1 ACH 0 5.99146 0 141 2 TL 0 3.91202 3 13 1 P 0 0.00000 0 142 2 ACL 1 5.29832 3 14 1 TL 0 3.91202 0 143 2 ACH 0 5.99146 1 15 1 P 0 0.00000 0 144 2 ACH 0 5.99146 3 16 1 TH 1 4.60517 4 145 2 P 0 0.00000 1                                                                                 |    |       |     |   |          |     |        |        |        |      |          |        |
| 4 1 P 0 0.00000 0 133 1 P 0 0.00000 0 0 5 1 P 0 0.00000 0 134 2 ACH 0 5.99146 4 6 1 TL 1 3.91202 2 135 2 ACL 0 5.29832 4 7 1 ACH 0 5.99146 1 136 2 TH 0 4.60517 3 8 1 ACL 0 5.29832 0 137 2 ACL 0 5.29832 4 9 1 TL 1 3.91202 0 138 2 TL 0 3.91202 3 10 1 TL 1 3.91202 4 139 2 P 0 0.00000 4 11 1 ACL 0 5.29832 2 140 2 TL 0 3.91202 3 12 1 ACH 0 5.99146 0 141 2 TL 0 3.91202 3 13 1 P 0 0.00000 0 142 2 ACL 1 5.29832 3 14 1 TL 0 3.91202 0 143 2 ACH 0 5.99146 1 15 1 P 0 0.00000 0 144 2 ACH 0 5.99146 3 16 1 TH 1 4.60517 4 145 2 P 0 0.00000 1                                                                                                    |    |       |     |   |          |     |        |        |        |      |          |        |
| 5 1 P 0 0.00000 0 134 2 ACH 0 5.99146 4 6 1 TL 1 3.91202 2 135 2 ACL 0 5.29832 4 7 1 ACH 0 5.99146 1 136 2 TH 0 4.60517 3 8 1 ACL 0 5.29832 0 137 2 ACL 0 5.29832 4 9 1 TL 1 3.91202 0 138 2 TL 0 3.91202 3 10 1 TL 1 3.91202 4 139 2 P 0 0.00000 4 11 1 ACL 0 5.29832 2 140 2 TL 0 3.91202 3 12 1 ACH 0 5.99146 0 141 2 TL 0 3.91202 3 13 1 P 0 0.00000 0 142 2 ACL 1 5.29832 3 14 1 TL 0 3.91202 0 143 2 ACH 0 5.99146 1 15 1 P 0 0.00000 0 144 2 ACH 0 5.99146 3 16 1 TH 1 4.60517 4 145 2 P 0 0.00000 1                                                                                                    |    |       |     | - |          |     |        |        |        | -    |          |        |
| 6 1 TL 1 3.91202 2 135 2 ACL 0 5.29832 4 7 1 ACH 0 5.99146 1 136 2 TH 0 4.60517 3 8 1 ACL 0 5.29832 0 137 2 ACL 0 5.29832 4 9 1 TL 1 3.91202 0 138 2 TL 0 3.91202 3 10 1 TL 1 3.91202 4 139 2 P 0 0.00000 4 11 1 ACL 0 5.29832 2 140 2 TL 0 3.91202 3 12 1 ACH 0 5.99146 0 141 2 TL 0 3.91202 3 13 1 P 0 0.00000 0 142 2 ACL 1 5.29832 3 14 1 TL 0 3.91202 0 143 2 ACH 0 5.99146 1 15 1 P 0 0.00000 0 144 2 ACH 0 5.99146 3 16 1 TH 1 4.60517 4 145 2 P 0 0.000000 1                                                                                                    |    | _     | _   | - |          |     |        |        |        | -    |          |        |
| 7 1 ACH 0 5.99146 1 136 2 TH 0 4.60517 3 8 1 ACL 0 5.29832 0 137 2 ACL 0 5.29832 4 9 1 TL 1 3.91202 0 138 2 TL 0 3.91202 3 10 1 TL 1 3.91202 4 139 2 P 0 0.00000 4 11 1 ACL 0 5.29832 2 140 2 TL 0 3.91202 3 12 1 ACH 0 5.99146 0 141 2 TL 0 3.91202 3 13 1 P 0 0.00000 0 142 2 ACL 1 5.29832 3 14 1 TL 0 3.91202 0 143 2 ACH 0 5.99146 1 15 1 P 0 0.00000 0 144 2 ACH 0 5.99146 3 16 1 TH 1 4.60517 4 145 2 P 0 0.00000 1                                                                                                    |    | _     |     |   |          |     |        |        |        | -    |          |        |
| 8 1 ACL 0 5.29832 0 137 2 ACL 0 5.29832 4 9 1 TL 1 3.91202 0 138 2 TL 0 3.91202 3 10 1 TL 1 3.91202 4 139 2 P 0 0.00000 4 11 1 ACL 0 5.29832 2 140 2 TL 0 3.91202 3 12 1 ACH 0 5.99146 0 141 2 TL 0 3.91202 3 13 1 P 0 0.00000 0 142 2 ACL 1 5.29832 3 14 1 TL 0 3.91202 0 143 2 ACH 0 5.99146 1 15 1 P 0 0.00000 0 144 2 ACH 0 5.99146 3 16 1 TH 1 4.60517 4 145 2 P 0 0.00000 1                                                                                                    |    |       |     |   |          |     |        |        |        |      |          |        |
| 9 1 TL 1 3.91202 0 138 2 TL 0 3.91202 3 10 1 TL 1 3.91202 4 139 2 P 0 0.00000 4 11 1 ACL 0 5.29832 2 140 2 TL 0 3.91202 3 12 1 ACH 0 5.99146 0 141 2 TL 0 3.91202 3 13 1 P 0 0.00000 0 142 2 ACL 1 5.29832 3 14 1 TL 0 3.91202 0 143 2 ACH 0 5.99146 1 15 1 P 0 0.00000 0 144 2 ACH 0 5.99146 3 16 1 TH 1 4.60517 4 145 2 P 0 0.00000 1                                                                                                    |    |       |     |   |          |     |        |        |        | -    |          |        |
| 10                                                                                                    |    |       |     |   |          |     |        |        |        | -    |          |        |
| 11                                                                                                    | _  |       |     |   |          |     |        |        |        |      |          |        |
| 12                                                                                                    |    |       |     |   |          | _   |        |        |        |      |          |        |
| 13                                                                                                    |    |       |     |   |          |     |        |        |        |      |          |        |
| 14 1 TL 0 3.91202 0 143 2 ACH 0 5.99146 1 15 1 P 0 0.00000 0 144 2 ACH 0 5.99146 3 16 1 TH 1 4.60517 4 145 2 P 0 0.00000 1                                                                                                    |    |       |     |   |          | -   |        |        |        |      |          |        |
| 15 1 P 0 0.00000 0 144 2 ACH 0 5.99146 3<br>16 1 TH 1 4.60517 4 145 2 P 0 0.00000 1                                                                                                    |    |       |     |   |          | -   |        |        |        |      |          |        |
| 16 1 TH 1 4.60517 4 145 2 P 0 0.00000 1                                                                                                    |    |       |     |   |          | -   |        |        |        |      |          |        |
|                                                                                                    |    |       |     |   |          | -   |        |        |        |      |          |        |
| 17 1 mi                                                                                                    |    |       |     |   | 4.60517  | _   |        |        | P<br>P |      |          |        |
|                                                                                                    |    |       |     |   |          |     |        |        | _      |      |          | 0<br>4 |
|                                                                                                    |    |       |     |   |          | _   |        |        |        |      |          | 2      |
|                                                                                                    |    |       |     |   |          |     |        |        |        |      |          | 3      |
|                                                                                                    |    |       |     |   |          |     | _      |        |        |      |          | 0      |
|                                                                                                    |    |       |     |   |          | _   |        |        |        |      |          | 2      |
|                                                                                                    |    |       |     | _ |          |     |        |        |        |      |          | 3      |
|                                                                                                    |    | _     |     |   |          | _   |        |        |        | _    |          | 2      |
|                                                                                                    |    |       |     |   |          | -   |        |        |        |      |          | 3      |
|                                                                                                    |    |       |     |   |          | -   |        |        |        |      |          | 1      |
|                                                                                                    |    |       |     |   |          | -   |        |        |        |      |          | 0      |
|                                                                                                    |    |       | _   |   |          | -   |        |        |        |      |          | 3      |
|                                                                                                    |    |       |     |   |          |     |        |        |        |      |          | 3      |
|                                                                                                    |    |       |     |   |          |     |        |        |        |      |          | 1      |
|                                                                                                    |    | 1     |     | 0 |          | 0   | 160    |        |        | 0    |          | 3      |
|                                                                                                    | 32 | 1     | ACH | 0 | 5.99146  | 1   |        | 2      | P      | 0    | 0.00000  | 2      |
|                                                                                                    |    | 1     |     | 0 | 3.91202  | 0   |        |        | TH     | 0    |          | 3      |
|                                                                                                    | 34 | 1     | TH  | 1 |          | 4   | 163    | 2      | TH     | 0    |          | 4      |
| 35 1 TL 0 3.91202 2 164 2 ACH 0 5.99146 3                                                                                                    | 35 | 1     | TL  | 0 | 3.91202  | 2   | 164    | 2      | ACH    | 0    | 5.99146  | 3      |
|                                                                                                    | 36 | 1     | ACH | 0 | 5.99146  | 0   | 165    | 2      | TH     | 0    |          | 2      |
| 37 1 ACL 1 5.29832 1 166 2 P 0 0.00000 3                                                                                                    | 37 | 1     | ACL | 1 | 5.29832  | 1   | 166    | 2      | P      | 0    | 0.00000  | 3      |
| 38 1 ACL 0 5.29832 3 167 2 ACH 0 5.99146 1                                                                                                    | 38 | 1     | ACL | 0 | 5.29832  | 3   | 167    | 2      | ACH    | 0    | 5.99146  | 1      |
| 39 1 TH 0 4.60517 2 168 2 P 0 0.00000 2                                                                                                    | 39 | 1     | TH  | 0 | 4.60517  | 2   | 168    | 2      | P      | 0    | 0.00000  | 2      |
| 40 1 TH 0 4.60517 0 169 2 TL 1 3.91202 2                                                                                                    | 40 | 1     | TH  | 0 | 4.60517  | 0   | 169    | 2      | TL     | 1    | 3.91202  | 2      |
| 41 1 ACL 0 5.29832 2 170 2 P 0 0.00000 0                                                                                                    | 41 | 1     | ACL | 0 | 5.29832  | 2   | 170    | 2      | P      | 0    | 0.00000  | 0      |
| 42 1 TL 0 3.91202 3 171 2 TL 0 3.91202 0                                                                                                    | 42 | 1     | TL  | 0 | 3.91202  | 3   | 171    | 2      | TL     | 0    | 3.91202  | 0      |
| 43 1 ACL 0 5.29832 2 172 2 TL 0 3.91202 3                                                                                                    | 43 | 1     | ACL | 0 | 5.29832  | 2   | 172    | 2      | TL     | 0    | 3.91202  | 3      |
| 44 1 ACL 0 5.29832 0 173 2 ACH 1 5.99146 2                                                                                                    | 44 | 1     | ACL | 0 | 5.29832  | 0   | 173    | 2      | ACH    | 1    | 5.99146  | 2      |

| 45  | 1 | TH            | 0 | 4.60517 | 2 | 174 | 2 | ACL           | 0 | 5.29832 | 3 |
|-----|---|---------------|---|---------|---|-----|---|---------------|---|---------|---|
| 46  | 1 | ACH           | 0 | 5.99146 | 0 | 175 | 2 | P             | 0 | 0.00000 | 4 |
| 47  | 1 | P             | 0 | 0.00000 | 0 | 176 | 2 | TL            | 1 | 3.91202 | 0 |
| 48  | 1 | ACL           |   | 5.29832 | 0 | 177 | 2 | ACH           | 0 | 5.91202 | 1 |
|     |   |               | 0 |         | - |     |   |               | 1 |         |   |
| 49  | 1 | TL            | 0 | 3.91202 | 0 | 178 | 2 | ACH           | _ | 5.99146 | 2 |
| 50  | 1 | TL            | 0 | 3.91202 | 2 | 179 | 2 | ACL           | 0 | 5.29832 | 2 |
| 51  | 1 | TL            | 0 | 3.91202 | 0 | 180 | 2 | ACL           | 0 | 5.29832 | 2 |
| 52  | 1 | ACH           | 0 | 5.99146 | 4 | 181 | 2 | TH            | 0 | 4.60517 | 2 |
| 53  | 1 | TH            | 0 | 4.60517 | 4 | 182 | 2 | TL            | 0 | 3.91202 | 3 |
| 54  | 1 | TH            | 0 | 4.60517 | 0 | 183 | 2 | TH            | 0 | 4.60517 | 3 |
| 55  | 1 | P             | 0 | 0.00000 | 0 | 184 | 2 | ACH           | 0 | 5.99146 | 1 |
| 56  | 1 | ACH           | 0 | 5.99146 | 3 | 185 | 2 | P             | 0 | 0.00000 | 1 |
| 57  | 1 | ACH           | 0 | 5.99146 | 2 | 186 | 2 | ACL           | 0 | 5.29832 | 1 |
| 58  | 1 | P             | 0 | 0.00000 | 0 | 187 | 2 | TH            | 0 | 4.60517 | 2 |
| 59  | 1 | TH            | 0 | 4.60517 | 0 | 188 | 2 | ACH           | 1 | 5.99146 | 3 |
| 60  | 1 | P             | 0 | 0.00000 | 0 | 189 | 2 | TH            | 0 | 4.60517 | 2 |
| 61  | 1 | TL            | 0 | 3.91202 | 1 | 190 | 2 | $\mathtt{TL}$ | 0 | 3.91202 | 3 |
| 62  | 1 | P             | 0 | 0.00000 | 0 | 191 | 2 | P             | 0 | 0.00000 | 1 |
| 63  | 1 | TH            | 1 | 4.60517 | 1 | 192 | 2 | TL            | 0 | 3.91202 | 3 |
| 64  | 1 | $\mathtt{TL}$ | 0 | 3.91202 | 0 | 193 | 2 | P             | 0 | 0.00000 | 0 |
| 65  | 1 | ACH           | 0 | 5.99146 | 2 | 194 | 2 | TH            | 0 | 4.60517 | 2 |
| 66  | 1 | ACL           | 0 | 5.29832 | 2 | 195 | 2 | ACH           | 0 | 5.99146 | 4 |
| 67  | 1 | P             | 0 | 0.00000 | 2 | 196 | 2 | ACH           | 0 | 5.99146 | 2 |
| 68  | 1 | TH            | 0 | 4.60517 | 1 | 197 | 2 | ACL           | 0 | 5.29832 | 3 |
| 69  | 1 | ACH           | 0 | 5.99146 | 0 | 198 | 2 | P             | 0 | 0.0000  | 0 |
| 70  | 1 | P             | 0 | 0.00000 | 0 | 199 | 2 | P             | 0 | 0.00000 | 3 |
| 71  | 1 | $\mathtt{TL}$ | 0 | 3.91202 | 0 | 200 | 2 | ACL           | 0 | 5.29832 | 0 |
| 72  | 1 | ACH           | 0 | 5.99146 | 2 | 201 | 2 | ACL           | 1 | 5.29832 | 4 |
| 73  | 1 | P             | 0 | 0.00000 | 0 | 202 | 2 | TH            | 0 | 4.60517 | 3 |
| 74  | 1 | TL            | 0 | 3.91202 | 2 | 203 | 2 | P             | 0 | 0.00000 | 1 |
| 75  | 1 | TH            | 0 | 4.60517 | 2 | 204 | 2 | TH            | 0 | 4.60517 | 1 |
| 76  | 1 | ACL           | 1 | 5.29832 | 0 | 205 | 2 | TH            | 0 | 4.60517 | 3 |
| 77  | 1 | TH            | 1 | 4.60517 | 0 | 206 | 2 | TL            | 0 | 3.91202 | 3 |
| 78  | 1 | ACL           | 0 | 5.29832 | 0 | 207 | 2 | TL            | 0 | 3.91202 | 3 |
| 79  | 1 | ACL           | 1 | 5.29832 | 3 | 208 | 2 | TL            | 0 | 3.91202 | 3 |
| 80  | 1 | ACH           | 0 | 5.99146 | 2 | 209 | 2 | ACL           | 0 | 5.29832 | 2 |
| 81  | 1 | ACL           | 0 | 5.29832 | 0 | 210 | 2 | ACH           | 0 | 5.99146 | 3 |
| 82  | 1 | P             | 0 | 0.00000 | 0 | 211 | 2 | TL            | 1 | 3.91202 | 1 |
| 83  | 1 | TH            | 0 | 4.60517 | 0 | 212 | 2 | ACH           | 0 | 5.99146 | 3 |
| 84  | 1 | ACH           | 0 | 5.99146 | 1 | 213 | 2 | P             | 0 | 0.00000 | 2 |
| 85  | 1 | $\mathtt{TL}$ | 0 | 3.91202 | 0 | 214 | 2 | P             | 0 | 0.00000 | 0 |
| 86  | 1 | TH            | 0 | 4.60517 | 3 | 215 | 2 | TL            | 0 | 3.91202 | 0 |
| 87  | 1 | ACH           | 0 | 5.99146 | 0 | 216 | 2 | TH            | 0 | 4.60517 | 4 |
| 88  | 1 | P             | 0 | 0.00000 | 0 | 217 | 2 | ACH           | 0 | 5.99146 | 2 |
| 89  | 1 | ACH           | 0 | 5.99146 | 1 | 218 | 2 | P             | 0 | 0.00000 | 0 |
| 90  | 1 | $\mathtt{TL}$ | 0 | 3.91202 | 0 | 219 | 2 | TH            | 0 | 4.60517 | 2 |
| 91  | 1 | ACL           | 0 | 5.29832 | 1 | 220 | 2 | TL            | 0 | 3.91202 | 1 |
| 92  | 1 | TH            | 0 | 4.60517 | 0 | 221 | 2 | ACH           | 0 | 5.99146 | 2 |
| 93  | 1 | ACL           | 0 | 5.29832 | 1 | 222 | 2 | TL            | 0 | 3.91202 | 4 |
| 94  | 1 | TL            | 1 | 3.91202 | 1 | 223 | 2 | TH            | 0 | 4.60517 | 2 |
| 95  | 1 | TL            | 1 | 3.91202 | 3 | 224 | 2 | TH            | 1 | 4.60517 | 1 |
| 96  | 1 | P             | 0 | 0.00000 | 0 | 225 | 2 | ACH           | 0 | 5.99146 | 1 |
| 97  | 1 | TH            | 0 | 4.60517 | 0 | 226 | 2 | ACL           | 0 | 5.29832 | 4 |
| 98  | 1 | ACL           | 0 | 5.29832 | 0 | 227 | 2 | P             | 1 | 0.00000 | 3 |
| - 0 | _ |               | - | 3.23002 | J | ,   |   | -             | _ | 3.0000  | - |

```
99
           Ρ
                   0.00000
                              0 228
                                      2
                                                    5.29832
                                                              2
      1
                1
                                           ACL
                                                0
                0
                             2 229
                                      2
                                                    3.91202
                                                              0
100
      1
          ACH
                   5.99146
                                           TL
                                                0
           TH
                0
                   4.60517
                             0 230
                                      2
                                           ACL
                                                0
                                                    5.29832
                                                              1
101
      1
102
      1
           TL
                0
                   3.91202
                             0 231
                                      2
                                           ACH
                                                0
                                                    5.99146
                                                              3
                                           ACL
                                                    5.29832
103
      1
          ACL
                0
                   5.29832
                             1 232
                                      2
                                                0
                                                              3
104
      1
           TL
                0
                   3.91202
                             0 233
                                      2
                                           Р
                                                 0
                                                    0.00000
                                                              1
105
      1
           Р
                0
                   0.00000
                             1 234
                                      2
                                           ACL
                                                0
                                                    5.29832
                                      2
106
          ACL
                0
                   5.29832
                             0 235
                                           ACH
                                                0
                                                    5.99146
                                                              1
      1
107
      1
           TH
                1
                   4.60517
                              2 236
                                      2
                                           TH
                                                 0
                                                    4.60517
                                                              1
108
      1
           Р
                0
                   0.00000
                             0 237
                                      2
                                           ACL
                                                0
                                                    5.29832
                                                              0
109
      1
          ACH
                0
                   5.99146
                              1 238
                                      2
                                           ACL
                                                1
                                                    5.29832
110
           TH
                1
                   4.60517
                              1 239
                                      2
                                           ACL
                                                    5.29832
                                                              3
      1
                                                0
111
      1
           TL
                0
                   3.91202
                             0 240
                                      2
                                           Ρ
                                                 0
                                                    0.00000
                                                              0
          ACH 0
                             0 241
                                      2
                                                1
                                                    0.00000
                                                              3
112
      1
                   5.99146
                                           Ρ
                   3.91202
113
      1
           TL
                0
                             0 242
                                      2
                                           TL
                                                0
                                                    3.91202
                                                              2
114
      1
           ACH
                0
                   5.99146
                             1 243
                                      2
                                           Ρ
                                                0
                                                    0.00000
                                                              0
                                                    4.60517
115
      1
          Р
                0
                   0.00000
                             0 244
                                      2
                                           TH
                                                0
                                                              3
                                      2
                                                    3.91202
                                                              4
116
      1
          ACL
                0
                   5.29832
                             0 245
                                           TL
                                                1
                                      2
                                                    5.99146
117
      1
          Ρ
                0
                   0.00000
                             0 246
                                           ACH
                                                1
                                                              1
118
                   5.99146
                              3 247
                                                    0.00000
      1
          ACH 0
                                      2
                                           Ρ
                                                0
                                                              1
119
      1
           TH
                0
                   4.60517
                              3 248
                                      2
                                           TH
                                                0
                                                    4.60517
                                                              4
120
      1
          ACL
                0
                   5.29832
                             2 249
                                      2
                                           TL
                                                0
                                                    3.91202
                                                              0
           TH
                0
                   4.60517
                              2 250
                                      2
                                           TL
                                                0
                                                    3.91202
                                                              3
121
      1
                                      2
122
      1
           TH
                0
                   4.60517
                              1 251
                                           ACH
                                                0
                                                    5.99146
                                                              3
          TL
                0
                   3.91202
                             0 252
                                      2
                                           TH
                                                    4.60517
                                                              3
123
      1
                                                0
124
      1
          ACH 0
                   5.99146
                             0 253
                                      2
                                           ACH
                                                0
                                                    5.99146
                                                              1
125
      1
          ACL
                0
                   5.29832
                             0 254
                                      2
                                           TH
                                                0
                                                    4.60517
                                                              3
126
      1
          TH
                1
                   4.60517
                             0 255
                                      2
                                           ACL
                                                0
                                                    5.29832
                                                              0
                                      2
                                                 0
                                                              3
127
          ACL
               0
                   5.29832
                             0 256
                                           TL
                                                    3.91202
      1
128
      1
          ACH 0
                   5.99146
                             1 257
                                      2
                                           Ρ
                                                 0
                                                    0.00000
                                      2
129
          ACL 0 5.29832
                             3 258
                                           ACH 0
                                                   5.99146 3
      1
;
```

First, PROC LOGISTIC is employed to see whether the proportional odds model fits these data. The following SAS statements invoke the LOGISTIC procedure and specify a main effects model. Since the response variable RESP has five values, the LOGISTIC procedure fits a proportional odds model: it forms the cumulative logits and performs the test of the proportional odds assumption.

```
proc logistic data=dent descending;
  class patient center baseline trt;
  model resp = center baseline trt;
run;
```

The results are displayed in Output 15.76 and indicate that the proportional odds assumption does not hold.

Output 15.76 Test for Proportional Odds Assumption

```
Score Test for the Proportional Odds Assumption

Chi-Square DF Pr > ChiSq

35.2185 18 0.0089
```

To proceed with the partial proportional odds model, you first assess whether you have adequate sample size. When you form two-way cross-classifications of the explanatory variables with the response variable, the counts for each cell need to be at least 5. The following PROC FREQ statements request these crosstabulations.

```
proc freq data=dent;
    tables center*resp baseline*resp trt*resp /
        nocol norow nopct;
run;
```

Output 15.77, Output 15.78, and Output 15.79 contain the resulting tables: there appears to be adequate sample size. The table for treatment  $\times$  response is a five  $\times$  five table with a few counts less than 5; however, most of these counts are 4, so the sample size is likely to be adequate.

Output 15.77 CENTER\*RESP

| Table of center by resp |      |    |    |    |    |       |  |  |  |
|-------------------------|------|----|----|----|----|-------|--|--|--|
| center                  | resp |    |    |    |    |       |  |  |  |
| Frequency               |      | 1  | 2  |    | 4  | Total |  |  |  |
| 1                       | 72   | 22 | 24 | 10 | 5  | 133   |  |  |  |
| 2                       | 18   | 24 | 24 | 43 | 16 | 125   |  |  |  |
| Total                   | 90   | 46 | 48 | 53 | 21 | 258   |  |  |  |

Output 15.78 BASELINE\*RESP

| Table of baseline by resp |    |    |    |    |    |       |  |  |  |  |
|---------------------------|----|----|----|----|----|-------|--|--|--|--|
| baseline resp             |    |    |    |    |    |       |  |  |  |  |
| Frequency                 | 0  | 1  | 2  | 3  | 4  | Total |  |  |  |  |
| 0                         | 82 | 37 | 43 | 46 | 15 | 223   |  |  |  |  |
| 1                         | 8  | 9  | 5  | 7  | 6  | 35    |  |  |  |  |
| Total                     | 90 | 46 | 48 | 53 | 21 | 258   |  |  |  |  |

|           | Table of trt by resp |    |    |    |    |          |  |  |  |  |  |
|-----------|----------------------|----|----|----|----|----------|--|--|--|--|--|
| trt       | resp                 |    |    |    |    |          |  |  |  |  |  |
| Frequency | 0                    | 1  | 2  | 3  | 4  | Total    |  |  |  |  |  |
| ACH       | 8                    | 17 | 11 | 11 | 4  | 51       |  |  |  |  |  |
| ACL       | 19                   | 8  | 9  | 10 | 6  | 52       |  |  |  |  |  |
| Р         | 33                   | 9  | 4  | 4  | 2  | 52       |  |  |  |  |  |
| тн        | 10                   | 8  | 15 | 13 | 6  | 52       |  |  |  |  |  |
| TL        | 20                   | 4  | 9  | 15 | 3  | 51       |  |  |  |  |  |
| Total     | 90                   | 46 | 48 | 53 | 21 | -<br>258 |  |  |  |  |  |

Output 15.79 TRT\*RESP

The following DATA step creates four logits for each observation. They compare levels 4 versus levels 3, 2, 1, and 0; levels 4 and 3 versus 2, 1, 0; levels 4, 3, 2 versus levels 1 and 0; and levels 4, 3, 2, and 1 versus 0. The type of logit is contained in the variable LOGTYPE with the values 4, 3, 2, or 1 to represent the cutpoint, and the new response variable PRESP is assigned a 1 if that observation's value meets that cutpoint criteria and is 0 otherwise. Then, the response is output. Four observations are created from each individual observation, one for each type of logit.

```
data dent2; set dent;
  do; if resp=4 then presp =1;
  else presp=0; logtype=4; output; end;
  do; if resp=4 or resp=3 then presp=1;
  else presp=0; logtype=3; output; end;
  do; if resp=4 or resp=3 or resp=2 then presp=1;
  else presp=0; logtype=2; output; end;
  do; if resp=4 or resp=3 or resp=2 or resp=1 then presp=1;
  else presp=0; logtype=1; output; end;
run;
```

The following PROC GENMOD statements request the GEE method. Each patient is now considered a cluster in the GEE machinery, with the four types of logits comprising the multiple responses. The main effects are included in the model along with interactions of each explanatory variable with the variable LOGTYPE. The unstructured working correlation matrix is specified. In order to make the placebo the reference level for treatment, the ORDER=DATA option is used in the PROC GENMOD statement. This creates an ordering of the classification variables that is determined by the order in which the variable values appear in the data. (The careful reader may have noticed that the first three data lines in the DATA step were adjusted in order to produce the desired order.)

```
proc genmod descending order=data;
  class logtype patient center baseline trt;
  model presp = center baseline trt logtype
      logtype*center logtype*baseline logtype*trt /
      link=logit dist=bin type3;
  repeated subject=patient / type=unstr;
run;
```

The "Class Level Information" table in Output 15.80 displays the classification levels. The placebo is the reference level for variable TRT, and logit type 1 is the reference level for variable LOGTYPE.

Output 15.80 Class Level Information

|          |        | Class Level Information                           |
|----------|--------|---------------------------------------------------|
| Class    | Levels | Values                                            |
| logtype  | 4      | 4 3 2 1                                           |
| patient  | 258    | 2 131 1 3 130 132 4 133 5 134 6 135 7 136 8 137 9 |
|          |        | 138 10 139 11 140 12 141 13 142 14 143 15 144 16  |
|          |        | 145 17 146 18 147 19 148 20 149 21 150 22 151 23  |
|          |        | 152 24 153 25 154 26 155 27 156 28 157 29 158 30  |
|          |        | 159 31 160 32 161 33 162 34 163 35 164 36 165 37  |
|          |        | 166 38                                            |
| center   | 2      | 1 2                                               |
| baseline | 2      | 0 1                                               |
| trt      | 5      | ACL TL ACH TH P                                   |

The information in the "GEE Model Information" table contained in Output 15.81 indicates that the analysis includes 258 clusters with four responses for each cluster; there are four types of logits.

Output 15.81 GEE Model Information

| GEE Model Inf                | formation |              |  |
|------------------------------|-----------|--------------|--|
| Correlation Structure        |           | Unstructured |  |
| Subject Effect               | patient   | (258 levels) |  |
| Number of Clusters           |           | 258          |  |
| Correlation Matrix Dimension | n         | 4            |  |
| Maximum Cluster Size         |           | 4            |  |
| Minimum Cluster Size         |           | 4            |  |

The score statistics for the effects of the model are displayed in Output 15.82. Only the BASELINE\*LOGTYPE interaction is definitely nonsignificant.

| Output 15.82 | Type 3 Analysis |
|--------------|-----------------|
|--------------|-----------------|

| Score Statistics | For Ty | pe 3 GEE An | alysis     |  |
|------------------|--------|-------------|------------|--|
|                  |        | Chi-        |            |  |
| Source           | DF     | Square      | Pr > ChiSq |  |
| center           | 1      | 37.94       | <.0001     |  |
| baseline         | 1      | 2.76        | 0.0964     |  |
| trt              | 4      | 23.45       | 0.0001     |  |
| logtype          | 3      | 36.28       | <.0001     |  |
| logtype*center   | 3      | 7.01        | 0.0715     |  |
| logtype*baseline | 3      | 5.73        | 0.1256     |  |
| logtype*trt      | 12     | 21.49       | 0.0437     |  |
|                  |        |             |            |  |

Variable BASELINE is kept in the model since it was part of the original study design. The next model fit assumes proportional odds for the baseline effect but not for center and treatment.

Output 15.83 contains the results of the Type 3 analysis for the reduced model. Both center and treatment for reference logit 1 are strongly significant. The treatment interaction with type of logit is significant at the 0.05 level of significance, and the center interaction with type of logit is not; however, no further model reduction is performed.

Output 15.83 Type 3 Analysis

| Score     | Statistics For T | ype 3 GEE A | nalysis    |  |
|-----------|------------------|-------------|------------|--|
|           |                  | Chi-        |            |  |
| Source    | DF               | Square      | Pr > ChiSq |  |
| center    | 1                | 37.39       | <.0001     |  |
| trt       | 4                | 23.19       | 0.0001     |  |
| baseline  | 1                | 1.73        | 0.1884     |  |
| logtype   | 3                | 120.68      | <.0001     |  |
| logtype*c | enter 3          | 6.41        | 0.0934     |  |
| logtype*t | rt 12            | 19.96       | 0.0679     |  |
|           |                  |             |            |  |

Finally, Output 15.84 contains the final parameter estimates. The main effects pertain to effects of corresponding factors for logit type 1, and interactions are the increments to the main effects to obtain the effects of the corresponding factors for logit types 2, 3, and 4. For example, 1.4333 is the estimated log odds ratio for ACL versus placebo for logit type 1, and 1.4333 plus 0.1326 is the estimated log odds ratio for ACL versus placebo for logit

type 2. Thus,  $e^{1.4333}=4.19$  means that those patients receiving ACL had 4.19 higher odds of having relief than those patients receiving the placebo (responses 1–4 represented varying levels of relief and 0 represented no relief). Since  $e^{1.4333+0.1326}=4.78$ , those patients receiving ACL had 4.78 times higher odds of the three highest levels of relief (4, 3, 2) than those patients receiving the placebo.

Output 15.84 Parameter Estimates

|                | Output 13.04 Farameter Estimates                                          |     |                  |                  |                  |         |              |         |
|----------------|---------------------------------------------------------------------------|-----|------------------|------------------|------------------|---------|--------------|---------|
|                | Analysis Of GEE Parameter Estimates<br>Empirical Standard Error Estimates |     |                  |                  |                  |         |              |         |
|                |                                                                           | Emp | oirical St       | andard Er        | ror Estim        | ates    |              |         |
|                |                                                                           |     |                  |                  |                  |         |              |         |
|                |                                                                           |     |                  | Standard         |                  | fidence |              |         |
| Parameter      |                                                                           |     | Estimate         | Error            | Lim              | its     | ZI           | Pr >  Z |
| Totament       |                                                                           |     | 1 0207           | 0 4036           | 0 0722           | 2 0072  | 0 11         | 0 0352  |
| Intercept      | 1                                                                         |     | 1.0397           | 0.4936           | 0.0723           | 2.0072  | 2.11         | 0.0352  |
| center         | 1                                                                         |     | -2.2838          | 0.3288           | -2.9282          | -1.6394 | -6.95        | <.0001  |
| center         |                                                                           |     | 0.0000           | 0.0000           | 0.0000           | 0.0000  |              | 0.0025  |
| trt            | ACL<br>TL                                                                 |     | 1.4333<br>1.2548 | 0.4746<br>0.4829 | 0.5031<br>0.3084 | 2.3634  | 3.02<br>2.60 | 0.0025  |
| trt            | ACH                                                                       |     | 2.5795           | 0.4830           | 1.6328           | 3.5261  | 5.34         | <.0001  |
| trt            | TH                                                                        |     | 2.3633           | 0.4674           | 1.4472           | 3.2793  | 5.06         | <.0001  |
| trt<br>trt     | P                                                                         |     | 0.0000           | 0.0000           | 0.0000           | 0.0000  |              | <.0001  |
| baseline       | 0                                                                         |     | -0.5977          | 0.3733           | -1.3294          | 0.1339  | -1.60        | 0.1093  |
| baseline       | 1                                                                         |     | 0.0000           | 0.0000           | 0.0000           | 0.0000  | -1.00        | 0.1093  |
| logtype        | 4                                                                         |     | -3.2324          | 0.7778           | -4.7569          | -1.7078 | -4.16        | <.0001  |
| logtype        | 3                                                                         |     | -1.8885          | 0.4387           | -2.7483          | -1.0286 | -4.30        | <.0001  |
| logtype        | 2                                                                         |     | -1.2480          | 0.3330           | -1.9008          | -0.5953 | -3.75        | 0.0002  |
| logtype        | 1                                                                         |     | 0.0000           | 0.0000           | 0.0000           | 0.0000  | •            |         |
| logtype*center |                                                                           | 1   | 0.8837           | 0.5770           | -0.2471          | 2.0146  | 1.53         | 0.1256  |
| logtype*center |                                                                           | 2   | 0.0000           | 0.0000           | 0.0000           | 0.0000  | 1.55         | 0.1150  |
| logtype*center |                                                                           | 1   | 0.2325           | 0.3788           | -0.5099          | 0.9749  | 0.61         | 0.5393  |
| logtype*center |                                                                           | 2   | 0.0000           | 0.0000           | 0.0000           | 0.0000  |              |         |
| logtype*center |                                                                           | 1   | 0.5866           | 0.2705           | 0.0565           | 1.1167  | 2.17         | 0.0301  |
| logtype*center |                                                                           | 2   | 0.0000           | 0.0000           | 0.0000           | 0.0000  |              |         |
| logtype*center |                                                                           | 1   | 0.0000           | 0.0000           | 0.0000           | 0.0000  |              |         |
| logtype*center |                                                                           | 2   | 0.0000           | 0.0000           | 0.0000           | 0.0000  |              |         |
| logtype*trt    | 4                                                                         | ACL | -0.2481          | 0.8977           | -2.0075          | 1.5113  | -0.28        | 0.7822  |
| logtype*trt    | 4                                                                         | TL  | -0.7605          | 0.9620           | -2.6461          | 1.1250  | -0.79        | 0.4292  |
| logtype*trt    | 4                                                                         | ACH | -1.8277          | 0.9663           | -3.7217          | 0.0663  | -1.89        | 0.0586  |
| logtype*trt    | 4                                                                         | TH  | -1.1877          | 0.9167           | -2.9844          | 0.6091  | -1.30        | 0.1951  |
| logtype*trt    | 4                                                                         | P   | 0.0000           | 0.0000           | 0.0000           | 0.0000  | •            | •       |
| logtype*trt    | 3                                                                         | ACL | 0.0092           | 0.5554           | -1.0793          | 1.0978  | 0.02         | 0.9867  |
| logtype*trt    | 3                                                                         | TL  | 0.4377           | 0.5366           | -0.6140          | 1.4894  | 0.82         | 0.4147  |
| logtype*trt    | 3                                                                         | ACH | -1.3127          | 0.6102           | -2.5087          | -0.1167 | -2.15        | 0.0315  |
| logtype*trt    | 3                                                                         | TH  | -0.7568          | 0.5923           | -1.9178          | 0.4041  | -1.28        | 0.2013  |
| logtype*trt    | 3                                                                         | P   | 0.0000           | 0.0000           | 0.0000           | 0.0000  |              | •       |
| logtype*trt    | 2                                                                         | ACL | 0.1326           | 0.4194           | -0.6895          | 0.9546  | 0.32         | 0.7520  |
| logtype*trt    | 2                                                                         | TL  | 0.5389           | 0.3823           | -0.2105          | 1.2883  | 1.41         | 0.1587  |
| logtype*trt    | 2                                                                         | ACH | -1.0781          | 0.4885           | -2.0355          | -0.1208 | -2.21        | 0.0273  |
| logtype*trt    | 2                                                                         | TH  | -0.2013          | 0.4284           | -1.0408          | 0.6383  | -0.47        | 0.6384  |
| logtype*trt    | 2                                                                         | P   | 0.0000           | 0.0000           | 0.0000           | 0.0000  | •            | •       |
| logtype*trt    | 1                                                                         | ACL | 0.0000           | 0.0000           | 0.0000           | 0.0000  | •            | •       |
| logtype*trt    | 1                                                                         | TL  | 0.0000           | 0.0000           | 0.0000           | 0.0000  | •            | •       |
| logtype*trt    | 1                                                                         | ACH | 0.0000           | 0.0000           | 0.0000           | 0.0000  | •            | •       |
| logtype*trt    | 1                                                                         | TH  | 0.0000           | 0.0000           | 0.0000           | 0.0000  | •            | •       |
| logtype*trt    | 1                                                                         | P   | 0.0000           | 0.0000           | 0.0000           | 0.0000  | •            | •       |
|                |                                                                           |     |                  |                  |                  |         |              |         |

Note that using the unstructured working correlation matrix instead of the independent working correlation matrix provides a more powerful assessment of the logit type interactions; it produces smaller standard errors for within-subject effects. However, if you used the independent working correlation matrix, you would produce estimates that are most similar to those obtained by performing separate analyses of these logit functions.

# 15.14 Using GEE to Account for Overdispersion: Univariate Outcome

Section 8.2.7 mentions overdispersion in the case of logistic regression. Overdispersion occurs when the observed variance is larger than the nominal variance for a particular distribution. It occurs with some regularity in the analysis of proportions and discrete counts. This is not surprising for the assumed distributions (binomial and Poisson, respectively) because their respective variances are fixed by a single parameter, the mean. Overdispersion can have a major impact on inference so it needs to be taken into account. Underdispersion also occurs. See McCullagh and Nelder (1989) and Dean (1998) for more detail on overdispersion.

One way to manage overdispersion is to assume a more flexible distribution, such as the negative binomial in the case of overdispersed Poisson data (DIST=NEGBIN in the GENMOD procedure.) You can also adjust the covariance matrix of a Poisson-based analysis with a scaling factor, which is the method PROC GENMOD uses with the SCALE= option in the MODEL statement. Then the covariance matrix is pre-multiplied by the scaling factor  $\phi$ , and the scaled deviance and the log likelihood ratio tests are divided by  $\phi$ , as are the confidence limits based on the profile likelihood. This type of analysis is performed in Section 12.5 of Chapter 12.

Another way of managing the overdispersion is to take the generalized estimating approach. Recall that the robust, or empirical, covariance matrix estimated by the GEE method is robust to the misspecification of the covariance structure, and misspecification is occurring in the case of overdispersion. The variance is not "acting" as it should; it does not take the form for data from a Poisson distribution. With GEE estimation, you are using a subject-to-subject measure for variance estimation instead of a model-based one. The robustness comes from the fact that the variance estimation process involves aggregates at the cluster level. While GEE was devised for the analysis of correlated data with more than one response per subject, you can also use it for the analysis of single outcomes and derive the benefits of the robust standard errors. This section describes the use of GEE for adjusting for overdispersion in the univariate case.

Researchers studying the incidence of lower respiratory illness in infants took repeated observations of infants over one year. They studied 284 children and examined them every two weeks. Explanatory variables evaluated included passive smoking (one or more smokers in the household), socioeconomic status, and crowding. See LaVange et al. (1994) for more information on the study and a discussion of the analysis of incidence densities. One outcome of interest was the total number of times, or counts, of lower respiratory infection recorded for the year. The strategy was to model these counts with Poisson regression. However, it is reasonable to expect some overdispersion since the children that have an infection are more likely to have other infections.

The following DATA step inputs the data into a SAS data set named LRI. The variable COUNT is the total number of infections that year, and the variable RISK is the number of weeks during that year for which the child is considered at risk (when a lower respiratory infection is ongoing, the child is not considered to be at risk for a new one). The variable CROWDING is an indicator variable for whether crowded conditions occur in the household, and SES is an indicator variable for whether the family's socioeconomic status

was considered low (0), medium (1), or high (2). The variable RACE is an indicator variable for whether the child was white (1) or not (0), and the variable PASSIVE is an indicator variable for whether the child was exposed to cigarette smoking. Finally, the AGEGROUP variable takes the values 1, 2, and 3 for under four, four to six, or more than six months.

```
data lri;
    input id count risk passive crowding ses agegroup race @@;
    logrisk =log(risk/52);
    datalines;
  0 42 1 0 2 2 0 96 1 41 1 0 1 2 0
                                      191 0 44 1 0 0 2 0
  0 43 1 0 0 2 0 97 1 26 1 1 2 2 0
                                      192 0 45 0 0
                                                   0
                                                     2 1
    41 1 0 1 2 0 98 0 36 0 0 0 2 0
                                      193 0 42 0 0
    36 0 1 0 2 0 99 0 34 0 0 0 2 0
                                      194 1 31 0 0
                                                   0
     31 0 0 0 2 0 100 1
                        3 1 1 2 3 1
                                      195 0 35 0 0
    43 1 0 0 2 0 101 0 45 1 0 0 2 0
                                      196 1 35 1 0 0 2 0
    45 0 0 0 2 0 102 0 38 0 0 1 2 0
                                      197 1 27 1 0 1 2 0
    42 0 0 0 2 1 103 0 41 1 1 1 2 1
                                      198 1 33 0 0 0 2
       0 0 0 2 1 104 1 37 0 1 0 2 0
                                      199 0 39 1 0 1 2
10 0 35 1 1 0 2 0 105 0 40 0 0 0 2 0
                                      200 3 40 0 1 2 2 0
    43 0 0 0 2 0 106 1 35 1 0 0 2 0
                                      201 4 26 1 0 1 2 0
12 2 38 0 0 0 2 0 107 0 28 0 1 2 2 0
                                      202 0 14 1 1 1 1
13 0 41 0 0 0 2 0 108 3 33 0 1 2 2 0
                                      203 0 39 0 1 1 2 0
14 0 12 1 1 0 1 0 109 0 38 0 0 0 2 0
                                      204 0
                                             4 1 1 1 3 0
      6 0 0 0 3 0 110 0 42 1 1 2 2 1
                                      205 1 27 1 1 1 2 1
  0 43 0 0 0 2 0 111
                     0
                        40
                           1
                             1 2 2 0
                                      206 0 36 1 0 0 2
  2 39 1 0 1 2 0 112 0
                        38 0 0 0 2 0
                                      207 0 30 1 0 2 2
  0 43 0 1 0 2 0 113 2 37 0 1 1 2 0
                                      208 0 34 0 1 0 2 0
  2 37 0 0 0 2 1 114 1 42 0 1 0 2 0
                                      209 1 40 1 1 1 2 0
  0 31 1 1 1 2 0 115 5
                        37
                           1 1 1 2 1
                                      210 0
                                             6 1 0 1
21 0 45 0 1 0 2 0 116 0 38 0 0 0 2 0
                                      211 1 40 1 1 1 2
22 1 29 1 1 1 2 1 117 0
                         4 0 0 0 3 0
                                      212 2 43 0 1 0 2 0
23 1 35 1 1 1 2 0 118 2 37 1 1 1 2 0
                                      213 0 36 1 1 1 2 0
24 3 20 1 1 2 2 0 119
                     0 39 1 0 1 2 0
                                      214 0 35 1 1 1 2
25 1 23 1 1 1 2 0 120 0 42 1 1 0 2 0
                                      215 1 35 1 1 2 2 0
  1 37 1 0 0 2 0 121 0
                       40 1 0 0 2 0
                                      216 0 43 1 0 1 2 0
27 0 49 0 0 0 2 0 122 0
                        36 1 0 0 2 0
                                      217 0 33 1 1
                                                   2 2
  0 35 0 0 0 2 0 123 1 42 0 1 1 2 0
                                      218 0 36 0 1
                                                   1
29 3 44 1 1 1 2 0 124 1 39 0 0 0 2 0
                                      219 1 41 0 0 0 2 0
30 0 37 1 0 0 2 0 125 2 29 0 0 0 2 0
                                      220 0 41 1 1 0 2 1
                     3 37 1 1 2 2 1
31 2 39
       0 1 1 2 0 126
                                      221 1 42 0 0
                                                   0 2
32 0 41 0 0 0 2 0 127
                      0
                       40
                           1 0 0 2 0
                                      222 0 33 0 1 2 2
33 1 46 1 1 2 2 0 128 0
                        40 0 0 0 2 0
                                      223 0 40 1 1 2 2 0
      5 1 1 2 3 1 129 0
                       39 0 0 0 2 0
                                      224 0 40 1 1 1 2 1
                               1 2 0
35 1 29
       0 0 0 2 0 130 0
                        40
                           1
                             0
                                      225 0 40 0
                                                 0
                                                   2
                                      226 0 28 1 0 1 2
36 0 31 0 1 0 2 0 131 1 32 0 0 0 2 0
37 0 22 1 1 2 2 0 132 0 46 1 0 1 2 0
                                      227 0 47 0 0 0 2 1
38 1 22 1 1 2 2 1 133 4 39 1 1 0 2 0
                                      228 0 18 1 1 2 2 1
       0 0 0 2 0 134 0
                        37 0 0 0 2 0
                                      229 0 45
                                               1
                                                 0
40 1 46 1 1 1 2 1 135 0 51 0 0 1 2 0
                                      230 0 35 0 0 0 2 0
41 0 37 0 0 0 2 0 136 1 39 1 1 0 2 0
                                      231 1 17 1 0 1 1 1
42 1 39 0 0 0 2 0 137 1 34 1 1 0 2 0
                                      232 0 40 0 0 0 2 0
43 0 33 0 1 1 2 1 138 1 14 0 1 0 1 0
                                      233 0 29 1 1 2 2 0
```

;

The following SAS statements request the analysis. To produce the Poisson regression, options LINK=LOG and DIST=POISSON are specified. The variable LOGRISK is the offset, and the main effects model is requested.

Output 15.85 contains the general model information.

Output 15.85 Model Information

| Model Informat     | ion      |  |
|--------------------|----------|--|
| Data Set           | WORK.LRI |  |
| Distribution       | Poisson  |  |
| Link Function      | Log      |  |
| Dependent Variable | count    |  |
| Offset Variable    | logrisk  |  |
| Observations Used  | 284      |  |

Output 15.86 contains the goodness-of-fit statistics, along with the ratios of their values to their degrees of freedom. With values of 1.4788 for the Deviance/df and 1.7951 for Pearson/df, there is evidence of overdispersion. The model-based estimates of standard errors may not be appropriate and therefore any inference is questionable. (When this ratio is close to 1, you conclude that little evidence of over- or under- dispersion exists). The next step is to account for this overdispersion with the GEE-generated robust covariances.

Output 15.86 Goodness-of-Fit Statistics

| Criteria           | For Assessing | Goodness Of Fi | t        |
|--------------------|---------------|----------------|----------|
| Criterion          | DF            | Value          | Value/DF |
| Deviance           | 276           | 408.1549       | 1.4788   |
| Scaled Deviance    | 276           | 408.1549       | 1.4788   |
| Pearson Chi-Square | 276           | 495.4494       | 1.7951   |
| Scaled Pearson X2  | 276           | 495.4494       | 1.7951   |
| Log Likelihood     |               | -260.4117      |          |
|                    |               |                |          |

The following statements produce the desired GEE analysis. In this case, the subject is the cluster and there is only one measurement per cluster. The working independent correlation structure with the TYPE=IND option although, with a cluster size of 1, the estimates will be the same if you specify exchangeable or unstructured. Otherwise, the model specification is the same as in the previous analysis.

Output 15.87 reports that the GEE analysis involves one measurement per subject, and that there are 284 subjects, or clusters, in the analysis.

Output 15.87 GEE Model Information

| GEE Model Info              | rmation         |
|-----------------------------|-----------------|
| Correlation Structure       | Independent     |
| Subject Effect              | id (284 levels) |
| Number of Clusters          | 284             |
| Correlation Matrix Dimensio | n 1             |
| Maximum Cluster Size        | 1               |
| Minimum Cluster Size        | 1               |

Output 15.88 contains the parameter estimates. They are the same as displayed for the unadjusted GLM analysis in Chapter 12, as you would expect, but the standard errors are different. They are larger than the corresponding standard errors in the GLM analysis; this is also what you would expect because overdispersion means that the data are exhibiting additional variance.

Output 15.88 GEE Parameter Estimates

|           | Analysis Of GEE Parameter Estimates<br>Empirical Standard Error Estimates |          |          |         |         |       |         |
|-----------|---------------------------------------------------------------------------|----------|----------|---------|---------|-------|---------|
|           |                                                                           | 5        | Standard | 95% Con | fidence |       |         |
| Parameter |                                                                           | Estimate | Error    | Lim     | its     | Z 1   | Pr >  Z |
| Intercept |                                                                           | 0.6047   | 0.5564   | -0.4858 | 1.6952  | 1.09  | 0.2771  |
| passive   |                                                                           | 0.4310   | 0.2105   | 0.0184  | 0.8436  | 2.05  | 0.0406  |
| crowding  |                                                                           | 0.5199   | 0.2367   | 0.0559  | 0.9839  | 2.20  | 0.0281  |
| ses       | 0                                                                         | -0.3970  | 0.2977   | -0.9805 | 0.1865  | -1.33 | 0.1824  |
| ses       | 1                                                                         | -0.0681  | 0.2520   | -0.5619 | 0.4258  | -0.27 | 0.7871  |
| ses       | 2                                                                         | 0.0000   | 0.0000   | 0.0000  | 0.0000  |       |         |
| race      | 0                                                                         | 0.1402   | 0.2211   | -0.2931 | 0.5736  | 0.63  | 0.5259  |
| race      | 1                                                                         | 0.0000   | 0.0000   | 0.0000  | 0.0000  |       |         |
| agegroup  | 1                                                                         | -0.4792  | 0.6033   | -1.6617 | 0.7033  | -0.79 | 0.4270  |
| agegroup  | 2                                                                         | -0.9919  | 0.4675   | -1.9082 | -0.0756 | -2.12 | 0.0339  |
| agegroup  | 3                                                                         | 0.0000   | 0.0000   | 0.0000  | 0.0000  |       |         |

Output 15.89 contains the Type 3 analysis. SES, race, and age group are non-influential. Crowding and smoking exposure are significant at the  $\alpha=0.05$  level of significance.

Score Statistics For Type 3 GEE Analysis Chi-Pr > ChiSq Source DF Square passive 1 3.90 0.0484 crowding 1 4.72 0.0298 2.11 0.3478 ses 0.42 0.5176 2.79 0.2484 agegroup

Output 15.89 Type 3 Analysis

Thus, this section provides an alternative strategy for adjusting for overdispersion to the scaling factor adjustment discussed in Section 12.5 in Chapter 12. Using the GEE method, you are using a measure of variability based on the data to do the adjustment, rather than a single parameter (scaling factor) applied to the covariance matrix. With the GEE method, using the robust variances, you are providing a measure of variability for each parameter you estimate together with the corresponding covariances, all based on your data. In many situations, this strategy may be a practical approach to handling overdispersion.

## **Appendix A: Steps to Find the GEE Solution**

Finding the GEE solution requires a number of steps, including specifying the marginal model for the first moment, specifying the variance function for the relationship between the first and second moments, choosing a working correlation matrix, computing an initial estimate of  $\beta$ , and then using this estimate in an iterative estimation process. In detail:

The **first step** of the GEE method is to relate the marginal response  $\mu_{ij} = \mathrm{E}(y_{ij})$  to a linear combination of the covariates:  $g(\mu_{ij}) = x'_{ij} \beta$ , where  $\beta = (\beta_1, \dots, \beta_p)'$  is a  $p \times 1$  vector of unknown parameters and g is a known link function. Common link functions are the logit function  $g(x) = \log(x/(1-x))$  for binary responses and the log function  $g(x) = \log(x)$  for Poisson counts. The  $p \times 1$  parameter vector  $\beta$  characterizes how the cross-sectional response distribution depends on the explanatory variables.

The **second step** is to describe the variance of  $y_{ij}$  as a function of the mean:  $\operatorname{Var}(y_{ij}) = v(\mu_{ij}) \phi$ , where v is a known variance function and  $\phi$  is a possibly unknown scale parameter. For binary responses,  $v(\mu_{ij}) = \mu_{ij}(1 - \mu_{ij})$ ; and for Poisson responses,  $v(\mu_{ij}) = \mu_{ij}$ . For these two types of response variables,  $\phi = 1$ . Overdispersion  $(\phi > 1)$  may exist for binomial-like or count data, but use of the empirical covariance matrix for the GEE procedure is robust to this overdispersion.

The **third step** is to choose the form of a  $t_i \times t_i$  working correlation matrix  $\mathbf{R}_i(\alpha)$  for each  $\mathbf{y}_i = (y_{i1}, \dots, y_{it})'$ . The (j, j') element of  $\mathbf{R}_i(\alpha)$  is the known, hypothesized, or estimated correlation between  $y_{ij}$  and  $y_{ij'}$ . This working correlation matrix may depend on a vector of unknown parameters  $\alpha$ , which is the same for all subjects. You assume that  $\mathbf{R}_i(\alpha)$  is known except for a fixed number of parameters  $\alpha$  that must be estimated from the data. Although this correlation matrix can differ from subject to subject, you commonly use a working correlation matrix  $\mathbf{R}(\alpha)$  that approximates the average dependence among repeated observations over subjects.

The GEE method yields consistent estimates of the regression coefficients and their variances, even with misspecification of the structure of the covariance matrix. In addition, the loss of efficiency from an incorrect choice of  ${\bf R}$  is usually not consequential when the number of subjects is large.

The **fourth step** of the GEE method is to estimate the parameter vector  $\boldsymbol{\beta}$  and its covariance matrix. First, let  $\mathbf{A}_i$  be the  $t_i \times t_i$  diagonal matrix with  $v(\mu_{ij})$  as the jth diagonal element. The working covariance matrix for  $y_i$  is  $\mathbf{V}_i(\alpha) = \phi \, \mathbf{A}_i^{1/2} \, \mathbf{R}_i(\alpha) \, \mathbf{A}_i^{1/2}$ . The GEE estimate of  $\boldsymbol{\beta}$  is the solution of the estimating equation

$$U(\boldsymbol{\beta}) = \sum_{i=1}^{n} \left(\frac{\partial \boldsymbol{\mu}_{i}}{\partial \boldsymbol{\beta}}\right)' [V_{i}(\widehat{\boldsymbol{\alpha}})]^{-1} (\mathbf{y}_{i} - \boldsymbol{\mu}_{i}) = 0_{p}$$

where  $\mu_i = (\mu_{i1}, \dots, \mu_{it_i})'$ ,  $\mathbf{0}_p$  is the  $p \times 1$  vector  $(0, \dots, 0)'$ , and  $\widehat{\boldsymbol{\alpha}}$  is a consistent estimate of  $\boldsymbol{\alpha}$ .

The estimating equation is solved by iterating between quasi-likelihood methods for estimating  $\beta$  and method of moments estimation of  $\alpha$  as a function of  $\beta$ , as follows:

- 1. Compute an initial estimate of  $\beta$ , using a GLM model or some other method.
- 2. Compute the standardized Pearson residuals

$$r_{ij} = \frac{y_{ij} - \widehat{\mu}_{ij}}{\sqrt{v(\widehat{\mu}_{ij})}}$$

and obtain the estimates for the nuisance parameters  $\phi$  and  $\alpha$  using moment estimation.

3. Update  $\hat{\beta}$  with

$$\hat{\boldsymbol{\beta}} - \left[\sum_{i=1}^K \frac{\partial \boldsymbol{\mu_i}'}{\partial \boldsymbol{\beta}}' \mathbf{V}_i^{-1} \frac{\partial \boldsymbol{\mu_i}}{\partial \boldsymbol{\beta}}\right]^{-1} \left[\sum_{i=1}^K \frac{\partial \boldsymbol{\mu_i}'}{\partial \boldsymbol{\beta}}' \mathbf{V}_i^{-1} (\mathbf{Y}_i - \boldsymbol{\mu}_i)\right]$$

4. Iterate until convergence.

## Appendix B: Macro for Adjusted Wald Statistic

The following macro is used in Section 15.7.

```
%macro geef;
data temp1;
   set clustout;
   drop Label1 cvalue1;
   if Label1='Number of Clusters';
run;
data temp2;
   set scoreout;
```

```
drop ProbChiSq;
  run;
   data temp3;
     merge temp1 temp2;
   run;
   data temp4; set temp3;
     retain nclusters; drop nvalue1;
     if _n_=1 then nclusters=nvalue1;
   run;
   data temp5;
     set temp4;
      drop ChiSq nclusters d;
      d=nclusters-1;
     NewF= ((d-df+1)*ChiSq)/(d*df);
      ProbF=1-cdf('F', NewF,df,d-df+1);
   run;
/* Set the ODS path to include your store first (this
   sets the search path order so that ODS looks in your
   store first, followed by the default store */
ods path sasuser.templat (update)
         sashelp.tmplmst (read);
/* Print the path to the log to make sure you will get
   what you expect */
*ods path show;
/* Define your table, and store it */
   proc template;
      define table GEEType3F;
      parent=Stat.Genmod.Type3GEESc;
     header "#F-Statistics for Type 3 GEE Analysis##";
      column Source DF i NewF ProbF;
      define NewF;
     parent = Common.ANOVA.FValue;
    end;
   end;
  run;
   title1;
   data _null_;
      set temp5;
      file print ods=(template='GEEType3F');
      put _ods_;
  run;
%mend geef;
```

## Chapter 16

# **Loglinear Models**

## **Chapter Table of Contents**

| 16.1 Introduction                                                                                                    |
|----------------------------------------------------------------------------------------------------|
| 16.2 Two-Way Contingency Tables $554$ 16.2.1 Loglinear Model for the $2 \times 2$ Table $554$ 16.2.2 Bicycle Example $557$ 16.2.3 Loglinear Model for the $s \times r$ Table $560$ 16.2.4 Malignant Melanoma Example $561$ 16.2.5 Hierarchical and Nonhierarchical Loglinear Models $563$ |
| 16.3 Three-Way Contingency Tables56416.3.1 Mutual, Joint, Marginal, and Conditional Independence56416.3.2 Hierarchical Loglinear Models56616.3.3 Fitting Loglinear Models56716.3.4 Testing Goodness of Fit56816.3.5 Job Satisfaction Example568                                           |
| 16.4 Higher-Order Contingency Tables57416.4.1 Dyke-Patterson Cancer Knowledge Data57416.4.2 Hierarchical Loglinear Models57516.4.3 Loglinear Models with Nested Effects581                                                                                                    |
| 16.5 Correspondence Between Logistic Models and Loglinear Models 585                                                                                                    |
| Appendix A: Equivalence of the Loglinear and Poisson Regression Models 588                                                                                                    |

# Chapter 16 **Loglinear Models**

#### 16.1 Introduction

Chapters 2–6 discuss methods for testing hypotheses of no association in two-way and stratified two-way contingency tables. These approaches focus on hypothesis testing rather than on model fitting and parameter estimation. In contrast, Chapters 8–12 describe logistic regression and weighted least squares methods for modeling a categorical response variable as a function of one or more categorical and/or continuous explanatory variables. These methods, which are analogous to ANOVA and regression techniques for normally distributed response variables, are appropriate when there is a clearly defined response variable of interest and you want to model how the response is affected by a set of explanatory variables or design factors. In such situations, you are most interested in estimating the parameters of a statistical model and in testing hypotheses concerning model parameters.

Loglinear models are another important tool for the analysis of categorical data. This methodology was primarily developed during the 1960s. Although many investigators made significant contributions, Leo Goodman was a particularly influential researcher who popularized the method in the social sciences. Two of his key papers (Goodman 1968, 1970) summarize much of the earlier work. Bishop, Fienberg, and Holland (1975) first comprehensively described the methodology for the general statistical community.

Loglinear model methodology is most appropriate when there is no clear distinction between response and explanatory variables, for example, when all of the variables are observed simultaneously. The loglinear model point of view treats all variables as response variables, and the focus is on statistical independence and dependence. Loglinear modeling of categorical data is analogous to correlation analysis for normally distributed response variables and is useful in assessing patterns of statistical dependence among subsets of variables.

You perform loglinear model analysis in the SAS System by using the CATMOD procedure, even though the structure and syntax of PROC CATMOD was designed originally for regression analyses of categorical response variables. You can also use the GENMOD procedure to fit loglinear models, although the parameterization of PROC GENMOD (the less than full rank parameterization of PROC GLM) makes it more complicated to interpret lower-order effects in the presence of higher-order effects, although simply testing for only higher order associations is very straightforward and convenient with PROC GENMOD. Other software designed specifically for loglinear modeling may be more convenient to use than PROC CATMOD in carrying out certain

routine analyses, such as fitting all possible hierarchical loglinear models to a given data set. On the other hand, the CATMOD procedure permits the fitting of complicated types of loglinear models, some of which can not be fit conveniently using other programs.

Section 16.2 describes the loglinear model for a two-way contingency table and introduces the use of PROC CATMOD for loglinear modeling. Although the simplest application of loglinear models is in testing statistical independence between two categorical variables, the methodology is most useful in situations in which there are several variables. Section 16.3 considers the loglinear model for three-way contingency tables and illustrates how to use PROC GENMOD for fitting loglinear models. Section 16.4 demonstrates loglinear modeling for higher-order tables, and Section 16.5 describes the correspondence between logistic models and loglinear models.

### **16.2** Two-Way Contingency Tables

#### **16.2.1** Loglinear Model for the $2 \times 2$ Table

Table 16.1 displays the  $2 \times 2$  table of frequencies resulting from the cross-classification of a row variable X and a column variable Y, each with two levels. Chapter 2 discusses tests and estimators of association for  $2 \times 2$  contingency tables arising from several different sampling frameworks described in Section 2.1. In this chapter, attention focuses on tables representing a simple random sample from one population. Therefore, the cross-classification of the two binary responses X and Y yields a single multinomial distribution with total sample size n and cell probabilities  $\pi_{ij}$  displayed in Table 16.2.

**Table 16.1.** Cell Counts in a  $2 \times 2$  Contingency Table

|            | Level    | of Y     |          |
|------------|----------|----------|----------|
| Level of X | 1        | 2        | Total    |
| 1          | $n_{11}$ | $n_{12}$ | $n_{1+}$ |
| 2          | $n_{21}$ | $n_{22}$ | $n_{2+}$ |
| Total      | $n_{+1}$ | $n_{+2}$ | n        |

**Table 16.2.** Cell Probabilities in a  $2 \times 2$  Contingency Table

|              | Level      | of Y       |            |
|--------------|------------|------------|------------|
| Level of $X$ | 1          | 2          | Total      |
| 1            | $\pi_{11}$ | $\pi_{12}$ | $\pi_{1+}$ |
| 2            | $\pi_{21}$ | $\pi_{22}$ | $\pi_{2+}$ |
| Total        | $\pi_{+1}$ | $\pi_{+2}$ | 1          |

The motivation for the use of loglinear models is that statistical independence can be expressed in terms of a linear combination of the logarithms of the cell probabilities. In particular, if the variables X and Y in a  $2 \times 2$  table are statistically independent, then the probability of individuals being in the first row (level 1 of X) among those in the first column (level 1 of Y) would be the same as the probability for the first row among those in the second column (level 2 of Y). Therefore,

$$\frac{\pi_{11}}{\pi_{+1}} = \frac{\pi_{12}}{\pi_{+2}} = \pi_{1+}$$

and  $\pi_{11} = \pi_{1+}\pi_{+1}$ . Similar arguments lead to the general result that if the row and column variables are independent, then  $\pi_{ij} = \pi_{i+}\pi_{+j}$ , for i, j = 1, 2.

You can then express independence as a general relation involving all four cell probabilities. First, if X and Y are statistically independent

$$\frac{\pi_{11}}{\pi_{+1}} = \frac{\pi_{12}}{\pi_{+2}}$$

Since  $\pi_{+1} = \pi_{11} + \pi_{21}$  and  $\pi_{+2} = \pi_{12} + \pi_{22}$ , the relationship is

$$\frac{\pi_{11}}{\pi_{11} + \pi_{21}} = \frac{\pi_{12}}{\pi_{12} + \pi_{22}}$$

so that  $\pi_{11}(\pi_{12} + \pi_{22}) = \pi_{12}(\pi_{11} + \pi_{21})$ . This simplifies to  $\pi_{11}\pi_{22} = \pi_{12}\pi_{21}$ . Therefore, the row and column variables are independent if

$$\Psi = \frac{\pi_{11}\pi_{22}}{\pi_{12}\pi_{21}} = 1$$

where  $\Psi$  is called the *cross-product ratio*, or the odds ratio. Taking logarithms of both sides expresses statistical independence as a linear combination of the logarithms of the cell probabilities:

$$\log \Psi = \log \pi_{11} - \log \pi_{12} - \log \pi_{21} + \log \pi_{22} = 0$$

Loglinear models for  $2 \times 2$  contingency tables involve the logarithm of the cross-product ratio in a special way. The *saturated loglinear model* for a  $2 \times 2$  table is

$$\log(m_{ij}) = \mu + \lambda_i^X + \lambda_j^Y + \lambda_{ij}^{XY} \qquad i, j = 1, 2$$

where  $m_{ij} = n\pi_{ij}$  is the expected frequency in the (i, j) cell. This model is similar to the two-way analysis of variance model for a continuous response y:

$$E(y_{ij}) = \mu + \alpha_i + \beta_j + (\alpha\beta)_{ij}$$

with overall mean  $\mu$ , main effects  $\alpha_i$  and  $\beta_j$ , and interaction effects  $(\alpha\beta)_{ij}$ . The use of the terms  $\lambda_i^X$ ,  $\lambda_j^Y$ , and  $\lambda_{ij}^{XY}$  instead of  $\alpha_i$ ,  $\beta_j$ , and  $(\alpha\beta)_{ij}$  is common loglinear model notation and is especially convenient when considering tables of higher dimensions.

Since there are 1+2+2+4=9 parameters in the saturated loglinear model, but only four observations, the model is overparameterized. Imposing the usual sum-to-zero constraints

$$\sum_{i=1}^{2} \lambda_{i}^{X} = 0 \qquad \sum_{j=1}^{2} \lambda_{j}^{Y} = 0 \qquad \sum_{i=1}^{2} \lambda_{ij}^{XY} = \sum_{j=1}^{2} \lambda_{ij}^{XY} = 0$$

yields three nonredundant  $\lambda$  parameters  $(\lambda_1^X, \lambda_1^Y, \lambda_{11}^{XY})$ . The fourth parameter,  $\mu$ , is fixed by the total sample size n. Table 16.3 displays the expected cell frequencies  $m_{ij}$  in terms of the model parameters  $\mu$ ,  $\lambda_1^X$ ,  $\lambda_1^Y$ , and  $\lambda_{11}^{XY}$ .

556 Loglinear Models

|              | Level of Y                                                  |                                                             |  |  |  |
|--------------|-------------------------------------------------------------|-------------------------------------------------------------|--|--|--|
| Level of $X$ | 1                                                           | 2                                                           |  |  |  |
| 1            | $\exp(\mu + \lambda_1^X + \lambda_1^Y + \lambda_{11}^{XY})$ | $\exp(\mu + \lambda_1^X - \lambda_1^Y - \lambda_{11}^{XY})$ |  |  |  |
| 2            | $\exp(\mu - \lambda_1^X + \lambda_1^Y - \lambda_{11}^{XY})$ | $\exp(\mu - \lambda_1^X - \lambda_1^Y + \lambda_{11}^{XY})$ |  |  |  |

Table 16.3. Loglinear Model Expected Cell Counts

The odds ratio can also be expressed as a function of the expected frequencies:

$$\Psi = \frac{m_{11}m_{22}}{m_{12}m_{21}}$$

so that

$$\log \Psi = \log m_{11} - \log m_{12} - \log m_{21} + \log m_{22} = 4\lambda_{11}^{XY}$$

Therefore, the hypothesis of independence of X and Y is equivalent to  $H_0$ :  $\lambda_{11}^{XY} = 0$ . The corresponding *independence loglinear model* is given by

$$\log(m_{ij}) = \mu + \lambda_i^X + \lambda_j^Y \qquad i, j = 1, 2$$

This model has one degree of freedom for testing lack of fit.

Chapter 2 discusses the Pearson chi-square test of independence for a  $2 \times 2$  contingency table. An alternative approach is to test  $H_0$ :  $\lambda_{11}^{XY} = 0$  using the likelihood ratio test to compare the fit of the independence and saturated loglinear models.

The likelihood ratio test of independence can be derived directly from the multinomial likelihood

$$f(n_{11}, n_{12}, n_{21}, n_{22}) = \frac{n!}{n_{11}! \, n_{12}! \, n_{21}! \, n_{22}!} \, \pi_{11}^{n_{11}} \, \pi_{12}^{n_{12}} \, \pi_{21}^{n_{21}} \, \pi_{22}^{n_{22}}$$

The unrestricted maximum likelihood estimates (MLEs) of the  $\pi_{ij}$  values are given by  $p_{ij} = n_{ij}/n$ . The maximized likelihood is then

$$\max L = \frac{n!}{n_{11}! \, n_{12}! \, n_{21}! \, n_{22}!} \prod_{i=1}^{2} \prod_{j=1}^{2} \left(\frac{n_{ij}}{n}\right)^{n_{ij}}$$

Under the independence hypothesis  $H_0$ :  $\pi_{ij} = \pi_{i+}\pi_{+j}$ , the likelihood is

$$L_0 = \frac{n!}{n_{11}! \; n_{12}! \; n_{21}! \; n_{22}!} \, \pi_{1+}^{n_{1+}} \, \pi_{2+}^{n_{2+}} \; \pi_{+1}^{n_{+1}} \; \pi_{+2}^{n_{+2}}$$

The MLEs for the  $\pi_{ij}$  under this model are  $p_{ij} = n_{i+} n_{+j} / n^2$  and the maximized log likelihood is

$$\max L_0 = \frac{n!}{n_{11}! \, n_{12}! \, n_{21}! \, n_{22}!} \prod_{i=1}^2 \prod_{j=1}^2 \left(\frac{n_{i+} n_{+j}}{n^2}\right)^{n_{ij}}$$

The likelihood ratio is

$$\lambda = \frac{\max L_0}{\max L} = \prod_{i=1}^2 \prod_{j=1}^2 \left(\frac{\widehat{m}_{ij}}{n_{ij}}\right)^{n_{ij}}$$

where  $\hat{m}_{ij} = n_{i+} n_{+j} / n$ , and the likelihood ratio statistic is

$$G^2 = -2 \log \lambda = 2 \sum_{i=1}^{2} \sum_{j=1}^{2} n_{ij} \log \left( \frac{n_{ij}}{\widehat{m}_{ij}} \right)$$

The statistic  $G^2$  has an asymptotic chi-square distribution with 1 df if  $H_0$  is true, and it is asymptotically equivalent to the Pearson chi-square statistic  $Q_P$  discussed in Chapter 2.

#### 16.2.2 Bicycle Example

Table 16.4 displays the cross-classification of type of bicycle (categorized as mountain or other) and safety helmet usage for a sample of 100 bicycle riders. Under the assumption that the variables bicycle type and helmet usage are observed for a sample of 100 riders, both are response variables.

|              | Weari |    |       |
|--------------|-------|----|-------|
| Bicycle Type | Yes   | No | Total |
| Mountain     | 34    | 32 | 66    |
| Other        | 10    | 24 | 34    |
| Total        | 44    | 56 | 100   |

Table 16.4. Bicycle Data

The following statements create a SAS data set containing the cell counts.

```
data bicycle;
   input type $ helmet $ count;
   datalines;
Mountain Yes 34
Mountain No 32
Other Yes 10
Other No 24
;
run;
```

Suppose X denotes the row variable (bicycle type) and Y denotes the column variable (helmet usage). The saturated model

$$\log(m_{ij}) = \mu + \lambda_i^X + \lambda_j^Y + \lambda_{ij}^{XY} \qquad i, j = 1, 2$$

is requested by the following PROC CATMOD invocation.

```
proc catmod;
  weight count;
  model type*helmet=_response_ / noresponse noiter noparm;
  loglin type|helmet;
run;
```

558 Loglinear Models

The response variables TYPE and HELMET are both listed on the left-hand side of the MODEL statement (separated by an asterisk). This usage of the MODEL statement is similar to that for repeated measures analyses (Chapter 13). Since PROC CATMOD allows only independent variables on the right-hand side of the MODEL statement, you can't specify a loglinear model directly in the MODEL statement. Instead, you use the special keyword \_RESPONSE\_ on the right-hand side and specify the loglinear model effects in the LOGLIN statement. In this example, the saturated model includes the TYPE and HELMET main effects, as well as the TYPE × HELMET interaction through the TYPE|HELMET specification.

The three options specified in the MODEL statement suppress printed output that may not always be necessary in loglinear model analysis. The NORESPONSE option suppresses printing of the loglinear model design matrix, the NOITER option suppresses printing of the parameter estimates and other information at each iteration of the maximum likelihood procedure, and the NOPARM option suppresses printing of the estimated parameters.

Output 16.1 displays the population and response profiles. There is one population, and the four response profiles are defined by the cross-classification of the response variables TYPE and HELMET.

Output 16.1 Population and Response Profiles

| Popul  | ation Profil | es     |
|--------|--------------|--------|
| Sample | s Sample S   | ize    |
| 1      |              | 100    |
| Pagn   | onse Profile | e      |
| _      |              |        |
| _      | type<br>     | helmet |
| 1      | Mountain     | No     |
| 2      | Mountain     | Yes    |
| 3      | Other        | No     |
| 4      | Other        | Yes    |
|        |              |        |

Output 16.2 displays the analysis of variance table. Since the four multinomial cell probabilities sum to one, there are three linearly independent expected frequencies  $m_{ij}$ . Since there are also three parameters, the model is saturated and the expected counts  $m_{ij}$  are equal to the observed counts  $n_{ij}$ . Thus, the likelihood ratio statistic  $G^2$  is equal to zero. Although the model was fit using maximum likelihood, the test statistics in the analysis of variance table are Wald tests.

Output 16.2 Analysis of Variance Table for Saturated Loglinear Model

| Maximum Like     | Maximum Likelihood Analysis of Variance |            |            |  |  |  |
|------------------|-----------------------------------------|------------|------------|--|--|--|
| Source           | DF                                      | Chi-Square | Pr > ChiSq |  |  |  |
| type             | 1                                       | 11.29      | 0.0008     |  |  |  |
| helmet           | 1                                       | 3.28       | 0.0700     |  |  |  |
| type*helmet      | 1                                       | 4.33       | 0.0374     |  |  |  |
| Likelihood Ratio | 0                                       | •          | •          |  |  |  |

The next PROC CATMOD invocation fits the independence loglinear model

$$\log(m_{ij}) = \mu + \lambda_i^X + \lambda_j^Y \qquad i, j = 1, 2$$

which is specified by excluding the TYPE  $\times$  HELMET term from the LOGLIN statement.

```
proc catmod;
  weight count;
  model type*helmet=_response_ / noprofile noresponse noiter noparm;
  loglin type helmet;
run;
```

As shown in Output 16.3, the likelihood ratio statistic for testing the null hypothesis of independence of HELMET and TYPE is  $G^2=4.56$ . Therefore, there is clear evidence that the two variables are not independent. Helmet usage is more associated with mountain bikes than other bikes. The main effect TYPE tests the null hypothesis that the subjects are distributed evenly over the two levels of this variable. The strongly significant results of this test ( $Q_W=9.87, 1$  df, p=0.0017) reflect the fact that 66% of the cyclists were riding mountain bikes and only 34% were riding other types of bicycles (Table 16.4). The subjects were relatively evenly distributed over the levels of the HELMET variable (44% wore helmets, 56% did not); this is reflected in the nonsignificant HELMET main effect ( $Q_W=1.43$ ). However, since there is evidence of interaction between HELMET and TYPE, the main effects should be interpreted with caution.

Output 16.3 Analysis of Variance Table for Independence Loglinear Model

| Maximum Likelihood Analysis of Variance |    |            |            |  |
|-----------------------------------------|----|------------|------------|--|
| Source                                  | DF | Chi-Square | Pr > ChiSq |  |
| type                                    | 1  | 9.87       | 0.0017     |  |
| helmet                                  | 1  | 1.43       | 0.2313     |  |
| Likelihood Ratio                        | 1  | 4.56       | 0.0328     |  |

For comparison, the FREQ procedure can also be used to compute the likelihood ratio test of independence. The statements

```
proc freq order=data;
  weight count;
  tables type*helmet / nopercent norow chisq;
run;
```

produce the results shown in Output 16.4. The statistic  $G^2$  is labeled "Likelihood Ratio Chi-Square."

Output 16.4 Likelihood Ratio Test of Independence Using PROC FREQ

| Table of type by helmet |                      |             |             |           |        |  |  |
|-------------------------|----------------------|-------------|-------------|-----------|--------|--|--|
|                         | type                 | helmet      |             |           |        |  |  |
|                         | Frequency<br>Col Pct | Yes         | •           | •         |        |  |  |
|                         |                      | 34<br>77.27 | 32<br>57.14 | 66<br>    |        |  |  |
|                         | Other                | 10<br>22.73 | 24          | 34        |        |  |  |
|                         | Total                |             |             |           |        |  |  |
|                         |                      |             |             |           |        |  |  |
|                         | Statistics           | for Table   | e of type   | by helmet |        |  |  |
| Statist:                |                      |             |             | Value     | Prob   |  |  |
| Chi-Squa                |                      |             |             | 4.4494    | 0.0349 |  |  |
|                         | ood Ratio Cl         |             |             |           |        |  |  |
| Continu                 | ity Adj. Ch:         | i-Square    | 1           | 3.5975    | 0.0579 |  |  |
| Mantel-I                | Haenszel Ch          | i-Square    | 1           | 4.4049    | 0.0358 |  |  |
| Phi Coe                 | fficient             |             |             | 0.2109    |        |  |  |
| Continge                | ency Coeffic         | cient       |             | 0.2064    |        |  |  |
| Cramer's                | 3 V                  |             |             | 0.2109    |        |  |  |
|                         | F                    | isher's Ex  | xact Test   |           |        |  |  |
|                         |                      |             |             |           |        |  |  |
|                         |                      | 1) Freque   |             |           |        |  |  |
|                         | Left-sided Pr <= F   |             |             |           |        |  |  |
|                         | Right-sided Pr >= F  |             |             |           |        |  |  |
|                         | Table Pro            | obability   | (P)         | 0.0186    |        |  |  |
|                         | Two-sided Pr <= P    |             |             |           |        |  |  |
|                         | Sample Size = 100    |             |             |           |        |  |  |
|                         |                      |             |             |           |        |  |  |

#### **16.2.3** Loglinear Model for the $s \times r$ Table

When a sample of n observations is classified with respect to two categorical variables, one having s levels and the other having r levels, the resulting frequencies can be displayed in an  $s \times r$  contingency table, as shown in Table 16.5. The corresponding cell probabilities are  $\pi_{ij}$ , with row and column marginal probabilities  $\{\pi_{i+1}\}$  and  $\{\pi_{i+1}\}$ , respectively.

|              |          | Level of Y |  |          |          |  |
|--------------|----------|------------|--|----------|----------|--|
| Level of $X$ | 1        | 2          |  | r        | Total    |  |
| 1            | $n_{11}$ | $n_{12}$   |  | $n_{1r}$ | $n_{1+}$ |  |
| 2            | $n_{21}$ | $n_{22}$   |  | $n_{2r}$ | $n_{2+}$ |  |
| :            | :        | :          |  | :        | ÷        |  |
| s            | $n_{s1}$ | $n_{s2}$   |  | $n_{sr}$ | $n_{s+}$ |  |
| Total        | $n_{+1}$ | $n_{+2}$   |  | $n_{+r}$ | n        |  |

**Table 16.5.** Cell Counts in an  $s \times r$  Contingency Table

The generalization of the loglinear model from the  $2 \times 2$  table to the  $s \times r$  table is straightforward. The saturated model is

$$\log(m_{ij}) = \mu + \lambda_i^X + \lambda_j^Y + \lambda_{ij}^{XY} \qquad i = 1, \dots, s, j = 1, \dots, r$$

where  $m_{ij} = n\pi_{ij}$  is the expected frequency in the (i,j) cell. The parameter  $\mu$  is fixed by the sample size n and the model has s+r+sr parameters  $\lambda_i^X$ ,  $\lambda_j^Y$ , and  $\lambda_{ij}^{XY}$ . The sum-to-zero constraints

$$\sum_{i=1}^{s} \lambda_{i}^{X} = 0 \qquad \sum_{j=1}^{r} \lambda_{j}^{Y} = 0 \qquad \sum_{i=1}^{s} \lambda_{ij}^{XY} = \sum_{j=1}^{r} \lambda_{ij}^{XY} = 0$$

implies (s-1) + (r-1) + (s-1)(r-1) = sr-1 parameters and zero df for testing lack of fit. Letting  $\widehat{m}_{ij} = n_{i+} n_{+j} / n$ , the likelihood ratio statistic

$$G^2 = 2 \sum_{i=1}^{s} \sum_{j=1}^{r} n_{ij} \log (n_{ij}/\widehat{m}_{ij})$$

tests the null hypothesis  $H_0$ :  $\lambda_{ij}^{XY}=0$ , for  $i=1,\ldots,s-1$ ,  $j=1,\ldots,r-1$ . Under the null hypothesis of independence,  $G^2$  has an approximate chi-square distribution with (s-1)(r-1) df.

If  $H_0$  is true, the reduced model  $\log(m_{ij}) = \mu + \lambda_i^X + \lambda_j^Y$  is the model of independence of X and Y. This model has (s-1) + (r-1) linearly independent  $\lambda$  parameters and (s-1)(r-1) df for testing lack of fit.

#### 16.2.4 Malignant Melanoma Example

Table 16.6 displays data from a cross-sectional study of 400 patients with malignant melanoma (Roberts et al. 1981). For each patient, the site of the tumor and its histological type were recorded. The following statements create a SAS data set containing the cell frequencies for this  $4\times3$  contingency table.

|                                | Tu            |       |             |       |
|--------------------------------|---------------|-------|-------------|-------|
| Tumor Type                     | Head and Neck | Trunk | Extremities | Total |
| Hutchinson's melanotic freckle | 22            | 2     | 10          | 34    |
| Superficial spreading melanoma | 16            | 54    | 115         | 185   |
| Nodular                        | 19            | 33    | 73          | 125   |
| Indeterminate                  | 11            | 17    | 28          | 56    |
| Total                          | 68            | 106   | 226         | 400   |

Table 16.6. Malignant Melanoma Data

```
data melanoma;
  input type $ site $ count;
  datalines;
Hutchinson's Head&Neck
                         22
Hutchinson's Trunk
                          2
Hutchinson's Extremities 10
Superficial Head&Neck
                         16
Superficial Trunk
                         54
Superficial Extremities 115
Nodular Head&Neck
Nodular
            Trunk
                         33
Nodular
            Extremities 73
Indeterminate Head&Neck
                         11
Indeterminate Trunk
                         17
Indeterminate Extremities 28
run;
```

The following PROC CATMOD invocation fits the independence loglinear model

```
\log(m_{ij}) = \mu + \lambda_i^X + \lambda_j^Y \qquad i=1,\dots,4;, j=1,\dots,3 proc catmod; weight count; model type*site=_response_ / noresponse noiter noparm; loglin type site; run; quit;
```

The analysis of variance table in Output 16.5 provides strong evidence that tumor type and tumor site are not independent ( $G^2 = 51.80$ , 6 df, p < 0.0001). Hutchinson's tumor type is more associated with head and neck, and other types are more associated with extremities.

Output 16.5 Analysis of Variance Table for Independence Loglinear Model

| Maximum Likel    | Maximum Likelihood Analysis of Variance |                 |                  |  |  |
|------------------|-----------------------------------------|-----------------|------------------|--|--|
| Source           | DF                                      | Chi-Square      | Pr > ChiSq       |  |  |
| type<br>site     | 3<br>2                                  | 121.48<br>93.30 | <.0001<br><.0001 |  |  |
| Likelihood Ratio | 6                                       | 51.80           | <.0001           |  |  |

#### Fitting the Loglinear Model with PROC GENMOD

To perform loglinear modeling with PROC GENMOD, you actually fit a Poisson regression model. Proportionality of the respective likelihoods implies that the maximum likelihood estimates for the parameters in the Poisson regression model are identical to the corresponding maximum likelihood estimates for the parameters in the loglinear model. See Appendix A in this chapter for more detail concerning this comparability.

The following PROC GENMOD invocation fits the saturated loglinear model:

```
ods select Type3;
proc genmod;
  class type site;
  model count=type|site / link=log dist=poisson type3;
run;
```

You specify the LINK=LOG option and the DIST=POISSON option in the MODEL statement. The ODS SELECT statement restricts the output produced to the table of likelihood ratio statistics. The table of likelihood ratio statistics in Output 16.6 includes  $G^2=51.80~(6~{\rm df},~p<0.0001)$ , which is the same statistic displayed in Output 16.5 as the likelihood ratio test. However, the tests for the single effects are different because PROC GENMOD is producing likelihood ratio tests and PROC CATMOD is producing Wald statistics.

Output 16.6 Likelihood Ratio Statistics from Saturated Loglinear Model

| LR Stat:  | LR Statistics For Type 3 Analysis   |       |        |  |  |  |
|-----------|-------------------------------------|-------|--------|--|--|--|
| Source    | Chi-<br>Source DF Square Pr > ChiSq |       |        |  |  |  |
| type      | 3                                   | 85.07 | <.0001 |  |  |  |
| site      | 2                                   | 33.34 | <.0001 |  |  |  |
| type*site | 6                                   | 51.80 | <.0001 |  |  |  |
|           |                                     |       |        |  |  |  |

As mentioned in the "Introduction," the GENMOD procedure is a good way to evaluate the association in a loglinear model and to evaluate higher order effects in the process of determining a set of lower order effects that describe the association adequately. However, when it comes to the interpretation of lower order effects in the presence of higher order effects, the parameterization of the CATMOD procedure has advantages. Since the usual constraints of the loglinear model that effects add to zero maps into the deviation-from-the-mean parameterization of the CATMOD procedure, these lower order effects can usually be interpreted as effects averaged over the levels of a variable with which it has an interaction. For the reference cell parameterization that PROC GENMOD uses, such effects are nested within the reference levels of the interacting variables, a much more complicated scenario.

#### 16.2.5 Hierarchical and Nonhierarchical Loglinear Models

Hierarchical loglinear models are defined to be members of the family of models such that if any  $\lambda$ -term is set equal to zero, all effects at the same or higher order with the subscripted  $\lambda$ -terms contained in them are also set equal to zero (Bishop, Fienberg, and Holland 1975, p. 34). Thus, whenever a model contains higher-order effects, it also must contain the corresponding lower-order effects. For two-way tables, the saturated model

$$\log(m_{ij}) = \mu + \lambda_i^X + \lambda_j^Y + \lambda_{ij}^{XY} \qquad i = 1, \dots, s, j = 1, \dots, r$$

and the independence model

$$\log(m_{ij}) = \mu + \lambda_i^X + \lambda_j^Y \qquad i = 1, \dots, s, j = 1, \dots, r$$

are the only hierarchical loglinear models that involve both variables. The other possible hierarchical models are

$$\log(m_{ij}) = \mu + \lambda_i^X$$
$$\log(m_{ij}) = \mu + \lambda_j^Y$$
$$\log(m_{ij}) = \mu$$

An example of a nonhierarchical model would be

$$\log(m_{ij}) = \mu + \lambda_i^X + \lambda_{ij}^{XY}$$

This model is nonhierarchical since it contains the higher-order term  $\lambda_{ij}^{XY}$  but not the lower-order effect  $\lambda_{i}^{Y}$ .

For two-way tables, closed-form estimates of the cell frequencies can be obtained for hierarchical models:  $\widehat{m}_{ij} = n_{ij}$  for the saturated model and  $\widehat{m}_{ij} = n_{i+}n_{+j}/n$  for the independence model. In multiway tables, explicit estimates are not usually available. Historically, the restriction to consideration of hierarchical loglinear models was at least partially due to the fact that the more readily accessible methods of obtaining MLEs of the cell frequencies were primarily applicable to hierarchical models.

## 16.3 Three-Way Contingency Tables

#### 16.3.1 Mutual, Joint, Marginal, and Conditional Independence

Consider a three-dimensional table containing the cross-classification of variables X, Y, and Z. The distributions of X, Y cell counts at different levels of Z can be displayed using cross-sections of the three-way table. These cross-sections are called *partial tables*. In the partial tables, the value of Z is held constant.

For example, Section 3.2.2 of Chapter 3 discusses health policy opinion data with variables X=stress, Y=opinion, and Z=residence. Table 16.7 displays the two partial tables of the stress  $\times$  opinion cross-classification for subjects from urban and rural residences.

|           |        | Op        |             |       |
|-----------|--------|-----------|-------------|-------|
| Residence | Stress | Favorable | Unfavorable | Total |
| Urban     | Low    | 48        | 12          | 60    |
|           | High   | 96        | 94          | 190   |
|           | Total  | 144       | 106         | 250   |
| Rural     | Low    | 55        | 135         | 190   |
|           | High   | 7         | 53          | 60    |
|           | Total  | 62.       | 188         | 250   |

Table 16.7. Partial Tables for Health Policy Opinion Data

Alternatively, the two-way contingency table obtained by adding the cell counts in the partial tables is called the X, Y marginal table. This table ignores the variable Z.

Table 16.8 displays the marginal stress  $\times$  opinion cross-classification ignoring the variable residence.

|        | Op        |             |       |
|--------|-----------|-------------|-------|
| Stress | Favorable | Unfavorable | Total |
| Low    | 103       | 147         | 250   |
| High   | 103       | 147         | 250   |
| Total  | 206       | 294         | 500   |

Table 16.8. Marginal Table for Health Policy Opinion Data

Partial tables can exhibit quite different associations than marginal tables, as was described in Section 3.2.2 for the health policy opinion data. In fact, it can be quite misleading to analyze only the marginal tables of a multiway contingency table. Simpson's Paradox, the result that a pair of variables can have marginal association of different strength from their partial associations, is discussed in Section 3.2.2.

Before describing some of the various types of loglinear models, it is important to consider the four types of independence for cell probabilities in the three-way cross-classification of variables X, Y, and Z. Denote the cell probabilities by  $\pi_{ijk}$ , for  $i=1,\ldots,I$ ,  $j=1,\ldots,J$ , and  $k=1,\ldots,K$ , where I, J, and K denote the number of levels of variables X, Y, and Z, respectively.

The three variables are mutually independent when

$$\pi_{ijk} = \pi_{i+1} + \pi_{+j+1} + \pi_{++k}$$
  $i = 1, \dots, I, j = 1, \dots, J, k = 1, \dots, K$ 

Variable Y is jointly independent of X and Z when

$$\pi_{ijk} = \pi_{i+k} \, \pi_{+j+}$$
  $i = 1, \dots, I, j = 1, \dots, J, k = 1, \dots, K$ 

This is ordinary two-way independence between Y and a new variable composed of the IK combinations of the levels of X and Z. Similar definitions apply for X to be jointly independent of Y and Z, and for Z to be jointly independent of X and Y. Note that mutual independence implies joint independence of any one variable from the others.

Variables X and Y are marginally independent if

$$\pi_{ij+} = \pi_{i++} \pi_{+j+}$$
  $i = 1, \dots, I, \ j = 1, \dots, J$ 

In general, two variables are marginally independent if they are independent in the two-way table obtained by collapsing over the levels of the remaining variables. If Y is jointly independent of X and Z, then X and Y, as well as Y and Z, are marginally independent. Thus, joint independence implies marginal independence.

Next consider the relationship between any pair of variables, controlling for the levels of the third variable. For example, if X and Y are independent in the partial table for the kth category of Z, then X and Y are said to be *conditionally independent at level* k of Z. Suppose

$$\pi_{ij|k} = \pi_{ijk}/\pi_{++k}$$
  $i = 1, \dots, I, j = 1, \dots, J$ 

denotes the joint distribution of X and Y at level k of Z. Then conditional independence at level k of Z is

$$\pi_{ijk} = \pi_{i+|k} \, \pi_{+j|k} \qquad i = 1, \dots, I, j = 1, \dots, J$$

More generally, the variables X and Y are conditionally independent given Z when they are conditionally independent at every level of Z, or when

$$\pi_{ijk} = \pi_{i+k} \, \pi_{+jk} / \pi_{++k}$$
  $i = 1, \dots, I, j = 1, \dots, J, k = 1, \dots, K$ 

Suppose that Y is jointly independent of X and Z. Then X and Y are conditionally independent, as are Y and Z.

In summary, two variables (say X and Y) are conditionally independent and marginally independent when X, Y, and Z are mutually independent, or when Y is jointly independent of X and Z. However, conditional independence of X and Y, given Z, does not imply that X and Y are marginally independent.

#### 16.3.2 Hierarchical Loglinear Models

The saturated loglinear model for a three-way table is

$$\log(m_{ijk}) = \mu + \lambda_i^X + \lambda_j^Y + \lambda_k^Z + \lambda_{ij}^{XY} + \lambda_{ik}^{XZ} + \lambda_{ik}^{YZ} + \lambda_{ijk}^{XYZ}$$

This model has

$$1 + (I - 1) + (J - 1) + (K - 1) + (I - 1)(J - 1) + (I - 1)(K - 1)$$
$$+ (J - 1)(K - 1) + (I - 1)(J - 1)(K - 1) = IJK$$

parameters and zero df for testing lack of fit. The saturated model allows for three-way interaction, that is, each pair of variables may be conditionally dependent, and an odds ratio for any pair of variables may vary across levels of the third variable.

The reduced model

$$\log(m_{ijk}) = \mu + \lambda_i^X + \lambda_j^Y + \lambda_k^Z + \lambda_{ij}^{XY} + \lambda_{ik}^{XZ} + \lambda_{jk}^{YZ}$$

is called the loglinear model of *no three-factor interaction*. In this model, no pair of variables is conditionally independent. Thus, for each pair of variables, marginal odds ratios may differ from partial odds ratios. The "no three-factor interaction" model implies that the conditional odds ratios between any two variables are identical at each level of the third variable. Except in special cases, closed form expressions for the expected cell frequencies do not exist.

There are three hierarchical models in which only one pair of variables is conditionally independent. For example, if X and Y are conditionally independent, given Z, the corresponding loglinear model is

$$\log(m_{ijk}) = \mu + \lambda_i^X + \lambda_j^Y + \lambda_k^Z + \lambda_{ik}^{XZ} + \lambda_{jk}^{YZ}$$

The parameters  $\{\lambda_{ik}^{XZ}\}$  and  $\{\lambda_{jk}^{YZ}\}$  pertain to the X,Z and Y,Z partial associations. There are also three models in which only one pair of variables is conditionally dependent. For example, if Y is jointly independent of X and Z, the corresponding model is

$$\log(m_{ijk}) = \mu + \lambda_i^X + \lambda_j^Y + \lambda_k^Z + \lambda_{ik}^{XZ}$$

In this model, the parameters  $\{\lambda_{ik}^{XZ}\}$  pertain to the dependence between X and Z.

Finally, the loglinear model corresponding to mutual independence is

$$\log(m_{ijk}) = \mu + \lambda_i^X + \lambda_j^Y + \lambda_k^Z$$

In this model, each pair of variables is also conditionally and marginally independent.

#### 16.3.3 Fitting Loglinear Models

After selecting a loglinear model, the observed data are used to estimate model parameters, cell probabilities, and expected frequencies. Although alternative methods of estimation are sometimes useful, the maximum likelihood (ML) method offers several advantages. First of all, the MLEs for hierarchical loglinear models are relatively easy to compute, since the estimates satisfy certain intuitive marginal constraints. In addition, the ML method can be used when data are sparse, that is, when there are several observed cell counts of zero. (Note that marginal totals, however, cannot be equal to zero.) Although beyond the scope of this book, the ML method also has some theoretical advantages over other approaches (Rao 1961, 1962).

Birch (1963) showed that the MLEs are the same for simple multinomial sampling, independent Poisson sampling, and product multinomial sampling. For hierarchical loglinear models, Birch's (1963) results also enable the derivation of estimates of the expected cell counts without first going through the intermediate step of estimating the  $\lambda$ -terms. For some models, the cell estimates are explicit closed-form functions of the marginal totals. For example, the expected cell frequencies for the independence loglinear model in a two-way table are functions of the row and column marginal totals; specifically  $\widehat{m}_{ij} = n_{i+} n_{+j} / n$  (Section 16.2.3). However, many loglinear models do not have direct ML estimates. As one example, direct estimates do not exist for unsaturated models containing all two-factor interactions. When direct estimates do not exist, iterative procedures must be used.

The iterative proportional fitting (IPF) algorithm, originally presented by Deming and Stephan (1940), is a simple method for calculating MLEs of cell frequencies for hierarchical loglinear models. Since the estimated cell counts depend only on the marginal totals, no special provision need be made for sporadic cells with no observations. Any set of starting values may be chosen that conforms to the model being fit; for example, all expected cell counts can initially be set equal to one. If direct estimates exist, the procedure yields these estimates in one cycle. IPF is used by many computer programs, since it is a simple method not requiring matrix inversion or complicated calculations.

The Newton-Raphson method can also be used to fit loglinear models. This method is more complex, since each step requires solving a system of equations. When the contingency table has several dimensions and the parameter vector is large, the Newton-Raphson method may not be feasible. However, since Newton-Raphson is a

general purpose method that can solve more complex systems of likelihood equations, restriction to the class of hierarchical loglinear models is not necessary. In addition, Newton-Raphson is more efficient numerically, since the rate of convergence is quadratic (compared to linear for IPF). Of course, this is partially counterbalanced by the fact that each cycle takes less time with IPF. Another advantage of the Newton-Raphson method is that the estimated covariance matrix of the parameter estimates is automatically produced as a by-product. The CATMOD procedure uses the Newton-Raphson method to fit loglinear models.

### 16.3.4 Testing Goodness of Fit

The goodness of fit of a loglinear model can be assessed by comparing the fitted cell counts to the observed cell counts. The general form of the likelihood ratio chi-square statistic is  $G^2 = 2\sum n\,\log(n/\widehat{m})$ , where n and  $\widehat{m}$  denote the observed and fitted cell frequencies. The corresponding Pearson chi-square statistic is equal to  $Q_P = \sum (n-\widehat{m})^2/\widehat{m}$ . When the model holds, both statistics have asymptotic chi-square distributions with degrees of freedom equal to the number of cells in the table minus the number of linearly independent parameters.

The likelihood ratio statistic  $G^2$  has two important properties not possessed by  $Q_P$ . First, it is the statistic that is minimized by the MLEs. In addition, suppose you want to compare two models  $M_1$  and  $M_2$ , where  $M_2$  is a special case of  $M_1$ . In terms of loglinear model parameters,  $M_2$  contains only a subset of the  $\lambda$ -terms contained in  $M_1$ . In this case, the simpler model  $M_2$  is said to be nested within  $M_1$ .

Suppose  $G^2(M_1)$  and  $G^2(M_2)$  denote the goodness-of-fit statistics for models  $M_1$  and  $M_2$ , and suppose  $v_1$  and  $v_2$  denote the corresponding df. Since  $M_2$  is simpler than  $M_1$ ,  $v_1 < v_2$  and  $G^2(M_1) \le G^2(M_2)$ . Assuming model  $M_1$  holds, the likelihood ratio approach for testing that  $M_2$  holds uses the statistic

$$G^2(M_2 \mid M_1) = G^2(M_2) - G^2(M_1)$$

which has an asymptotic chi-square distribution with  $(v_2 - v_1)$  df when model  $M_2$  holds. A comparable decomposition for the Pearson chi-square statistic  $Q_P$  does not correspondingly apply.

#### 16.3.5 Job Satisfaction Example

Table 16.9 displays the three-way cross-classification of quality of management, supervisor's job satisfaction, and worker's job satisfaction for a random sample of 715 workers selected from Danish industry (Andersen 1991, p. 155).\* Quality of management was categorized from an external evaluation of each factory, while the job satisfaction ratings were based on questionnaires completed by each worker and his or her supervisor. Since all three variables are response variables, the use of loglinear models to investigate the patterns of association among management quality, supervisor's job satisfaction, and worker's job satisfaction seems appropriate.

<sup>\*</sup>Reprinted by permission of Springer-Verlag.

| Quality of | Supervisor's     | Worker' | Worker's Job Satisfaction |       |
|------------|------------------|---------|---------------------------|-------|
| Management | Job Satisfaction | Low     | High                      | Total |
| Bad        | Low              | 103     | 87                        | 190   |
|            | High             | 32      | 42                        | 74    |
| Good       | Low              | 59      | 109                       | 168   |
|            | High             | 78      | 205                       | 283   |

Table 16.9. Job Satisfaction Data

Let X, Y, and Z denote quality of management, supervisor's job satisfaction, and worker's job satisfaction, respectively, and let  $\pi_{ijk}$  denote the corresponding multinomial cell probabilities for i=1,2, j=1,2, and k=1,2. The following statements read in the cell counts and fit the saturated loglinear model

$$\log(m_{ijk}) = \mu + \lambda_i^X + \lambda_j^Y + \lambda_k^Z + \lambda_{ij}^{XY} + \lambda_{ik}^{XZ} + \lambda_{jk}^{YZ} + \lambda_{ijk}^{XYZ}$$

which is expressed using the vertical bar (|) notation in the LOGLIN statement.

```
data satisfac;
   input managmnt $ supervis $ worker $ count;
  datalines;
Bad Low Low
               103
Bad Low High 87
Bad High Low
Bad High High
                42
Good Low
          Low
                59
Good Low High 109
Good High Low
Good High High 205
proc catmod order=data;
  weight count;
  model managmnt*supervis*worker=_response_
         / noresponse noiter noparm;
   loglin managmnt | supervis | worker;
run;
```

Output 16.7 displays the population and response profiles. There is a single multinomial sample with eight categories of response. Since the model is saturated, the likelihood ratio test of fit is equal to zero (see Output 16.8). The Wald test of the three-factor interaction is nonsignificant ( $Q_W = 0.06$ , 1 df, p = 0.7989).

Output 16.7 Population and Response Profiles

|          | Population | Profiles  |        |
|----------|------------|-----------|--------|
|          | Sample Sa  | mple Size |        |
|          | 1          | 715       |        |
|          | Response P | rofiles   |        |
| Response | managmnt   | supervis  | worker |
| 1        | Bad        | Low       | Low    |
| 2        | Bad        | Low       | High   |
| 3        | Bad        | High      | Low    |
| 4        | Bad        | High      | High   |
| 5        | Good       | Low       | Low    |
| 6        | Good       | Low       | High   |
| 7        | Good       | High      | Low    |
| 8        | Good       | High      | High   |

Output 16.8 Analysis of Variance Table for Saturated Model

| Source                   | DF | Chi-Square | Pr > ChiSq |
|--------------------------|----|------------|------------|
| managmnt                 | 1  | 38.30      | <.0001     |
| supervis                 | 1  | 8.10       | 0.0044     |
| managmnt*supervis        | 1  | 65.67      | <.0001     |
| worker                   | 1  | 23.59      | <.0001     |
| managmnt*worker          | 1  | 18.17      | <.0001     |
| supervis*worker          | 1  | 5.24       | 0.0221     |
| managmnt*supervis*worker | 1  | 0.06       | 0.7989     |
| Likelihood Ratio         | 0  |            |            |

The second model includes only the main effects and two-factor interactions.

The likelihood ratio test in the analysis of variance table (Output 16.9) compares this model to the saturated model and thus tests the null hypothesis of no three-factor interaction. In this example, the  $G^2$  statistic of 0.06 is the same as the Wald statistic from the saturated model. Although the two statistics are asymptotically equivalent, they are not identical in general.

| Maximum Likel     | Maximum Likelihood Analysis of Variance |            |            |  |  |  |
|-------------------|-----------------------------------------|------------|------------|--|--|--|
| Source            | DF                                      | Chi-Square | Pr > ChiSq |  |  |  |
|                   |                                         |            |            |  |  |  |
| managmnt          | 1                                       | 38.37      | <.0001     |  |  |  |
| supervis          | 1                                       | 8.32       | 0.0039     |  |  |  |
| managmnt*supervis | 1                                       | 67.06      | <.0001     |  |  |  |
| worker            | 1                                       | 25.96      | <.0001     |  |  |  |
| managmnt*worker   | 1                                       | 19.57      | <.0001     |  |  |  |
| supervis*worker   | 1                                       | 5.33       | 0.0210     |  |  |  |
| Likelihood Ratio  | 1                                       | 0.06       | 0.7989     |  |  |  |

Output 16.9 Analysis of Variance Table for Model with No Three-Factor Interaction

The Wald tests of the two-factor interactions and main effects are all significant. This indicates that a more parsimonious model for the data may not be justified. However, you may wish to fit each of the three models containing only two of the two-factor interactions and compare these models to the model with no three-factor interaction using likelihood ratio tests. The SAS statements are as follows:

```
proc catmod order=data;
  weight count;
  model managmnt*supervis*worker= response
         / noprofile noresponse noiter noparm;
   loglin managmnt|supervis managmnt|worker;
proc catmod order=data;
  weight count;
  model managmnt*supervis*worker=_response_
         / noprofile noresponse noiter noparm;
   loglin managmnt | supervis supervis | worker;
proc catmod order=data;
  weight count;
  model managmnt*supervis*worker=_response_
         / noprofile noresponse noiter noparm;
   loglin managmnt | worker supervis | worker;
run;
```

The corresponding likelihood ratio statistics for goodness of fit (output not shown) are  $G^2=5.39$ , 19.71, and 71.90, all with 2 df. The 1 df likelihood ratio statistics comparing each of these three models to the model with no three-factor interaction are 5.39-0.06=5.33, 19.71-0.06=19.65, and 71.90-0.06=71.84, respectively. Relative to the chi-square distribution with 1 df, all indicate a significant lack of fit.

The model with no three-factor interaction provides a good fit to the observed data. Thus, no pair of variables is conditionally independent. In this model, the conditional odds ratios between any two variables are identical at each level of the third variable. For example, the odds ratio for the association between the employee's job satisfaction and the supervisor's job satisfaction is the same at each level of management quality. You can compute the estimated odds ratios from the table of maximum likelihood estimates (Output 16.10).

|                   |           | darimum bike. | lihood Estima     | ces            |            |
|-------------------|-----------|---------------|-------------------|----------------|------------|
| Effect            | Parameter | Estimate      | Standard<br>Error | Chi-<br>Square | Pr > ChiSq |
| managmnt          | 1         | -0.2672       | 0.0431            | 38.37          | <.0001     |
| supervis          | 2         | 0.1243        | 0.0431            | 8.32           | 0.0039     |
| managmnt*supervis | 3         | 0.3491        | 0.0426            | 67.06          | <.0001     |
| worker            | 4         | -0.2065       | 0.0405            | 25.96          | <.0001     |
| managmnt*worker   | 5         | 0.1870        | 0.0423            | 19.57          | <.0001     |
| supervis*worker   | 6         | 0.0962        | 0.0417            | 5.33           | 0.0210     |

Output 16.10 Parameter Estimates from Model with No Three-Factor Interaction

572

From the model with no three-factor interaction, the log odds of low job satisfaction for employees, at fixed levels of management quality and supervisor's job satisfaction, is

$$\log(m_{ij1}/m_{ij2}) = \log(m_{ij1}) - \log(m_{ij2})$$

$$= \lambda_1^Z + \lambda_{i1}^{XZ} + \lambda_{j1}^{YZ} - (\lambda_2^Z + \lambda_{i2}^{XZ} + \lambda_{j2}^{YZ})$$

$$= 2\lambda_1^Z + 2\lambda_{i1}^{XZ} + 2\lambda_{i1}^{YZ}$$

since  $\lambda_1^Z + \lambda_2^Z = 0$ ,  $\lambda_{i1}^{XZ} + \lambda_{i2}^{XZ} = 0$ , and  $\lambda_{j1}^{YZ} + \lambda_{j2}^{YZ} = 0$ . Thus, at a fixed level of management quality, the logarithm of the odds ratio at low and high levels of supervisor satisfaction is

$$\log(m_{i11}/m_{i12}) - \log(m_{i21}/m_{i22}) = (2\lambda_1^Z + 2\lambda_{i1}^{XZ} + 2\lambda_{11}^{YZ}) - (2\lambda_1^Z + 2\lambda_{i1}^{XZ} + 2\lambda_{21}^{YZ})$$

$$= 2\lambda_{11}^{YZ} - 2\lambda_{21}^{YZ}$$

$$= 4\lambda_{11}^{YZ}$$

Since the estimate of  $\lambda_{11}^{YZ}$  from Output 16.10 is 0.0962, the odds of low worker job satisfaction are estimated to be  $\exp(4\times0.0962)=1.47$  times higher when the supervisor's job satisfaction is low than when the supervisor's job satisfaction is high. Note that this estimate of the odds ratio is the same for factories with bad and good management quality. Using the observed counts from Table 16.9, the observed odds ratios are

$$\frac{103 \times 42}{87 \times 32} = 1.55$$

in factories where the external evaluation of management quality was bad and

$$\frac{59 \times 205}{109 \times 78} = 1.42$$

in factories where the quality of management was good.

You can estimate additional odds ratios using the parameter estimates listed in Output 16.10. For a fixed level of supervisor job satisfaction, the odds of low worker

satisfaction are estimated to be  $\exp(4 \times 0.1870) = 2.1$  times higher when the quality of management is bad than when the management quality is good. This value is in between the corresponding observed odds ratios of

$$\frac{103 \times 109}{87 \times 59} = 2.19$$

when supervisor job satisfaction is low and

$$\frac{32 \times 205}{42 \times 78} = 2.00$$

when supervisor job satisfaction is high. Similarly, for a fixed level of worker job satisfaction, the odds of low supervisor job satisfaction are estimated to be  $\exp(4\times0.3491)=4.0$  times higher when the quality of management is bad than when the management quality is good. This value is in between the corresponding observed odds ratios of

$$\frac{103 \times 78}{32 \times 59} = 4.26$$

when worker job satisfaction is low and

$$\frac{87 \times 205}{42 \times 109} = 3.90$$

when worker job satisfaction is high.

These results show that the odds of low worker job satisfaction are somewhat more affected by the quality of management than by the supervisor's job satisfaction. In addition, bad quality management has a greater effect on the job satisfaction of supervisors than on worker job satisfaction.

The P=FREQ option of the MODEL statement prints predicted cell frequencies. Output 16.11 displays the resulting output from the model with no three-factor interaction. The first seven rows are the observed and predicted response functions, given by  $\log(m_{ijk}) - \log(m_{222})$ . The next eight rows, labeled F1–F8, are the observed and predicted cell counts. Instead of using the parameter estimates from Output 16.10, you could compute the estimated odds ratios using the predicted cell frequencies.

Output 16.11 Predicted Cell Counts

|                                          |                                            | Obse                              | rved                               | vedPredicted                                                                          |                                                                                |                                                                                           |                                                 |
|------------------------------------------|--------------------------------------------|-----------------------------------|------------------------------------|---------------------------------------------------------------------------------------|--------------------------------------------------------------------------------|-------------------------------------------------------------------------------------------|-------------------------------------------------|
| Func                                     | tion                                       |                                   | Standard                           |                                                                                       | Standa                                                                         | ırd                                                                                       |                                                 |
| Num                                      | ber Fu                                     | ınction                           | Error                              | Function                                                                              | n Err                                                                          | or Resi                                                                                   | dual                                            |
| 1                                        | . –C                                       | .68828                            | 0.120776                           | -0.69904                                                                              | 0.1133                                                                         | 56 0.01                                                                                   | .0757                                           |
| 2                                        | : -                                        | 0.8571                            | 0.127954                           | -0.85226                                                                              | 0.12                                                                           | 61 -0.0                                                                                   | 0484                                            |
| 3                                        | -1                                         | .85727                            | 0.190074                           | -1.83812                                                                              | 0.1729                                                                         | 0.0                                                                                       | 1916                                            |
| 4                                        | -1                                         | .58534                            | 0.169374                           | -1.60661                                                                              | 0.1484                                                                         | 06 0.02                                                                                   | 21266                                           |
| 5                                        | -1                                         | .24547                            | 0.14774                            | -1.23666                                                                              | 0.1429                                                                         | 11 -0.0                                                                                   | 0881                                            |
| 6                                        | - c                                        | .63166                            | 0.118543                           | -0.64202                                                                              | 0.1115                                                                         | 24 0.0                                                                                    | 1036                                            |
| 7                                        | -                                          | 0.9663                            | 0.133036                           | -0.97937                                                                              | 0.123                                                                          | 0.01                                                                                      | .3066                                           |
|                                          | Marim                                      | ım Tikoli                         | hood Brodia                        | tod Values                                                                            | for Frague                                                                     | maioa                                                                                     |                                                 |
|                                          | Maximu                                     | ım Likeli                         | hood Predic                        |                                                                                       | _                                                                              |                                                                                           |                                                 |
|                                          | Maximu                                     | ım Likeli                         |                                    | rved                                                                                  | Predi                                                                          | .cted                                                                                     |                                                 |
| nanagmnt                                 | Maximu<br>supervis                         |                                   | Obse                               | rved<br>Standard<br>Error                                                             | Predi                                                                          | cted<br>Standard<br>Error                                                                 |                                                 |
|                                          | supervis                                   |                                   | Obse                               | rved<br>Standard<br>Error                                                             | Predi                                                                          | cted<br>Standard<br>Error                                                                 |                                                 |
| <br>Bad                                  | supervis                                   | worker<br><br>Low                 | Obse                               | rved<br>Standard<br>Error<br>                                                         | Frequency                                                                      | cted<br>Standard<br>Error                                                                 | 0.7361                                          |
| Bad<br>Bad                               | supervis<br><br>Low<br>Low                 | worker<br><br>Low                 | Obse                               | rved<br>Standard<br>Error<br>                                                         | Predi<br>Frequency<br>102.2639<br>87.73611                                     | cted<br>Standard<br>Error<br>8.904231                                                     | 0.7361<br>-0.736                                |
| Bad<br>Bad<br>Bad                        | supervis<br><br>Low<br>Low<br>High         | worker<br><br>Low<br>High         | Obse Frequency 103 87 32           | rved<br>Standard<br>Error<br><br>9.389475<br>8.741509                                 | Predi<br>Frequency<br><br>102.2639<br>87.73611<br>32.73611                     | Standard<br>Error<br>8.904231<br>8.283433                                                 | 0.7361<br>-0.736<br>-0.736                      |
| Bad<br>Bad<br>Bad<br>Bad                 | supervis<br><br>Low<br>Low<br>High<br>High | worker<br>Low<br>High<br>Low      | Obse Frequency 103 87 32 42        | rved<br>Standard<br>Error<br>9.389475<br>8.741509<br>5.528818                         | Predi<br>Frequency<br><br>102.2639<br>87.73611<br>32.73611<br>41.26389         | Standard<br>Error<br>8.904231<br>8.283433<br>4.783695                                     | 0.7361<br>-0.736<br>-0.736<br>0.7361            |
| Bad<br>Bad<br>Bad<br>Bad<br>Bad<br>Good  | supervis<br><br>Low<br>Low<br>High<br>High | worker Low High Low High Low      | Obse Frequency 103 87 32 42 59     | rved<br>Standard<br>Error<br>9.389475<br>8.741509<br>5.528818<br>6.287517             | Predi<br>Frequency<br>102.2639<br>87.73611<br>32.73611<br>41.26389<br>59.73611 | Standard<br>Error<br>8.904231<br>8.283433<br>4.783695<br>5.525364<br>6.811457             | 0.7361<br>-0.736<br>-0.736<br>0.7361<br>-0.736  |
| Bad<br>Bad<br>Bad<br>Bad<br>Good<br>Good | supervis Low Low High High Low Low         | worker Low High Low High Low High | Obse Frequency 103 87 32 42 59 109 | rved<br>Standard<br>Error<br>9.389475<br>8.741509<br>5.528818<br>6.287517<br>7.357409 | Frequency 102.2639 87.73611 32.73611 41.26389 59.73611 108.2639                | Standard<br>Error<br>8.904231<br>8.283433<br>4.783695<br>5.525364<br>6.811457<br>9.138839 | 0.7361<br>-0.736<br>-0.736<br>0.7361<br>-0.7361 |

### 16.4 Higher-Order Contingency Tables

### 16.4.1 Dyke-Patterson Cancer Knowledge Data

As the number of dimensions of a contingency table increases, there are some complicating factors. One difficulty is the tremendous increase in the number of possible interaction parameters. Another problem is caused by the dramatic increase in the number of cells. Unless the sample size is very large, there may be many observed cell counts equal to zero. There may even be marginal totals equal to zero.

Table 16.10 displays data obtained from a sample of 1729 individuals cross-classified according to five dichotomous variables (Dyke and Patterson 1952). The purpose of the study was to investigate the relationship between cancer knowledge (good, poor) and four media exposure variables.

- Do you read newspapers?
- Do you listen to the radio?
- Do you read books and magazines? (solid reading)
- Do you attend lectures?

| Read       | Listen   | Solid   | Attend   | Cancer | Knowledge |
|------------|----------|---------|----------|--------|-----------|
| Newspapers | to Radio | Reading | Lectures | Good   | Poor      |
| Yes        | Yes      | Yes     | Yes      | 23     | 8         |
| Yes        | Yes      | Yes     | No       | 102    | 67        |
| Yes        | Yes      | No      | Yes      | 8      | 4         |
| Yes        | Yes      | No      | No       | 35     | 59        |
| Yes        | No       | Yes     | Yes      | 27     | 18        |
| Yes        | No       | Yes     | No       | 201    | 177       |
| Yes        | No       | No      | Yes      | 7      | 6         |
| Yes        | No       | No      | No       | 75     | 156       |
| No         | Yes      | Yes     | Yes      | 1      | 3         |
| No         | Yes      | Yes     | No       | 16     | 16        |
| No         | Yes      | No      | Yes      | 4      | 3         |
| No         | Yes      | No      | No       | 13     | 50        |
| No         | No       | Yes     | Yes      | 3      | 8         |
| No         | No       | Yes     | No       | 67     | 83        |
| No         | No       | No      | Yes      | 2      | 10        |
| No         | No       | No      | No       | 84     | 393       |

Table 16.10. Cancer Knowledge Data

Since this was a cross-sectional study, it is reasonable to treat all five variables as response variables and to investigate the patterns of dependence using loglinear models.

### 16.4.2 Hierarchical Loglinear Models

There are a large number of possible hierarchical models that can be considered for the cancer knowledge data of Table 16.10. The possible terms to be included in a model are the intercept  $\mu$ , 5 main effects, 10 two-factor interaction terms, 10 three-factor interactions, 5 four-factor interactions, and the five-factor interaction.

The following statements read in the observed cell frequencies and fit the loglinear model of no five-factor interaction.

```
data cancer;
  input news $ radio $ reading $ lectures $ knowledg $ count;
  datalines;
Yes Yes Yes Good
                     23
Yes Yes Yes Poor
                      8
Yes Yes Yes No
               Good 102
Yes Yes Yes No
               Poor
Yes Yes No Yes Good
                      8
Yes Yes No Yes Poor
                      4
Yes Yes No No
              Good
                    35
Yes Yes No No
               Poor
                     59
Yes No Yes Yes Good
                     27
Yes No Yes Yes Poor
Yes No Yes No Good 201
Yes No Yes No Poor 177
Yes No No Yes Good
```

```
Yes No
        No
             Yes
                  Poor
                          6
                        75
Yes No
        No
            No
                  Good
                  Poor 156
Yes No
        No
            No
                  Good
                         1
No
    Yes Yes Yes
                         3
No
    Yes Yes Yes
                  Poor
                  Good
No
    Yes Yes No
                        16
    Yes Yes No
                  Poor
                        16
            Yes
                  Good
                         4
No
    Yes No
No
    Yes No
            Yes
                  Poor
                         3
                  Good
                        13
No
    Yes No
            No
No
    Yes No
            No
                  Poor
                        50
                         3
        Yes Yes
                  Good
No
    No
                         8
No
    No
        Yes Yes
                  Poor
                        67
                  Good
No
    No
        Yes No
No
    No
        Yes No
                  Poor
                        83
No
    No
        No
             Yes
                  Good
                         2
No
    No
        No
            Yes
                  Poor
                        10
                        84
No
    No
        No
            No
                  Good
                  Poor 393
No
    No
        No
            No
proc catmod order=data;
   weight count;
   model news*radio*reading*lectures*knowledg=_response_
         / noresponse noiter noparm;
   loglin news radio reading lectures
                                             news | radio | reading | knowledg
          news | radio | lectures | knowledg
                                             news | reading | lectures | knowledg
          radio | reading | lectures | knowledg;
run;
```

Although the model could be specified by listing the 5 + 10 + 10 + 5 = 30 main effect and interaction terms, it is simpler to use the vertical bar notation to specify the five four-factor interactions.

Output 16.12 displays the population and response profiles. There is a single multinomial population and  $2^5 = 32$  response profiles. The likelihood ratio goodness-of-fit statistic from this model is  $G^2 = 1.02$  (see Output 16.13). This statistic, with 1 df, tests the null hypothesis of no five-factor interaction and is not significant (p = 0.3116). Note that it is not necessary to fit the saturated model first in order to test this hypothesis.

Output 16.12 Population and Response Profiles

|          |      | Populat | ion Profile | s        |          |
|----------|------|---------|-------------|----------|----------|
|          |      | Sample  | Sample Si   | ze       |          |
|          |      |         |             |          |          |
|          |      | 1       | 17          | 29       |          |
|          |      | Respon  | se Profiles | ı        |          |
| Response | news | radio   | reading     | lectures | knowledg |
| 1        | Yes  | Yes     | Yes         | Yes      | Good     |
| 2        | Yes  | Yes     | Yes         | Yes      | Poor     |
| 3        | Yes  | Yes     | Yes         | No       | Good     |
| 4        | Yes  | Yes     | Yes         | No       | Poor     |
| 5        | Yes  | Yes     | No          | Yes      | Good     |
| 6        | Yes  | Yes     | No          | Yes      | Poor     |
| 7        | Yes  | Yes     | No          | No       | Good     |
| 8        | Yes  | Yes     | No          | No       | Poor     |
| 9        | Yes  | No      | Yes         | Yes      | Good     |
| 10       | Yes  | No      | Yes         | Yes      | Poor     |
| 11       | Yes  | No      | Yes         | No       | Good     |
| 12       | Yes  | No      | Yes         | No       | Poor     |
| 13       | Yes  | No      | No          | Yes      | Good     |
| 14       | Yes  | No      | No          | Yes      | Poor     |
| 15       | Yes  | No      | No          | No       | Good     |
| 16       | Yes  | No      | No          | No       | Poor     |
| 17       | No   | Yes     | Yes         | Yes      | Good     |
| 18       | No   | Yes     | Yes         | Yes      | Poor     |
| 19       | No   | Yes     | Yes         | No       | Good     |
| 20       | No   | Yes     | Yes         | No       | Poor     |
| 21       | No   | Yes     | No          | Yes      | Good     |
| 22       | No   | Yes     | No          | Yes      | Poor     |
| 23       | No   | Yes     | No          | No       | Good     |
| 24       | No   | Yes     | No          | No       | Poor     |
| 25       | No   | No      | Yes         | Yes      | Good     |
| 26       | No   | No      | Yes         | Yes      | Poor     |
| 27       | No   | No      | Yes         | No       | Good     |
| 28       | No   | No      | Yes         | No       | Poor     |
| 29       | No   | No      | No          | Yes      | Good     |
| 30       | No   | No      | No          | Yes      | Poor     |
| 31       | No   | No      | No          | No       | Good     |
| 32       | No   | No      | No          | No       | Poor     |

Output 16.13 Analysis of Variance Table from Model with No Five-Factor Interaction

| Source                   | DF | Chi-Square | Pr > ChiSo |
|--------------------------|----|------------|------------|
| news                     | 1  | 47.96      | <.0001     |
| radio                    | 1  | 49.57      | <.0001     |
| news*radio               | 1  | 5.60       | 0.0180     |
| reading                  | 1  | 1.66       | 0.1976     |
| news*reading             | 1  | 28.96      | <.0001     |
| radio*reading            | 1  | 0.15       | 0.7024     |
| news*radio*reading       | 1  | 0.01       | 0.9099     |
| lectures                 | 1  | 377.03     | <.0001     |
| news*lectures            | 1  | 2.72       | 0.0989     |
| radio*lectures           | 1  | 11.28      | 0.0008     |
| news*radio*lectures      | 1  | 1.52       | 0.2177     |
| reading*lectures         | 1  | 2.94       | 0.0864     |
| news*reading*lectures    | 1  | 0.08       | 0.7833     |
| radio*reading*lectures   | 1  | 1.78       | 0.1825     |
| news*radio*readin*lectur | 1  | 0.39       | 0.5348     |
| knowledg                 | 1  | 5.34       | 0.0209     |
| news*knowledg            | 1  | 15.37      | <.0001     |
| radio*knowledg           | 1  | 4.96       | 0.0259     |
| news*radio*knowledg      | 1  | 0.07       | 0.7868     |
| reading*knowledg         | 1  | 5.22       | 0.0224     |
| news*reading*knowledg    | 1  | 0.01       | 0.9307     |
| radio*reading*knowledg   | 1  | 0.27       | 0.6013     |
| news*radio*readin*knowle | 1  | 0.19       | 0.6667     |
| lectures*knowledg        | 1  | 2.41       | 0.1208     |
| news*lectures*knowledg   | 1  | 2.26       | 0.1329     |
| radio*lectures*knowledg  | 1  | 1.79       | 0.1806     |
| news*radio*lectur*knowle | 1  | 0.14       | 0.7115     |
| reading*lecture*knowledg | 1  | 4.67       | 0.0307     |
| news*readi*lectur*knowle | 1  | 0.77       | 0.3795     |
| radio*readi*lectu*knowle | 1  | 0.32       | 0.5703     |

In Output 16.13, none of the Wald statistics for the four-factor interaction terms is larger than 0.77. Thus, the next statements fit the loglinear model with no four-way and five-way interaction terms. Again, the vertical bar notation is used to specify the 10 three-factor interactions. This is simpler than explicitly listing the 5 main effects, 10 two-factor interactions, and 10 three-factor interactions.

In the analysis of variance table displayed in Output 16.14, the likelihood ratio goodness-of-fit statistic tests the null hypothesis that the four-factor and five-factor

interactions are jointly equal to zero. You would not reject this hypothesis ( $G^2 = 3.23$ , 6 df, p = 0.7791). You can also compare this model to the model with no five-way interaction. The value of the test statistic is 3.23 - 1.02 = 2.21 with 5 df, which is clearly nonsignificant.

Output 16.14 Analysis of Variance Table from Model with No Four-Factor Interactions

| Source                   | DF    | Chi-Square | Pr > ChiSo |
|--------------------------|-------|------------|------------|
| news                     | <br>1 | 47.86      | .0001      |
| radio                    | 1     | 57.25      |            |
| news*radio               | 1     | 6.36       |            |
| reading                  | 1     | 2.96       | 0.085      |
| news*reading             | 1     | 28.47      | <.0001     |
| radio*reading            | 1     | 0.04       | 0.8408     |
| news*radio*reading       | 1     | 1.26       | 0.2616     |
| lectures                 | 1     | 391.77     | <.0001     |
| news*lectures            | 1     | 2.37       | 0.1236     |
| radio*lectures           | 1     | 13.84      | 0.0002     |
| news*radio*lectures      | 1     | 1.51       | 0.2187     |
| knowledg                 | 1     | 4.70       | 0.0302     |
| news*knowledg            | 1     | 16.85      | <.0001     |
| radio*knowledg           | 1     | 5.20       | 0.0226     |
| news*radio*knowledg      | 1     | 0.00       | 0.9528     |
| reading*lectures         | 1     | 5.24       | 0.0221     |
| news*reading*lectures    | 1     | 0.01       | 0.9418     |
| reading*knowledg         | 1     | 9.29       | 0.0023     |
| news*reading*knowledg    | 1     | 2.76       | 0.0969     |
| lectures*knowledg        | 1     | 3.10       | 0.0782     |
| news*lectures*knowledg   | 1     | 3.03       | 0.0818     |
| radio*reading*lectures   | 1     | 1.50       | 0.2213     |
| radio*reading*knowledg   | 1     | 0.01       | 0.9434     |
| radio*lectures*knowledg  | 1     | 1.38       | 0.2409     |
| reading*lecture*knowledg | 1     | 3.84       | 0.0500     |
| Likelihood Ratio         | 6     | 3.23       | 0.7791     |

Output 16.14 also displays Wald statistics for the 10 three-factor interactions. The one df Wald statistics for seven of these interactions are relatively small (1.5 or less). However, the statistics for the NEWS  $\times$  READING  $\times$  KNOWLEDG, NEWS  $\times$  LECTURES  $\times$  KNOWLEDG, and READING  $\times$  LECTURES  $\times$  KNOWLEDG interactions range from 2.76 to 3.84. The next statements fit the model that includes these three interaction terms, as well as all main effects and two-factor interactions.

As shown in Output 16.15, this model provides a good fit relative to the saturated model  $(G^2=9.50,\,13\,\mathrm{df},\,p=0.7341)$ . In comparison to the previous model with no four-factor and higher interactions, the likelihood ratio test that the seven excluded three-factor interactions are jointly equal to zero is  $G^2=9.50-3.23=6.27$  with 13-6=7 df (p=0.39). Thus, you would not reject the null hypothesis that the excluded three-factor interactions are jointly equal to zero.

Output 16.15 Analysis of Variance Table from Model with 3 Three-Factor Interactions

| Source                   | DF | Chi-Square | Pr > Chis |
|--------------------------|----|------------|-----------|
| news                     | 1  | 53.36      |           |
| radio                    | 1  | 100.01     | <.000     |
| news*radio               | 1  | 43.62      | <.000     |
| reading                  | 1  | 2.88       | 0.0899    |
| radio*reading            | 1  | 0.48       | 0.4864    |
| lectures                 | 1  | 434.50     | <.000     |
| radio*lectures           | 1  | 10.60      | 0.0013    |
| knowledg                 | 1  | 5.22       | 0.022     |
| radio*knowledg           | 1  | 6.28       | 0.012     |
| news*reading             | 1  | 142.56     | <.000     |
| news*knowledg            | 1  | 17.99      | <.0001    |
| reading*knowledg         | 1  | 9.17       | 0.0025    |
| news*reading*knowledg    | 1  | 3.03       | 0.0818    |
| news*lectures            | 1  | 4.29       | 0.0384    |
| lectures*knowledg        | 1  | 2.80       | 0.0941    |
| news*lectures*knowledg   | 1  | 3.09       | 0.0787    |
| reading*lectures         | 1  | 7.90       | 0.0049    |
| reading*lecture*knowledg | 1  | 5.49       | 0.0191    |

With five exceptions, all of the Wald tests in Output 16.15 are statistically significant (p < 0.05). One of these nonsignificant effects is the main effect for READING. Since the main effect terms in a loglinear model fix the marginal totals, these are generally included in the model regardless of statistical significance. In addition, since READING is a lower-order effect for interactions included in the model, its removal would complicate interpretation of the retained interaction terms involving READING. This principle also motivates retention of the nonsignificant LECTURES  $\times$  KNOWLEDG interaction; its removal would make it difficult to interpret the statistically significant READING  $\times$  LECTURES  $\times$  KNOWLEDG interaction.

Both of the nonsignificant three-factor interactions are suggestive with p < 0.10: NEWS  $\times$  READING  $\times$  KNOWLEDG ( $Q_W = 3.03, p = 0.0818$ ) and NEWS  $\times$  LECTURES  $\times$  KNOWLEDG ( $Q_W = 3.09, p = 0.0787$ ). Higher-order interactions like these are often retained to avoid oversimplification of the model. Finally, the RADIO  $\times$  READING interaction has the smallest chi-square statistic of the effects in Output 16.15 ( $Q_W = 0.48, p = 0.4864$ ). In addition, none of the higher-order interactions involves this effect. Therefore, the following statements fit a reduced model that excludes the RADIO  $\times$  READING interaction.

Output 16.16 indicates that this model provides a good fit to the observed cell counts ( $G^2 = 9.99$ , 14 df, p = 0.7632). The likelihood ratio statistic for testing the RADIO × READING effect is  $G^2 = 9.99 - 9.50 = 0.49$  with 1 df (p = 0.48).

| Output 16.16 | Analysis of Variance Table from Reduced Hierarchica | l Model |
|--------------|-----------------------------------------------------|---------|
|--------------|-----------------------------------------------------|---------|

| Source                   | DF | Chi-Square | Pr > ChiSo |
|--------------------------|----|------------|------------|
|                          |    |            |            |
| news                     | 1  | 54.21      |            |
| radio                    | 1  | 99.63      |            |
| news*radio               | 1  | 50.94      | <.0001     |
| lectures                 | 1  | 434.52     | <.0001     |
| radio*lectures           | 1  | 10.97      | 0.0009     |
| knowledg                 | 1  | 5.09       | 0.0240     |
| radio*knowledg           | 1  | 7.35       | 0.0067     |
| reading                  | 1  | 2.47       | 0.1160     |
| news*reading             | 1  | 149.31     | <.0001     |
| news*knowledg            | 1  | 17.82      | <.0001     |
| reading*knowledg         | 1  | 9.35       | 0.0022     |
| news*reading*knowledg    | 1  | 3.00       | 0.0835     |
| news*lectures            | 1  | 4.20       | 0.0404     |
| lectures*knowledg        | 1  | 2.76       | 0.0968     |
| news*lectures*knowledg   | 1  | 3.08       | 0.0792     |
| reading*lectures         | 1  | 8.27       | 0.0040     |
| reading*lecture*knowledg | 1  | 5.47       | 0.0194     |
| Likelihood Ratio         | 14 | 9.99       | 0.7632     |

The three-factor interaction between READING, LECTURES, and KNOWLEDG is significant at the  $\alpha=0.05$  level. Thus, the dependence between any pair of these variables is affected by the third variable. The two other three-factor interactions included in this model are NEWS  $\times$  READING  $\times$  KNOWLEDG and NEWS  $\times$  LECTURES  $\times$  KNOWLEDG. Both are suggestive at the  $\alpha=0.10$  level of significance. In addition, all three two-factor interactions involving NEWS, READING, and KNOWLEDG, as well as two of the three NEWS, LECTURES, and KNOWLEDG two-way interactions, are significant at  $\alpha=0.05$ .

Thus, the model indicates that all four media exposure variables (NEWS, RADIO, READING, LECTURES) are associated with cancer knowledge. In addition, there are significant associations between NEWS and RADIO, NEWS and READING, NEWS and LECTURES, RADIO and LECTURES, and READING and LECTURES.

#### 16.4.3 Loglinear Models with Nested Effects

The hierarchical model displayed in Output 16.16 contains 3 three-factor interaction terms. Each of these three-way interactions represents heterogeneity of the association between two of the variables across the levels of the third variable. A useful way to interpret these patterns of association more fully is to fit a model that specifically incorporates separate two-factor interactions across the levels of the third factor.

Since all three of the three-way interactions in Output 16.16 include the KNOWLEDG variable, the next statements use nested-by-value effects in the LOGLIN statement to fit a model with separate two-factor interactions for each level of KNOWLEDG.

```
proc catmod order=data;
   weight count;
   model news*radio*reading*lectures*knowledg=_response_
         / noprofile noresponse noiter noparm;
   loglin news | radio
                                    radio | lectures
          radio | knowledg
                                    reading | knowledg
                                    lectures | knowledg
          news knowledg
          news*reading(knowledg='Good')
          news*reading(knowledg='Poor')
          news*lectures(knowledg='Good')
          news*lectures(knowledg='Poor')
          reading*lectures(knowledg='Good')
          reading*lectures(knowledg='Poor');
run;
```

Output 16.17 displays the analysis of variance table for this model. Note that the likelihood ratio statistic is identical to that in Output 16.16. The two models are equivalent, even though they are parameterized differently. For example, Output 16.16 includes the NEWS × READING and NEWS × READING × KNOWLEDG interactions. These two effects are replaced in Output 16.17 by two NEWS × READING interactions, one for subjects with good cancer knowledge and one for subjects with poor cancer knowledge. Since the two models are equivalent, the hierarchical principle is actually still maintained, but the structure of the model is modified through nesting.

| Source                   | DF | Chi-Square | Pr > ChiSo |
|--------------------------|----|------------|------------|
| news                     | 1  | 54.21      | <.000      |
| radio                    | 1  | 99.63      | <.0001     |
| news*radio               | 1  | 50.94      | <.0001     |
| lectures                 | 1  | 434.52     | <.0001     |
| radio*lectures           | 1  | 10.97      | 0.0009     |
| knowledg                 | 1  | 5.09       | 0.0240     |
| radio*knowledg           | 1  | 7.35       | 0.0067     |
| reading                  | 1  | 2.47       | 0.1160     |
| reading*knowledg         | 1  | 9.35       | 0.0022     |
| news*knowledg            | 1  | 17.82      | <.0001     |
| lectures*knowledg        | 1  | 2.76       | 0.0968     |
| news*readin(knowle=Good) | 1  | 44.17      | <.0001     |
| news*readin(knowle=Poor) | 1  | 128.92     | <.0001     |
| news*lectur(knowle=Good) | 1  | 6.05       | 0.0139     |
| news*lectur(knowle=Poor) | 1  | 0.06       | 0.8001     |
| readi*lectu(knowle=Good) | 1  | 0.15       | 0.6962     |
| readi*lectu(knowle=Poor) | 1  | 12.91      | 0.0003     |

Output 16.17 Analysis of Variance Table from Model with Nested Effects

The nested effects for NEWS  $\times$  LECTURES in individuals with poor cancer knowledge and for READING  $\times$  LECTURES in individuals with good cancer knowledge are clearly nonsignificant. The next CATMOD invocation excludes these two effects.

The analysis of variance table displayed in Output 16.18 indicates that this model provides a good fit to the observed data ( $G^2=10.20, 16$  df, p=0.8557). In addition, it has two fewer parameters than the final model in Section 16.4.2 (Output 16.16). The READING main effect and the LECTURES  $\times$  KNOWLEDG interaction are the only nonsignificant effects at the  $\alpha=0.05$  level of significance; both of these terms are retained in the model to preserve hierarchy.

Output 16.18 Analysis of Variance Table from Reduced Model with Nested Effects

| Source                   | DF | Chi-Square | Pr > ChiSo |
|--------------------------|----|------------|------------|
| news                     | 1  | <br>74.74  | .0001      |
| radio                    | 1  | 100.03     | <.0001     |
| news*radio               | 1  | 51.18      | <.0001     |
| lectures                 | 1  | 444.55     | <.0001     |
| radio*lectures           | 1  | 11.32      | 0.0008     |
| knowledg                 | 1  | 5.07       | 0.0244     |
| radio*knowledg           | 1  | 7.32       | 0.0068     |
| reading                  | 1  | 3.11       | 0.0778     |
| reading*knowledg         | 1  | 12.06      | 0.0005     |
| news*knowledg            | 1  | 28.40      | <.0001     |
| lectures*knowledg        | 1  | 2.96       | 0.0856     |
| news*readin(knowle=Good) | 1  | 45.47      | <.0001     |
| news*readin(knowle=Poor) | 1  | 131.33     | <.0001     |
| news*lectur(knowle=Good) | 1  | 6.75       | 0.0094     |
| readi*lectu(knowle=Poor) | 1  | 15.71      | <.0001     |
| Likelihood Ratio         | 16 | 10.20      | 0.8557     |

You interpret the results of this model in the same manner as was described in Section 16.3.5. Output 16.19 displays the parameter estimates, from which you can compute estimated odds ratios.

Output 16.19 Parameter Estimates from Reduced Model with Nested Effects

| Analys                   | is of Maxim | num Likelih | ood Estimate      | es             |            |
|--------------------------|-------------|-------------|-------------------|----------------|------------|
| Effect                   | Parameter   | Estimate    | Standard<br>Error | Chi-<br>Square | Pr > ChiSq |
| news                     | 1           | 0.4443      | 0.0514            | 74.74          | <.0001     |
| radio                    | 2           | -0.4979     | 0.0498            | 100.03         | <.0001     |
| news*radio               | 3           | 0.2308      | 0.0323            | 51.18          | <.0001     |
| lectures                 | 4           | -1.2210     | 0.0579            | 444.55         | <.0001     |
| radio*lectures           | 5           | 0.1597      | 0.0475            | 11.32          | 0.0008     |
| knowledg                 | 6           | -0.1305     | 0.0580            | 5.07           | 0.0244     |
| radio*knowledg           | 7           | 0.0808      | 0.0299            | 7.32           | 0.0068     |
| reading                  | 8           | 0.0732      | 0.0415            | 3.11           | 0.0778     |
| reading*knowledg         | 9           | 0.1441      | 0.0415            | 12.06          | 0.0005     |
| news*knowledg            | 10          | 0.2564      | 0.0481            | 28.40          | <.0001     |
| lectures*knowledg        | 11          | 0.0960      | 0.0559            | 2.96           | 0.0856     |
| news*readin(knowle=Good) | 12          | 0.3017      | 0.0447            | 45.47          | <.0001     |
| news*readin(knowle=Poor) | 13          | 0.3995      | 0.0349            | 131.33         | <.0001     |
| news*lectur(knowle=Good) | 14          | 0.2296      | 0.0884            | 6.75           | 0.0094     |
| readi*lectu(knowle=Poor) | 15          | 0.2716      | 0.0685            | 15.71          | <.0001     |

For example, the model includes two parameters pertaining to the NEWS  $\times$  READING association. The estimate for individuals with good cancer knowledge is 0.3017, from which the odds of reading newspapers are estimated to be  $\exp(4\times0.3017)=3.3$  times higher in individuals who do solid reading than in individuals who do not. The corresponding parameter estimate in individuals with poor cancer knowledge is 0.3995, with an associated estimated odds ratio of  $\exp(4\times0.3995)=4.9$ . Similarly, in

individuals with good cancer knowledge, the odds of reading newspapers are estimated to be  $\exp(4\times0.2296)=2.5$  times higher in those who attend lectures than in individuals who do not, and in individuals with poor cancer knowledge, the odds of reading books and magazines are estimated to be  $\exp(4\times0.2716)=3.0$  times higher in those who attend lectures than in individuals who do not.

When higher-order interactions are included in a model, either directly or through the use of nested effects, you should be cautious in interpreting lower-order main effects or interactions. Since the NEWS × READING × KNOWLEDG interaction is included through the two nested effects, the NEWS × KNOWLEDG effect is difficult to interpret in light of the interaction with the READING effect. Similarly, the READING × KNOWLEDG and LECTURES × KNOWLEDG effects are difficult to interpret due to the three-factor interactions containing these effects.

You can, however, interpret the NEWS  $\times$  RADIO, RADIO  $\times$  LECTURES, and RADIO  $\times$  KNOWLEDG effects. For example, the odds of good cancer knowledge are estimated to be  $\exp(4\times0.0808)=1.4$  times higher for individuals who listen to the radio than for individuals who do not listen to the radio.

# 16.5 Correspondence Between Logistic Models and Loglinear Models

In Section 16.3.5, loglinear models were used to investigate the patterns of association in the three-way cross-classification of quality of management, supervisor's job satisfaction, and worker's job satisfaction for a random sample of 715 workers selected from Danish industry. The final model included main effects for MANAGMNT, SUPERVIS, and WORKER, as well as the three two-factor interactions.

Now suppose that the data displayed in Table 16.9 had instead been obtained from the four subpopulations defined by the cross-classification of quality of management and supervisor job satisfaction. In this case, you would be interested in modeling the probability of worker job satisfaction as a function of management quality and supervisor's job satisfaction. In practice, for situations where all of the variables are technically response variables, interest often focuses on modeling one of the variables as a function of the remaining ones.

The following statements model the logit of the probability of low worker job satisfaction as a function of management quality and supervisor job satisfaction.

Output 16.20 displays the resulting analysis of variance table. For comparison, examine Output 16.21 for the corresponding analysis of variance table from the loglinear model with no three-factor interaction (Output 16.9 from Section 16.3.5).

Output 16.20 Analysis of Variance Table from Logistic Model

| Maximum Like     | Maximum Likelihood Analysis of Variance |            |            |  |  |  |  |  |  |
|------------------|-----------------------------------------|------------|------------|--|--|--|--|--|--|
| Source           | DF                                      | Chi-Square | Pr > ChiSq |  |  |  |  |  |  |
| Intercept        | 1                                       | 25.96      | <.0001     |  |  |  |  |  |  |
| managmnt         | 1                                       | 19.57      | <.0001     |  |  |  |  |  |  |
| supervis         | 1                                       | 5.33       | 0.0210     |  |  |  |  |  |  |
| Likelihood Ratio | 1                                       | 0.06       | 0.7989     |  |  |  |  |  |  |

Output 16.21 Analysis of Variance Table from Loglinear Model

| Maximum Likelihood Analysis of Variance |    |            |            |  |  |  |  |
|-----------------------------------------|----|------------|------------|--|--|--|--|
| Source                                  | DF | Chi-Square | Pr > ChiSq |  |  |  |  |
| managmnt                                | 1  | 38.37      | <.0001     |  |  |  |  |
| supervis                                | 1  | 8.32       | 0.0039     |  |  |  |  |
| managmnt*supervis                       | 1  | 67.06      | <.0001     |  |  |  |  |
| worker                                  | 1  | 25.96      | <.0001     |  |  |  |  |
| managmnt*worker                         | 1  | 19.57      | <.0001     |  |  |  |  |
| supervis*worker                         | 1  | 5.33       | 0.0210     |  |  |  |  |
| Likelihood Ratio                        | 1  | 0.06       | 0.7989     |  |  |  |  |

The likelihood ratio goodness of fit statistics for the two models are identical. In addition, the logistic model Wald chi-square statistics for the MANAGMNT and SUPERVIS main effects are identical to the loglinear model Wald statistics for the MANAGMNT  $\times$  WORKER and SUPERVIS  $\times$  WORKER interactions, and the logistic model INTERCEPT chi-square statistic is identical to the loglinear model Wald statistic for the WORKER main effect.

Output 16.22 displays the parameter estimates from the logistic model. The log odds of low worker satisfaction are estimated to be  $\exp(2\times0.3739)=2.1$  times higher when the quality of management is bad than when the management quality is good and  $\exp(2\times0.1924)=1.47$  times higher when the supervisor's job satisfaction is low than when the supervisor's job satisfaction is high. These estimates are the same as those computed in Section 16.3.5.

Output 16.22 Parameter Estimates from Logistic Model

|           | Analysis  | of Maximum 1 | Likelihood E      | stimates       |            |
|-----------|-----------|--------------|-------------------|----------------|------------|
| Effect    | Parameter | Estimate     | Standard<br>Error | Chi-<br>Square | Pr > Chisq |
| Intercept | 1         | -0.4131      | 0.0811            | 25.96          | <.0001     |
| managmnt  | 2         | 0.3739       | 0.0845            | 19.57          | <.0001     |
| supervis  | 3         | 0.1924       | 0.0833            | 5.33           | 0.0210     |

Finally, Output 16.23 displays the observed and predicted response functions and frequencies from the logistic model. The predicted cell counts in each of the four logistic model subpopulations are the same as the predicted loglinear model frequencies in the  $2 \times 2 \times 2$  contingency table, as displayed in Output 16.24 (Output 16.11 from Section 16.3.5).

Output 16.23 Predicted Response Functions and Cell Frequencies from Logistic Model

|                 |                         |                                 | Obse                                              | erved                                                                         | Pred                                                                           | icted                                                                         |                                                          |
|-----------------|-------------------------|---------------------------------|---------------------------------------------------|-------------------------------------------------------------------------------|--------------------------------------------------------------------------------|-------------------------------------------------------------------------------|----------------------------------------------------------|
|                 |                         | Function                        |                                                   | Standard                                                                      |                                                                                | Standard                                                                      |                                                          |
| managmnt        | supervis                | Number                          | Function                                          | Error                                                                         | Function                                                                       | Error                                                                         | Residual                                                 |
| Bad             | Low                     | 1                               | 0.168821                                          | 0.145612                                                                      | 0.153223                                                                       | 0.132027                                                                      | 0.015598                                                 |
| Bad             | High                    | 1                               | -0.27193                                          | 0.234648                                                                      | -0.23151                                                                       | 0.17239                                                                       | -0.04042                                                 |
| Good            | Low                     | 1                               | -0.61381                                          | 0.161628                                                                      | -0.59464                                                                       | 0.142623                                                                      | -0.01918                                                 |
| Good            | High                    | 1                               | -0.9663                                           | 0.133036                                                                      | -0.97937                                                                       | 0.12311                                                                       | 0.013066                                                 |
|                 | Ma                      | ximum Likel                     | ihood Predict                                     |                                                                               | or Frequencie                                                                  |                                                                               |                                                          |
|                 |                         |                                 | Obsei                                             | rved<br>Standard                                                              | Predi                                                                          | cted<br>Standard                                                              |                                                          |
| managmnt        | Ma<br>supervis          | worker                          |                                                   | rved                                                                          | -                                                                              | cted                                                                          | Residual                                                 |
| managmnt<br>Bad |                         |                                 | Obsei                                             | rved<br>Standard                                                              | Predi<br>Frequency                                                             | cted<br>Standard                                                              | Residual<br>0.736105                                     |
|                 | supervis                | worker                          | Obser                                             | rved<br>Standard<br>Error                                                     | Predi<br>Frequency                                                             | cted<br>Standard<br>Error                                                     |                                                          |
|                 | supervis                | worker<br>Low                   | Frequency                                         | rved Standard Error 6.867544                                                  | Predi Frequency                                                                | cted<br>Standard<br>Error<br>                                                 | 0.736105                                                 |
| Bad             | supervis<br>Low         | worker<br>Low<br>High           | Frequency 103 87                                  | Standard<br>Error<br>6.867544<br>6.867544                                     | Predi<br>Frequency<br>102.2639<br>87.73611                                     | Standard<br>Error<br>6.234641<br>6.234641                                     | 0.736105<br>-0.73611                                     |
| Bad             | supervis<br>Low         | worker<br>Low<br>High<br>Low    | Frequency 103 87                                  | Standard<br>Error<br>6.867544<br>6.867544                                     | Predi<br>Frequency<br><br>102.2639<br>87.73611                                 | Standard<br>Error<br>6.234641<br>6.234641<br>3.146866                         | 0.736105<br>-0.73611<br>-0.73611                         |
| Bad<br>Bad      | supervis<br>Low<br>High | worker  Low High  Low High      | Obser<br>Frequency<br>103<br>87<br>32<br>42       | Standard<br>Error<br>6.867544<br>6.867544<br>4.261709<br>4.261709             | Predi<br>Frequency<br>102.2639<br>87.73611<br>32.73611<br>41.26389             | Standard<br>Error<br>6.234641<br>6.234641<br>3.146866<br>3.146866             | 0.736105<br>-0.73611<br>-0.73611<br>0.736105             |
| Bad<br>Bad      | supervis<br>Low<br>High | worker  Low High  Low High  Low | Obser<br>Frequency<br>103<br>87<br>32<br>42<br>59 | Standard<br>Error<br>6.867544<br>6.867544<br>4.261709<br>4.261709<br>6.187064 | Predi<br>Frequency<br>102.2639<br>87.73611<br>32.73611<br>41.26389<br>59.73611 | Standard<br>Error<br>6.234641<br>6.234641<br>3.146866<br>3.146866<br>5.490361 | 0.736105<br>-0.73611<br>-0.73611<br>0.736105<br>-0.73611 |
| Bad<br>Bad      | supervis<br>Low<br>High | worker  Low High  Low High  Low | Obser<br>Frequency<br>103<br>87<br>32<br>42<br>59 | Standard<br>Error<br>6.867544<br>6.867544<br>4.261709<br>4.261709<br>6.187064 | Predi<br>Frequency<br>102.2639<br>87.73611<br>32.73611<br>41.26389<br>59.73611 | Standard<br>Error<br>6.234641<br>6.234641<br>3.146866<br>3.146866<br>5.490361 | 0.736105<br>-0.73611<br>-0.73611<br>0.736105<br>-0.73611 |

Output 16.24 Predicted Cell Counts from Loglinear Model

|                                          | Maximum I                              | ikelihoo                          | d Predicted                           | Values for                                                                            | Response                                                                                               | Functions                                                                     |                                                |
|------------------------------------------|----------------------------------------|-----------------------------------|---------------------------------------|---------------------------------------------------------------------------------------|----------------------------------------------------------------------------------------------------|-------------------------------------------------------------------------------|------------------------------------------------|
|                                          |                                        | Obse                              | rved                                  | Pr                                                                                    | redicted                                                                                               |                                                                               |                                                |
| Func                                     | tion                                   |                                   | Standard                              |                                                                                       | Standa                                                                                                 | ırd                                                                           |                                                |
| Num                                      | ber Fu                                 | ınction                           | Error                                 | Function                                                                              | n Err                                                                                                  | or Resi                                                                       | dual                                           |
| 1                                        | . –C                                   | .68828                            | 0.120776                              | -0.69904                                                                              | 0.1133                                                                                                 | 56 0.01                                                                       | .0757                                          |
| 2                                        | : -                                    | 0.8571                            | 0.127954                              | -0.85226                                                                              | 0.12                                                                                                   | 61 -0.0                                                                       | 0484                                           |
| 3                                        | -1                                     | .85727                            | 0.190074                              | -1.83812                                                                              | 0.1729                                                                                                 | 0.0                                                                           | 1916                                           |
| 4                                        | -1                                     | .58534                            | 0.169374                              | -1.60661                                                                              | 0.1484                                                                                                 | 06 0.02                                                                       | 21266                                          |
| 5                                        | i -1                                   | .24547                            | 0.14774                               | -1.23666                                                                              | 0.1429                                                                                                 | 11 -0.0                                                                       | 0881                                           |
| 6                                        | - c                                    | .63166                            | 0.118543                              | -0.64202                                                                              | 0.1115                                                                                                 | 24 0.0                                                                        | 1036                                           |
| 7                                        | -                                      | 0.9663                            | 0.133036                              | -0.97937                                                                              | 7 0.123                                                                                                | 0.01                                                                          | 3066                                           |
|                                          | Mavim                                  | ım Libəli                         | hood Predig                           | ted Values                                                                            | for Frague                                                                                             | majes                                                                         |                                                |
|                                          | Maximu                                 | ım Likeli                         | hood Predic                           |                                                                                       |                                                                                                    |                                                                               |                                                |
|                                          | Maximu                                 | m Likeli                          |                                       | rved                                                                                  | Predi                                                                                                  | .cted                                                                         |                                                |
| nanagmnt                                 |                                        |                                   |                                       | rved<br>Standard                                                                      | Predi                                                                                                  | cted<br>Standard                                                              | Residu                                         |
|                                          | supervis                               |                                   | Obse                                  | rved<br>Standard                                                                      | Predi                                                                                                  | cted<br>Standard<br>Error                                                     |                                                |
| <br>Bad                                  | supervis                               | worker<br>                        | Obse                                  | rved<br>Standard<br>Error                                                             | Predi<br>Frequency                                                                                     | cted<br>Standard<br>Error<br>8.904231                                         | 0.7361                                         |
| Bad<br>Bad                               | supervis<br>Low                        | worker<br>Low<br>High             | Obse                                  | rved<br>Standard<br>Error<br>9.389475<br>8.741509                                     | Predi<br>Frequency<br>102.2639<br>87.73611                                                             | cted<br>Standard<br>Error<br>8.904231                                         | 0.7361<br>-0.736                               |
| Bad<br>Bad<br>Bad                        | supervis<br>Low<br>Low<br>High         | worker<br>Low<br>High             | Obse Frequency 103 87 32              | rved<br>Standard<br>Error<br>9.389475<br>8.741509                                     | Predi<br>Frequency<br>102.2639<br>87.73611<br>32.73611                                                 | Standard<br>Error<br>8.904231<br>8.283433                                     | -0.736<br>-0.736                               |
| Bad<br>Bad<br>Bad<br>Bad                 | supervis<br>Low<br>Low<br>High<br>High | worker<br>Low<br>High<br>Low      | Obse Frequency 103 87 32 42           | rved<br>Standard<br>Error<br>9.389475<br>8.741509<br>5.528818                         | Predi<br>Frequency<br>102.2639<br>87.73611<br>32.73611<br>41.26389                                     | Standard<br>Error<br>8.904231<br>8.283433<br>4.783695                         | 0.7361<br>-0.736<br>-0.736<br>0.7361           |
| Bad<br>Bad<br>Bad<br>Bad<br>Bad<br>Good  | supervis Low Low High High Low         | worker Low High Low High Low      | Obse Frequency 103 87 32 42           | rved<br>Standard<br>Error<br>9.389475<br>8.741509<br>5.528818<br>6.287517<br>7.357409 | Predi<br>Frequency<br>102.2639<br>87.73611<br>32.73611<br>41.26389<br>59.73611                         | Standard<br>Error<br>8.904231<br>8.283433<br>4.783695<br>5.525364             | 0.7361<br>-0.736<br>-0.736<br>0.7361<br>-0.736 |
| Bad<br>Bad<br>Bad<br>Bad<br>Good<br>Good | supervis Low Low High High Low         | worker Low High Low High Low High | Obse Frequency 103 87 32 42 59 109 78 | rved<br>Standard<br>Error<br>9.389475<br>8.741509<br>5.528818<br>6.287517<br>7.357409 | Predi<br>Frequency<br>102.2639<br>87.73611<br>32.73611<br>41.26389<br>59.73611<br>108.2639<br>77.26389 | Standard<br>Error<br>8.904231<br>8.283433<br>4.783695<br>5.525364<br>6.811457 | 0.7361<br>-0.736<br>-0.736<br>0.7361<br>-0.736 |

In summary, the cross-classification of the explanatory variables is fixed for logistic models and the effects of the factors are specified explicitly in the model statement. The loglinear model counterpart has the effects of factors specified through interactions with the response. In addition, the cross-classification of the explanatory variables is incorporated as a further component of the structure of the model.

The general result is that you can always rewrite a logistic analysis with one response variable as a loglinear model. First, move the explanatory variables to the left-hand side of the MODEL statement and use \_RESPONSE\_ as the only effect on the right-hand side of the MODEL statement. In addition, use a LOGLIN statement that includes all the main effects and interactions of the explanatory variables, as well as each effect from the logistic analysis crossed with the response variable.

# **Appendix A: Equivalence of the Loglinear and Poisson Regression Models**

Suppose  $\mathbf{n} = (n_1, n_2, \dots, n_s)'$  denotes a vector of independent Poisson variables and let  $\boldsymbol{\mu} = (\mu_1, \mu_2, \dots, \mu_s)'$  denote the corresponding vector of expected values. Suppose variation among the elements of  $\boldsymbol{\mu}$  can be described with the loglinear model

$$\mu = \exp(\mathbf{X}_p \boldsymbol{\beta}_p)$$

where  $\mathbf{X}_p = [\mathbf{1}, \mathbf{X}]$  is an  $(s \times (t+1))$  matrix of known coefficients with full rank  $(t+1) \leq s$  and  $\boldsymbol{\beta}_p = [\boldsymbol{\beta}_0, \boldsymbol{\beta}']'$  is a (t+1) vector of unknown coefficients. The likelihood function for  $\mathbf{n}$  is

$$\Phi(\mathbf{n}|\boldsymbol{\mu}) = \prod_{i=1}^{s} \boldsymbol{\mu}_{i}^{n_{i}} \{ \exp(-\mu_{i}) \} / n_{i}! = \{ \boldsymbol{\mu}_{+}^{n+} \{ \exp(-\mu_{+}) \} / n_{+}! \} \bullet \{ n_{+}! / \prod_{i=1}^{s} n_{i}! \} \{ \prod_{i=1}^{s} \pi_{i}^{n_{i}} \}$$

where  $n_+ = \sum_{i=1}^s n_i$ ,  $\mu_+ = \sum_{i=1}^s \mu_i$ , and  $\pi_i = (\mu_i/\mu_+)$  for i = 1, 2, ..., s. Thus, the likelihood for  $\mathbf{n}$  can be expressed as the product of a Poisson likelihood for  $n_+$  and a multinomial likelihood  $\phi(\mathbf{n}|n_+, \boldsymbol{\pi})$  with  $\boldsymbol{\pi} = (\pi_1, \pi_2, ..., \pi_s)'$  for the conditional distribution of  $\mathbf{n}$  given  $n_+$ . Since

$$\mu = \exp(\mathbf{X}_p \boldsymbol{\beta}_p) = \exp(\boldsymbol{\beta}_0) \exp(\mathbf{X} \boldsymbol{\beta})$$

it follows that

$$(\pi_1, \pi_2, \dots, \pi_s)' = \boldsymbol{\pi} = \frac{\exp(\mathbf{X}\boldsymbol{\beta})}{\mathbf{1}_t' \exp(\mathbf{X}\boldsymbol{\beta})}$$

where  $\mathbf{1}_t$  is the  $(t \times 1)$  vectors of 1s. The structure shown here for  $\boldsymbol{\pi}$  corresponds to the loglinear model for counts  $\mathbf{n}$  with a multinomial distribution, either on the basis of conditioning independent Poisson counts on their sum or through simple random sampling (with replacement).

Since the maximization of the Poisson likelihood

$$\phi(\mathbf{n}|\boldsymbol{\mu}) = \phi(\mathbf{n}|\boldsymbol{\beta}_0, \boldsymbol{\beta})$$

$$= \phi(n_+|\boldsymbol{\beta}_0, \mathbf{1}_t' \exp(\mathbf{X}\boldsymbol{\beta})) \phi(\mathbf{n}|n_+, \boldsymbol{\beta})$$

relative to  $\beta_p = (\beta_0, \beta')'$  correspondingly involves maximization of the multinomial likelihood  $\phi(\mathbf{n}|n_+, \beta)$  relative to  $\beta$  as a byproduct, the maximum likelihood estimates of  $\beta$  in the Poisson regression model

$$\mu = \exp(\beta_0) \exp(\mathbf{X}\beta)$$

are as well the maximum likelihood estimates of  $\beta$  in the multinomal loglinear model

$$m{\pi} = rac{\exp(\mathbf{X}, m{eta})}{(\mathbf{1}_t' \exp(\mathbf{X}m{eta}))}$$

Also, the maximum likelihood estimate for the covariance matrix of  $\widehat{\beta}$  is the same in both situations. A convenient consequence of these considerations is that  $\widehat{\beta}$  for the multinomial

loglinear model can have convenient computation through the use of Poisson regression via the GENMOD procedure to determine the maximum likelihood estimator

$$\widehat{oldsymbol{eta}_p} = (\widehat{oldsymbol{eta}_0}, \widehat{oldsymbol{eta}}')'$$

for  $\beta_p$  followed by removal of  $\widehat{\beta_0}$ . In other words, the estimator  $\widehat{\beta_0}$  for the intercept in Poisson regression is ignored when this method is used to obtain  $\widehat{\beta}$  for the multinomial loglinear model. A further point of interest is that the Poisson loglinear model is strictly loglinear since

$$\log(\boldsymbol{\mu}) = \mathbf{X}_p \boldsymbol{\beta}_p$$

whereas the multinomial loglinear model corresponds to

$$\log(\pi) = \mathbf{X}\boldsymbol{\beta} - \{\log(\mathbf{1}_t' \exp(\mathbf{X}\boldsymbol{\beta}))\}\mathbf{1}_t$$

and so is loglinear with a constraint to assure  $\mathbf{1}_s' \boldsymbol{\pi} = \sum_{i=1}^s = 1$ .

### **Chapter 17**

# **Categorized Time-to-Event Data**

### **Chapter Table of Contents**

| 17.1 Introduction                                                 | 593 |
|-------------------------------------------------------------------|-----|
| 17.2 Life Table Estimation of Survival Rates                      | 593 |
| 17.3 Mantel-Cox Test                                              | 596 |
| 17.4 Piecewise Exponential Models                                 |     |
| Model                                                             |     |
| 17.4.2 Using PROC LOGISTIC to Fit the Piecewise Exponential Model | OUS |

# Chapter 17 Categorized Time-to-Event Data

### 17.1 Introduction

Categorical data often are generated from studies that have time from treatment or exposure until some event as their outcome. Such data are known as *time-to-event* data. The event may be death, the recurrence of some condition, or the emergence of a developmental characteristic. Often, the outcome is the actual lifetime (or waiting time), which is the response analyzed in typical survival analyses. However, due to resource constraints or the need to perform a diagnostic procedure, you sometimes can determine only the interval of time during which an event occurs. Examples include examining dental patients for caries at six-month periods, evaluating animals every four hours after their exposure to bacteria, and examining patients every six weeks for the recurrence of a medical condition for which they've been treated. Such data are often referred to as *grouped survival data* or as *categorized survival data*.

Since the study is conducted over a period of time, some subjects may leave before the study ends. This is called *withdrawal*. There may be protocol violations, subjects may join the study in progress and not complete the desired number of evaluations, or the subjects may drop out for other reasons. Thus, not only is status determined for each interval between successive evaluations, but the number of withdrawals for that interval is also determined. Most analysis strategies assume that withdrawal is independent of the condition being studied and that multiple withdrawals occur uniformly throughout the interval.

Frequently, interest lies in computing the survival rates. Section 17.2 discusses life table methods for computing these results. In addition, you generally want to compare survival rates for treatment groups and determine whether there is a treatment effect. Section 17.3 discusses the Mantel-Cox test, one strategy for addressing this question. It is similar to the log rank test used in traditional survival analysis. In addition to hypothesis testing, you may be interested in describing the variation in survival rates. Section 17.4 discusses the piecewise exponential model, one that is commonly used to model grouped survival data, as well as how to implement it using a Poisson regression strategy.

For an overview of grouped survival data analysis, refer to Deddens and Koch (1988).

#### 17.2 Life Table Estimation of Survival Rates

Consider Table 17.1. Investigators were interested in comparing an active and control treatment to prevent the recurrence of a medical condition that had been healed. They

applied a diagnostic procedure at the end of the first, second, and third years to determine whether there was a recurrence (based on Johnson and Koch 1978).

|           | W      | /ithdrawa | ls     | Recurrences |        |        |               |       |
|-----------|--------|-----------|--------|-------------|--------|--------|---------------|-------|
| Treatment | Year 1 | Year 2    | Year 3 | Year 1      | Year 2 | Year 3 | No Recurrence | Total |
| Control   | 9      | 7         | 6      | 15          | 13     | 7      | 17            | 74    |
| Active    | 9      | 3         | 4      | 12          | 7      | 10     | 45            | 90    |

Table 17.1. Recurrences of Medical Condition

The survival rate, or the waiting time rate, is a key measure in the analysis of time-to-event data. It is written

$$S(y) = 1 - F(y) = \Pr\{Y \ge y\}$$

where Y denotes the continuous lifetime of a subject and  $F(y) = \Pr\{Y \leq y\}$  is the cumulative probability distribution function. The exact form of S(y) depends on the nature of F(y), the probability distribution. The Weibull distribution and the exponential distribution are commonly used.

One way of estimating survival rates is with the *life table*, or *actuarial* method. Table 17.2 displays the life table format for the data displayed in Table 17.1. You determine the number of subjects at risk for each interval (the sum of those with no recurrence, those with recurrences, and those who withdrew). By knowing the number who survived all three intervals with no recurrence, you can determine the number with no recurrence for each interval.

|           |                | Controls    |             |         |
|-----------|----------------|-------------|-------------|---------|
| Interval  | No Recurrences | Recurrences | Withdrawals | At Risk |
| 0–1 Years | 50             | 15          | 9           | 74      |
| 1–2 Years | 30             | 13          | 7           | 50      |
| 2–3 Years | 17             | 7           | 6           | 30      |
|           |                | Active      |             |         |
| Interval  | No Recurrences | Recurrences | Withdrawals | At Risk |
| 0–1 Years | 69             | 12          | 9           | 90      |
| 1–2 Years | 59             | 7           | 3           | 69      |
| 2–3 Years | 45             | 10          | 4           | 59      |

Table 17.2. Life Table Format for Medical Condition Data

Define  $n_{ijk}$  to be the number of patients in the ith group with the jth status for the kth time interval where j=0 corresponds to no recurrence during the time interval, and j=1,2 corresponds to those with recurrence and those withdrawn during the kth interval, respectively; i=1,2 for the control and active groups and  $k=1,2,\ldots,t$ . The  $n_{i0k}$  are determined from

$$n_{i0k} = \sum_{j=1}^{2} \sum_{g=k+1}^{t} n_{ijg} + n_{i0t}$$

The life table estimates for the probability of surviving at least k intervals are computed as

$$G_{ik} = \prod_{g=1}^{k} \frac{n_{i0g} + 0.5n_{i2g}}{n_{i0g} + n_{i1g} + 0.5n_{i2g}} = \prod_{g=1}^{k} p_{ig}$$

where  $p_{ig}$  denotes the estimated conditional probability for surviving the gth interval given that survival of all preceding intervals has occurred.

The standard error of  $G_{ik}$  is estimated as

s.e.
$$(G_{ik}) = G_{ik} \left\{ \sum_{g=1}^{k} \frac{(1 - p_{ig})}{(n_{i0g} + n_{i1g} + 0.5n_{i2g})p_{ig}} \right\}^{1/2}$$

$$=G_{ik}\left\{\sum_{g=1}^{k}\frac{(1-p_{ig})}{(n_{i0g}+0.5n_{i2g})}\right\}^{1/2}$$

where  $(n_{i0g} + n_{i1g} + 0.5n_{i2g})$  is the effective number at risk during the gth interval. Since

$$p_{ig} = \frac{n_{i0g} + 0.5n_{i2g}}{n_{i0g} + n_{i1g} + 0.5n_{i2g}}$$

then

$$1 - p_{ig} = \frac{n_{i1g}}{n_{i0g} + n_{i1g} + 0.5n_{i2g}}$$

The quantity  $0.5 \times n_{i2g}$  is used in the numerator and denominator of  $p_{ig}$  since uniform withdrawals throughout the interval are assumed; the average exposure to risk for the withdrawing subjects is assumed to be one-half the interval.

For the active treatment, the life table estimates of surviving the kth interval are

$$G_{21} = \frac{69 + 0.5(9)}{69 + 12 + 0.5(9)} = 0.8596$$

$$G_{22} = 0.8596 \times \frac{59 + 0.5(3)}{59 + 7 + 0.5(3)} = 0.7705$$

$$G_{23} = 0.7705 \times \frac{45 + 0.5(4)}{45 + 10 + 0.5(4)} = 0.6353$$

Their standard errors are computed as follows:

s.e.
$$(G_{21}) = 0.8596 \times \left\{ \frac{12/85.5}{69 + 0.5(9)} \right\}^{1/2} = 0.0376$$

s.e.
$$(G_{22}) = 0.7705 \times \left\{ \frac{12/85.5}{69 + 0.5(9)} + \frac{7/67.5}{59 + 0.5(3)} \right\}^{1/2} = 0.0464$$

$$\text{s.e.}(G_{23}) = 0.6352 \times \left\{ \frac{12/85.5}{69 + 0.5(9)} + \frac{7/67.5}{59 + 0.5(3)} + \frac{10/57}{45 + 0.5(4)} \right\}^{1/2} = 0.0545$$

Table 17.3 contains the estimated survival rates and their standard errors for both active treatment and controls. The estimated survival rates for the active treatment are higher than for the controls for each of the intervals.

|           | Estimated      | Standard |
|-----------|----------------|----------|
|           | Survival Rates | Errors   |
| Controls  |                |          |
| 0–1 Years | 0.7842         | 0.0493   |
| 1–2 Years | 0.5650         | 0.0627   |
| 2–3 Years | 0.4185         | 0.0665   |
| Active    |                |          |
| 0–1 Years | 0.8596         | 0.0376   |
| 1–2 Years | 0.7705         | 0.0463   |
| 2–3 Years | 0.6353         | 0.0545   |

Table 17.3. Life Table Format for Medical Condition Data

Section 15.3 discusses the Mantel-Cox test, which tests the null hypothesis that the survival rates are the same.

### 17.3 Mantel-Cox Test

You are often interested in comparing survival curves to determine which treatment had the more favorable outcome. Mantel (1966) and later Cox (1972) suggested an extension of the Mantel-Haenszel methodology that applies to survival data. You restructure the usual frequency table format of the data to a set of  $2 \times 2$  tables, each with a life table format, and perform the Mantel-Haenszel computations on that set of tables.

The tables are generated by regarding treatment as the row variable, the numbers recurred and not recurred as the column variable, and the intervals as the strata. You are thus proceeding as though the time interval results are uncorrelated; methodological results for survival analysis establish that you can consider the respective time intervals to be essentially uncorrelated risk sets for survival information. It turns out that the Mantel-Cox test for grouped data is equivalent to the log rank test for comparing survival curves for ungrouped data (refer to Koch, Sen, and Amara 1985). Withdrawals are handled by either grouping them with the no recurrences or eliminating them entirely (this is the more conservative approach).

Table 17.4 contains the life table format for the study of the medical condition recurrence with the data grouped together by intervals and with the withdrawals excluded.

| Years | Treatment | Recurrences | No Recurrences |
|-------|-----------|-------------|----------------|
| 0–1   | Control   | 15          | 50             |
|       | Active    | 12          | 69             |
| 1–2   | Control   | 13          | 30             |
|       | Active    | 7           | 59             |
| 2–3   | Control   | 7           | 17             |
|       | Active    | 10          | 45             |

Table 17.4. Medical Condition Data

The following DATA step inputs these data, and the PROC FREQ statements specify that the MH test be computed. Recall that for sets of  $2 \times 2$  tables, all scores are equivalent, so no scores need to be specified.

```
data clinical;
  input time $ treatment $ status $ count @@;
  datalines;

0-1 control recur 15 0-1 control not 50
0-1 active recur 12 0-1 active not 69
1-2 control recur 13 1-2 control not 30
1-2 active recur 7 1-2 active not 59
2-3 control recur 7 2-3 control not 17
2-3 active recur 10 2-3 active not 45
;
proc freq order=data;
  weight count;
  tables time*treatment*status / cmh;
run;
```

Output 17.1 contains the PROC FREQ output (the individual printed tables are not displayed).  $Q_{MC}=8.0294$  with 1 df, p=0.0046. There is a significant treatment effect on survival.

Output 17.1 Results for Mantel-Cox Test

```
Summary Statistics for treatment by status
Controlling for time

Cochran-Mantel-Haenszel Statistics (Based on Table Scores)

Statistic Alternative Hypothesis DF Value Prob

1 Nonzero Correlation 1 8.0294 0.0046
2 Row Mean Scores Differ 1 8.0294 0.0046
3 General Association 1 8.0294 0.0046

Total Sample Size = 334
```

You can also apply the Mantel-Cox test when you have additional explanatory variables. Table 17.5 contains data from a study on gastrointestinal patients being treated for ulcers. Investigations conducted in three medical centers compared an active treatment to a placebo.

|        |           | Healed at | Healed at  | Not Healed at |       |
|--------|-----------|-----------|------------|---------------|-------|
| Center | Treatment | Two Weeks | Four Weeks | Four Weeks    | Total |
| 1      | A         | 15        | 17         | 2             | 34    |
| 1      | P         | 15        | 17         | 7             | 39    |
| 2      | A         | 17        | 17         | 10            | 44    |
| 2      | P         | 12        | 13         | 15            | 40    |
| 3      | A         | 7         | 17         | 16            | 40    |
| 3      | P         | 3         | 17         | 18            | 38    |

Table 17.5. Healing for Gastrointestinal Patients

Table 17.6 contains the life table format for the same data.

2-4

|        |       |           | Number | Number Not |       |  |
|--------|-------|-----------|--------|------------|-------|--|
| Center | Weeks | Treatment | Healed | Healed     | Total |  |
| 1      | 0–2   | A         | 15     | 19         | 34    |  |
|        |       | P         | 15     | 24         | 39    |  |
|        | 2–4   | A         | 17     | 2          | 19    |  |
|        |       | P         | 17     | 7          | 24    |  |
| 2      | 0-2   | A         | 17     | 27         | 44    |  |
|        |       | P         | 12     | 28         | 40    |  |
|        | 2–4   | A         | 17     | 10         | 27    |  |
|        |       | P         | 13     | 15         | 28    |  |
| 3      | 0–2   | A         | 7      | 33         | 40    |  |
|        |       | P         | 3      | 35         | 38    |  |

**Table 17.6.** Healing for Gastrointestinal Patients

The following DATA step inputs these data, and the PROC FREQ statements specify that the MH test be computed. For these data, both TIME and CENTER are used as stratification variables.

A P 17

17

16

18

33

35

```
data duodenal;
   input center time $ treatment $ status $ count @@;
  datalines;
1 0-2 A healed 15 1 0-2 A not 19
1 0-2 P healed 15 1 0-2 P not 24
1 2-4 A healed 17 1 2-4 A not
1 2-4 P healed 17 1 2-4 P not
                               7
2 0-2 A healed 17 2 0-2 A not 27
2 0-2 P healed 12 2 0-2 P not 28
2 2-4 A healed 17 2 2-4 A not 10
2 2-4 P healed 13 2 2-4 P not 15
3 0-2 A healed
               7 3 0-2 A not 33
3 0-2 P healed 3 3 0-2 P not 35
3 2-4 A healed 17 3 2-4 A not 16
3 2-4 P healed 17 3 2-4 P not 18
;
```

```
proc freq;
  weight count;
  tables center*time*treatment*status / cmh;
run;
```

Output 17.2 contains the results.

Output 17.2 Results for Mantel-Cox Test

|           | Summary Statistics for treatment by status<br>Controlling for center and time |         |        |        |  |  |
|-----------|-------------------------------------------------------------------------------|---------|--------|--------|--|--|
| Cochran-M | Cochran-Mantel-Haenszel Statistics (Based on Table Scores)                    |         |        |        |  |  |
| Statistic | Alternative Hypothesis                                                        | DF      | Value  | Prob   |  |  |
| 1         | Nonzero Correlation                                                           | 1       | 4.2527 | 0.0392 |  |  |
| 2         | Row Mean Scores Differ                                                        | 1       | 4.2527 | 0.0392 |  |  |
| 3         | General Association                                                           | 1       | 4.2527 | 0.0392 |  |  |
|           | Total Sample Size                                                             | e = 401 |        |        |  |  |
|           |                                                                               |         |        |        |  |  |

The null hypothesis is that within each center, the distribution of time to healing is the same for placebo and active treatment.  $Q_{MC}=4.2527$  with 1 df (p=0.0392), so that there is a significant effect of active treatment on time to healing after adjusting for center.

### 17.4 Piecewise Exponential Models

Statistical models can extend the analysis of grouped survival data by providing a description of the pattern of event rates. They can describe this pattern over time as well as describe the variation due to the influence of treatment and other explanatory variables. One particularly useful model is the piecewise exponential model.

Consider Table 17.7, which contains information pertaining to the experience of patients undergoing treatment for duodenal ulcers (based on Johnson and Koch 1978). One of two types of surgeries was randomly assigned: vagotomy and drainage or antrectomy, or vagotomy and hemigastrectomy. The patients were evaluated at 6 months, 24 months, and 60 months. Death and recurrence are considered failure events, and reoperation and loss to follow-up are considered withdrawal events.

|           | ı        | ı          |                |              |          |
|-----------|----------|------------|----------------|--------------|----------|
|           | Time     | Death or   | Reoperation or |              | Exposure |
| Operation | (months) | Recurrence | Lost           | Satisfactory | (months) |
|           | 0–6      | 23         | 15             | 630          | 3894     |
| V + D/A   | 7–24     | 32         | 20             | 578          | 10872    |
|           | 25–60    | 45         | 71             | 462          | 18720    |
|           | 0–6      | 9          | 5              | 329          | 2016     |
| V + H     | 7–24     | 5          | 17             | 307          | 5724     |
|           | 25-60    | 10         | 24             | 273          | 10440    |

**Table 17.7.** Comparison of Two Surgeries for Duodenal Ulcer

In this study there are two treatment groups: i=1 for V and D/A, i=2 for V + H and three time intervals: k=1 for 0–6 months, k=2 for 7–24 months, and k=3 for 25–60 months.

If you can make the following assumptions, then you can fit the piecewise exponential model to these data.

- The withdrawals are uniformly distributed during the time intervals in which they occur and are unrelated to treatment failures.
- The within-interval probabilities of the treatment failures are small. The time-to-failure events have independent exponential distributions.

The piecewise exponential likelihood is written

$$\Phi_{PE} = \prod_{i=1}^{2} \prod_{k=1}^{3} \lambda_{ik}^{n_{i1k}} \left\{ \exp[-\lambda_{ik} N_{ik}] \right\}$$

where  $n_{i1k}$  is the number of failures for the *i*th group during the *k*th interval,  $N_{ik}$  is the total person-months of exposure, and  $\lambda_{ik}$  is the hazard parameter. The piecewise exponential model assumes that there are independent exponential distributions with hazard parameters  $\lambda_{ik}$  for the respective time periods.

The  $N_{ik}$  are computed as

$$N_{ik} = a_k(n_{i0k} + 0.5n_{i1k} + 0.5n_{i2k})$$

where  $a_k = 6, 18, 36$  is the length of the kth interval,  $n_{i0k}$  is the number of patients completing the kth interval without failure or withdrawal, and  $n_{i2k}$  denotes the number of withdrawals. The quantity  $n_{i1k}$  is the number of failures during the interval.

If you think of the number of deaths  $n_{i1k}$ , conditional on the exposures  $N_{ik}$ , as having independent Poisson distributions, then you can write a Poisson likelihood for these data.

$$\Phi_{PO} = \prod_{i=1}^{2} \prod_{k=1}^{3} (N_{ik} \lambda_{ik})^{n_{i1k}} \left\{ \frac{\exp[-N_{ik} \lambda_{ik}]}{n_{i1k}!} \right\}$$

$$= \Phi_{PE} \left\{ \prod_{i=1}^{2} \prod_{k=1}^{3} \frac{N_{ik}^{n_{i1k}}}{n_{i1k}!} \right\}$$

Since these likelihoods are proportional, whatever maximizes  $\Phi_{PO}$  also maximizes  $\Phi_{PE}$ . Thus, you can still assume the piecewise exponential model but obtain the estimates from Poisson regression computations, which are more accessible, regardless of whether you want to make the conditional arguments necessary to assume a Poisson distribution.

The relationship of the failure events to the explanatory variables is specified through models for the  $\lambda_{ik}$ . One class of models has the structure

$$\lambda_{ik} = \exp(\mathbf{x}'_{ik}\boldsymbol{\beta})$$

A useful subset of these models has the specification

$$\lambda_{ik} = \exp(\alpha + \eta_k + \mathbf{x}_i'\boldsymbol{\beta})$$

This latter model has the proportional hazards structure, where  $\{\eta_k\}$  is the constant value of the hazard function within the kth interval when  $\mathbf{x}_i = 0$ . The parameter vector  $\boldsymbol{\beta}$  relates the hazard function for the ith population to the explanatory variables  $\mathbf{x}_i$ .

Those readers familiar with survival analysis may recognize the general form of the proportional hazards model as

$$h(y, \mathbf{x}) = h_0(y) \{ \exp(\mathbf{x}'\boldsymbol{\beta}) \}$$

where y denotes continuous time and  $h_0(y)$  is the hazard function for the reference population. In reference to this general form,  $\exp(\alpha + \eta_k)$  corresponds to  $h_0(y)$  for y in the kth interval.

### 17.4.1 An Application of the Proportional Hazards Piecewise Exponential Model

Since the GENMOD procedure fits Poisson regression models in the SAS System, you also use it to fit piecewise exponential models. The DATA step inputs the duodenal ulcer data and computes the variable NMONTHS as the log of MONTHS. The following PROC GENMOD statements request that the main effects model consisting of time and treatment be fit. The variable TREATMENT has the value 'vda' for V and D/A and the value 'vh' for V + H. Note that the value for 0–6 months for the variable TIME is '\_0-6' so that it will sort last and thus become the reference value in the PROC GENMOD parameterization.

```
data vda;
   input treatment $ time $ failure months;
   nmonths=log(months);
   datalines;
vda
    0-6
             23
                  3894
     7-24
vda
             32 10872
vda 25-60
             45
                 18720
vh
     0-6
              9
                  2016
     7-24
              5
                  5724
vh
vh
    25-60
             10 10440
proc genmod data=vda;
   class treatment time;
   model failure = time treatment
      / dist=poisson link=log offset=nmonths;
run;
```

Both TIME and TREAT are defined as CLASS variables. The LINK=LOG option is specified so that the model is in loglinear form, and the OFFSET=NMONTHS is specified since the quantity  $n_{ik}/N_{ik}$  is being modeled.

Information about the model specification and the sort levels of the CLASS variables are displayed in Output 17.3.

Output 17.3 Model Information

|                          | Model Inform                                                                              | nation                    |  |
|--------------------------|-------------------------------------------------------------------------------------------|---------------------------|--|
| Dis<br>Lir<br>Der<br>Off | a Set<br>stribution<br>uk Function<br>sendent Variable<br>set Variable<br>servations Used | nmonths                   |  |
|                          | Class Level Inf                                                                           | Formation                 |  |
| Class                    | Levels                                                                                    | Values                    |  |
| treatment<br>time        | 2 3                                                                                       | vda vh<br>25-60 7-24 _0-6 |  |

Statistics for assessing fit are displayed in Output 17.4.  $Q_P$  and the deviance both indicate an adequate fit, with values of 2.6730 and 2.5529, respectively, and 2 df for their approximately chi-square distributions.

Output 17.4 Goodness-of-Fit Criteria

| Criteria           | For Assessing | g Goodness Of Fi | t        |
|--------------------|---------------|------------------|----------|
| Criterion          | DF            | Value            | Value/DF |
| Deviance           | 2             | 2.5529           | 1.2764   |
| Scaled Deviance    | 2             | 2.5529           | 1.2764   |
| Pearson Chi-Square | 2             | 2.6730           | 1.3365   |
| Scaled Pearson X2  | 2             | 2.6730           | 1.3365   |
| Log Likelihood     |               | 279.8914         |          |

The "Analysis of Parameter Estimates" table includes an intercept parameter, incremental effects for 7–24 months and 25–60 months, and an incremental effect for the V+D/A treatment. The 0–6 months time interval and the V+H treatment are the reference cell. See Output 17.5.

Analysis Of Parameter Estimates Wald 95% Confidence Chi-Standard Pr > ChiSq Parameter DF Estimate Error Limits Square Intercept 1 -5.8164 0.2556 -6.3174 -5.3153 517.66 < .0001 25-60 -1.4787 -0.6071 <.0001 time 1 -1.0429 0.2223 22.00 7-24 time 1 -0.8847 0.2414 -1.3579 -0.4116 13.43 0.0002 0.0000 0-6 0.0000 time 0 0.0000 0.0000 12.61 0.0004 treatment vda 1 0.8071 0.2273 0.3616 1.2527 treatment vh 0 0.0000 0.0000 0.0000 0.0000 Scale 0 1.0000 0.0000 1.0000 1.0000 NOTE: The scale parameter was held fixed.

Output 17.5 Parameter Estimates

All of these effects are significant. Table 17.8 contains the parameter interpretations.

**Table 17.8.** Parameter Interpretations

| GENMOD     | Model     |         |                                                         |
|------------|-----------|---------|---------------------------------------------------------|
| Parameter  | Parameter | Value   | Interpretation                                          |
| INTERCEPT  | $\alpha$  | -5.8164 | log incidence density for V + H, 0-6 months (reference) |
| TIME 25-60 | $\eta_2$  | -1.0429 | increment for 25-60 interval                            |
| TIME 7-24  | $\eta_1$  | -0.8847 | increment for 7-25 interval                             |
| TREAT vda  | β         | 0.8071  | increment for treatment $V + D/A$                       |

Log incidence density decreases with the 7–24 interval and further decreases with the 25–60 interval. The V + D/A treatment increases log incidence density. What this means is that the failure rate is highest for the first interval and lower for the other two intervals; the failure rate is higher for V + D/A than for V + H. Table 17.9 displays the estimated failure rates (incidence densities) per person-month for each group and interval.

The survival rates can be calculated as follows:

$$\Pr\{\text{survival for } k \text{ intervals}\} = \Pr\{\text{survival for } k-1 \text{ intervals}\} \times e^{-\lambda_{ik}a_k}$$

where  $a_k$  is the length of the kth interval,  $k = 1, 2, \dots, t$ . Table 17.9 contains the survival estimates for each interval for each treatment group.

**Table 17.9.** Model-Estimated Failure Rates

|         |          | Failure                                     | Estimated    | Estimated     |
|---------|----------|---------------------------------------------|--------------|---------------|
| Group   | Interval | Rate Formula                                | Failure Rate | Survival Rate |
| V + H   | 0–6      | $e^{\hat{\alpha}}$                          | 0.002978     | 0.9823        |
| V + H   | 7–24     | $e^{\hat{\alpha}+\hat{\eta}_1}$             | 0.001230     | 0.9608        |
| V + H   | 25–60    | $e^{\hat{\alpha}+\hat{\eta}_2}$             | 0.001050     | 0.9252        |
| V + D/A | 0–6      | $e^{\hat{\alpha}+\hat{eta}}$                | 0.006676     | 0.9607        |
| V + D/A | 7–24     | $e^{\hat{\alpha}+\hat{\beta}+\hat{\eta}_1}$ | 0.002756     | 0.9142        |
| V + D/A | 25–60    | $e^{\hat{\alpha}+\hat{\beta}+\hat{\eta}_2}$ | 0.002353     | 0.8399        |

## 17.4.2 Using PROC LOGISTIC to Fit the Piecewise Exponential Model

When the incidence rates  $\{\lambda_{ik}\}$  are small (less than 0.05) and the exposures  $N_{ik}$  are very large, then you can approximate Poisson regression with logistic regression (Vine et al. 1990). Thus, you can take advantage of the features of the LOGISTIC procedure, such as its model-building facilities, to fit models such as the piecewise exponential model. You can facilitate the approximation by rescaling the exposure factor by multiplying it by a number such as 10,000; the only adjustment you need to make after parameter estimation is to add the log of the multiplier you choose to the resulting intercept estimate.

The following SAS statements fit a piecewise exponential model to the duodenal ulcer data using the LOGISTIC procedure. In the DATA step, the variable SMONTHS is the exposure in months multiplied by a factor of 100,000.

The events/trials syntax is employed in the MODEL statement, with FAILURE in the numerator and SMONTHS in the denominator. The SELECTION=FORWARD option specifies forward model selection, and INCLUDE=2 specifies that the first two variables listed in the MODEL statement, TIME and TREATMENT, be forced into the first model so that a score test is produced for the contribution of the remaining variables to the model (interactions). This serves as a goodness-of-fit test.

```
data vda;
   input treatment time $ failure months;
   smonths=100000*months;
   datalines;
    _0-6
1
            23
                 3894
1
    7-24
            32 10872
   25-60
            45 18720
1
0
     0-6
             9
                 2016
    7-24
             5
0
                 5724
   25-60
            10
                10440
proc logistic;
   class time/param=ref;
   model failure/smonths = time treatment time*treatment /
                            scale=none include=2 selection=forward;
run;
```

Output 17.6 contains the resulting statistics for explanatory variable contribution and the score statistic (Residual Chi-Square) for the contribution of variables not in the model.  $Q_S$  has a value of 2.6730 and is nonsignificant with 2 df and p=0.2628. The model fits adequately and the proportional hazards assumption is reasonable (no time  $\times$  treatment interaction).

Output 17.6 Score Statistic

| Testing                  | Global Null Hypot | hesis: BETA | A=0        |  |
|--------------------------|-------------------|-------------|------------|--|
| Test                     | Chi-Square        | DF          | Pr > ChiSq |  |
| Likelihood Ratio         | 34.7700           | 3           | <.0001     |  |
| Score                    | 39.0554           | 3           | <.0001     |  |
| Wald                     | 36.2836           | 3           | <.0001     |  |
| Residual Chi-Square Test |                   |             |            |  |
| Chi-s                    | quare DF          | Pr > Chis   | 5q         |  |
| 2                        | 2.6730 2          | 0.262       | 28         |  |

Output 17.7 displays the goodness-of-fit statistics, which are adequate.

Output 17.7 Goodness-of-Fit Statistics

| Devian    | ce and Pear | son Goodness   | of-Fit Statis  | stics      |
|-----------|-------------|----------------|----------------|------------|
| Criterion | DF          | Value          | Value/DF       | Pr > ChiSq |
| Deviance  | 2           | 2.5529         | 1.2764         | 0.2790     |
| Pearson   | 2           | 2.6730         | 1.3365         | 0.2628     |
| Nu        | mber of eve | ents/trials ol | oservations: ( | 5          |

The results are very similar to what was obtained with the PROC GENMOD analysis.

The resulting parameter estimates are displayed in Output 17.8. The parameter estimates for the time and treatment effects are very close to the estimates resulting from the PROC GENMOD analysis in the previous section, and if you add  $\log(100000)$  to the intercept, -17.3293, you obtain -5.8164, which is identical to the intercept estimate obtained from PROC GENMOD. This approximation is usually very good.

Output 17.8 Parameter Estimates

|                                        | Ana           | lysis       | of Maximum I                             | Likelihood Es                        | timates                                    |                                      |
|----------------------------------------|---------------|-------------|------------------------------------------|--------------------------------------|--------------------------------------------|--------------------------------------|
| Parameter                              |               | DF          | Estimate                                 | Standard<br>Error                    | Wald<br>Chi-Square                         | Pr > ChiSq                           |
| Intercept<br>time<br>time<br>treatment | 25-60<br>7-24 | 1<br>1<br>1 | -17.3293<br>-1.0430<br>-0.8848<br>0.8071 | 0.2556<br>0.2223<br>0.2414<br>0.2273 | 4595.1888<br>22.0023<br>13.4324<br>12.6068 | <.0001<br><.0001<br>0.0002<br>0.0004 |

At this point, you would proceed to produce survival rates and survival estimates as computed in the previous section.

## References

- Agresti, A. (1988). Logit models for repeated ordered categorical response data, *Proceedings of the 13th Annual SAS Users Group International Conference*, Cary, NC: SAS Institute Inc., 997–1005.
- Agresti, A. (1989). A survey of models for repeated ordered categorical response data, *Statistics in Medicine*, 8, 1209–1224.
- Agresti, A. (1990). Categorical Data Analysis, New York: John Wiley & Sons, Inc.
- Agresti, A. (1992). A survey of exact inference for contingency tables, *Statistical Science*, 7 (1), 131–177.
- Agresti, A. (1996). *An Introduction to Categorical Data Analysis*, New York: John Wiley & Sons, Inc.
- Agresti, A., Wackerly, D., and Boyett, J. M. (1979). Exact conditional tests for cross-classifications: Approximation of attained significance levels, *Psychometrika*, 44, 75–83.
- Albert, A. and Anderson, J. A. (1984). On the existence of maximum likelihood estimates in logistic regression models, *Biometrika*, 71, 1–10.
- Albert, P., and McShane, L. (1995). A generalized estimating equations approach for spatially correlated binary data: Applications to the analysis of neuroimaging data, *Biometrics*, 51, 627–638.
- Andersen, E. B. (1991). *The Statistical Analysis of Categorical Data, Second Edition*, Berlin: Springer-Verlag.
- Armitage, P. (1955). Tests for linear trends in proportions and frequencies, *Biometrics*, 11, 375–386.
- Baglivo, J., Olivier, D., and Pagano, M. (1988). Methods for the analysis of contingency tables with large and small cell counts, *Journal of the American Statistical Society*, 83, 1006–1013.
- Barnhart, H. and Williamson, J. (1998). Goodness-of-fit tests for GEE modeling with binary responses, *Biometrics*, 54, 720–729.
- Bauman, K. E., Koch, G. G., and Lentz, M. (1989). Parent characteristics, perceived health risk, and smokeless tobacco use among white adolescent males, *NI Monographs* 8, 43–48.
- Benard, A. and van Elteren, P. (1953). A generalization of the method of *m* rankings, *Proceedings Koninklijke Nederlands Akademie van Wetenschappen (A)*, 56, 358–369.
- Berkson, J. (1951). Why I prefer logits to probits, *Biometrics*, 7, 327–339.
- Berry, D. A. (1987). Logarithmic transformations in ANOVA, *Biometrics*, 43, 439–456.
- Birch, M. W. (1963). Maximum likelihood in three-way contingency tables, *Journal of the Royal Statistical Society, Series B*, 25, 220–233.

- Bishop, Y. M. M., Fienberg, S. E., and Holland, P. W. (1975). *Discrete Multivariate Analysis*, Cambridge, MA: MIT Press.
- Bock, R. D. (1975). *Multivariate Statistical Methods in Behavioral Research*, New York: McGraw-Hill, Inc.
- Bock, R. D. and Jones, L.V. (1968). *The Measurement and Prediction of Judgement and Choice*, San Francisco: Holden-Day.
- Boos, D. (1992). On generalized score tests, *The American Statistician*, 46, 327–333.
- Bowker, A. H. (1948). Bowker's test for symmetry, *Journal of the American Statistical Association*, 43, 572–574.
- Breslow, N. E. and Day, N. E. (1980). *Statistical Methods in Cancer Research, Volume 1: The Analysis of Case-Control Studies*, Lyon, International Agency for Research on Cancer.
- Bruce, R. A., Kusumi, F., and Hosmer, D. (1973). Maximal oxygen intake and nomographic assessment of functional aerobic impairment in cardiovascular disease, *American Heart Journal*, 65, 546–562.
- Carey, V., Zeger, S. L., and Diggle, P. (1993). Modelling multivariate binary data with alternating logistic regressions, *Biometrika*, 80, 517–526.
- Carr, G. J., Hafner, K. B., and Koch, G. G. (1989). Analysis of rank measures of association for ordinal data from longitudinal studies, *Journal of the American Statistical Association*, 84, 797–804.
- Cartwright, H. V., Lindahl, R. L., and Bawden, J. W. (1968). Clinical findings on the effectiveness of stannous fluoride and acid phosphate fluoride as caries reducing agents in children, *Journal of Dentistry for Children*, 35, 36–40.
- Cawson M. J., Anderson, A. B. M., Turnbull, A. C., and Lampe, L. (1974). Cortisol, cortisone, and 11-deoxycortisol levels in human umbilical and maternal plasma in relation to the onset of labour, *Journal of Obstetrics and Gynaecology of the British Commonwealth*, 81, 737–745.
- Charnes, A., Frome, E. L., and Yu, P. L. (1976). The equivalence of generalized least squares and maximim likelihood estimates in the exponential family, *Journal of the American Statistical Association*, 71, 169–172.
- Cochran, W. G. (1940). The analysis of variance when experimental errors follow the Poisson or binomial laws, *Annals of Mathematical Statistics*, 11, 335–347.
- Cochran, W. G. (1950). The comparison of percentages in matched samples, *Biometrika*, 37, 256–266.
- Cochran, W. G. (1954). Some methods of strengthening the common  $\chi^2$  tests, *Biometrics*, 10, 417–451.
- Cohen, J. (1960). A coefficient of agreement for nominal data, *Educational and Psychological Measurement*, 20, 37–46.
- Collett, D. (1991). *Modelling Binary Data*, London: Chapman and Hall.

- Cook, R. D. and Weisberg, S. (1982). *Residuals and Influence in Regression*, London: Chapman and Hall.
- Cornoni-Huntley, J., Brock, D. B., Ostfeld, A., Taylor, J. O., and Wallace, R. B. (1986). *Established Populations for Epidemiologic Studies of the Elderly, Resource Data Book*, Bethesda, MD: National Institutes of Health (NIH Pub. No. 86–2443).
- Cox, D. R. (1970). Analysis of Binary Data, London: Chapman and Hall.
- Cox, D. R. (1972). Regression models and life tables, *Journal of the Royal Statistical Society, Series B*, 34, 187–220.
- Cox, M. A. A. and Plackett, R. L. (1980). Small samples in contingency tables, *Biometrika* 67, 1–13.
- Davis, C. S. (1992). Analysis of incomplete categorical repeated measures, *Proceedings of the 17th Annual SAS Users Group International Conference*, Cary, NC: SAS Institute Inc., 1374–1379.
- Dean, C. B. (1998). Overdispersion, in *Encyclopedia of Biostatistics, Volume 4*, eds. P. Armitage and T. Colton, New York: John Wiley & Sons, Inc., 3226–3232.
- Deddens, J. A. and Koch, G. G. (1988). Survival analysis, grouped data, in *Encyclopedia of Statistical Sciences*, 9, eds. Kotz, S. and Johnson, N. L, New York: John Wiley & Sons, Inc., 129–134.
- Deming, W. E. and Stephan, F. F. (1940). On a least squares adjustment of a sample frequency table when the expected marginal totals are known, *Annals of Mathematical Statistics*, 11, 427–444.
- Derr, Robert E. (2000). Performing exact logistic regression with the SAS system, *Proceedings of the Twenty-Fifth Annual SAS Users Group International Conference*, Cary, NC: SAS Institute Inc.
- Diggle, P. (1992). Discussion of paper by K. Y. Liang, S. L. Zeger, and B. Qaqish, *Journal of the Royal Statistical Society, Series B*, 45, 28–29.
- Diggle, P. J., Liang, K. Y., and Zeger, S. L. (1994). *Analysis of Longitudinal Data*, Oxford: Clarendon Press.
- Dobson, A. J. (1990). *An Introduction to Generalized Linear Models*, London: Chapman and Hall.
- Draper, N. R. and Smith, H. (1981). *Applied Regression Analysis*, New York: John Wiley & Sons, Inc.
- Durbin, J. (1951). Incomplete blocks in ranking experiments, *British Journal of Mathematical and Statistical Psychology*, 4, 85–90.
- Dyke, G. V. and Patterson, H. D. (1952). Analysis of factorial arrangements when the data are proportions, *Biometrics*, 8, 1–12.
- Finney, D. J. (1978). *Statistical Methods in Biological Assay, Third Edition*, New York: Macmillan Publishing Company, Inc.
- Firth, D. (1992). Discussion of paper by K. Y. Liang, S. L. Zeger, and B. Qaqish, *Journal of the Royal Statistical Society, Series B*, 45, 24–26.

- Fisher, L. D. and van Belle, G. (1993). *Biostatistics: A Methodology for the Health Sciences*, New York: John Wiley & Sons, Inc.
- Fleiss, J. L. (1975). Measuring agreement between two judges on the presence or absence of a trait, *Biometrics*, 31, 651–659.
- Fleiss, J. L. (1981). *Statistical Methods for Rates and Proportions*, New York: John Wiley & Sons, Inc.
- Fleiss, J. L. (1986). *The Design and Analysis of Clinical Experiments*, New York: John Wiley & Sons, Inc.
- Fleiss, J. L. and Cohen, J. (1973). The equivalence of weighted kappa and the intraclass correlation coefficient as measures of reliability, *Educational and Psychological Measurement*, 33, 613–619.
- Friedman, M. (1937). The use of ranks to avoid the assumption of normality implicit in the analysis of variance, *Journal of the American Statistical Association*, 32, 675–701.
- Frome, E. L., Kutner, M. H., and Beauchamp, J. J. (1973). Regression analysis of Poisson-distributed data, *Journal of the Americian Statistician Association*, 68, 935–950.
- Frome, E. L. (1981). Poisson regression analysis, American Statistician, 35, 262–263.
- Gail, M. (1978). The analysis of heterogeneity for indirect standardized mortality ratios, *Journal of the Royal Statistical Society A*, 141, Part 2, 224–234.
- Gansky, S. A., Koch. G. G., and Wilson, J. (1994). Statistical evaluation of relationships between analgesic dose and ordered ratings of pain relief over an eight-hour period, *Journal of Biopharmaceutical Statistics*, 4, 233–265.
- Gart, J. J. (1971). The comparison of proportions: A review of significance tests, confidence intervals and adjustments for stratification, *Review of the International Statistical Institute*, 39 (2), 148–169.
- Goodman, L. A. (1968). The analysis of cross-classified data: Independence, quasi-independence, and interactions in contingency tables with or without missing entries, *Journal of the American Statistical Association*, 63, 1091–1131.
- Goodman, L. A. (1970). The multivariate analysis of qualitative data: Interaction among multiple classifications, *Journal of the American Statistical Association*, 65, 226–256.
- Govindarajulu, Z. (1988). Statistical Methods in Bioassay, Basel: Karger.
- Graubard, B. I. and Korn, E. L. (1987). Choice of column scores for testing independence in ordered  $2 \times k$  contingency tables, *Biometrics*, 43, 471–476.
- Grizzle, J. E., Starmer, C. F., and Koch, G. G. (1969). Analysis of categorical data by linear models, *Biometrics*, 25, 489–504.
- Harrell, F. E. (1989). Analysis of repeated measurements, Unpublished course notes.
- Hendricks, S. A., Wassell, J. T., Collins, J. W., and Sedlak, S. L. (1996). Power determination for geographically clustered data using generalized estimating equations, *Statistics in Medicine*, 15, 1951–1960.

- Higgins, J. E. and Koch, G. G. (1977). Variable selection and generalized chi-square analysis of categorical data applied to a large cross-sectional occupational health survey, *International Statistical Review*, 45, 51–62.
- Hirji, K. F., Mehta, C. R., and Patel, N. R. (1987). Computing distributions for exact logistic regression, *Journal of the American Statistical Association*, 82, 1110–1117.
- Hochberg, Y., Stutts, J. C., and Reinfurt, D. W. (1977). Observed shoulder belt usage of drivers in North Carolina: A follow-up, *University of North Carolina Highway Safety Research Center Report*, May 1977.
- Hodges, J. L. and Lehmann, E. L. (1962). Rank methods for combination of independent experiments in analysis of variance, *Annals of Mathematical Statistics*, 33, 482–497.
- Hollander, M. and Wolfe, D. A. (1973). *Nonparametric Statistical Methods*, New York: John Wiley & Sons, Inc.
- Hosmer, D. W. and Lemeshow, S. (1989). *Applied Logistic Regression*, New York: John Wiley & Sons, Inc.
- Imrey, P. B., Koch, G. G., and Stokes, M. E. (1982). Categorical data analysis: some reflections on the log linear model and logistic regression, Part II, *International Statistical Review*, 50, 35–64.
- Johnson, W. D. and Koch, G. G. (1978). Linear models analysis of competing risks for grouped survival times, *International Statistical Review*, 46, 21–51.
- Karim, M. R. and Zeger, S. L. (1988). GEE: A SAS macro for longitudinal data analysis, Technical Report No. 674, Department of Biostatistics, The Johns Hopkins University.
- Kendall, M. G. and Stuart, A. (1961). *The Advanced Theory of Statistics, Volume 2: Inference and Relationship*, London: Charles Griffin and Company.
- Koch, G. G., Amara, I. A., Davis, G. W., and Gillings, D. B. (1982). A review of some statistical methods for covariance analysis of categorical data, *Biometrics*, 38, 563–595.
- Koch, G. G., Amara, I. A., and Singer, J. M. (1985). A two-stage procedure for the analysis of ordinal categorical data, in *Statistics in Biomedical, Public Health and Environmental Sciences*, ed. P. K. Sen, Amsterdam: North-Holland, 357–387.
- Koch, G. G., Atkinson, S. S., and Stokes, M. E. (1986). Poisson regression, in Encyclopedia of Statistical Sciences, 7, eds. Kotz, S. and Johnson, N. L., New York: John Wiley & Sons, Inc., 32–41.
- Koch, G. G., Carr, G. J., Amara, I. A., Stokes, M. E., and Uryniak, T. J. (1990). Categorical data analysis, in *Statistical Methodology in the Pharmaceutical Sciences*, ed. D. A. Berry, New York: Marcel Dekker Inc., 391–475.
- Koch, G. G. and Edwards, S. (1985). Logistic regression, in *Encyclopedia of Statistics*, 5, New York: John Wiley & Sons, Inc, 128-133.
- Koch, G. and Edwards, S. (1988). Clinical efficacy trials with categorical data, in *Biopharmaceutical Statistics for Drug Development*, ed. K. E. Peace, New York: Marcel Dekker, 403–451.

- Koch, G. G., Gillings, D. B., and Stokes, M. E. (1980). Biostatistical implications of design, sampling, and measurement to health science data, in *Annual Review of Public Health*, 1, 163–225.
- Koch, G. G., Imrey, P. B, Singer, J. M., Atkinson, S. S., and Stokes, M. E. (1985). Analysis of Categorical Data, Montreal, Canada: Les Presses de L'Université de Montreal.
- Koch, G. G., Landis, J. R., Freeman, J. L., Freeman, D. H., and Lehnen, R. G. (1977). A general methodology for the analysis of experiments with repeated measurement of categorical data, *Biometrics*, 33, 133–158.
- Koch, G. G. and Reinfurt, D. W. (1971). The analysis of categorical data from mixed models, *Biometrics*, 27, 157–173.
- Koch, G. G. and Sen, P. K. (1968). Some aspects of the statistical analysis of the mixed model, *Biometrics*, 24, 27–48.
- Koch, G. G., Sen, P. K., and Amara, I. A. (1985). Log-rank scores, statistics, and tests, in *Encyclopedia of Statistics*, 5, New York: John Wiley & Sons, Inc, 136–141.
- Koch, G. G., Singer, J. M., Stokes, M. E., Carr, G. J., Cohen, S. B., and Forthofer, R. N. (1989). Some aspects of weighted least squares analysis for longitudinal categorical data, in *Statistical Models for Longitudinal Studies of Health*, ed. J. H. Dywer, Oxford: Oxford University Press, Inc., 215-258.
- Koch, G. G. and Stokes, M. E. (1979). Annotated computer applications of weighted least squares methods for illustrative analyses of examples involving health survey data, Technical Report prepared for the U.S. National Center for Health Statistics.
- Kruskal, W. H. and Wallis, W. A. (1952). Use of ranks in one-criterion variance analysis, *Journal of the American Statistical Association*, 47, 583–621.
- Kuritz, S. J., Landis, J. R., and Koch, G. G. (1988). A general overview of Mantel-Haenszel methods: Applications and recent developments, *Annual Review of Public Health*, 1988, 123–160.
- Lafata, J. E., Koch, G. G., and Weissert, W. G. (1994). Estimating activity limitation in the noninstitutionalized population: A method for small areas, *American Journal of Public Health*, 84, 1813–1817.
- Landis, J. R., Heyman, E. R., and Koch, G. G. (1978). Average partial association in three-way contingency tables: A review and discussion of alternative tests, *International Statistical Review*, 46, 237–254.
- Landis, J. R. and Koch, G. G. (1977). The measurement of observer agreement for categorical data, *Biometrics*, 33, 159–174.
- Landis, J. R. and Koch, G. G. (1979). The analysis of categorical data on longitudinal studies of behavioral development, in *Longitudinal Research in the Study of Behavior and Development*, ed. J. R. Nesselroade and P. B. Bates, New York: Academic Press, Inc., 231–261.
- Landis, J. R., Miller, M. E., Davis, C. S., and Koch, G. G. (1988). Some general methods for the analysis of categorical data in longitudinal studies, *Statistics in Medicine*, 7, 233–261.

- Landis, J. R., Sharp, T. J., Kuritz, S. J., and Koch, G. G. (1998). Mantel-Haenszel methods, in *Encyclopedia of Biostatistics, Volume 3*, eds. P. Armitage and T. Colton, New York: John Wiley & Sons, Inc., 2378–2391.
- Landis, J. R., Stanish, W. M., and Koch, G. G. (1976). A computer program for the generalized chi-square analysis of categorical data using weighted least squares, (GENCAT), *Computer Programs in Biomedicine*, 6, 196–231.
- LaVange, L. M., Keyes, L. L., Koch, G. G., and Margolis, P. E. (1994). Application of sample survey methods for modelling ratios to incidence densities, *Statistics in Medicine*, 13, 343–355.
- LaVange, L. M., Koch, G. G., and Schwartz, T. A. (2000). Applying sample survey methods to clinical trials data, to appear in *Statistics in Medicine*, 2001.
- Lehmann, E. L. (1975). *Nonparametrics: Statistical Methods Based on Ranks*, San Francisco: Holden-Day.
- Lemeshow, S. and Hosmer, D. (1989). *Applied Logistic Regression Analysis*, New York: John Wiley & Sons, Inc.
- Liang, K. Y. and Zeger, S. L. (1986). Longitudinal data analysis using generalized linear models, *Biometrika*, 73, 13–22.
- Liang, K. Y., Zeger, S. L., and Qaqish, B. (1992). Multivariate regression analyses for categorical data (with discussion), *Journal of the Royal Statistical Society, Series B*, 54, 3–40.
- Lipsitz, S. R., Fitzmaurice, G. M., Orav, E. J., and Laird, N. M. (1994). Performance of generalized estimating equations in practical situations, *Biometrics*, 50, 270–278.
- Lipsitz, S. R., Kim, K., and Zhao, L. (1994). Analysis of repeated categorical data using generalized estimating equations, *Statistics in Medicine*, 13, 1149–1163.
- Lipsitz, S. R., Laird, N. M., and Harrington, D. P. (1991). Generalized estimating equations for correlated binary data: Using the odds ratio as a measure of association, *Biometrika*, 78, 153–160.
- Loomis, D., Dufort, V., Kleckner, R. C., and Savitz, D. A. (1999). Fatal occupational injuries among electric power company workers, *American Journal of Industrial Medicine*, 35, 302–309.
- Lund, A. K., Williams, A. F., and Zador, P. (1986). High school driver education: Further evaluation of the De Kalb County study, *Accident Analysis and Prevention*, 18, 349–357.
- Luta, G., Koch, G. G., Cascio, W. E., and Smith, W. T. (1998). An application of methods for clustered binary responses to a cardiovascular study with small sample size, *Journal of Biopharmaceutical Statistics*, 8, 87–102.
- Mack, T. M., Pike, M. C., Henderson, B. E., Pfeffer, R. I., Gerkins, V. R., Arthur, M., and Brown, S. E. (1976). Estrogens and endometrial cancer in a retirement community, *New England Journal of Medicine*, 294, 23, 1262–1267.

- Macknin, M. L., Mathew, S., and Medendorp, S. V. (1990). Effect of inhaling heated vapor on symptoms of the common cold, *Journal of the American Medical Association*, 264, 989–991.
- MacMillan, J., Becker, C., Koch, G. G., Stokes, M. E., and Vandivire, H. M. (1981). An application of weighted least squares methods to the analysis of measurement process components of variability in an observational study, *American Statistical Association Proceedings of Survey Research Methods*, 680–685.
- Madansky, A. (1963). Test of homogeneity for correlated samples, *Journal of the American Statistical Association*, 58, 97–119.
- Mann, H. B. and Whitney, D. R. (1947). On a test of whether one of two random variables is stochastically larger than the other, *Annals of Mathematical Statistics*, 18, 50–60.
- Mantel, N. (1963). Chi-square tests with one degree of freedom: Extensions of the Mantel-Haenszel procedure, *Journal of the American Statistical Association*, 58, 690–700.
- Mantel, N. (1966). Evaluation of survival data and two new rank order statistics arising in its consideration, *Cancer Chemotherapy Report*, 50, 163–170.
- Mantel, N. and Fleiss, J. (1980). Minimum expected cell size requirements for the Mantel-Haenszel one-degree of freedom chi-square test and a related rapid procedure, *American Journal of Epidemiology*, 112, 129–143.
- Mantel, N. and Haenszel, W. (1959). Statistical aspects of the analysis of data from retrospective studies of disease, *Journal of the National Cancer Institute*, 22, 719–748.
- McCullagh, P. (1980). Regression models for ordinal data (with discussion), *Journal of the Royal Statistical Society, Series B*, 42, 109–142.
- McCullagh, P. and Nelder, J. A. (1989). *Generalized Linear Models, Second Edition*, London: Chapman and Hall.
- McNemar, Q. (1947). Note on the sampling error of the difference between correlated proportions or percentages, *Psychometrika*, 12, 153–157.
- Mehta, C. R. and Patel, N. R. (1983). A network algorithm for performing Fisher's exact test in r by c contingency tables, *Journal of the American Statistical Association*, 427–434.
- Mehta, C. R. and Patel, N. R. (1995). Exact logistic regression: Theory and examples, *Statistics in Medicine*, 13, 2143–2160.
- Mehta, C. R., Patel, N. R., and Tsiatis, A. A. (1984). Exact significance testing to establish treatment equivalence with ordered categorical data, *Biometrics*, 40, 427–434.
- Miller, M. E., Davis, C. S., and Landis, J. R. (1993). The analysis of longitudinal polytomous data: Generalized estimating equations and connections with weighted least squares, *Biometrics*, 49, 1033–1044.
- Moradi, T., Nyrén O., Bergström, R., Gridley, G., Linet, M., Wolk, A., Dosemeci, M. and Adami, H. (1998). Risk for endometrial cancer in relation to occupational physical activity: A nationwide cohort study in Sweden, *International Journal of Cancer*, 76, 665–670.

- Moulton, L. H. and Zeger, S. L. (1989). Analyzing repeated measures on generalized linear models via the bootstrap, *Biometrics*, 45, 381–394.
- Nelder, J. A. and Wedderburn, R. W. M. (1972). Generalized linear models, *Journal of the Royal Statistical Society, Series A*, 135, 370–384.
- Nemeroff, C. B., Bissette, G., Prange, A. J., Loosen, P. Y., Barlow, F. S., and Lipton, M. A. (1977). Neurotensin: Central nervous system effects of a hypothalamic peptide, *Brain Research*, 128, 485–496.
- Neyman, J. (1949). Contributions to the theory of the  $\chi^2$  test, in *Proceedings of the Berkeley Symposium of Mathematical Statistics and Probability*, Berkeley: University of California Press, 239–273.
- Odeh, R. E., Owen, D. B., Birnbaum, Z. W., and Fisher, L. D. (1977). *Pocket Book of Statistical Tables*, New York: Marcel Dekker, Inc.
- Ogilvie, J. C. (1965). Paired comparison models with tests for interaction, *Biometrics*, 21, 651–654.
- Pagano, M. and Halvorsen, K. T. (1981). An algorithm for finding the exact significance levels of r × c contingency tables, *Journal of the American Statistical Society*, 76, 931–934.
- Pickles, A. (1998). Generalized estimating equations, in *Encyclopedia of Biostatistics*, *Volume 2*, eds. P. Armitage and T. Colton, New York: John Wiley & Sons, Inc., 1626–1637.
- Pirie, W. (1983). Jonckheere tests for ordered alternatives, in *Encyclopedia of Statistical Sciences, Volume 4*, eds. S. Kotz and N. L. Johnson, New York: John Wiley & Sons, Inc., 315–318.
- Pitman, E. J. G. (1948). *Lecture Notes on Nonparametric Statistics*, New York: Columbia University.
- Pregibon, D. (1981). Logistic regression diagnostics, Annals of Statistics, 9, 705–724.
- Preisser, J. S. and Koch, G. G. (1997). Categorical data analysis in public health, *Annual Review of Public Health*, 18, 51–82.
- Preisser, J. S. and Quaqish, B. F. (1996). Deletion diagnostics for generalised estimating equations, *Biometrika*, 83, 3, 551–562.
- Prentice, R. L. (1988). Correlated binary regression with covariate specific to each binary observation, *Biometrics*, 44, 1033–1048.
- Royall, R. M. (1986). Model robust confidence intervals using maximum likelihood estimators, *International Statistical Review*, 54, 221–226.
- Quade, D. (1967). Rank analysis of covariance, *Journal of the American Statistical Association*, 62, 1187–1200.
- Quade, D. (1982). Nonparametric analysis of covariance by matching, *Biometrics*, 38, 597–611.
- Rao, C. R. (1961). Asymptotic efficiency and limiting information, *Proceedings of the 4th Berkeley Symposium on Mathematical Statistics and Probability*, 1, 531–545.

- Rao, C. R. (1962). Efficient estimates and optimum inference procedures in large samples (with discussion), *Journal of the Royal Statistical Society, Series B*, 24, 46–72.
- Read, C. B. (1983). Fieller's theorem, in *Encyclopedia of Statistical Sciences*, 3, eds. Kotz, S. and Johnson, N. L., New York: John Wiley & Sons, Inc., 86–88.
- Roberts, G., Martyn, A. L., Dobson, A. J., and McCarthy, W. H. (1981). Tumour thickness and histological type in malignant melanoma in New South Wales, Australia, *Pathology*, 13, 763–770.
- Robins, J., Breslow, N., and Greenland, S. (1986). Estimators of the Mantel-Haenszel variance consistent in both sparse data and large-strata limiting models, *Biometrics*, 42, 311–323.
- Rotnitzky, A. and Jewell, N. P. (1990). Hypothesis testing of regression parameters in semiparametric generalized linear models for cluster correlated data, *Biometrika*, 77, 485–497.
- SAS Institute Inc. (1999). SAS/STAT User's Guide, Version 8, Cary, NC: SAS Institute Inc.
- Schechter, P. J., Horwitz, D., and Henkin, R. I. (1973). Sodium chloride preference in essential hypertension, *Journal of the American Medical Association*, 225, 1311–1315.
- Semenya, K. A. and Koch, G. G. (1979). Linear models analysis for rank functions of ordinal categorical data, *Proceedings of the Statistical Computing Section of the American Statistical Association*, 271–276.
- Semenya, K. A. and Koch, G. G. (1980). Compound function and linear model methods for the multivariate analysis of ordinal categorical data, *Institute of Statistics Mimeo Series No. 1323*, Chapel Hill: University of North Carolina.
- Shah, B. V., Holt, M. M., and Folsom, R. E. (1977). Inference about regression models from sample survey data, *Bulletin of the International Statistical Institute*, 47, 43–57.
- Shahpar, C. and Guohua, L. (1999). Homicide mortality in the United States, 1935-1994: Age, period, and cohort effects, *American Journal of Epidemiology*, 150, 1213–1222.
- Silvapulle, M. J. (1981). On the existence of maximum likelihood estimators for the binomial response models, *Journal of the Royal Statistics Society*, 43, 310–313.
- Simpson, E. H. (1951). The interpretation of interaction in contingency tables, *Journal of the Royal Statistical Society*, B13, 238–241.
- Stanish, W. M. (1986). Categorical data analysis strategies using SAS software, in *Computer Science and Statistics: Proceedings of the 17th Symposium on the Interface*, ed. D. M. Allen, New York: Elsevier Science Publishing Company.
- Stanish, W. M., Gillings, D. B., and Koch, G. G., (1978). An application of multivariate ratio methods for the analysis of a longitudinal clinical trial with missing data, *Biometrics*, 34, 305–317.
- Stanish, W. M. and Koch, G. G. (1984). The use of CATMOD for repeated measurement analysis of categorical data, *Proceedings of the 9th Annual SAS Users Group International Conference*, Cary, NC: SAS Institute Inc., 761–770.

- Stewart, J. R. (1975). An analysis of automobile accidents to determine which variables are most strongly associated with driver injury: Relationships between driver injury and vehicle model year, *University of North Carolina Highway Safety Research Center Technical Report*.
- Stock, J. R., Weaver, J. K., Ray, H. W., Brink, J. R., and Sadof, M. G. (1983). Evaluation of Safe Performance Secondary School Driver Education Curriculum Demonstration Project, Washington, D.C.: U.S. Department of Transportation, National Highway Traffic Safety Administration.
- Stokes, M. E. (1986). An application of categorical data analysis to a large environmental data set with repeated measurements and missing values, *Institute of Statistics Mimeo Series No. 1807T*, Chapel Hill: University of North Carolina.
- Stram, D. O., Wei, L. J., and Ware, J. H. (1988). Analysis of repeated ordered categorical outcomes with possibly missing observations and time-dependent covariates, *Journal of the American Statistical Association*, 83, 631–637.
- Tardif, S. (1980). On the asymptotic distribution of a class of aligned rank order test statistics in randomized block designs, *Canadian Journal of Statistics*, 8, 7–25.
- Tardif, S. (1981). On the almost sure convergence of the permutation distribution for aligned rank test statistics in randomized block designs, *Annals of Statistics*, 9, 190–193.
- Tardif, S. (1985). On the asymptotic efficiency of aligned-rank tests in randomized block designs, *Canadian Journal of Statistics*, 13, 217–232.
- Thomas, D. G. (1971). Algorithm AS-36: Exact confidence limits for the odds ratio in a  $2 \times 2$  table, *Applied Statistics*, 20, 105–110.
- Tritchler, D. (1984). An algorithm for exact logistic regression, *Journal of the American Statistical Association*, 79, 709–711.
- Tsutakawa, R. K. (1982). Statistical methods in bioassay, in *Encyclopedia of Statistical Sciences*, 1, eds. Kotz, S. and Johnson, N. L., New York: John Wiley & Sons, Inc., 237–243.
- Tudor, G., Koch, G. G., and Catellier, D. (2000). Statistical methods for crossover designs in bioenvironmental and public health studies, in *Handbook of Statistics:*Bioenvironmental and Public Health Statistics, eds. Sen, P. K. and Rao, C. R., Elsevier Science Publishers.
- van Elteren, P. H. (1960). On the combination of independent two-sample tests of Wilcoxon, *Bulletin of the International Statistical Institute*, 37, 351–361.
- Vine, M. F., Schoenbach, V., Hulka, B. S., Koch, G. G., and Samsa, G. (1990). Atypical metaplasia as a risk factor for bronchogenic carcinoma, *American Journal of Epidemiology*, 131, 781–793.
- Wald, A. (1943). Tests of statistical hypotheses concerning general parameters when the number of observations is large, *Transactions of the American Mathematical Society*, 54, 426–482.
- Ware, J. H., Lipsitz, S., and Speizer, F. E. (1988). Issues in the analysis of repeated categorical outcomes, *Statistics in Medicine*, 7, 95–107.

- Wei, L. J. and Stram, D. O. (1988). Analyzing repeated measurements with possibly missing observations by modelling marginal distributions, *Statistics in Medicine*, 7, 139–148.
- Wilcoxon, F. (1945). Individual comparison by ranking methods, *Biometrics*, 1, 80–83.
- Yule, G. U. (1903). Notes on the theory of association of attributes in statistics, *Biometrika*, 2, 121–134.
- Zeger, S. L. (1988). Commentary, Statistics in Medicine, 7, 161–168.
- Zeger, S. L. and Liang, K. Y. (1986). Longitudinal data analysis for discrete and continuous outcomes, *Biometrics*, 42, 121–130.
- Zeger, S. L., Liang, K. Y., and Albert, P. S. (1988). Models for longitudinal data: A generalized estimating equation approach, *Biometrics*, 44, 1049–1060.
- Zerbe, G. O. (1978). On Fieller's theorem and the general linear model, *The American Statistician*, 32 (3).
- Zhao, L. P. and Prentice, R. L. (1990). Correlated binary regression using a quadratic exponential model, *Biometrika*, 77, 642–648.

## Index

| A                                                             | $2 \times 2$ table, 20                                         |
|---------------------------------------------------------------|----------------------------------------------------------------|
| AGGREGATE option                                              | continuity-adjusted, 26                                        |
| MODEL statement (LOGISTIC), 189                               | CHISQ keyword                                                  |
| AGGREGATE= option                                             | EXACT statement, 27                                            |
| MODEL statement (LOGISTIC), 199                               | CHISQ option                                                   |
| AGREE option                                                  | TABLES statement (FREQ), 22                                    |
| TABLES statement (FREQ), 42                                   | CLASS statement (LOGISTIC)                                     |
| aligned ranks test, 170                                       | PARAM=REF option, 226                                          |
| ALL option                                                    | CLODDS=PL option                                               |
| TABLES statement (FREQ), 36                                   | MODEL statement (LOGISTIC), 208                                |
| ALPHA= option                                                 | CLPARM=PL option                                               |
| TABLES statement (FREQ), 36                                   | MODEL statement (LOGISTIC), 208                                |
| alternating logistic regression (ALR) algorithm, 528          | CLPARM=WALD option                                             |
| ANOVA statistic, 71                                           | MODEL statement (LOGISTIC), 208                                |
| association                                                   | CMH option                                                     |
| $2 \times 2$ table, 19–20                                     | TABLES statement (FREQ), 48                                    |
| general, 91                                                   | CMH1 option                                                    |
| ordered rows and columns, 98                                  | TABLES statement (FREQ), 150                                   |
| ordinal columns, 96                                           | CMH2 option                                                    |
| association statistics                                        | TABLES statement (FREQ), 150, 163                              |
| exact tests, 100                                              | Cochran-Armitage test, 79–81                                   |
| average partial association, 47, 57                           | cohort study, 36                                               |
| average partial association, 47, 57                           | collinearity, 199                                              |
| В                                                             | common odds ratio, 57                                          |
| Bayes' Theorem, 318                                           | logit estimator, 58                                            |
| bioassay, 325                                                 | Mantel-Haenszel estimator, 57                                  |
| Breslow-Day statistic, 58                                     | conditional independence, 566                                  |
| Diesiow-Day statistic, 36                                     | conditional likelihood, 273, 275, 301, 318–319                 |
| C                                                             | conditional likelihood for matched pairs, 319                  |
|                                                               | conditional logistic regression, 273                           |
| categorized survival data, 593<br>CATMOD procedure, 232       |                                                                |
| CONTRAST statement, 384, 406, 408, 437                        | highly stratified cohort study, 274<br>LOGISTIC procedure, 302 |
|                                                               | 1:m matching analysis, 309                                     |
| direct input of response functions, 410 DIRECT statement, 234 |                                                                |
| · · · · · · · · · · · · · · · · · · ·                         | 1:1 matching analysis, 302<br>PHREG procedure, 305             |
| directly input model matrix, 456<br>FACTOR statement, 411     |                                                                |
| hypothesis testing, 384                                       | retrospective matched study, 300                               |
|                                                               | conditional probability, 274<br>confidence interval            |
| interactive mode, 382                                         |                                                                |
| logistic regression, 232                                      | common odds ratio, 58                                          |
| LOGLIN statement, 558                                         | log LD50, 327, 330                                             |
| marginal proportions response function, 432                   | odds ratio, 33                                                 |
| mean response function, 372                                   | odds ratio, logistic regression, 192                           |
| MODEL statement, 233, 259, 392                                | proportions, difference in, 29                                 |
| POPULATION statement, 375                                     | confounding, 60                                                |
| proportion response function, 387                             | continuity-adjusted chi-square, 26                             |
| REPEATED statement, 434                                       | CONTRAST statement (GENMOD)                                    |
| RESPONSE statement, 372, 379                                  | WALD option, 239                                               |
| WEIGHT statement, 259, 372                                    | GEE analysis, 494                                              |
| changeover study, 283                                         | contrast tests                                                 |
| chi-square statistic                                          |                                                                |

| CATMOD procedure, 384, 406                                                   | EXACT statement (LOGISTIC), 226                               |
|------------------------------------------------------------------------------|---------------------------------------------------------------|
| GENMOD procedure, 237                                                        | events/trials syntax                                          |
| LOGISTIC procedure, 209                                                      | MODEL statement (GENMOD), 236                                 |
| correlated data                                                              | MODEL statement (LOGISTIC), 218                               |
| generalized estimating equations, 472, 474<br>generalized linear models, 472 | exact p-values                                                |
| correlation coefficients                                                     | Jonckheere-Terpstra test, 119<br>likelihood ratio test, 27    |
| exact tests, 108                                                             | Pearson chi-square, 27                                        |
|                                                                              | Q for general association, 102                                |
| correlation statistic, 79 correlation test                                   |                                                               |
| $s \times r$ table, 98                                                       | exact p-values, trend test, 82<br>exact computations, 91, 103 |
| ,                                                                            | exact confidence limits                                       |
| CORRW option                                                                 |                                                               |
| REPEATED statement (GENMOD), 482, 493                                        | odds ratio, 38                                                |
| COV option                                                                   | exact logistic regression, 58, 225                            |
| MODEL statement (CATMOD), 434                                                | EXACT option                                                  |
| COVB option                                                                  | TABLES statement (FREQ), 101                                  |
| MODEL statement (LOGISTIC), 335                                              | EXACT statement (FREQ)                                        |
| REPEATED statement (GENMOD), 482                                             | JT keyword, 119                                               |
| COVOUT option                                                                | MAXTIME option, 103                                           |
| MODEL statement (LOGISTIC), 335                                              | MC option, 103                                                |
| cross-product ratio, 555                                                     | MCNEM keyword, 42                                             |
| crossover design study, 283, 487                                             | OR keyword, 38                                                |
| cumulative logits, 244                                                       | EXACT statement (LOGISTIC)                                    |
| GENMOD procedure, 515                                                        | ESTIMATE=BOTH option, 226                                     |
| cumulative probabilities, 244                                                | CHISQ keyword, 27                                             |
| D                                                                            | exact tests                                                   |
| D                                                                            | association statistics, 100                                   |
| DESCENDING option                                                            | correlation coefficients, 108                                 |
| PROC GENMOD statement, 496                                                   | Fisher's exact test, 23                                       |
| PROC LOGISTIC statement, 189                                                 | kappa statistics, 115                                         |
| DETAILS option                                                               | Monte Carlo estimation, 103                                   |
| MODEL statement (LOGISTIC), 213                                              | $s \times r$ table, 101                                       |
| deviance, 187                                                                | EXACTONLY option                                              |
| deviation from the mean parameterization, 370                                | PROC LOGISTIC statement, 226                                  |
| diagnostics, LOGISTIC procedure                                              | EXPECTED option                                               |
| input requirements, 218                                                      | TABLES statement (FREQ), 22                                   |
| diagnostics, logistic regression, 217                                        | explanatory variables, continuous                             |
| dichotomous response, 4                                                      | logistic regression, 211                                      |
| direct input of response functions                                           | explanatory variables, ordinal                                |
| CATMOD procedure, 410                                                        | logistic regression, 211                                      |
| directly input model matrix                                                  | extended Mantel-Haenszel correlation statistic, 80            |
| CATMOD procedure, 456                                                        | extended Mantel-Haenszel general association                  |
| discrete counts, 5                                                           | statistic, 126                                                |
| DIST=BIN option                                                              | extended Mantel-Haenszel mean score statistic, 71             |
| MODEL statement (GENMOD), 489, 496, 506                                      | extended Mantel-Haenszel statistics, 125                      |
| DIST=BINOMIAL option                                                         | summary table, 127                                            |
| MODEL statement (GENMOD), 236                                                | _                                                             |
| DIST=MULT option                                                             | F                                                             |
| MODEL statement (GENMOD), 515                                                | FACTOR statement (CATMOD)                                     |
| DIST=POISSON option                                                          | PROFILE= option, 411                                          |
| MODEL statement (GENMOD), 352, 355, 512                                      | READ option, 411                                              |
| dummy coding, 188                                                            | Fieller's theorem, 333, 337                                   |
| Durbin's test, 172                                                           | Fisher's exact test, 23                                       |
|                                                                              | one-sided, 24                                                 |
| E                                                                            | two-sided, 24                                                 |
| ED50, 327                                                                    | FREQ option                                                   |
| ESTIMATE statement                                                           | MODEL statement (CATMOD), 372                                 |
| GEE analysis, 486                                                            | FREQ procedure, 22                                            |
| ESTIMATE=BOTH option                                                         | EXACT statement, 27                                           |
|                                                                              |                                                               |

*Index* ◆ 621

| TABLES statement, 22, 80<br>WEIGHT statement, 22 | hypergeometric distribution, 24 hypothesis testing |
|--------------------------------------------------|----------------------------------------------------|
| Friedman's chi-square test, 168                  | CATMOD procedure, 384                              |
| Friedman's chi-square test, generalization, 170  | GENMOD procedure, 237                              |
| full rank parameterization, 370                  | LOGISTIC procedure, 209                            |
| r                                                | logistic regression, 209                           |
| G                                                |                                                    |
| $G^2$ statistic, 557, 568                        | I                                                  |
| GEE analysis                                     | INCLUDE= option                                    |
| CONTRAST statement, 494                          | MODEL statement (LOGISTIC), 213                    |
| ESTIMATE statement, 486                          | incomplete block designs, 172                      |
| testing contrasts, 494                           | incremental effects, 186                           |
| GEE methodology                                  | index plot, 218                                    |
| example, 480, 487, 510                           | PROC LOGISTIC output, 221                          |
| general association                              | indicator coding, 188                              |
| $s \times r$ table, 92                           | infinite parameter estimates, 222                  |
| generalized estimating equations (GEE)           | INFLUENCE option                                   |
| working correlation matrix, 503                  | MODEL statement (LOGISTIC), 218                    |
| data structure, 474                              | inputting model matrix                             |
| GENMOD procedure, 480, 487                       | MODEL statement (CATMOD), 415                      |
| marginal model, 480                              | integer scores, 72                                 |
| methodology, 471–472, 474                        | interactive mode                                   |
| missing values, 478                              | CATMOD procedure, 382                              |
| proportional odds model, 514                     | interchangeability, 139                            |
| working correlation matrix, 475–478              | IPLOTS option                                      |
| generalized linear models, 473                   | MODEL statement (LOGISTIC), 220                    |
| generalized logit, 258                           | 2,7,                                               |
| generalized logits response                      | J                                                  |
| CATMOD procedure, 259                            | Jonckheere-Terpstra test, 116                      |
| GENMOD procedure, 235                            | exact p-values, 119                                |
| alternating logistic regression (ALR) algorithm, | JT keyword                                         |
| 528                                              | EXACT statement (FREQ), 119                        |
| CLASS statement, 355, 482, 490                   | JT option                                          |
| CONTRAST statement, 238, 494                     | TABLES statement (FREQ), 118                       |
| cumulative logits, 515                           |                                                    |
| ESTIMATE statement, 486                          | K                                                  |
| generalized estimating equations, 471, 480, 487  | kappa coefficient, 113                             |
| MODEL statement, 236, 482                        | kappa statistics                                   |
| REPEATED statement, 482                          | exact tests, 115                                   |
| goodness of fit                                  | Kruskal-Wallis test, 165                           |
| CATMOD procedure, 374                            | MH mean score equivalent, 166                      |
| expanded model, 193                              | man seere equivalent, 100                          |
| generalized estimating equations, 479            | L                                                  |
| GENMOD procedure, 479                            | LD50, 327                                          |
| Hosmer and Lemeshow statistic, 213               | life table method, 594                             |
| logistic regression, 187, 212                    | likelihood ratio $(Q_L)$ , 187                     |
| loglinear model, 568                             | likelihood ratio (& E), 107                        |
| PROC LOGISTIC output, 189                        | PROC CATMOD output, 559                            |
| proportional odds model, 250                     | PROC FREQ output, 23                               |
| Wald tests, 369                                  | PROC GENMOD output, 236                            |
| grouped survival data, 593                       | likelihood ratio test                              |
| grouped survival times, 6                        | exact p-values, 27                                 |
| grouped survivar times, o                        | LINK=CLOGIT option                                 |
| Н                                                | MODEL statement (GENMOD), 515                      |
| hazard ratio, 294–295                            | LINK=LOG option                                    |
| highly stratified cohort study, 274              | MODEL statement (GENMOD), 352, 512                 |
| homogeneity of odds ratios, 58                   | LINK=LOGIT option                                  |
| Hosmer and Lemeshow statistic                    | MODEL statement (GENMOD), 236, 496, 506            |
| PROC LOGISTIC output, 216                        | location shifts, 69                                |
| 11.5 5 20 010 110 output, 210                    | Totallon bilitio, 07                               |

| 1 19 19 1                                     | : 122                                        |
|-----------------------------------------------|----------------------------------------------|
| log likelihood                                | overview, 123                                |
| PROC LOGISTIC output, 190                     | PROC FREQ output summary, 87                 |
| logistic model, 184                           | relationships, 87                            |
| LOGISTIC procedure, 188                       | Mantel-Haenszel strategy                     |
| CLASS statement, 195, 226                     | repeated measurements, continuous, 154       |
| deviation from the mean parameterization, 200 | repeated measurements, missing data, 149     |
| EXACT statement, 226                          | repeated measurements, ordinal, 146          |
| FREQ statement, 189                           | sets of $2 \times 2$ tables, 46              |
| MODEL statement, 189                          | sets of $s \times 2$ tables, 80              |
| nominal effects, 205                          | sets of $2 \times r$ tables, 71              |
| ordering of response value, 189               | marginal homogeneity, 139, 432, 444          |
| OUTPUT statement, 192                         | marginal independence, 565                   |
| proportional odds model, 248                  | marginal proportions response function       |
| UNITS statement, 217                          | CATMOD procedure, 432                        |
| logistic regression                           | MARGINALS keyword                            |
| CATMOD procedure, 232                         | RESPONSE statement (CATMOD), 388, 433        |
| diagnostics, 217                              | matched pairs, 40, 140, 300                  |
| exact conditional, stratified, 314            | matched studies, 273                         |
| GENMOD procedure, 235                         | maximum likelihood estimation                |
| interpretation of parameters, 186             | problems in logistic regression, 222         |
| loglinear model correspondence, 585           | MAXTIME option                               |
| methodology, 239                              | EXACT statement (FREQ), 103                  |
| model fitting, 186                            | MC option                                    |
| model interpretation, 186                     | •                                            |
| *                                             | EXACT statement (FREQ), 103                  |
| model matrix, 186                             | MCNEM keyword                                |
| nominal response, 257                         | EXACT statement (FREQ), 42                   |
| nominal variables, 203                        | McNemar's Test, 40, 139, 276, 280            |
| ordinal response, 243                         | mean response function                       |
| parameter estimation, 186                     | CATMOD procedure, 372                        |
| qualitative variables, 203                    | mean score statistic, 69, 96, 126            |
| logit, 33, 185                                | $s \times r$ table, 95                       |
| LOGLIN statement                              | MEANS keyword                                |
| CATMOD procedure, 558                         | RESPONSE statement (CATMOD), 372             |
| loglinear model                               | measures of association                      |
| $s \times r$ table, 561                       | nominal, 110                                 |
| hierarchical, 563, 566                        | ordinal, 106                                 |
| higher-order tables, 574                      | standard error, 106                          |
| logistic model correspondence, 585            | MEASURES option                              |
| Newton Raphson method, 567                    | TABLES statement (FREQ), 34                  |
| nonhierarchical, 564                          | m:n matching, 301                            |
| odds ratio, 572                               | model building                               |
| three-way contingency table, 568              | weighted least squares, 378, 388             |
| $2 \times 2$ table, 554                       | model fitting, logistic regression, 186, 195 |
| LOGOR= option                                 | choosing parameterization, 204               |
| REPEATED statement (GENMOD), 530              | keeping marginal effects, 198                |
| LOGOR=EXCH option                             | model interpretation                         |
| REPEATED statement (GENMOD), 529              | logistic regression, 186                     |
| LOGOR=FULLCLUST option                        | MODEL statement (CATMOD)                     |
| REPEATED statement (GENMOD), 532              | COV option, 434                              |
| logrank scores, 73                            | FREQ option, 372                             |
| longitudinal studies, 429                     | nested effects, 402                          |
| 1019:100:1101                                 | nested-by-value effects, 391                 |
| M                                             | NOITER option, 558                           |
| Mann-Whitney rank measure, 418                | NOPROFILE option, 442                        |
| Mantel-Cox test, 596                          | NORESPONSE option, 558                       |
|                                               | ONEWAY option, 434                           |
| Mantel-Fleiss criterion, 47                   | PRED option, 395                             |
| Mantel-Haenszel methodology, 124              | PRED=FREQ option, 269                        |
| Mantel-Haenszel statistics                    |                                              |
| assumptions, 124                              | PROB option, 372                             |

*Index* ◆ 623

| repeated measurements, 433 _RESPONSE_ keyword, 434, 557 MODEL statement (GENMOD) | TABLES statement (FREQ), 34<br>NOPRINT option<br>TABLES statement (FREQ), 163 |
|----------------------------------------------------------------------------------|-------------------------------------------------------------------------------|
| DIST=BIN option, 489, 496, 506                                                   | NOPROFILE option                                                              |
| DIST=BINOMIAL option, 236                                                        | MODEL statement (CATMOD), 442                                                 |
| DIST=MULT option, 515                                                            | NORESPONSE option                                                             |
| DIST=POISSON option, 355, 512                                                    | MODEL statement (CATMOD), 558                                                 |
| events/trials syntax, 236                                                        | NPAR1WAY procedure, 162, 164                                                  |
| LINK=CLOGIT option, 515                                                          | CLASS statement, 164                                                          |
| LINK=LOG option, 512                                                             | VAR statement, 164                                                            |
| LINK=LOGIT option, 236, 496, 506                                                 | nuisance parameters, 274, 480, 548                                            |
| OFFSET= option, 355                                                              |                                                                               |
| MODEL statement (LOGISTIC)                                                       | 0                                                                             |
| AGGREGATE option, 189                                                            | observer agreement, 91, 112                                                   |
| AGGREGATE= option, 199                                                           | observer agreement studies, 91                                                |
| CLODDS=PL option, 208                                                            | odds ratio, 32                                                                |
| CLPARM=CL option, 208                                                            | common, 57                                                                    |
| CLPARM=WALD option, 208                                                          | computing using effect parameterization, 200                                  |
| COVB option, 335                                                                 | exact confidence limits, 38                                                   |
| COVOUT option, 335                                                               | generalized logit, 264                                                        |
| DETAILS option, 213                                                              | homogeneity, 58                                                               |
| events/trials syntax, 218                                                        | interpretation, 192                                                           |
| INCLUDE= option, 213                                                             | logistic regression parameters, 187                                           |
| INFLUENCE option, 218                                                            | loglinear model, 572                                                          |
| IPLOTS option, 220                                                               | PROC FREQ output, 36                                                          |
| NOINT option, 304                                                                | profile likelihood confidence intervals, 208                                  |
| SCALE= option, 195                                                               | proportional odds model, 246                                                  |
| SCALE=NONE option, 189                                                           | units of change, 217                                                          |
| SELECTION=FORWARD option, 213                                                    | Wald confidence interval, 192                                                 |
| MODEL statement (PHREG)                                                          | odds ratio estimation                                                         |
| TIES= option, 305                                                                | GEE analysis, 486                                                             |
| effects specification, 372, 379, 382                                             | ODS SELECT statement, 31                                                      |
| nested-by-value coding, 392                                                      | offset                                                                        |
| modified ridit scores, 73                                                        |                                                                               |
| Monte Carlo estimation                                                           | Poisson regression, 350 OFFSET= option                                        |
| exact tests, 103                                                                 | -                                                                             |
| multivariate hypergeometric distribution, 93                                     | MODEL statement (GENMOD), 355                                                 |
| mutual independence, 565                                                         | ONEWAY option  MODEL statement (CATMOD), 434                                  |
| matair macpendence, 3 65                                                         | MODEL statement (CATMOD), 434                                                 |
| N                                                                                | OR keyword                                                                    |
| nested effects                                                                   | EXACT statement (FREQ), 38                                                    |
| MODEL statement (CATMOD), 402                                                    | ORDER=DATA option                                                             |
| nested-by-value effects                                                          | PROC FREQ statement, 13, 34                                                   |
|                                                                                  | PROC statement (GENMOD), 538                                                  |
| CATMOD procedure, 391–392                                                        | ORDER=FORMATTED option                                                        |
| MODEL statement (CATMOD), 391                                                    | PROC LOGISTIC statement, 189                                                  |
| Newton Raphson method                                                            | ordered differences, 116                                                      |
| loglinear model, 567                                                             | ordering of response value                                                    |
| NOCOL option                                                                     | LOGISTIC procedure, 189                                                       |
| TABLES statement (FREQ), 25                                                      | ordinal response, 4                                                           |
| NOINT option                                                                     | choosing scores for MH strategy, 72                                           |
| MODEL statement (LOGISTIC), 304                                                  | Mantel-Haenszel tests, 67                                                     |
| NOITER option                                                                    | OUTEST= option                                                                |
| MODEL statement (CATMOD), 558                                                    | PROC LOGISTIC statement, 335                                                  |
| nominal effects                                                                  | Output Delivery System, 31                                                    |
| LOGISTIC procedure, 205                                                          | overdispersion, 195                                                           |
| nominal variables, logistic regression, 203                                      | GEE adjustment, 542                                                           |
| nonparametric methods, 161                                                       | scaling adjustment, 357                                                       |
| Nonzero Correlation statistic, 82                                                |                                                                               |
| NOPCT option                                                                     |                                                                               |

| P                                       | proportional odds assumption, 245, 249          |
|-----------------------------------------|-------------------------------------------------|
| paired data                             | proportional odds model, 245, 514               |
| crossover design study, 283             | generalized estimating equations, 514           |
| highly stratified cohort study, 274     | proportions, difference in, 29                  |
| retrospective matched study, 300        | confidence interval, 29                         |
| parallel lines assay, 331               | $\hat{\psi}_{MH},$ 57                           |
| PARAM=REF option                        | $\hat{\psi}_L$ , 58                             |
| CLASS statement (LOGISTIC), 226         | 7 – 7                                           |
| parameter interpretation                | Q                                               |
| CATMOD procedure, 383                   | $\overrightarrow{Q}$                            |
| GENMOD procedure, 235                   | PROC FREQ output, 29, 95                        |
| parameterization                        | quadratic form, 93                              |
| CATMOD procedure, 370                   | Q for general association                       |
| deviation from the mean, 200, 370       | exact $p$ -values, 102                          |
| incremental effects, 186                | $Q_{BD}$ , 59                                   |
| partial proportional odds model, 533    | $Q_C$ , 369                                     |
| partial tables, 564                     |                                                 |
| Pearson chi-square                      | PROC CATMOD output, 386                         |
| exact p-values, 27                      | $Q_{CS}$ , 79                                   |
|                                         | PROC FREQ output, 80, 99                        |
| Pearson chi-square $(Q_P)$ , 187        | $s \times r$ table, 98                          |
| Pearson chi-square statistic            | $Q_{CSMH}$ , 80, 127                            |
| $2 \times 2$ table, 21                  | PROC FREQ output, 82                            |
| Pearson correlation coefficient, 30     | $Q_{EMH}$ , 125                                 |
| Pearson residuals, 218                  | $Q_{GMH}$ , 126–127                             |
| PHREG procedure                         | $Q_L$ , 187                                     |
| MODEL statement, 307                    | PROC FREQ output, 28                            |
| STRATA statement, 307                   | $Q_{MH}$ , 46                                   |
| piecewise exponential model, 599        | PROC FREQ output, 50                            |
| example, 601                            | $Q_P$ , 92, 187                                 |
| Poisson regression, 349, 351            | PROC FREQ output, 28                            |
| example, 354                            | $Q_{RS}$ , 212–213                              |
| offset, 350                             | PROC LOGISTIC output, 214                       |
| population profiles                     | $Q_S$ , 69                                      |
| CATMOD procedure, 372                   | PROC FREQ output, 70, 97                        |
| population-averaged models, 296         | $s \times r$ table, 96                          |
| PRED option                             | $Q_{SMH}$ , 71, 126–127                         |
| MODEL statement (CATMOD), 395           | PROC FREQ output, 74                            |
| PRED=FREQ option                        | qualitative variables, logistic regression, 203 |
| MODEL statement (CATMOD), 269           | $Q_W$ , 369                                     |
| PROB option                             |                                                 |
| MODEL statement (CATMOD), 372           | R                                               |
| probit, 326                             | random samples, 19                              |
| PROC FREQ statement                     | $2 \times 2$ table, 19                          |
| ORDER=DATA option, 13, 34               | randomization $Q$                               |
| PROC GENMOD statement                   | $2 \times 2$ table, 21                          |
| DESCENDING option, 496                  | PROC FREQ output, 23                            |
| PROC LOGISTIC statement                 | assignment to treatments, 19                    |
| EXACTONLY option, 226                   | $s \times r$ table, 93                          |
| ORDER=FORMATTED option, 189             | randomized complete blocks, 168, 170            |
| OUTEST= option, 335                     | rank analysis of covariance, 174                |
| PROC statement (GENMOD)                 | rank measures of association, 418               |
| ORDER=DATA option, 538                  | rank scores, 73                                 |
| profile likelihood confidence intervals | rare outcome assumption, 33                     |
| odds ratio, 208                         |                                                 |
| regression parameters, 208              | READ option                                     |
| PROFILE= option                         | FACTOR statement (CATMOD), 411                  |
| FACTOR statement (CATMOD), 411          | relative potency, 331                           |
| proportion response function            | relative risk, 32                               |
|                                         | PROC FREQ output, 36                            |
| CATMOD procedure, 387                   | repeated measurements                           |

| between subject variation, 438                             | proportional odds model, 249                                 |
|------------------------------------------------------------|--------------------------------------------------------------|
| GEE methodology, 471, 474–476, 478                         | $Q_{CSMH}$ , 80                                              |
| interactions, 438                                          | $Q_{MH}$ , 46                                                |
| Mantel-Haenszel strategy, 137                              | $Q_P$ , 21                                                   |
| marginal homogeneity, 432                                  | $Q_P, 93$                                                    |
| marginal logit function, 453                               | $Q_{RS},213$                                                 |
| mean response, 447                                         | $Q_S$ , 69, 98                                               |
| MODEL statement (CATMOD), 433                              | $Q_{SMH}$ , 72                                               |
| multiple repeated factors, 449                             | small, 23, 100                                               |
| single population, dichotomous response, 431               | weighted least squares, 369                                  |
| two populations, dichotomous response, 437                 | sampling framework, 6                                        |
| two populations, polytomous response, 443                  | experimental data, 7                                         |
| within subject variation, 438                              | historical data, 7                                           |
| WLS methodology, 430                                       | survey samples, 7                                            |
| repeated measurements studies, 429                         | saturated model weighted least squares, 370                  |
| REPEATED statement (CATMOD) _RESPONSE_ keyword, 434        | scale of measurement, 3                                      |
| REPEATED statement (GENMOD)                                | SCALE= option                                                |
| CORRW option, 482, 493                                     | MODEL statement (LOGISTIC), 195                              |
| COVB option, 482                                           | SCALE=NONE option                                            |
| LOGOR= option, 530                                         | MODEL statement (LOGISTIC), 189                              |
| LOGOR=EXCH option, 529                                     | SCALE=PEARSON option                                         |
| LOGOR=FULLCLUST option, 532                                | MODEL statement (GENMOD), 360                                |
| SUBJECT= option, 482, 496, 512                             | scores                                                       |
| TYPE=EXCH option, 482, 499, 506                            | comparison, 149                                              |
| TYPE=UNSTR option, 490, 496                                | scores for MH statistics                                     |
| residual score statistic, 212–213                          | integer, 72                                                  |
| residual variation                                         | logrank, 73                                                  |
| weighted least squares, 376                                | modified ridit, 73                                           |
| residuals                                                  | rank, 73                                                     |
| deviance, 218                                              | specifying in PROC FREQ, 73                                  |
| Pearson, 218                                               | standardized midranks, 73                                    |
| _RESPONSE_=keyword                                         | SCORES=MODRIDIT option TABLES statement (FREO) 75, 128       |
| FACTOR statement (CATMOD), 411 _RESPONSE_ keyword          | TABLES statement (FREQ), 75, 128<br>SCORES=RANK option       |
| MODEL statement (CATMOD), 434, 557                         | TABLES statement (FREQ), 147                                 |
| REPEATED statement (CATMOD), 434                           | SELECTION=FORWARD option                                     |
| response profiles                                          | MODEL statement (LOGISTIC), 213                              |
| CATMOD procedure, 372                                      | sensitivity, 39                                              |
| PROC LOGISTIC output, 189                                  | Simpson's Paradox, 51                                        |
| RESPONSE statement (CATMOD)                                | small sample size                                            |
| MARGINALS keyword, 388, 433                                | applicability of exact tests, 23                             |
| MEANS keyword, 372                                         | specificity, 39                                              |
| specifying scores, 398                                     | specifying scores                                            |
| response variable                                          | RESPONSE statement (CATMOD), 379, 398                        |
| character-valued (LOGISTIC), 195                           | standardized midranks, 73                                    |
| RISKDIFF option                                            | statistical independence, loglinear model, 554–555           |
| TABLES statement (FREQ), 31                                | strata, specifying in PROC FREQ, 47                          |
| Row Mean Scores Differ statistic, 74                       | stratified analysis, 45                                      |
| c                                                          | overview, 123                                                |
| <b>S</b>                                                   | stratified random sample, 19<br>subject-specific models, 296 |
| $s \times r$ table, 92                                     | SUBJECT= option                                              |
| $s \times r$ tables, sets of, 124 $s \times 2$ table, 78   | REPEATED statement (GENMOD), 482, 496, 512                   |
| $s \times 2$ table, 78<br>$s \times 2$ tables, sets of, 80 | 121 2711 2D statement (OEIVIOD), 402, 470, 312               |
| sample size                                                | summary statistics                                           |
| goodness of fit, $Q_L$ , 188                               | sets of $2 \times 2$ tables, 48                              |
| goodness of fit, $Q_P$ , 188                               | survey data analysis, 409                                    |
| logistic regression, 188                                   | survival rate, 594                                           |
|                                                            |                                                              |

## T TABLES statement (FREQ) AGREE option, 42 ALL option, 36 ALPHA= option, 36 CHISQ option, 22 CMH option, 48 EXACT option, 101 EXPECTED option, 22 JT option, 118 MEASURES option, 34 NOCOL option, 25 NOPCT option, 34 RISKDIFF option, 31 SCORES=MODRIDIT option, 75, 128 TREND option, 80 target population, 183 test for general association, 126 test for linear association, 126 testing contrasts GEE analysis, 494 TIES=option MODEL statement (PHREG), 305 time-to-event data, 593 tolerance distribution, 325 TREND option TABLES statement (FREQ), 80 trend test, 79-81 $2 \times r$ table, 68 $2 \times r$ tables, sets of, 71 $2 \times 2$ tables, sets of, 45 TYPE=EXCH option REPEATED statement (GENMOD), 482, 499, 506 TYPE=UNSTR option REPEATED statement (GENMOD), 490, 496 W Wald confidence interval odds ratio, 192 WALD option CONTRAST statement (GENMOD), 239 Wald test goodness of fit, 369 hypothesis testing, 209, 369 weighted kappa coefficient, 113 weighted least squares, 366-367 methodology, 422 residual variation, 376 Wilcoxon-Mann-Whitney test, 161 MH mean score equivalent, 162 withdrawal, 593 WITHINSUBJECT= option REPEATED statement (GENMOD), 502 working correlation matrix, 474-478, 503, 547